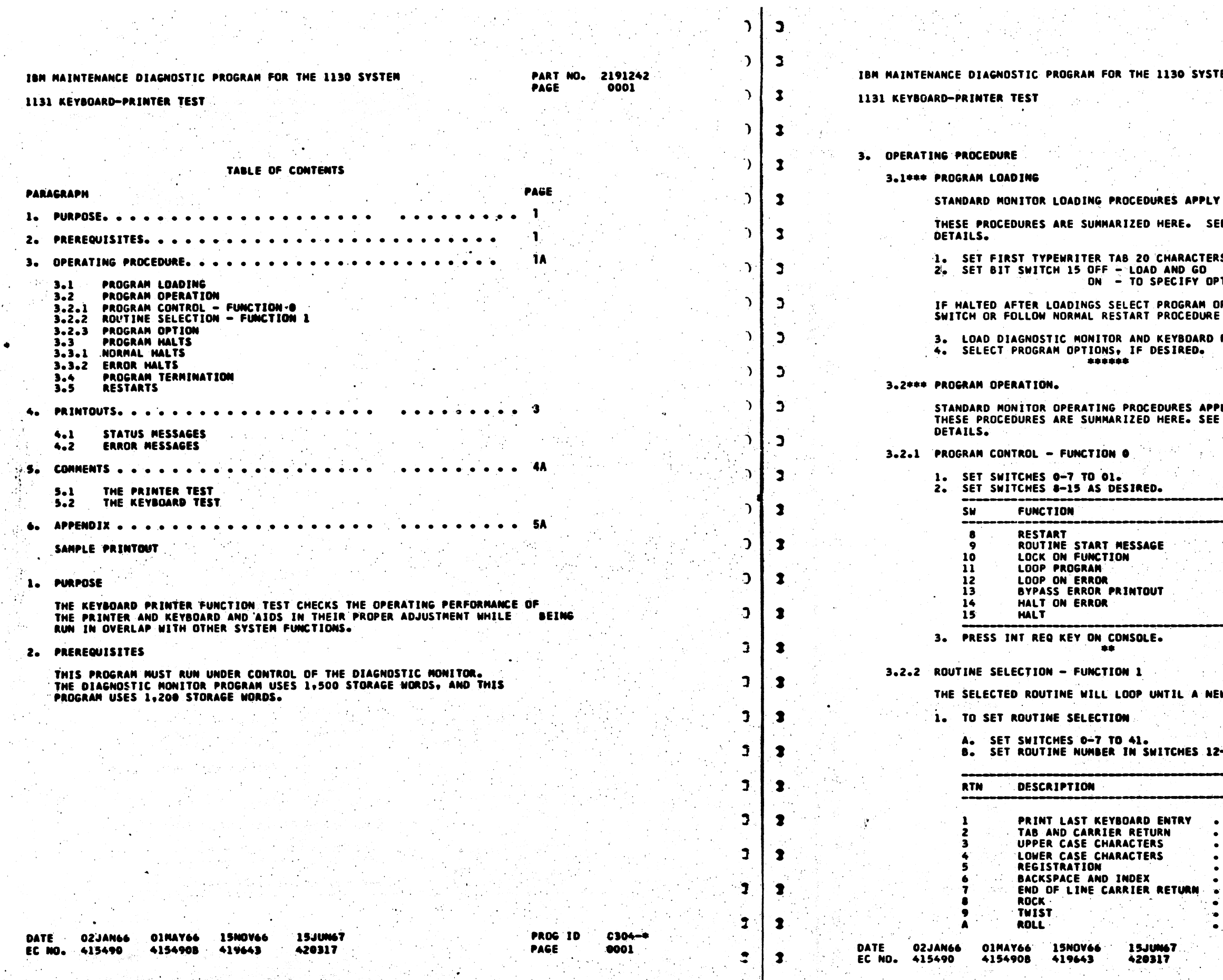

 $\mathbf{T}$ 

 $\blacksquare$ 

 $3<sup>o</sup>$ 

SYSTEM

PART NO. 2191242<br>PAGE - 0001A

 $\sigma_{\rm c}$ 

SEE DH USE PROCEDURE FOR ACTERS FROM LEFT MARGIN. .<br>RAM OPTIONS THEN TURN OFF HALT<br>EDURE (SECTION 3.5). OARD PRINTER TEST.<br>ED. APPLY.<br>SEE OM USE PROCEDURE FOR

A NEW ROUTINE IS SELECTED.

 $E.S. 12-15$ 

NORMAL ROUTINES<del>"</del><br>The Program Starts With<br>Routine<sub>t</sub>1, Runs Each<br>Routine in Sequence<br>Then Terminates After<br>Routine A.  $\bullet$  $\bullet$  $\bullet$  $\bullet$  .

W

PROG ID<br>PAGE

 $\sim$   $\,$ 

 $0304 - 4$ <br> $0001A$ 

## IBM MAINTENANCE DIAGNOSTIC PROGRAM FOR THE 1130 SYSTEM

HALT ON ERROR

 $\bullet\bullet$ 

#### 1131 KEYBOARD-PRINTER TEST

۰

 $.3002.$ 

−÷.

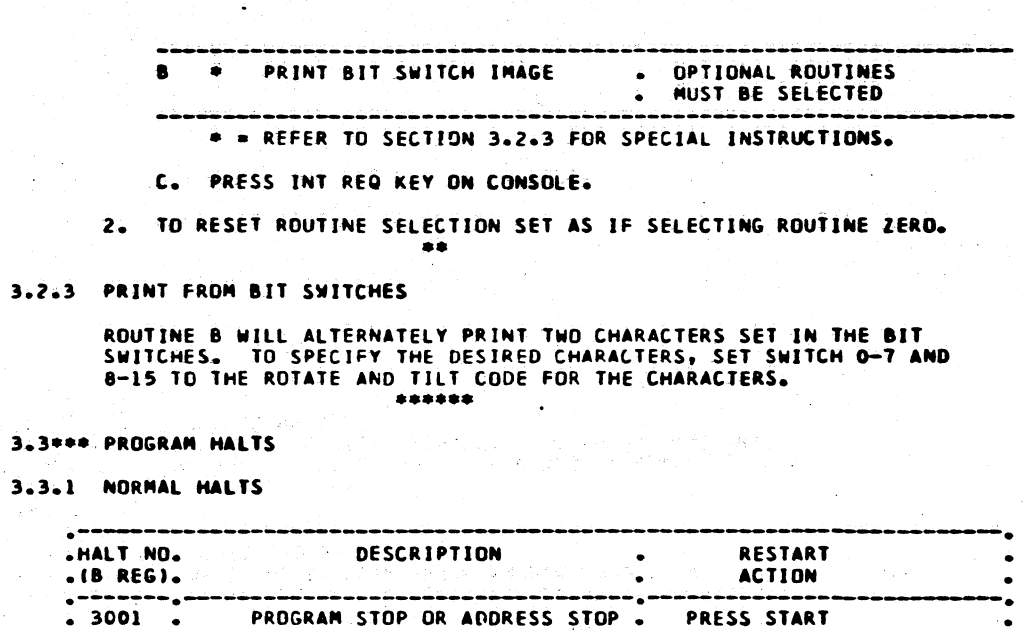

## <u>ຳ !</u> ſ D,  $\bullet$  $\Delta$  $\bullet$  $\mathcal{L}$  $\bullet$ PRESS START  $\mathbf{r}$ - 2 DISPLAY MODE-PRESS START. . RUN MODE-PRESS START  $\overline{\phantom{a}}$ ٦, 0. - 2  $\mathcal{D}$ - S  $\frac{1}{2}$  $\mathbf{L}$

 $\langle \mathbf{v} \rangle$ 

 $\Delta$ 

 $\mathbb{R}^3$ 

 $\ddot{ }$ 

 $\mathbb{R}^+$ 

 $\ddot{\bullet}$ 

 $\bullet$ 

 $\ddot{\bullet}$ 

 $\ddot{\bullet}$ 

 $\ddot{\bullet}$ 

 $\ddot{\gamma}$ 

Ð

 $\bullet$ 

 $\bullet$ 

PART NO. 2191242<br>PAGE 0002

PAGE

 $\bullet$ 

 $\bullet$ 

●

 $\bullet$ 

∙

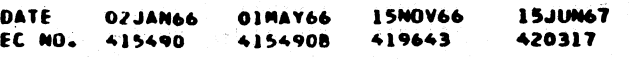

医学者 老彩色信息

**PROG ID** 0304-0 PAGE 0002

## IBM MAINTENANCE DIAGNOSTIC PROGRAM FOR THE 1130 SYSTEM 1131 KEYBOARD-PRINTER TEST

 $\Lambda_{\rm L}$ 

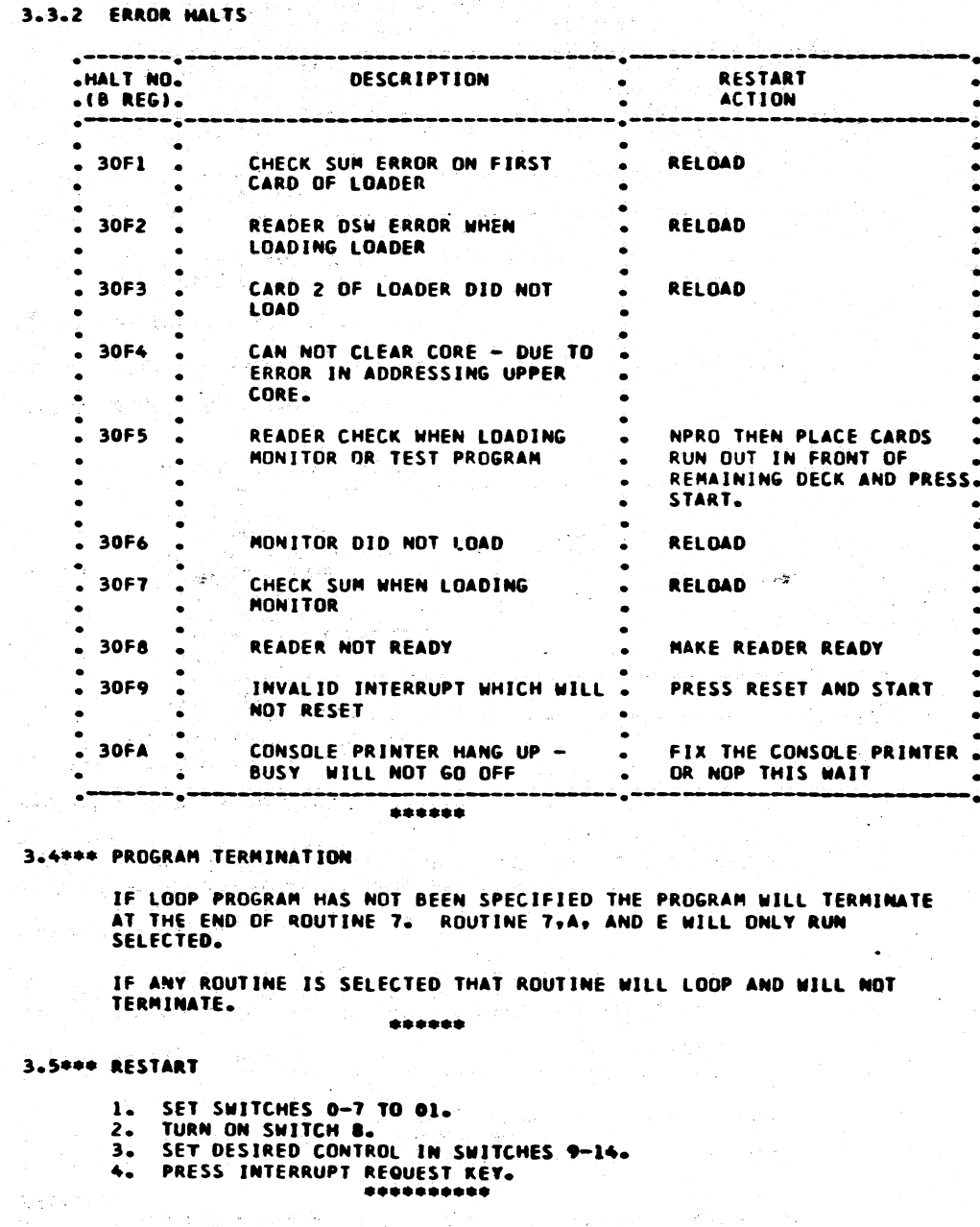

- 
- -
- were by the North Barbara and the Care
- 
- is in
- DATE 02JAN66 01MAY66 15NOV66 EC NO. 415490
	- 4154908 419643
	-

PART NO. 2191242 **0002A** PAGE

**Carl British** 

**15JUN67** 420317

**PROG 1D** PAGE

0304-4 0002A

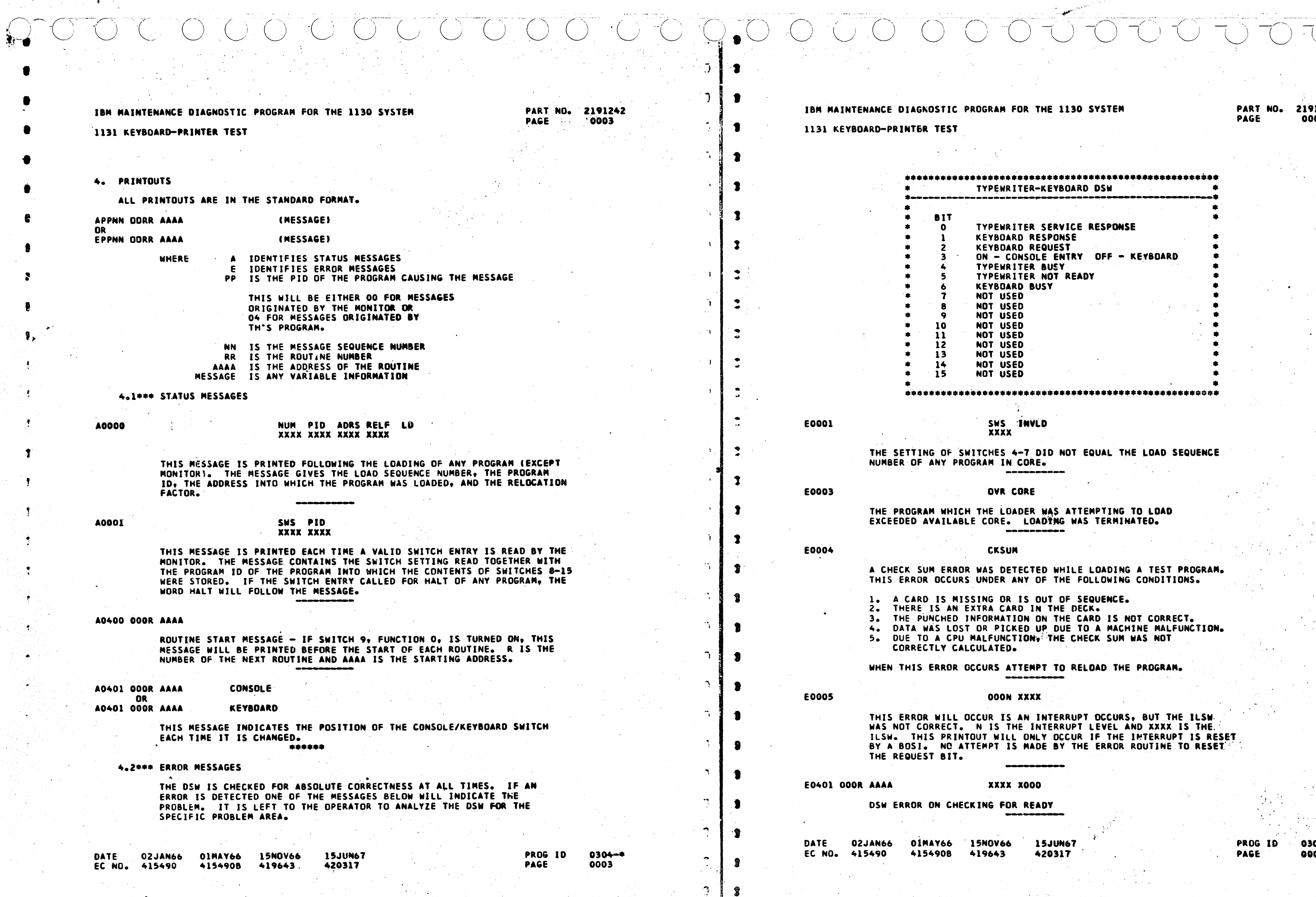

'nχ.  $\mathbb{R}$ 

 $\mathbf{R}$ 

**SYSTEM** 

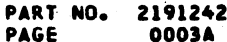

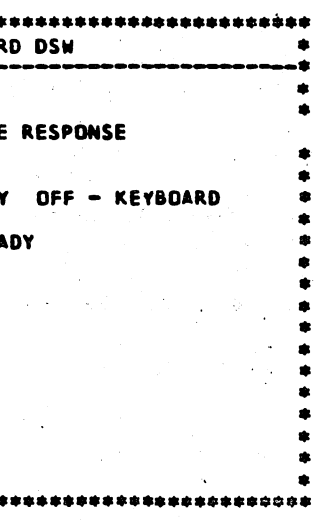

EQUAL THE LOAD SEQUENCE

#### EMPTING TO LOAD S TERMINATED.

LOADING A TEST PROGRAM. OLLOWING CONDITIONS.

**EQUENCE.** 

CK.<br>ARD IS NOT CORRECT. O A MACHINE MALFUNCTION. ECK SUM WAS NOT

LOAD THE PROGRAM.

.<br>T OCCURS, BUT THE ILSW<br>LEVEL AND XXXX IS THE IF THE INTERRUPT IS RESET E ERROR ROUTINE TO RESET

> PROG ID  $0304 - 4$ PAGE 0003A

-1

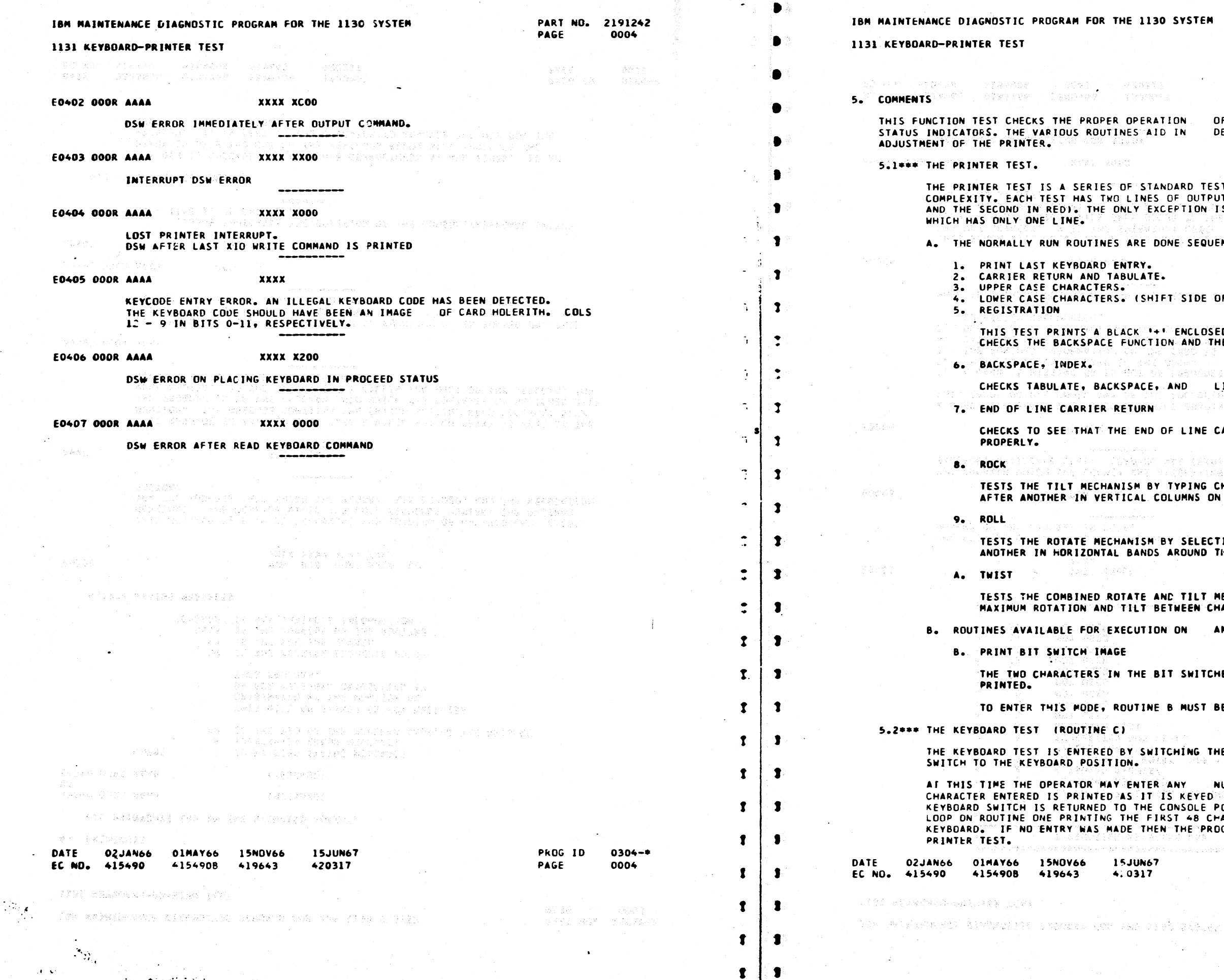

 $\frac{1}{4}$ 

 $\frac{1}{2}$  $\begin{array}{c} \mathcal{L} \\ \mathcal{L} \end{array}$  $\sqrt{1}$  $\left( \bigcap_{i=1}^n \left( \bigcap_{i=1}^n A_i \right) \right) = \left( \bigcap_{i=1}^n A_i \right)$  $\bigcirc$  in  $\bigcirc$ 

 $\mathcal{O}(\mathcal{O}_\mathcal{O})$  . The space of the  $\mathcal{O}_\mathcal{O}$ 

#### PART NO. 2191242 PAGE  $0004A$

**VSTEM** 

7

공도 한다. 学会会好。 asan kel i kratskih k

OF THE PRINTER-KEYBOARD. DETERMINING THE PROPER

RD TESTS PERFORMED IN ORDER OF OUTPUT (THE FIRST IN BLACK TION IS THE REGISTRATION TEST

SEQUENTIALLY & AS FOLLOWS,

SIDE OF ELEMENTI.

NCLOSED BY A RED 'O'. IT<br>AND THE ALIGNMENT STOF THE PRINT.

LINE FEED FUNCTIONS.

LINE CARRIER RETURN WORKS

《 公安 经 多少的 ( ) 3.3

PING CHARACTERS LOCATED ONE INS ON THE PRINT HEAD.

SELECTING CHARACTERS ONE AFTER OUND THE PRINT HEAD.

TILT MECHANISM BY CAUSINGA EEN CHARACTERS.

AN OPTIONAL BASIS FOLLOW,

SWITCHES ARE ALTERNATELY

NUST BE SPECIFIED (FCN 1).

NG THE CONSOLE/KEYBOARD

the contract of the contract of the contract of the contract of the contract of the contract of the contract of

**WE NUMBER OF CHARACTERS. EACH<br>KEYED IN. WHEN THE CONSOLE/**<br>SOLE POSITION, THE PROGRAM MILL 48 CHARACTERS ENTERED VIA THE HE PROGRAM COMPLETES THE

> PROG ID  $0304 -$ PAGE 0004A

SKEL HOT SYSCH

 $\left($ 

 $\bullet$ 

 $\frac{d\mathcal{H}}{d\mathcal{L}}\int_{\mathbb{R}^3} \Psi_{\mathbf{t}}^{(1)}(t) \, dt$ 

# $\bigcap$

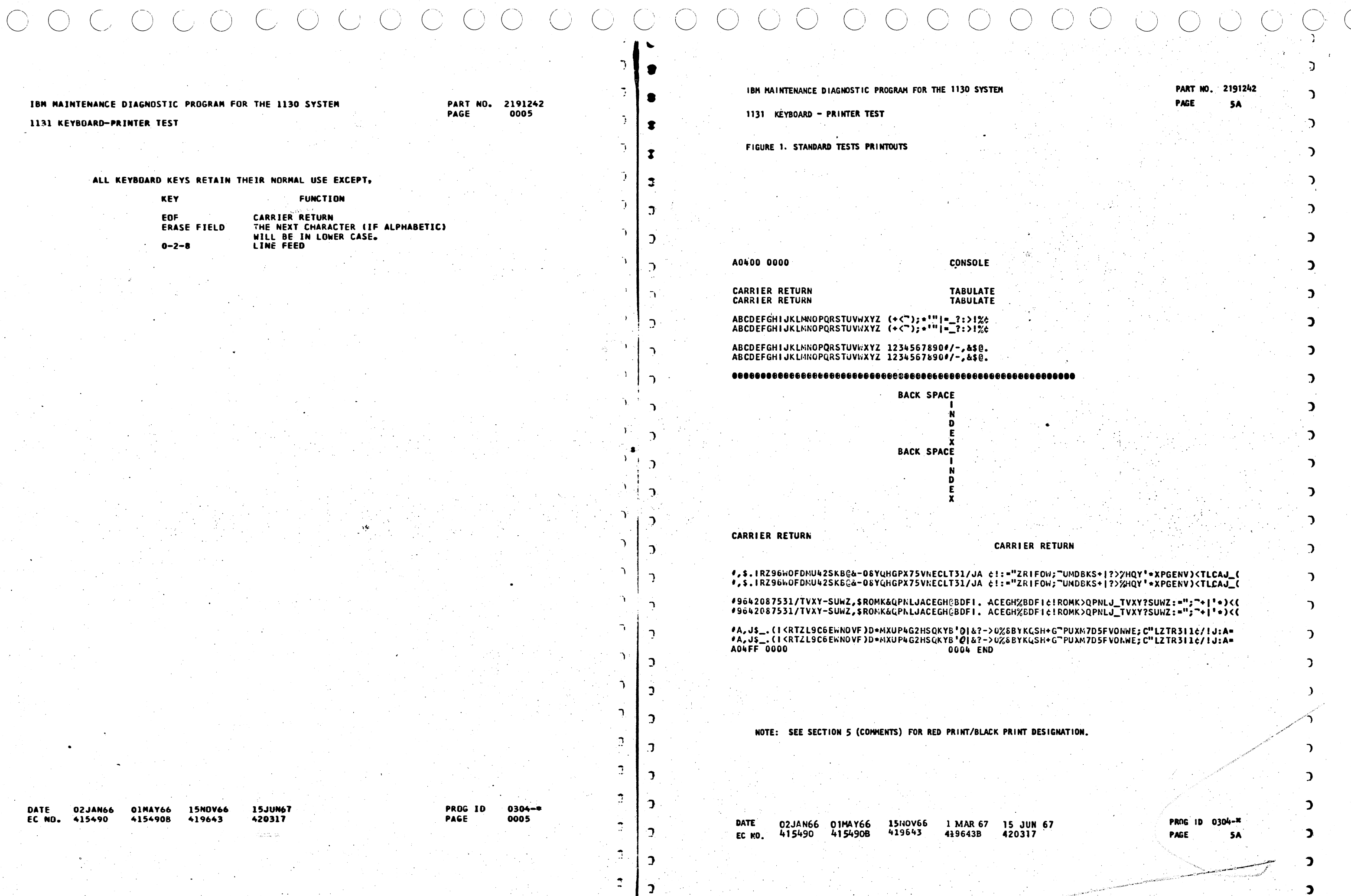

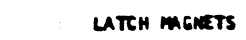

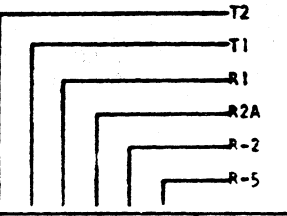

| ,<br>ı                                                                                                    | LO-LF<br>نا ؟ شا<br>UPPER CASE                                    |                                                                                         |                            |
|----------------------------------------------------------------------------------------------------|-------------------------------------------------------------------|-----------------------------------------------------------------------------------------|----------------------------|
| 54<br><b>BO BI</b><br>£ź<br>53<br>55                                                                                                    | F6=0 HEXADECINAL                                                  | <b>HEXADECIMAL</b><br>$86 - 1$                                                          | 37                         |
| 0<br>ı<br>0<br>ı<br>ı<br>ı<br>Ć<br>٥<br>0<br>O<br>ı<br>ı<br>O<br>0<br>0<br>ı<br>ı<br>I<br>0<br>0<br>ı<br>١<br>0<br>٥                                                                     | 30<br>A<br>18<br>B<br>C<br>١c<br>¢<br>30                          | 3E<br>٨<br>ì٨<br>B<br>Ċ<br>١E<br>D<br>32                                                | 0<br>O<br>O<br>٥           |
| O<br>¢<br>ï<br>٥<br>I<br>١<br>Ō<br>٥<br>Ġ<br>O<br>0<br>I<br>¢<br>O<br>C<br>1<br>ı<br>٥<br>Ō<br>0<br>ï<br>¢<br>0<br>ı                                                                     | Ē<br>34<br>F<br>10<br>C<br>14<br>24<br>μ                          | £<br>36<br>F<br>12<br>16<br>Ġ<br>26<br>'n                                               | O<br>O<br>0<br>O           |
| 0<br>O<br>١<br>O<br>0<br>٥<br>Ō<br>ĵ.<br>ì<br>ı<br>ı<br>ì<br>ŋ<br>ı<br>٥<br>0<br>١<br>ı<br>¢<br>¢<br>١<br>١<br>ı<br>ı                                                                    | 20<br>1<br>70<br>J<br>58<br>ĸ<br>50<br>L                          | 22<br>ı<br>7E<br>J<br>5Α<br>ĸ<br>58<br>ι                                                | c<br>0<br>O<br>٥           |
| Ō<br>ï<br>ì<br>ı<br>0<br>٥<br>0<br>I<br>١<br>ı<br>O<br>ı<br>O<br>J<br>û<br>O<br>ı<br>0<br>O<br>ı<br>c<br>ı<br>Ü<br>ı                                                                     | 70<br>M<br>74<br>N<br>O<br>50<br>54<br>P                          | 72<br>Ħ<br>76<br>ħ<br>¢<br>52<br>56<br>P                                                | o<br>O<br>o<br>O           |
| O<br>١<br>٥<br>O<br>ı<br>ı<br>C<br>ı<br>ì<br>0<br>0<br>0<br>ţ<br>O<br>$\mathbf 0$<br>ì<br>o<br>ı<br>1<br>O<br>٥<br>١<br>ı<br>ı                                                           | 64<br>Q<br>60<br>R<br>\$<br>98<br>ı<br>90                         | 66<br>Q<br>62<br>ŧ.<br>Ş<br>94<br>۲<br>91                                               | O<br>0<br>0<br>0           |
| Ì<br>Ć<br>Ć<br>١<br>1<br>C<br>O<br>O<br>ı<br>ł<br>I<br>ı<br>O<br>١<br>O<br>0<br>٥<br>١<br>0<br>0<br>٥<br>ı<br>ı<br>ı<br>Ć<br>I<br>G<br>C<br>ı<br>1<br>0<br>O<br>Ō<br>ł<br>O<br>ł         | 60<br>υ<br>بلوا<br>۷<br>90<br>W<br>بلو<br>λ<br>Α4<br>۷<br>Z<br>40 | 82<br>Ù<br>ьŧ<br>٧<br>92<br>W<br>96<br>x<br>۷<br>AЕ<br>Z<br>42                          | Ċ<br>O<br>0<br>0<br>٥<br>c |
| ì<br>١<br>ì<br>Ť<br>ì<br>ł<br>ċ<br>ì<br>I<br>ì<br>Ù<br>Ō<br>ı<br>ţ<br>١<br>ı<br>c<br>O<br>ì<br>۱<br>ı<br>۱<br>ı<br>ì<br>C<br>ı<br>ì<br>ı<br>ı<br>٥<br>١<br>0<br>٥                        | FC<br>ł<br>D₿<br>2<br>3<br>DC<br>FO<br>4<br>5<br>64<br>6<br>DO    | FE<br>ΰA<br>$\cdot$<br>żΕ<br>F2<br>F6<br>ı<br>DZ                                        | O<br>c<br>O<br>0<br>0<br>C |
| C<br>ı<br>ı<br>G<br>I<br>Ċ<br>ï<br>ı<br>ì<br>٥<br>١<br>$\ddot{\cdot}$<br>C<br>C<br>ì<br>١<br>C<br>0<br>١<br>١<br>O<br>ı<br>٥<br>0<br>O<br>ı<br>ı<br>٥<br>ï<br>٥<br>١<br>ı<br>ı           | 7<br>D4<br>8<br>E4<br>9<br>£0<br>O<br>C4<br>CO<br>Ħ<br>BC<br>1    | 06<br>E6<br>.,<br>E <sub>2</sub><br>c <sub>6</sub><br>C <sub>2</sub><br>BE              | 0<br>0<br>C<br>Ō<br>O<br>0 |
| ٥<br>0<br>0<br>١<br>u<br>ı<br>O<br>١<br>0<br>0<br>0<br>0<br>0<br>ı<br>0<br>0<br>ŋ<br>ı<br>O<br>o<br>١<br>٥<br>o<br>O<br>0<br>0<br>0<br>0<br>0<br>ı<br>$\bullet$<br>Ō<br>o<br>0<br>0<br>٥ | 84<br>80<br>,<br>44<br>S<br>40<br>¢<br>04<br>00                   | 86<br>7<br>62<br>$\ddot{\cdot}$<br>46<br>⋗<br>$\mathfrak l$<br>42<br>z<br>E<br>06<br>02 | C<br>O<br>٥<br>0<br>0<br>o |

TILT/ROTATE/TABLE FOR PRINT ELEMENT 959

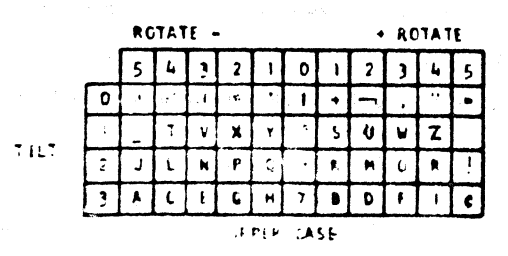

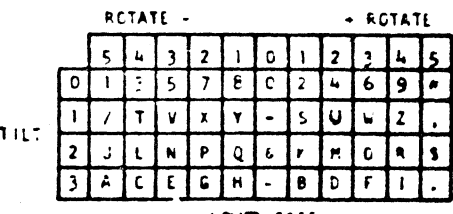

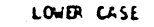

DATE 02JAN66 01HAY66 15NOV66 1 MAR 67 15 JUN 67<br>EC NO. 415490 4154900 419643 410643B 420317

 $\bigcirc$   $\bar{\mathbb{C}}$ 

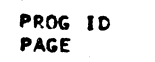

 $0304 - x$ <br>6

 $\mathbf{C}$ 

 $\mathcal{L}$ 

D

7

I

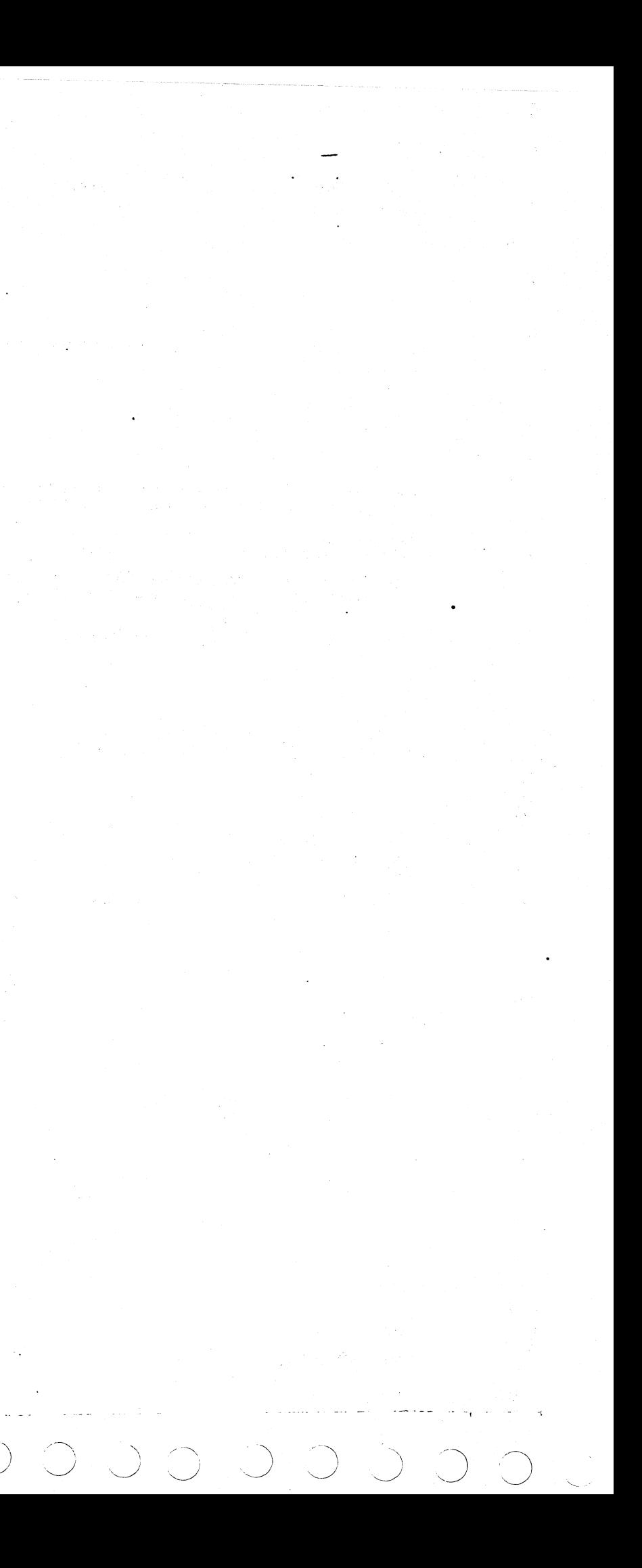

 $\blacktriangleright$ 

 $\bullet$ 

ാ  $\bigcup$ 

 $\sim$  10  $^{\circ}$ ÎΣ,

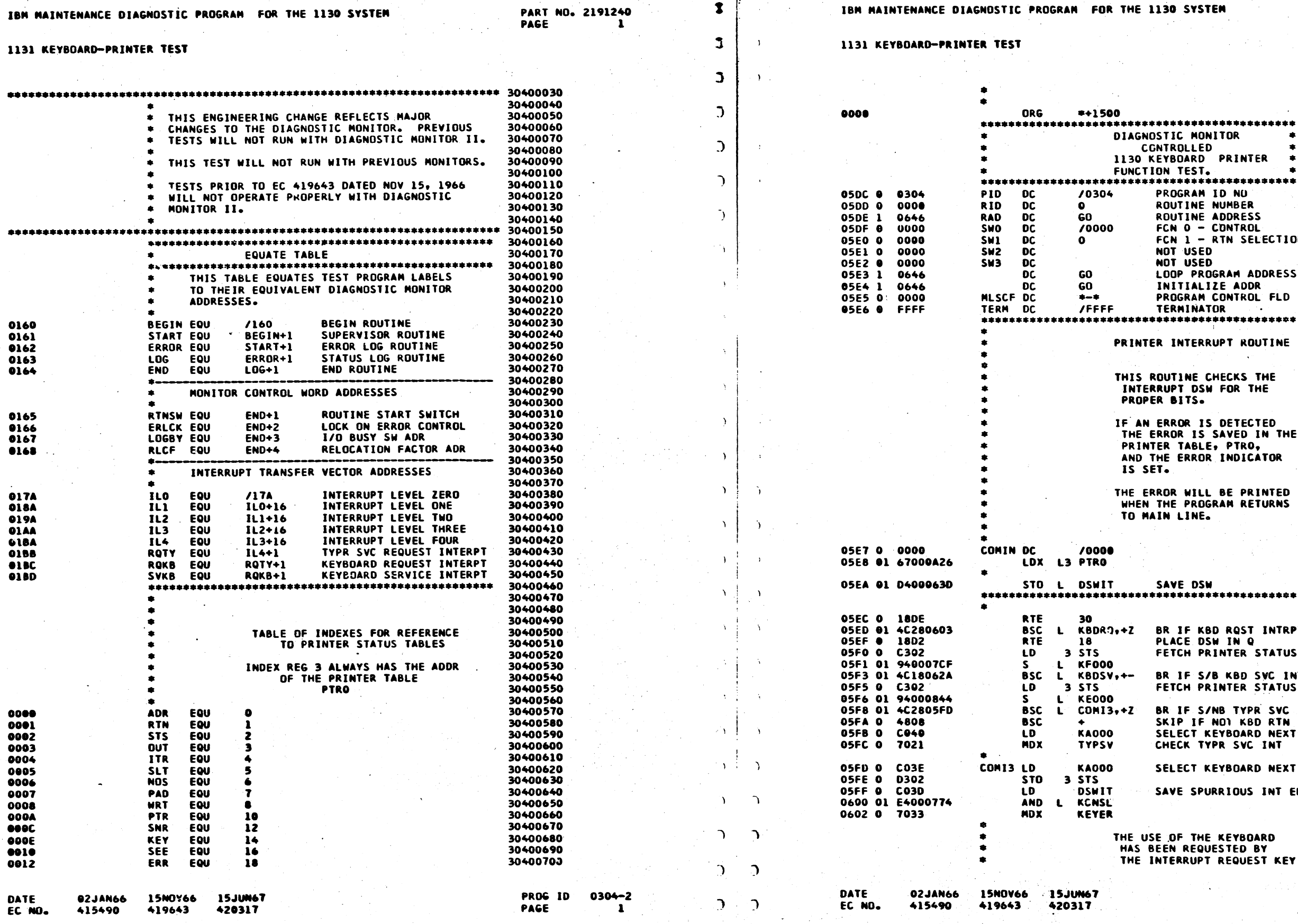

**ITOR** PRINTER \*\*\*\*\*\*\*\*\*\*\*\* ID NO **NUMBER** ADDRESS CONTROL<br>RTN SELECTION GRAM ADDRESS ZE ADDR CONTROL FLD OR ---<br>\*\*\*\*\*\*\*\*\*\*\*\* UPT ROUTINE HECKS THE FOR THE **DETECTED<br>SAVED IN THE** PTRO, INDICATOR . BE PRINTED<br>RAM RETURNS \*\*\*\*\*\*\*\*\*\*\*\* **BD RQST INTRPT WINQ** INTER STATUS **B KBD SVC INT**<br>INTER STATUS NB TYPR SVC INT NO TITA SVC<br>NOT KBD RTN<br>EYBOARD NEXT EYBOARD NEXT **RRIOUS INT ERR EXEYBOARD<br>JESTED BY<br>REQUEST KEY** 

ng Pol

**PART NG. 2191240**<br>PAGE 1A

PAGE

PROG IO **PAGE** 

 $0304 - 2$ 1A

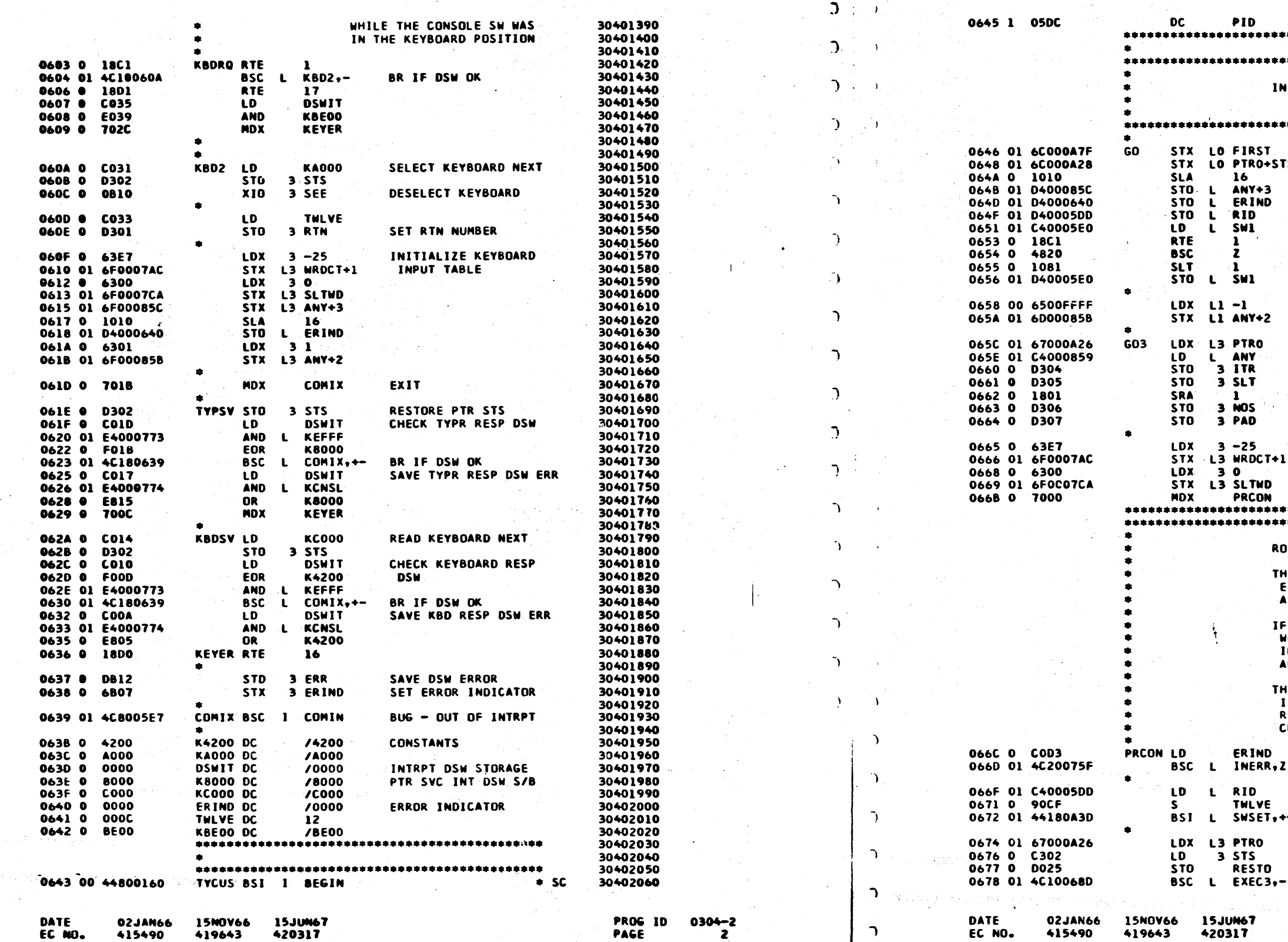

1131 KEYBOARD-PRINTER TEST

**PART NO. 2191240<br>PAGE 2** 

 $\mathbf{r}$ 

-2

 $\mathbf{C}$ 

 $\overline{3}$ 

 $\sim$ 

 $\mathbf{D}$ 

1131 KEYBOARD-PRINTER TEST

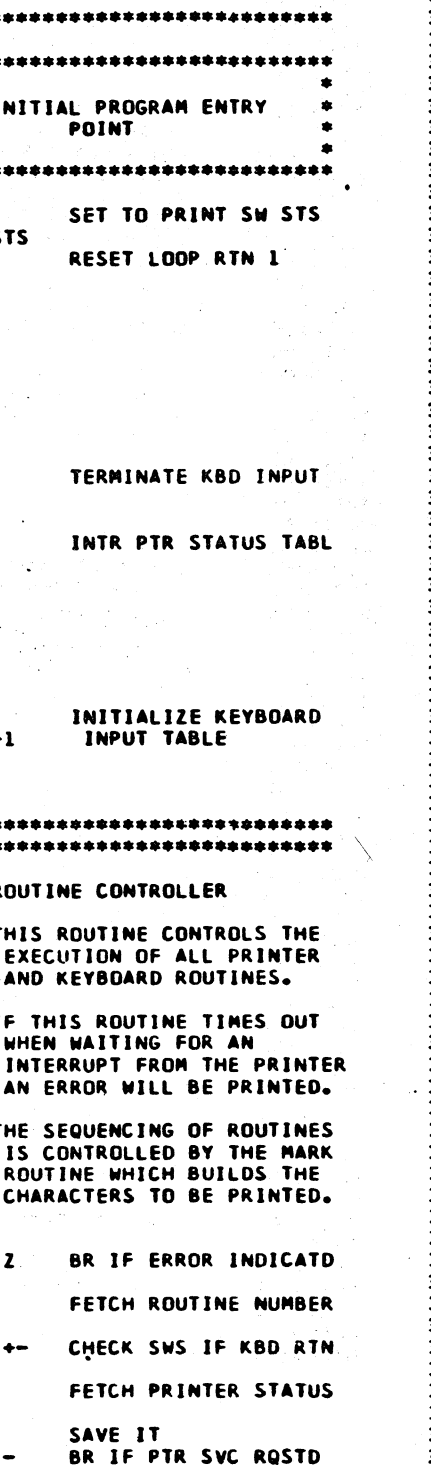

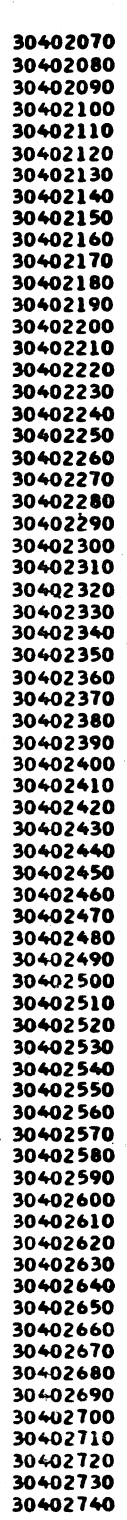

PROG ID 0304-2<br>PAGE 2A

IBM MAINTENANCE DIAGNOSTIC PROGRAM FOR THE 1130 SYSTEM

**PART NO. 2191240<br>PAGE 2A** 

್ರ

**PAGE** 

IBM MAINTENANCE DIAGNOSTIC PROGRAM FOR THE 1130 SYSTEM

PART NO. 2191240

්)

#### - 7 1131 KEYBOARD-PRINTER TEST 1131 KEYBOARD-PRINTER TEST  $\Lambda = 1$  $\rightarrow$ 3 MARKU+1 30402750 06AC 0 6B09 **STX HARKT** 06AD 0 C006 LD. 30402760 06AE 01 D40005E5 **STO MLSCF** 30402770  $\mathbf{L}$  $5TX$ 0680 00 6C000165 **RTNSW** WHEN STS IS. 30402780 **BSI** I START 30402790 0682 00 44800161 MADET DC MARKU **GO SERVICE PTR** 30402800 0684 1 0685 ZERO-POS MARKU LDX L3 0 NEGATIVE. 30402810 0685 00 67000000 SELECT KBD 30402820 **A000**  $\Delta$ 0687 01 0C000A3A **RDBS**  $0.000$ READ KBD NEXT 30402830 **XIO**  $\mathbf{L}$ 30402840 0689 01 C4000A3C FC00-FFFE COUNT FOR INT LD. L BITSW MARK1 LDX L1 /0000 30402850 06BB 00 65000000 EFFE **LOST INT FRR**  $\mathbf{r}$ 30402860 068D 0 1100 **E000 WAIT TYPUR INT SLA**  $\blacksquare$   $\blacksquare$   $\blacksquare$ **SRA E000** WAIT KBD INT 30402870 06BE 0 1806 30402880 O6BF 0 FODC **FOR** 8000 **IGNORE BSC** 30402890 06CO 0 **4820**  $\mathbf{z}$ EOR 30402900 06C1 0 FODA 067A 0 1001 **SLA** BSC L TYEND, +-0678 01 4C180876 BR IF END PROGRAM 30402910 **06C2 0** 1008 **SLA** 30402920 06C3 0 0303 **STO 3 OUT** 067D 0 180C SRA 12 067E 01 4C040688 BSC L SVC, E BR IF WAIT KBD INT 30402930 06C4 0 COF7 LD. MARK1+1 30402940 06C5 0 4830 **BSC** SRA 0680 0 1802 **LDX** 30402950 6100  $10$ **K0001 O6C6 0** 0681 0 901D **BSC** 06C7 0 4808  $BSC L$ **BR 1F SELECT KBD** 30402960 0682 01 4C180781  $SELC2++$ **LDX**  $18$ 30402970 06C8 0 6108 0684 0 901A **K0001 STX**  $i$  MARK1+1 0685 01 4C1807A3 **BSC** KEYBD, +-**BR IF READ KEYBD** 30402980 06C9 0 69F2  $\mathbf{L}$ MDX EXEC9 **70CB** 0687 0 700E **MDX** EXEC9 IGNORE OR WAIT 30402990 06CA 0 30403000 MDX L 0688 01 74010A28 PTRO+STS. COUNT DOWN FOR INT 30403010 **SVC** 06CB 01 4C000876 MARK2 BSC L TYEND 068A 0 700B WAIT FOR INTRPT 30403020 MDX EXEC9 0688 01 4C000775 PRINT NO INTRPT ERROR 30403030 **BSC** L NOIN 30403040 06CD 0 7201 MARK3 MDX MARK4 STX LZ PTRO+RTN 0689 01 44000A3D EXEC3 BSI L SWSET CK CON/KBD SW SETTING 30403050 06CE 01 6E000A27 068F 0 COOE **KF800** SERVICE PRINTER 30403060 06D0 01 D40005DD STO L RID LD. STO 3 STS UPDATE PTR STATUS 30403070 0690 0 0302 30403080 06D2 01 6E8006E6 STX I2 MARKL+1 0691 01 40000736 BSC L READY 30403090 30403100 12 FUNR-1 0693 0 COO9 EXECT LD **RESTO** RESTORE TO TRY LATER 06D4 01 C680084D **ID** 30403110 3 ITR 0694 01 D4000A28 STO L PTRO+STS 06D6 0 D304 **STO** 0696 01 6500066C EXEC9 LDX L1 PRCON TRY AGAIN - LATER 30403120 0698 01 6D000555 STX L1 MLSCF 30403130 06D7 0 1810 SRA  $16$ I START 30403140 06D8 0 D307 **STO** 3 PAD 069A 00 44800161 **BSI** 30403150  $\overline{ }$ 069C 0 0001 **DC** 304031.60 06D9 01 C600084D **MARKS LD** L2 FUNR-1 RESTO DC 70000 30403170 06DB 01 4C2806CB **BSC** MARK2.Z+  $\mathbf{L}$  $JFROO$ 30403180 069E 0 F800 KF800 DC 0600 0 8307 3 PAD **CONSTANT** 30403190 069F 0 0001 KOOO1 DC 70001 **STO O6DE 0 D300** 3 ADR 30403200 30403210  $\Delta$ 30403220 06DF 0 1810 SRA  $16$ 3 NOS 30403230 06E0 0 D306 **STO** THIS ROUTINE BUILDS THE 30403240 Ĥ.  $\Delta$ NEXT CHARACTER TO BE 30403250 O6E1 0 COBA LD : - 1 PRINTED. THE CHARACTER 30403260 06E2 0 0305 **STO**  $-3.5LT$ 30403270 IS FETCHED FROM THE  $\Delta$ PROPER ROUTINE TABLE OR 30403280 ∍ 06E3 01 65800A26 MARKG LDX II PTRO+ADR IS TAKEN FROM THE BIT SWS. 30403290 06E5 01 66800A27 MARKL LDX I2 PTRO+RTN 30403300 1 MARKP+1 **STX** 06F7 0 6916  $\sim 10$  $\bigcap$ A ROUTINE WHICH IS RUNNING 30403310 MARK0+1 06E8 0 6A17 STX. - 2 30403320 3 MARKR+1 WILL NOT TERMINATE UNTIL DAF9 0 6BIB **STX** PTRO+RTN IT HAS BEEN COMPLETED. 30403330 06EA 01 C4000A27 LD.  $\mathbf{L}$  $\bigcap$ 30403340 06EC 01 F40005DD **EOR** RID L SW1 06A0 01 C40005E0 MARK LD 30403350 06EE 01 4C1806FD **BSC** MARKP.+мп  $\mathbf{L}$ 30403360 06F0 01 C4000A27 LD PTRO+RTN **SET RTN** 06A2 0 100C **SLA**  $12<sup>7</sup>$ 30403370  $\mathcal{L}$ 06F2 01 D40005DD **STO** 06A3 0 180C **RID SRA**  $\overline{12}$  $\mathbf{L}$ 06A4 01 9400084D L ELVEN IS TYPE SWS ROUTINE 30403380 06F4 00 6C000165 **STX RTNSW** SET SWITCH S.  $\mathbf{L}$ 06A6 01 4C2006E3 30403390 06F6 01 C40006FC LD. **MARKZ** BSC L MARKG, Z BR IF NO  $\mathbf{I}$ 06E8 01 040005E5 **STO MLSCF** 30403400 . . 06FA 00 44800161 **BSI** L ELVEN 30403410 **START** SET ROUTINE ID  $\mathbf{I}$ 06AB 01 C400084D LD **MARKZ DC MARKP** 06FC 1 06FD 06AA 01 D40005DD STO L RID 30403420  $\mathcal{L}$ **PROG 1D** 0304-2 **DATE 02JAN66 15NOV66 15JUN67** DATE **02JAN66 15NOV66 15JUN67**  $\bigcap$ EC NO. 415490 419643 420317 PAGE 415490 419643 420317 EC NO. ÷

 $\mathbf{D}$ 

 $\rightarrow$ 

 $\Delta$ 

 $\Delta$ 

IBM MAINTENANCE DIAGNOSTIC PROGRAM FOR THE 1130 SYSTEM

PART NO. 2191240 PAGE 34

30403430

30403440

30403450

30403460

30403470

30403480

30403490

30403500

30403510

30403520

30403530

30403540

30403550

30403560

30403570

30403580

30403590

30403600

30403610

30403620

30403630

30403640

30403650

30403660

30403670

30403680

30403690

30403700

30403710

30403720

30403730

30403740

30403750

30403760

30403770

30403780

30403790

30403800

30403810

30403820

30403830

30403840

30403850

30403860

30403870

30403880

30403890

30403900 30403910

30403920

30403930

30403940

30403950

30403960

30403970

30403980

30403990

30404000

30404010

30404020

30404030

30404040

30404050

30404060

30404070

30404080

30404090

30404100

SAVE IX SET MLSCF **SET RTN SW** GO TO START **RESTORE IX READ BIT SWITCHES** FETCH SHIFT COUNT

SKIP IF ILLEGAL CODE

RESET SHIFT COUNT

**END PROGRAM** 

SAVE THE ROUTINE NO

FETCH ADRS OF TEST

**RESTORE WORDS PT** 

RESTORE TEST PT BR IF PTR FINISHED

RESTORE WORDS PRTD

RESTORE SHIFT WORD

SAVE IXING

**GET RTN** HAS IT CHANGED

SET MLSCF

GO TO START

**PROG 1D PAGE** 

0304-2 34

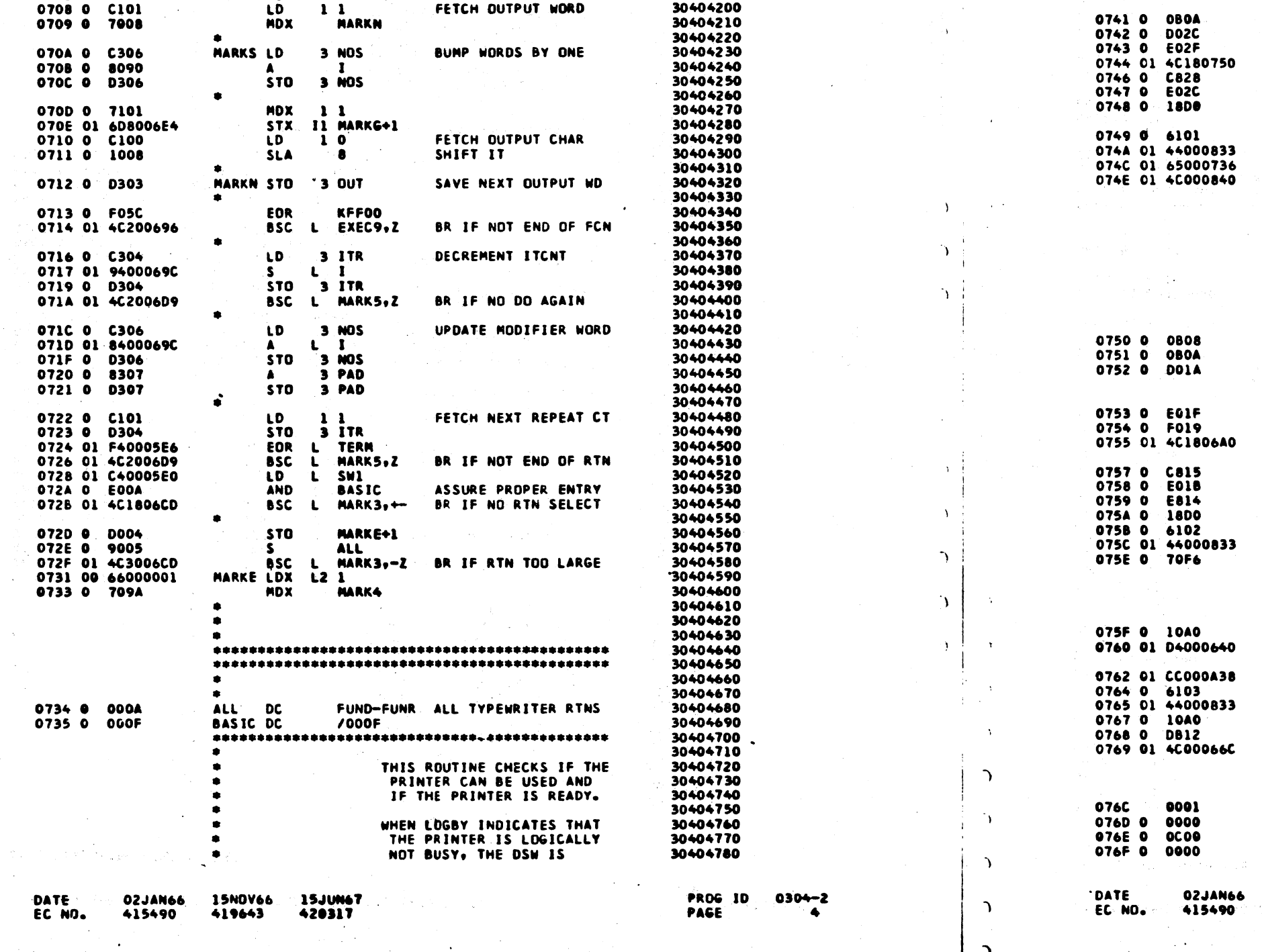

## 1131 KEYBOARD-PRINTER TEST

06FD 00 65000000

06FF 00 66000000

0701 00 67000000

0706 01 4C04070A

0703 0 C305

0704 0 8097

0705 0 0305

0708 0 C101

IEM MAINTENANCE DIAGNOSTIC PROGRAM FOR THE 1130 SYSTEM

MARKP LDX L1 0

MARKO LDX L2 0

MARKR LDX L3 0

**LD** 

3 SLT

BSC L MARKS, E

 $\mathbf{1}$ 

STO 3 SLT

RESTORE IXING

SHIFT IF ODD

BUMP SFF WT BY ONE

FETCH OUTPUT WORD

 $\bullet$ 

 $\sim 10^{10}$ 

 $\bullet$ 

PART NO. 2191240 PAGE  $\clubsuit$ 

30404110

30404120

30404130

30404140

30404150

30404160

30404170

30404180

30404190

30404200

 $\mathcal{L} \times \mathcal{L}$ ň.

 $\mathbf{v}$ 

 $\mathbf{L}$ 

1131 KEYBOARD-PRINTER TEST

0736 00 C4800167

0738 01 4C20074C

073A 01 650005E7

073C 00 6D0001BB

073E 01 67000A26

0740 0 10A0

IBM MAINTENANCE DIAGNOSTIC PROGRAM FOR THE 1130 SYSTEM

 $\bullet$ 

 $\bullet$ 

 $\bullet$ 

RDY2

TYPIT XIO

BSYOK BSC

INERR SLT

 $\bullet$ 

.

 $\bullet$ 

 $\bullet$ 

DSWBY DC

KOCOO DC

**DSWAS DC** 

15N0V66

419643

 $x10$ 

**STO** 

AND

FOR

**LDD** 

AND

**RTE** 

**LDX** 

**MDX** 

**SLT** 

OR

 $\mathbf{L}$ 

**READY LD** 

I LOGBY

L3 PTRO

3 PTR

**DSWAS** 

**KEFFF** BSC L TYPIT, +-

**DSWAS** KCNSL.

 $16$ 

 $32<sub>2</sub>$ 

BSC L RDY2.2

LDX L1 COMIN

STX LI ROTY

**LDX** 

**SLT** 

XIO

**STO** 

AND

**LDD** 

AND

**RTE** 

LDX 1 1

**BSI L PRDSW** 

LDX L1 READY

BSC L PDSWX

3 WRT

3 PTR

**DSWBY** 

KEFFF

KOCOO

**DSWBY** 

**KCNSL** 

**KOCOO** 

**BSYOK** 

 $32$ 

LDD L ERR+PTRO

 $32<sup>7</sup>$ 

70000

**/0C00** 

70000

STO L ERIND

**BSI L PRDSW** 

BSC L PRCON

**15JUN67** 

420317

STD 3 ERR

 $BSS \t B$  1

 $LDX$  1.3

 $16$ 

 $12$ **BSI L PRDSW** 

MARK, +-

PART NO. 2191240 PAGE ïАА

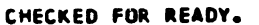

BR IF NO TYPE NOW

SET INT VECTOR

SENSE - RESET DSW

BR IF DSW OK

ERROR - NOT READY PRINT THE ERROR MSG

PRINT ONE CHARACTER

THIS ROUTINE PRINTS ONE CHARACTER ON THE CONSOLE PRINTER AND THEN CHECKS IF THE PRINTER BECAME BUSY-NOT READY BY THE OUTPUT COMMAND.

> PRINT CHARACTER SENSE - RESET DSW

CHECK BUSY DSW

BR IF DSW DK

PRINT THE ERROR MSG . PRINT INTERRUPT DSW ERROR

RESET ERROR IND

FETCH THE ERROR MESG SET MSG ID -  $3$ PRINT THE ERROR MSG

**RESET ERROR IND** RETURN TO MAIN LINE 

> LAST BUSY DSM BUSY DSW S/B **LAST READY DSW**

> PROG ID 0304-2 PAGE. **4A**

#### IBM MAINTENANCE DIAGNOSTIC PROGRAM FOR THE 1130 SYSTEM

1131 KEYBOARD-PRINTER TEST

PART NO. 2191240 PAGE -5

## IBM MAINTENANCE DIAGNOSTIC PROGRAM FOR THE 1130 SYSTEM

#### 1131 KEYBOARD-PRINTER TEST

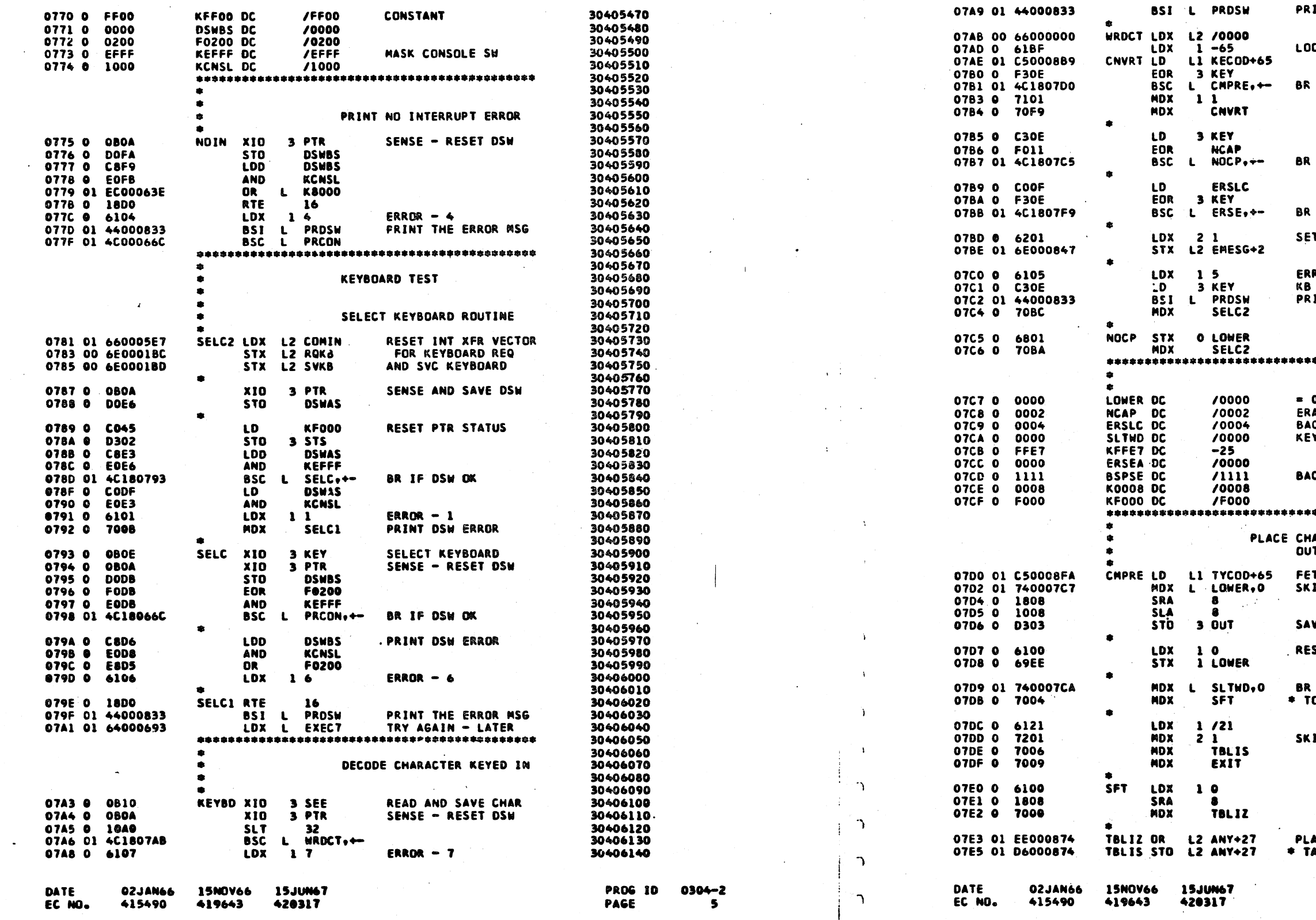

 $\mathcal{L}$ 

# PART NO. 2191240<br>Page 5A

INT DSW ERROR - 7

OK UP CHAR IN TABLE

IF CHAR MATCHES

IF NO CAP NEXT

IF ERASE LAST CHR

T MODIFIER WORD COUNT

RROR 5<br>B READ ERROR WORD<br>RINT THE ERROR MSG

\*\*\*\*\*\*\*\*\*\*\*\*\*\*\*\*\*

**O IF NEXT UPR CASE<br>RASE FIELD KEY CODE<br>ACKSPACE KEY CODE<br>EYBOARD SHIFT WORD** 

CK SPACE

\*\*\*\*\*\*\*\*\*\*\*\*\*\*\*\*\*\*

AR KEYED IN TPUT TABLE

:TCH PRINTER CHAR<br>:IP IF UPPER CASE

VE OUTPUT CHAR

SET LOWER CASE SW

IF CHAR IS FIRST O BE PLACED IN WD

IP IF TABLE COMPLT

ACE CHAR IN OUTPUT ABLE<sup>-</sup>

 $\bullet$ 

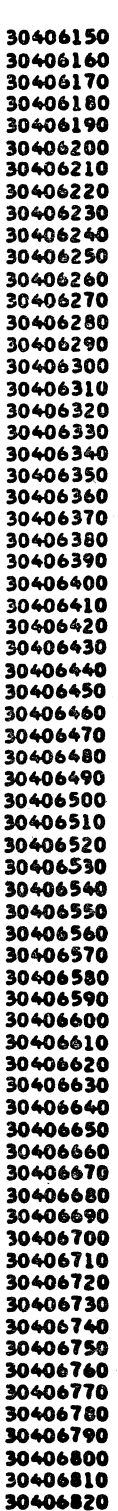

#### **PROG 10 PAGE**

## IBM MAINTENANCE DIAGNOSTIC PROGRAM FOR THE 1130 SYSTEM

 $\begin{array}{ccc} 0 & 0 & 0 & 0 & 0 \\ \end{array}$ 

 $\bigcirc$ 

 $\bigcirc$ 

1131 KEYBOARD-PRINTER TEST

 $\begin{picture}(20,20) \put(0,0){\line(1,0){10}} \put(15,0){\line(1,0){10}} \put(15,0){\line(1,0){10}} \put(15,0){\line(1,0){10}} \put(15,0){\line(1,0){10}} \put(15,0){\line(1,0){10}} \put(15,0){\line(1,0){10}} \put(15,0){\line(1,0){10}} \put(15,0){\line(1,0){10}} \put(15,0){\line(1,0){10}} \put(15,0){\line(1,0){10}} \put(15,0){\line(1$ 

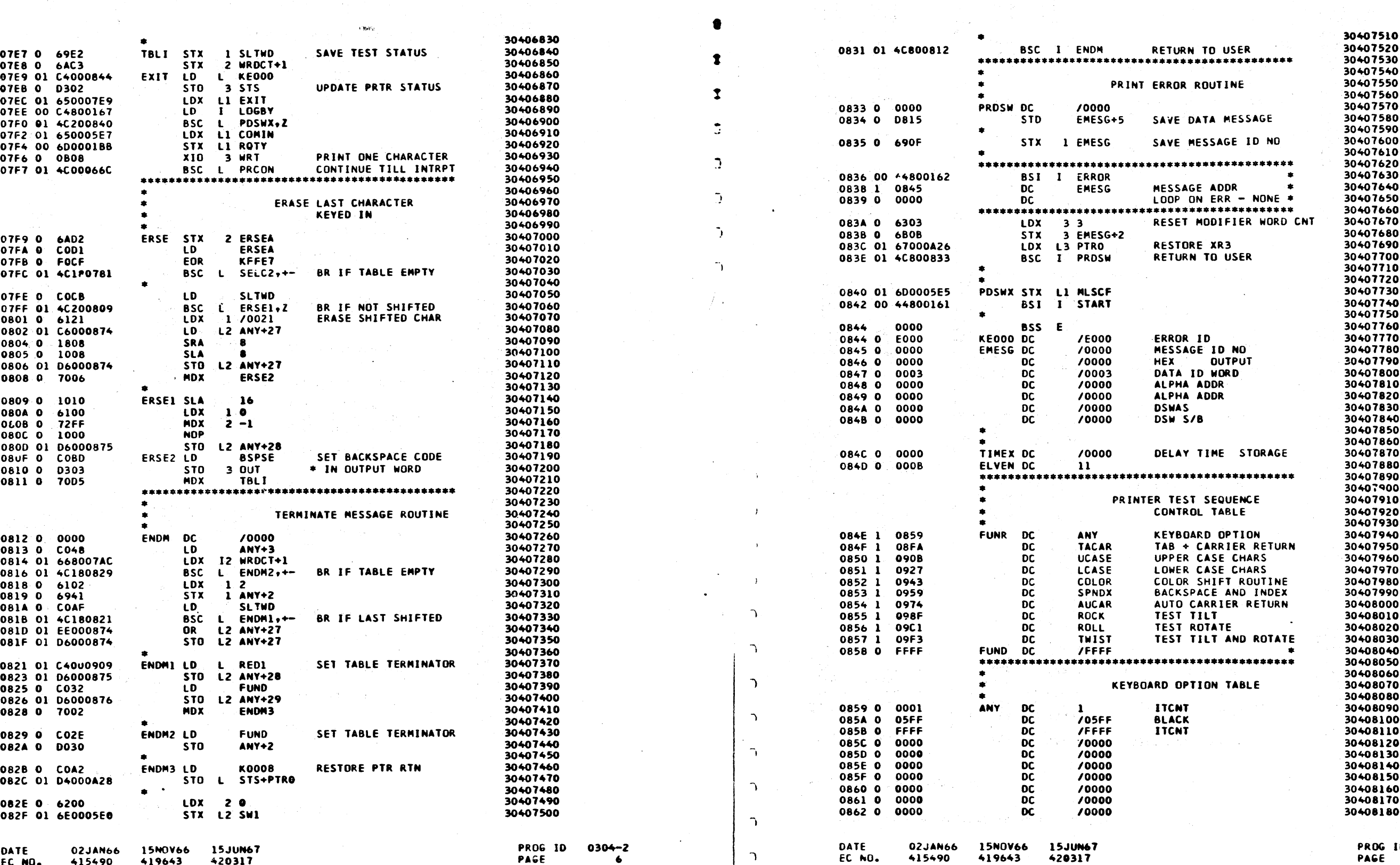

PART NO. 2191240<br>PAGE 6

 $\bigcirc$ 

 $\bigcirc$ 

 $\begin{array}{c} \bigcirc \\ \bigcirc \end{array}$ 

 $\lambda \sim 2$ 

 $\bigcap$ 

 $\bigcirc$ 

 $\bigcirc$ 

 $\bigcirc$ 

 $\bigcirc$ 

 $\bigcup$ 

 $\bigcup$ 

 $\bigcirc$ 

 $\bigcup$ 

 $\bigcup$ 

IBM MAINTENANCE DIAGNOSTIC PROGRAM FOR THE 1130 SYSTEM

1131 KEYBOARD-PRINTER TEST

PART NO. 2191240<br>PAGE 6A

10 0304-2

 $\mathbb{C}$ 

#### IBM NAINTENANCE DIAGNOSTIC PROGRAM FOR THE 1130 SYSTEM

PART NO. 2191240 PAGE

30408230<br>30408240<br>30408250<br>30408260

30408300<br>30408310

30408320<br>30408320<br>30408330

30406380<br>30408390<br>30408400

50408400<br>30408410<br>30408430

30408480<br>30408480

30408570<br>30408580<br>30408580

30408650<br>30408660<br>30408680<br>30408690

30408750<br>30408750

30408770<br>30408780

30408840<br>30408850

 $\Delta$ 

 $\mathbf{I}$ 

 $\rightarrow$ 

 $\bigcap$ 

EC NO.

٠,

 $\overline{\phantom{a}}$ 

D)

## IBM NAINTENANCE DIAGNOSTIC PROGRAM FOR THE 1130 SYSTEM

#### 1131 KEYBOARD-PRINTER TEST

## 1131 KEYBDARD-PRINTER TEST

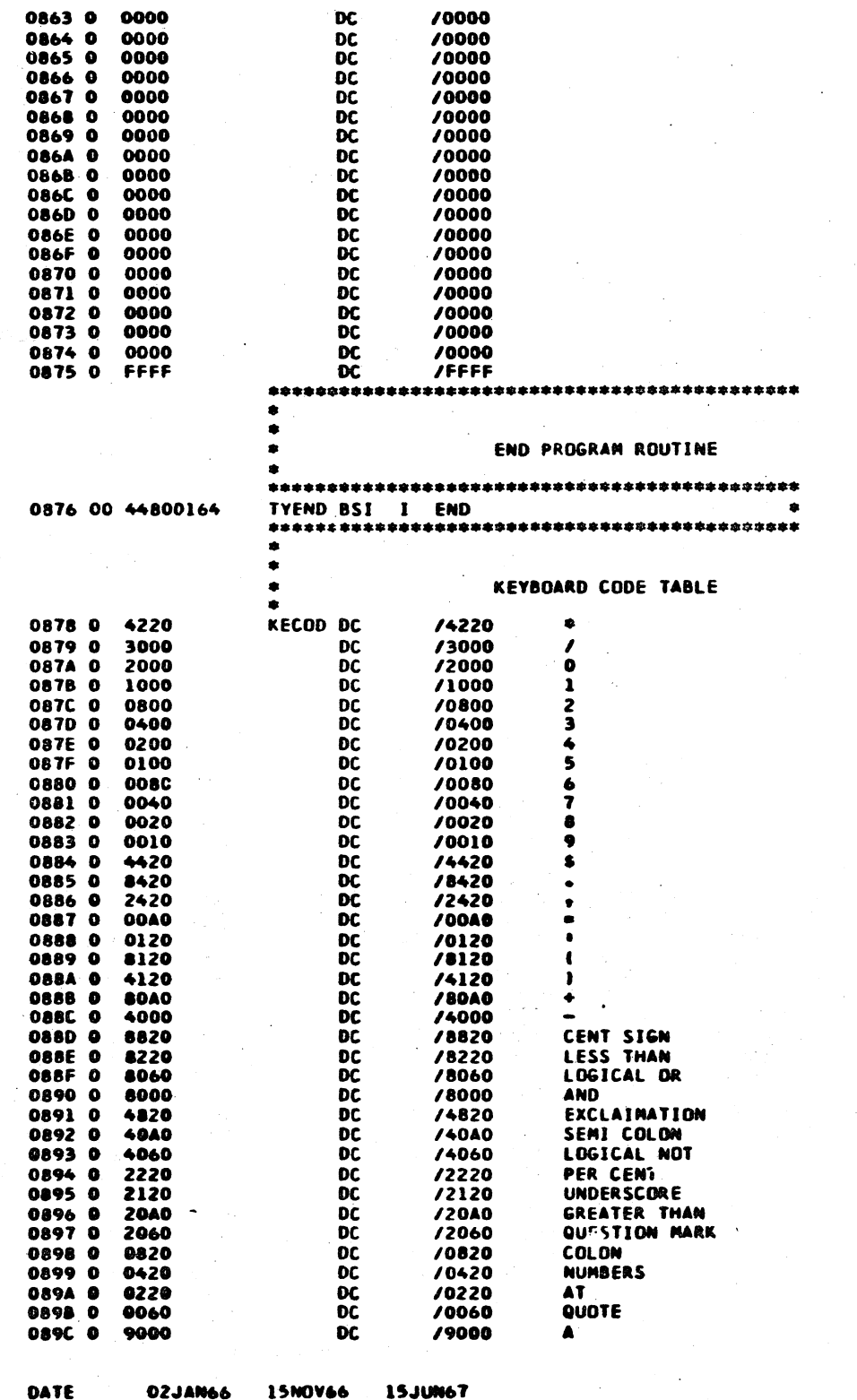

EC NO.

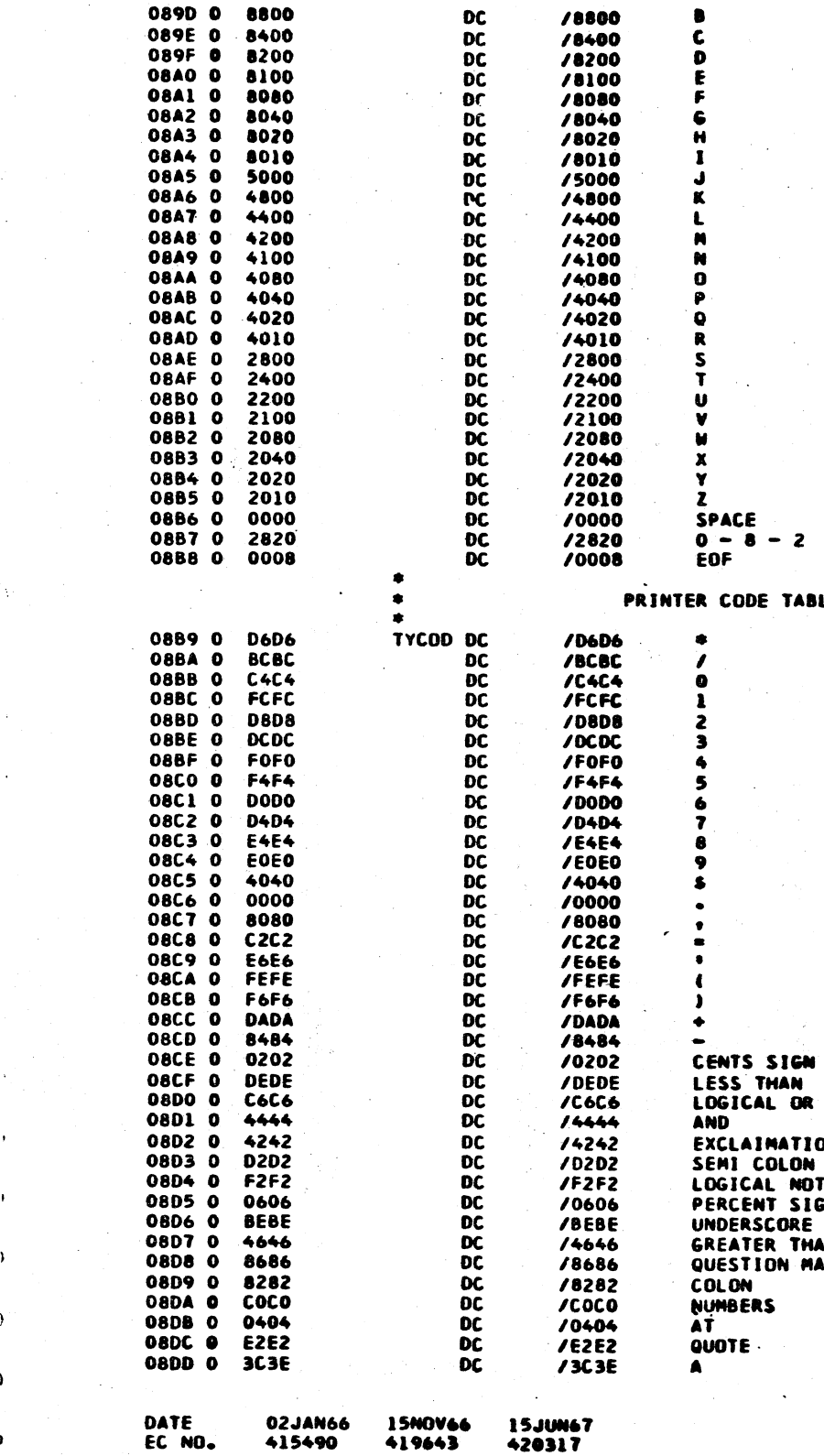

**PROG ID** 0304-2 PAGE

- 7

 $\bullet$ 

 $\bullet$ 

 $\lambda$ 

 $\lambda$ 

 $\cdot$  )

 $\lambda$ 

ILE.

DN GN.

AN<br>ARK

H-2<br>7A

PAGE

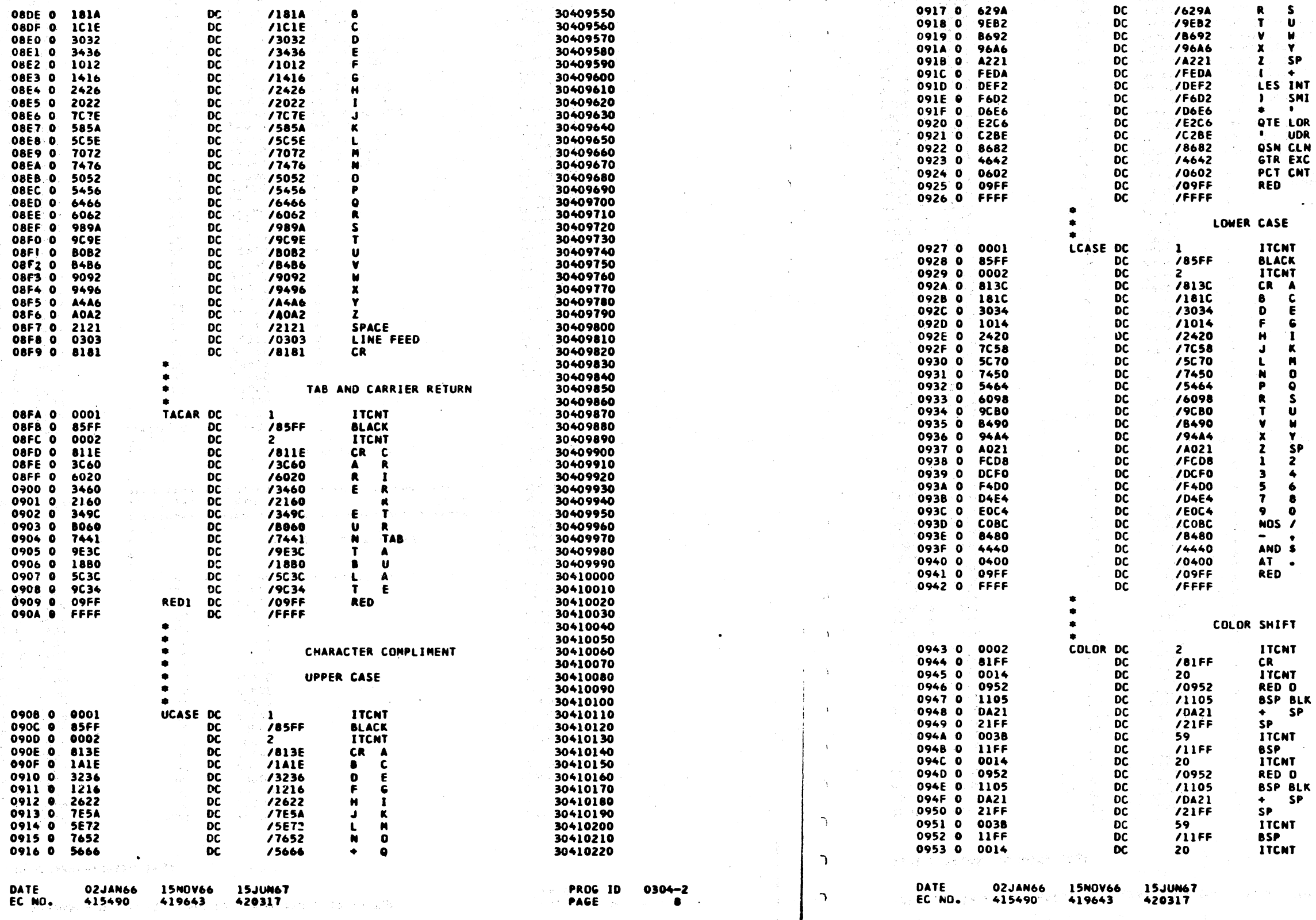

## 1131 KEYBOARD-PRINTER TEST

PART NO. 2191240<br>PAGE 6

1131 KEYBOARD-PRINTER TEST

0917 0 629A

 $\rightarrow$  $\Delta \sim$ 

 $\mathbf{L}$ 

 $\mathbf{L}$ 

IBM MAINTENANCE DIAGNOSTIC PROGRAM FOR THE 1130 SYSTEM

/629A

 $\pmb{\mathsf{R}}$  $\mathbf{s}$ 

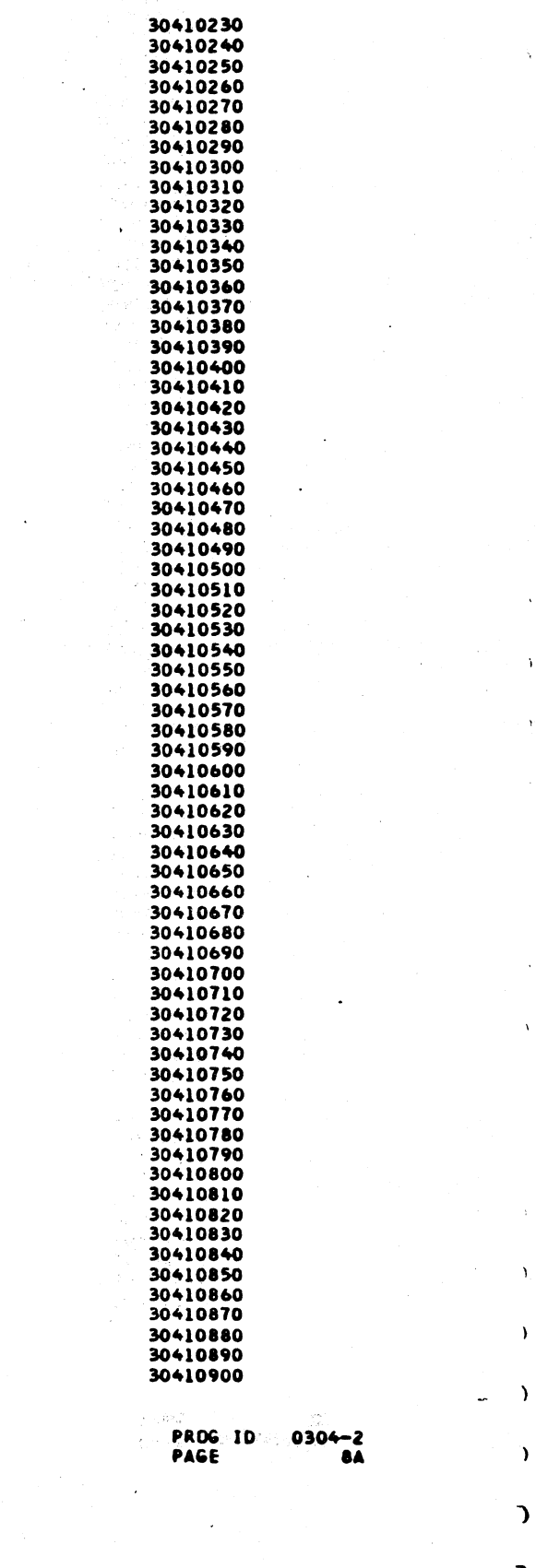

 $\Delta$ 

 $\rightarrow$ 

 $\Delta$ 

 $\mathcal{L}$ 

 $\mathbf{C}$  $\mathbf{u}^{\star}$ 

 $\mathbf{r}$ 

 $\begin{array}{c} \begin{array}{c} \begin{array}{c} \hline \end{array} \\ \hline \end{array} \end{array} \begin{array}{c} \begin{array}{c} \hline \end{array} \end{array} \begin{array}{c} \hline \end{array} \begin{array}{c} \hline \end{array} \end{array} \begin{array}{c} \hline \end{array} \begin{array}{c} \hline \end{array} \end{array} \begin{array}{c} \hline \end{array} \begin{array}{c} \hline \end{array} \end{array}$  $\begin{picture}(18,15) \put(0,0){\vector(1,0){30}} \put(15,0){\vector(1,0){30}} \put(15,0){\vector(1,0){30}} \put(15,0){\vector(1,0){30}} \put(15,0){\vector(1,0){30}} \put(15,0){\vector(1,0){30}} \put(15,0){\vector(1,0){30}} \put(15,0){\vector(1,0){30}} \put(15,0){\vector(1,0){30}} \put(15,0){\vector(1,0){30}} \put(15,0){\vector(1,0){30}} \put(15,0){\vector(1$  $\overline{O}$  $\bigcap\{x\}$ 

 $\sim 10^7$ 

 $\sigma$  mass  $\sigma$ 

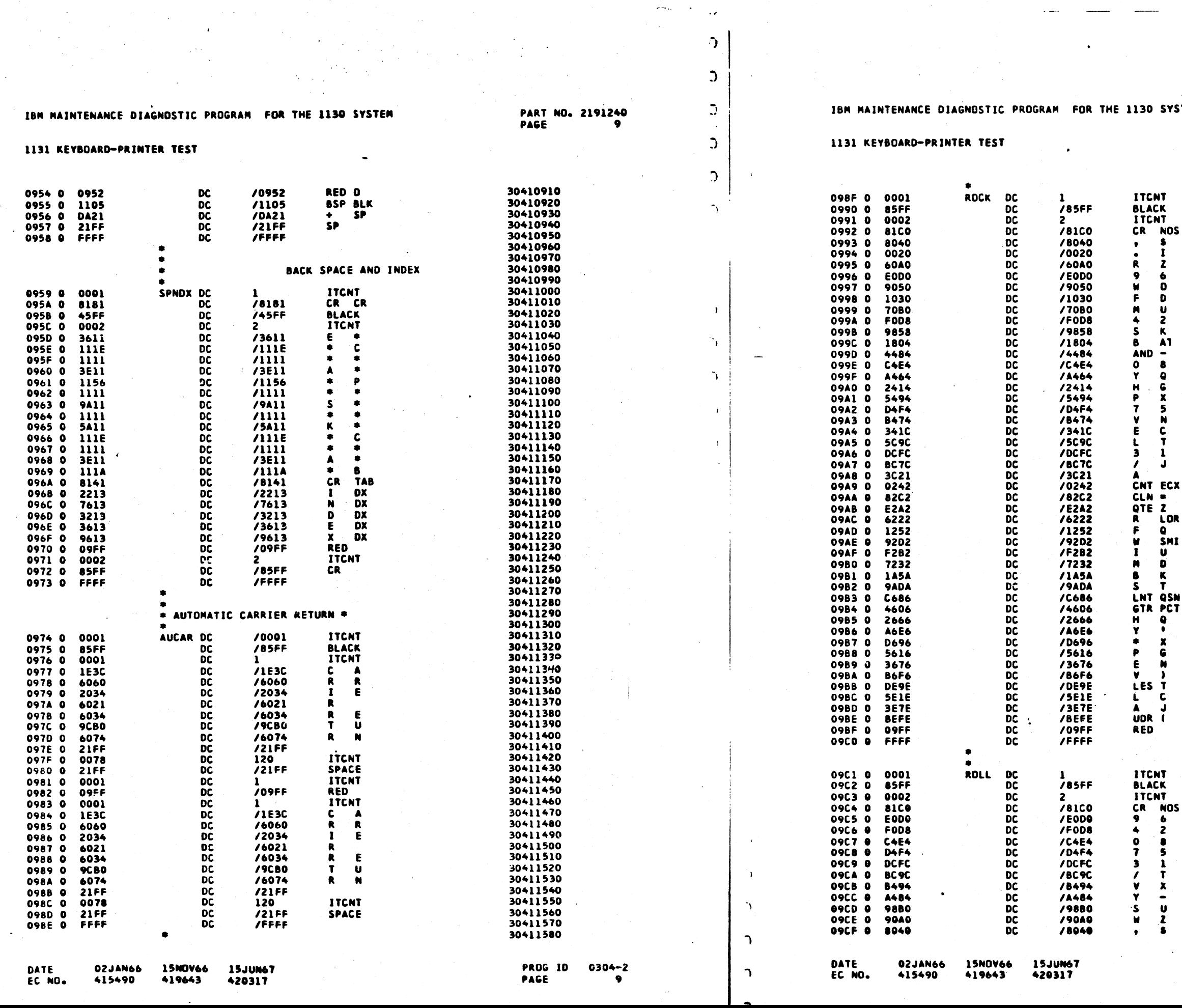

SYSTEM ۱Ť. ĸ ۱Ť. ..<br>Nos

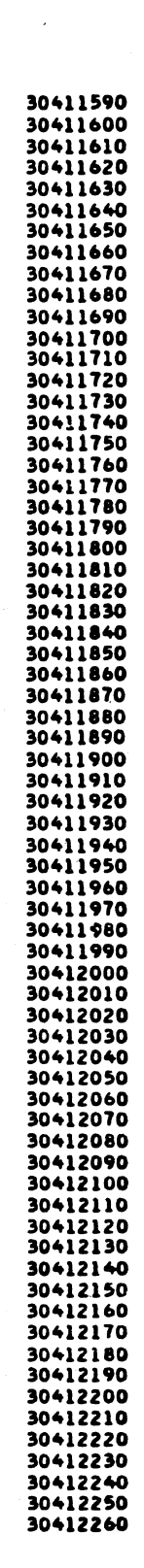

# PART NO. 2191240<br>PAGE 9A

a afir<br>Catharachadh

ECX 2 LOR

 $\bullet$ 

u. OSN<br>PCT

۱Ť.

**NOS** 

الحمارية والمراري والمتعاطف والمسالة

 $\Delta\sigma$  .

 $\bigcirc$  $\bigcirc$ 

 $\sim 100$ 

 $\mathcal{F}_{\text{c},\text{p}}$ 

 $\sim 10^{-1}$ 

 $\sim 10^{-1}$ 

in an

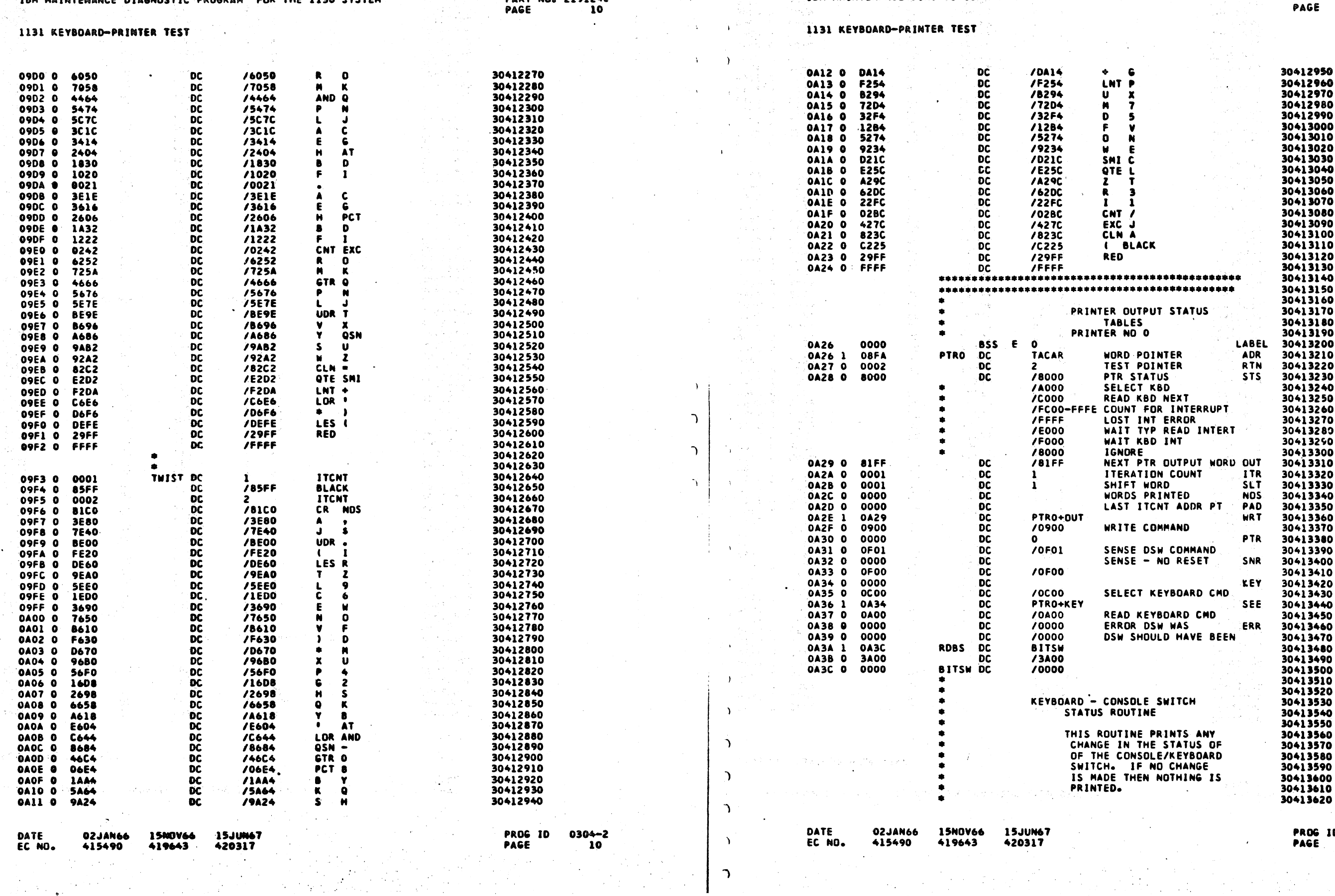

 $\varphi_{\rm{max}}^{\rm{N}}$  ,  $\varphi_{\rm{max}}$ 

 $\frac{1}{\sqrt{2\pi}}\sum_{i=1}^{n-1}\frac{1}{\sqrt{2\pi}}\left(\frac{1}{\sqrt{2\pi}}\right)^2\frac{1}{2\sqrt{2\pi}}\left(\frac{1}{\sqrt{2\pi}}\right)^2.$ 

 $\bigcap$ 

**SIAN MAINTEMANCE DIAGNOSTIC PROGRAM FOR THE 1130 SYSTEM** 

 $\mathcal{L}_{\mathbf{q}}(\mathbf{x})$ 

- 540

 $\mathcal{D}^{\bullet} \subset \mathcal{D}^{\bullet} \subset \mathcal{D}^{\bullet} \subset \mathcal{D}^{\bullet} \subset \mathcal{D}^{\bullet} \subset \mathcal{D}^{\bullet}$ 

.<br><del>A film a la partidi</del>zación de compositor de la compositor de la partididad de la compositor de la compositor de a ya

 $\mathcal{L}$ 

 $\omega^2$ 

 $\sim 10^{-1}$ 

e en pr

sure sure as

 $\mathcal{O}(n^2)$  , where  $\mathcal{O}(n^2)$ 

 $\sim 10^7$ 

 $\rightarrow$ 

PART NO. 2191240

 $\sim 20\%$  and  $\sim 10\%$ 

 $\sim$   $\sim$ 

 $\sim$ 

大学的成果

3 m

 $\sim$   $\epsilon$  .

 $\mathbf{D}^{\text{max}}$ 

 $\Delta \sim 10$ 

 $\rightarrow$ 

IBM MAINTENANCE DIAGNOSTIC PROGRAM FOR THE 1130 SYSTEM

ti ya

 $\left\langle \begin{array}{cc} \rho_{1} & \rho_{2} & \rho_{3} \\ \rho_{2} & \rho_{3} & \rho_{4} \end{array} \right\rangle_{\rm F} = \left\langle \begin{array}{cc} \rho_{1} & \rho_{2} \\ \rho_{3} & \rho_{4} \end{array} \right\rangle_{\rm F}$ 

通货货 经产

PART NO. 2191240 **10A** PAGE

 $\pm$ 

Syderial i

 $\langle \mu_{\rm F} \rangle \propto \lambda_{\rm eff}$ 

n a s

> **PROG 10** PAGE

 $\Delta \sim 200$  km s  $^{-1}$ 

 $\sim$ 

 $\mathcal{L}(\mathcal{L})$ 

 $\mathcal{L}(\mathcal{L}_\mathcal{A})$ 

 $\sim 10^{-1}$  $\sim 10^{-1}$ 

 $\mathcal{A}=\mathcal{A}=\mathcal{A}^{\dagger}$  ,  $\mathcal{A}^{\dagger}$ 

- 17

0304-2 **10A** 

 $\mathbf{r}$ 

 $\sim$ 

 $\frac{1}{4}$ 

 $\mathcal{L}^{\mathcal{L}}$ 

Πp.

 $\mathbf{r}$ 

 $\rightarrow$ 

## IBM MAINTENANCE DIAGNOSTIC PROGRAM FOR THE 1130 SYSTEM

PART NO. 2191240<br>PAGE 11  $\mathbf{u}$ 

30413630 30413640<br>30413650

30413660 30413670 30413680 30413690

30413890<br>30413700<br>30413710<br>30413730<br>30413730

30413740

30413760

30413780<br>30413780<br>30413790<br>30413800<br>30413810

30413820

30413830

30413840 30413850

30413850<br>30413860<br>30413880<br>30413890

30413900 30413910 30413920<br>30413930

 $30413950$ <br> $30413940$ <br> $30413950$ <br> $30413960$ <br> $30413970$ <br> $30413980$ <br> $30413990$ 

30414000<br>30414010 30414020 30414030

 $30414030  
30414040  
30414050  
30414060  
30414070  
30414080$ 

30414090

 $30414100$ 30414110

30414120<br>30414130<br>30414130<br>30414150

 $30414160$ <br> $30414170$ <br> $30414180$ 30414190 30414200

50414210<br>30414210<br>30414220<br>30414230<br>30414240

30414260 30414270

30414280 30414290 30414300

**PROG 10** 

PAGE

 $\overline{\phantom{a}}$ 

 $0304 - 2$ 

 $\boxed{11}$ 

#### IBM MAINTENANCE DIAGNOSTIC PROGRAM FOR THE 1130 SYSTEM

#### 1131 KEYBOARD-PRINTER TEST

#### 1131 KEYBOARD-PRINTER TEST

 $\lambda$ 

 $\Delta$ 

 $\mathcal{L}$ 

 $\rightarrow$ 

 $\rightarrow$ 

 $\mathbf{I}$ 

 $\rightarrow$ 

 $\overline{1}$ 

 $\overline{1}$ 

 $\Delta$ 

 $\rightarrow$ 

 $\rightarrow$ 

 $\bigcap$ 

 $\mathcal{L}$ 

<u>l</u>\_ാ.

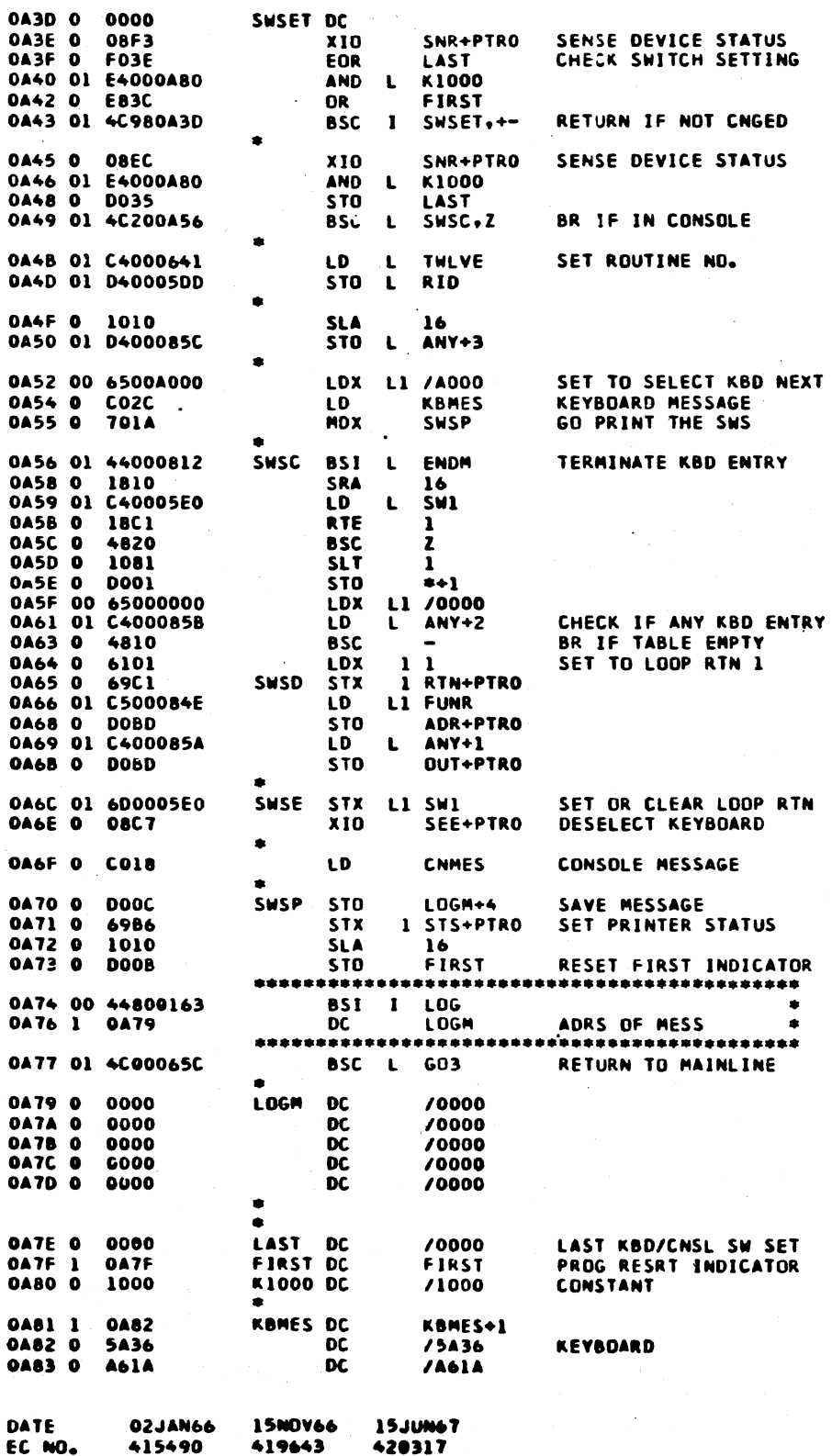

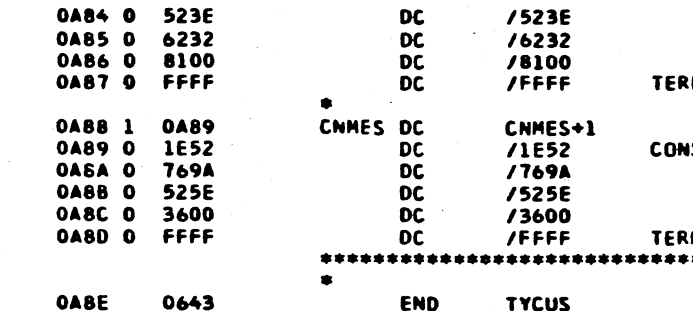

 $\mathcal{D}$ 

#### DATE **02JAN66** EC NO. 415490

15NOV66 15JUN67 419643 420317

PART NO. 2191240<br>PAGE 11A

**MINATOR** 

**ISDLE** 

**ININATOR** \*\*\*\*\*\*\*\*\*\*\*\*\*\*\*\*\*

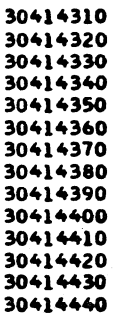

PROG 10 0304-2 **PAGE** 

 $\overline{114}$ 

 $\mathbf{r}$ 

## IBN MAINTENANCE DIAGNOSTIC PROGRAM FOR THE 1130 SYSTEM

**Barbara** 

PART NO. 2191240<br>PAGE 12

IBM MAINTENANCE DIAGNOSTIC PROGRAM FOR THE 1130 SYSTEM

## 1131 KEYBOARD-PRINTER TEST

nis is

 $\mathcal{L}_{\rm{max}}$  and  $\mathcal{L}_{\rm{max}}$ 

1131 KEYBOARD-PRINTER TEST

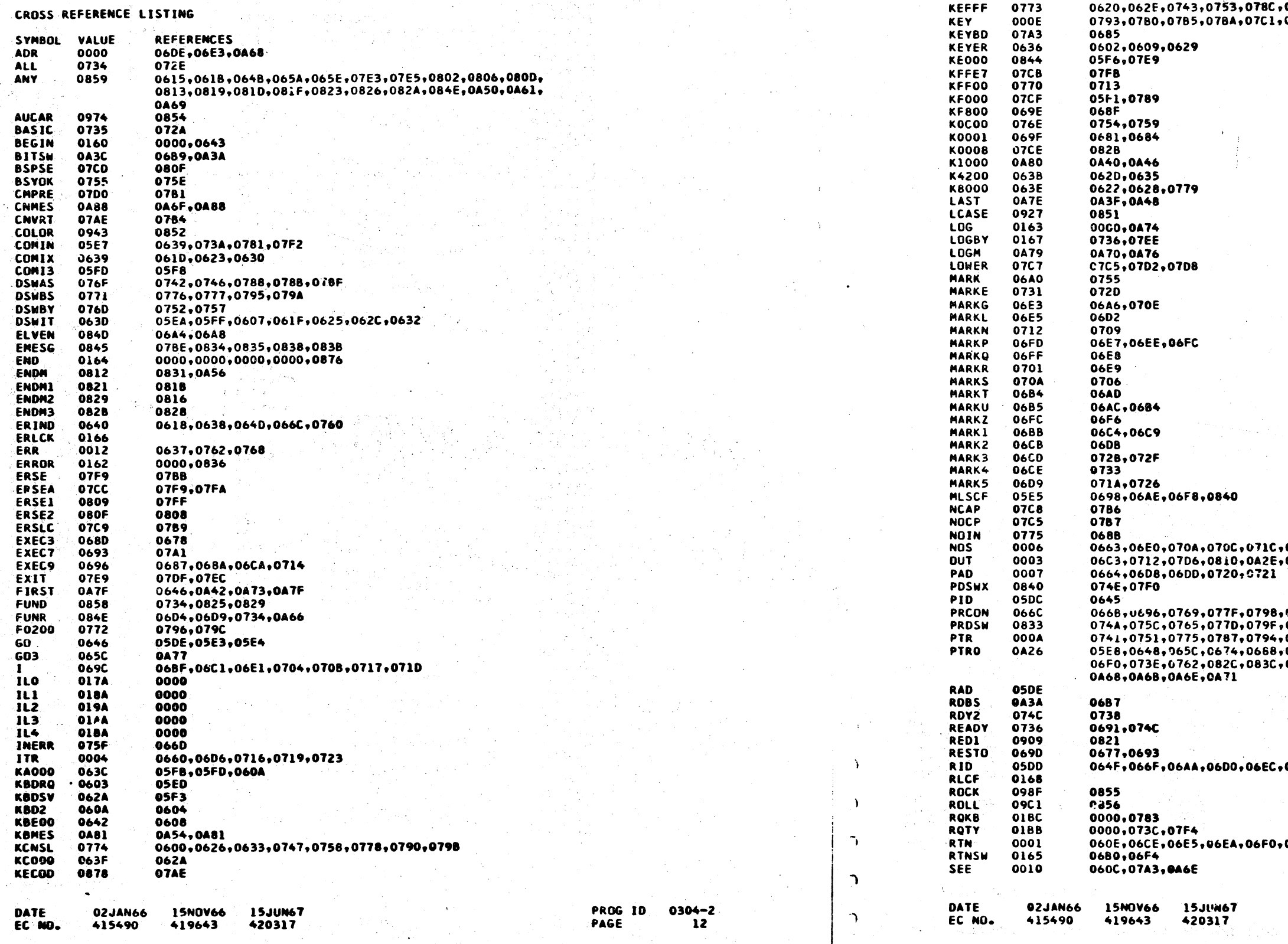

 $\bigcup$ 

 $\bigcap$ 

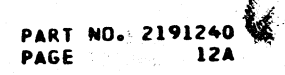

0797<br>0A36

,071F<br>,046B

 $\ddot{\phantom{1}}$ 

,07F7<br>,07A9,07C2,083E<br>,07A4<br>,0694,06CE,06E3,06E5.06EA,<br>,0A2E,0A36,0A3E,0A45,0A65,

06F2,0A4D

**0465** 

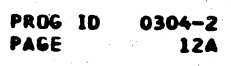

# 

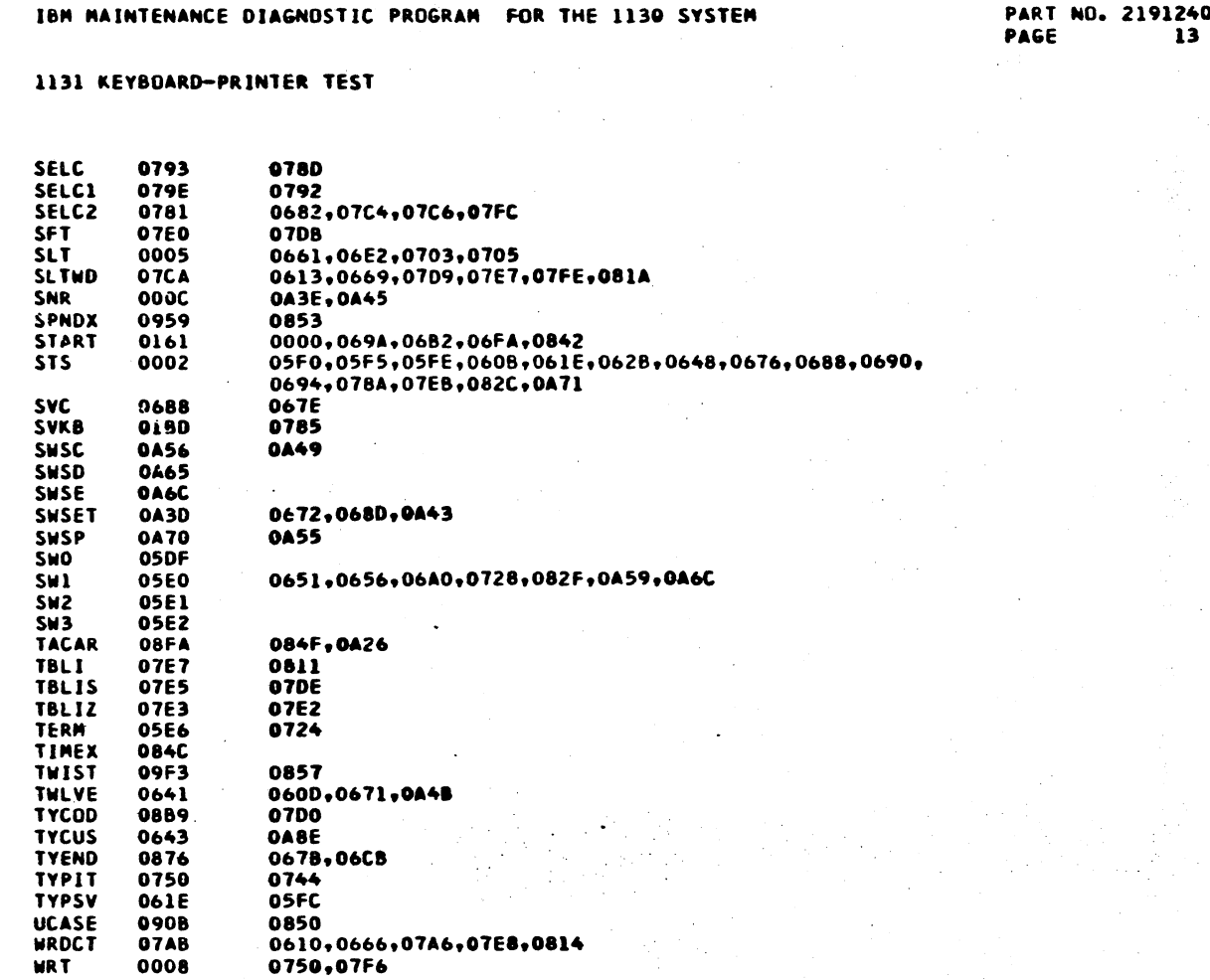

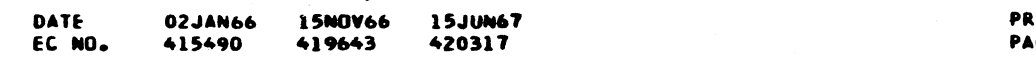

030<del>4–</del>2<br>13

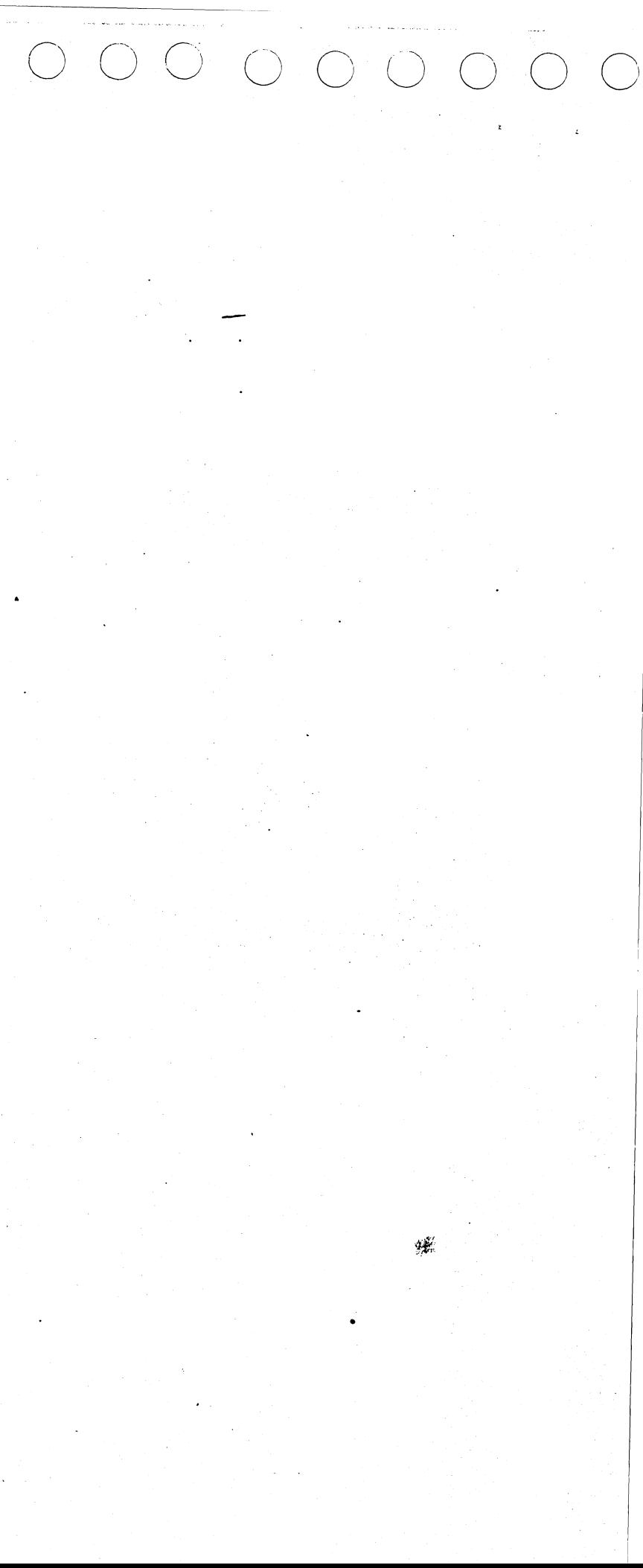

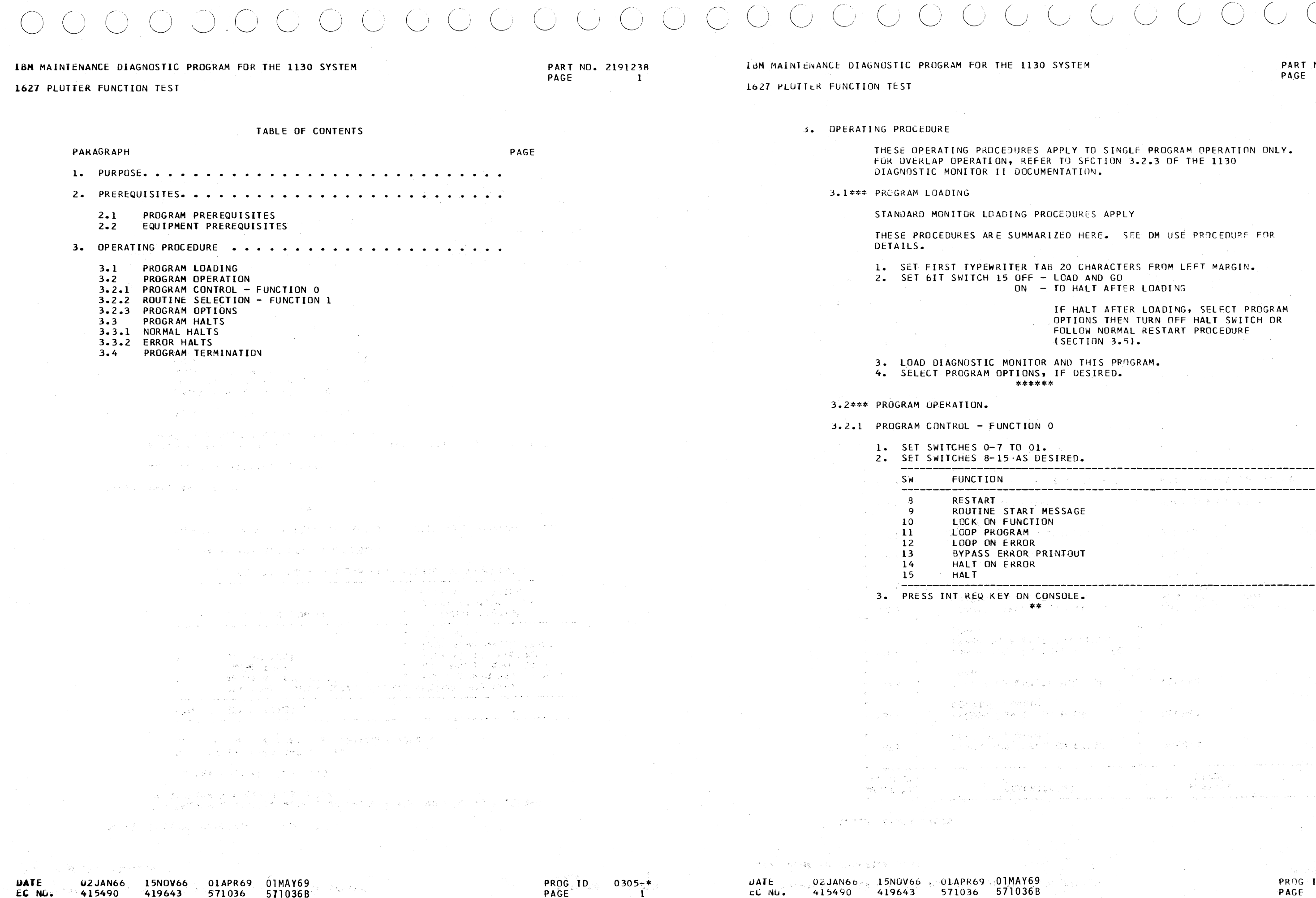

PAGE

 $\mathbf{1}$ 

 $\tau_{\rm acc} \gtrsim \gamma_{\rm c} \gamma_{\rm acc}$ 

 $\overline{\phantom{a}}$ 

EC NO.

415490

419643

571036 571036B

O SYSTEM

 $>$   $\sim$ 

السيوان

CC NU.

 $\sim 10^{-1}$ 

PART NO. 2191238 PAGE  $1A$ 

 $\circ$ 

APPLY TO SINGLE PROGRAM OPERATION ONLY. ER TO SECTION 3.2.3 OF THE 1130 **IMENTATION.** 

ROCEDURES APPLY

ARIZEO HERE. SEE DM USÉ PROCEDURE FOR

AB 20 CHARACTERS FROM LEFT MARGIN. - LOAD AND GO - TO HALT AFTER LOADING

IF HALT AFTER LOADING, SELECT PROGRAM<br>OPTIONS THEN TURN OFF HALT SWITCH OR<br>FOLLOW NORMAL RESTART PROCEDURE (SECTION 3.5).

R AND THIS PROGRAM. IF DESIRED.  $***$ 

 $\mathbf{0}$ 

ESIRED.

The and

 $\sim 100$ 

in a seri

 $\sim$ 

 $\label{eq:2.1} \rho_{\rm eff} = \frac{1}{2} \left( \frac{1}{\sqrt{2}} \right) \left( \frac{1}{\sqrt{2}} \right) \left( \frac{1}{\sqrt{2}} \right) \left( \frac{1}{\sqrt{2}} \right) \left( \frac{1}{\sqrt{2}} \right)$ 

 $\sim 10^{-1}$ 

 $\sim 80\%$ 

 $\alpha$  ,  $\alpha$  ,  $\beta$  ,  $\beta$  ,  $\beta$  ,  $\alpha$  ,  $\alpha$  ,  $\alpha$  ,  $\alpha$  ,  $\theta$  ,  $\theta$  ,  $\beta$  ,  $\beta$  ,  $\beta$ 

ina.<br>Prana

 $\label{eq:1} \mathcal{L}(\mathbf{r}) = \mathbf{A}^{-1}\mathbf{r}^T\mathbf{r}^T\mathbf{r}^T\mathbf{r}^T\mathbf{r}^T\mathbf{r}^T$ 

State Atlant

 $\mathcal{L}=\{p_1, p_2, \cdots, p_{n-1}, p_{n-1}\}$ 

 $\sim 100$  and  $\sim 100$ 

MESSAGE  $.0<sub>N</sub>$ 

PRINTOUT

 $\mathcal{T}(\mathcal{F})$  , and  $\mathcal{T}$ 

Article Profile

200 あんぷん

PROG/ID PAGE

 $0305 -$ \*  $1<sub>A</sub>$ 

 $\sim$   $\sim$ 

## IBM MAINTENANCE DIAGNOSTIC PROGRAM FOR THE 1130 SYSTEM PART NO. 2191238 PART NO. 2191238

### 1627 PLOTTER FUNCTION TEST

 $3.2.2$ 

 $3.2.3$ 

 $3.3.1$ 

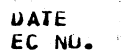

 $\mathbb{R}^n$ 

 $\bigl\backslash$ /

 $\bigcirc$ 

uATt uZJAN66 15NOV6o 01APR69 01MAY69<br>EC-Nu. 415490 419643 571036 571036B PAGE PAGE PAGE

 $7000000000000$ 

• 3001 • 3002

 $\overline{\phantom{a}}$ 

IBM MAINTENANCE DIAGNCSTIC PROGRAM FUR THE 1130 SYSTEM

*Ab27 PLUTTER FUNCTION TEST* 

HALT ON ERROR

.-----.----------------------------.. ---------------------------. \*\*

 $\bullet$ 

02JAN66 15NOV66 01APR69 01MAY69 PROG IO ~15490 419643 571036 5710368 P•GE

,-" \ ----~ --" ~-,

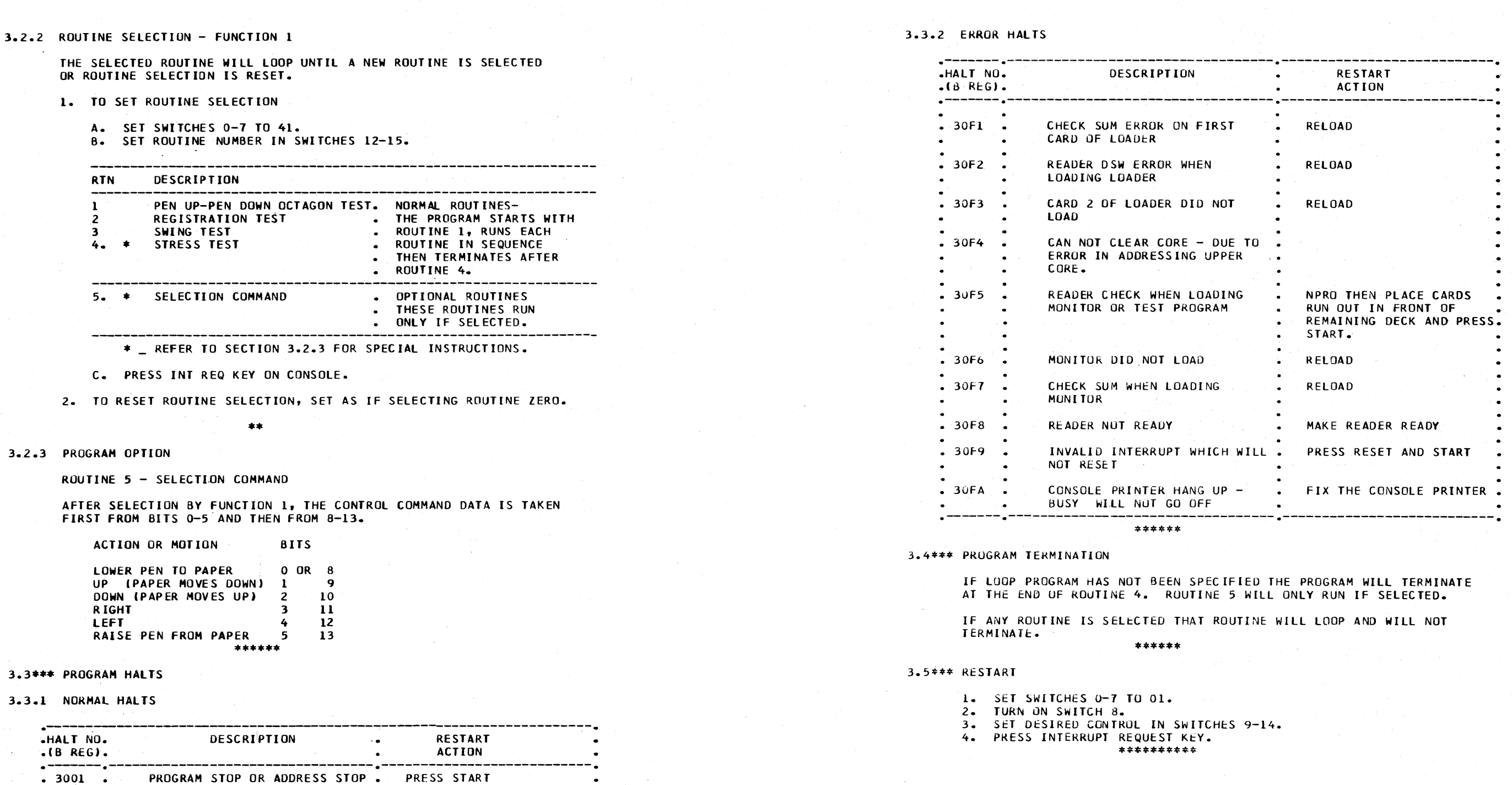

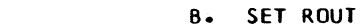

I I I */)* ~ ') \_\_\_\_\_ / I, .·· I / / ... \_\_/ *.\_\_j* ·--.../ '--/ ... '-.. '·-

. PDISPLAY MODE-PRESS START . RUN MODE-PRESS START

0305-\*

2

<sup>I</sup>*.. \_)* \ <sup>I</sup>

 $\cup$  ,  $\cup$  ,  $\cup$  ,  $\cup$ 

0305-\* 2A

 $\bigcirc$   $\circ$ 

 $\bigcirc$ 

PART NO. 2191238

 $\overline{\mathbf{3}}$ 

PAGE

## IBM MAINTENANCE DIAGNOSTIC PROGRAM FOR THE 1130 SYSTEM

1627 PLOTTER FUNCTION TEST

ÜR.

#### 4. PRINTUUTS

ALL PRINTOUTS ARE IN THE STANDARD FORMAT.

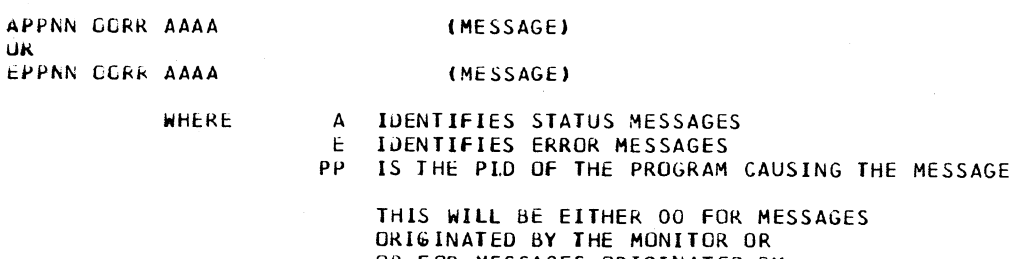

OB FOR MESSAGES ORIGINATED BY THIS PROGRAM.

NN IS THE MESSAGE SEQUENCE NUMBER **KR IS THE ROUTINE NUMBER** AAAA IS THE ADDRESS OF THE ROUTINE MESSAGE IS ANY VARIABLE INFORMATION

#### 4.1\*\*\* STATUS MESSAGES

A0000

#### NUM PID ADRS RELF LD xxxx xxxx xxxx xxxx

THIS MESSAGE IS PRINTED FOLLOWING THE LOADING OF ANY PROGRAM (EXCEPT MONITOR), THE MESSAGE GIVES THE LOAD SEQUENCE NUMBER, THE PROGRAM ID, THE ADDRESS INTO WHICH THE PROGRAM WAS LOADED, AND THE RELOCATION FACTOR.

AUUCI

#### SWS PID XXXX XXXX

**NRDY** 

.<br>------------

THIS MESSAGE IS PRINTED EACH TIME A VALID SWITCH ENTRY IS READ BY THE MONITOR. THE MESSAGE CONTAINS THE SWITCH SETTING READ TOGETHER WITH THE PROGRAM ID OF THE PROGRAM INTO WHICH THE CONTENTS OF SWITCHES 8-15 WERE STORED. IF THE SWITCH ENTRY CALLED FOR HALT OF ANY PROGRAM, THE WORD HALT WILL FOLLOW THE MESSAGE.

AUSCO OORR AAAA

ROUTINE START MESSAGE - IF SWITCH 9, FUNCTION 0, IS TURNED ON, THIS MESSAGE WILL BE PRINTED BEFORE THE START OF EACH ROUTINE. R IS THE NUMBER OF THE NEXT ROUTINE AND AAAA IS THE STARTING ADDRESS.

AU5C5 CCRK

PLCTTER POWER IS TURNED OFF.

AUSCB OCRR

PROG HALT INDICATES PROGRAM HAS BEEN HALTED BY BIT SWITCH 15 FUNCTION 00 BEING SET ON. SET BIT 15 OFF TO CONTINUE.  $- - - - - - - -$ 

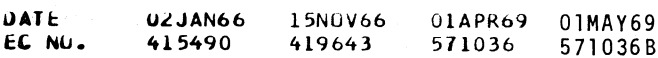

 $\mathsf{JATE}$ **U2JAN66**  $FC$  Nii. 415490

## 01APR69 01MAY69 571036 571036B

1.5NOV66

4.19643

4.2\*\*\* ERROR MESSAGES

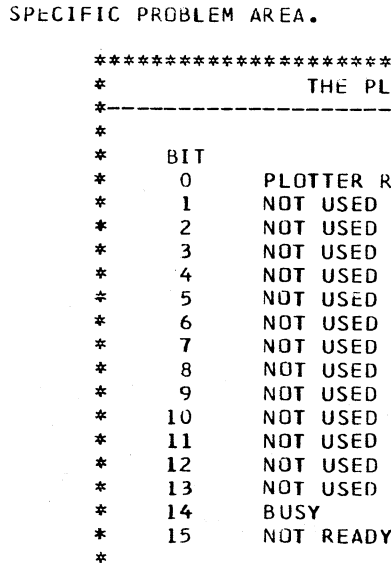

#### \*\*\*\*\*\*\*\*\*\*\*\*\*\*\*\*\*\*\*\*\*\*

**E0001** 

1627 PLUTTER FUNCTION TEST

SWS INVLD **XXXX** 

THE SETTING OF SWITCHES 4-7 DID NOT EQUAL THE LOAD SEQUENCE NUMBER OF ANY PROGRAM IN CORE. ----------

£0003

THE PROGRAM WHICH THE LOADER WAS ATTEMPTING TO LOAD. EXCEEDED AVAILABLE CORE. LOADING WAS TERMINATED. -----------

E0004

## **CKSUM**

A CHECK SUM ERROR WAS DETECTED WHILE LOADING A TEST PROGRAM. THIS ERROR OCCURS UNDER ANY OF THE FOLLOWING CONDITIONS.

1. A CARD IS MISSING OR IS OUT OF SEQUENCE.

2. THERE IS AN EXTRA CARD IN THE DECK. 3. THE PUNCHED INFURMATION ON THE CARD IS NOT CORRECT. 4. DATA WAS LOST OR PICKED UP DUE TO A MACHINE MALFUNCTION. 5. DUE TO A CPU MALFUNCTION, THE CHECK SUM WAS NOT

CORRECTLY CALCULATED.

WHEN THIS ERROR OCCURS ATTEMPT TO RELOAD THE PROGRAM.

the contract and contract the contract of the con-

IBM MAINTENANCE DIAGNOSTIC PROGRAM FOR THE 1130 SYSTEM

PART NO. 2191238 PAGE  $3<sub>A</sub>$ 

THE DSW IS CHECKED FOR ABSOLUTE CORRECTNESS AT ALL TIMES. IF AN ERROR IS DETECTED ONE OF THE MESSAGES BELOW WILL INDICATE THE PROBLEM. IT IS LEFT TO THE OPERATOR TO ANALYZE THE DSW FOR THE

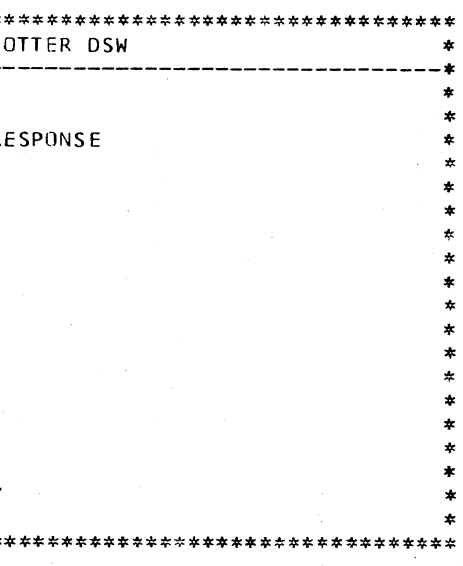

OVR CORE

PROG ID PAGE

 $0305 - x$ 3A

 $\mathcal{L}$ *\_j*   $0305 - *$ 

**DATE**  EC NO. 0.2JAN66 415490 15NOV66 01APR69 01MAY69 PROG ID PROG ID<br>419643 571036 571036B PAGE PROG PROG 571036 571036B PAGE

#### IBM MAINTENANCE DIAGNUSTIC PRUGRAM FUR THE 1130 SYSTEM PART NO. 2191238

#### 1627 PLOTTER FUNCTION TEST

E0005 OOON XXXX

STATIC DSW ERROR. THIS DSW IS SENSED BEFORE GIVING A CONTROL COMMAND TO THE 1627. ANY BITS ON INDICATE AN ERROR. IF BIT 15 IS ON (NOT READY), CHECK FOR 1627 POWER ON.

THIS ERROR WILL OCCUR IS AN INTERRUPT OCCURS, BUT THE ILSW WAS NOT CORRECT. N IS THE INTERRUPT LEVEL AND XXXX IS THE ILSW. THIS PRINTOUT WILL ONLY OCCUR IF THE INTERRUPT IS RESET BY A BOSC. NO ATTEMPT IS MADE BY THE ERROR ROUTINE TO RESET THE REQUEST BIT.

E0501 OOOR AAAA WAS S/B DSW

xxxx 0000

------------

#### E0503 OOOR AAAA DSW NO INTRPT xx xx

 $\left\langle \right\rangle$ I J */* 

E0502 OOOR AAAA WAS S/B BUSY DSW xxxx 0002

> INTERRUPT DSW ERROR. THIS DSW WAS SENSED IN INTERRUPT. IT SHOULD SHOW THE RESPONSE BIT ON AND ALL OTHER BITS OFF.

BUSY DSW ERROR. THIS DSW WAS SENSED IMMEDIATELY AFTER A CONTROL COMMAND WAS GIVEN TO THE 1627. IT SHOULD SHOW THE 1627 BUSY. NO OTHER BITS SHOULD BE ON.

> $\bigcap$ .J

THE PURPOSE OF THIS ROUTINE IS TO TEST THE CAPABILITY OF THE PLOTTER TO EXECUTE THE PEN UP AND PEN DOWN PLOTTER COMMANDS. JN THIS ROUTINE, AS IN THE OTHER PLOTTER PATTERN GENERATING ROUTINES, AN ADDRESS TABLE IS USED TO SELECT THE CORRECT PLOTTER COMMANDS. THE ADDRESS TABLE, IN TURN, POINTS TO A PAIR OF COMPUTER WORDS. ONE WORD CONTAINS A NUMBER WHICH INDICATES THE NUMBER OF TIMES THE OTHER WORD ( THE PLOTTER COMMAND ) IS TO BE EXECUTED.

IF THIS ERROR OCCURS DURING OVERLAP SEE NOTE ON 1/0 TEST INDEX PAGE, P/N 2191291.

NO INTERRUPT WAS RECEIVED AFTER A CONTROL COMMAND TO THE 1627. THE DSW WAS SENSED AT LEAST 2 SECONDS AFTER THE 1627 COMMAND.

IF A BUSY DSW ERROR (E0502) IS ALSO INDICATED, THE CONTROL COMMAND WAS NOT RECEIVED BY THE 1627.

E0504 OOOR AAAA WAS S/B INTRPT DSW

··', /"" ) /~) ... ....\_, -~ ') /-~ I ) ' I .· I / \_../ *.j* ./

4

/

THE FUNCTION OF THIS ROUTINE IS TO DETERMINE IF ANY ADJUSTMENTS ARE NEEDED IN THE PEN JR DRUM MOVEMENT MECHANISMS. FIGURE 2 SHOWS THE PATTERN GENERATED BY THIS ROUTINE. IF ANY OF THE LINES FAIL TO INTERSECT, MECHANICAL ADJUSTMENT OF THE PLOTTER IS NECESSARY.

1627 PLOTTER FUNCTION TEST

DATE EC NlJ.

#### 5. COMMENTS

5.1\*\*\* ROUTINE 1 I PEN UP-PEN DOWN OCTAGON TEST I

A. THE LEFT AND TOP SIDES OF A SERIES OF SQUARES ARE DRAWN AS A CONTINUOUS LINE, VARYING IN SIZE FROM 10 TO 2 INCHES.

01APR69 01MAY69 571036B

PAGE

PROG ID 0305-\*<br>PAGE 4A 4A

THE PATTERN PLOTTED IN THIS FUNCTION TEST CONTAINS TWO ADJACENT OCTAGONS, WHOSE SIDES ARE ONE AND ONE HALF INCHES IN LENGTH. OCTAGON NO. 1 ( LEFTMOST OCTAGON I IS PLOTTED IN A CLOCKWISE DIRECTION. OCTAGON NO. 2 ( RIGHTMOST OCTAGON I IS PLOTTED IN A COUNTER CLOCKWISE DIRECTION.

THIS ROUTINE IS DESIGNED SO THAT, IF A PEN UP COMMAND IS NOT EXECUTED AS IT SHOULD BE, A LINE WILL BE DRAWN IN THE INNER PORTION OF THE OCTAGON. IF A PEN DOWN COMMAND IS NOT EXECUTED• A SIDE OF THE OCT-AGON WILL BE MISSING. FIGURE l SHOWS AN EXAMPLE OF THE OUTPUT OF THIS ROUTINE.

5.2\*\*\* ROUTINE 2 REGISTRATION TEST

5.3\*\*\* ROUTINE 3 SWING TEST

THE PURPOSE OF THIS ROUTINE IS TO TEST THE ABILITY OF THE PLOTTER TO PLOT LONG LINE SEGMENTS IN VARIOUS DIRECTIONS. THE PATTERN GENERATED BY THIS ROUTINE IS SO DESIGNED, THAT IF PLOTTER COMMANDS ARE NOT EX-ECUTED OR EXTRA COMMANDS ARE EXECUTED, THE CORNERS OF THE PATTERN WILL NOT JOIN. THIS TEST WILL ALSO SHOW UP ANY MALADJUSTMENT IN THE PEN OR DRUM MECHANISM.

THE METHOD USED IN GENERATING THE PATTERN IS AS FOLLOWS,

u2JAN66 415490 15NOV66 419643

B. THE RIGHT AND BOTTOM SIDES OF THE SERIES OF SQUARES ARE DRAWN IN ONE QUARTER INCH LINE SEGMENTS, JOINED TOGETHER, AND TOTALING THE LENGTH OF THE LEFT AND TOP SIDES.

C. ON COMPLETING THE PLOTTING OF THE SQUARES, LINES ARE DRAWN ( BOTH SEGMENTED ANO CONTINEOUS I THRU THE CORNERS OF THE SQUARES. ALL OF THESE DIAGONAL LINES SHOULD INTERSECT THE

- 
- 
- CORNERS OF THE SQUARES PERFECTLY.

FIGURE 3 SHOWS THE PLOTTER PATTERN GENERATED BY THIS ROUTINE.

 $\big)$ 

(j 0 0 u 0 () *(\_)* 0 ( I

LUM MAINTENANCE DIAGNOSTIC PROGRAM FOR THE 1130 SYSTEM PART NO. 2191238

 $\smile$ 

1627 PLOTTER FUNCTION TEST

PAGE

THE PURPUSE OF THIS ROUTINE IS TO EXERCISE ALL OF THE MECHANICAL FUNLTIONS OF THE PLOTTER. THIS OBJECTIVE IS ACCOMPLISHED BY PLOT-TING A PATTERN OF TRIANGLES, ROUGHLY RESEMBEL!NG A WINDMILL. EACH SIDE OF THE TRIANGLE CONSISTS OF A SERIES OF SHORT SAWTOOTH-LIKE SEG-MENTS, WHICH TESTS THE ABILITY OF THE PLOTTER TO PLOT SHORT LINE SEGMENTS WITH ABRUPT CHANGES IN DIRECTION. A SET OF FIVE TRIANGLES IS PLOTTED, THE AXIS IS THEN ROTATED 90 DEGREES AND FIVE MORF TRI-ANGLES ARE PLOTTED IN THE SAME MANNER UNTIL, FINALLY, FOUR SETS OF TRIANGLES HAVE BEEN PLOTTED. WHEN THE TRIANGLES HAVE BEEN PLOTTED, A LINE IS DRAWN THRU THE INNERMOST POINTS OF THE TRIANGLES. THE RE-SULTANT PATTERN THEN APPEARS AS A WINDMILL WITH A DIAMOND SHAPED PATTERN CONNECTING THE INNER POINTS OF THE TRIANGLES. THE DIAMOND DESIGN SHOULD INTERSECT All OF THE INNER POINTS OF THE TRIANGLES IF THE PLOTTER IS ADJUSTED CORRECTLY. FIGURE 4 SHOWS THE PLOTTER PAT-TERN GENERATED BY THE ROUTINE.

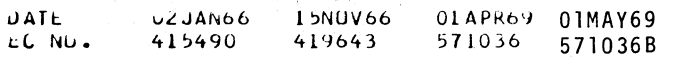

5.5\*\*\* ROUTINE 5 SELECT COMMAND

ROUTINE 5 Will NOT RUN UNLESS SELECTED. THIS ROUTINE ALLOWS THE FIELD ENGINEER TO EXECUTE ANY DESIRED COMBINATION OF TWO PLOTTER COMMANDS. ONE COMMAND IS SET IN SWITCHES 0-5, THE OTHER IS SWITCHES 8-13. THE SWITCHES ARE READ DIRECTLY BY THIS ROUTINE. THUS ANY CHANGE IN SWITCH SETTING WILL RESULT IN AN IMMEDIATE CHANGE IN THE COMMAND. THE PROGRAM WILL"RUN IN THIS ROUTINE UNTIL ANOTHER ROUTINE IS SELECTED.

#### o. AP PENDi <sup>X</sup>

THE FOLLOWING PAGES CONTAIN THE PLOTTER OUTPUT PATTERNS.

 $\mathcal{L}_{\text{max}} = \mathcal{L}_{\text{max}}$ 

FIG. l PATTERN FOR PEN UP/PEN DOWN TEST

FIG. 2 . PATTERN FOR REGISTRATION TEST

. FIG. 3 SWING TEST PATTERN

FIG. 4 STRESS TEST WINOMlLL PATTERN

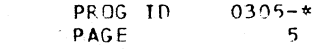

1627 PLOTTER FUNCTION TEST

#### 5.4\*\*\* ROUTINE 4 STRESS TEST (WINDMILL PATTERN)

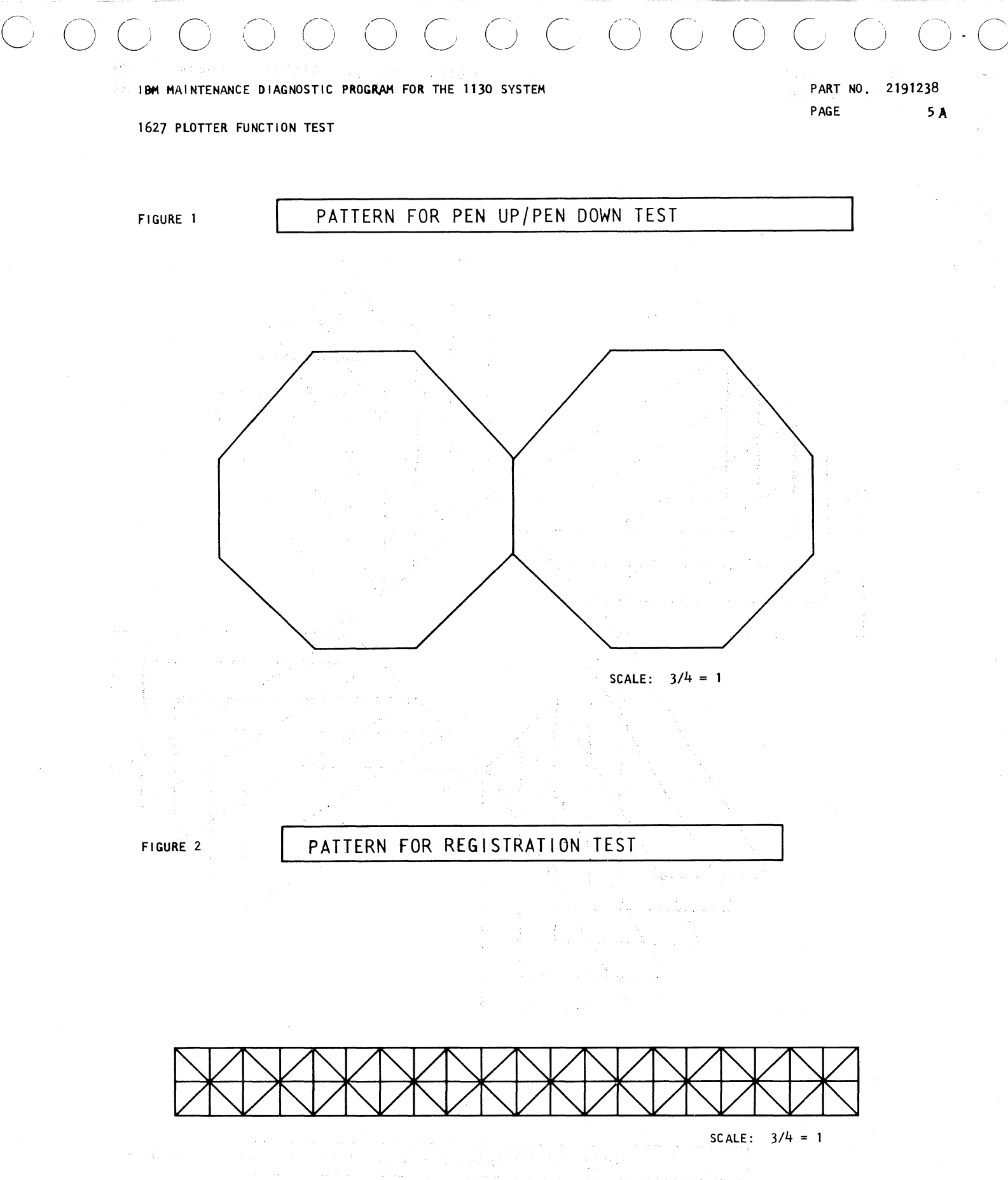

FIGURE 2

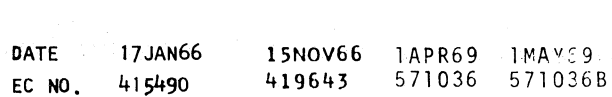

## ISM MAINTENANCE DIAGNOSTIC PROGRAM FOR THE 1130 SYSTEM

 $\sim 10^{11}$ 

1627 PLOTTER FUNCTION TEST

FIGURE 3

 $\bigcirc$ 

SWING TEST - PATTERN

IBM MAINTENANCE DIAGNOSTIC PROGRAM FOR THE 1130 SYSTEM

1627 PLOTTER FUNCTION TEST

FIGURE 4

 $\mathcal{L}^{\mathcal{A}}$ 

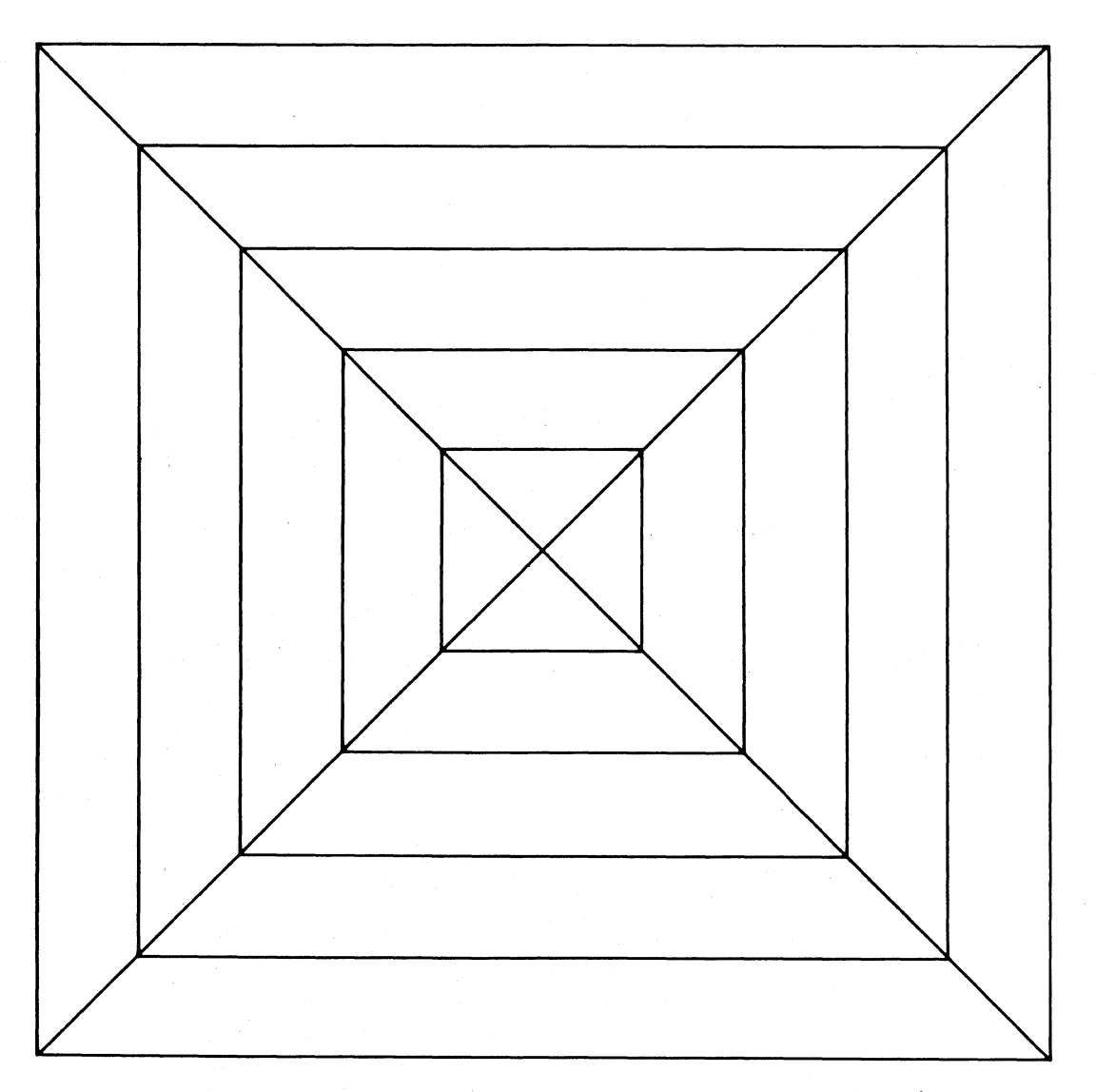

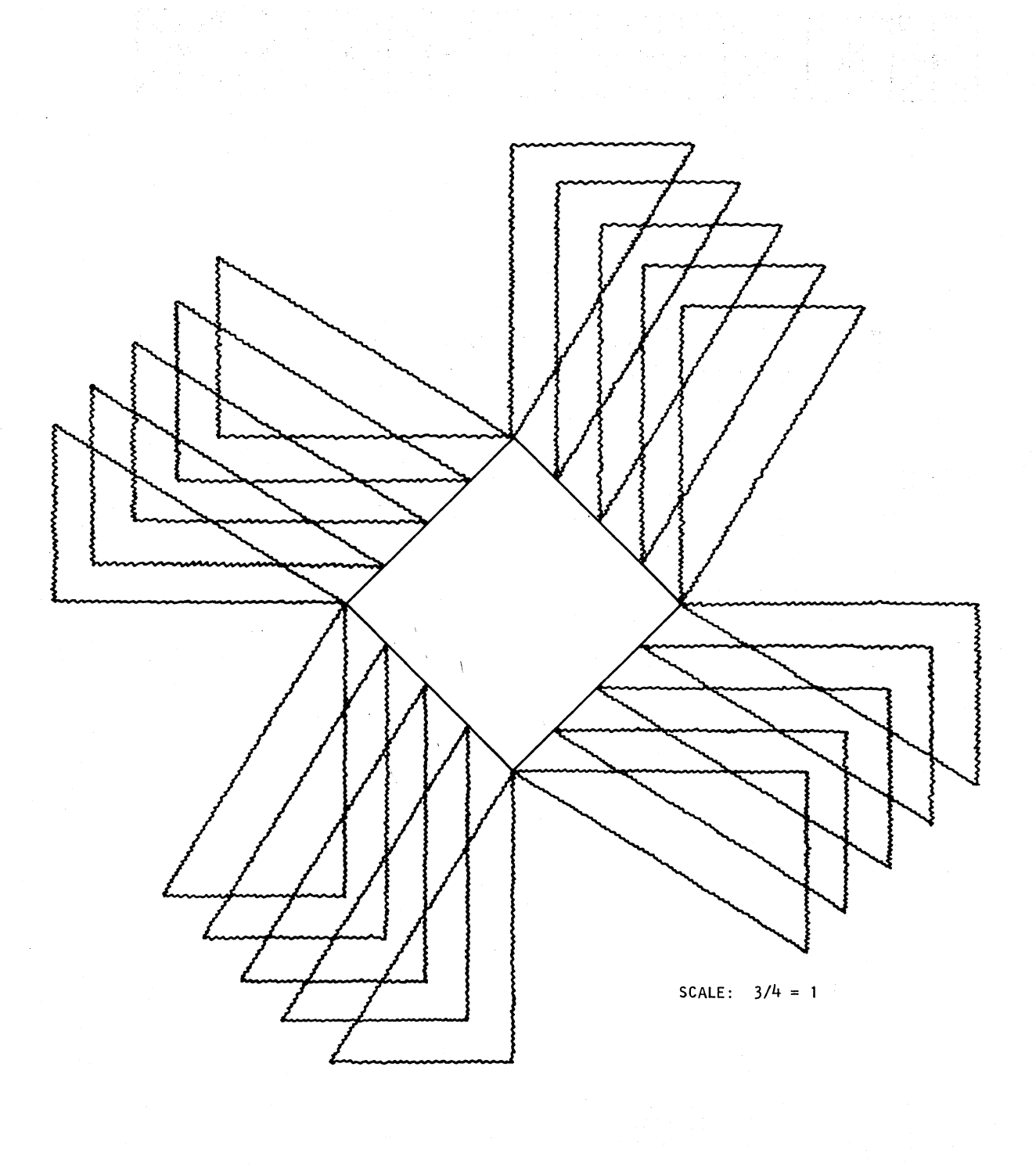

SCALE:  $3/4 = 1$ 

17JAN66 15NOV66 1APR69 1MAY69<br>419643 571036 571036B **EXPRESE IMAY69**<br> **EXPRESE TRAGE PAGE 6**<br> **EXPRESE 6**<br> **EXPRESE 6**<br> **EXPRESE 6**<br> **EXPRESE 6 DATE** PROG ID 0305-0 DATE 17JAN66 15NOV66 1APR69 1MAY69 EC NO. 415490 EC NO. 415490 419643 571036 571036B  $\label{eq:1} \frac{1}{\sqrt{2}}\sum_{i=1}^n\frac{1}{\sqrt{2}}\sum_{i=1}^n\frac{1}{\sqrt{2}}\sum_{i=1}^n\frac{1}{\sqrt{2}}\sum_{i=1}^n\frac{1}{\sqrt{2}}\sum_{i=1}^n\frac{1}{\sqrt{2}}\sum_{i=1}^n\frac{1}{\sqrt{2}}\sum_{i=1}^n\frac{1}{\sqrt{2}}\sum_{i=1}^n\frac{1}{\sqrt{2}}\sum_{i=1}^n\frac{1}{\sqrt{2}}\sum_{i=1}^n\frac{1}{\sqrt{2}}\sum_{i=1}^n\frac{1$  $\langle \hspace{.08cm} \rangle$ 

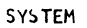

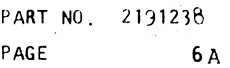

a Pages

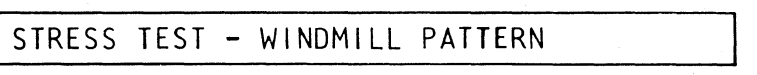

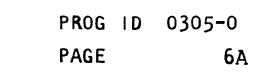

 $3<sup>1</sup>$ 

TE<sup>1</sup>

l eu

د ا

SEE NOTE ABOVE THE

TABLE.

FROM CPU TEST

## I/O TEST INDEX

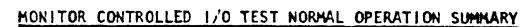

- 1. FOR PAPER TAPE-HOUNT MONITOR TAPE IN TAPE READER AND MAKE READY. (THE RELOCATING LOADER IS AHEAD OF MONITOR ON THE MONITOR TAPE). PRESS STOP, RESET AND PROGRAM LOAD, MONITOR WILL LOAD AND STOP FOR LOADING THE NEXT I/O TEST TAPE MOUNT NEXT I/O TAPE, SET SWS O AND 8 ON FOR SINGLE I/O TEST OR SWS 0.8.9 AND 15 ON FOR OVERLAP, AND THEN PRESS INTERRUPT REQUEST KEY. BRANCH TO ITEM 3.
- 2. FOR CARD SYSTEM-PLACE RELOCATING LOADER, FOLLOWED BY MONITOR 11 AND 1/0 TESTS IN THE DESIRED RUN SEQUENCE IN THE CARD READER AND MAKE READER READY.
- A. TO RUN TESTS ON AN INDIVIDUAL TEST BASIS, PLACE A BLANK CARD AFTER EACH 1/0 TEST DECK.
- B. TO RUN TESTS IN OVERLAP HODE, PLACE A BLANK CARD AFTER THE LAST 1/0 TEST DECK.<br>C. TO STOP HONITOR AFTER ALL PROGRAMS ARE LOADED, PLACE BIT SW 15 ON BEFORE LOADING. PRESS STOP'S RESET AND PROGRAM LOAD.
- 3. A STATUS MESSAGE WILL PRINT OUT AFTER EACH 1/0 TEST IS LOADED. THIS MESSAGE WILL INDICATE LOADING<br>SEQUENCE NUMBER OF THE TEST, THE PROGRAM ID (PID) NUMBER, THE STARTING «DDRESS IN STORAGE AND THE RELOCATION FACTOR.
- 4. CONTROL OPTIONS MAY BE ENTERED AT ANY TIME. THIS IS FUNCTION O AND IS EFFECTIVE WHEN BIT SWITCH O<br>AND I ARE OFF. IF BIT SWITCHES 4,5,6 AND 7 ARE OFF MONITOR IS ADDRESSED BUT WHEN THESE SWITCHES ARE SET TO A LOADING SEQUENCE NUMBER. THAT I/O TEST IS BEING ADDRESSED. CONTROL OPTIONS AND SWITCH SETTINGS ARE:
- **8 RESTART** 10 - LOCK ON FUNCTION 9 - PRINT RTN ID 11 - LOOP ON PROGRAM
- 5. TO STOP ALL FROGRAMS, PRESS PROGRAM STOP, MONITOR WILL WAIT (3001) AT ADDRESS 040C.
- 6. TO RESTART AFTER PROGRAM STOP, PRESS PROGRAM START. MONITOR HAS SAVED THE STATUS OF TESTS.
- 7. TO STOP ANY ONE PROGRAM (WHILE OVERLAPPING), SET BIT SWS TO ONO! AND PRESS INT. REQ. KEY. N=LOAD SEQUENCE NUMBER
- 8. TO RESTART ANY ONE PROGRAM, SET BIT SWS TO ONSO AND PRESS INTERRUPT REQUEST KEY. N = LOAD SEQUENCE NUMBER
- 9. ERROR TYPE OUTS ARE EXPLAINED IN SECTION 4.2 OF EACH 1/0 DESCRIPTION.
- 10. AS EACH TEST REACHES ITS NORMAL END A HESSAGE WILL BE TYPED OUT, FOR EXAMPLE XXXX END, WHERE XXXX = PID,
- THERE ARE TIME DEPENDENT DEVICES WHICH MUST BE SERVICED WITHIN A SPECIFIED TIME LIMIT AFTER AN<br>INTERRUPT OCCURS. IF THESE LIMITS ARE NOT COMPLIED WITH, DATA WILL BE LOST BETWEEN THE PRO-<br>CESSOR AND THE 1/0 DEVICE. THESE NOTE:

PROGRAMS WITH A HIGH RATE OF INTERRUPTS MAY CAUSE OTHER PROGRAMS TO LOSE MAINLINE CONTROL. THIS LOSS OF CONTROL BETWEEN AN XIO READ, WRITE OR CONTROL AND AN XIO SENSE DEVICE MAY CAUSE FALSE DSW ERRORS. THIS TYPE OF ERROR SAYS THE DEVICE SHOULD HAVE BEEN BUSY AND NOT READY. THE PROBLEM IS THE DEVICE HAS COMPLETED IT'S OPERATION, DROPPED BUSY AND BROUGHT UP READY BEFORE CONTROL WAS REGAINED BY THE PROGRAM INDICATING THE ERROR. IF ANY OF THE TYPES OF ERRORS ABOVE ARE SUSPECTED IN OVERLAP, RUN THE FAILING TEST ALONE TO CHECK FOR TRUE ERRORS.

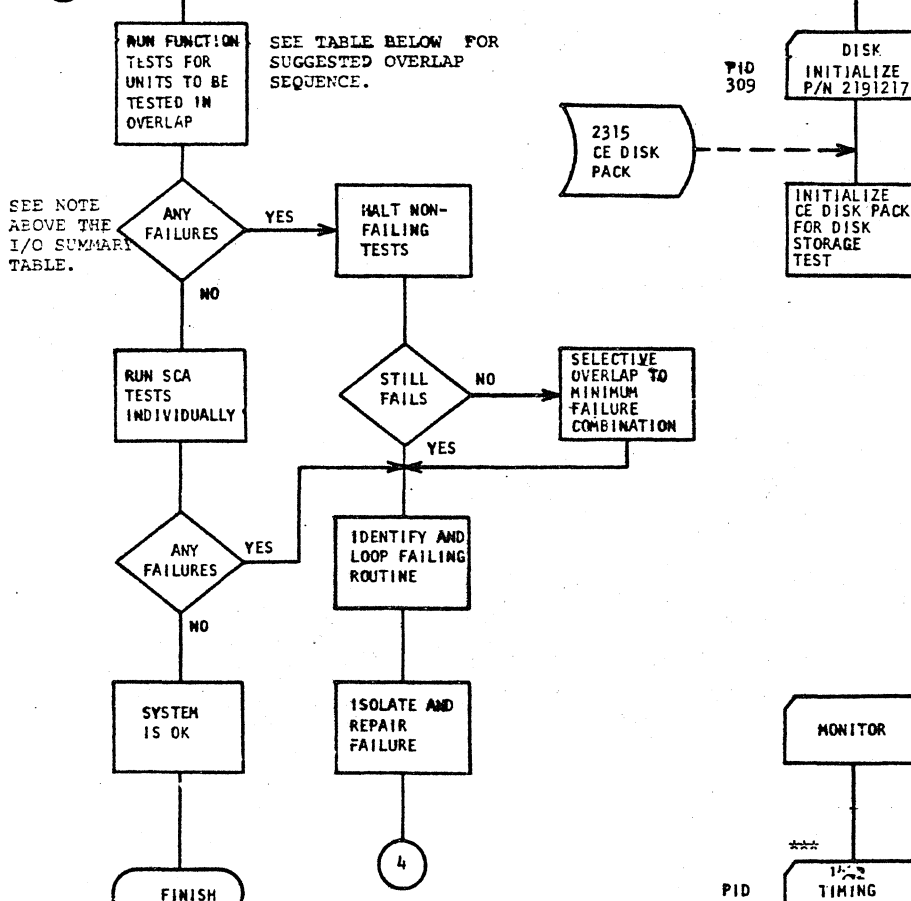

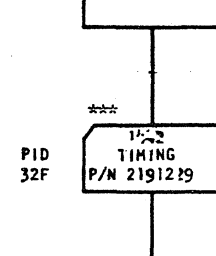

**MONITOR** 

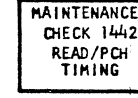

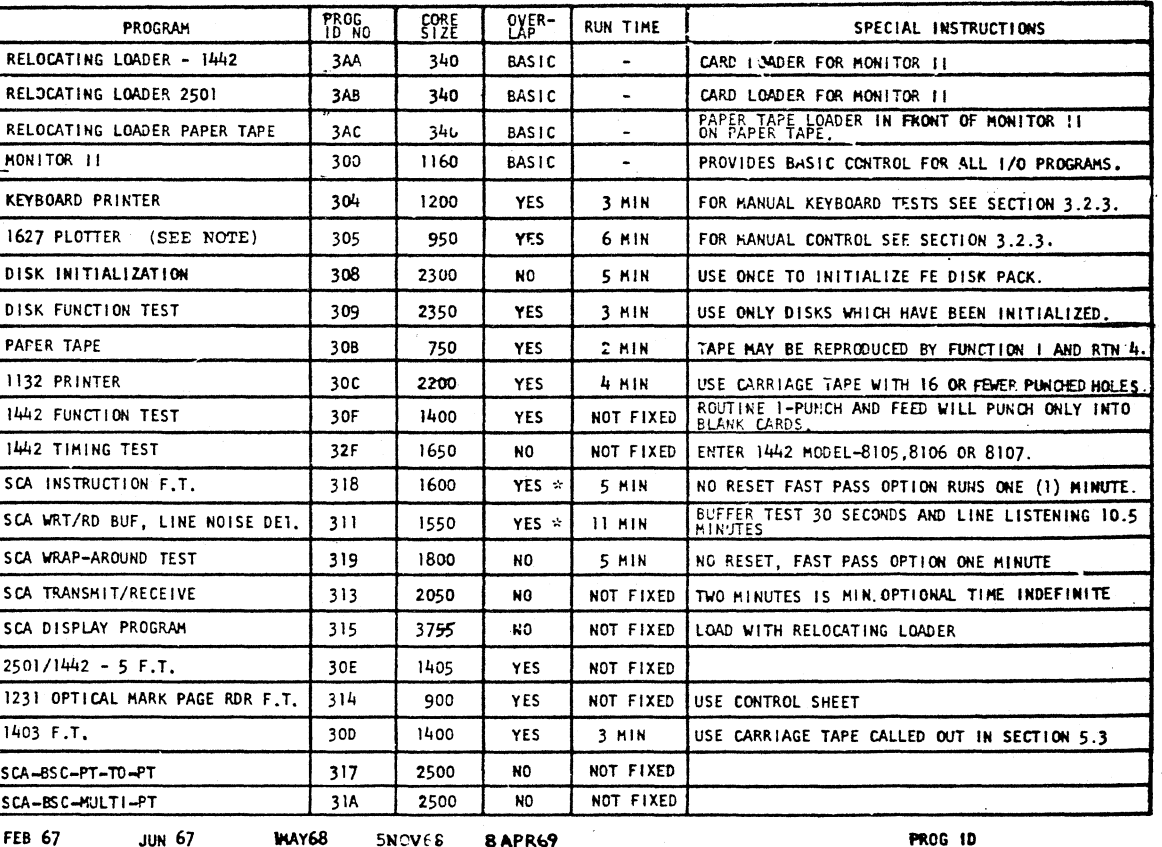

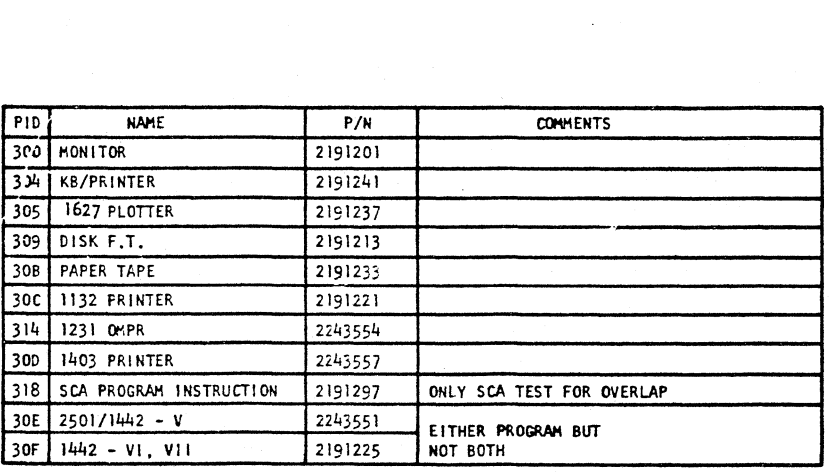

WILL NOT OVERLAP WITH ANY OTHER SCA PROGRAM  $\sim$ \*\*\* AVAILABLE FOR CARD INPUT ONLY

DATE APR 66 SEP 66

**JAN 67** 419556 RED 420317 EC NO. 4154908 415490C 419643

1/0 SUMMARY TABLE

420411

571005 571036

12 - LOOP ON ERROR (ONCE PER ERROR) 14 - HALT ON ERROR 13 - BYPASS ERROR PRINT OUT  $15 - MALT$ 

PROG TO

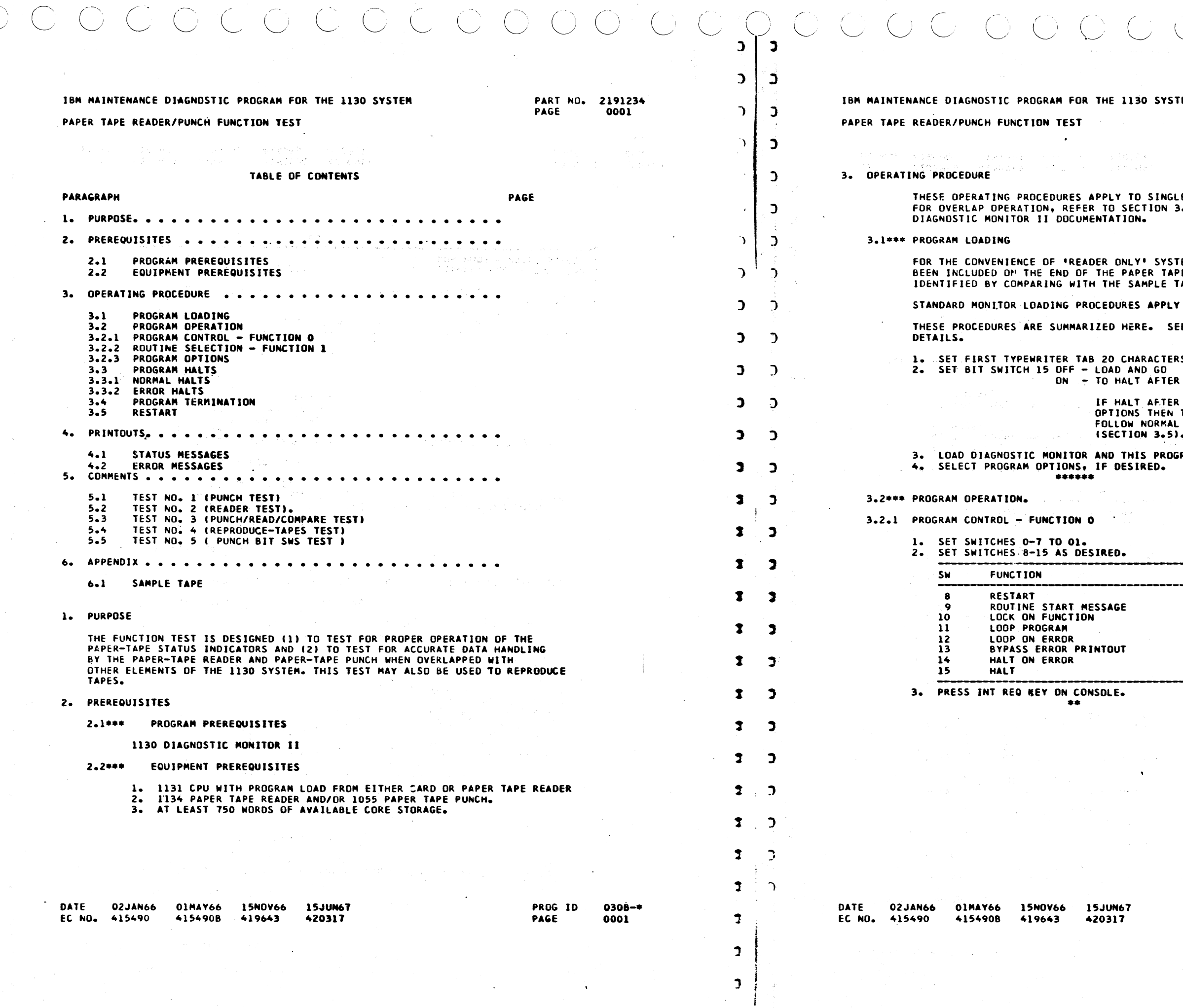

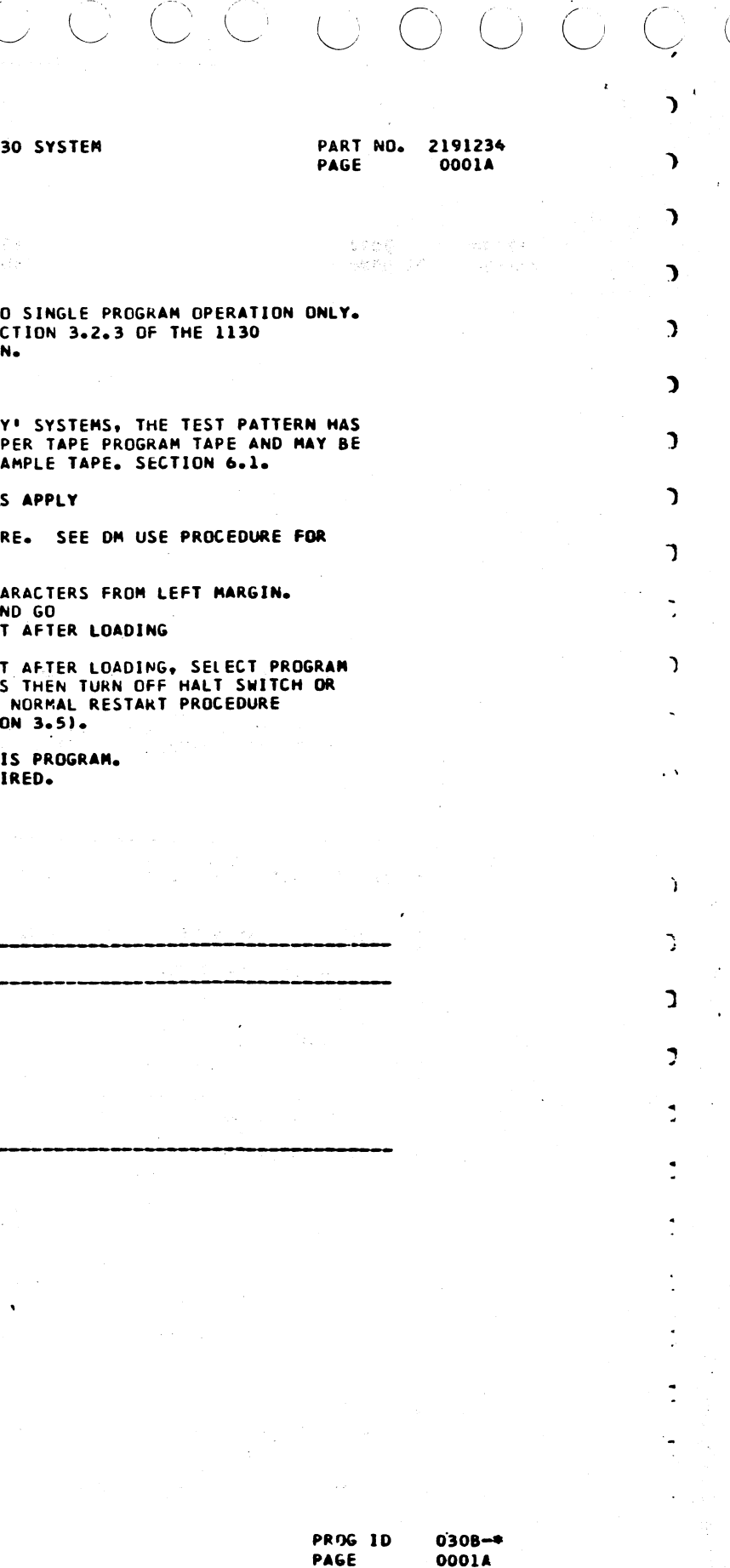

an Maria.<br>Mga panahina

 $\sim 10^{11}$  km s  $^{-1}$ 

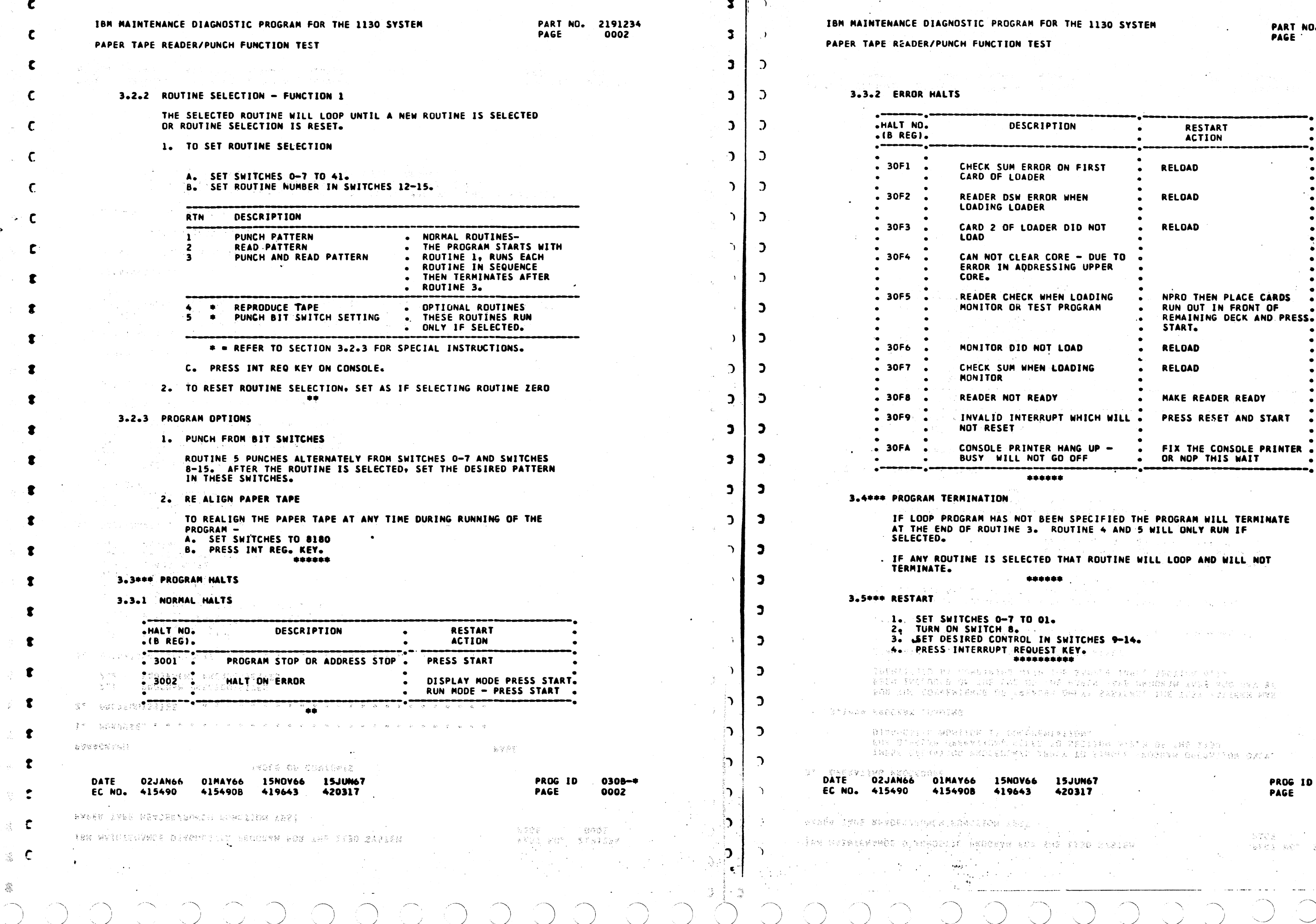

 $\left| \bullet \right|$ 

 $\sim$   $\sim$ 

 $\frac{\partial \mathcal{L}}{\partial \mathcal{L}}$ 

ing.<br>Tan

 $\sim$ 

0308<del>-\*</del><br>0002A

 $\sigma = \sqrt{1 + \sigma^2}$ 

 $\mathcal{O}(\mathcal{O}_\mathcal{O})$  .

nija.

 $\mathbf{v}$ 

 $\sim 100$ 

 $\langle \cdot | \cdot \rangle$ oppia<br>Brattak  $\bullet$ 

 $2<sup>2</sup>$ 

 $\overline{\phantom{0}}$  $\bigcap$ 

 $\sim 0.1$ 

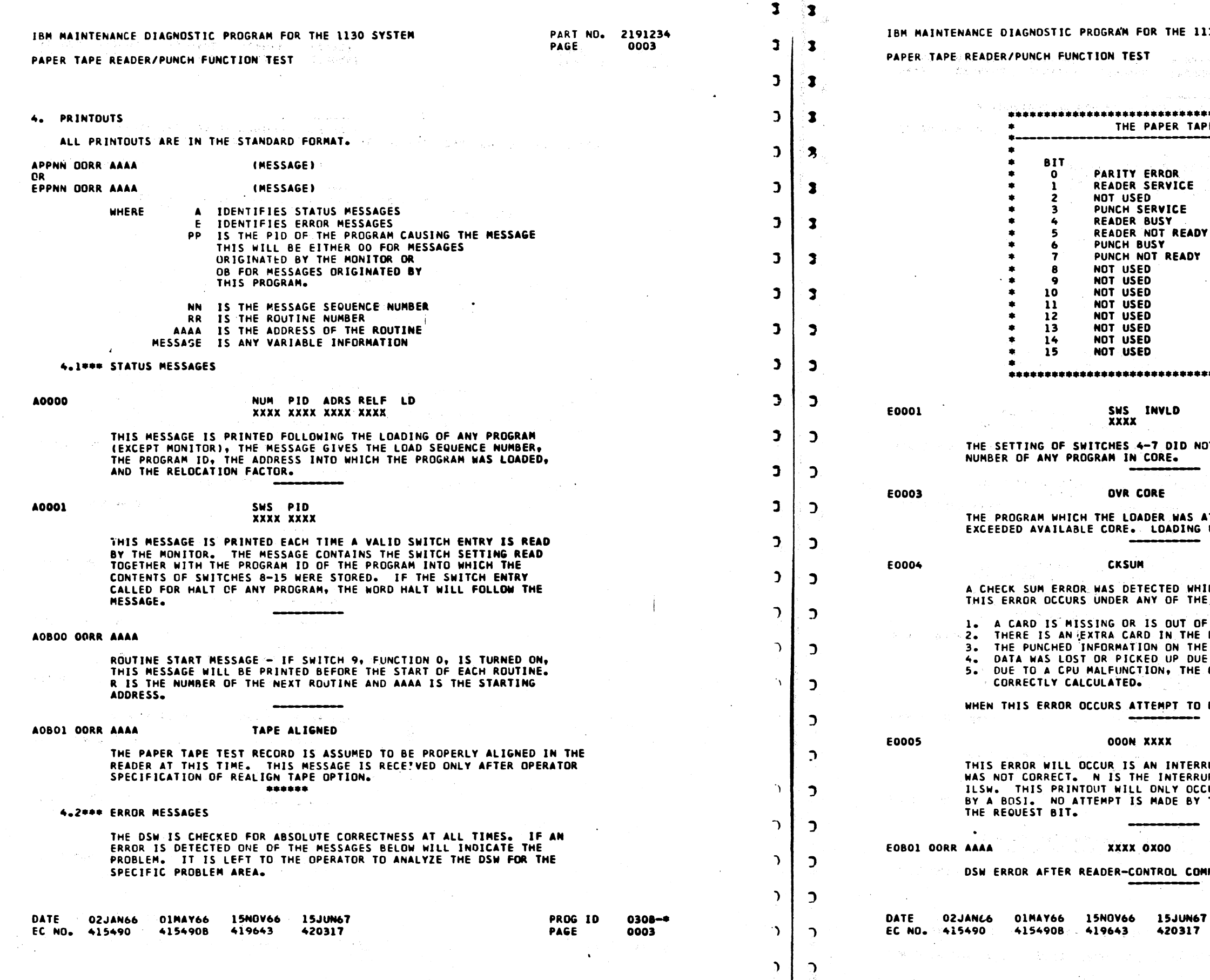

30 SYSTEM

PART NO. 2191234 PAGE 0003A

 $\mathcal{A}^{(1)}$ **Castles** SALES CONSTRUCTION

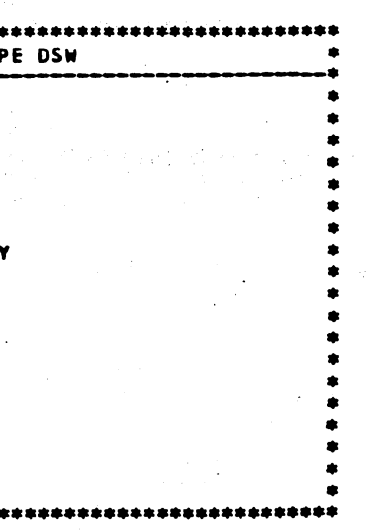

OT EQUAL THE LOAD SEQUENCE

**TTEMPTING TO LOAD** WAS TERMINATED.

**College** 

 $\hat{\rho}$  , where

LE LOADING A TEST PROGRAM.<br>E FOLLOWING CONDITIONS.

SEQUENCE. **DECK.** CARD IS NOT CORRECT. TO A MACHINE MALFUNCTION. CHECK SUM WAS NOT

RELOAD THE PROGRAM.

UPT OCCURS, BUT THE ILSW **PT LEVEL AND XXXX IS THE** UR IF THE INTERRUPT IS RESET THE ERROR ROUTINE TO RESET

). The constraints of the second  $\mathcal{O}(\mathbb{R}^d)$ 

**HAND** 

**PROG ID** PAGE

- 7

0308-\* 0003A

 $\sim$ 

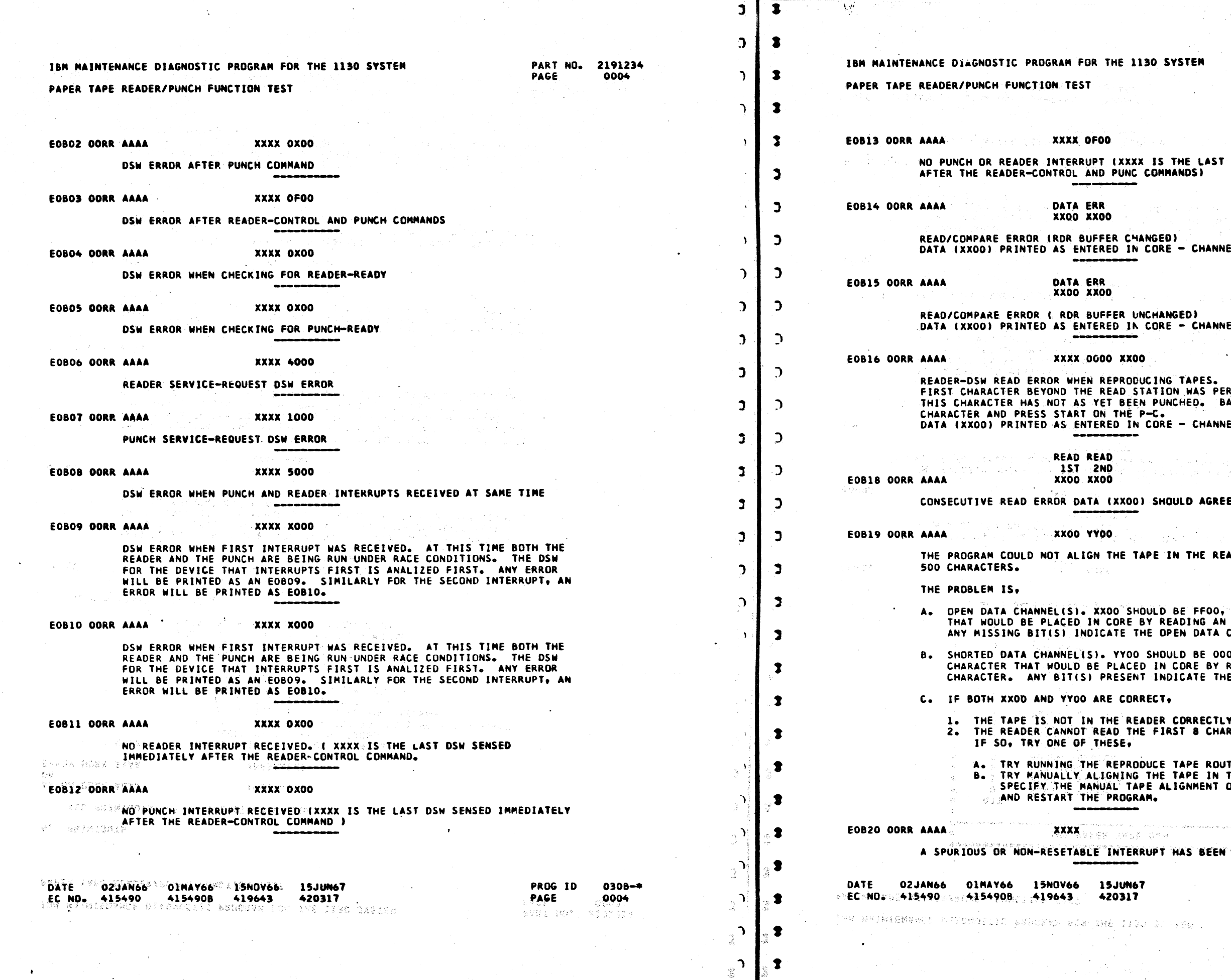

 $\mathbf C$ 

C

 $\mathbf{C}$ 

 $\Delta \phi$ 

 $\mathcal{D}_{\mathbf{A}}^{(k)} = \{ \mathbf{A}_{\mathbf{A}} \}$ 

 $\mathcal{O}(\mathcal{O}_\mathcal{O})$  . As  $\mathcal{O}_\mathcal{O}$ 

X IS THE LAST DSW SENSED IMMEDIATELY **COMMANDSI** 

**ANGED** CORE - CHANNELS 8-1 RESPECTIVELY

**NCHANGED)** CORE - CHANNELS 8-1 RESPECTIVELY

The Carolina and

.<br>DUCING TAPES. IF TAPE STOPPED, THE<br>STATION WAS PERHAPS IMPROPERLY READ. IN PUNCHED. BACK THE READER UP ONE  $P-C$ CORE - CHANNELS 8-0 RESPECTIVELY.

0) SHOULD AGREE.

 $\mathcal{A}=\mathcal{A}^{\mathcal{A}}$  ,  $\mathcal{A}=\mathcal{A}^{\mathcal{A}}$  ,  $\mathcal{B}=\mathcal{A}$ 

 $\langle g_{\rm{NN}} \rangle$  ,  $\langle \rangle$ TAPE IN THE READER IN THE LAST

HOULD BE FFOO, WHICH IS THE CHARACTER<br>BY READING AN ALL-BITS CHARACTER. THE OPEN DATA CHANNELISI.

O SHOULD BE 0000, WHICH IS THE<br>ED IN CORE BY READING A NO-BITS NT INDICATE THE SHORTED CHANNEL(S).

RRECT,

of Mag

EADER CORRECTLY, OR<br>HE FIRST 8 CHARACTERS PROPERLY.

.<br>ODUCE TAPE ROUTINE (ROUTINE 4).<br>G THE TAPE IN THE READER. THEN<br>APE ALIGNMENT OPTION (TABLE 0) RAM.

 $\mathcal{L}_{\mathcal{A}}$ 

**IRUPT HAS BEEN RECEIVED.** 

 $\sim$ 

PROG ID PAGE

edinit var tiniske

 $-\frac{1}{2} \sqrt{\gamma} \sqrt{\gamma} \, \hat{\psi}$  .

0308-\* 0004A

30037

<sup>0</sup>c L c .c /'  $O$   $O$   $O$   $O$   $O$   $O$   $O$   $O$  $\bigodot$ 

 $\ddot{\bullet}$ 

 $\mathbf{z}$  |  $\mathbf{z}$ 

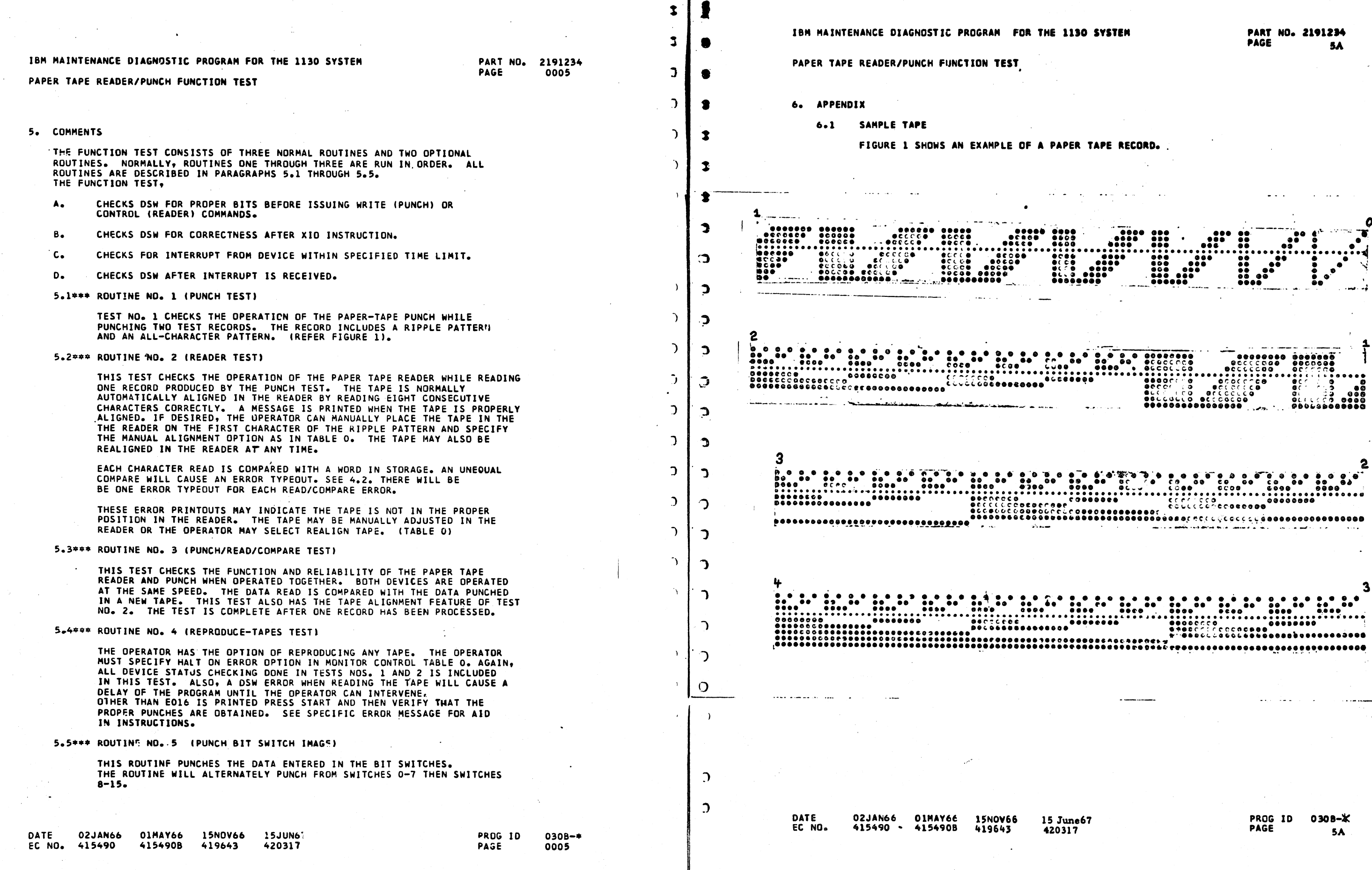

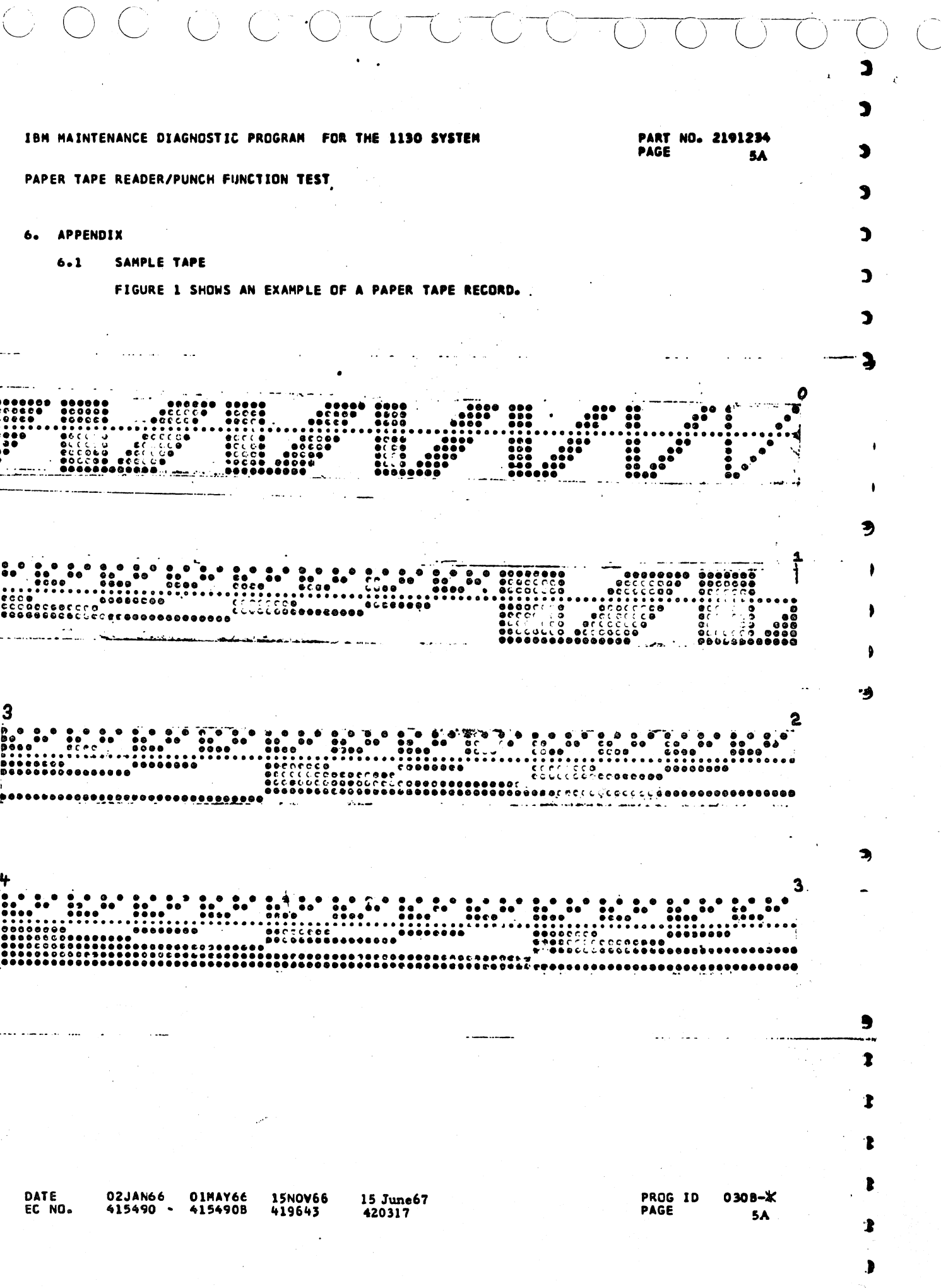

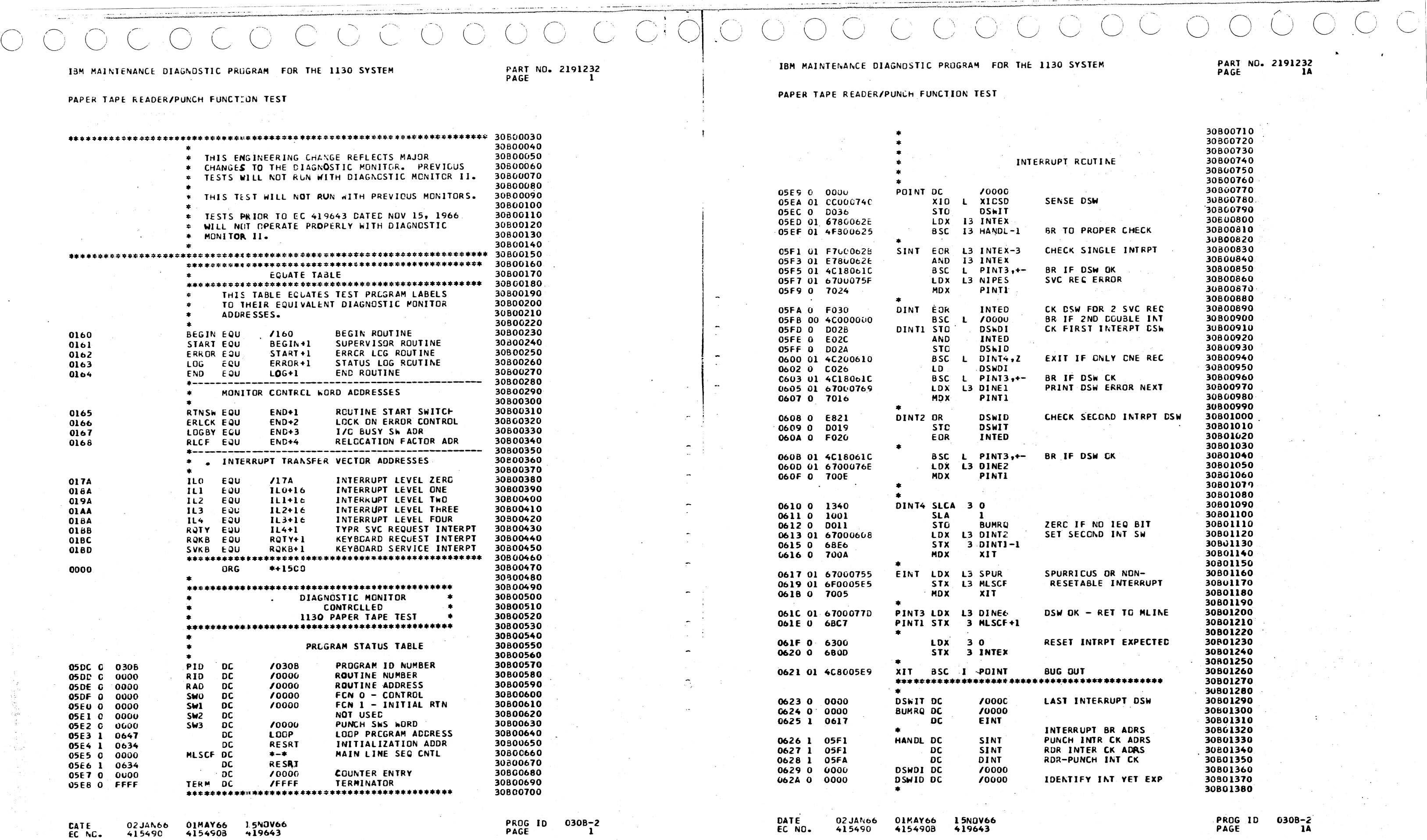

30 SYSTEM

PART NO. 2191232<br>PAGE 1A

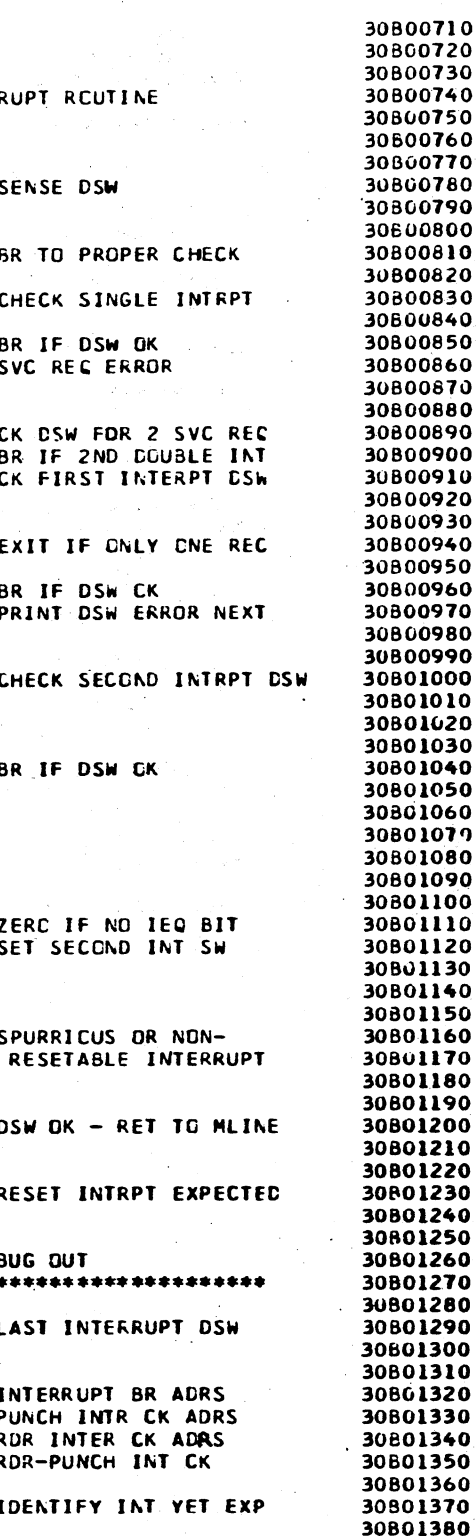

PROG ID<br>PAGE

 $030B - 2$ <br>1A

i<br>Syra BON Sidisol 198 BAINTENAME: GİAGACUSTE FRAQMA FOR THE IISO SYETER  $\sim$ NN CASATELANACE OLAGANATIU PPOSLAA FOR FHR 1990 SYSTEM  $\mathbb{Z}^3$  $\cdots$ 

的复数花器 医甲酸盐 联合设定系统网络领域 机 电对纳合金系统第三系统平衡

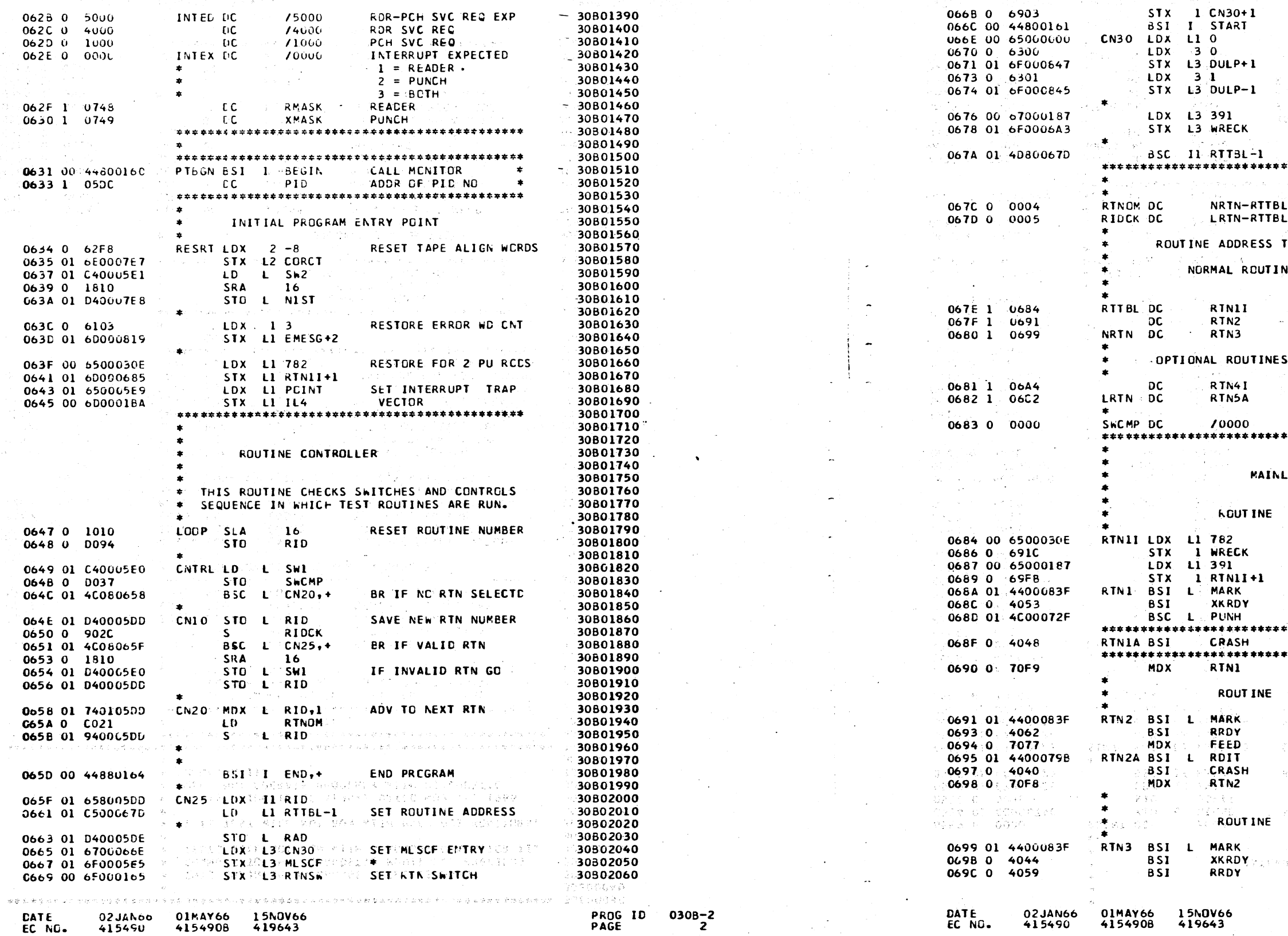

## PAPER TAPE READER/PUNCH FUNCTION TEST

0628 0 5000<br>062C 0 4000

0620 0 1000

IBM MAINTENANCE DIAGNOSTIC PROGRAM FOR THE 1130 SYSTEM

INTED DC<br>DC<br>DC<br>DC

/5000

 $74000$ 

 $-30B01390$ 

RDR-PCH SVC REQ EXP<br>RDR SVC REQ

PCH SVC REQ:

PAPER TAPE READER/PUNCH FUNCTION TEST

 $\mathcal{G}_{\mathbf{F}}$  .

 $066806903$ <br>066C 00 44800161

 $\mathbf{w}^{(i)}$ 

i.

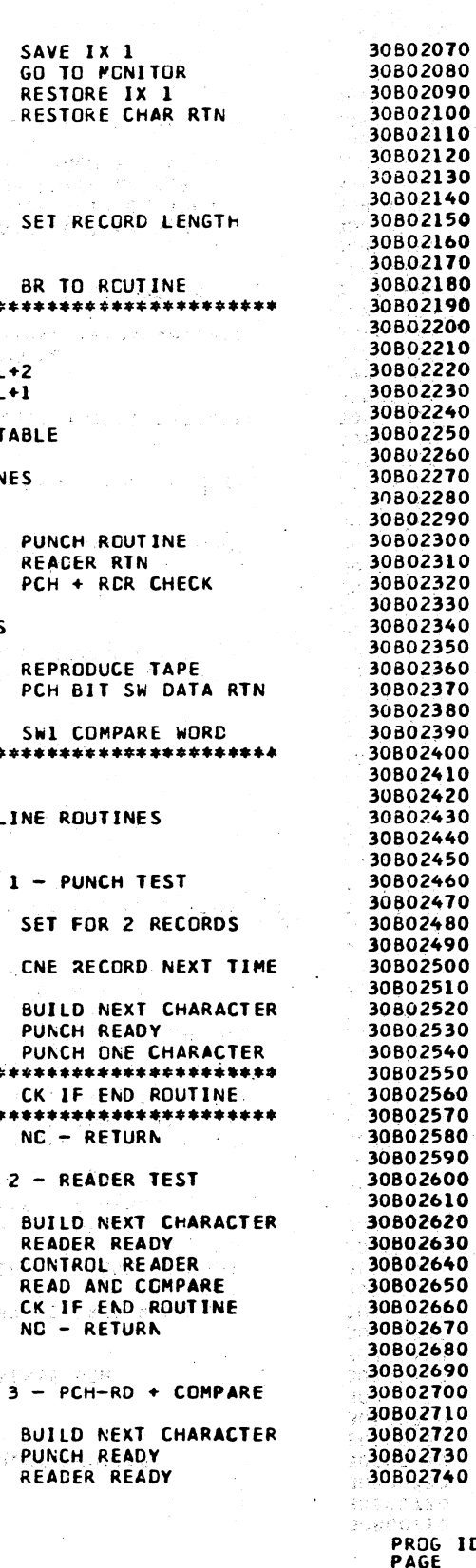

 $030B - 2$ 

 $1D$ 

i kan<br>Kan se siste

# 

#### IBM MAINTENANCE DIAGNOSTIC PROGRAM FOR THE 1130 SYSTEM

#### PART NO. 2191232 PAGE

## IBM MAINTENANCE DIAGNOSTIC PROGRAM FOR THE 1130 SYSTEM

PAPER TAPE READER/PUNCH FUNCTION TEST

### PAPER TAPE READER/PUNCH FUNCTION TEST

#### BSC L CNTRL PUNCH + CONTROL RDR 30802750 06DC 01 4C000649 C69D 01 4C00071B BSC<sub>L</sub> **XFEED** 069F 01 4400079b RTN3A BSI L RDIT READ AND COMPARE 30802760 RASH BSC I CRASH CRASH CK IF END OF ROUTINE 30802770 06DE 01 4C30,C6D8 06A1 0 4036 **BSI** 06A2 0 70Fa 30802780 MDX RTN3 NC - RETURN \*\*\*\*\*\*\*\*\*\*\*\*\*\*\*\*\*\*\*\*\*\*\* 30802790 RECCRD LENGTH COUNTER 30802800 06A3 0 0000 **ERECK DC**  $\lambda$ 0000 30802610 **PUNCH** 30802820 ROUTINE 4 - REPRO PAPER TAPE 30802830  $\sqrt{2000}$ 30802840 06E0 0 0000 XKRDY DC RTN4I BSI RRDY 30802850 06E1 0 085E XIC **XIOSD** 0644 0 4051 30802860 **STO DSWAS** 06E2 0 0070 FEED 06A5 0 7066 **MDX** 30802870 **AND XMASK** 06A6 01 C40005E0 RTN4 LD. SWI 30802880 06E3 0 E065  $\mathbf{L}$ 06A8 0 FODA ECR **SWCMP** 30B02890 30802900 06E4 01 4C9806EC **BSC** I XKRDY, BSC L BR IF END THIS RTN 06A9 01 4C200647 **LOOP,Z** 30802910 PUNCH READY 06AB 0 4034 **651 XKROY** 06E6 0 1007 **SLA**  $\overline{\mathbf{z}}$ 30802920 06AC 0 4049 851 RRDY **READER READY** BSC L XKRD2,-30802930 06E7 01 4C1006ED 06AD 01 4C000715 BSC<sub>L</sub> **XFEED** PUNCH + CONTROL RDR LDD L PNRDY 30802940 06E9 01 CC000888  $\sim$ L EMESG+3 RTN4A XIO L XICRR **READ RDR BUFFER** 30802950 06EB 01 DC00081A STD 06AF 01 0C000744 30B02960 L CARED PLACE CHAR READ IN 06B1 01 C400081E  $\mathbf{1}$  D XKRD2 LDX **OUTPUT AREA** 30802970 06ED 0 6105  $15$ STO L XCHAR 06B3 01 D4000BIF **DSWAS** 30802980 06EE 0 C664 LDD<sup>-</sup> 0685 0 10A0 **SLT**  $32<sub>1</sub>$ 30802990 **AND** POFF XIO L XIOSD 06B6 01 0C000740 **SENSE DSW** OGEF O EOSE BR IF NO DSW ERRORS BSC L RTN4,-30803000 06F0 0 16D0 **RTF**  $16$ 0688 01 4C1006A6 06F1 01 44000809 BSI L PRDSW 30B03010 30803020 06BA 0 6116  $1.0x$  $1.70016$ PRINT RDR ERROR 30803030 06F3 01 44000630 BSI L TIME **LDX**  $27$ 06BB 0 6207  $\hat{z}$ L PRDSW **MDX** XKRDY+1 30803040 06F5 0 70EB PRINT THE FRROR 068C 01 44000809 **BSI** \*\*\*\*\*\*\*\*\*\*\*\*\*\*\*\*\*\*\*\*\*\*\* 30803050 06BE 01 6E000819 **STX** L2 EMESG+2 30803060  $\mathbf{T}$ **READER READY** 30803070 **BSI** RRDY 06CD 0 4035 30B030B0 **READE** FEED **CCNTROL READER** 06C1 0 704A **MDX** 30803090 RTN4 MDX 30803100  $\mathbf{I}$ **RRDY DC /0000** 06F6 0 0000 30803110 06F7 0 0848 **XID XIOSD** 30BC3120 06F8 0 D05A **STO DSHAS** ROUTINE 5 - PUNCH FROM BIT SWITCHES 30803130  $\mathbf{1}$ 30803140 **AND** RMASK 06F9 0 E04E 30B03150 30803160  $\mathbf{I}$ 06FA 01 4C9806F6 BSC T RRDY, +-06C2 00 67000000 **RTN5A LDX L3 /0000** REAC THE BIT SWITCHES 30803170 06C4 01 0C000746 RINSB XID L RDBS LD L BITSW 30803180 06FC 0 1005 **SLA** 06C6 01 C4000754  $L$  RRDY2,-30803190  $\mathbf{r}$ 06FD 01 4C100703 **BSC SLA 30** 06C8 0 1300 STO L XCHAR SAVE NEXT PCH CHAR 30803200 06FF 01 CC000886 **LDD**  $\mathbf{L}$ RNRDY 06C9 01 D400081F RTN5A+1 30803210 **STD** L EMESG+3 0701 01 DC00081A 06CB 0 COF7  $\mathbf{F}$ 30803220 **RRDY2 LDX**  $14$ 06CC 0 4830 **BSC**  $-2$ 0703 0 6104 **DSHAS** 30803230 06CD 0 6300 **LDX**  $30$ 0704 0 C84E חת ו 30803240 0705 0 E048 **AND ROFF** 06CF 0 4808 **BSC**  $\rightarrow$ 30B03250 **RTE LDX** 0706 0 18D0  $\overline{16}$ 06CF 0 6308  $38$ 30803260 **BSI L PRDSW** 3 RTN5A+1 0707 01 44000809 RINSD SIX 06DQ 0 6BF2 30B03270 L SW1 06D1 01 C40005E0  $\mathbf{1}$ 30803280 0709 01 44000830 BSI L TIME 06D3 0 FOAF ED3. **SHCMP** BR IF FAD THIS RIN 30803290 **MDX** RRDV+1 **BSC** LOOP, 2 070B 0 70EB 06D4 01 4C200647 Â. \*\*\*\*\*\*\*\*\*\*\*\*\*\*\*\*\*\*\*\*\*\*\*\* **XKRDY** CHECK PUNCH READY 30803300 **BSI** 06D6 0 4009 PUNCH THE CHARACTER 30803310 06D7 0 7057 **MDX** PUNH RTN5A 30803320 **CONTR MDK** 30803330 30803340 0700 0 6101 **FFFD** LDX 11 30803350 STX L1 INTEX 070C 01 6D00062E 30803360 COUNT CHARACTERS SUBROUTINE 30803370 070F 0 0832 XIO **XICFD** 30803380 IS RTN COMPLETE 30803390 70000 0710 0 082F XIC. **XICSD** 06D8 0 0000 CRASH DC **DECREMENT CHSR CNTR** 30803400  $MDX$  L WRECK,-1  $0711000036$ **STO DSWBY** 06D9 01 74FF06A3 30803410 06DB 0 7002 **MDX RASH** 0712 01 44000788 BSI L **BSYES** 30803420 15N0V66 030B-2 15NOV66 DATE

01MAY66 DATE 02 JAN66 EC NG. 415490 415490B

419643

PROG ID PAGE

02JAN66 01MAY66 EC NO. 415490 4154908

419643

#### PART ND. 2191232 PAGE

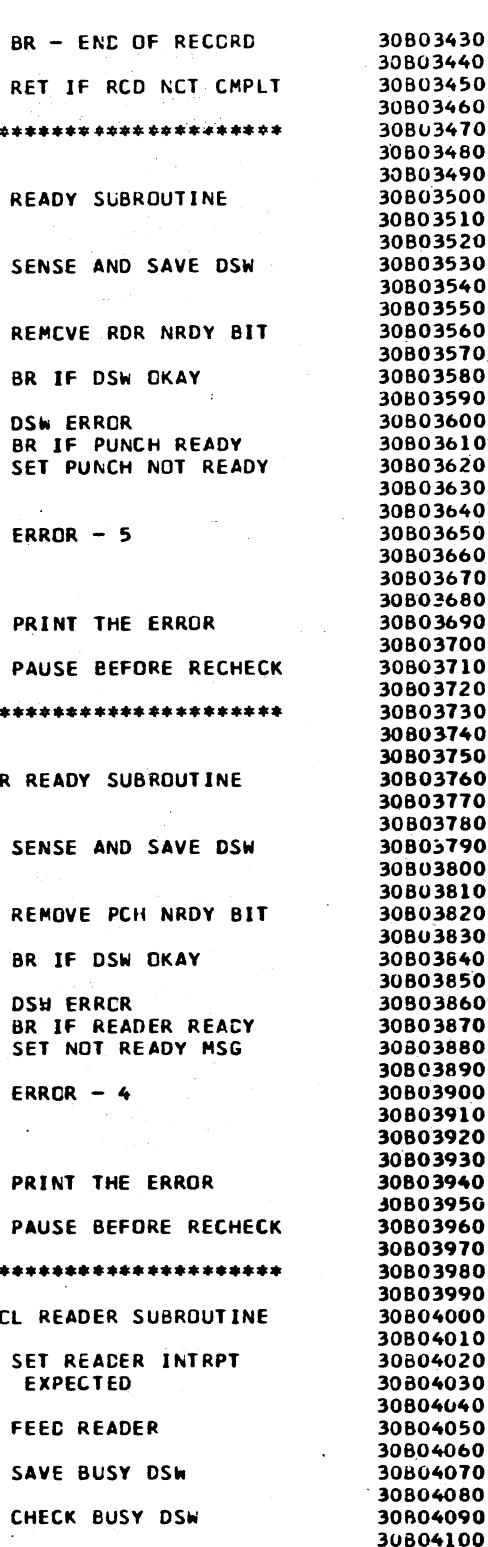

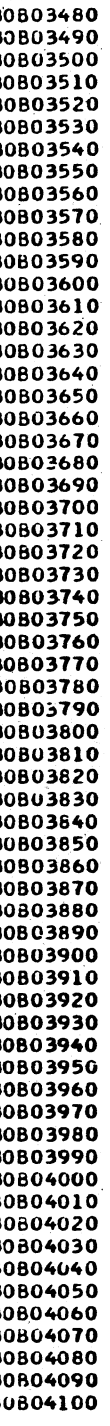

PROG ID<br>PAGE 0308-2

## , effizi i <sub>kol</sub>s siya™ Artest website 2 Bandy

i v Si Îν.

PROG ID 0308-2<br>PAGE 4

 $\label{eq:R1} \begin{split} \mathbb{E}[\mathbf{p}_1^{\mathbf{N}}\mathbf{f}^{\mathbf{N}}\mathbf{f}^{\mathbf{N}}\mathbf{f}^{\mathbf{N}}\mathbf{f}^{\mathbf{N}}\mathbf{f}^{\mathbf{N}}\mathbf{f}^{\mathbf{N}}\mathbf{f}^{\mathbf{N}}\mathbf{f}^{\mathbf{N}}\mathbf{f}^{\mathbf{N}}\mathbf{f}^{\mathbf{N}}\mathbf{f}^{\mathbf{N}}\mathbf{f}^{\mathbf{N}}\mathbf{f}^{\mathbf{N}}\mathbf{f}^{\mathbf{N}}\mathbf{f$ 

02JAN66 01MAY66 18<mark>15NOV66</mark><br>415490 4154908 419643

DATE -

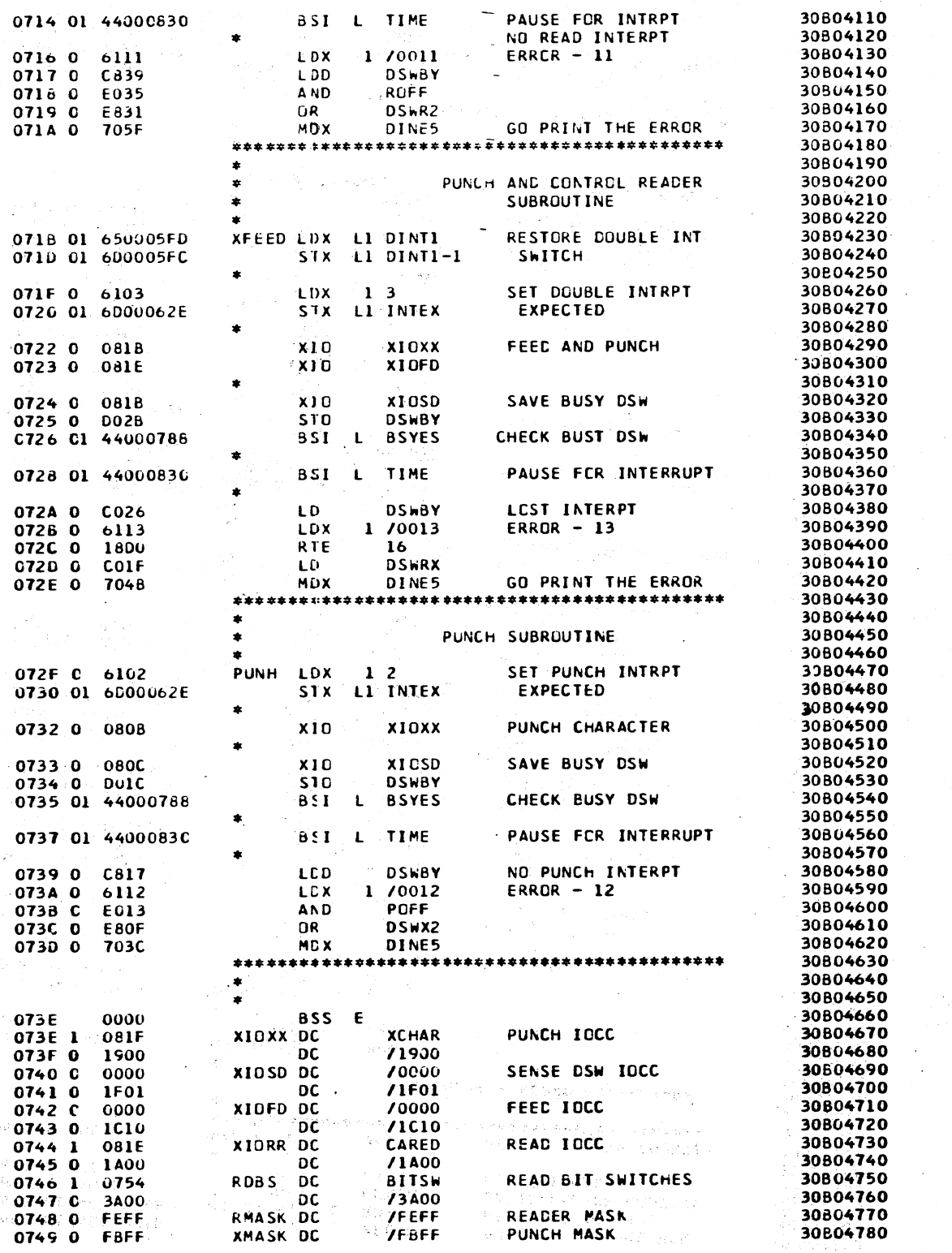

**PAUSE FOR INTRPT<br>NO READ INTERPT<br>ERRCR - 11** 

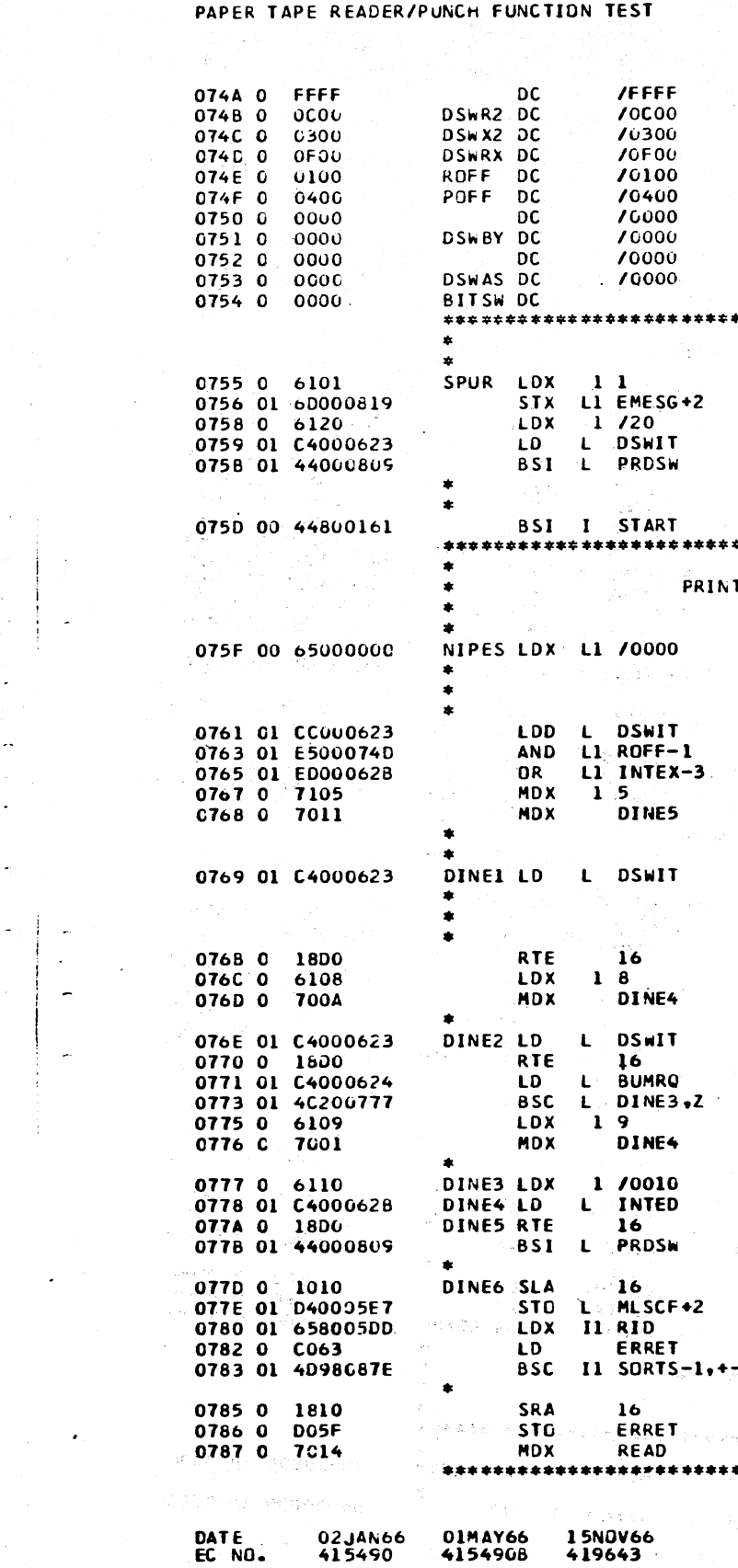

1924 se ja pij

if a <u>b</u>ile e gri

GIS 21

 $3.89896$ 

## PAPER TAPE READER/PUNCH FUNCTION TEST

0714 01 44000830

IBM MAINTENANCE DIAGNOSTIC PROGRAM FOR THE 1130 SYSTEM

BSI L TIME

1 /0011

**LDX** 

PART NO. 2191232

DECOM.

IBM MAINTENANCE DIAGNOSTIC PROGRAM FOR THE 1130 SYSTEM

PART ND. 2191232<br>PAGE 4A

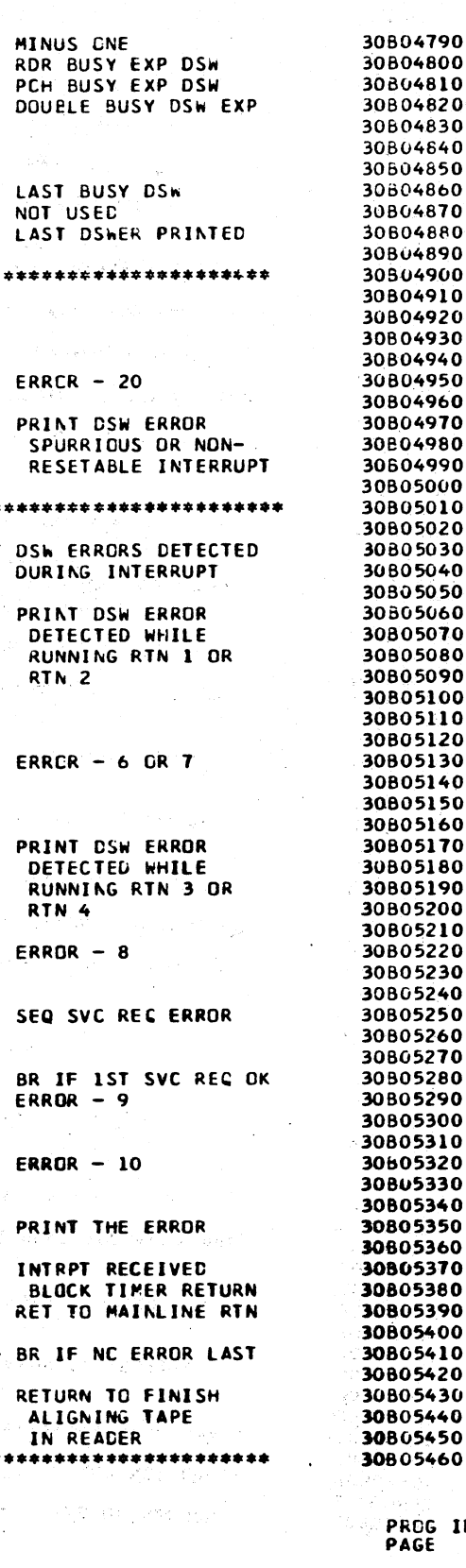

 $10$  0308-2<br>44

IBM MAINTENANCE DIAGNOSTIC PROGRAM FOR THE 1130 SYSTEM PART NO. 2191232 IBM MAINTENANCE DIAGNOSTIC PROGRAM FOR THE 1130 SYSTEM PAGE

PAPER TAPE READER/PUNCH FUNCTION TEST

SRA

ST<sub>3</sub>

L SW2

0788 0 1809

DATE<br>EC NC.

07BC 01 D40005E1

#### **RTINE** 30805470 078F 0 D02B **STO LD KFF00** 30805480 07C0 0 C02C CHECK BUSY DSW **NOLNE** 30805490 07C1 0 DC28 **STO LDX**  $1 100$ 30805500 0702 0 6164 **BSYES DC** 70000 0788.0.0000 **STX** 1 TRIAL STX LI NIPES+1 FETCH LAST DSW SENSED 30805510  $07C3$  0 6928 0789 01 60000760 **MDX** RDITE 30805520 07C4 0 7042 AFTER 1/0 COMMAND 078B 0 COC5  $\mathbf{1}$ . **DSWBY** 30805530 AND LI RMASK-1 078C 01 E5000747 30805540 07C5 0 C023 RDITI LD SAVIT 078E 01 F500074A EDR L1 DSWR2-1 **RTE**  $16$  $07C6$   $0$   $1800$ 30805550  $I$  BSYES,  $+$ BR IF DSW CK 0790 01 4C980788 **BSC** CARED LD 30805560 07C7 0 C056  $1/18$  $1.0X$ **DSWBY** 30805570 07C8 0 6118 LDD PRINT DSW ERROR 0792 0 C8BE L PRDSW 07C9 01 44000609 BSI L1 ROFF-1 30805580 0793 01 E500C74D **AND** 07CB 0 700D **MDX RDITO** 30805590 ERRCR  $-1$  CR 2 OR 3 0795 01 ED00074A **UR** L1 DSWR2-1 30805600 0797 0 1800 **RIE** 16 RDIT2 LD N1<sub>ST</sub> 07CC 0 CO1B 0798 0 4070 PRDSW PRINT THE ERROR 30805610 **B** 51 07CD 01 4C2007EE RDIT4,Z 30805620 **BSC**  $\mathbf{L}$ 30B05630 **BTLNE LD** 30805640 07CF 0 C01B 0799 01 4C800788 XBSYX BSC I BSYES **EXIT TO USER** CARED **DR** 0700 0 E840 30805650 0701 0 0019 **STO BTLNE** 30805660 30805670 LD **NOLNE** 07D2 0 C017 30805680 **CARED AND** 07D3 0 E04A 30805690 0704 0 0015 **STO NOLNE** 30805700 READ AND COMPARE SUBROUTINE 30805710 07D5 01 74FF07EC MDX TRIAL,-1  $\mathbf{L}$ 30805720 THIS ROUTINE READS THE READER BUFFER TWICE  $\tilde{\mathbb{Z}}$ RDIT3 0707 0 7007 **MDX** TO ENSURE THE SAME DATA IS READ. THEN IT 30805730 COMPARES THE DATA READ WITH WHAT SHOULD HAVE 30805740 **NOLNE** BEEN READ. IF AN ERROR IS FOUND THIS ROUTINE 30805750 0708 0 C011 LD. 0709 0 6119 LDX 1 /0019 WILL REALIGN THE TAPE IN THE READER BEFORE 30805760  $\mathbf{I}$ 30805770 07DA 0 1800 **RTE** 16 RETURNING TO MAINLINE ROUTINE IF THAT CPTION **BTLNE LD** 0708 0 CUOF WAS SPECIFIED. CTHERWISE ONE ERROR IS PRINTED 30805780 BSI L PRDSW 07DC 01 44000809 FUR EACH NON-COMPARE. 30805790  $\mathbf{I}$ 30805800 RDITD AN ERROR WILL ALSO BE PRINTED IF THE ROUTINE 07DE 0 70DF **MDX** 30805810 30805820  $\mathbf{r}$ CANNOT REALIGN THE TAPE IN 100 CHARACTERS.  $1 - 8$ 30805830 07DF 0 61F8 **RDIT3 LDX 1 CORCT STX** 07E0 0 6906 30805840 07E1 01 440006F6 **BSI L RRDY** 30895850 70000 0798 0 0000 RDIT DC O ERRET **STX** 30805860 07E3 0 6802 079C 01 C400081E **LC** L CARED SAVE LAST CHAR READ **READ** 07E4 01 4C00070C **BSC** L FEED 30805870 079E 01 D4000821 STO L LREAD 30805880 **XID XIORR READ CHARACTER** 07A0 0 08A3 07E6 0 0000 **ERRET DC** 70000 30805890 CORCT DC 70000 SAVE CHARACTER READ 30805900 07F7 0 0000 07A1 01 C400081E LD. **CARED**  $\mathbf{L}$ 70000 NIST DC 30805910 07E8 0 0000 510 SAVIT 07A3 0 D045 SAVIT DC 70000 30805920 07E9 0 0000 30805930 07EA 0 FF00 NOLWE DC **JEE00** XIO **XIORR READ** 07A4 0 089F 30805940 07EB 0 0000 **BTLNE DC** 70000 CHECK IF SAME CHAR 07A5 0 C043 LD. **SAVIT** TRIAL DC 100 07EC 0 0064 30805950 ECR CARED 07A6 0 F077 **/FF00** 07ED 0 FF00 KFF00 DC BR IF ERR IN REAC 30805960 07A7 01 4C2007C5 **BSC** RDIT1,Z  $\mathbf{L}$ 30805970 07EE 01 C40005E1 RDIT4 LD  $S+2$ 50805980  $\mathbf{L}$ 30805990 07F0 0 1008 **SLA** L XCHAR DD CHARACTERS 07A9 01 C400081F **RDITO LD** 07F1 01 4C1007F6 **BSC** L RDIT6,-**CCMPARE** 30806000 **EDR** CARED 07AB 0 F072 30806010 07F3 0 1008 **SLA** SRA 07AC 0 1808 07F4 0 DOF3 **STO N1ST** 30806020 BSC L RDIT2.2 BR IF NCN COMPARE 07AD 01 4C2007CC RDIT3 MDX L CORCT, 1 30806030 07F5 0 70E9 **MDX** 07AF 01 740107E7 30806040 EXIT **MDX RDITE** 0781 0 7055 1 /0014 30566050 07F6 0 6114 **RDIT6 LDX** 3J806060 07F7 01 CC000884 LDD. KASSB O NIST 07B2 0 6835 **STX** EMESG+3 07F9 0 D820 **STD** 30806070 LDX L1 /A001 PRINT TAPE ALIGNED 0783 00 6500A001 LCHAR LD 07FA 0 C025 L TEAL 30806080 LDD. 0785 01 CC00088A **XCHAR** PRINT THE MESSAGE 30806090 07FB 0 F023 EOR **PTI OG** 0787 0 406A **BSI** 30806100 07FC 01 4C180802 **BSC**  $L$  RDIT5, $+$ TURN OFF REALIGN SW  $L$  SW2 0788 01 C40005E1 LD. LD CARED 30806110 OTFE O COIF 078A 0 1009 **SLA**  $\bullet$

1/0015 **LDX RDITD SRA** RESET BITLINE CHECK 30806140 0801 0 6115  $16$ 07BE 0 1810 PROG ID 01MAY66 15NOV66 0308-2 **DATE** 02JAN66 **01MAY66 15NOV66** 02JAN66  $FC NQ$ 415490 415490B 419643 4154908 419643 415490

30806120

30806130

PAPER TAPE READER/PUNCH FUNCTION TEST

EDR

**BSC** 

07FF 0 F021

0800 0 4818

LREAD

PART NO. 2191232 **PAGE 5A** 

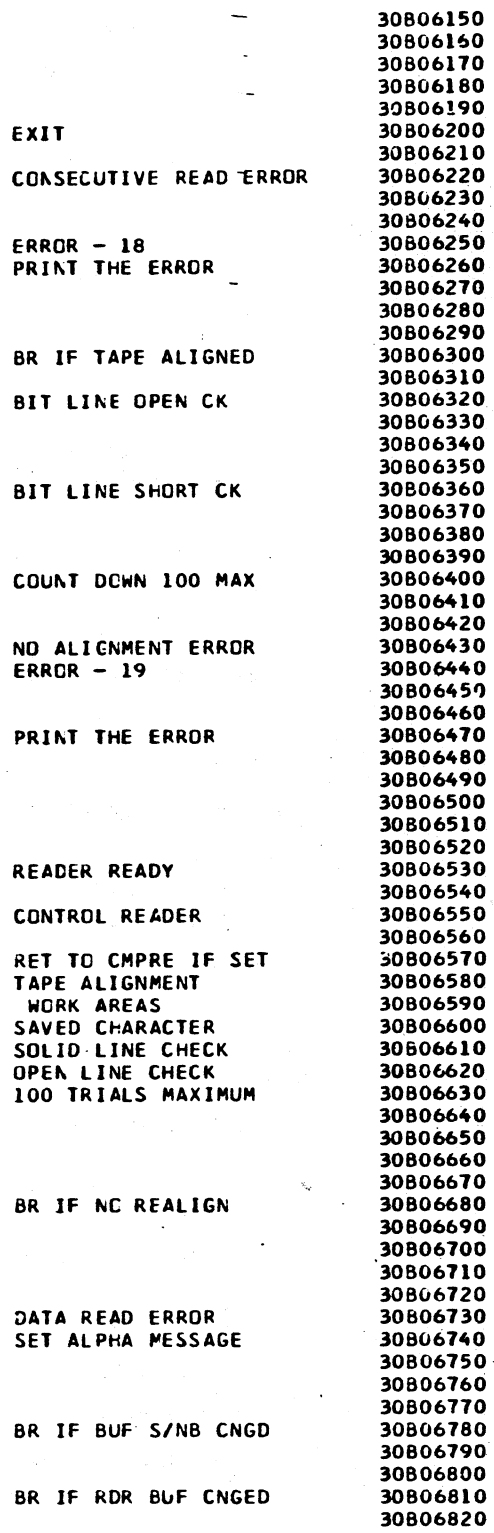

**PROG 1D** 0308-2

**PAGE**
## IBM MAINTENANCE DIAGNOSTIC PROGRAM FOR THE 1130 SYSTEM

### PAPER TAPE READER/PUNCH FUNCTION TEST

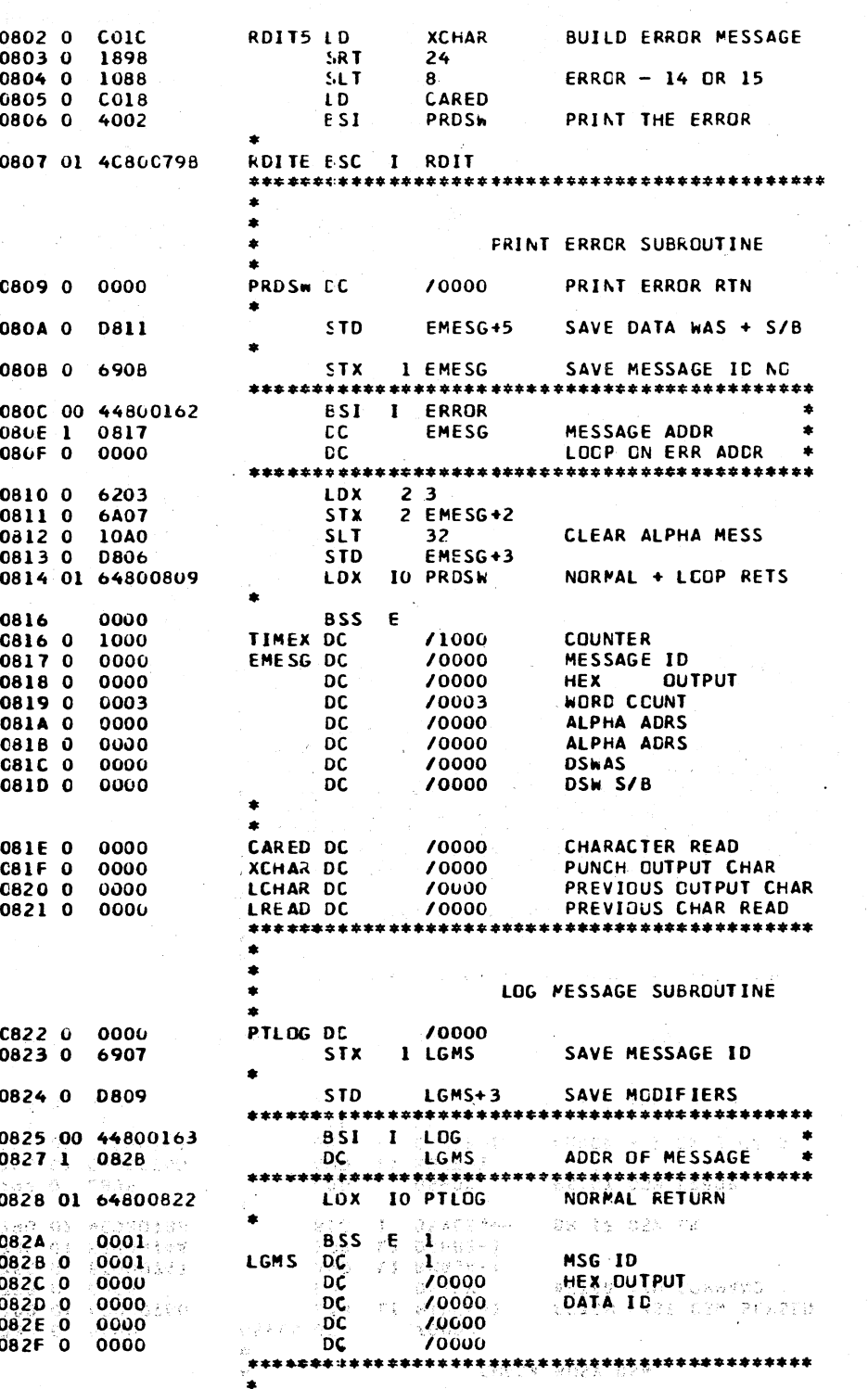

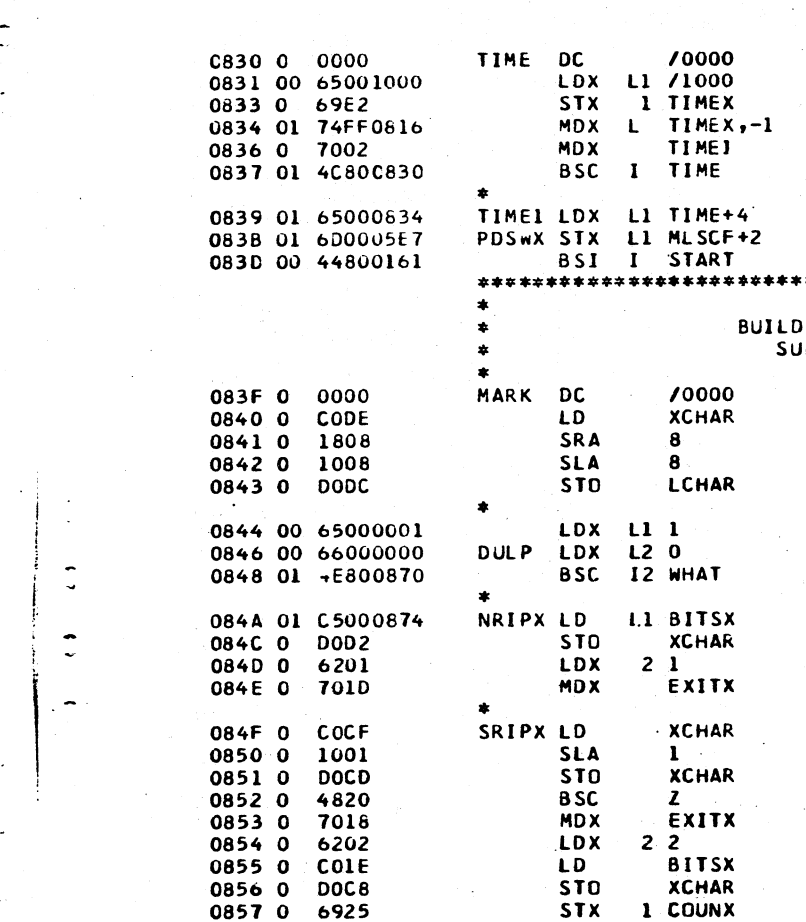

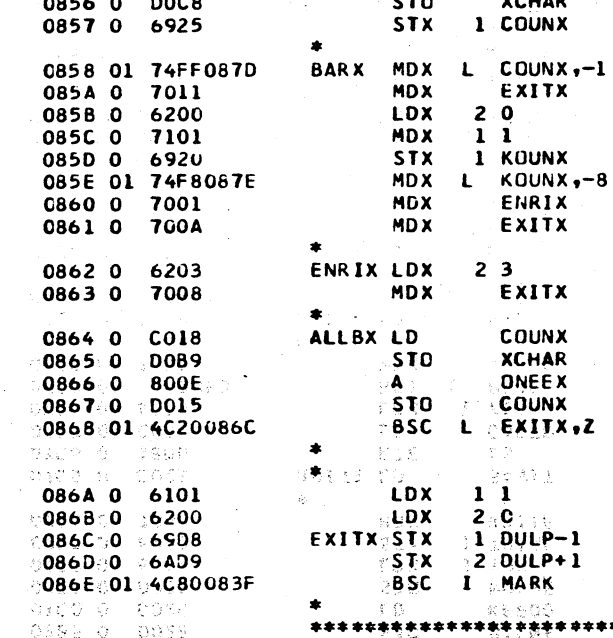

in a control

#### ANDER INSE REVOLUTION ANDERSON 02JAN66 01MAY66 15N0V66<br>415490 4154908 419643 DATE<br>EC NO. SAN MAINISEANAIL CHASNOSIIC DROGRAM (200 INF) 1730 SYSISH.

0870 1 084A

WHAT DC

PART ND. 2191232 PAGE  $\overline{6}$ 

### IBM MAINTENANCE DIAGNOSTIC PROGRAM FOR THE 1130 SYSTEM

PAPER TAPE READER/PUNCH FUNCTION TEST

建氨酸二羟溴苯加拿大加氢酸盐 医乳糜切除的同气注射 医氯化银氨酸钙 一定的法一定的第三事变通道,写著是高的话。 ARNE WOT STATIST

30807490 30B07500

PROG ID

 $030B - 2$ 

 $6^{\circ}$ 

 $\bullet$ 

0 61806816080 - 600010000 3620<br>02JAN66 01MAY66 15NOV66<br>415490 - 4154908 - 419643

58665 (896) 62806696666<br>DATE 02JAN66 03<br>ECNO. 415490 41

TIMED DELAY SUBROUTINE

## PART NO. 2191232<br>PAGE 6A

030B-2

 $6\overline{4}$ 

**PAGE** 

8983 001 3835135

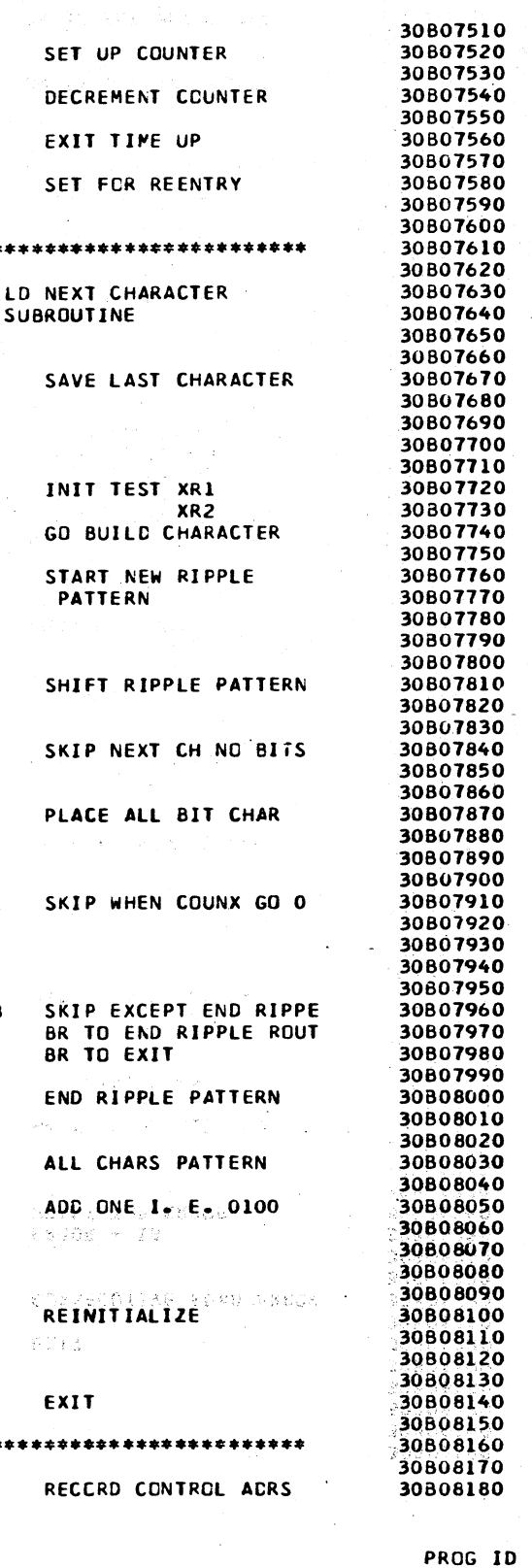

**NRIPX** 

- -- -------- -- -- - ---- - -·----------

() *(\_)* -·--...... *r-* c c c c L ,--· . (-·· I I L), L. L L> L/' ( I *(* ( ,... ....• , !,,-.. L *((* ( /  $\hbox{O}$  ,  $\hbox{O}$  ,  $\hbox{O}$   $\hbox{O}$   $\hbox{O}$   $\hbox{O}$   $\hbox{O}$   $\hbox{O}$   $\hbox{O}$   $\hbox{O}$   $\hbox{O}$   $\hbox{O}$   $\hbox{O}$   $\hbox{O}$   $\hbox{O}$   $\hbox{O}$   $\hbox{O}$   $\hbox{O}$ 

## PAPER TAPE READER/PUNCH FUNCTION TEST (PAPER TAPE READER/PUNCH FUNCTION TEST ) . PAPER TAPE READER/PUNCH FUNCTION TEST

- 30808350<br>- 30808370<br>- 30808380

00000520<br>30808530<br>30808540

PART NO. 2191232<br>PAGE 7

 $\zeta$ 

 $\tilde{\mathbb{C}}$ 

## loM MAINTENANCE DIAuNOSTIC P~OGRAM FOR THE 1130 SYSTEM PART NO. 2191232 loM MAINTENANCE DIAGNOSTIC PROGRAM FOR THE 1130 SYSTEM PART NO. 21CH232

f

 $\tilde{\mathcal{C}}$  .

 $\gamma_{\rm tot}$ 

 $\ddot{\phantom{a}}$ 

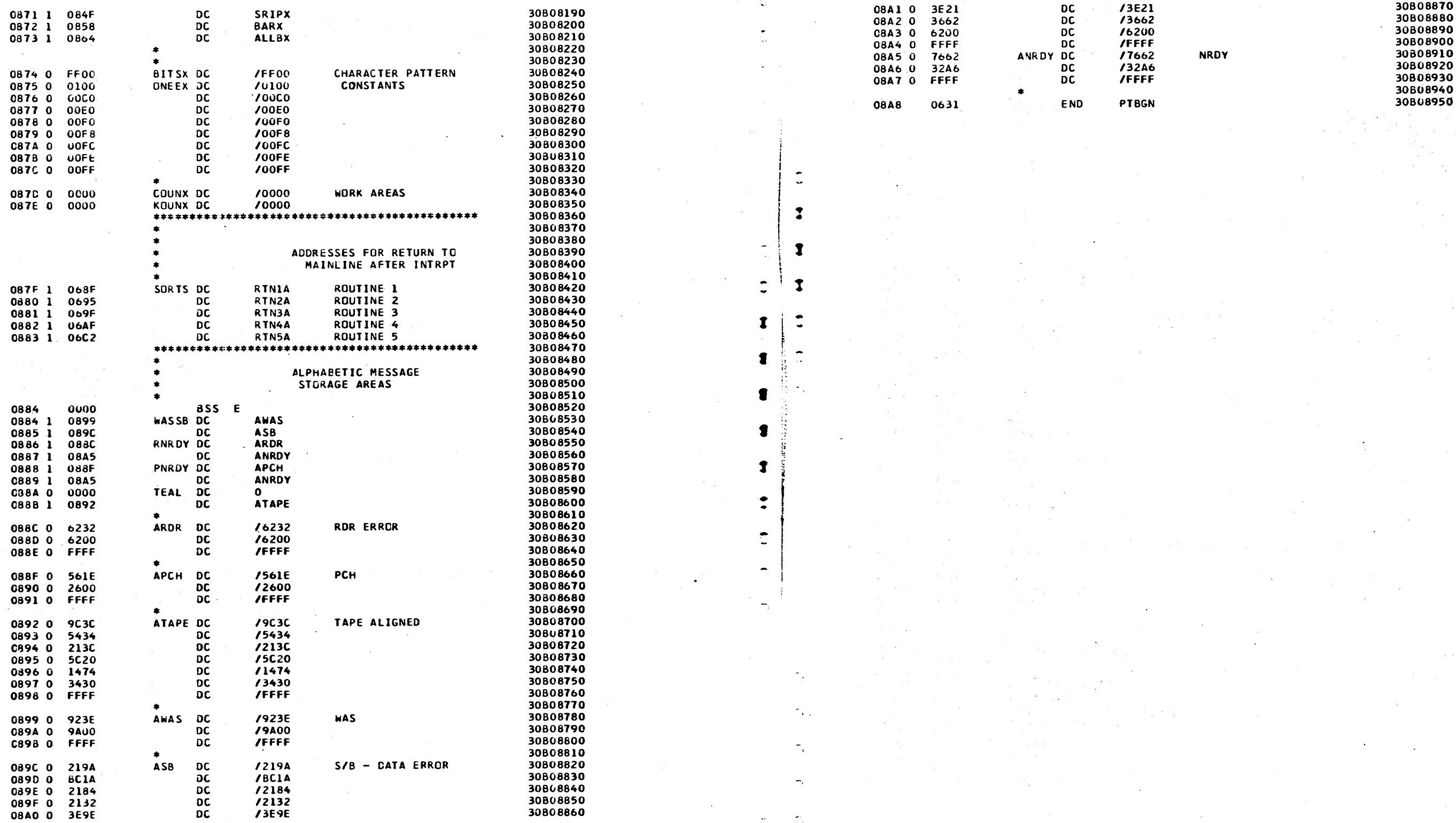

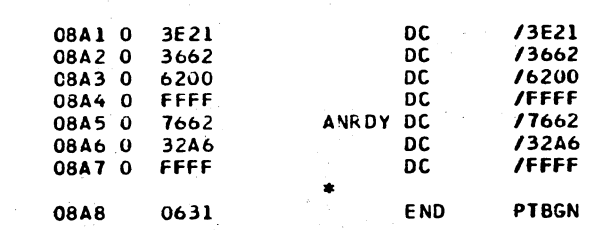

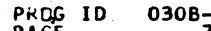

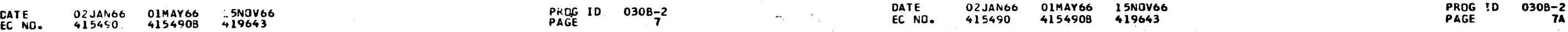

,. , .....

## IBM MAINTENANCE DIAGNOSTIC PROGRAM FOR THE 1130 SYSTEM

## PAPER TAPE READER/PUNCH FUNCTION TEST

 $\alpha$  ,  $\alpha$  , and  $\alpha$ 

€

 $\mathbf r$ 

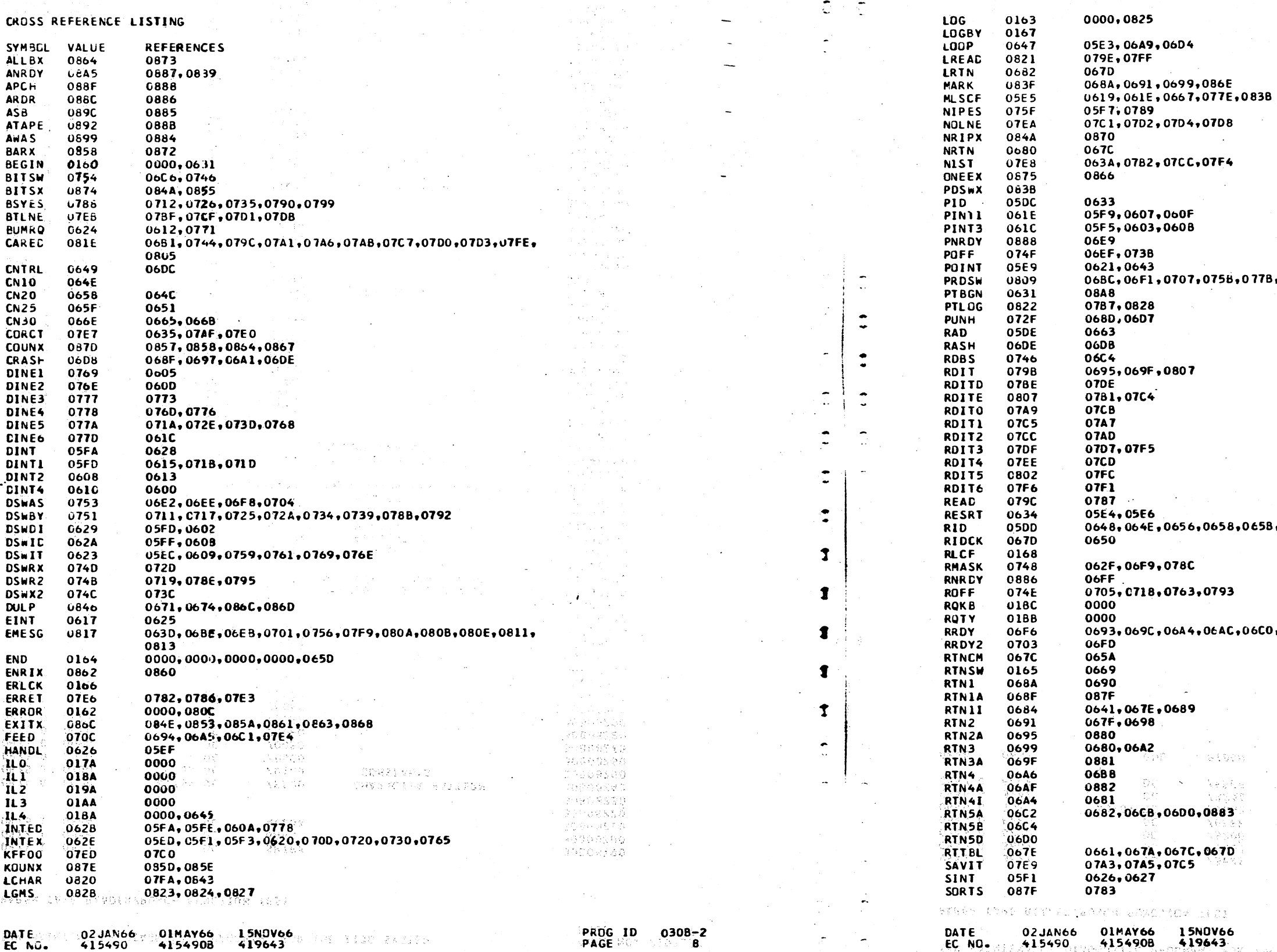

**PART NO. 2191232<br>PAGE 8** 

- 5. 2

 $\mathbf{r}$ 

PAPER TAPE READER/PUNCH FUNCTION TEST

 $\mathbf{C}$  $\overline{\bullet}$ 

 $\ddot{\cdot}$ 

 $\overline{z}$  $\ddot{\cdot}$ 

 $\hat{\mathbb{C}}$ 

 $\bigcap$ 

 $\sum_{i=1}^n \frac{1}{n_i}$ i Qi

IBM MAINTENANCE DIAGNOSTIC PROGRAM FOR THE 1130 SYSTEM

PART NO. 2191232<br>PAGE 8A

siche, ains ABOUT ST

冷淡分离多项 es segge ាសាធន៍ ស្រុក<br>ចូល ស្រុក បំផុត<br>ស្រុក ស្រុក ស្រុក<br>ស្រុក ស្រុក ស្រុក

PROG ID 0308-2<br>PAGE 8A

krei spotstavsfö

,0798,07C9,07DC,0806,0814

,065F,0780

,06FA,070B,07E1

学术设定

JIBO PARITH

# 

## IBM MAINTENANCE DIAGNOSTIC PROGRAM FOR THE 1130 SYSTEM

PART ND. 2191232<br>PAGE 9

PAPER TAPE READER/PUNCH FUNCTION TEST

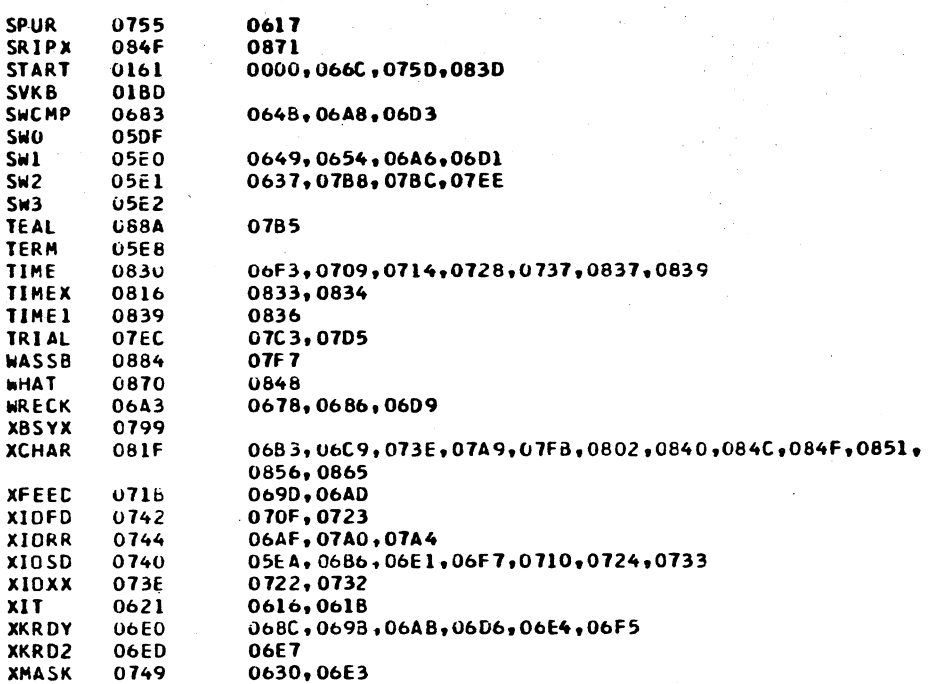

CATE<br>EC NO.

15NOV66<br>419643 02JAN66 01MAY66 415490 4154908

PROG ID 0308-2<br>PACE 9

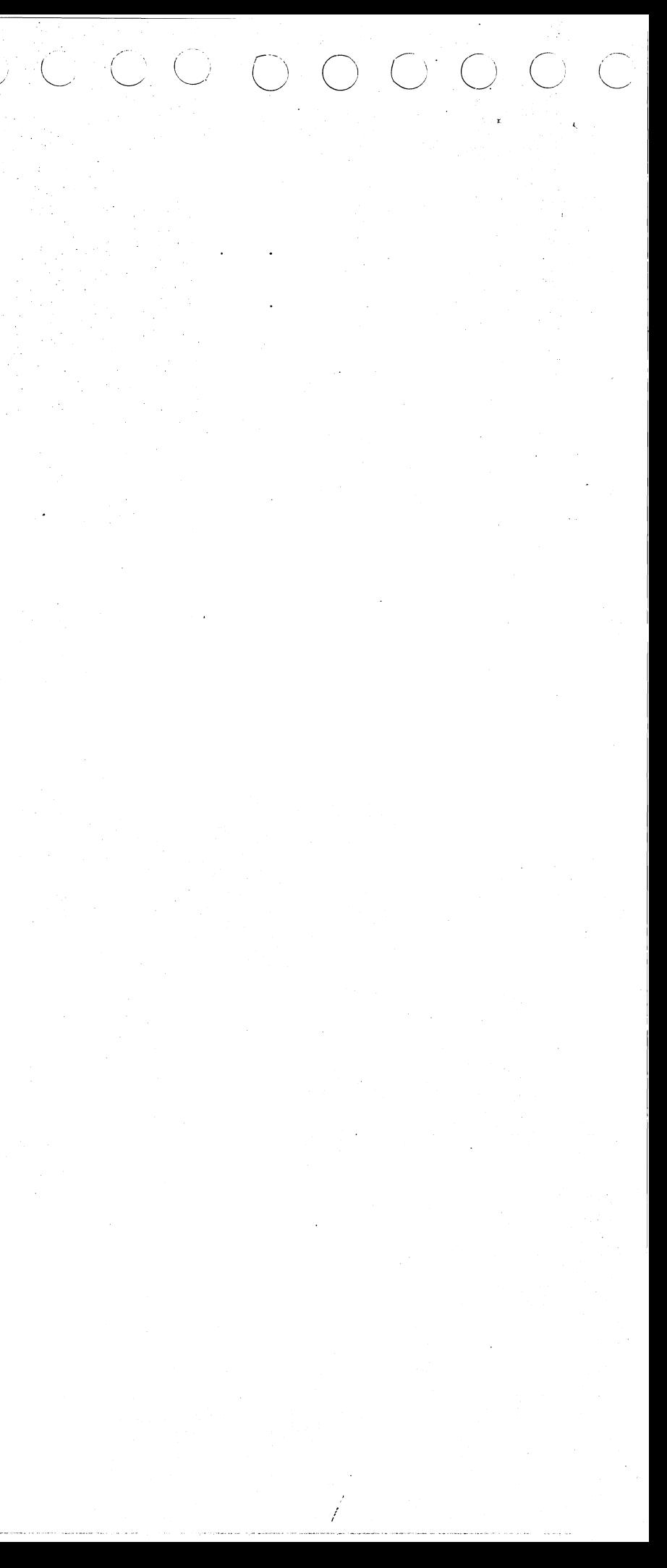

#### $C_{\alpha}$ ,  $C_{\alpha}$ ,  $C_{\alpha}$  $\begin{array}{ccc} C_1 & O & O & O & O & O \end{array}$ IBM MAINTENANCE DIAGNOSTIC PROGRAM FOR THE 1130 SYSTEM PART NO. 2191222 IBM MAINTENANCE DIAGNOSTIC PROGRAM FOR THE 1130 SYSTEM PAGE 0001 1132 PRINTER FUNCTION TEST 1132 PRINTER FUNCTION TEST a (\* 1920)<br>1920 - Jan Barthari, frantziar austriar (\* 1920)<br>1920 - Johann Partin, frantziar austriar (\* 1920)  $\tau_1 \sim \tau_1$ i (1990) - André College (\* 1932)<br>1913 - André Company, fransk politik (\* 1932) interaction Anticht St and a great complex service \*\*\*\*\*\*\*\*\*\*  $\sim$  $\sim 10^{-11}$ TABLE OF CONTENTS  $\mathcal{B}(\mathcal{A}_\mathcal{A})$  with the set of  $\mathcal{A}_\mathcal{A}$  is the set of  $\mathcal{B}(\mathcal{A}_\mathcal{A})$  in a support of the set of  $\mathcal{B}(\mathcal{A}_\mathcal{A})$  is the set of  $\mathcal{B}(\mathcal{A}_\mathcal{A})$  is the set of  $\mathcal{B}(\mathcal{A}_\mathcal{A})$  is the set of  $\$ PARAGRAPH PAGE 2. PREREQUISITES .......................... 计数据标准 医白细胞病毒 医视觉器的过去式和过去分词 PROGRAM REQUIREMENTS  $2.1$  $\mathcal{A}=\mathcal{A}$  , and  $\mathcal{A}=\mathcal{A}$  , and  $\mathcal{A}=\mathcal{A}$  $2.2$ **EQUIPMENT REQUIREMENTS** a progressive and a program and property of the first 3. OPERATING PROCEDURE ....................... PROGRAM LOADING  $3.1$  $\sim 10^{11}$ PROGRAM OPERATION  $3.2$  $\sim 10^{11}$ and a good wards  $\sim 10^6$ 3.2.1 PROGRAM CONTROL OPTIONS - FUNCTION O 3.2.2 ROUTINE SELECTION - FUNCTION 1 3.2.3 OPTIONAL CONTROL 3.2.4 LOCK ON FUNCTION CONTROL **HALTS**  $3 - 3$ NORMAL HALTS  $3.3.1$ 3.3.2 ERROR HALTS PROGRAM TERMINATION  $3.4$ فالمتهرب والمحار **RESTART**  $3.5$  $4 - 1$ STATUS MESSAGES  $4.2$ **ERROR MESSAGES**  $\sim$ TYPICAL PROGRAM PASS  $5.1$ TEST PROCEDURE  $5.2$ 5.2.1 TEST ORGANIZATION 5.2.2 ERROR CHECKING ROUTINE DESCRIPTION  $5.3$ 5.3.1 TEST SEQUENCE CONTROL ROUTINE - CNTRL 5.3.2 NORMAL TEST ROUTINE 5.3.3 OPTIONAL TEST ROUTIME 5.3.4 TEST SUBROUTINES 5.3.5 ERROR CONTROL ROUTINES 5.3.6 INTERRUPT ROUTINE 6.1 SAMPLE OUTPUT 1. PURPOSE THE 1132 FUNCTION TEST IS DESIGNED TO CHECK THE OPERATING PERFORMANCE OF THE 1132 PRINTER AND TO AID IN ITS PROPER ADJUSTMENT. 2. PREREQUISITES 2.1 \*\*\* PROGRAM PREREQUISITES DIAGNOSTIC MONITOR II 2.2\*\*\* EQUIPMENT PREREQUISITES 1. 1131 CPU WITH PROGRAM LOAD FROM CARDS OR PAPER TAPE AND THE FOLLOWING ECTS 419622, 419625, 419633.<br>2. 1132 PRINTER WITH EC 419621. 3. AT LEAST 2000 WORDS OF AVAILABLE CORE STORAGE. ANY CARRIAGE TAPE. SEE SECTION 5.2.2.8  $4.1$ 01MAY66 DATE 02JAN66 01JUL66 15NOV66 15JUN67 DATE 02JAN66 01MAY66 01JUL66 15NOV66 15JUN67 PROG ID  $030C -$ \* 415490 EC NO. 415490B 415490C 419643 420317 EC NO. 415490 4154908 4154900 419643 420317 0001 PAGE

وأولوه فأفارد

PROG ID PAGE

 $030C -$ \* 0001A

PART NO. 2191222

0001A

 $\gamma \rightarrow \pi/2$   $t_{\rm g}$  .

in Foreston

PAGE

 $\gamma$  )  $\gamma$  and

ราช เกี่ยว 4 มี

*'-, ..* /

3.2.1 PROGRAM CONTROL - FUNCTION O

...... \_ .... -···· --···---- ---··--·- . --···---· ·--... - ·-· -· . .... ·--· - -- ··--·-···

...... --····-- .-~------·-···•·"----~--------- --·-------·---.. -----.----· ------·-------------------- ·---- -----·-···---------- -

THESE OPERATING PROCEDURES APPLY TO SINGLE PROGRAM OPERATION ONLY. fOR OVERLAP OPERATION REFER TO SECTION 3.2.3 OF THE 1130 DIAGNOSTIC MONITOR II DOCUMENTATION.

#### IBM MAINTENANCE-DIAGNOSTIC PROGRAM FOR THE 1130 SYSTEM

#### 1132 PRINTER FUNCTION TEST

PART NO. 2191222

**0002** 

### 3. OPERATING PROCEDURE

IF HALTED AFTER LOADING, SELECT PROGRAM OPTIONS THEN TURN OFF HALT SWITCH OR FOLLOW NORMAL RESTART PROCEDURE (SEC 3.5)

3. LOAD DIAGNOSTIC MONITOR, AND 1132 FUNCTION TEST. ••••••

#### 3.1••• PROGRAM LOADING

STANDARD MONITOR LOADING PROCEDURES APPLY

THESE PROCEDURES ARE SUMMARIZED HERE. see OM use PROCEDURE FOR DETAILS.

3. PRESS INT REO KEY ON CONSOLE. ••

1. SET FIRST TYPEWRITER TAB 20 CHARACTERS FROM LEFT MARGIN.

- 2. SET BIT SWITCH 15 OFF LOAD AND GO
	-

PRDG ID PAGE

 $\bigcup_{i=1}^n \bigcup_{i=1}^n \bigcup_{i=1}^n$  $\sim$   $\overline{\phantom{0}}$ '----

-PART NO. 2191222 0002A

THE SELECTED ROUTINE WILL LOOP UNTIL A NEW ROUTINE IS SELECTED.

there are not completed and determined by proprieting methods and the second memorial contract and change area<br>Accepted and the component component component component component component consideration of the component co

15JUN67 420317

#### 3.2••• PROGRAM OPERATION.

- 1. SET SWITCHES 0-7 TO Ole
- 

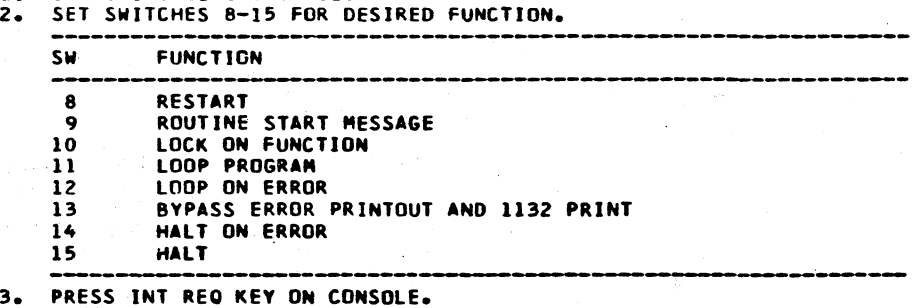

------------------------------------------------------------------------------------------ . . NORMAL ROUTINES-ATOR THE PROGRAM STARTS WITH  $\bullet$ ROUTINE 1, RUNS EACH ROUTINE IN SEQUENCE THEN TERMINATES AFTER ROUTINE A. • OPTIONAL ROUTINES - RUN BIT SWITCH CONTROL B \*  $\bullet$ ONLY IF SELECTED \* c REFER TO SECTION 3.2.3 FOR SPECIAL INSTRUCTIONS.

C. PRESS INT REO KEY ON CONSOLE.

DATE 02JAN66 01MAY66 01JUL66 15NOY66 15JUN67

しゃつう こうしゃくしゃ

415490B

030C-• 0002

A. SET SWITCHES 0-7 TO C1. B. SET SWITCHES 8-lS TD DESIRED NUMBER OF IDLES llN BINARYJ C. PRESS INT REG KEY.

3. SPECIFY CHANNEL TO SKIP TO

IN ROUTINES 9 AND A, A CHANNEL CAN BE SELECTED BY A FUNCTION 2 SWITCH ENTRY. THE ROUTINE WILL THEN SKIP TO THAT CHANNEL ONLY. AFTER ENTERING THE ROUTINE• THE CHANNEL IS SPECIFIED BY·SETTlMG THE BIT SWITCHES TO BlXXX WHERE XX EQUALS THE DSW BIT CODE FOR THE DESIRED CHANNEL.

l6M MAINTENANCE DIAGNOSTIC PROGRAM FOR THE 1130 SYSTEM

1132 PRINTER FUNCTION TEST

3.2.2 ROUTINE SELECTION - FUNCTION 1

*'tf l* 

'···/  $\triangle^I \cap$  $\circ'$ 

- 
- 1. TO SET ROUTINE SELECTION A. SET SWITCHES 0-7 TO 41. B. SET ROUTINE NUMBER IN SWITCHES 12-15.

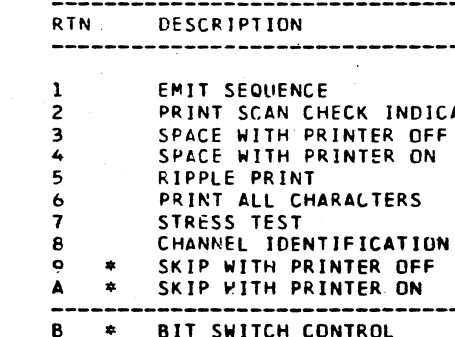

2. TO RESET ROUTlNE SELECTION SET AS IF SELECTING ROUTINE ZERO. ••

#### 3.2.3 OPTIONAL CONTROL

#### l. PRINT ANY CHARACTER

TEST ROUTINE B ALLOWS THE c.E. TD SPECIFY THROUGH THE BIT SWITCHES THE CHARACTER HE DESIRES TO PRINT AND THE COLUMN IN WHICH. IT WILL BE PRINTED. ONLY ONE CHARACTER WILL BE PRINTED ON EACH LINE.

TO SPECIFY THE CHARACTER AFTER SELECTING ROUTINE B

A. SET COLUMN NUMBER (IN BINARY) JN swiTCHES 1-7. B. SET THE CHARACTER CODE IN SWITCHES 8-15. C. TURN ON SWITCH O.

2. MODIFY SPACE IDLE TIME

IN ALL ROUTINES THE PROGRAM WILL NORMALLY TAKE 16 IDLES BEFORE<br>SPACING AFTER PRINT. THIS IDLE TIME CAN BE INCREASED OR DECREASED AS FOLLOWS.

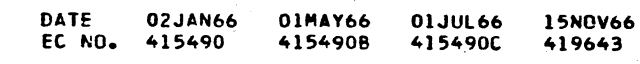

医细胞性核 网络非洲大人的 医阿里克

医精力性脑膜炎 电自动输出法

PROG ID PAGE 030C-• 0002A

Evis Xuo

.,

#### écococococo. I  $\smile$ ,,.  $\bigcirc$  ( I  $\searrow$  )  $\overline{\phantom{a}}$  $C$  () (

## IBM MAINTENANCE DIAGNOSTIC PROGRAM FOR THE 1130 SYSTEM

PART NO. 2191222  $0003$ 

n,

 $\hat{\mathcal{L}}$ 

 $\gamma$ 

Λ.

 $\mathcal{V}$ 

 $\tilde{\mathcal{A}}$ 

m,

 $\tilde{\gamma}$ 

 $\ddot{\phantom{a}}$ 

 $\Delta$ 

 $\overline{\mathcal{L}}$ 

1132 PRINTER FUNCTION TEST

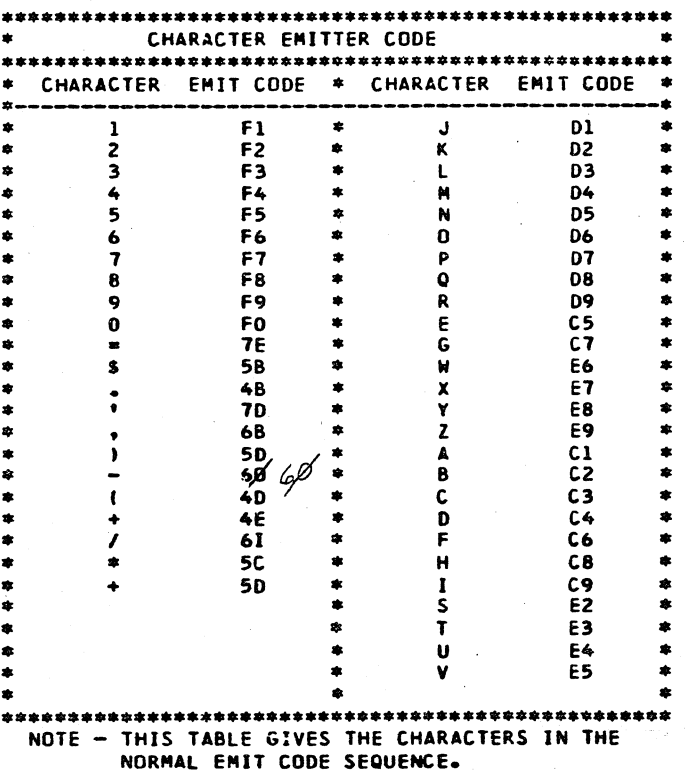

••

3.2.4 LOCK ON FUNCTION CONTROL

LOCK ON FUNCTION WILL LOOP ON THE PRIMARY FUNCTION IN EACH ROUTINE AS FOLLOWS.

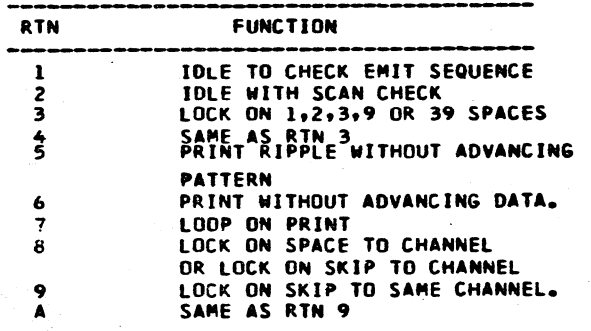

NOTE - IN ROUTINE 3 OR 4, THE 39 SPACES EQUALS ONE REVOLUTION OF THE PLATTEN WHEN THE CARRIAGE JS SET TO 6 LINES PER INCH.

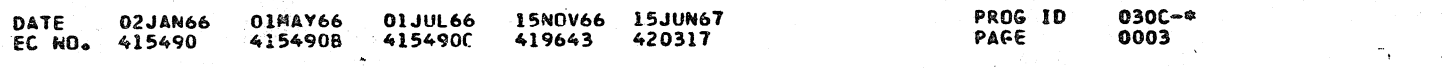

WILL RUN ONLY IF

15JUN67 420317

••••••

IF A~Y ROUTINE IS SELECTED THAT ROUTINE WILL LOOP AND Will NOT . ....... TERMINATE.

> $030C -$ 0003A

ำ

 $\rightarrow$ 

 $\rightarrow$ 

-91

-≸∵

 $\mathbf{r}$ 

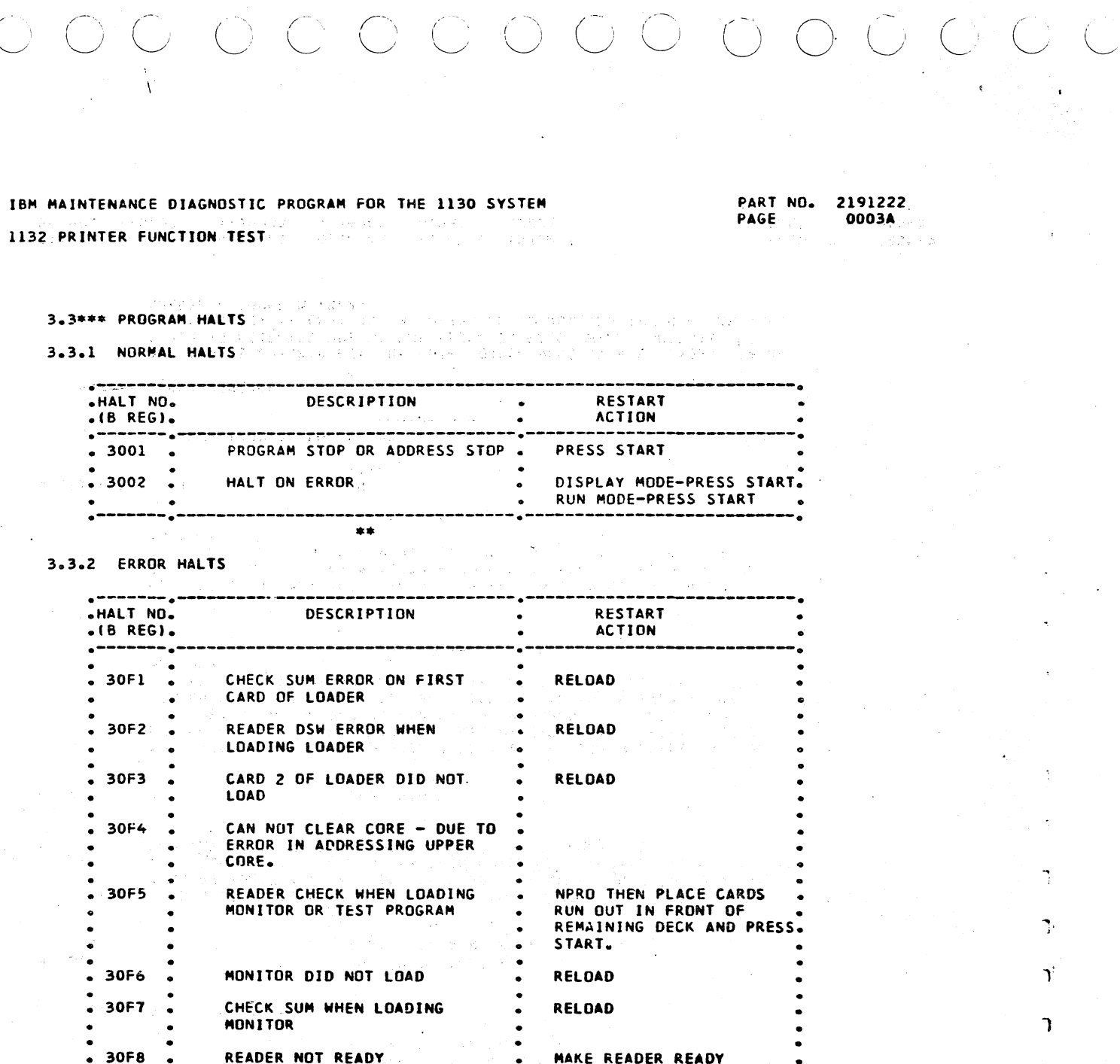

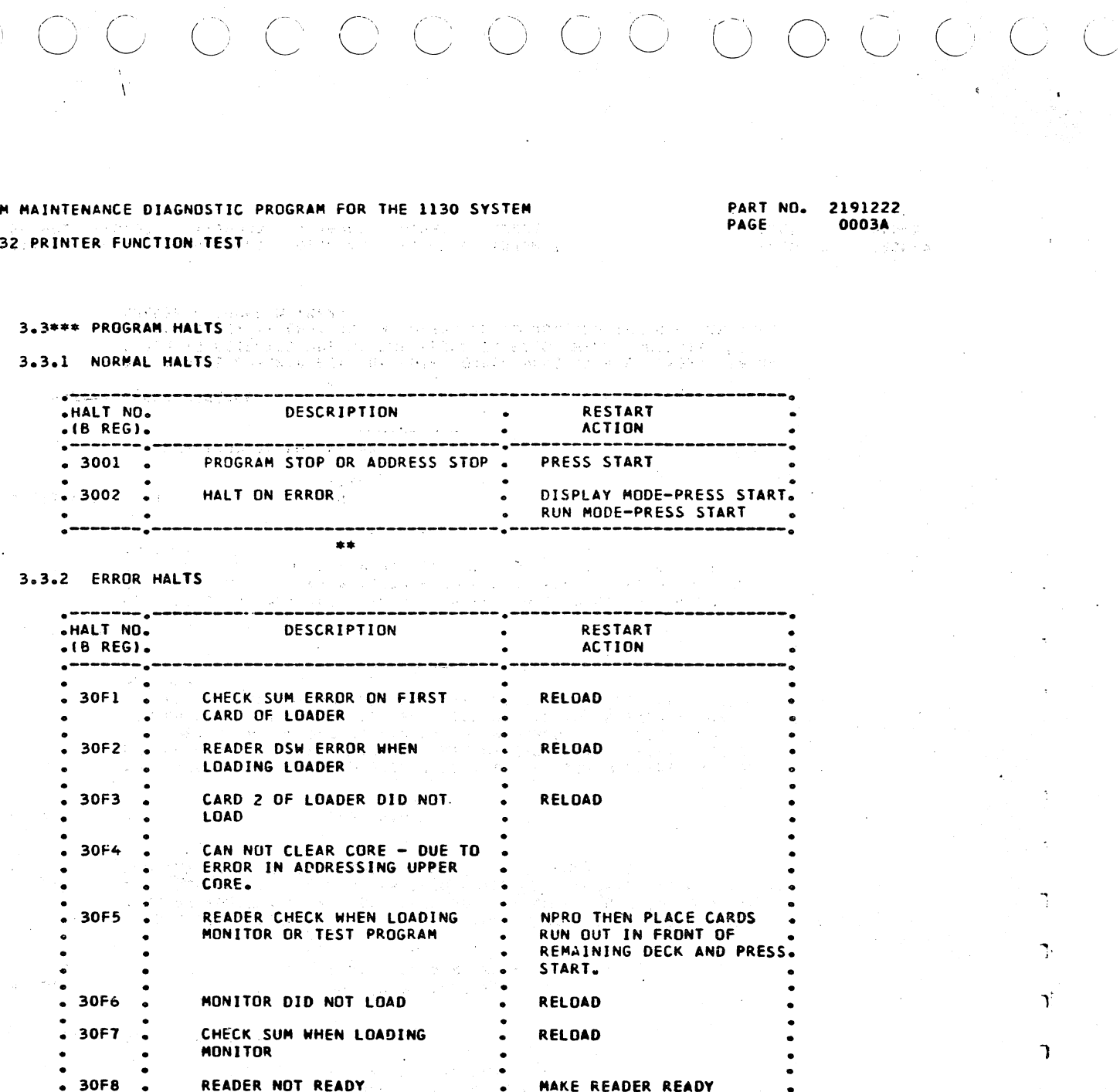

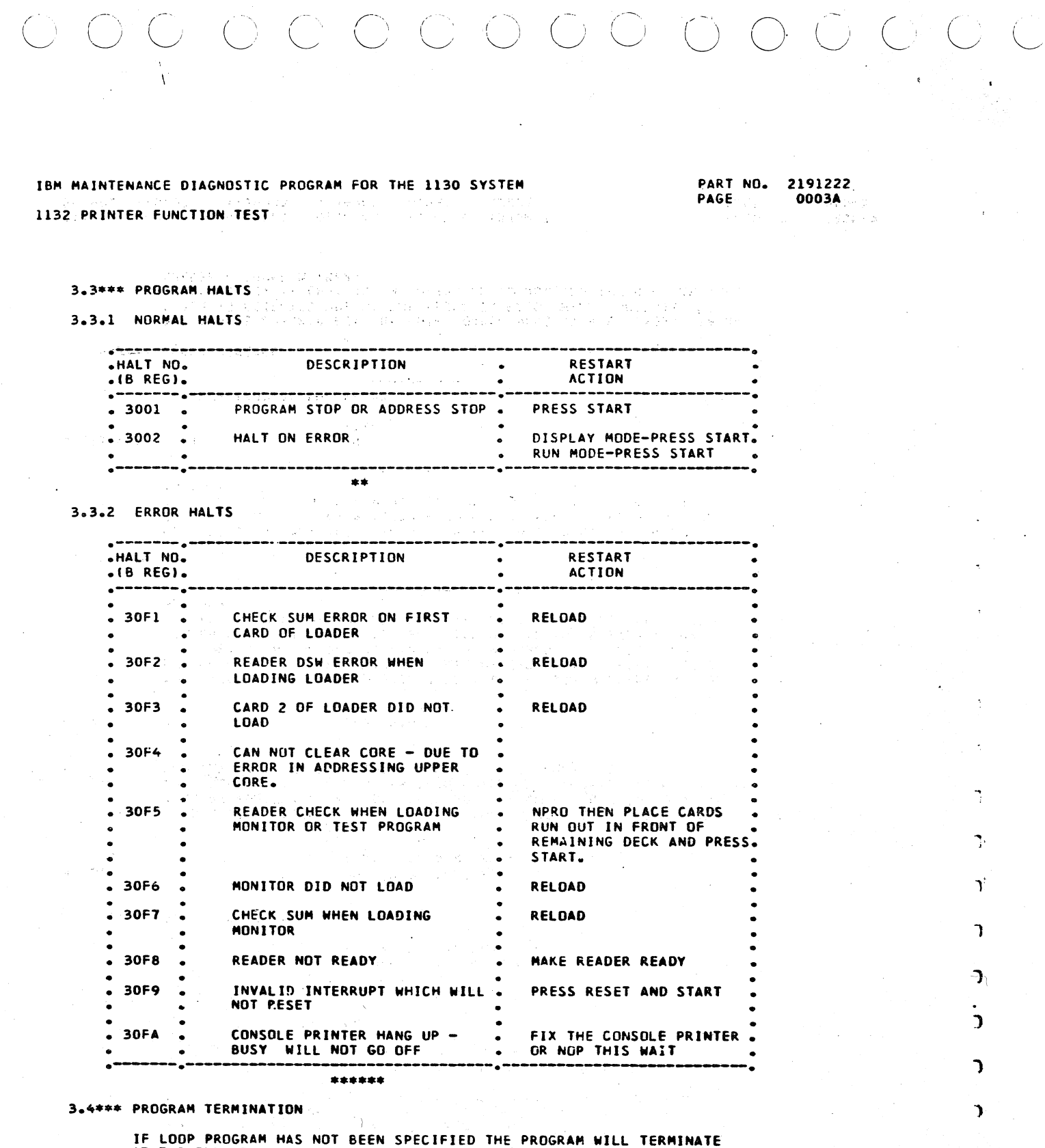

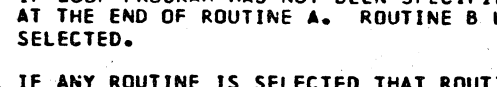

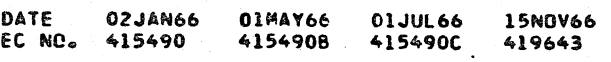

PROG JD PAGE

#### IBM MAINTENANCE DIAGNOSTIC PROGRAM FOR THE 1130 SYSTEM

#### 1132 PRINTER FUNCTION TEST

## 3.5\*\*\* RESTART

- 1. SET SWITCHES 0-7 TO 01.
- $2.$ TURN ON SWITCH 8.
- 3. SET DESIRED CONTROL IN SWITCHES 9-14.
- 4. PRESS INTERRUPT REQUEST KEY.

1132 PRINTER FUNCTION TEST

### 4. PRINTOUTS

**APPNN** 

OR EPPNN

### ALL PRINTOUTS ARE IN THE STANDARD FORMAT.

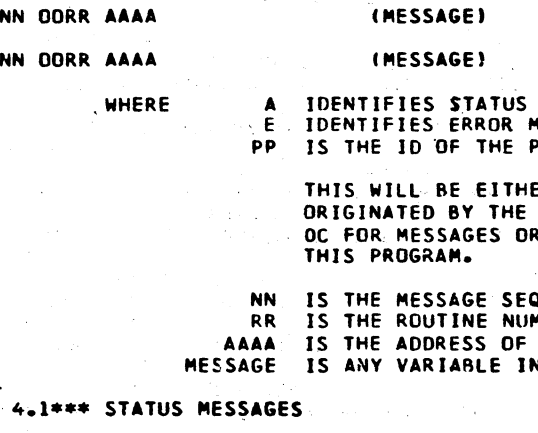

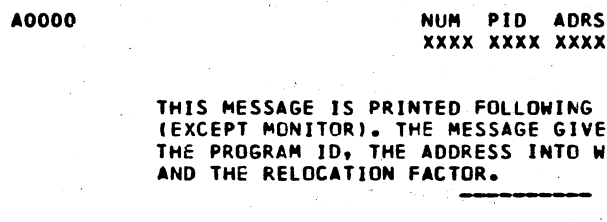

## A0001

THIS MESSAGE IS PRINTED EACH TIME A VALID SWITCH ENTRY IS READ<br>BY THE MONITOR. THE MESSAGE CONTAINS THE SWITCH SETTING READ<br>TOGETHER WITH THE PROGRAM ID OF THE PROGRAM INTO WHICH THE<br>CONTENTS OF SWITCHES 8-15 WERE STORED. MESSAGE.

SWS PID **XXXX XXXX** 

#### AOCOO OOOR AAAA

ROUTINE START MESSAGE - IF SWITCH 9, FUNCTION 0, IS TURNED ON, THIS MESSAGE WILL BE PRINTED BEFORE THE START OF EACH ROUTINE. R IS THE NUMBER OF THE NEXT ROUTINE AND AAAA IS THE STARTING ADDRESS.

## AOCO1 OOOR AAAA

THE 1132 IS NOT READY.

**NRDY** 

1132

### 4.2\*\*\* ERROR MESSAGES

 $\gamma$ 

 $\gamma$ 

 $\mathcal{L}^{\mathcal{L}}$ 

 $\mathcal{I}_\text{L}$ 

 $\Delta$ 

 $\rightarrow$ 

 $\gamma_{\rm{F}}$ 

 $\gamma_{\rm t}$ 

 $\Delta_{\rm c}$ 

 $\Delta$ 

ERROR IS DETECTED ONE OF THE MESSAGES BELOW WILL INDICATE THE PROBLEM. IT IS LEFT TO THE OPERATOR TO ANALYZE THE DSW FOR THE SPECIFIC PROBLEM AREA.

DATE 02JAN66 00IMAY66 01JUL66 EC ND. 415490 415490B 415490C 419643

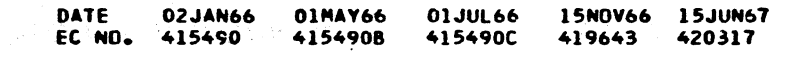

PROG ID 0300-\* PAGE 0004

PART NO. 2191222 **PAGE** 0004

PART NO. 2191222 PAGE  $0004A$ 

MESSAGES **MESSAGES** PROGRAM CAUSING THE MESSAGE

ER OO FOR MESSAGES MONITOR OR **RIGINATED BY** 

QUENCE NUMBER **1BER** THE ROUTINE NFORMATION

**RELF LD** XXXX

THE LOADING OF ANY PROGRAM ES THE LOAD SEQUENCE NUMBER, HICH THE PROGRAM WAS LOADED,

THE DSW IS CHECKED FOR ABSOLUTE CORRECTNESS AT ALL TIMES. IF AN

15NOV66 15JUN67 420317

**PROG ID**  $030C -$ PAGE 0004A

I *\,\_/* <sup>L</sup>c ( ' *\\_\_)*  (  $\overline{\phantom{a}}$  $\bigcap$ L I  $\sim$ ( I  $\overline{C \cup C \cup C \cup C}$ *\\_\_/*  \\_/ "'-., *(\.\_\_/* 

 $\frac{1}{2}$  ,  $\frac{1}{2}$  ,  $\frac{1$ 

#### IBM MAINTENANCE DIAGNOSTJC PROGRAM FOR THE 1130 SYSTEM PART NO. 2191222 PART NO. 2191222 PART NO. 2191222<br>PAGE 0005 IBM MAINTENANCE DIAGNOSTIC PROGRAM FOR THE 1130 SYSTEM **0005** 1132 PRINTER FUNCTION TEST 1132 PRINTER FUNCTION TEST EOCOl OOOR AAAA WAS S/8 - STATIC OSW ERR ••••••••••••••••••••••••••••••••••••••••••••••••••••• \* THE 1132 DSW • **xxxx 0000** SOME BIT OTHER THAN NOT READY OR A CHANNEL BIT WAS ON WHEN THE DSW ·---------------------------------------------~---· • • WAS SENSED BEFORE GIVING AN 1132 CONTROL COMMAND. USE THE ABOVE • • BIT DSW TABLE TO IDENTIFY THE BIT, THEN TAKE APPROPRIATE CORRECTIVE •  $\begin{matrix} * & 0 \\ 0 & 1 \end{matrix}$ READ EMITTER RESPONSE ACTION. •  $\frac{1}{2}$ SKIP RESPONSE • ---------- $\frac{1}{2}$ SPACE RESPONSE • 3 CARRIAGE BUSY \* \* \* \* LAST OP - CCCC PRINT SCAN CHECK EOC02 OOOR AAAA WAS S/8 - BUSY OSW ERR • 5 PRINTER NOT READY - 5 xxxx xxxx • PRINTER BUSY \* <sup>6</sup> • <sup>7</sup> NOT USED \* • THIS DSW WAS SENSED IMMEDIATELY AFTER THE 1132 CONTROL COMMAND • <sup>8</sup> CHANNEL 1 IDENTIFIED BY CCCC WAS GIVEN. IF THE COMMAND WAS START PRINTER • • • 9 CHANNEL 2 THE PRINTER BUSY BIT (6) SHOULD BE ON. IF THE LAST OP WAS SPACE OR SKIP THE CARRIAGE BUSY BIT (3) SHOULD BE ON. THE CHANNEL 3 \* <sup>10</sup> • • • CHANNEL 4 \* 11<br>\* 12<br>\* 13 EXPECTED OSW IS IDENTIFIED BY SIB. CHANNEL 5 CHANNEL 6 \* <sup>13</sup> • 14 • • • CHANNEL 9 LAST OP - CCCC • 15 CHANNEL 12 EOC03 OOOR AAAA DSW - NO INTRPT  $x x x x$ • NO INTERRUPT WAS RECEIVED FOLLOWING THE LAST 1132 CONTROL COMMAND IDENTIFIED BY CCCC. THE DSW WAS SENSED AFTER A TWO SECOND DELAY. EOOOl SWS INVLD IF THE COMMAND WAS NOT RECEIVED, A BUSY ERROR IEOC021 WILL ALSO xx xx BE PRINTED. THE SETTING OF SWITCHES 4-7 DID NOT EOUAL THE LOAD SEQUENCE NUMBER OF ANY PROGRAM IN CORE. LAST OP - CCCC EOC04 OOOR AAAA DSW - PRINTER STOPPED· xxx DVR CORE E0003 THE PRINTER WAS TURNED ON, SOME EMIT INTERRUPTS WERE DETECTED, THE PROGRAM WHICH THE LOADER WAS ATTEMPTING TO LOAD THE PRINTER STOPPED. NO PRINTER STOP COMMAND WAS GIVEN. THE EXCEEDED AVAJLARLE CORE. LOADING WAS TERMINATED. DSW XXXX WAS SENSED 2 SECONDS AFTER THE LAST INTERRUPT OCCURRED. CKSUM E0004 LAST OP - CCCC EOC05 DOOR AAAA WAS S/8 - LEVI DSW ERR A CHECK SUM ERROR WAS DETECTED WHILE LOADING THE PROGRAM.<br>THIS ERROR OCCURS UNDER ANY OF THE FOLLOWING CONDITIONS. xxxx yyyy THIS DSW CXXXXI WAS SENSED IN INTERRUPT FOLLOWING THE 1132 CONTROL l. A CARO IS MISSING OR JS OUT OF SEQUENCE. COMMAND IDENTIFIED BY CCCC. YYYY IS THE EXPECTED DSW. 2. THERE IS AN EXTRA CARD IN THE DECK.<br>3. THE PUNCHED INFORMATION ON THE CARD THE PUNCHED INFORMATION ON THE CARD IS NOT CORRECT. 4. DATA. WAS LOST OR. PICKED .UP DUE TO A MACHINE MALFUNCTION. EOCO6 OOOR AAAA EMIT BIT FAILURE 5. DUE TO A CPU MALFUNCTION, THE CHECK SUM WAS NOT XXOO YYOO CORRECTLY CALCULATED.  $\ddot{\phantom{1}}$ THIS ERROR WILL OCCUR IF ANY EMIT BIT IS ALWAYS MISSING (OPEN)<br>OR ALWAYS ON (SHORT), XX WILL BE EQUAL TO FF IF NO BITS ARE<br>MISSING ...ANY OPEN BIT WILL BE IDENTIFIED BY A ZERO IN THAT BIT : WHEN THIS ERROR OCCURS ATTEMPT TO RELOAD THE PROGRAM.  $\sim 100$  km s  $^{-1}$ -.  $\mathcal{O}(10^{10})$ POSITION. YY SHOULD BE OO... ANY SHORTED BIT WILL BE IDENTIFIED ROON CONSTRUCT RE<mark>OOON,XXXX</mark>D THE PRINTER WHO INE PRINTER OYD ADA £0005 BY A 1 IN THAT BIT POSITION.  $\beta$ this $\beta$ error will occur if, an interrupt occurs, but the ilsw 多数に合き WAS NOT CORRECT. N IS THE INTERRUPT LEVEL AND XXXX IS THE EOC07000R AAAA EMll. INVALO ILSW. THIS PRINTOUT WILL ONLY CCCUR IF THE INTERRUPT IS RESET xxxx BY A BOSI. NO ATTEMPT IS MADE BY THE ERROR ROUTINE TO RESET THE REQUEST BIT. TO LARGE THAT AND A CONFIDENT PEODOR 20 AND TWO LARGE TO AND TWO LARGE REGIMENT TO CONFIDENT A REGIMENT OF THE REGIMENT OF THE REGIMENT OF THE REGIMENT OF THE REGIMENT OF THE REGIMENT OF THE REGIMENT OF TH THE FIRST EMIT CHARACTER AFTER A START PRINTER WAS NOT VALID.  $\overline{\mathcal{C}}$ THE XXXX EQUALS THE EMIT CHARACTER READ.  $\mathcal{J}(\mathbb{X}, \mathbb{X}, \mathbb{X}) = \mathcal{J}(\mathbb{X}, \mathbb{Q}, \mathbb{Q})$ IF THIS ERROR PERSISTS, BYPASS THE ERROR TYPE OUT (SWITCH 13). 80000 00000 0000 解除的 计全国图 计二极程序表 愛拉森 高聚核  $\overline{u}$ THE PRINTER WILL THEN PRINT, AND IN ROUTINES 4 AND 5, ANY LINE  $\sim 1$ BEGINNING WITH AN INVALID CHARACTER WILL BE SKIPPED. PRDG ID 030C-• DATE 02JAN66 01MAY66 01JUL66 15NOV66 15JUN67 DATE 0.2JAN66 01MAY66 01JUL66 15NOV66 15JUN67 OG05 PAGE EC NO. 415490 415490B 415490C 419643 420317 415490B 415490C 419643 420317 EC NO. 415490 er afterer det er en aven har det er den den den den medelen den en den en de en de en de en de en de en de en Stailean dielass IPM KVINIEWSMIE DILOGNUTTU NSYMBOWE 208 254 1120 2221FA

PAGE

*!* 

*1'* 

 $\sqrt{2}$   $\sqrt{2}$ 

yak 2≮^finsje glady terrika<sup>9</sup>

*,\_\_/* 

 $O$   $O$   $C$ 

PROG ID PAGE

DR 8 5 (960)

030C-• 0005A

그림 아이들 말도

)

l

)

)

 $\subset$ 

 $0 0 0$  $\bigcirc$   $\bigcirc$   $\bigcirc$ 

## IBM MAINTENANCE DIAGNOSTIC PROGRAM FOR THE 1130 SYSTEM PART NO. 2191222<br>PAGE 9006

1132 PRINTER FUNCTION TEST PROPERTY AND MESSENGER araka (1940an) 15 Mart

PAGE 0006 BIG ST HE

#### EOCOB OOOR AAAA WAS S/B - EMIT SEQ ERR XXXX YYOO

THE LAST EMIT CODE WAS EITHER INVALID OR OCCURRED IN THE WRONG SEQUENCE... YY IDENTIFIES THE EXPECTED EMIT CODE. SECTION 5.4 CONTAINS A TABLE OF EMIT CODES.

A STOP COMMAND WAS GIVEN TO THE PRINTER BUT THE PRINTER DID NOT GO OFF.

EOC10 OOOR AAAA · HULT SPACE INTERRUPTS

MORE THAN ONE SPACE INTERRUPT OCCURRED AFTER A SPACE COMMAND, OR AN UNEXPECTED SPACE INTERRUPT OCCURRED.

EOCLL OOOR AAAA HULT SKIP INTERRUPTS

EOC09 DOO~. AAA.A • . ' - PR. INT ER DID NOT TURN. OFF ·

#### EOC12 OOOR AAAA MISSING CHANNEL xxxxx

ROUTINE .a SPACES TD A CHANNEL PUNCH IN THE CARRIAGE TAPE, IDENTIFIES THAT CHANNEL, THEN GOES TO THE NEXT CHANNEL. THIS JS REPEATED UNTIL 16 CHANNELS HAVE BEEN IDENTIFIED. IF ANY OF THE 8 CHANNELS IS NOT SENSED, THIS MESSAGE WILL IDENTIFY THAT CHANNEL. CHECK THE TAPE TO DETERMINE IF THAT CHANNEL WAS PUNCHED. FURTHER ANALYSIS OF THE CARRIAGE CONTROL IRTNS 9 + A) WILL ASSUME THAT THE CHANNEL WAS NOT PUNCHED IN THE CARRIAGE TAPE.

AN UNEXPECTED SKIP INTERRUPT OCCURRED.

EOC14 OOOR AAAA MULT CHANNEL BITS **xxxx** 

> $\begin{array}{ccc} \text{1} & \text{1} & \text{$ I is a set of the set of the set of the set of the set of the set of the set of the set of the set of the set of the set of the set of the set of the set of the set of the set of the set of the set of the set of the set o

MORE THAN ONE CHANNEL BIT WAS ON IN THE DSW (XXXX).

I  $\smile\smile$ 

#### EOC13 0008 AAAA CHANNEL SEO ER

#### PART NO. 2191222 0006A **PAGE** Australia 38  $-39.0085$

1997 Y WOLF The Condas

ROUTINE 8 SPACES TO A CHANNEL PUNCH IN THE CARRIAGE TAPE, IDENTIFIES THAT CHANNEL THEN GOES TO THE NEXT CHANNEL AFTER 16 CHANNELS HAVE BEEN IDENTIFIED, THE PROCESS IS REPEATED WITH SKIPS. THE CARRIAGE<br>IS STOPPED AFTER EACH SKIP INTERRUPT AND THE CHANNEL COMPARED WITH SEQUENCE DETECTED WHEN SPACING. THIS MESSAGE IS PRINTED WHEN ANY DIFFERENCE IN SEQUENCE JS DETECTED C USUALLY DUE TO A MISSED CHANNEL INTERRUPT OR A CHANNEL NOT DETECTED WHEN SPACING). THE CHANNEL SEQUENCE CAN BE DETERMINED FROM THE 1132 PRINTOUT.

15NOV66 15JUN67 420317

#### EOC15 DOOR AAAA CHANNEL SENSE ER xxxx yyyy

CHANNEL BITS SENSED IN INTERRUPT AFTER A SPACE RESPONSE IXXXXJ ARE NOT EQUAL TO CHANNEL BITS SENSED APPROXIMATELY l MILLISEC LATER IN MAINLINE fYYYYI. SINCE NO CARRIAGE COMMAND HAS BEEN GIVEN, THE CHANNEL BITS SHOULD BE THE .SAME.

, '"" */)* I ':] ~-) :) ·J '~../ \_ \_\_, .\_\_,/ *-....\_j* ..... \_ , *'-...\_\_./!* ..\_\_.,,

 $\hat{\mathcal{L}}$  )

 $\begin{array}{c} \begin{array}{c} \hline \end{array} \end{array}$ 

 $J$  ,  $J$  ,  $C$ 

I

## **CARRIAGE BSY**

THE CARRIAGE WAS FOUND BUSY BEFORE GIVING A START PRINTER. THE ...<br>START PRINTER COMMAND WAS NOT GIVEN. THE PROGRAM WILL WAIT IN A LOOP UNTIL THE CARRIAGE GOES NOT BUSY. THE NRDY MESSAGE (AOCOL)<br>WILL BE PRINTED EACH 10 SECONDS. IF THE LAST COMMAND WAS SKIP,<br>THE CARRIAGE DID NOT STOP ON A STOP CARRIAGE COMMAND.

I

## IBM MAINTENANCE DIAGNOSTIC PROGRAM FOR THE 1130 SYSTEM

**2132 PRINTER FUNCTION TEST**<sup>290304</sup> **Management Constitution** (国家统一) 医马酸乳酸类 人名英波福德姆

EOC16 000R AAAA **CHANNEL SENSE ER SERVICES** XXXX YYYY

> THE CHANNEL BITS SENSED 1 MILLISECOND AFTER A SPACE RESPONSE (XXXX), ARE NOT EQUAL TO THE CHANNEL BITS SENSED IMMEDIATELY BEFORE THE

NEXT EXECUTION OF SPACE COMMAND.

#### EOC17 OOOR AAAA

Sunday Corporate

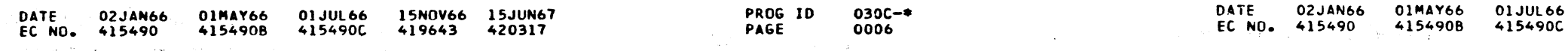

PROG IO PAGE

)  $\bigcup$ 

') , \ */)* ,.,-·--.,\_, , '\ .:] *,/)* -:~ -, ") .\_\_ .....\_ ..... '-.\_\_/ <sup>~</sup>

I

' '--· *)* '-....\_/ '-.... *) .,:)* ' -<sup>I</sup>

415490C

030C-• 0006A

> *,')*  '-·'

 $\bigcap_{i=1}^n$  .  $\bigcap_{i=1}^n$  .  $\bigcap_{i=1}^n$  $\bigcup$  .  $\bigcirc$  .  $\bigcirc$ 

## IBM MAINTENANCE DIAGNOST1C PROGRAM FOR THE 1130 SYSTEM 1132 PRINTER FUNCTION TEST

**PART NO. 2191222**<br>PAGE 0007 0007

 $\smile$ 

 $\curvearrowright$  ,  $\curvearrowright$ 

## 5. COMMENTS

### 5.1••• TYPICAL PROGRAM PASS

IF NO OPTIONS ARE SELECTED, THE 1132 FUNCTION TEST WILL RUN ROUTINES 1 THROUGH A THEN TERMINATE.

() 00 () 00 () 00 () 00 () 00 () 00 () 00 () 00 () 00 () 00 () 00 () 00 () 00 () 00 () 00 () 00 () 00 () 00 () 00 () 00 () 00 () 00 () 00 () 00 () 00 () 00 () 00 () 00 () 00 () 00 () 00 () 00 () 00 () 00 () 00 () 00 () 00

#### 5.2••• TEST PaOCEDURE

5.2.l TEST ORGANIZATION

TESTS ARE ORGANIZED AS FOLLGWS.

- 1. INITIALIZE THE TEST ROUTINE
	- A. CLEAR THE BUFFER<br>B. STOP THE PRINTER
	- B. STOP THE PRINTER
	- C. CHECK FOR READY
	- D. PRINT HEADER ON 1132
	- SET ROUTINE TERMINATION CONTROL
- 2. INITIALIZE. FOR THIS PASS THROUGH THE ROUTINE.
- 3. EXECUTE CONTROL COMMAND
- 4. CHECK FOR ERRORS
	- A. CHECK DSW FOR BUSY
	- B. WAIT FOR TIMED PERIOD TIME OUT IF NO INTERRUPT.<br>C. CHECK EMITS FOR VALIDITY AND PROPER SEQUENCE.
	- C. CHECK EMITS FOR VALIDITY AND PROPER SEQUENCE.<br>D. CHECK INTERRUPT DSW
	- CHECK INTERRUPT OSW E. CHECK CHANNEL BITS
- 5. ANALVZE ERROR DATA AND PRINT ERROR 'MESSAGES.
- 6. GO TO 2 ABOVE If LOCK ON FUNCTION.
- 7. ADVANCE FOR NEXT PASS THROUGH THE TEST ROUTINE.
- B. GO REPEAT THE ROUTINE IF NOT END OF ROUTINE.

#### 5.2.2 ERROR CHECKING

ALL TEST ROUTINES CONTAIN THE FOLLOWING ERROR CHECKING.

- DEVICE STATUS CHECK THE DEVICE STATUS IS READ AND CHECKED  $\mathbf{1}$ AS FOLLOWS ITHIS ANALYSIS IGNORES THE CHANNEL BITS - SEE 5.2.2-31.
	- A. .BEFORE A TEST ROUTINE IS STARTED. THE DSW SHOULD BE ZERO. ANY BITS ON OTHER THAN NOT READY OR A CHANNEL BIT WILL BE IDENTIFIED BY A MESSAGE (EOCOL). IF NOT READY, THE NRDY MESSAGE (AOCOI) WILL BE PRINTED.
	- B. IMMEDIATELY AFTER ANY OPERATION. THE DSW SHOULD SHOW THE PRINTER BUSY AFTER A START FRINTER OR THE CARRIAGE BUSY AFTER A SPACE OR START SKIP. ALL OTHER BITS SHOULD BE OFF. THIS DSW IS SAVED AND CHECKED FOR ERRORS AFTER THE OPERATION<br>IS COMPLETED.·· A 'MESSAGE (EOC02) WILL IDENTIFY ANY ERRORS.

C. IN INTERRUPT. THIS DSW IS COMPARED WITH THE EXPECTED DSW ...<br>AND AN ERROR BIT SET IDENTIFYING ANY DIFFERENCES. THE MESSAGE (EOCO5) IDENTIFYING ANY ERROR IS PRINTED IN MAIN-LINE. IF THE INTERRUPT IS EMITTER RESPUNSE, THE DSW SHOULD SHOW PRINTER BUSY. IF CARRIAGE RESPONSE, THE DSW SHOULD<br>SHOW CARRIAGE BUSY. IF SPACE RESPONSE, NO BUSY SHOULD BE ON UNLESS THE SPACE WAS GIVEN WITH THE PRINTER ON (ROUTINE4).

AND AN ERROR MESSAGE (ENC17) IS PRINTED AND THE PROGRAM WILL WAIT IN A LOOP, PRINTING THE NRDY MESSAGE (AOCOL) EVERY 10 SECONDS.

#### 2. EMIT CHECK

WHEN THE PRINTER IS ON AN EMIT RESPONSE OCCURS EVERY 11 MILLISECONDS. THE EMIT CODE FOR THE FIRST RESPONSE AFTER INTERRUPT IS CHECKED FOR A VALID CODE. ALL SUBSEQUENT EMITS ARE CHECKED FOR VALID CODE AND FOR PROPER SEQUENCE.

T: E FIRST 100 EMITS AFTER THE FIRST START PRINTER ARE ALSO CHECKED FOR OPEN OR SHORTED EMIT BITS.

THE CHANNEL CODE SHOULD NOT CHANGE FROM THE END OF ONE CARRIAGE COMMAND TO THE START OF THE NEXT. THE CHANNEL CODE IS SENSED IN INTERRUPT, ON RETURN TO MAINLINE FOLLOWING A SPACE RESPONSE INTERRUPT, AND BEFORE THE NEXT SPACE COMMAND. IF ANY LHANGE JN THE CHANNEL CODE IS DETECTED, AN EPROR MESSAGE WILL BE PRIMTED IEOC15 OR EOC!6J.

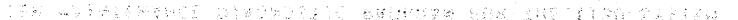

 $\mathcal{L}_{\mathbf{L}}$ 

h,

 $\cdot$ 

## WERN EMBRIEN ENNILVIER AF FR

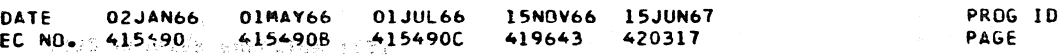

030C-• 0007

#### PART NO. 2191222 **0007A**

D. BEFORE A START PRINTER COMMAND TO ASSURE THAT THE CARRIAGE IS NOT BUSY. START PRINTER IS IGNORED IF THE CARRIAGE IS BUSY

- 8. THE FOLLOWING FAILURES TO GET INTERRUPT ARE DETECTED.
	- (1) NO RESPONSE AFTER A CONTROL COMMAND.
	- 12) PRINTER STOPPED BUT A PRINTER STOP COMMAND WAS NOT. GIVEN.
	- 131 CARRIAGE STOPPED BUT A CARRIAGE STOP COMMAND WAS NOT GIVEN.
- C. THE FOLLOWING EXTRA INTERRUPT WILL BE DETECTED.
	-
	- (2) EMIT RESPONSE AFTER A PRINTER STOP COMMAND•:
	- (3) SKIP RESPONSE AFTER A CARRIAGE STOP COMMAND. *j··-,* . :-.', ,',

\_\_\_ ,,

(1) MORE THAN ONE SPACE RESPONSE AFTER A SPACE COMMAND.  $\alpha$  :  $\epsilon$  . ,, '· .....

New York Street Artist Controller

Will at 2. SCRIBWT Presidence at a service

5.11IN67

Q12 ≯e£ Nxiddia<br>V<sup>e</sup>si (Mb Xold<br>'n vallis (

, *PAWER (Dauge)*<br>William Centrum ' . ~: i . ·.

 $x^*$  , and is expected to a second and the second second

*\\_\_\_)* u c ------~-- , - ( 0 () ( c.· *(* - .... -~-.,~ */..-··-* ( \,\_,,,· L' *\\_\_\_/* l) L' I '-,,\_,/ ''---"' *(\_\_)* 0 u. 0 *·()* 

## IBM .MAINTENANCE DIAGNOSTIC PROGRAM fOR THE 1130. SYSTEM 1132 PRINTER FUNCTION TEST

3. CHANNEL BIT CHECK

- 4. INTERRUPT CHECK
	-

A. FOLLOWING ANY CONTROL COMMAND, THE PROGRAM WILL WAIT IN A TIMED LOOP FOR THE ... INTERRUPT. THE TIMER JS RESET. THE NUMBER OF JNTERRUPTS FOR ANY ONE CONTROL COMMAND IS COUNTED IN INTERRUPT. THE COMPLETION OF ALL OPERATIONS IS DETERMINED IN INTERRUPT.

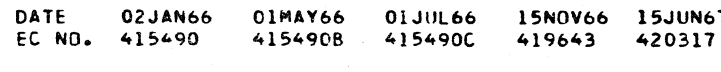

 $0.861.$   $\pm 0.7$   $\pm 0.7$   $\pm 0.5$   $\pm 0.5$ 

 $-8.42 \div 10$ 

IF ANY CONTROL COMMAND SHOULD FAIL TO CAUSE AN INTERRUPT RESPONSE• THE INTERRUPT WAIT ROUTINE Will TIME OUT AND AN ERROR MESSAGE WILL BE PRINTED. IF ANY OPERATION ENDS ABNORMALLY IPRINTER GOES OFF• CARRIAGE STOPSl~AN ERROR MESSAGE WILL BE PRINTED.

> PROG ID PAGE

03or.-• 0007A

\*\*: 3799 PALIE

As est. **CONSCRI** oral nom (síaínsis

#### JBM MAJNTENANCE DJAGNOSTJC PROGRAM FOR THE 1130 SYSTEM

PART NO. 2191222<br>PAGE 0008

0008

- 1. TEST SEQUENCE CONTROL ROUTINE
- 2. NORMAL TEST ROUTINES
- 3. OPTIONAL TEST ROUTINES
- 
- 4. TEST SUBROUTINES
- 5. ERROR CONTROL ROUTINES
- 6. INTERRUPT ROUTINES

5.3.l TEST SEQUENCE CONTROL ROUTINE - CNTRL

> THIS ROUTINE CHECKS THE ROUTINE SELECTION SWITCH (SWI IN THE PROGRAM CONTROL TABLE) AND DETERMINES WHICH TEST ROUTINE IS TO BE RUN NEXT. IF A TEST ROUTINE HAS BEEN SELECTED IT ESTABLISHES A TRANSFER TO THAT ROUTINE. IF NO ROUTINE JS SELECTED A TRANSFER IS ESTABLISHED TO THE NEXT TEST ROUTINE iN SEQUENCE.

THE ROUTINE ADDRESS TABLE (RTTBC) WHICH IS PART OF CNTRL, CONTAINS THE ROUTINF ADDRESS FOR ALL TEST ROUTINES IN THE SEQUENCE JN WHICH THEY ARE TO BE RUN.

IF NO TEST ROUTINE IS SELECTED, THESE ELEVEN TEST ROUTINES WILL RUN IN SEQUENCE THEN THE PROGRAM WILL TERMINATE.

1. TEST ROUTINE 1 - EMIT SEQUENCE TEST.

THIS TEST ROUTINE CHECKS FOR PROPER SPACE RESPONSE FOR BOTH SINGLE.AND MULTIPLE SPACES. THE PROGRAM WAITS FOR THE SPACE INTERRUPT AND TURNS OFF THE PRINTER BEFORE GIVING THE NEXT SPACE COMMAND. LOCK ON FUNCTION WILL LOOP ANY SINGLE GROUP OF SPACES.

THE LAST TEST ROUTINE IN THE'NORMAL SEQUENCE IS IDENTIFIED BY THE LABLE NRTN. AFTER THIS ROUTINE IS RUN CNTRL WILL TRANSFER TO MONITOR END AND TERMINATE THE PROGRAM. ROUTINES FOLLOWING THE LABLE NRTN ARE CALLED OPTIONAL TEST ROUTINES AND WILL ONLY BE RUN IF SELECTED.

#### NORMAL TEST ROUTINES.  $5.3.2$

 $\frac{1}{2}$  $\sim$ !  $\cup$  -- $\cup$ 

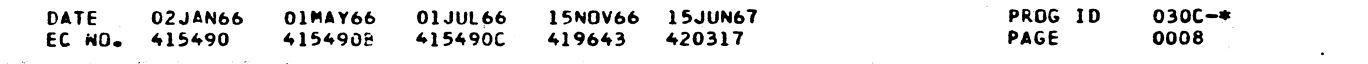

)  $\bigcup$ ·-.....

.· ' -, *'-) /'* \ <sup>I</sup>  $\cup$   $\cup$   $\cup$ 

## 1132 PRINTER FUNCTION TEST

5.3 \*\*\* ROUTINE DESCRIPTION

THIS SECTION CONTAINS A DESCRIPTION OF THE PROGRAM ROUTINES AND SUBROUTINES IN APPROXIMATELY THE ORDER IN WHICH THEY APPEAR IN THE PROGRAM AS FOLLOWS -

> THIS TEST ROUTINE JOLES THE PRlNTER FOR 200 READ EMITTER RESPONSE INTERRUPTS. IT CHECKS THAT NO EMIT BITS ARE OPEN OR SHORTED, AND THAT ALL EMITS CODES ARE VALID AND IN THE PROPER SEQUENCE.

2. TEST ROUTINE 2 - PRINT SCAN CHECK INDICATOR TEST.

THIS TEST ROUTINE PRINTS A RIPPLE PATTERN OF ALL CHARACTERS IN EMIT SEQUENCE. THE PATTERN IS PRINTED BY<br>FLOATING A 'ONE' BIT ACROSS THE PRINT BUFFER (CORE ADDRESSES /0020-/00271. THIS CAUSES ONLY ONE CHARACTER TO BE PRJNT1D FOR EACH EMIT RESPONSE. TO PRINT ONE LINE 120 EMIT RESPONSES ARE REQUIRED. THE PROGRAM WILL THEN IDLE FOR 16 EMITS BEFORE THE SPACE COMMAND IS GIVEN ITHIS SPACE IDLE TIME CAN BE CHANGED BY A ·.FUNCT!ON 3 SWITCH SETTJNGI. AFTER EACH LINE THE PATTERN IS ROTATED, THUS All CHARACTERS Will BE PRINTED IN EVERY POSITION. EACH L1NE REQUIRES 144 EMIT CYCLES. THIS RESULTS JN AN AVERAGE PRINT SPEED OF APFROXIMATELY 37 LINES PER MINUTE.

THIS TEST ROUTINE IDLES FOR THE PRINTER FOR 100 READ EMITTER RESPONSE INTERRUPTS, WITH THE SCAN CHECK BIT (BIT 15 IN CORE LOCATION /0027) SET TO ZERO. THIS WILL FORCE A PRINT SCAN CHECK ERROR. IF NO SCAN CHECK OCCURS AN EOC05 ERROR WILL PRINT.

3. TEST ROUTINE 3 - SPACE WITH PRINTER OFF.

经实际经济 医神经的 医神

,.~··-, ,.,..........\_ .... """'

THE ROUTINE FIRST SPACES TO EACH CHANNEL PUNCHED IN THE CARRIAGE TAPE, IDENTIFIES THAT CHANNEL BY A MESSAGE PRINTED ON THE 1132, THEN RECORDS THE SEQUENCE IN WHICH THE CHANNELS OCCUR.

<sup>~</sup>-~ ") ... ~ ........... *\_)* /'-1 ,,,.. ,......., ,.\ , --, ' ' \_\_) j

...... ~ ·-...../ J *.'-)* ......\_,.,, -- , \_ \_,/ ......./ ·-... /

-.

n.

·,

f

#### IBM MAINTENANCE DIAGNOSTIC PROGRAM FOR THE 1130 SYSTEM

#### 1132 PRINTER FUNCTION TEST

PART NO. 2191222 PAGE OOOBA

#### 4. TEST ROUTINE 4 - SPACE WITH PRINTER ON.

SAME AS ROUTINE 3 EXCEPT THAT THE PRINTER IS TURNED

## ON BEFORE THE SPACE COMMAND JS GIVEN.

#### 5. TEST ROUTINE 5 - RIPPLE TEST

6. TEST ROUTINE 6 - PRINT ALL CHARACTERS

THIS TEST ROUTINE PRINTS LINES OF ALL ONE CHARACTER. ALL CHARACTERS ARE PRINTED AT THE SAME TIME. THE PROGRAM WILL IDLE 16 EMITS BEFORE THE SPACE COMMAND IS GIVEN (THIS SPACE IDLE TIME CAN BE CHANGED BY A THORCION 3 SWITCH SETTING). SINCE CHARACTERS ARE PRINTED IN EMIT SEQUENCE, 48 EMIT CYCLES ARE REQUIREO FOR EACH llNE. THIS RESULTS IN AN AVERAGE PkJNT SPEED OF ABOUT 110 LINES PER MINUTE FOR THIS ROUTINE.

7. TEST ROUTINE 7 - STRESS TEST

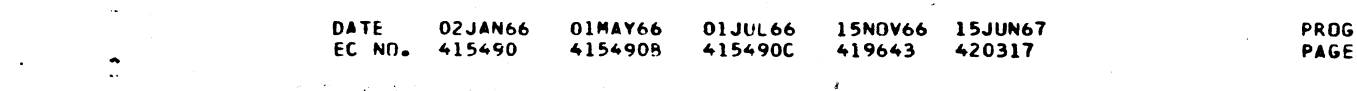

 $( ) \begin{pmatrix} 1 \\ 1 \end{pmatrix}$  $\backslash$  -  $\backslash$ 

THIS ROUTINE PRINTS LINES OF ONE CHARACTER WITH A MINIMUM-OF TIME BETWEEN LINES. THE ROUTINE SETS THE BUFFER<br>TO ONES AND PRINTS WITH NO DATA CONTROL. AFTER EACH<br>LINE THE BOUTINE WILL BUT FOR MALLINT SYSTEM FRACE LINE THE ROUTINE WILL IDLE FOR 16 EMIT CYCLES, SPACE, THEN IDLE AN ADDITIONAL 16 EMIT CYCLES BEFORE PRINTING<br>THE NEXT LINE. THIS RESULTS IN AN AVERAGE SPEED OF APPROXIMATELY 150 LINES PER MINUTE. FAILURES SHOWN BY THIS TEST ARE USUALLY THE RESULT OF LOADING OF THE POWER SUPPLY.

8. TEST ROUTINE 8 - CHANNEL IDENTIFICATION

かいしゃ スペントル

a complete the service of

THIS TEST ROUTINE CHECKS FOR PROPER DETECTION OF THE PUNCHES IN THE CHANNEL TAPE BOTH WHEN SPACING AND SKIPPING. THE CARRIAGE CONTROL TAPE MAY BE OF ANY LENGTH WITH ANY SEOUENCE OF PUNCHES SO LONG AS THE TOTAL NUMBER OF PUNCHES DOES NOT EXCEED 16.

AFTER SPACING TO 16 CHANNELS, THE ROUTINE WILL SKIP TO EACH OF THESE CHANNELS. THE CARRIAGE JS STOPPED AFTER EACH CHANNEL RESPONSE INTERRUPT, THE CHANNEL IS JOENTIFIED BY A MESSAGE PRINTED ON THE 1132, THEN THE SEOUENCE OF THE CHANNEL RESPONSE IS COMPARED TO THE SEQUENCE SEEN WHEN SPACING. IF THESE SEQUENCES DO NOT AGREE AN ERROR MESSAGE IS PRINTED.

 $7.0.0.0.0.0.0.1$ 

~'

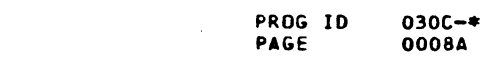

 $\bigcirc$  .  $\bigcirc$ 

<sup>l</sup>\_\_) *J* ' <sup>~</sup>

-..\_\_/ ·-'-.../ '--..../' , \_\_ ./ '-...-/

.. '

 $\mathbf{r}$ 

J. J. J. J.

#### $\overline{C}$  (  $\diagdown\,\diagdown\,$ ........ --·. ·-- - ··---·-·--· --· ·-· .. ···-.. . . .... ·- --··. - --- -------- --·-·-- ------- "'"'" ·-·· ·····-------------------··· ·- --·-· . -"----···-·--······-  $C \subset C \subset C \subset C \subset C \subset C \subset C \subset C \subset C$ . ·--·· ·- --··-----· ...... ···- ·-····-·-·- ... ·-··,. ··-··- -·--· ---·-·· ..... ---·--··--·-·----··-· -·-----· - ····-· >- -----· ··-;;-·-- ·-r--··  $\cup$   $\cup$   $\cup$ */*   $\smile$   $\smile$ -· ·.? . ------ 7~---- '  $~\circ~ \circ ~\circ~$

#### IBM MAINTENANCE DIAGNOSTIC PROGRAM FOR THE 1130 SYSTEM

1132 PRINTER FUNCTION TEST

PART NO. 2191222 PAGE 0009

THIS ROUTINE IS THE SAME AS TEST ROUTINE 9 WITH THE EXCEPTION THAT THE PRINTER IS TURNED ON BEFORE THIS SKIP COMMAND IS GIVEN AND KEPT ON WHILE SKIPPING. THIS TESTS FOR INTERACTION BETWEEN READ EMITTER AND SKIP RESPONSES.

THIS ROUTINE CHECKS SKIP TO A SPECIFIC CHANNEL. A START SKIP COMMAND IS GIVEN AND EACH CHANNEL RESPONSE CHECKED FOR THE DESIRED CHANNEL. WHEN A MATCH IS FOUND A STOP CARRIAGE IS GIVEN AND THE CHANNEL IDENTIFIED BY AN 1132 MtSSAGE. THE CARPIAGE WILL ALSO BE STOPPED AFTER 16 CHANNEL RESPONSES WITHOUT A MATCH.

s.3.3 OPTIONAL TEST ROUTINE -

TEST ROUTINE B - BIT SWITCH CONTROL

TEST SUBROUTINES  $5 - 3 - 4$ 

- 1. INITIALIZE CLEAR THE BUFFER, STOP THE PRINTER, CHECK FOR READY, AND PRINT THE ROUTINE HEADING ON THE 1132.
- 2. PRINT CHECK FOR CARRIAGE BUSY, SET THE SCAN COUNT, START THE PRINTER, CHECK THE BUSY DSW, THEN WAIT FOR THE SCAN COUNT TO GO TO ZERO.
- 3. IDLE SET THE IDLE COUNT, CHECK FOR CARRIAGE BUSY, START THE PRINTER, CHECK THE BUSY DSW, THEN WAIT FOR THE IDLE COUNT TO GO TO ZERO.
- 4. SPACE STOP THE PRINTER, CHECK FOR CHANGE IN CHANNEL CODE, START SPACE, CHECK THE BUSY DSW, THEN WAIT FOR THE SPACE INTERRUPT.
- 5. SKIP SET DESIRED CHANNcl CODE, START SKIP, CHECK BUSY DSW, THEN WAIT UNTIL A CARRIAGE STOP IS GIVEN IN INTERRUPT.
- 6. STOP THE PRINTER STOP THE PRINTER AND RESET All PRINTER TEST CONTROL WORDS.
- 7. PRINT 1132 MESSAGE SET UP THE MESSAGE BUFFER USING A MESSAGE CODE IN THE CALLING SEQUENCE. THIS MESSAGE<br>CODE IDENTIFIES THE PHRASES CONTAINED IN THE MESSAGE TABLE WHICH ARE TO BE VSED IN THE MESSAGE.
- 8. RIPPLE PATTERN IDLE UNTIL MATCH BETWEEN EMIT AND FIRST CHARACTER IN NEXT LINE. WHEN MATCH FUUND SET FIRST BIT IN BUFFER, INITIALIZE FOR PRINT RIPPLE, THEN GO TO PRINT SUBROUTINE.
- 9. CLEAR BUFFER CLEARS BOTH THE 1132 MESSAGE BUFFER AND

10. TEST ROUTINE A - SKIP WITH PRINTER ON.

.9. TEST ROUTINE 9 - SKIP WITH PRINTER OFF.

THiS TEST ROUTINE ALLOWS THE CE TO SPECIFY THROUGH THE BIT SWITCHES THE CHARACTER HE DESIRES TO PRINT AND THE COLUMN IN WHICH HE Will PRINT THAT CHARACTER. ONLY ONE CHARACl"ER Will BE PRINTED ON EACH LINE.

THE COLUMN NUM8ER MUST BE ENTERED IN SWITCHES 1-7, AND THE CHARACTER CODE IN SWITCHES B-15. PRINTING Will START WHEN SWITCH 0 IS TURNED ON.

THE FOLLOWING FUNCTIONS ARE PERFORMED BY SUBROUTINES JN THE PROGRAM.,

- A. EOC02 IF BUSY DSW ERROR
- 8. EOCOS IF INTERRUPT DSW ERROR
- C. EOCO6, EOCO7 OR EOCO8 IF EMIT ERROR

THE ROUTINE WILL THEN CHECK FOR NOT READY (USUALLY DUE TO FORM CHECKI. IF NOT READY, NRDY IS PRINTED. If READY, THE ROUTINE WILL RETURh TO THE 110 SUBROUTINE FROM WHICH IT WAS ENTERED.

THIS ROUTINE PRINTS ALL THE ERROR MESSAGES. IF THE MESSAGE IS THE FIRST ERROR MESSAGE FOLLOWING AN 1/0 CONTROL COMMAND A LAST OP MESSAGE Will PRECEED THE ERROR MESSAGE. THIS LAST OP MESSAGE WILL IDENTIFY THE LAST 1/9 CONTROL OPERATION EXECUTED. THE ERROR MESSAGE FOLLOWING REFERS TO ERRORS DETECTED IN THAT OPERATION. .

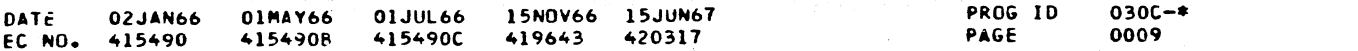

## IBM MAINTENANCE DIAGNOSTIC PROGRAM FOR THE 1130 SYSTEM PART NO. 2191222<br>Page 10009A

## 1132 PRINTER FUNCTION TEST

.. ··--·------------·--··· --·· 'f ...

i I

 $\mathcal{L}$ 

···-------- -- --~------·----------------------

15JUN67 A20317

5.3.5

THE PRINT EUFFER-CORE LOCATIONS /0020-/0027. ALSO SETS THE SCAN COMPLETE BIT - 6IT 15 IN CORE LOCATION /0027.

IO. SET BUFFER TO ONES.-. SETS Ai.L BITS ON IN CORE LOCATIONS /0020 TO /0027.

11. READY - CHECKS 1132 FOR READY. PRINTS AN ERROR MESSAGE IF ANY BIT OTHER THAN NOT READY ON. PRINTS NRDY IF NOT READY BIT ON. .

12. FORM.CHECK - CHECKS FOR FORMS CHECK AFTER S?ACE OR SKIP. PRINTS NRDY lF FORM CHECK.

ERROR CONTROL ROUTINES

1. INTERRUPT WAIT ROUTINE

ALL SUBROUTINES COME HERE AFTER THE START OF AN 1/0 OPERATION FROM WHICH AN INTERRUPT IS EXPECTED. THIS ROUTINE RESETS ALL ERROR CONTROL WORDS, SENSES AND STORES THE BUSY DSW, THEN WAITS IN A TIMED LOOP (AT LEAST 2 SECONDS) FOR THE OP COMPLETE INTERRUPT.

IF NO OP COMPLETE INTERRUPT JS RECEIVED THE FOLLOWING ERROR MESSAGES ARE PRINTED.

A. EOC02 IF BUSY DSW ERROR

B. EOC03 IF NO INTERRUPT

IF AN INTERRUPT IS RECEIVED THIS ROUTINE WILL CHECK FOR PROPER PERFORMANCE OF THE OPERATION. THE FOLLOWING CHECKS ARE MADE AND ERROR MESSAGES PRINTED IF APPROPRIATE.

D. EOC15, iF CHANNEL CODE CHANGED AFTER SPACE RESPONSE.

#### 2. PR:NT ERROR MESSAGES

#### S.3.6 INTERRUPT ROUTINE

All INTERRUPTS ARE HANDLED BY A COMMON INTERRUPT ROUTINE. THIS ROUTINE SENSES AND STORES THE DSW. SERVICES THE APPROPRIATE RESPONSc, CHECKS THE OSW FOR EXPE:TED BITS, THEN RETURNS TO THE MONITOR INTERRUPT ROUTINE.

 $\int_{\mathbb{R}^2}$ 

## l. READ.EMIT RESPONSE

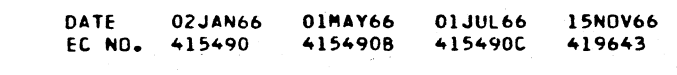

PRDG ID PAGE 030C-• 0009A

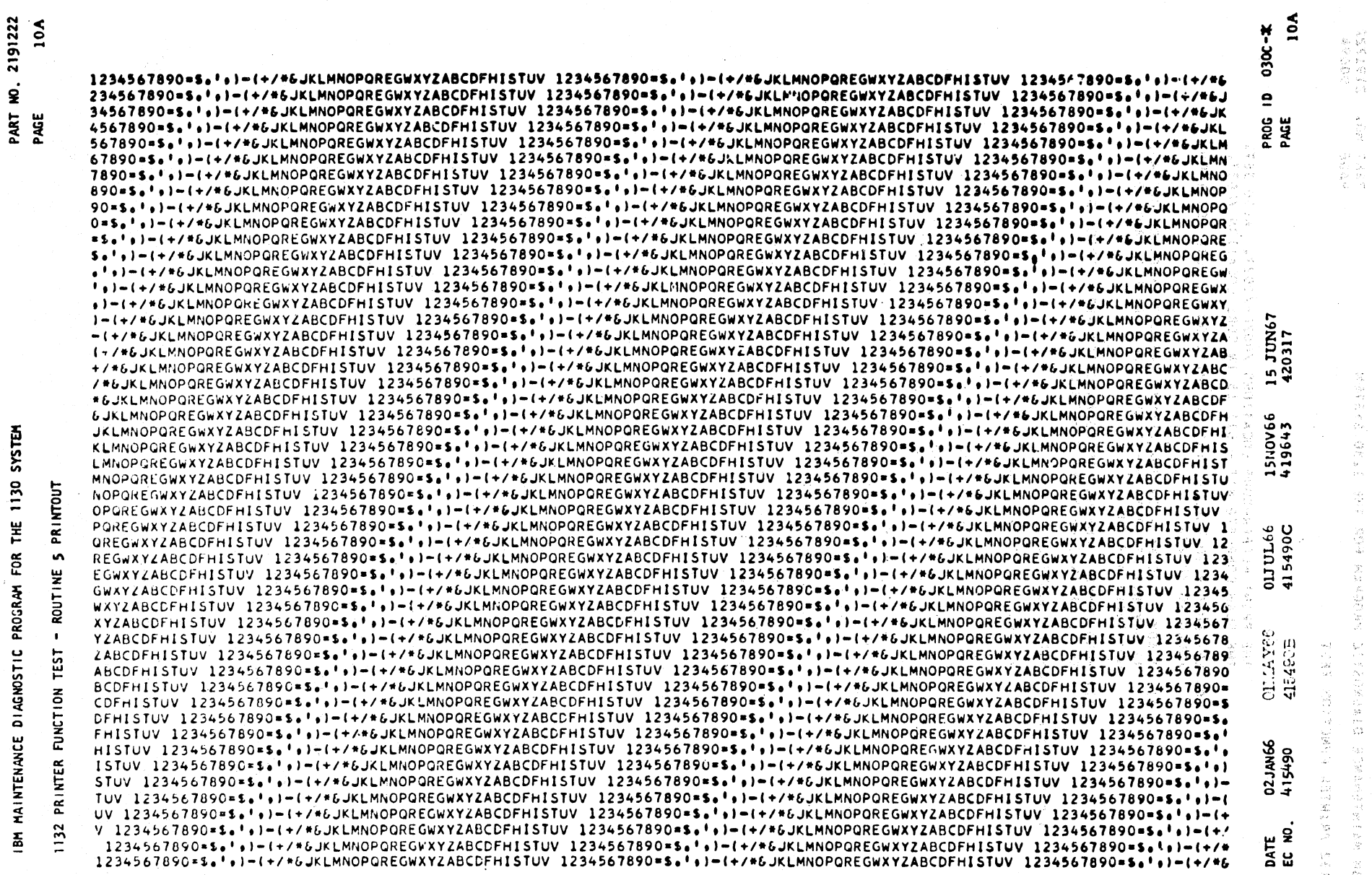

 $\left( \uparrow \right)$  $\mathfrak{c}$  $\bar{\epsilon}$  i  $\pmb{\mathcal{L}}$ 

 $\left(\rule{0pt}{10pt}\right.$  $\big)$ 

 $\bigcirc$ 

计数字符号 医无间隙 计分析 医腹膜炎 医发展的 医无色色的 医白细胞 医白细胞 医白细胞 医血管性

A Antonio Linux anticonal

233124

"你的心地,因果不,我要说,你是我的想要的。"你也不能想要好好的话,我们是我最好的最后就是,我的时候

 $\bigcirc$ 

 $\mathcal{L}_\text{L}$ 

 $\mathbb{C}^{\times}$ 

 $\bar{\mathbf{C}}$  :

PROG ID<br>PAGE

 $030C - 4$ <br> $0010$ 

i<br>1

I

てんじん きょうかん  $\frac{1}{2}$ 

 $\hat{\mathcal{A}}$ 

 $\ddot{\phantom{0}}$ 

in de 1910. Ĩ,

E IF GREATER THAN O.<br>• PRINTER AND<br>• O MAINLINE<br>• O

(SKPTO)

FOUND. IF AFTER 16 SKIP<br>RRIAGE WILL BE STOPPED. IE THIS **SKIP IS CONTROLLED BY THE SKIP TO SW**<br>CARRIAGE AFTER EACH SKIP RESPONSE RC<br>CARRIAGE AFTER EACH SKIP RESPONSE.<br>CONTAINS THE CHANNEL CODE OF THE DES<br>CARRIAGE IS STOPPED WHEN A MATCH IS<br>RESPONSES NO MATCH IS FOUND. THE CAR

 $\bar{\gamma}$ 

IBM MAINTENANCE DIAGNOSTIC PROGRAM FOR THE 1130 SYSTEM

PART NO. 2191222<br>PAGE 0010

IBM MAINTENANCE DIAGNOSTIC PROGRAM FOR THE 1130 SYSTEM 1132 PRINTER FUNCTION TEST ALL EMIT CODES ARE CHECKED FOR VALIDITY AND FOR PROPER SEQUENCE.<br>THE PRINT BUFFER IS THEN SET UP UNDER CONTROL OF THREE CODE WORDS<br>AS FOLLOWS. ' MESSAGE<br>| AND<br>! GREATER THAN 1 TER THAN 1<br>R BUFFER IF =1<br>"IF = 0 FUNCTION PRINT<br>GREAT<br>CLEAR<br>IDLE ÷  $\pmb{\psi}$  $\mathbf{I}$ MESSAGE SWITCH **HSGSH** 

 $\frac{\mu}{\tau}$ 

PRINT<br>IF ON<br>SCNCT **IDLE**<br>STOP<br>RETUR<br>IF  $\bullet$  $\frac{1}{2}$ TDLE COUNT . . .  $\bullet\bullet$ ÷, IDLCT

SKIP RESPONSE  $\ddot{\sim}$ 

01MAY66 01JUL66 15NOV66 15JUN67<br>4154908 415490C 419643 420317  $\frac{1}{2}$  $\frac{1}{2}$ 

02JAN66<br>415490

DATE<br>EC NO.

化双极性 医鼓膜间歇器切开 化阿尔基内部产品 网络小树

JS

 $\bar{L}^{(1)}$  .

 $\frac{1}{3}$ 

 $($   $)$ 

 $\bigcup$ 

 $\overline{O}$ 

 $\bigcup$ 

 $\bigcirc$ 

 $\bigcup$ 

 $\bigcirc$ 

 $\overline{\mathcal{L}}$ 

 $\bigcirc$ 

 $\mathbf{L}^{\prime}$  $\mathcal{A}^{\mathcal{A}}$  .

*',,\_)*   $\bigcirc$  $\left( \frac{1}{\sqrt{2}}\right)$ *CJ*   $\bigcirc$  $\bigcirc$  $\bigcirc$ :~)  $(\ )$ *C)*   $\sqrt{2}$  $\bigcirc$  $\bigcirc$  $\bigodot$  $\bigcup$  $\bigcirc$ \ *\_)*  ) ' 1-· r ,- I, r .- <sup>I</sup>(°' (' I: ('"1 ("1 ("1 "· " *<sup>n</sup>*.. . ., . .. ..  $\bigcirc$  $\mathbf{I}$  $\bullet$   $\bullet$  $r \sim 12$  $\mathfrak{c}$  :  $\sim$ n **f')**   $\left(\quad\right)$  $\pmb{\downarrow}$  . 222 030C-\*  $\mathbf{r}$ C7\ N  $\langle~\,~\,$ 1111111111111111111111111111111111111111111111111111!1111111111111111111111111111111111111111111111111111111111111111111 a §l 222222222222222222222222222222~22222222222222222222222222222222222222222222222222222222222222222222222222222222222222222  $\bigcirc$ PROG<br>PAGE ..... ... 333333333333333333333333333333333333333333333333333333333333333333333333333333333333333333333333333333333333333333333333 444444444444444444444444444444444444444444444444444444444444444444444444444444444444444444444444444444444~44444444444444 <u>፰ ₹</u> 555555555555555555555555555555555555555555555555555555555555555555555555555555555555555555555555555555555555555555555555 66666666666666666666666666666666666666666666666666666666666666666666666666661°6666666666666666666666666666666666666666666 777777777777777777777777777777777777777777777777777777777777777777777777777777777777777777777777777777777777777777777777  $($   $)$ 888BBBBBUB8088888888BBBBBB888888888888888888BOBBBBBBU88888888888888S8888888888888S88888888888888888888888888688888888888 9999999999999999999999999999999999999999999999999999999999?9999999999999999999999999999999999999999999999999999999999999 ooooooooooooooooooooooooooooooooooooooooooooooooooooooooooooooooooooooooooooooooooooooooooGoooooooooooooooo•)OOoo~ooooooo  $\bigcirc$ ••~2••=••••=•=•••••••a:c•••••••=•=•"::c:::::::a;::::aca:a======~==•saas::•~=•••••==csaa•=••••ac•cca•••••••••L••••••••••• \$\$t\$\$\$\$\$\$\$\$\$\$\$\$\$\$\$\$\$\$\$\$\$\$\$\$\$\$\$\$~\$\$\$\$\$\$\$\$\$\$\$\$\$\$\$\$\$\$\$~\$\$\$\$\$\$\$\$\$\$\$\$~\$\$\$\$\$t\$\$\$\$\$\$\$\$\$\$\$\$\$t\$\$\$\$\$\$\$\$\$\$\$\$SSSSSSSS\$SSSSSSSSSSSSSS ·····················································································•···•··•·•··•••••·•·•••··••·•••·••• ............................. ,,,,,,,,,,,,,,,,,,,,,,,,,,,,,,,,,,,,, ...................... ,,,,,,,,,,,,,,,,,,,,,,,,,,,,.,,, •••••••••••••••••••••••••••••••••••••••••••••••••••••••••••••••••••••••••••••••••••••••••••••••••••••••••••••••••••••••• l l l l l I l l l l l l l l l l I l l l l l I I I l l l I I l l l I I l l l l l l l l I l l l l l l l l l l l l 1 l l l l l l l l l I l l l l l l l I l l l I I l l I I I l l I l I I I I I I l l I I I I I I I I I I I l I I I I I I I I I I 1  $\bigcirc$  $5 - 7$ -----------------------------------------------------------------~------------------------------------------------------- 11 l l l Ii l l Ill Ill I Ill l l Ill I l 11 l l I l Ill l Ill l l 11111111 ( 111l11l11l111 Ill l Ill Ill I l I I 111llIll;11l11111ll111111I1111111!11111111 I •+••~+•++++++++++++++i+t++++++++++++++++++1++++++~+++++++i++++++++t+++++++++++++i+++i+++++++++i+i+++++++++++++++++++++++  $15 JC$ <br> $4203$ */l//l/////l///////l////////////////l//////////////////////ll/1////////l//l//ll///ll/////1/lllllll/llll///l//1/llll//1111 \,\_\_)*  llRIW111~•r.lMllllMM••~••~•••1•1•1IR•M«t~~t~l~IMl~l«llll•t~l~llllllllllt•l«ll111\*11141•H•llW\*\*\*\*\*\*\*\*\*\*\*«\*\*•\*\*\*\*\*•\*\*\*\*\*\*\*~ bLb&bbbL&bb&bbbbbbbb&&bb~bbbbb~LLLbbLbbbbbbbbLLbL&bbbbLbbLbbbb~bbb&LbbLbLbbLLLLLLLLLLLLLLLLLLLfL&&&L~LLLLLLLiL&LL&L&&&L& JJJJJJJJJJJJJJJJJJJJJJJJJJJJJJJJJJJJJJJJJJJJJJJJJJJJJJJJJJJJJJJJJJJJJJJJJJJJJJJJJJJJJJJJJJJJJJJJJJJJJJJJJJJJJJJJJJJJJJJJ  $\mathbf{r}$ 

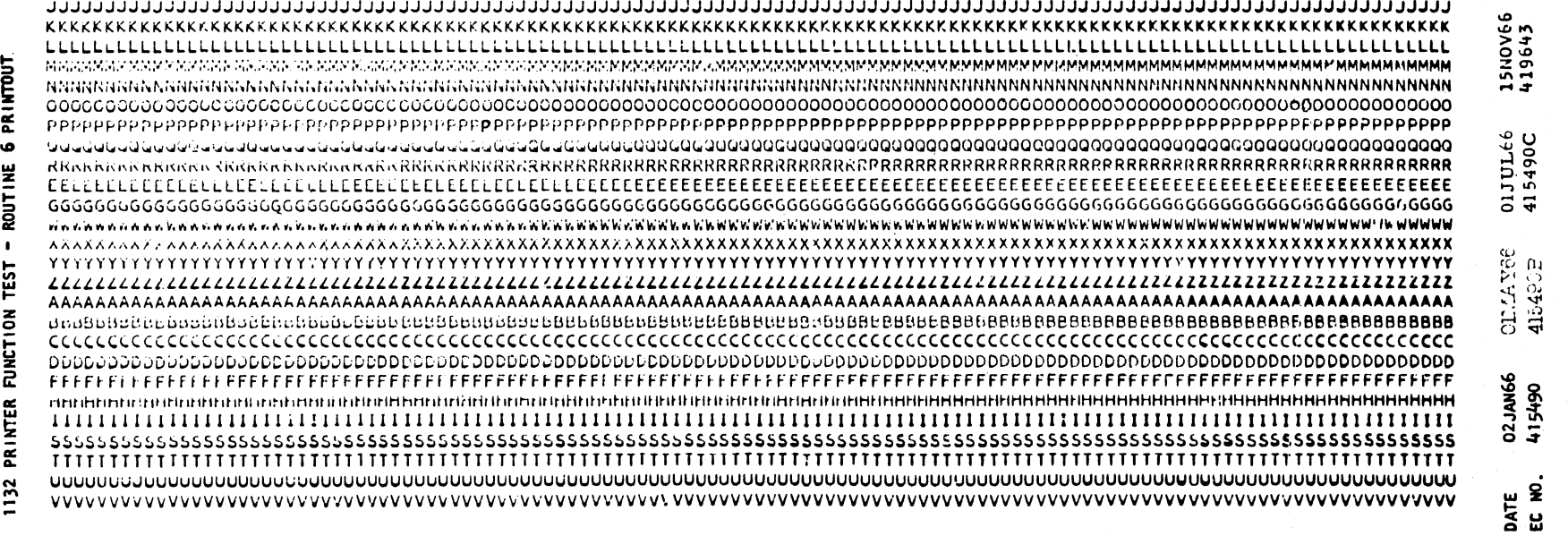

 $\mathfrak{c}_1 = \mathfrak{c}_2 = \mathfrak{c}_2 = \mathfrak{c}_3 = \mathfrak{c}_4 = \mathfrak{c}_5 = \mathfrak{c}_7 = \mathfrak{c}_8$ 

 $\left\langle \cdot \right\rangle$   $\left\langle \cdot \right\rangle$ 

FOR THE 1130 S

<u>፰</u> PR05

 $NOSTIC$ 

ਕ<br>□<br>ਘ

MAI NTENAI

c

£

t

€

HE 1130 SYSTEM

i Parang

15NOV66 03APR6l 419643 4196430

#### PART NO. 2191220 PAGE

٠.

 $\sim 40\%$ 

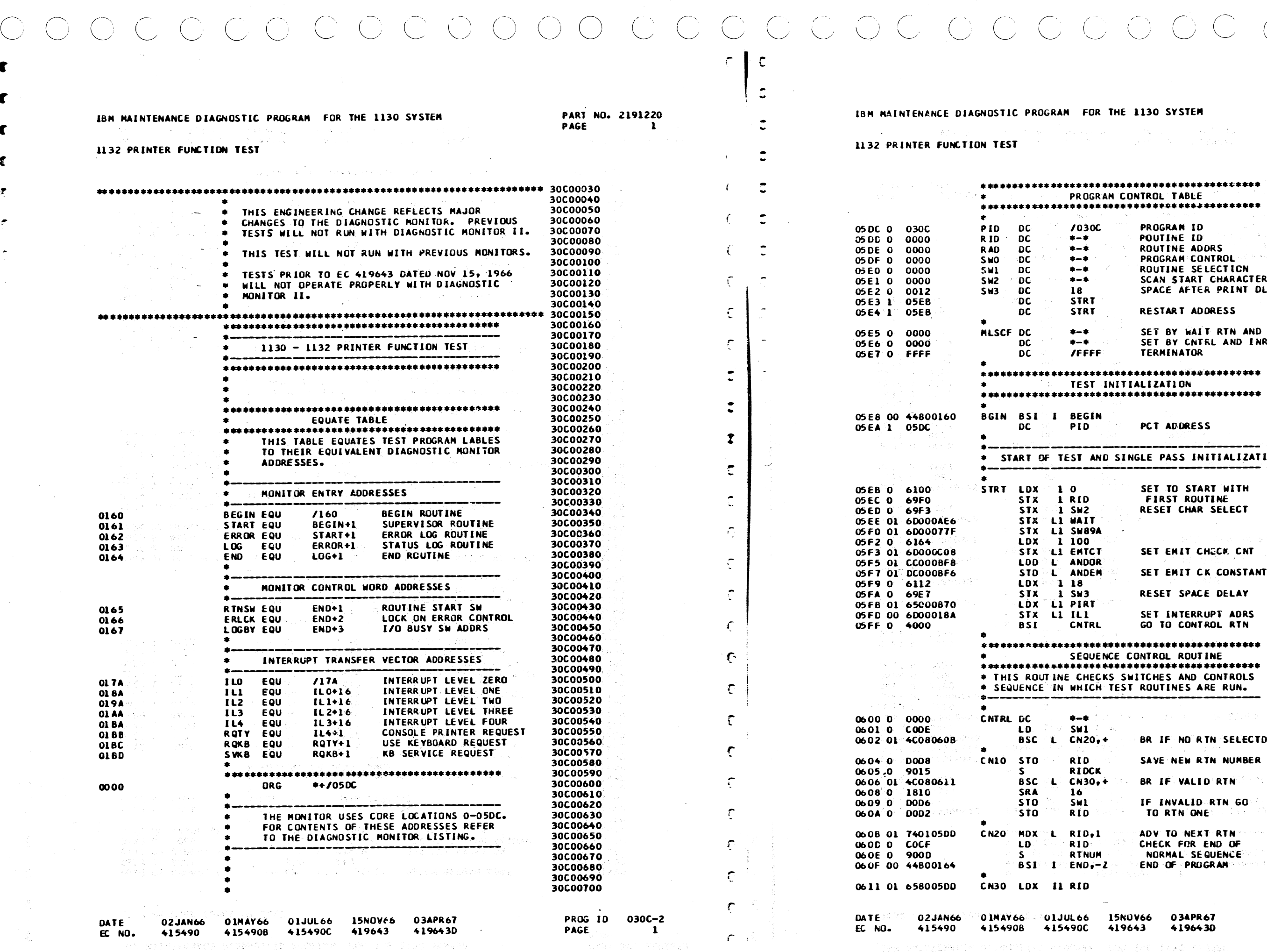

\*\*\*\*\*\*\*\*\*\*\*\*\*\*\*\*\*\*\*\*\*\*\*<br>\*CONTROL TABLE \*\*\*\*\*\*\*\*\*\*\*\*\*\*\*\*\*\*\*\*\*\*\* PROGRAM ID POUTINE ID ROUTINE ADDRS PROGRAM: CONTROL ROUTINE SELECTICN SCAN 5TART CHARACTER SPACE AFTEK PRINT DLY RESTART ADDRESS SET BY WAIT RTN AND MON SET BY CNTRL AND INRTPT TERMINATOR ·\*\*\*\*\*\*\*\*\*\*\*\*\*\*\*\*\*\*\*\*\*\*\*<br>\ITIALIZATION<br>\*\*\*\*\*\*\*\*\*\*\*\*\*\*\*\*\*\*\*\*\*\*\* PCT ADDRESS ·---~------------·----· • START OF TEST AND SINGLE PASS INITIALIZATION SET TO START WITH FIRST ROUTINE RESET CHAR SELECT SET EMIT CHOCK CNT SET EMIT CK CONSTANT RESET SPACE DELAY SET INTERRUPT ADRS GO TO CONTROL RTN \*\*\*\*\*\*\*\*\*\*\*\*\*\*\*\*\*\*\*\*\*\*<br>SWITCHES AND CONTROLS **EST ROUTINES ARE RUN.** BR IF NO RTN SELECTD SAYE NEW RTN NUMBER BR IF VALID' RTN If INVALID RTN GD TD RTH ONE ADV TO NEXT RTH CHECK FOR END Of NORMAL SEQUENCE JOCC0110 30C00720 30C00730 30C00740 30C00750 30C00760 30C00770 30C00780 30C00790 30C00800 JOC008l0 30C00820 30C00830 30C00840 30.;00150 30C00860 30C00870 30C00880 JOC00890 30C00900 30C009l0 30C00920 3DC00930 30C00940 30C00950 30C00960 30C00970 JOC00980 30C00990 JOCOlOOO JOCOlOlO JOC01020 30C01030 30C01040 JOC01050 JOC01060 30C01070 JOCOlOSO 30C01090 3DC01100 30C01110 30C01120 30C01130' JOCOll40 JOC01150 30CO1160 30C01170 JOC01160 30C01190 30C01200 30C01210 JOC01220 JOCOlZJO 30C01Z40 30C01250 30C01Z60 30C01270 JOC012SO 30C01Z90 30C01300 30COl310 30C01320 30C01330 30C01340 JOCOl350

JOC01360' 30C01370 30C01380

END OF PROGRAM

PROG ID 030C-2 PAGE

'"

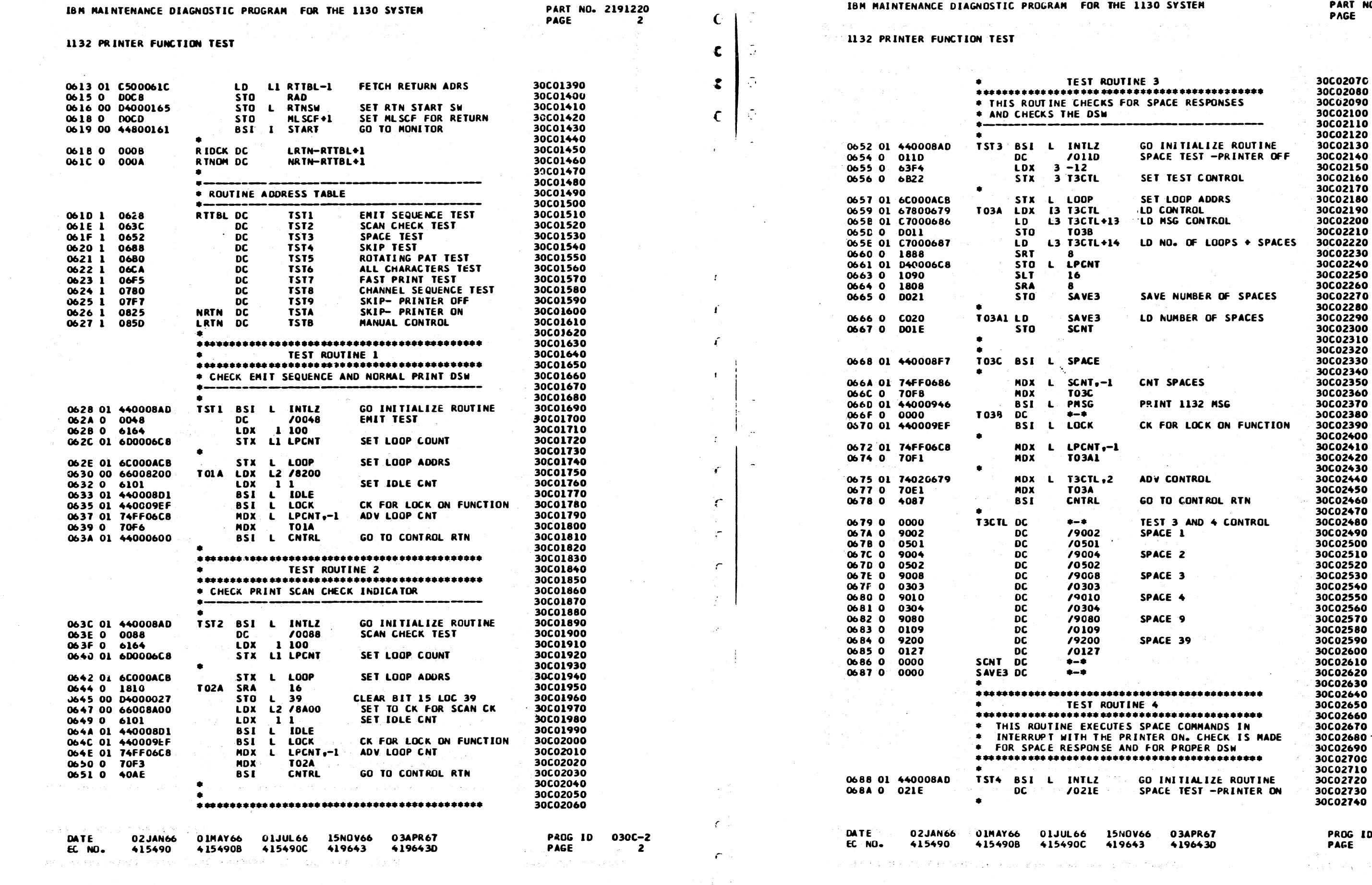

 $\overline{A}$   $\overline{Q}$   $\overline{Q}$   $\overline{Q}$ 

 $\beta_{\rm{ex}}$ 

 $\widetilde{\chi}^{\sharp}_{\alpha}$ 

 $\begin{picture}(220,20) \put(0,0){\line(1,0){10}} \put(15,0){\line(1,0){10}} \put(15,0){\line(1,0){10}} \put(15,0){\line(1,0){10}} \put(15,0){\line(1,0){10}} \put(15,0){\line(1,0){10}} \put(15,0){\line(1,0){10}} \put(15,0){\line(1,0){10}} \put(15,0){\line(1,0){10}} \put(15,0){\line(1,0){10}} \put(15,0){\line(1,0){10}} \put(15,0){\line($ 

 $0.30C - 2$ <br>2A

 $\overline{O}$ 

### IBM MAINTENANCE DIAGNOSTIC PROGRAM FOR THE 1130 SYSTEM

 $\mathcal{L}^{\text{max}}_{\text{max}}$  , where  $\mathcal{L}^{\text{max}}_{\text{max}}$ 

#### 1132 PRINTER FUNCTION TEST

 $ECNO$ 

1. A Secretary Apple Secretary Secretary

 $-415490$   $-4154908$   $+15490C$   $-419643$ 

**PART NO. 2191220 PAGE**  $\overline{\mathbf{3}}$ 

 $\left| \cdot \right|$ 

## IBM MAINTENANCE DIAGNOSTIC PROGRAM FOR THE 1130 SYSTEM

## 1132 PRINTER FUNCTION TEST

415490

EC NO.

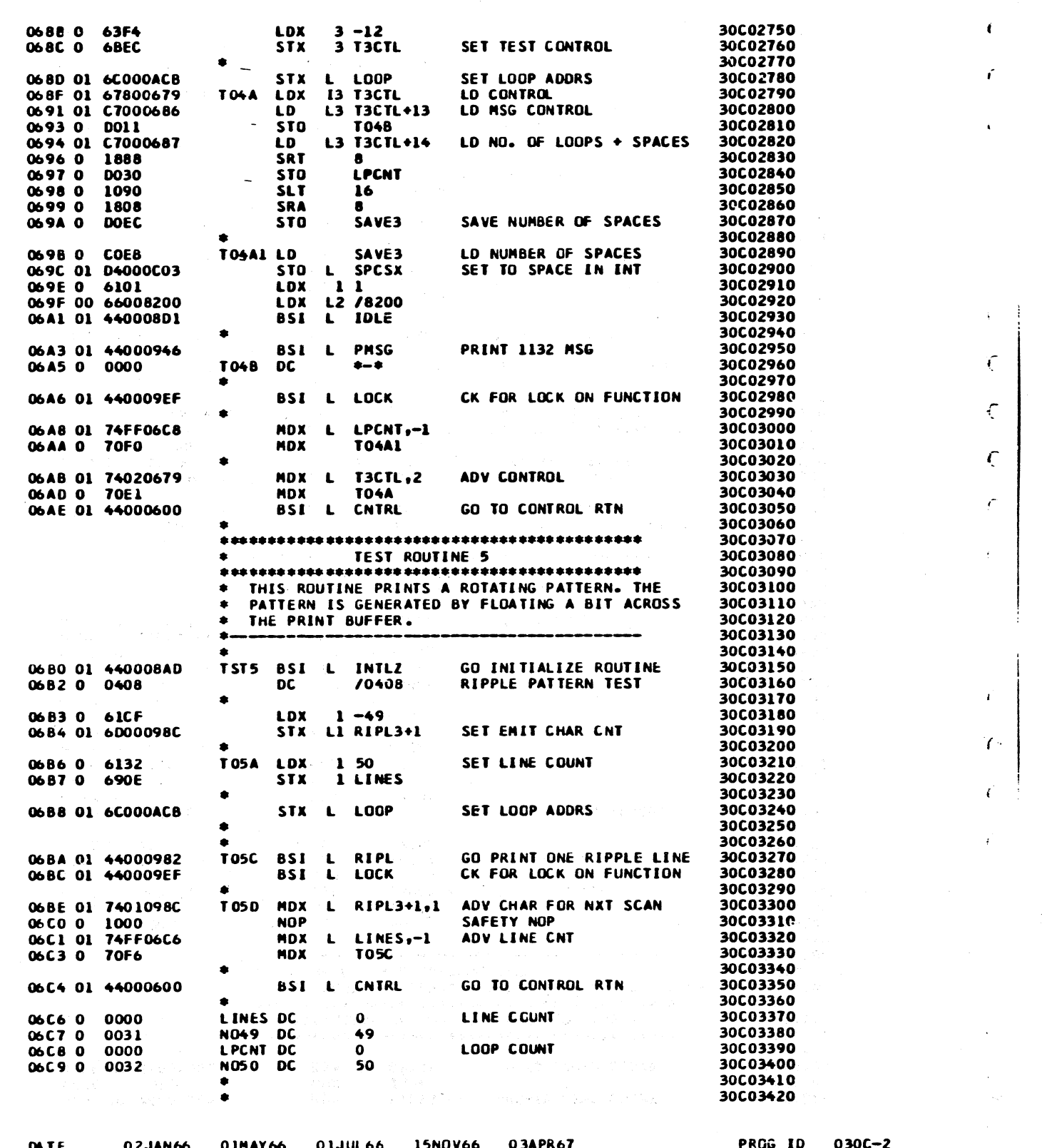

4196430

アサ カロからしゃない あらに ちがんしゃ だかいかいがく

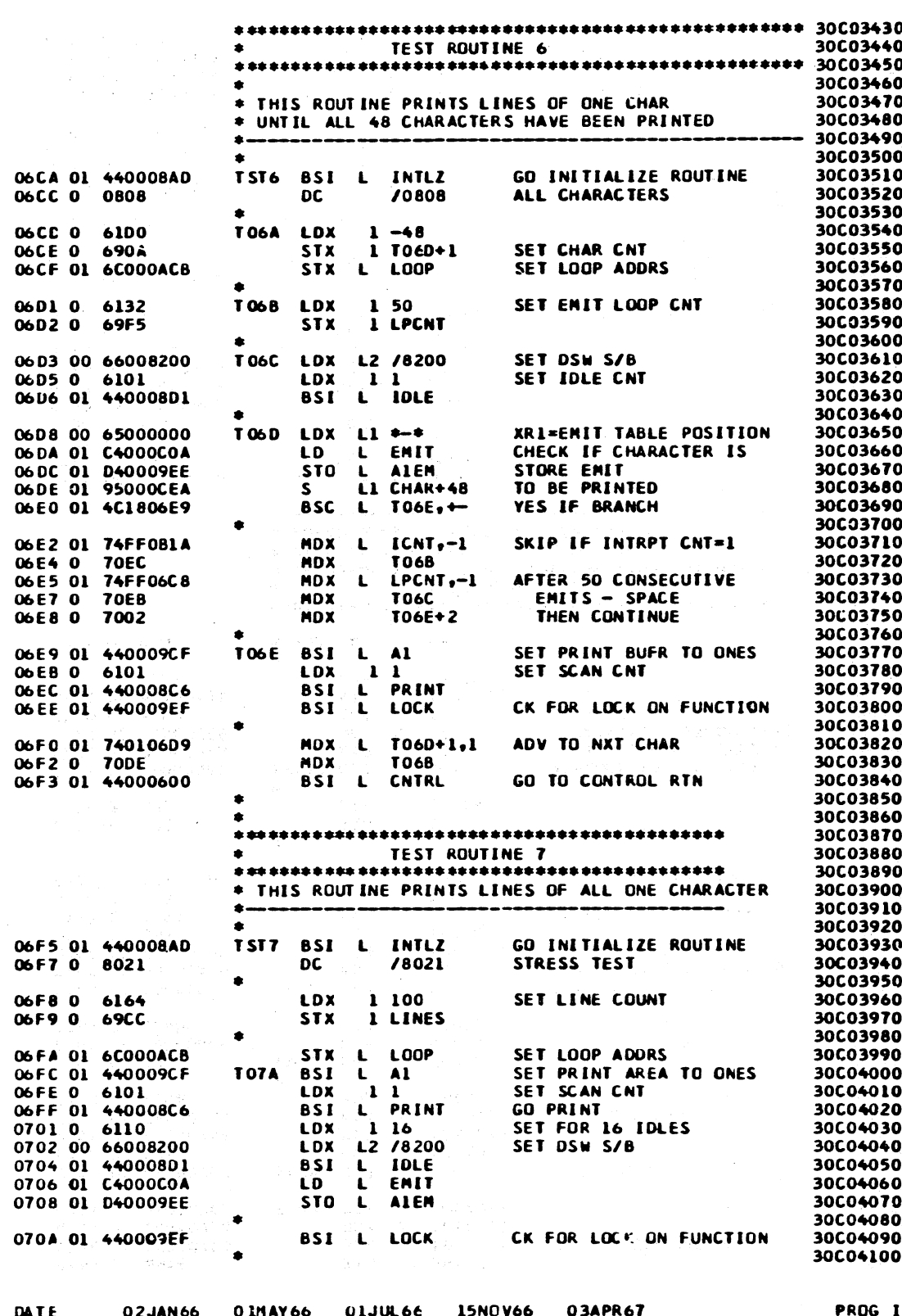

PAGE

ັ3ັ

 $\lambda$ 

#### PART NO. 2191220 **PAGE** 3A

 $O C$ 

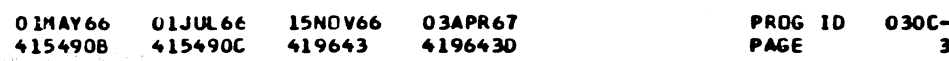

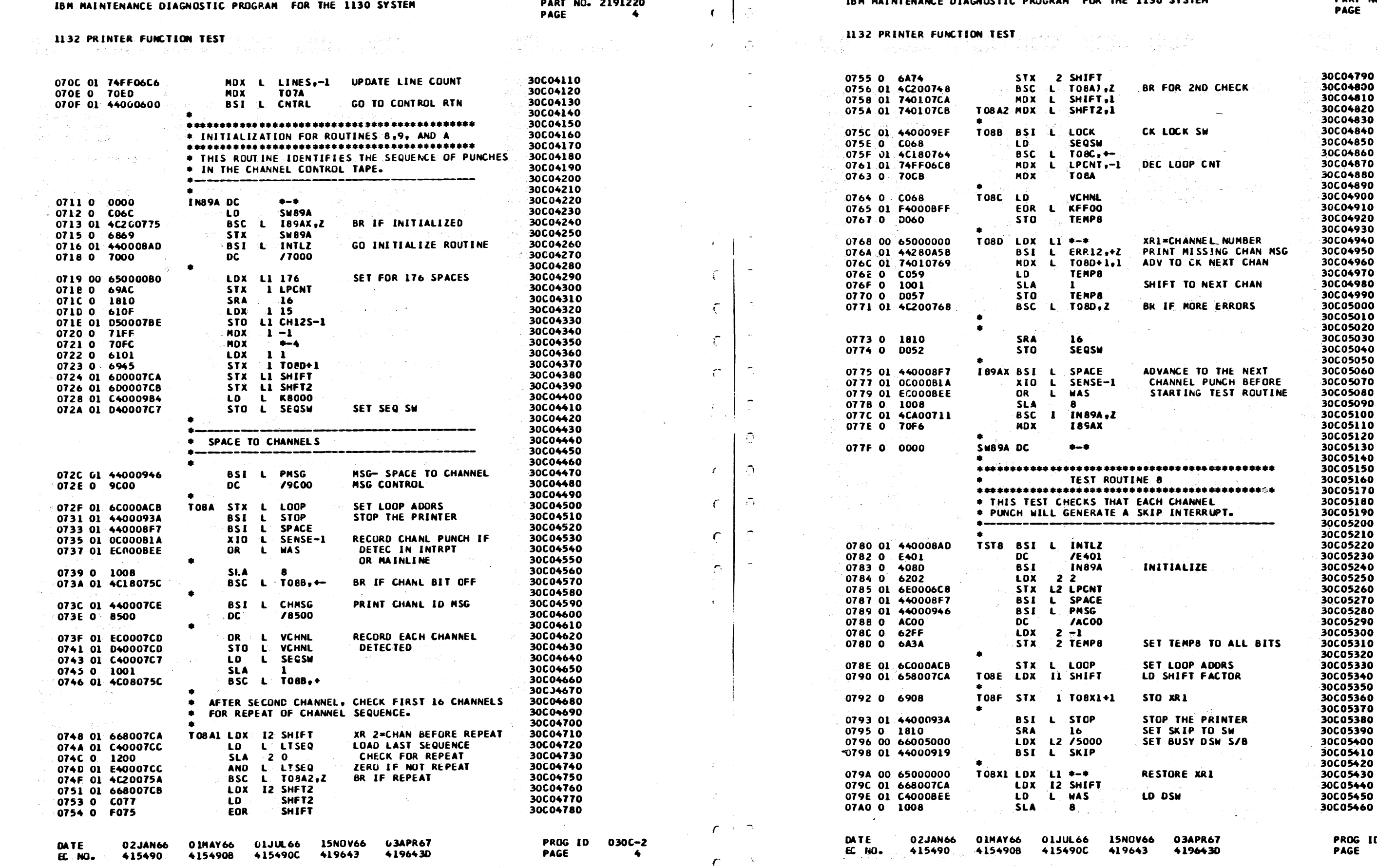

 $\mathbf{C}$  0

医奥斯顿氏征 医白细胞 医白细胞 化自动器械材料 化二氯化二苯氧乙基乙基化

 $\epsilon$ 

 $\label{eq:2} \begin{array}{ll} \mathcal{L}(\mathcal{M})^2 & \mathcal{L}(\mathcal{M})^2 & \mathcal{L}(\mathcal{M})^2 & \mathcal{L}(\mathcal{M})^2 & \mathcal{L}(\mathcal{M})^2 & \mathcal{L}(\mathcal{M})^2 & \mathcal{L}(\mathcal{M})^2 & \mathcal{L}(\mathcal{M})^2 & \mathcal{L}(\mathcal{M})^2 & \mathcal{L}(\mathcal{M})^2 & \mathcal{L}(\mathcal{M})^2 & \mathcal{L}(\mathcal{M})^2 & \mathcal{L}(\mathcal{M})^2 & \mathcal{L}(\mathcal{M$ 

a se por estas de la federación de la construcción de la populación de la construcción de la federación de la

030C-2<br>44

 $\bigcirc$ 

 $\label{eq:3.1} \mathcal{L}=\mathcal{L}(\mathbf{S}|\mathbf{C})=\mu_1^2\mathcal{L}^{1/2}(\mathcal{L}|\mathcal{L}|\mathbf{C})\geq 0.$ 

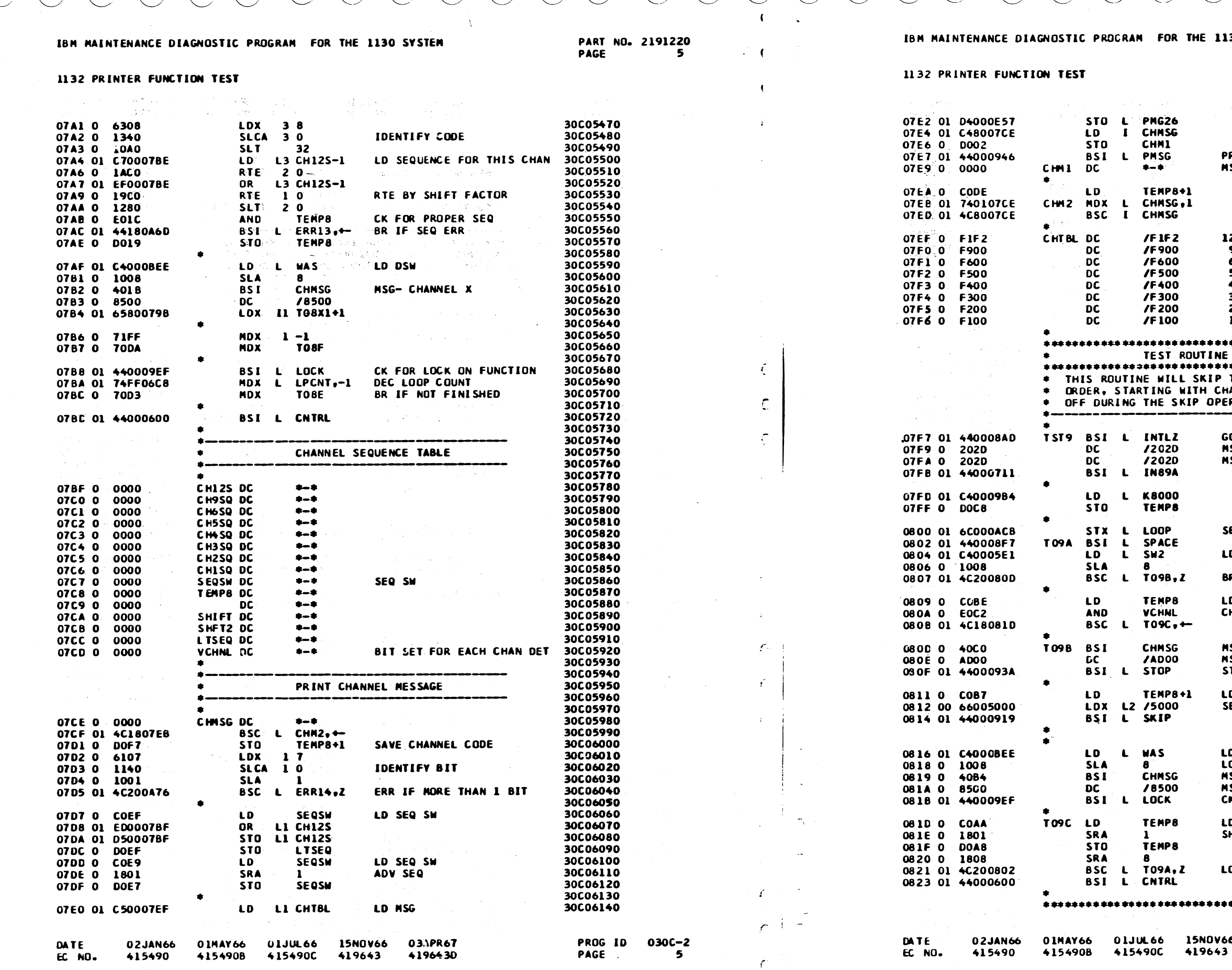

 $\frac{1}{\sqrt{1-\frac{1}{2}}\sqrt{1-\frac{1}{2}}\left(\frac{1}{2}-\frac{1}{2}\right)}$ 

 $\overline{(\ }$ 

 $\epsilon$ 

 $\epsilon$ 

 $77$ 

 $\overline{a}$ 

 $\mathcal{L}$ 

了了

 $\overline{(\ )\ }$ 

PART NO. 2191220 THE 1130 SYSTEM **PAGE** e arti  $\sim 10^{11}$ 30C06150 30C06160 30C00100<br>30C06170<br>30C06180 **PRINT 1132 MSG MSG CONTROL** 30C06190 30C06200 30C06210 30C06220 1 30C06230 30006240 30C06250  $12$ いき はい 30C06260  $\bullet$ 30C06270<br>30C06270 6 -5 30C06290  $\blacktriangle$ 30C06300 -3 30C06310 -2 30C06320  $\mathbf{1}$ 30C06330 \*\*\*\*\*\*\*\*\*\*\*\*\*\*\*\*\*\*\*\*\*\*\* 30C06340 .<br>IOUTINE 9<br>\*\*\*\*\*\*\*\*\*\*\*\*\*\*\*\*\*\*\*\*\*\*\*\* 30C06350 30C06360 SKIP TO EACH CHANNEL IN 30C06370 30C06380 ITH CHANNEL ONE. PRINTER IS IP OPERATION. 30C06390 30C06400 30C06410 30C06420<br>30C06420<br>30C06430 GO INITIALIZE ROUTINE **MSG CONTROL MSG CONTROL** 30C06440 30C06450 30C06460 30C06470 30C06480<br>30C06480 SET LOOP ADDRS 30C06500 30C06510 LD SELECT CHANNEL SWS 30C06520 30000520<br>30006530<br>30006540 BR IF SW ENTRY 30C06550 LD SKIP SEQ SW 30C06560 CHECK FOR VALID CHNL 30C06570 30C06580 30C06590 MSG- SKIP TO X 30C06600 **MSG CONTROL** 30C06610 STOP THE PRINTER 30C06620 30C06630 30C06640 LD SKIP SEQ SW SET BUSY DSW S/B 30C06660 30C06670 30C06680 LD DSW<br>LOOK AT CHANNEL BITS 30C06690 30C06700 MSG- CHANNEL X 30C06710 **MSG CONTROL** 30C06720 CK FOR LOCK ON FUNCTION 30C06730 30C06740 LD SKIP SEQ SW 30C06750 30C06760 SHIFT FOR NEXT CHANNEL 30C06770 30C06780 LOOP IF NOT ZERO 30C06790 30C06800 30000000<br>30C06810<br>30C06820 \*\*\*\*\*\*\*\*\*\*\*\*\*\*\*\*\*\*\*\*\*\* 03APR67 PROG ID 030C-2 **15NOV66** 

4196430

.<br>1910. u Maria Maria Ale

PAGE

33 F

**5A** 

**5A** 

## $\langle \hat{m}_i \rangle$  $\mathcal{J}_i$

AN YEKILENYKE NESTRIN ASOZARA TIJA ISE ITAC FILLAR

日暮らないほぼで解説を望ったと思っている。 はいひよう

S<br>SPOR IV LYCKSO

 $\mathcal{L}^2_{\mathcal{M}}(\mathcal{M})=\mathcal{L}^2_{\mathcal{M}}(\mathcal{M})=\mathcal{L}^2_{\mathcal{M}}(\mathcal{M})=\mathcal{L}^2_{\mathcal{M}}(\mathcal{M})=\mathcal{L}^2_{\mathcal{M}}(\mathcal{M})=\mathcal{L}^2_{\mathcal{M}}(\mathcal{M})=\mathcal{L}^2_{\mathcal{M}}(\mathcal{M})=\mathcal{L}^2_{\mathcal{M}}(\mathcal{M})=\mathcal{L}^2_{\mathcal{M}}(\mathcal{M})=\mathcal{L}^2_{\mathcal{M}}(\mathcal{M})=\mathcal{L}^2_{\$ 

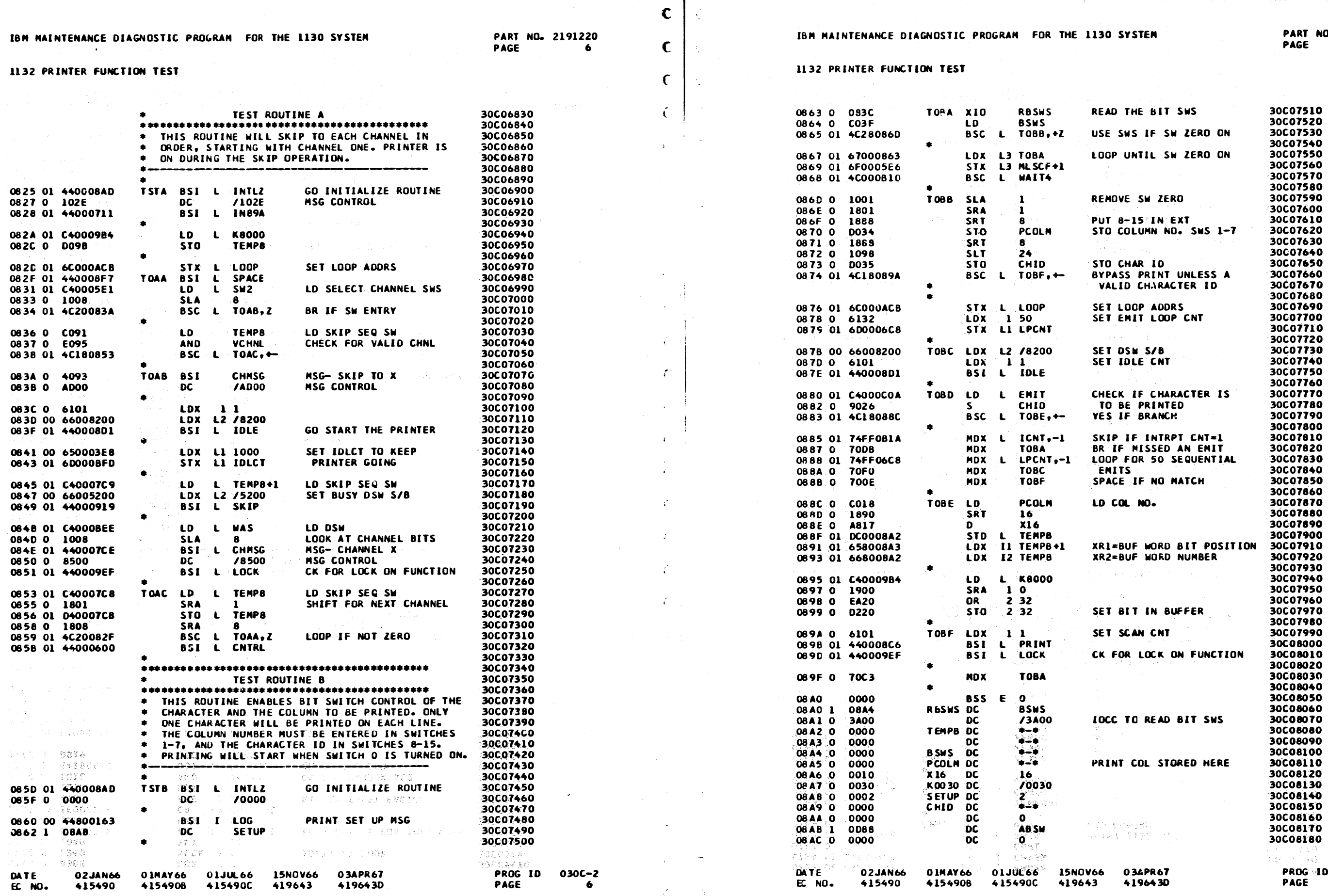

 $\mathcal{X}$ 

 $\begin{array}{lll} \mathbb{P}(\mathbb{P}^2) & \mathbb{P}(\mathbb{P}^2) \\ \mathbb{P}(\mathbb{P}^2 \times \mathbb{P}^2) & \mathbb{P}(\mathbb{P}^2) & \mathbb{P}(\mathbb{P}^2) \\ \mathbb{P}(\mathbb{P}^2) & \mathbb{P}(\mathbb{P}^2) & \mathbb{P}(\mathbb{P}^2) & \mathbb{P}(\mathbb{P}^2) \\ \mathbb{P}(\mathbb{P}^2) & \mathbb{P}(\mathbb{P}^2) & \mathbb{P}(\mathbb{P}^2) & \mathbb{P}(\mathbb{$ 

# $C C C Q C C C C C C C C C C$

30C08190 30C08200

30C08210

30C08220

30C08230 30C08240

30C08250

30C08260

30C08280 30C08290 30C08300

30C08310 30C08320 30C08330 30C08340

30C08350

30008360 30C08370 30C08380

30C08390

30C08400 30C08410 30008420 30C08430<br>30C08430 30C08450

30C08460 30C08470 30C08480

30C08490

30C08500 30C08510 30C08520 30C08530 30C08540

30C08550

30C08560 30C08570 30C08580 30008590

30C08610

30C08620 30C08630 30008640 30C08650<br>30C08650<br>30C08660

30C08670 30C08680 30C08690 30C08700 30C08710 30C08720 30C08730 30C08740

30C08750 30C08760 30C08770 30C08780

30C08790 30C08800

30C08810 30C08820

30C08830 30C08840 30C08850 30C08860

**PROG 10** 

PAGE

030C-2

 $\mathbf{7}$ 

### IBM MAINTENANCE DIAGNOSTIC PROGRAM FOR THE 1130 SYSTEM

1132 PRINTER FUNCTION TEST

 $\epsilon$ 

 $\epsilon$ 

 $\mathbf{C}$ 

 $\mathsf{C}$ 

 $\mathsf{C}$ 

 $\sqrt{ }$ 

PART NO. 2191220 PAGE  $\mathbf{7}$ 

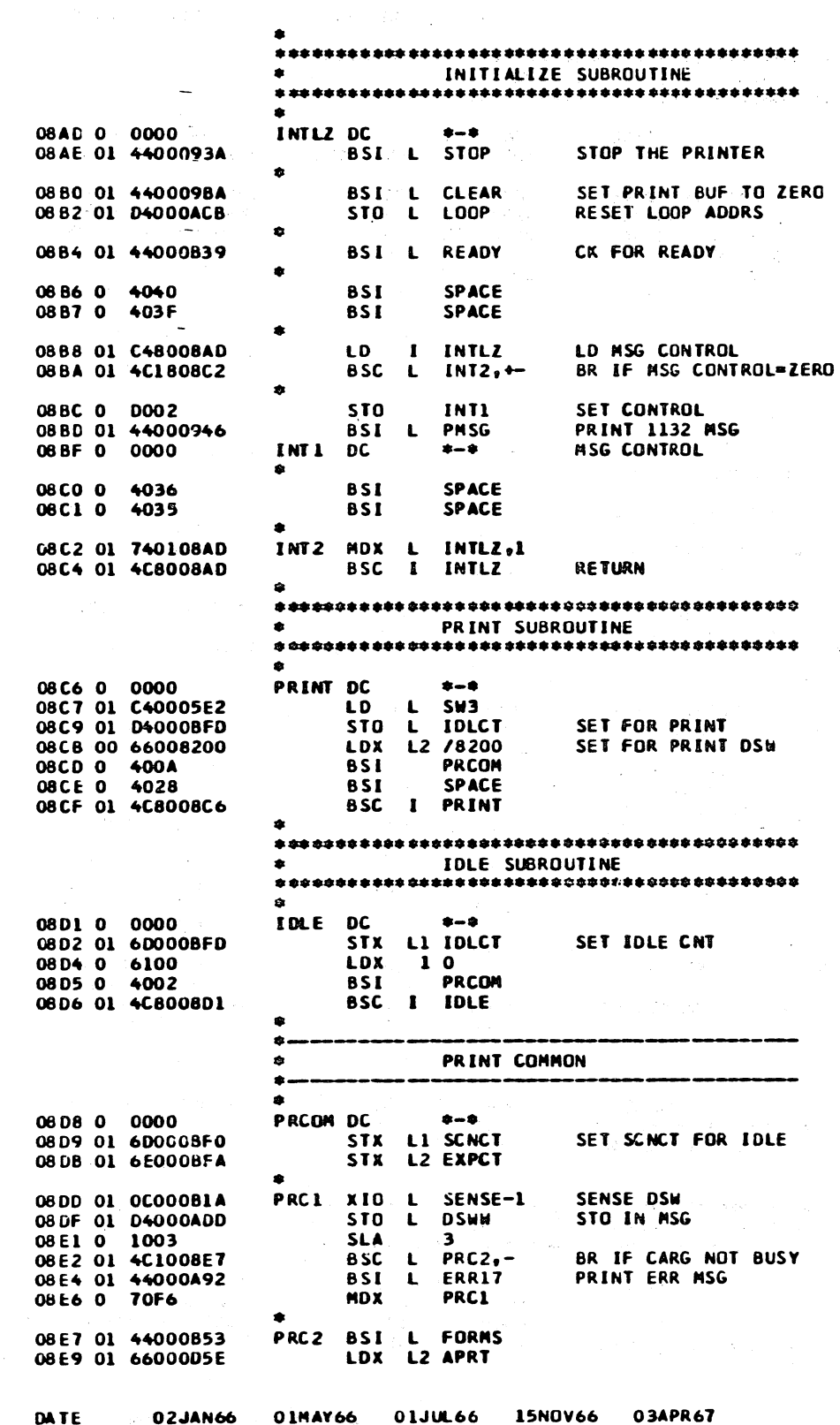

**415490C** 

415490B

419643

419643D

 $ECNO<sub>o</sub>$ 

415490

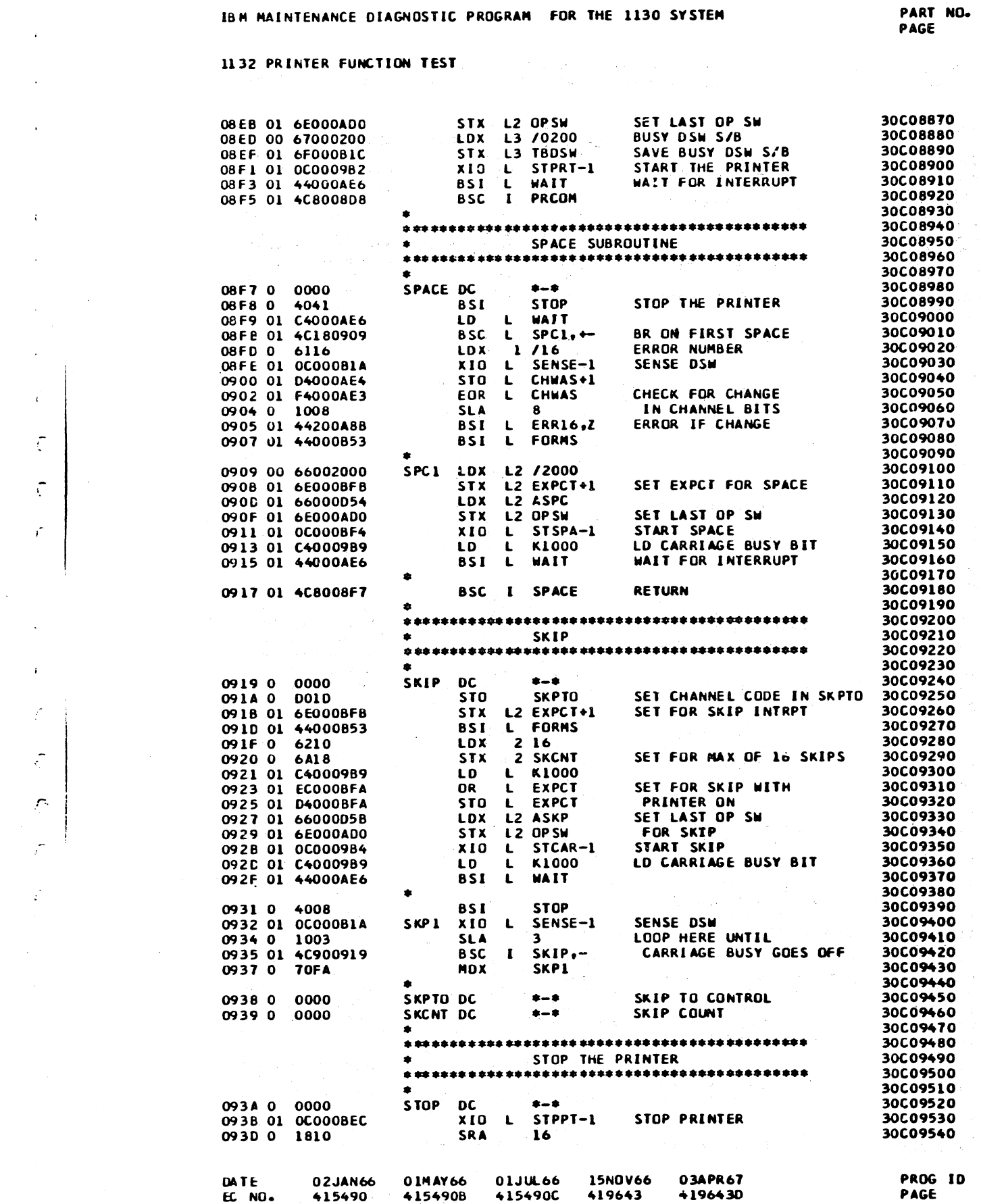

**PART NO. 2191220 7A** 

 $030C - 2$ 

**7A** 

#### IBM MAINTENANCE DIAGNOSTIC PROGRAM FOR THE 1130 SYSTEM

1132 PRINTER FUNCTION TEST

-C

 $\mathbf c$ 

 $\epsilon$ 

- 일

## IBM MAINTENANCE DIAGNOSTIC PROGRAM FOR THE 1130 SYSTEM

1132 PRINTER FUNCTION TEST

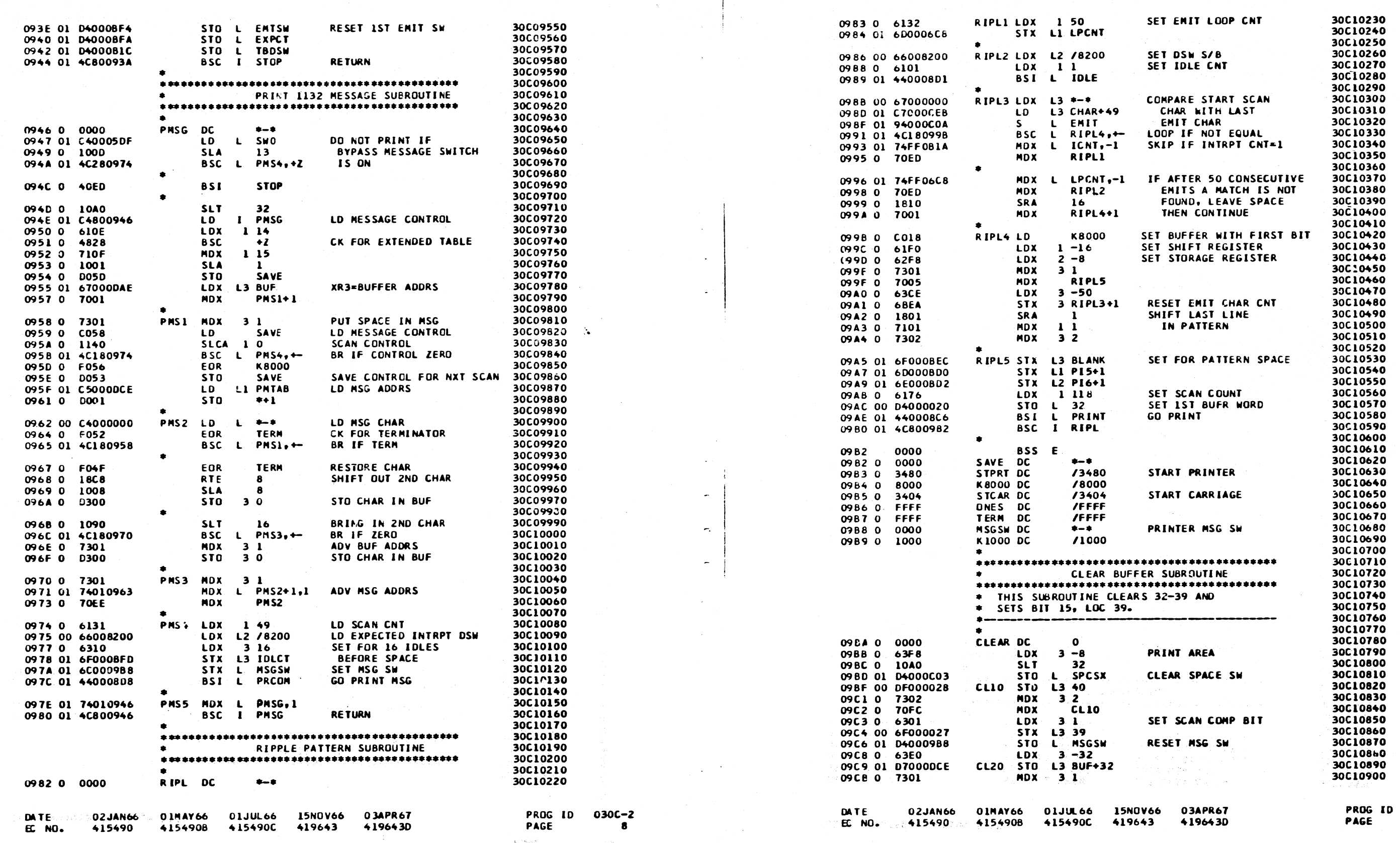

 $\mathbb C$ 

 $\tilde{\zeta}$ 

 $\langle \hat{\psi} \rangle$ 

"我们的,我们也不是我们的人,我们的人们,我们的人们的人们,我们的人们,你们的人们,我们的人们,我们的人们,我们们的人们,我们们的人

 $\circ$   $\circ$   $\circ$ 

: 당분에<br>그림 이 사람들은 어떻게 하지 않고 있다.

 $\bigcirc$ 

 $\bigcup$ 

 $\bigcirc$ 

的复数 医神经神经性外科神经炎 "这是大家还是我们的女人,他的女人的女人,我们的人,你的女人,我们会会在那个

 $\sum_{\mathbf{k}\in\mathcal{K}}\mathcal{L}^{(1)}_{\mathbf{k}}\sum_{\mathbf{k}\in\mathcal{K}}\mathcal{H}^{(1)}_{\mathbf{k}\mathbf{k}}\,.$ 

030C-2 **8A** 

NAMES WAS IMPOUNDED.

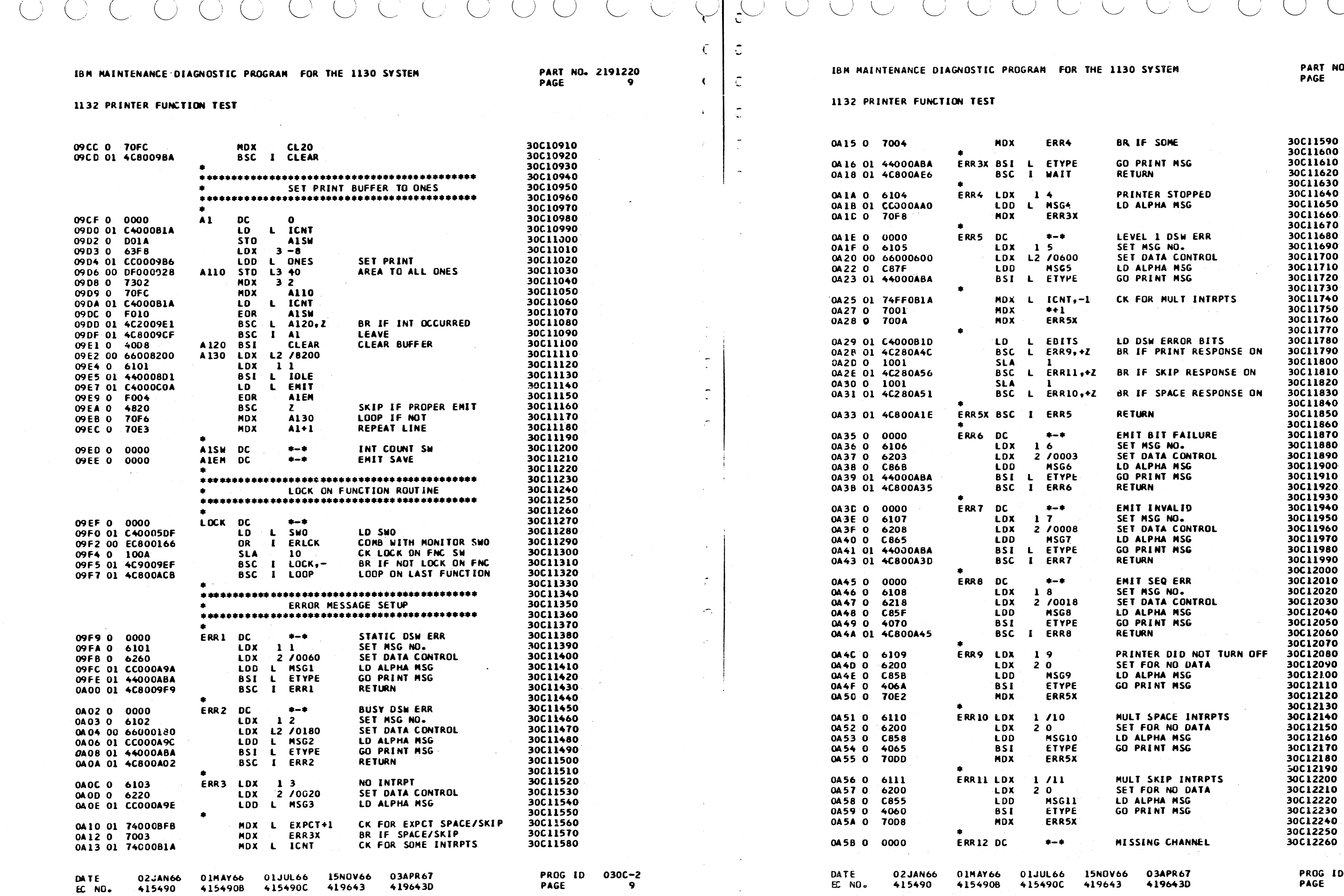

 $\left(\begin{array}{cc} 0 & 0 \\ 0 & 0 \end{array}\right)$ 

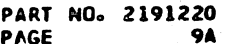

 $\mathbf{I}$ 

 $030C - 2$ <br>9A

aker who atessa

1132 PRINTER FUNCTION TEST

state as the species of electric

 $\cdot$  (

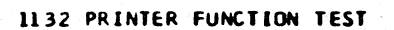

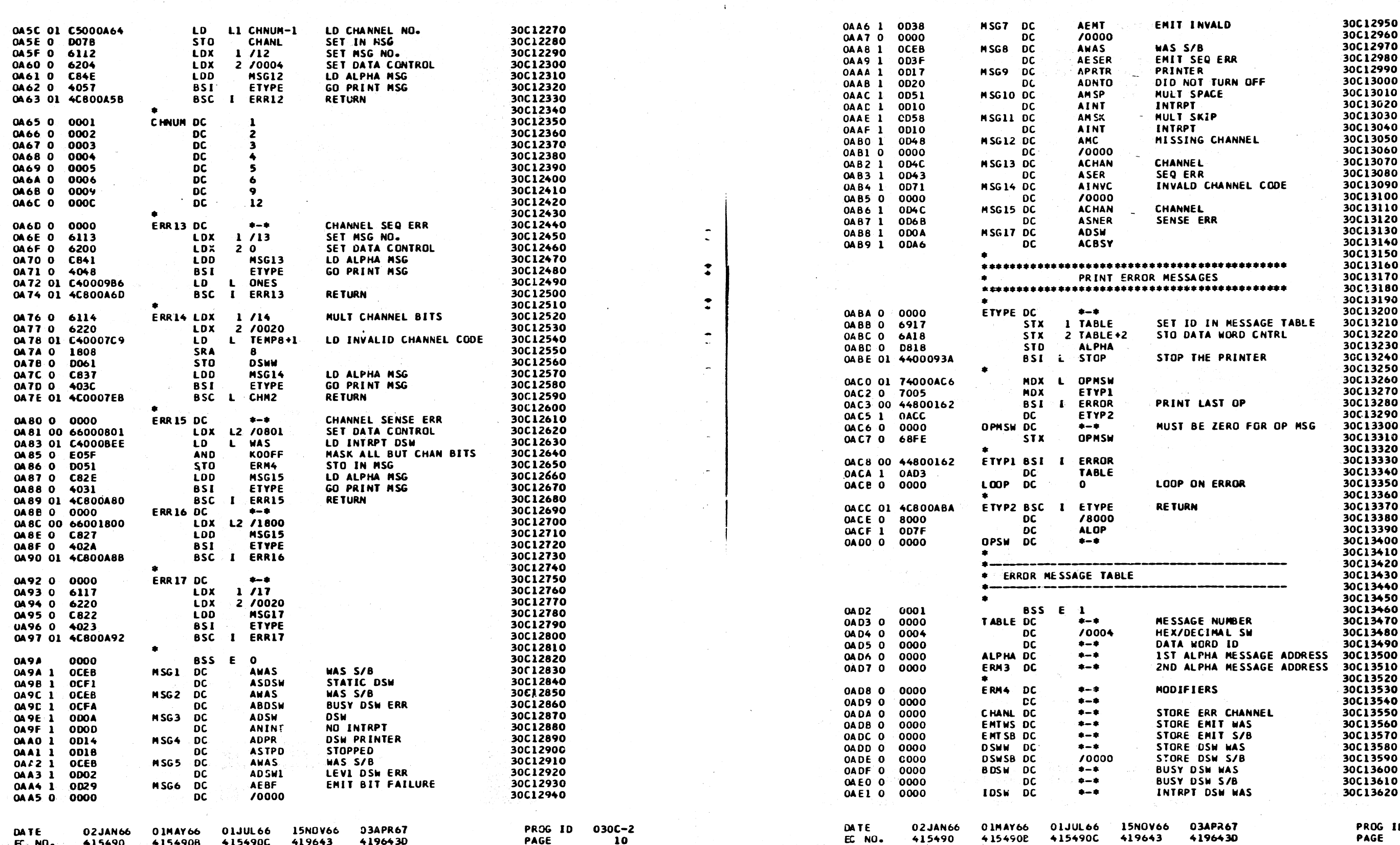

aka wa Jira<del>y</del>i kina

ID 030C-2 10A

 $\begin{array}{c} \circ & \circ \\ \circ & \circ \end{array}$ 

 $\begin{array}{c} \bigcirc \hspace{-0.5ex} \bigcirc \hspace{-0.5ex} \bigcirc \hspace{-0.$ 

 $\begin{bmatrix} 1 \\ 0 \\ 0 \end{bmatrix}$ 

 $\frac{1}{\sqrt{2}}$ 

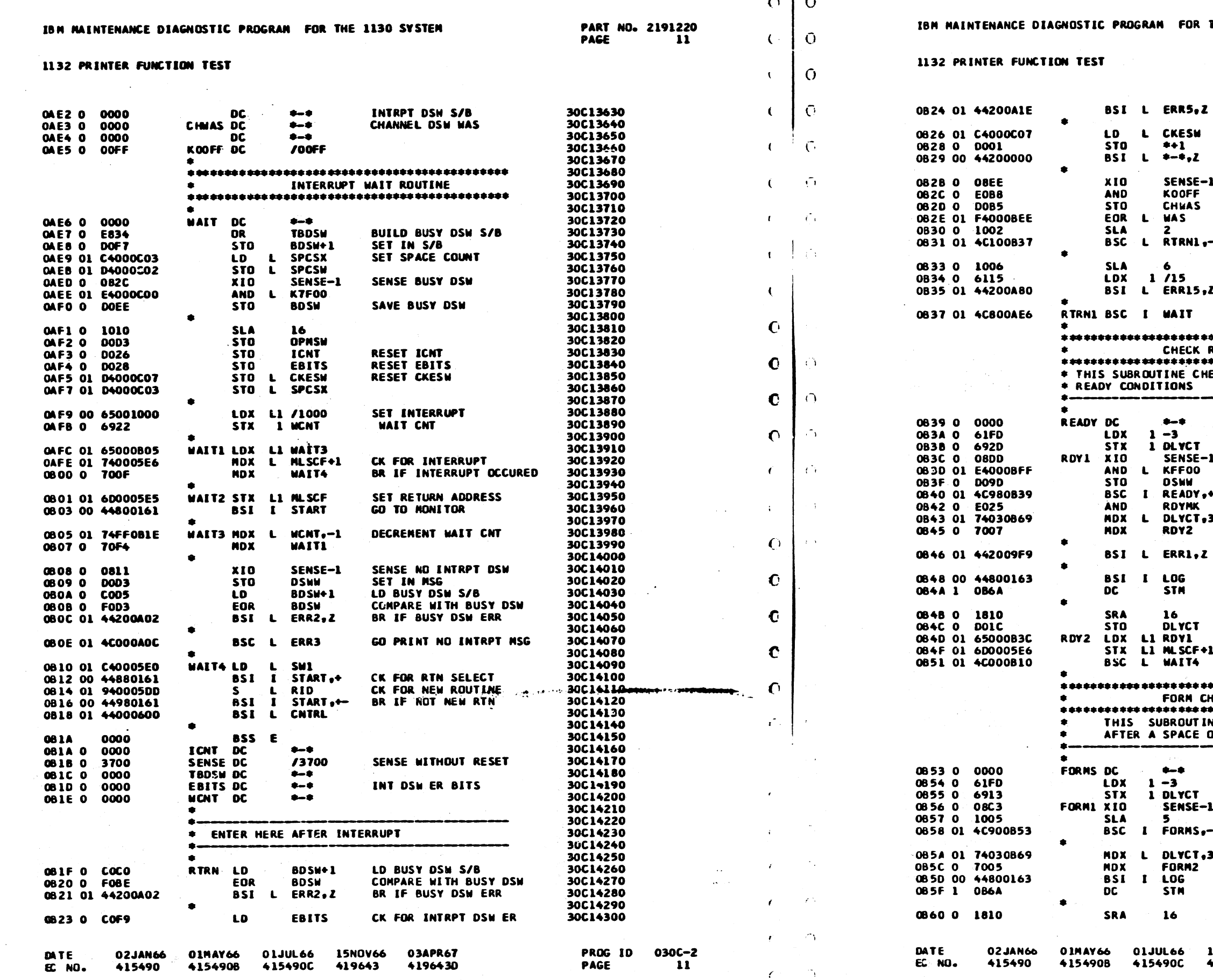

 $\epsilon$   $\sim$ 

in D

RAM FOR THE 1130 SYSTEM

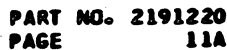

ERR5,Z

**CKESM** 

 $+ - 1, 2$ 

KOOFF

**CHUAS** 

**WAS** 

**WAIT** 

 $+ +$ 

**KFF00** 

**ROYMK** 

RDY2

LOG

**STM** 

 $16<sub>1</sub>$ DLYCT

**MAIT4** 

 $\begin{array}{c} \bullet \rightarrow \bullet \end{array}$ 

 $5<sup>1</sup>$ 

LOG **STM** 

16

**DSNW** 

 $\mathbf{2}$ 

 $\bullet$ 

 $***1$ 

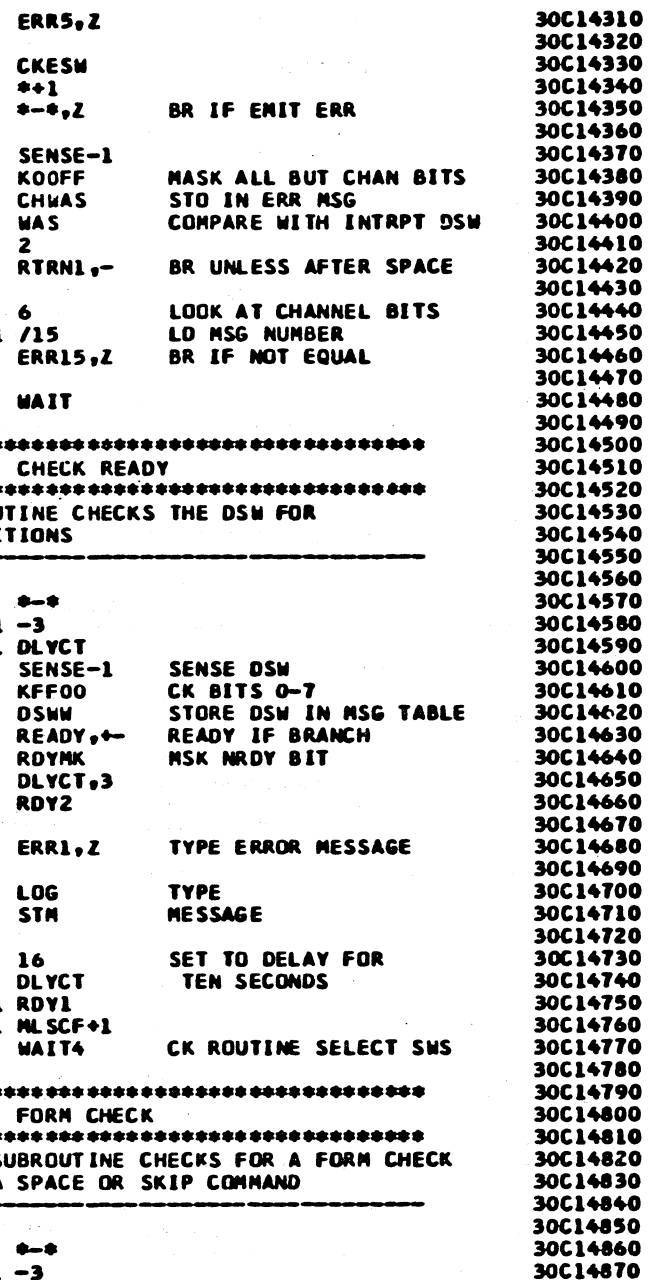

SENSE-1

FORMS.-BR IF NO FORMS CK

DLYCT,3<br>FORM2

**TYPE MESSAGE** 

SET TO DELAY FOR

**15NOV66 03APR67** 419643 4196430

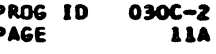

30C14880

30C14890

30C14900

30C14910 30C14920

30C14930 30C14940

30614950

30C14960 30C14970

30C14980

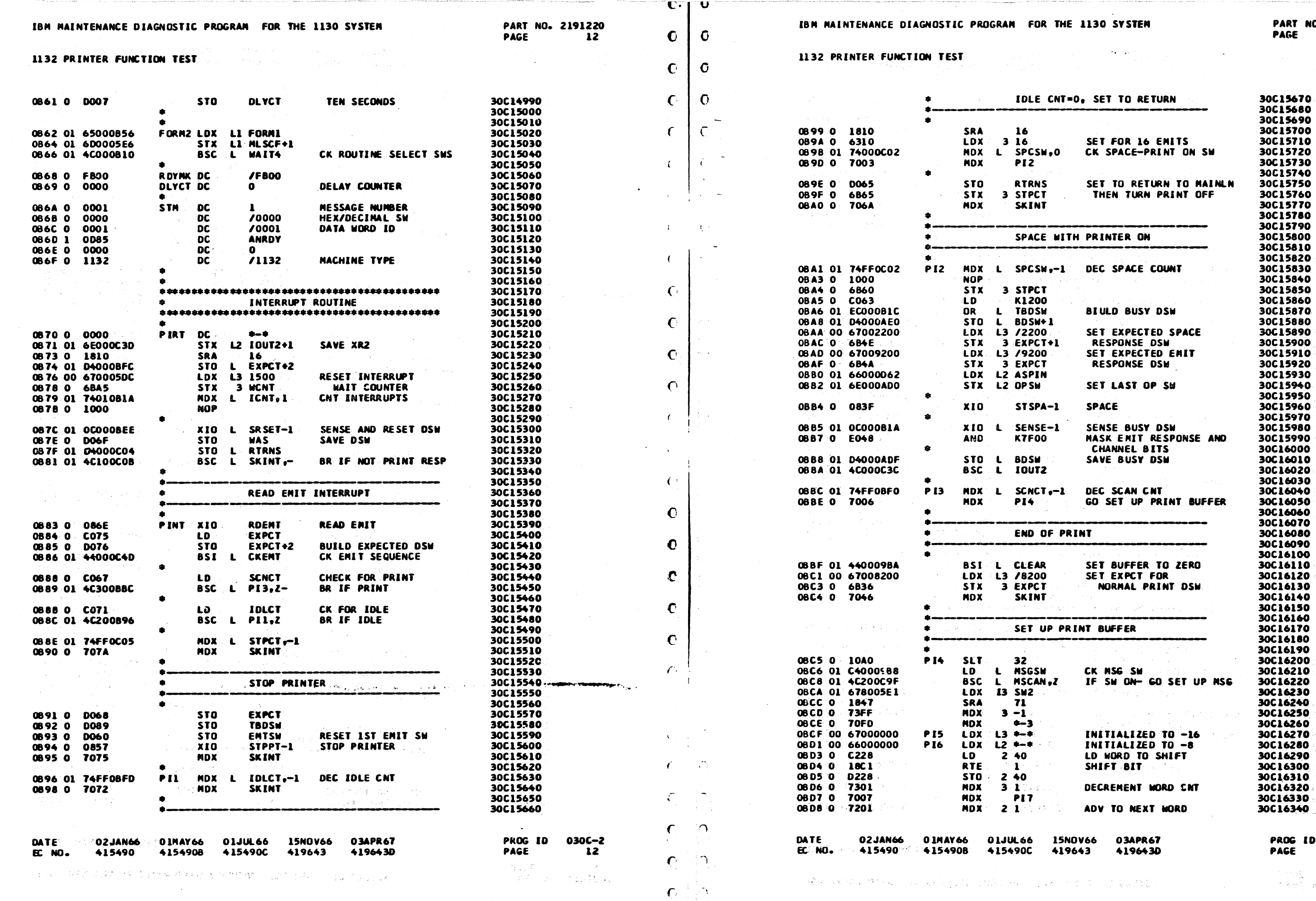

NO. 2191220<br>12A والمستهلة وأزرا

030C-2<br>12A

10

 $\Omega$ 

 $\mathbf{r}$ 

 $\lfloor$   $\lfloor$   $\lfloor$ 

 $\cap$ 

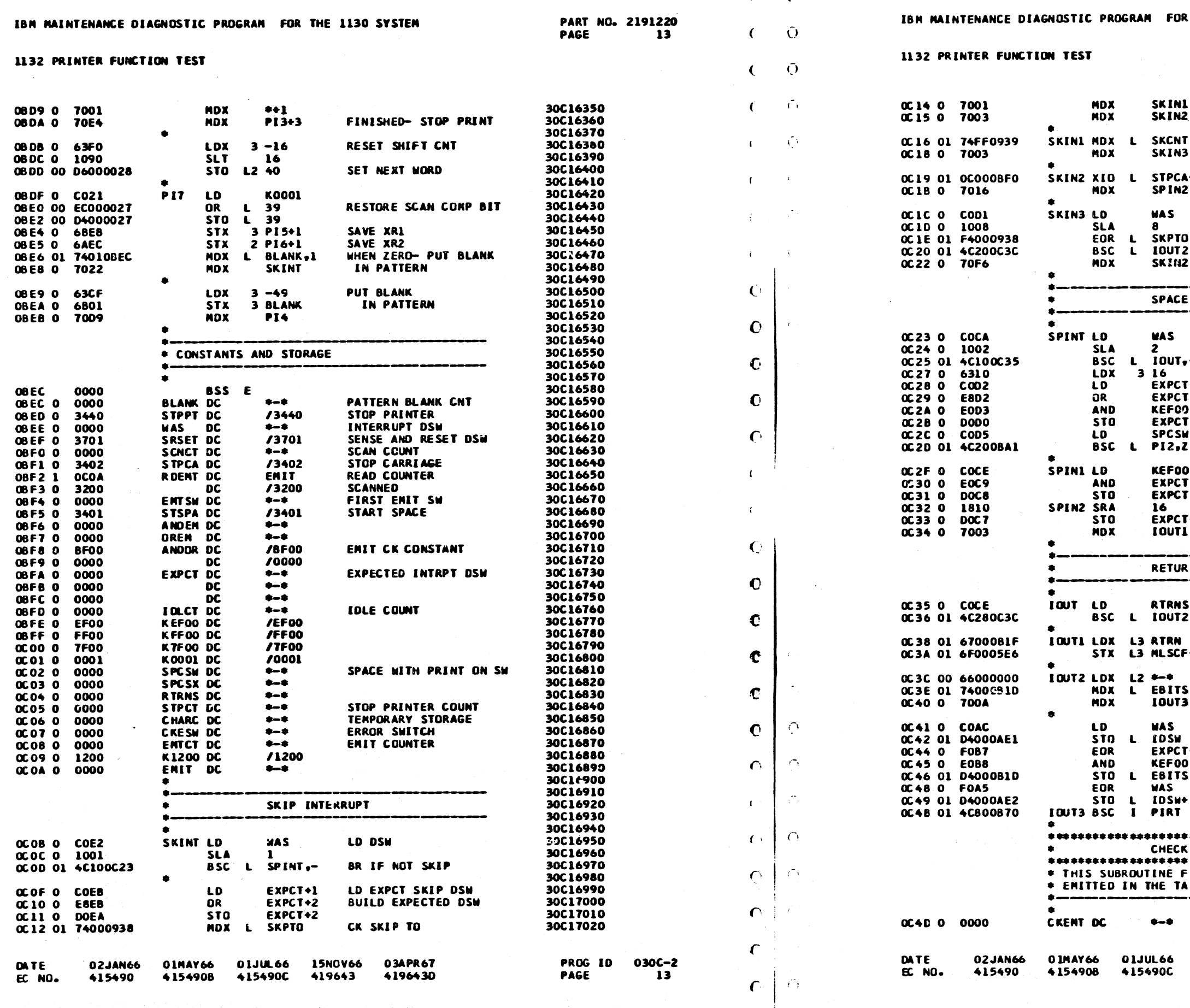

5490 4154908 **415490C** 

‡-

**CKENT DC** 

0 IMAY 66

FUNCTION TEST

STOP CARRIAGE AFTER 16

SKIP INTRPTS WITHOUT

30C17030

30C17040

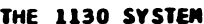

A MATCH STOP CARRIAGE

SKINL

SKIN2

SKIN3

STPCA-1

SPIN2

**WAS** 

**WAS** 

 $\overline{\phantom{a}}$ 

3 16

16

 $\mathbf{a}$ 

 $SKCNT -1$ 

MDX

MDX

**MDX** 

MDX

**SLA** 

**EOR** 

**BSC**  $\mathbf{L}$ 

MDX

**SLA** 

**BSC** 

LDX

LD.

OR

AND

**STO** 

**BSC**  $\mathbf{r}$ 

AND **STO** 

**STO** 

MDX

**IOUTI LDX L3 RTRN** 

**IOUTZ LDX LZ**  $\leftarrow$ 

**MDX** 

**LD** 

EOR

AND

**EDR** 

**IGUT3 BSC I** 

MDX L EBITS

STO L IDSW

**IQUT3** 

**MAS** 

MAS.

**PIRT** 

 $+ -$ 

**01JUL66** 

LD.

 $\mathbf{L}$ 

SKINL MDX L

SKIN2 XIO

SKIN3 LD

**SPINT LO** 

SPINI LD

SPINZ SRA

**IGUT LD** 

 $\bullet$ 

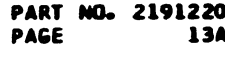

COMPARE PRESENT CHANNEL WITH DESIRED L SKPTO BR IF NOT EQUAL **10UT2.Z** SKIN2 SPACE INTERRUPT BR IF NOT SPACE  $L$  IOUT<sub> *–</sub>* SET TO HOLD PRNTR ON LD EXPCT SPACE DSW EXPCT+1 **BUILD EXPECTED DSW** EXPCT+2 **KEFCO** EXPCT+2 CK SPACE-PRINT ON SW **SPCSW** BR IF ON PIZ,Z **KEF00** EXPCT REMOVE CARRIAGE BUSY **EXPCT** RESET SKIP/SPACE EXPCT EXPCT+1 **IOUTI RETURN FROM INTERRUPT RTRNS** BSC L IOUT2, 2+ **GO RTRN IF NOT PRINT** SET MLSCF STX L3 MLSCF+1

RESTORE XR2 SKIP IF NO DSW ER

LD DSW STO DSW MAS EXPCT+2 COMPARE WITH EXPECTED DSW **KEF00** STO L EBITS SAVE ER BITS BUILD DSW S/B

STO L IDSW+1 STO DSW S/B

CHECK ENIT \* THIS SUBROUTINE FINDS THE FIRST CHARACTER \* EMITTED IN THE TABLE

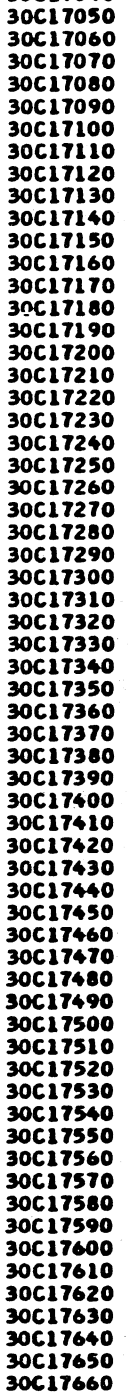

03APR67 **15NOV66** 4196430 419643

**PROG ID PAGE** 

30C17670 30C17680

30C17690 30C17700

> 030C-2 **13A**

### IBM MAINTENANCE DIAGNOSTIC PROGRAM FOR THE 1130 SYSTEM

1132 PRINTER FUNCTION TEST

 $\left\langle \left\langle \mathcal{B}_{\mathcal{A}}\right\rangle \right\rangle \left\langle \left\langle \mathcal{A}_{\mathcal{A}}\right\rangle \right\rangle \left\langle \left\langle \mathcal{A}_{\mathcal{A}}\right\rangle \right\rangle \left\langle \left\langle \mathcal{A}_{\mathcal{A}}\right\rangle \right\rangle \left\langle \left\langle \mathcal{A}_{\mathcal{A}}\right\rangle \right\rangle \left\langle \left\langle \mathcal{A}_{\mathcal{A}}\right\rangle \right\rangle \left\langle \left\langle \mathcal{A}_{\mathcal{A}}\right\rangle \right\rangle \left\langle \left\langle \mathcal{A}_{\mathcal{A}}\right\rangle$ 

 $\label{eq:1} \mathcal{L}^{\text{max}}_{\text{max}}(\mathcal{L}^{\text{max}}_{\text{max}}, \mathcal{L}^{\text{max}}_{\text{max}}, \mathcal{L}^{\text{max}}_{\text{max}}))$ 

 $\epsilon$ 

 $\mathbf C$ 

 $\epsilon$ 

 $\epsilon$ 

 $\mathcal{C}$ 

 $\sim 100$ 

in Salah

#### IBM MAINTENANCE DIAGNOSTIC PROGRAM FOR THE 1130 SYSTEM

a sa takaran sa katika sa sangguna ng manang manang manang ma

**1132 PRINTER FUNCTION TEST And the state of the state of the state of the state of the state of the state of the state of the state of the state of the state of the state of the state of the state of the state of the st** 

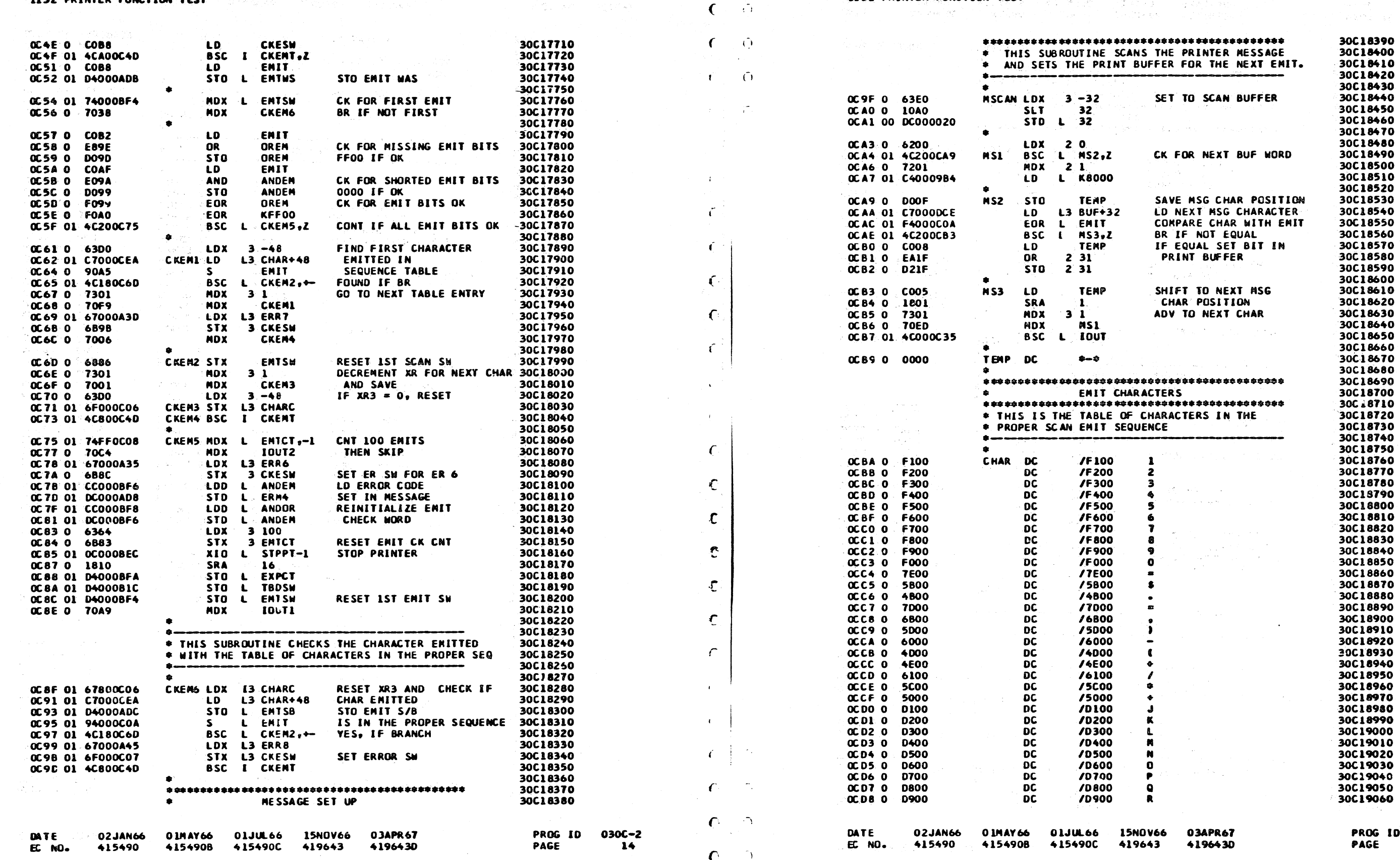

 $\mathcal{L} = \mathcal{L}$ 

 $\mathbb{C}$  and

 $\mathbf{C} \rightarrow \mathbf{C}$ 

 $\bigcap_{i=1}^n$ 

 $\Lambda$  .

#### PART NO. 2191220 PAGE 14A

 $\sim 10^{10}$  km s  $^{-1}$ 

**Contact Contact** 

030C-2<br>44

 $O O O C O C O C O C O O O O C O O O O O O O O C O C O C O O O O O O O O O$ 

 $\epsilon$ 

 $\epsilon$ 

 $\epsilon$ 

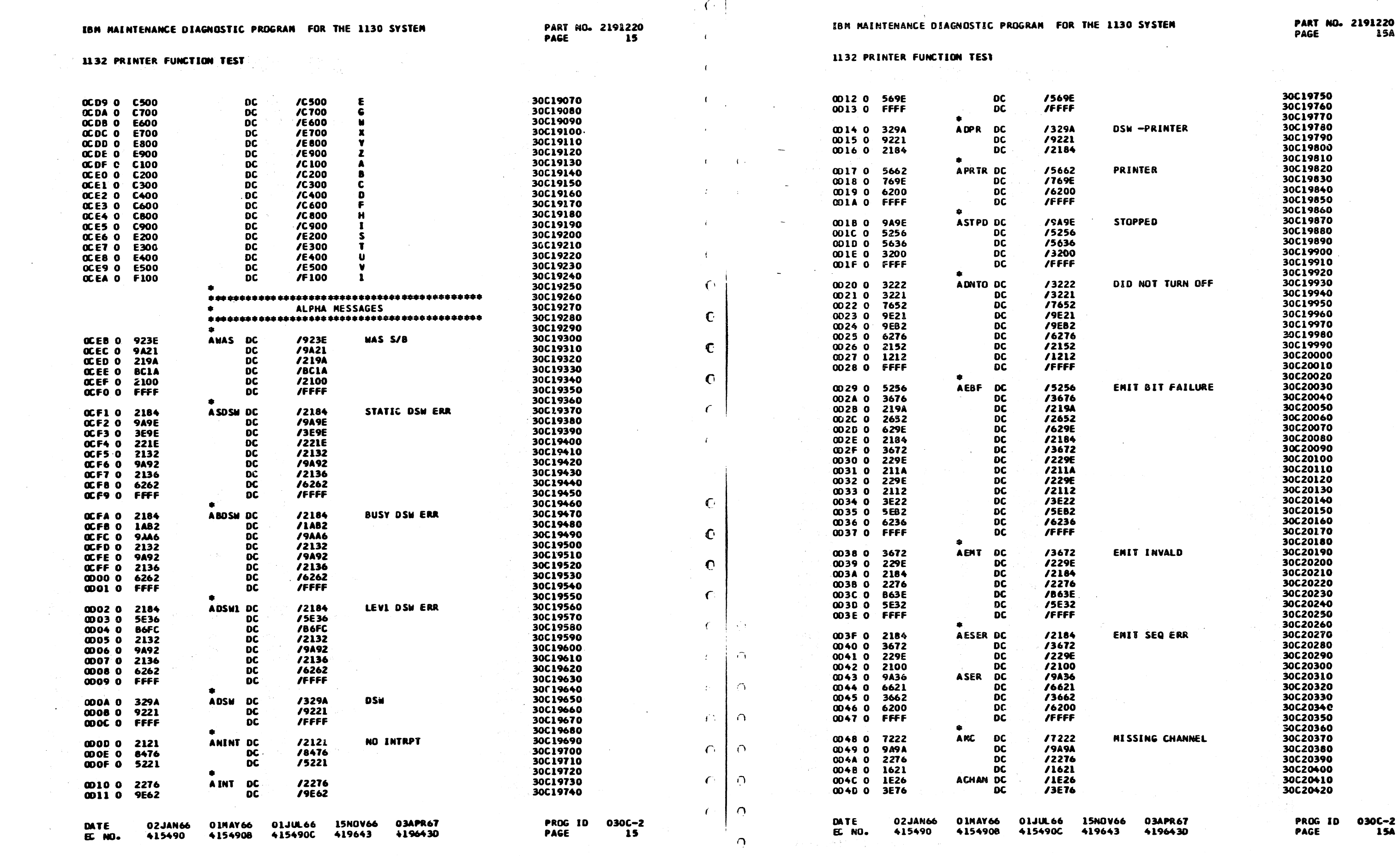

 $\bigcap$ 

0C-2<br>15A

 $\mathcal{A}_\mathbf{r}$ 

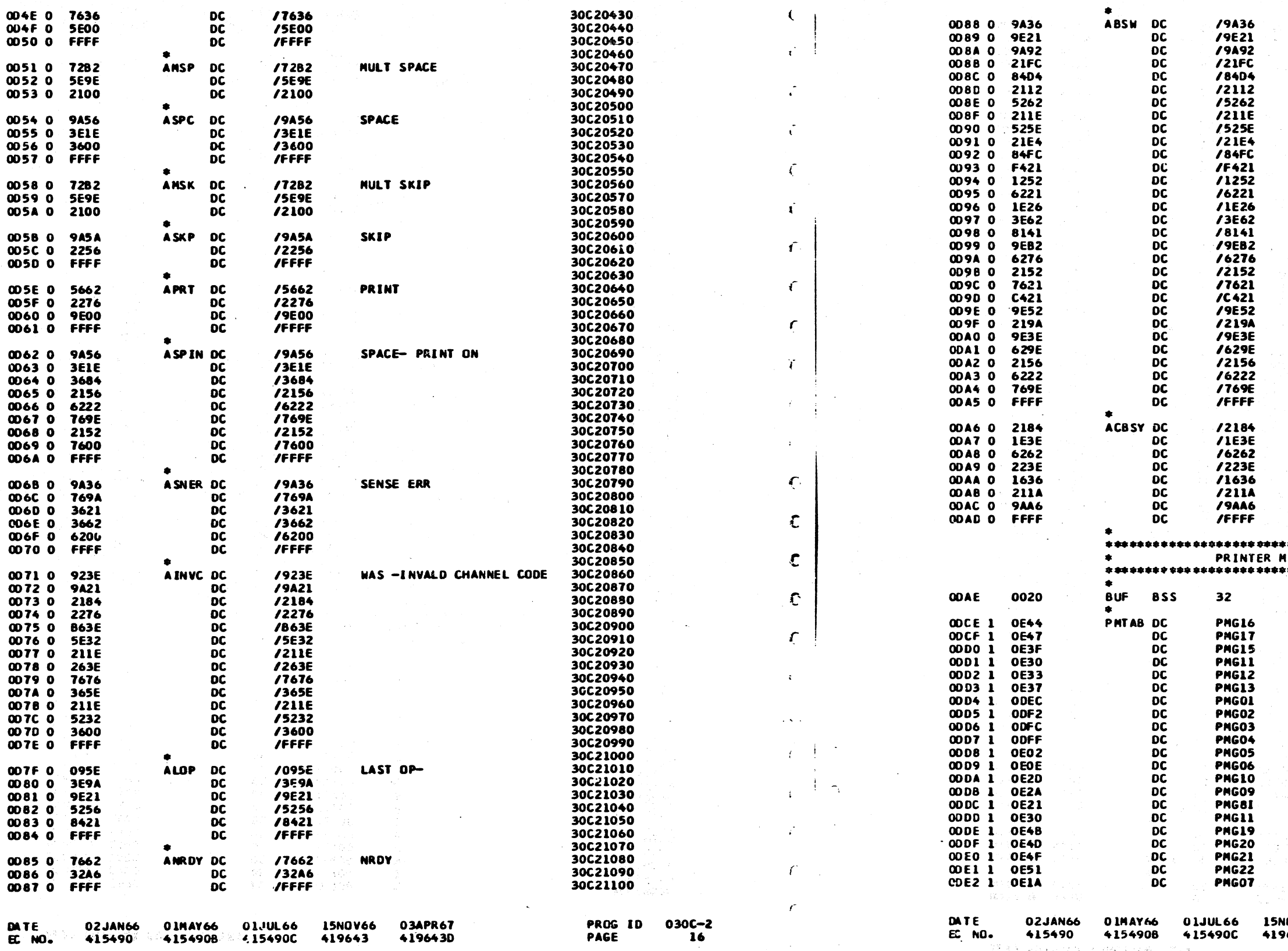

医多足 医全身性乳头病的复数形式 医自身性神经的性质 医海绵性神经炎 人名英格兰英格兰 的复数人名英意 经报告

 $\gamma_{\rm D}$  of  $\gamma_{\rm c}$ i e serie de la concelho de la concelho de la concelho de la concelho de la concelho de la concelho de la conc<br>La concelho de la concelho de la concelho de la concelho de la concelho de la concelho de la concelho de la co

 $\sim$ 

IBM MAINTENANCE DIAGNOSTIC PROGRAM FOR THE 1130 SYSTEM

AMSP DC

DC<br>DC<br>DC

/7636<br>/5E00

**/FFFF** 

 $772B2$ 

NULT SPACE

1132 PRINTER FUNCTION TEST

004E 0 7636<br>004F 0 5E00<br>0050 0 FFFF

PART NO. 2191220 PAGE  $\overline{16}$ 

 $\tilde{\mathbf{C}}$ 

 $\sqrt{ }$ 

 $\left\langle \cdot \right\rangle$ 

 $\left($ 

 $\mathcal{A}^{\text{max}}$ 

1132 PRINTER FUNCTION TEST

0088 0 9A36

0089 0 9E21

IBM MAINTENANCE DIAGNOSTIC PROGRAM FOR THE 1130 SYSTEM

 $\bullet$ 

ABSW DC

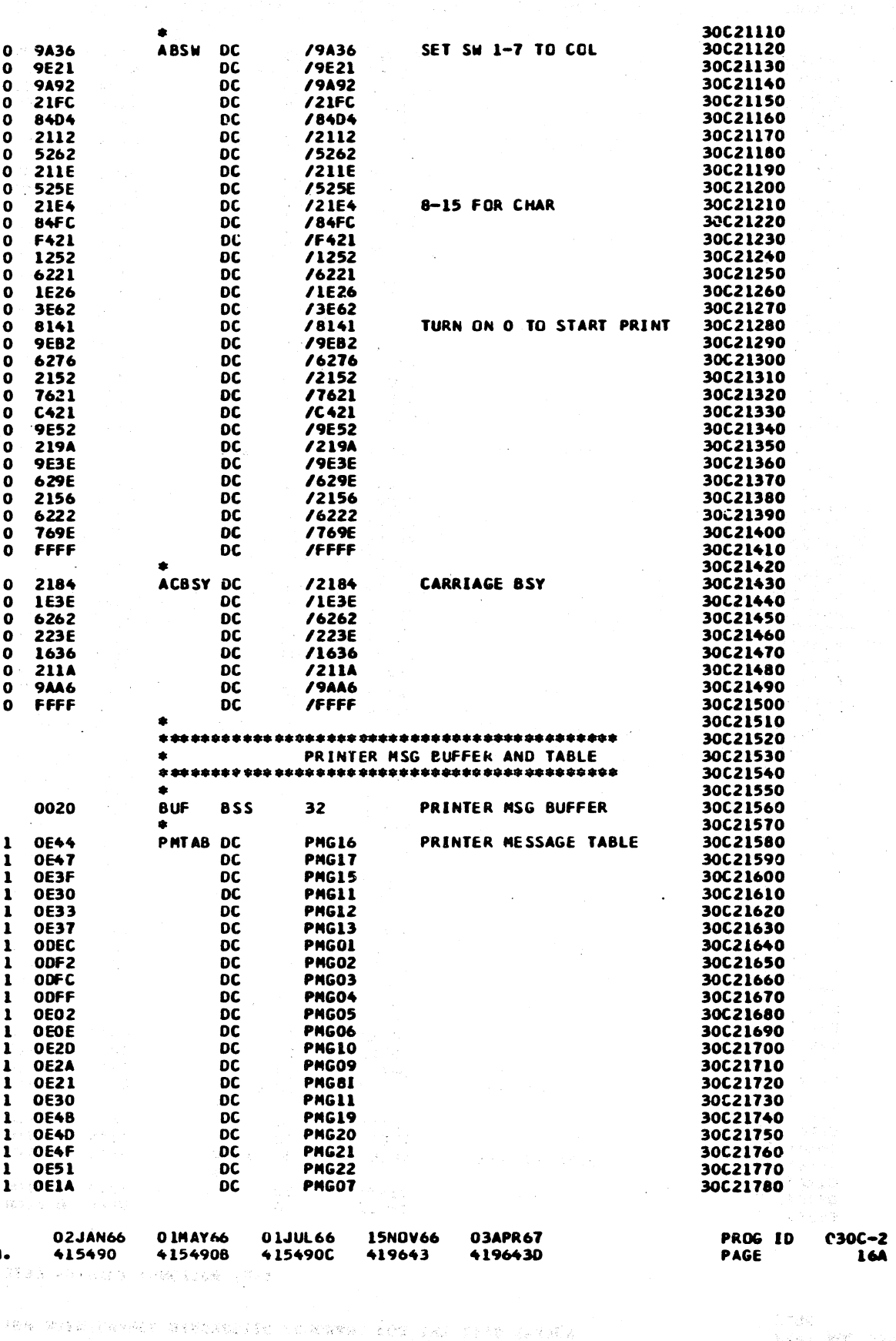

News Ref (1995)

 $\epsilon$ 

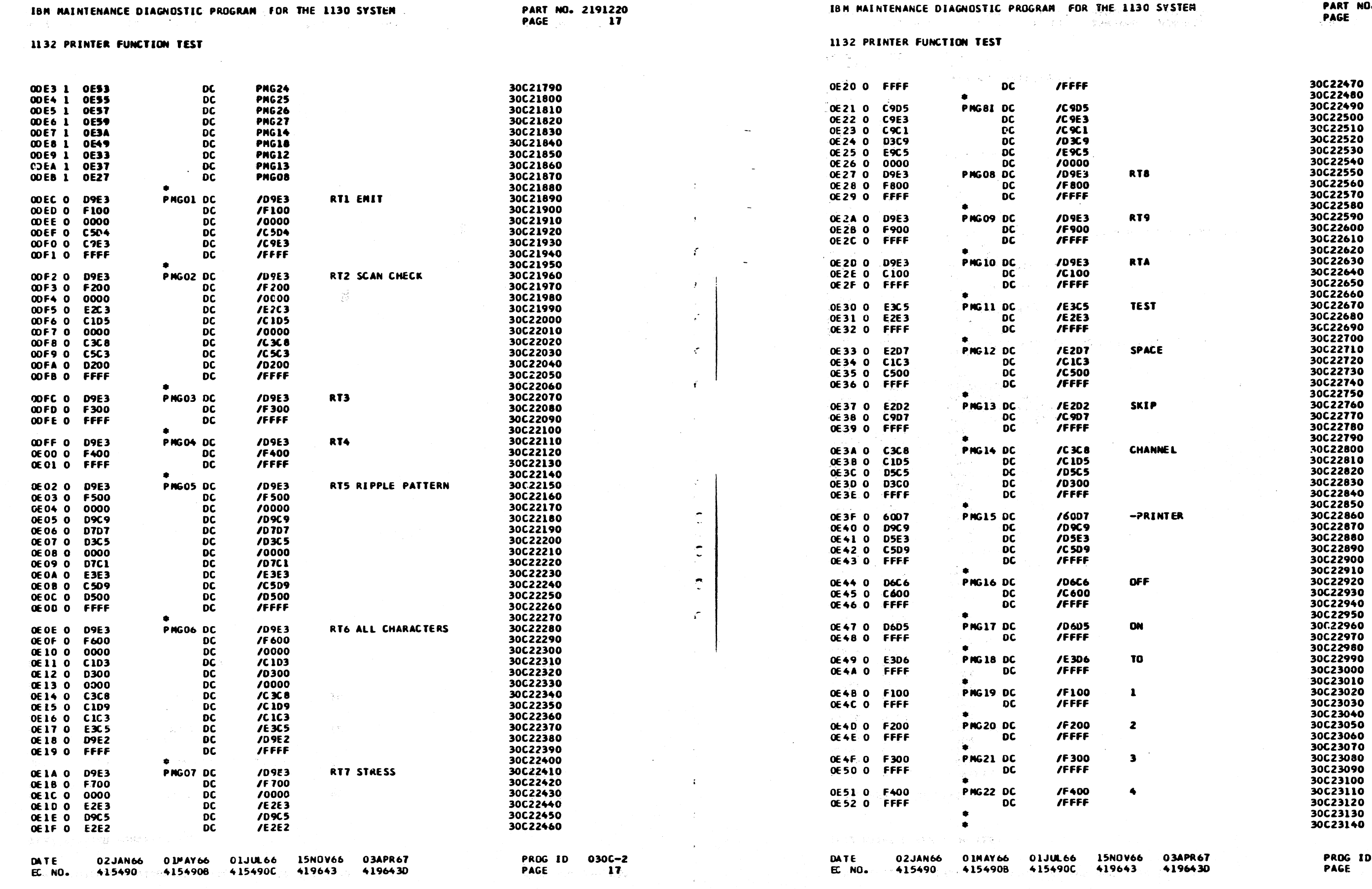

 $O^{\dagger}$   $C$ 

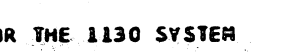

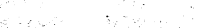

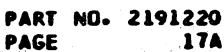

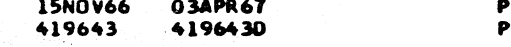

 $030C - 2$ **17A** 

 $\frac{1}{2} \sum_{i=1}^n \sum_{i=1}^n \frac{1}{2} \sum_{i=1}^n \frac{1}{2} \sum_{i=1}^n \frac{1}{2} \sum_{i=1}^n \frac{1}{2} \sum_{i=1}^n \frac{1}{2} \sum_{i=1}^n \frac{1}{2} \sum_{i=1}^n \frac{1}{2} \sum_{i=1}^n \frac{1}{2} \sum_{i=1}^n \frac{1}{2} \sum_{i=1}^n \frac{1}{2} \sum_{i=1}^n \frac{1}{2} \sum_{i=1}^n \frac{1}{2} \sum_{i=1}^n \frac{$  $\overline{\mathcal{L}}$  $\begin{picture}(20,20) \put(0,0){\line(1,0){10}} \put(15,0){\line(1,0){10}} \put(15,0){\line(1,0){10}} \put(15,0){\line(1,0){10}} \put(15,0){\line(1,0){10}} \put(15,0){\line(1,0){10}} \put(15,0){\line(1,0){10}} \put(15,0){\line(1,0){10}} \put(15,0){\line(1,0){10}} \put(15,0){\line(1,0){10}} \put(15,0){\line(1,0){10}} \put(15,0){\line(1$  $\bigcirc$   $\bigcirc$ 

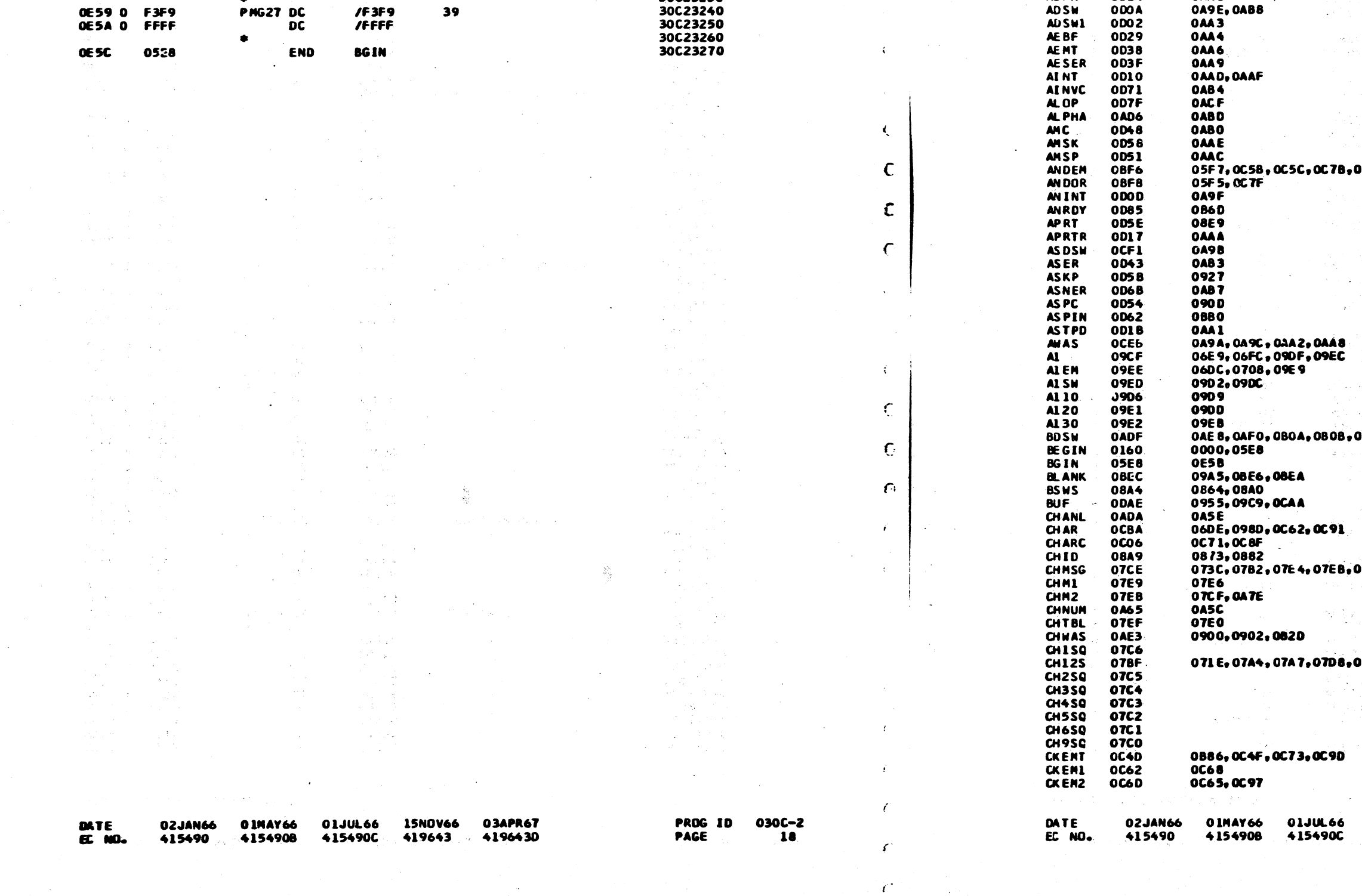

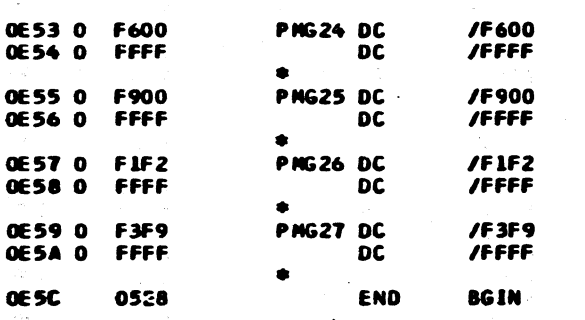

IBM MAINTENANCE DIAGNOSTIC PROGRAM FOR THE 1130 SYSTEM

 $\bullet$ 

 $\bullet$ 

12

39

 $\mathcal{F}_{\mathbb{Z}}$ 

 $\epsilon$ 

€

ſ

 $\sqrt{ }$ 

 $\epsilon$ 

 $\epsilon$ 

 $\mathbf c$ 

 $\mathbf C$ 

 $\mathbf C$ 

 $\mathbf c$ 

 $\epsilon$ 

 $\mathbf C$ 

 $\sqrt{ }$ 

 $\bullet$ 

1132 PRINTER FUNCTION TEST

PART NO. 2191220 PAGE

30C23150<br>30C23160<br>30C23170

30623180

30C23190

30C23200<br>30C23210

30C23220<br>30C23230

 $\mathbf C$ 

€

 $\left($ 

 $\left($ 

 $\epsilon$ 

 $\mathbf{f}$ 

 $\sim 10^7$ 

 $\overline{18}$ 

1132 PRINTER FUNCTION TEST

CROSS REFERENCE LISTING

**OD88** 

**ODA6** 

**OD4C** 

0020

0014

000A

 $0D02$ 

**REFERENCES** 0A9D

048 2, 0486

0A9E, 0AB8

08AB

**0489** 

OAAB

SYMBOL VALUE<br>ABDSW OCFA

AB SW

**ACBSY** 

**AC HAN** 

ADNTO

**ADPR** 

AD SW

**Cel** 

8880,8A80,0BAB,0BBB

7ED, 080D, 081 9, 083A, 084E

AOK (

15NOV66<br>419643 03APR67 4196430 PROG ID<br>PAGE

 $\mathbf{v}_{\rm{max}}$ 

. . .

 $030C - 2$ **164** 

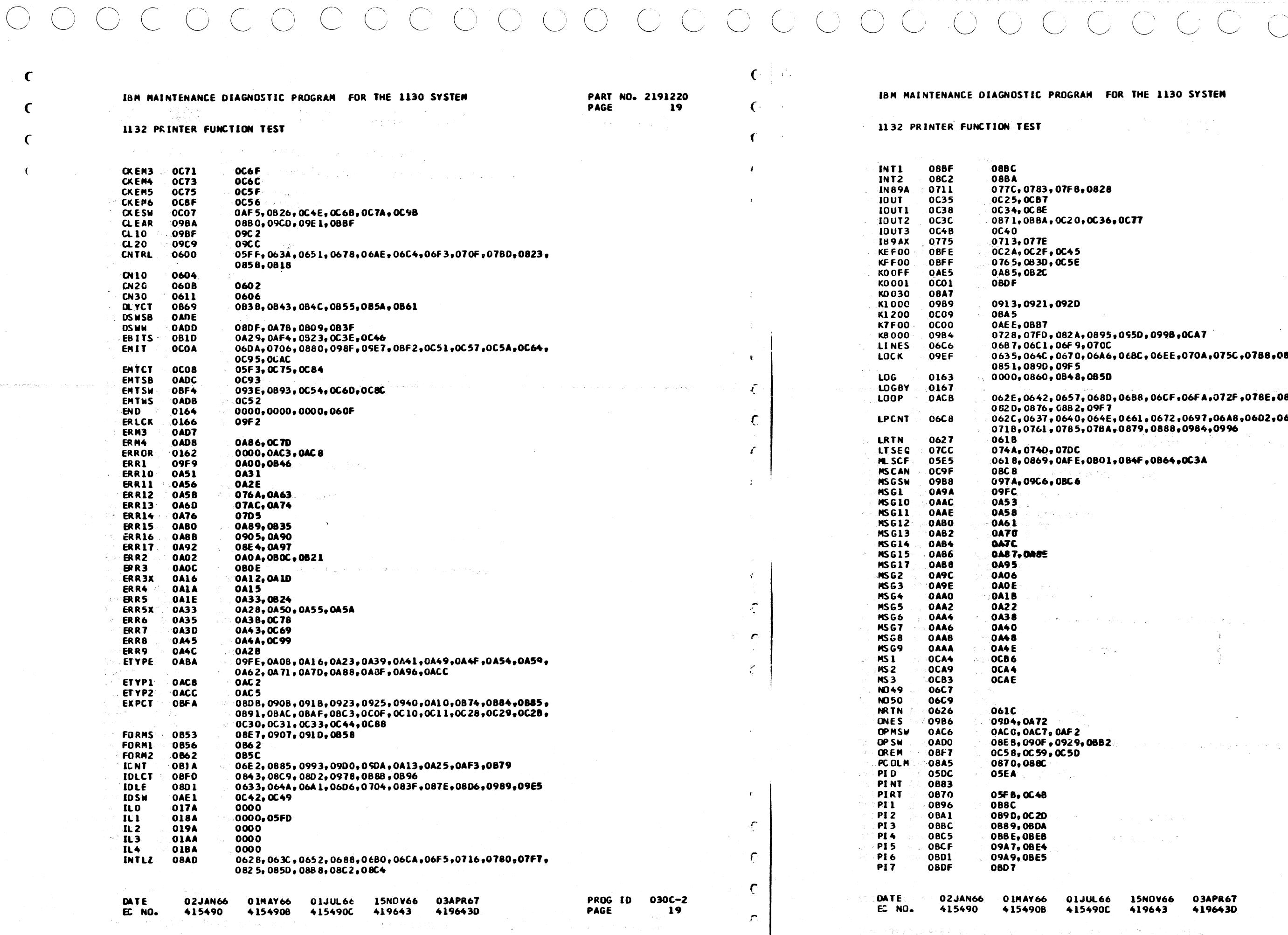

 $\sim 10^{-11}$ 

مسیح و بروی در این استفاده بروی شده است.<br>بروی بروی به برای این استفاده برای بروی بروی

アレコーティー

 $\mathcal{E}$ 

### OR THE 1130 SYSTEM

 $C C C O$ 

at news<br>Station

#### PART NO. 2191220 PAGE **19A**

 $O C$ 

 $\sim 10^{-1}$ 

,0950,0998,0CA7

,068C,06EE,070A,075C,0788,081B,

,0688,06CF,06FA,072F,078E,0800,

,0661,0672,0697,06A8,06D2,06E5,  $,0879,0888,0984,0996$ 

,084F,0864,0C3A

the company of the company

 $\mathbf{f}$  .

 $\sim 10^{11}$ 

### 15NOV66 03APR67 419643 4196430

 $\label{eq:2.1} \frac{1}{2}\sum_{i=1}^n\frac{1}{2}\sum_{j=1}^n\frac{1}{2}\sum_{j=1}^n\frac{1}{2}\sum_{j=1}^n\frac{1}{2}\sum_{j=1}^n\frac{1}{2}\sum_{j=1}^n\frac{1}{2}\sum_{j=1}^n\frac{1}{2}\sum_{j=1}^n\frac{1}{2}\sum_{j=1}^n\frac{1}{2}\sum_{j=1}^n\frac{1}{2}\sum_{j=1}^n\frac{1}{2}\sum_{j=1}^n\frac{1}{2}\sum_{j=1}^n\frac{1}{2}\sum_{j=1}^n\$ 

 $\cdot$ 

 $\chi$  ,  $\chi$  ,  $\chi$  ,  $\chi$  ,  $\chi$  ,  $\chi$ 

PROG ID 030C-2 PAGE

 $\begin{aligned} \mathcal{L}^{(2)}\mathcal{L}^{(2)}\mathcal{L$ 

고고감상

 $19A$ 

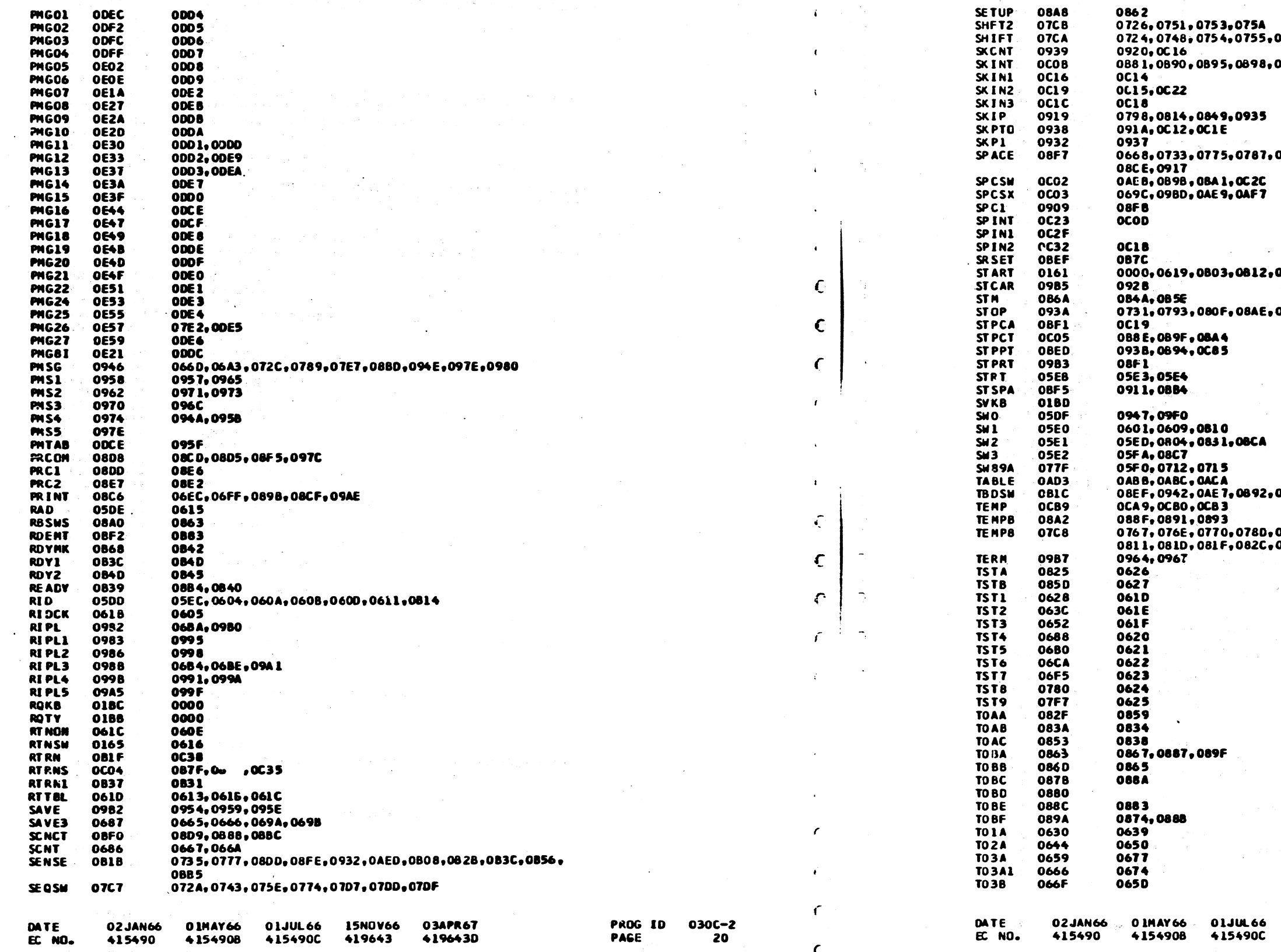

 $\bigcirc$ 

 $0.000$ 

1132 PRINTER FUNCTION TEST

÷€.

 $\sum_{i=1}^{n}$ 

0DD4<br>0DD5<br>0DD6

0007

PART NO. 2191220 PAGE  $\overline{20}$ 

 $\epsilon$ 

 $\epsilon$ 

 $\mathbf{r}$ 

 $\mathbf{i}$ 

 $\epsilon$ 

i di P

1132 PRINTER FUNCTION TEST

IBM MAINTENANCE DIAGNOSTIC PROGRAM FOR THE 1130 SYSTEM

 $\bigcirc$ 

 $\bigcirc$ 

0862

**08A8** 

PART NO. 2191220 PAGE **20A** 

uaoz<br>0726, 0751, 0753, 0754<br>0724, 0748, 0754, 0755, 0758, 0790, 079C<br>0920, 0C16<br>0920, 0C16

**BAO, OBC4, OBE8** 

0802,082F,08B6,08B7,08C0,08C1,

0816

 $\overline{\phantom{a}}$ 

08F8,0931,0944,094C,0ABE

**BA6, OCBA** 

07AB,07AE,07D1,07EA,07FF,0809, 0836,0845,0853,0856,0A78

15NOV66 03APR67 419643 4196430

PROG ID PAGE

030C-2 **20A** 

 $\pm$ 

## IBM MAINTENANCE DIAGNOSTIC PROGRAM FOR THE 1130 SYSTEM

PART NO. 2191220<br>PAGE 21

 $\mathbf c$ 

€

 $\mathbf{C}$ 

£

 $\mathbf{A}$ 

 $\mathcal{C}$ 

C

 $\mathbf{C}$ 

£

 $\epsilon$ 

1132 PRINTER FUNCTION TEST

 $\mathsf{C}$ 

۴

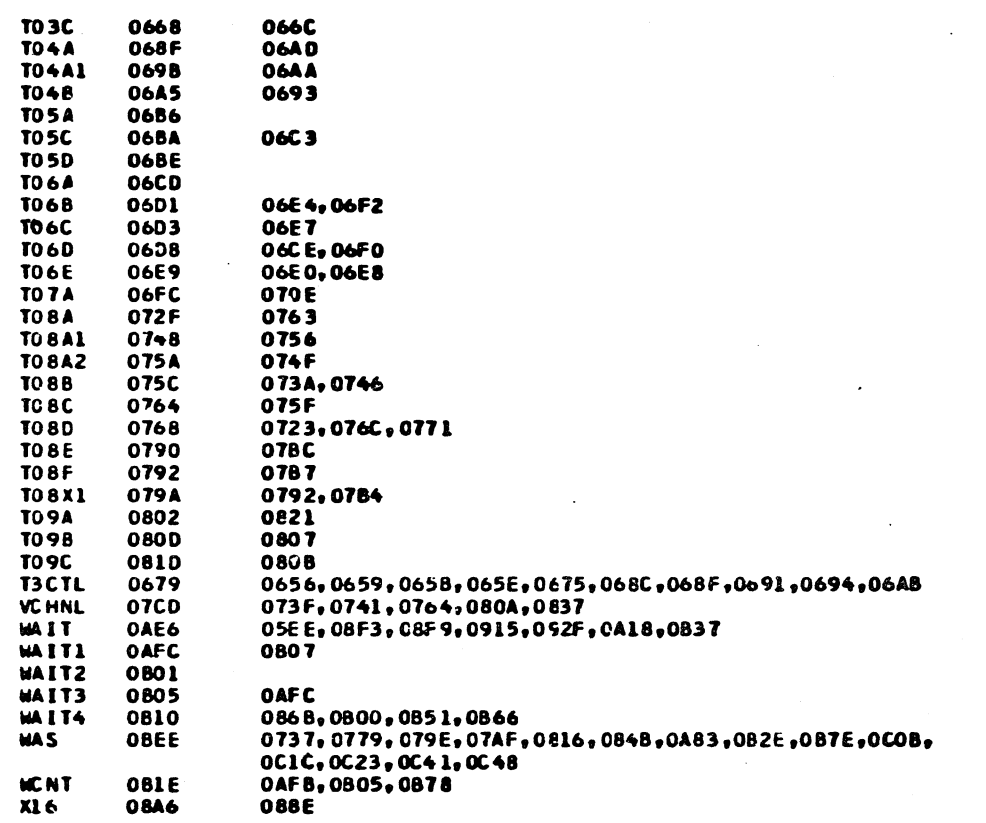

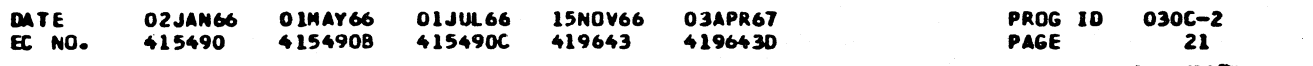

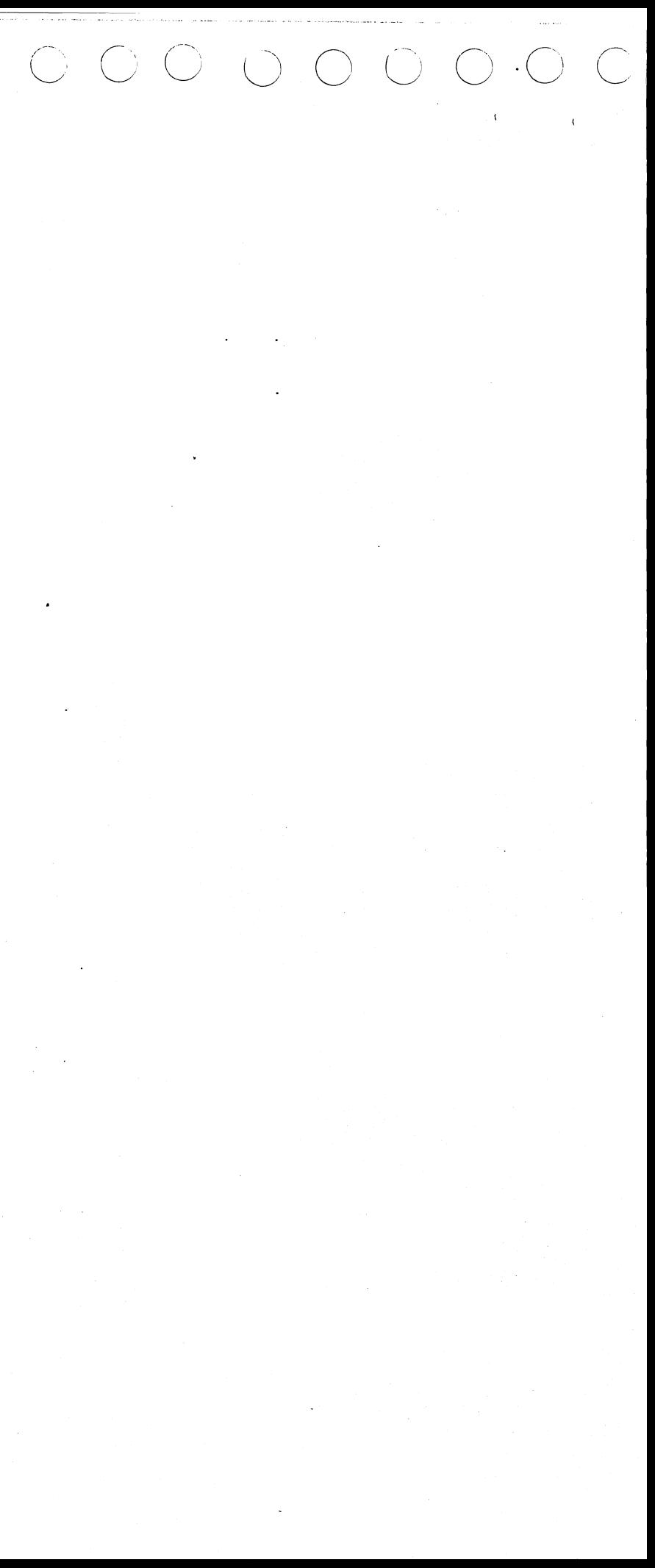
IBM MAINTENANCE DIAGNOSTIC PROGRAM FOR THE 1130 SYSTEM 1442 READER/PUNCH FUNCTION TEST

PART NO. 2191226<br>PAGE 1 PAGE

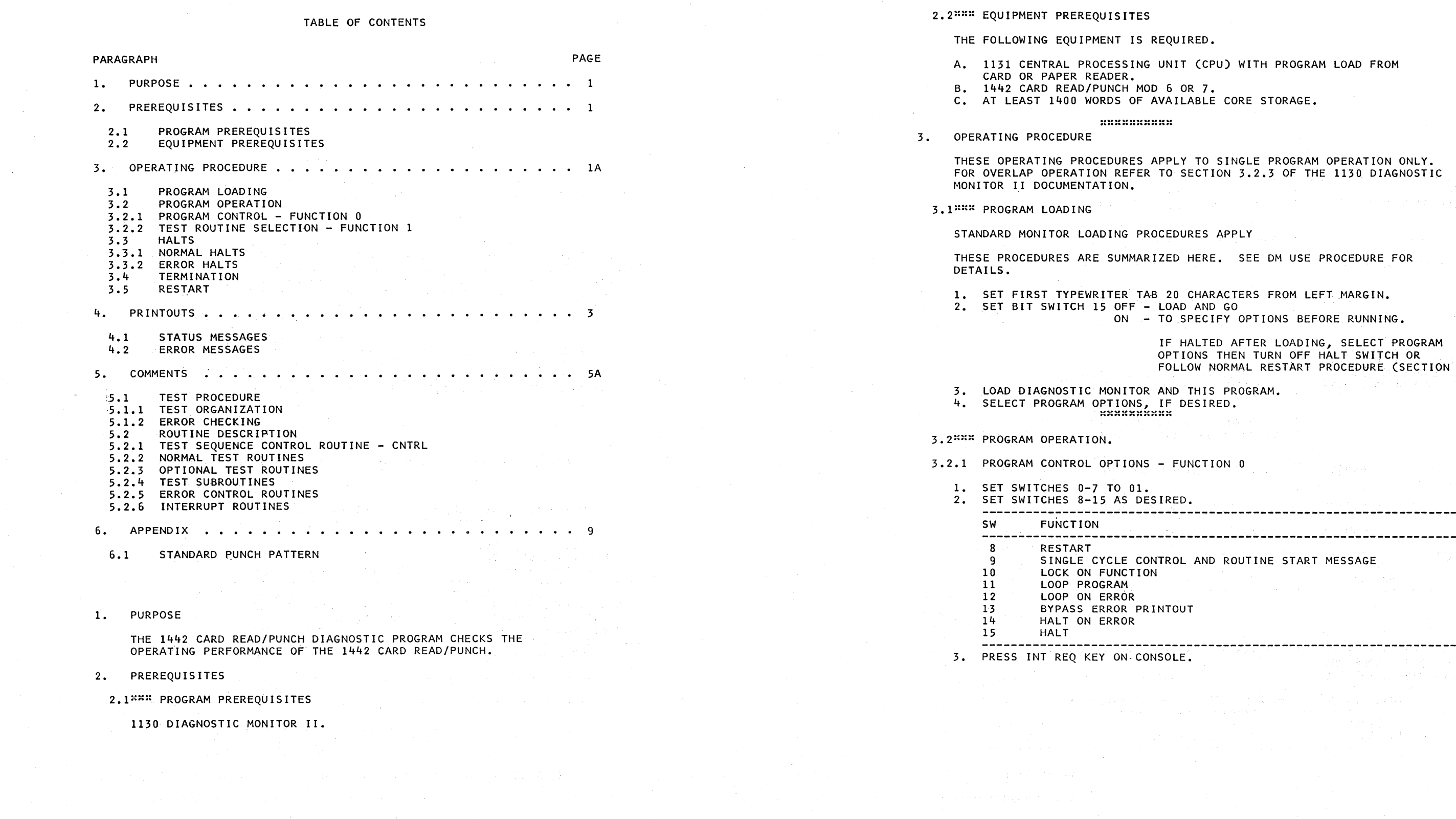

 $030F-$ 1

#### $\bigcirc$ ··--------------·------------------- --- ---- --~----- , .. ,' , .. ·, / */"* ....~-· .\_ *1""* --- I 0 0 c u *\\_)* L/; l.\_,,I (\_: ( I L/ <sup>I</sup>*\.\_\_) l.\_,,! \_./* "--./'  $\bigcirc$  $\smile$  $\diagup$  $I \subset C$  $\bigcap$  $\smile$  $C^{\bullet}$   $C^{\bullet}$   $C^{\bullet}$   $C^{\bullet}$   $C^{\bullet}$   $C^{\bullet}$   $C^{\bullet}$   $C^{\bullet}$   $C^{\bullet}$   $C^{\bullet}$   $C^{\bullet}$   $C^{\bullet}$ 0 O O I  $\smile$ )

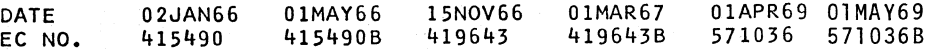

IF HALTED AFTER LOADING, SELECT PROGRAM OPTIONS THEN TURN OFF HALT SWITCH OR LOW NORMAL RESTART PROCEDURE (SECTION 3.5).

THIS PROGRAM.<br>DESIRED.

PART NO. 2191226 PAGE

 $\overline{C}$ 

PROG ID PAGE

. -----------

(CPU) WITH PROGRAM LOAD FROM

TO SINGLE PROGRAM OPERATION ONLY. SECTION 3.2.3 OF THE 1130 DIAGNOSTIC

JRES APPLY

HERE. SEE DM USE PROCEDURE FOR

CHARACTERS FROM LEFT MARGIN. AND GO SPECIFY OPTIONS BEFORE RUNNING.

> $030F -$ IA

IBM MAINTENANCE DIAGNOSTIC PROGRAM FOR THE 1130 SYSTEM 1442 READER/PUNCH FUNCTION TEST

DATE EC NO. 3.2.l PROGRAM CONTROL OPTIONS - FUNCTION 0

 $~^{6}$   $~^{11}$   $~^{11}$   $~^{11}$   $~^{11}$   $~^{11}$   $~^{11}$   $~^{11}$   $~^{11}$   $~^{11}$   $~^{11}$   $~^{11}$   $~^{11}$   $~^{11}$   $~^{11}$   $~^{11}$   $~^{11}$   $~^{11}$   $~^{11}$   $~^{11}$   $~^{11}$   $~^{11}$   $~^{11}$   $~^{11}$   $~^{11}$   $~^{11}$   $~^{11}$   $~^{11}$ 

AND ROUTINE START MESSAGE

02JAN66 415490 415490B

01MAY66 15NOV66 419643

 $)$   $\circ$   $\circ$   $\circ$ 

 $($  $\bigcirc$  O  $\bigcirc$ 

01MAR67 01APR69 01MAY69 419643B 571036 571036B PROG ID PAGE

#### IBM MAINTENANCE DIAGNOSTIC PROGRAM FOR THE 1130 SYSTEM

 $\mathcal{N}_{\mathrm{c}}$ 

 $\bigcirc$ 

 $\left(\begin{array}{c} \lambda \\ \lambda \end{array}\right)$ 

IBM MAINTENANCE DIAGNOSTIC PROGRAM FOR THE 1130 SYSTEM PART NO. 2191226<br>PAGE 2A

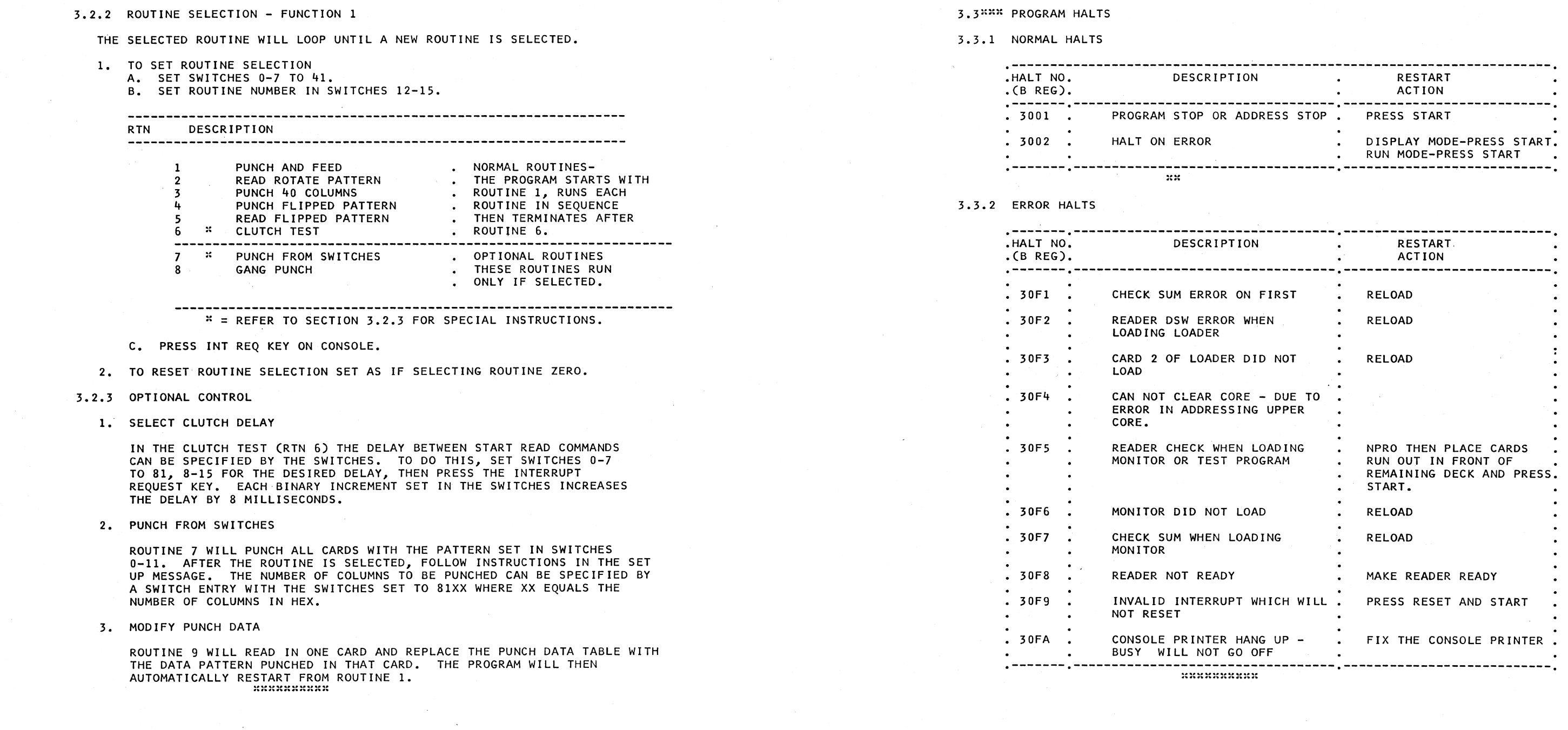

 $-50000000000000$ / *,\_j* . .../ / j J / , \_\_\_\_ ,.. <sup>j</sup> . ./ , .. ' . / . ./

 $J:O:O:O$ 

 $030F *$ 2A

> $\sim$ ,\_ *)*

,,--........ '  $\smallsetminus$   $\smallsetminus$ 

الغرا

1442 READER/PUNCH FUNCTION TEST

DATE 02JAN66 01MAY66 15NOV66 01MAR67 01APR69 01MAY69 PROG ID 03 OF-:: EC NO. 415490 4154908 419643 4196438 571036 5710368 PAGE 2 DATE EC NO. 02JAN66 01MAY66 15NOV66 01MAR67 01APR69 01MAY69 PROG ID 415490 4154908 419643 4196438 571036 5710368 PAGE

 $\left( \begin{array}{c} \end{array} \right)$ 

 $\left.\rule{0pt}{12pt}\right)$ 

 $\bigcup$ 

-'\ .,, .. ··--.., ,........\_\_\ /) -~ ,) i;l ') / ') .\ \

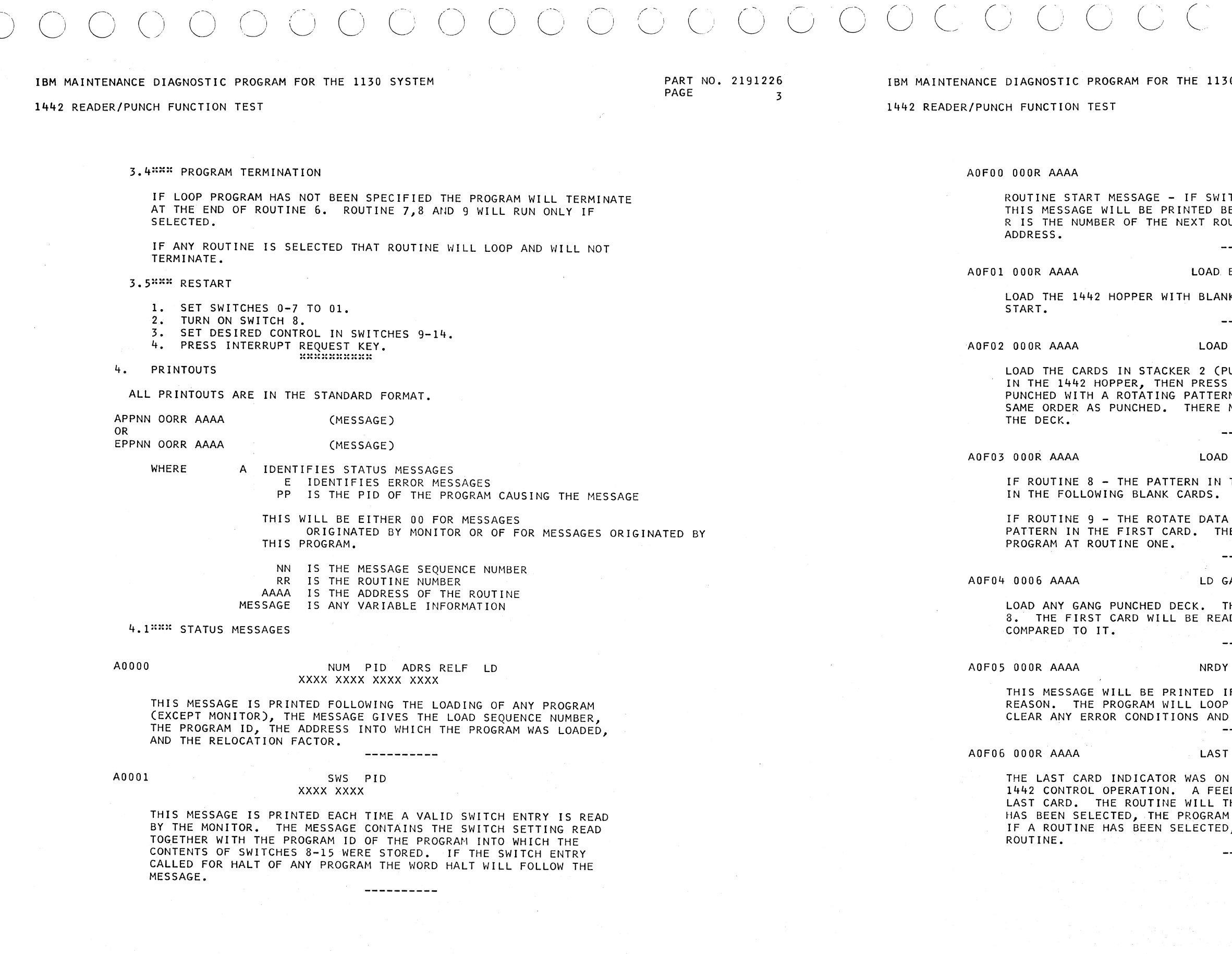

02JAN66 01MAY66 15NOV66 01MAR67 01APR69 01MAY69 DATE EC NO. 415490 415490B 419643 419643B 571036 571036B

 $030F -$ PROG ID PAGE  $\overline{3}$ 

DATE EC NO.

 $01$ MAY66 02JAN66 415490 415490B

15NOV66 419643

0 SYSTEM

 $\Delta \mathbf{q}$ 

PART NO. 2191226 PAGE  $3A$ 

TCH 9, FUNCTION 0, IS TURNED ON,<br>EFORE THE START OF EACH ROUTINE. UTINE AND AAAA IS THE STARTING

---------

**BLANKS** 

K CARDS THEN PRESS 1442

----------

FROM STK2

UNCHED BY PREVIOUS ROUTINE) 1442 START. THIS DECK WAS<br>N. IT MUST BE LOADED IN THE MUST BE NO CARDS MISSING FROM

----------

ANY PATTERN PLUS BLANKS

THE FIRST CARD WILL BE PUNCHED

TABLE WILL BE REPLACED BY THE E ROUTINE WILL THEN RESTART THE

----------

ANG PUNCHED CARDS

HIS DECK CAN BE PUNCHED BY ROUTINE D AND ALL FOLLOWING CARDS

 $\sim 1$  .

----------

- PRESS 1442 START

F THE 1442 IS NOT READY FOR ANY WAITING FOR READY. TO CONTINUE, MAKE THE 1442 READY. ----------

CARD

AT THE COMPLETION OF THE LAST D COMMAND WAS GIVEN TO RUN OUT THE HEN TERMINATE. IF NO ROUTINE WILL ADVANCE TO THE NEXT ROUTINE. , THE PROGRAM WILL RESTART THAT

. . . . . . . . . . .

1442 READER/PUNCH FUNCTION TEST

SAN RASK CONTRACTORS CONTRACTORS AND THE RESIDENCE IBM MAINTENANCE DIAGNOSTIC PROGRAM FOR THE 1130 SYSTEM CONSIGNERS.

 $\sim$   $\sim$ 

2835

PAGE

PART NO. 2191226

1442 READER/PUNCH FUNCTION TEST

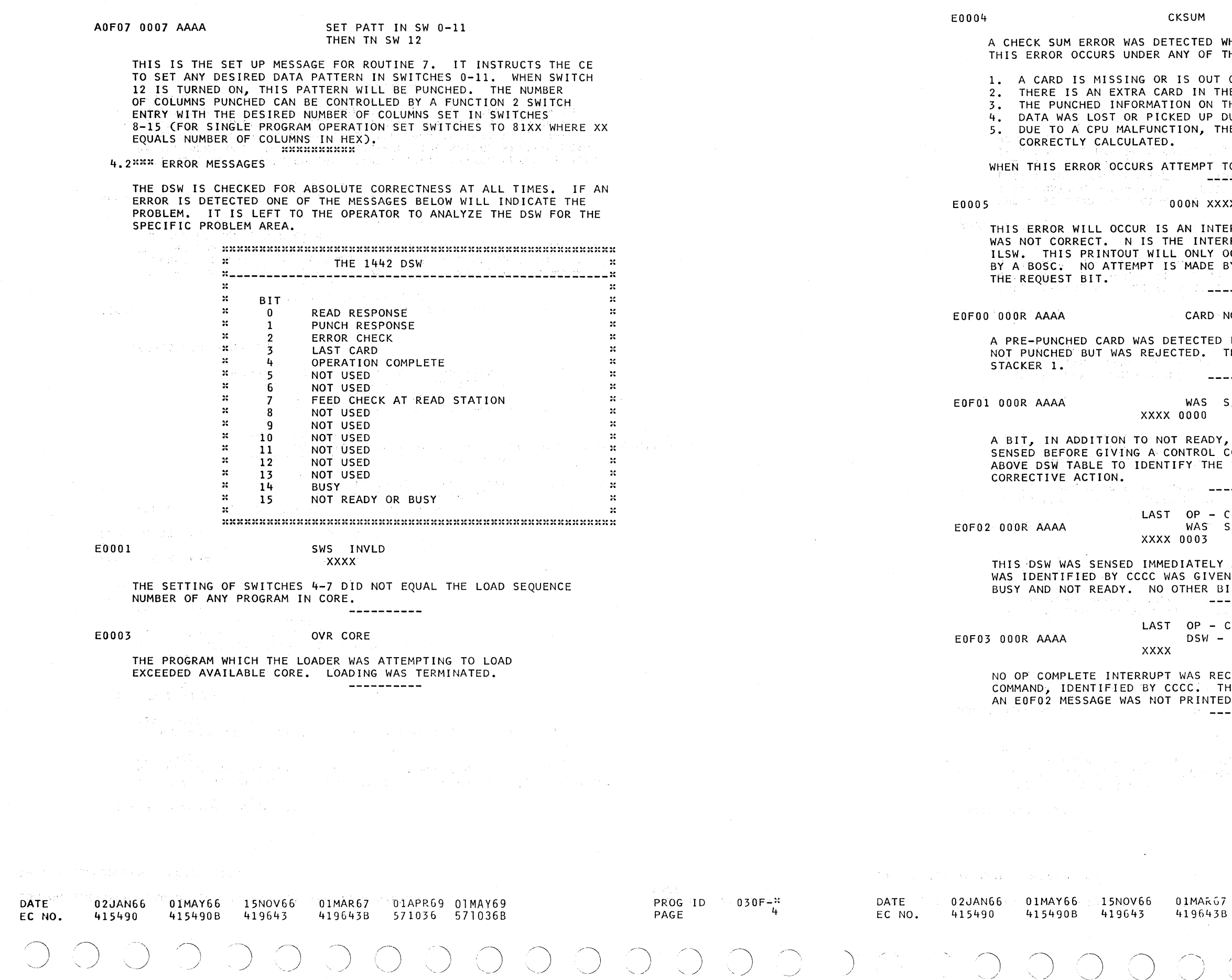

HILF LOADING A TEST PROGRAM. HE FOLLOWING CONDITIONS. OF SEQUENCE. E DECK. HE CARD IS NOT CORRECT. **UE TO A MACHINE MALFUNCTION.** E CHECK SUM WAS NOT MARK COMPANY PROGRAM. THE RELEASE OF STREET **SO RELUAD** THE FROGRAM CONTROL SOLUTION<br>ALCOHOL: THE FROGRAM CONTROL SOLUTION  $\mathbf{X}^{(1)} = \mathbf{A}^{(1)} \mathbf{A}^{(2)} \cdots \mathbf{A}^{(n)} \mathbf{A}^{(n)} \mathbf{A}$ RRUPT OCCURS, BUT THE ILSW RUPT LEVEL AND XXXX IS THE CCUR IF THE INTERRUPT IS RESET Y THE ERROR ROUTINE TO RESET أيتكون فتحتيت يمتلد مدامنا سفسفسف rdis kv. OT BLANK BY A PUNCH ROUTINE. THIS CARD WAS THIS CARD WILL BE FEED OUT INTO an Alt Change in the Bang Inte S/B - STATIC DSW ERR WAS ON IN THE DSW WHEN IT WAS OMMAND TO THE 1442. USE THE BIT, THEN TAKE APPROPRIATE --------医皮肤纤维炎 医无心中脉管肌 维 ccc : S/B - BUSY DSW ERR AFTER THE 1442 CONTROL COMMAND I. THAT COMMAND SHOULD MAKE THE 1442 ITS SHOULD BE ON. . . . . . . . . . . 79 G  ${\tt ccc}$  . NO INTRPT - LEV4 EIVED FOLLOWING THE LAST CONTROL COMMAND, HE COMMAND WAS RECEIVED BY THE 1442 IF i dia dia dia 40.  $\mathcal{A}(\mathbf{z})$  , and  $\mathcal{A}(\mathbf{z})$ a de la caractería de la caractería de la caractería.<br>Esta disposición de la caractería de la caractería de la caractería de la caractería de la caractería de la ca  $\label{eq:2} \mathcal{F}_k(\omega) \leftarrow \mathcal{F}_k(\omega) \leftarrow \mathcal{F}_k(\omega) \mathcal{F}_k(\omega).$ 

01APR69 01MAY69 571036 571036B PROG ID PAGE

 $030E 4A$ 

# 0 0 0 0 0 0 0 0 0 0 0 0 0 0 /  $( \ \, 0 \ \, 0 \ \, 0 \ \, 0 \ \, 0 \ \, 0 \ \, 0 \ \, 0 \ \, 0 \ \, 0 \ \, 0 \ \, 0 \ \, 0 \ \, 0 \ \, 0 \ \, 0 \ \, 0 \ \, 0 \ \, 0 \ \, 0 \ \, 0 \ \, 0 \ \, 0 \ \, 0 \ \, 0 \ \, 0 \ \, 0 \ \, 0 \ \, 0 \ \, 0 \ \, 0 \ \, 0 \ \, 0 \ \, 0 \ \, 0 \ \, 0 \ \,$

IBM MAINTENANCE DIAGNOSTIC PROGRAM FOR THE 1130 SYSTEM PART NO. 2191226 PART NO. 2191226

THIS DSW WAS SENSED IN THE LEVEL ZERO INTERRUPT ROUTINE. THE RESPONSE FOR THE LAST CONTROL COMMAND (IDENTIFIED BY CCCC) SHOULD BE ON, TOGETHER WITH BUSY AND NOT READY.

IBM MAINTENANCE DIAGNOSTIC PROGRAM FOR THE 1130 SYSTEM

1442 READER/PUNCH FUNCTION TEST 1442 READER/PUNCH FUNCTION TEST

DATE EC NO.

THIS DSW WAS SENSED IN THE LEVEL 4 INTERRUPT ROUTINE. OP COMPLETE BIT SHOULD BE ON. THE LAST CARD AND NOT READY BITS MAY BE ON. ALL OTHER BITS SHOULD BE OFF.

 $E0F06000R$  AAAA

EOF04 OOOR AAAA WAS S/B - LEVO DSW ERR

XXXX X003

LAST OP - PUNCH WAS S/B - PCH CK xxxx 0000

A PUNCH ECHO CHECK OCCURRED WHILE PUNCHING THE LAST CARD. XXXX IS THE PUNCH ECHO THAT WAS READ FROM THE 1442 BUFFER REGISTER 5.1 THE SERVICE OF THE PUNCH CHANGE THE PROCEDURE FOLLOWING THE PUNCH CHECK. ANY BIT THAT IS ON THIS WORD IDENTIFIES A DESCREPANCY BETWEEN THE PUNCH DIE ECHO AND THE DATA WHICH WAS TO 5.1.l TEST ORGANIZATION BE PUNCHED IN THE COLUMN. PUNCHING IS TERMINATED WHEN THIS ERROR IS DETECTED; THUS, THE ERROR OCCURRED IN THE LAST COLUMN TESTS ARE ORGANIZED AS FOLLOWS PUNCHED. IF PUNCHING A ROTATE PATTERN DISCARD THE CARDS PUNCHED AND RESTART THE ROUTINE. THE ROUTINE AND RESTART THE TEST RESERVED AND RESTART THE ROUTINE.

THE DATA XXXX READ FROM COLUMN ZZ(IN DECIMAL) DOES NOT AGREE WITH THE EXPECTED DATA YYYY FOR THAT COLUMN. CHECK CARD FOR CORRECT DATA. IF DATA IS CORRECT THEN A READ ERROR OCCURRED. IF THE DATA IS NOT CORRECT, A PUNCH ERROR OCCURED. IN THE LATTER CASE, IF NO PUNCH CHECK WAS DETECTED WHILE PUNCHING THE CARD, THE PUNCH ECHO CHECK IS NOT FUNCTIONING.

EOF05 OOOR AAAA

LAST OP - CCCC WAS S/B - LEV4 DSW ERR XXXX XBOX

EOF09 OOOR AAAA WAS S/B COL - DATA ERR

# xxxx yyyy ooozz

EOFlO OOOR AAAA

NO LEVEL 0 (COLUMN) INTERRUPT WAS RECEIVED FOLLOWING THE LAST CONTROL COMMAND, IDENTIFIED BY CCCC. THE COMMAND WAS RECEIVED BY THE 1442 IF ON EOF02 MESSAGE WAS NOT PRINTED. -----------

xxxx

LAST OP - CCCC DSW - NO INTRPT - LEVO

WAIT FOR TIMED PERIOD - TIME OUT IF NO INTERRUPT D. CHECK FOR CORRECT NUMBER OF COLUMN INTERRUPTS.

02JAN66 . 415490 01MAY66 415490B 15NOV66 419643 01MAR67 419643B 01APR69 01MAY69<br>571036 571036B 5. COMMENTS

A. SET FOR START OF PATTERN B. PRINT SET UP MESSAGE.

A. IF PUNCH TEST - READ THE CARD AND CHECK FOR BLANK. B. SET EXPECTED COLUMN INTERRUPT COUNT.

PART NO. 2191226 PAGE 5A

 $\bigcirc$ 

EOF07 OOOR AAAA LAST OP - CCCC WAS S/B - ER CK xxxx 0000

AN ERROR CHECK OCCURRED DURING THE LAST OPERATION. IF THE LAST OPERATION WAS READ OR PUNCHED, THIS MESSAGE SHOULD BE FOLLOWED BY AN EOFO8 MESSAGE WHICH WILL IDENTIFY THE NUMBER OF COLUMNS PROCESSED BEFORE THE ERROR WAS DETECTED. TO CONTINUE, CLEAR ALL CARDS FROM THE 1442 THEN PRESS START. IF PUNCHING A ROTATING PATTERN TO BE READ BY THE NEXT ROUTINE, DISCARD THE CARDS PUNCHED AND RESTART THE ROUTINE.

----------

EOFOB OOOR AAAA WAS S/B - COL CNT ER xxxxx yyyyy

XXXXX IDENTIFIES THE NUMBER OF COLUMN INTERRUPTS THAT OCCURRED DURING THE LAST OPERATION. YYYYY IDENTIFIES THE EXPECTED NUMBER OF INTERRUPTS. IF AN ERROR CHECK OCCURRED DURING THE LAST OPERATION (IDENTIFIED BY AN EOF06 OR EOF07 MESSAGE) THE OPERATION WILL TERMINATE AT THE TIME THE ERROR OCCURS. THUS, THIS ERROR MESSAGE WILL IDENTIFY THE COLUMN BEING PROCESSED WHEN THE ERROR WAS DETECTED:

----------

571036 5710368

PAGE

PROG ID  $030F -$ PAGE

-5

2. INITIALIZE FOR NEXT CARD

C. SET LOOP ADDRESS

D. CHECK DSW FOR READY

3. EXECUTE CONTROL COMMAND

DATE EC NO. 02JAN66 415490 01MAY66 415490El

- 4, CHECK FOR ERRORS
	- A. CHECK DSW FOR BUSY<br>B. WAIT FOR TIMED PER
	- C. CHECK COLUMN INTERRUPT DSW.
	- E. CHECK .OP COMPLETE DSW.
- 5. ANALYZE ERROR DATA AND PRINT ERROR MESSAGES.
- 6. GO TO 2 ABOVE 1F LOCK ON FUNCTION.
- 7. ADVANCE FOR NEXT CARD.
- A. ROTATE PATTERN
- B. INCREASE DELAY FOR ROUTINE 5.
- C. CHECK FOR PATTERN OR DELAY RESET.
- 8. GO TO NEXT CARD (2 ABOVE).

15NOV66 419643 419643B

01MAR67 OlAPR69 01MAY69 571036 5710368

PROG ID PAGE  $030F -$ SA

## IBM MAINTENANCE DIAGNOSTIC PROGRAM FOR THE 1130 SYSTEM PART NO. 2191226

1442 READER/PUNCH FUNCTION TEST

5.1.2 ERROR CHECKING

ALL TEST ROUTINES CONTAIN THE FOLLOWING COMMON ERROR CHECKING.

- 1. DEVICE STATUS CHECK THE DEVICE STATUS IS READ AND CHECKED AS FOLLOWS:
	- A. BEFORE AN OPERATION IS INITIATED, THE DSW SHOULD BE ZERO. ANY BITS ON WILL BE IDENTIFIED BY A MESSAGE (E0F01).
	- B. IMMEDIATELY AFTER AN OPERATION, THE DSW SHOULD SHOW THE DEVICE TO BE BUSY AND NOT READY. ALL OTHER BITS SHOULD BE OFF. THIS DSW IS SAVED AND CHECKED FOR ERRORS AFTER THE OPERATION IS COMPLETED. A MESSAGE IS PRINTED IDENTIFING ANY ERROR DETECTED (EOF02).
	- C. IN INTERRUPT LEVEL ZERO, COLUMN INTERRUPT. THIS DSW SHOULD SHOW THE DEVICE BUSY AND NOT READY WITH THE CORRECT RESPONSE BIT ON. ALL ERRORS DETECTED FOR A CARD ARE OR'D TOGETHER. THUS THE DSW PRINTED IN THE ERROR MESSAGE (E0F04) CONTAINS ALL ERROR BITS WHICH WHERE FOUND ON IN ANY COLUMN DSW AND WILL BE MISSING ANY NORMAL BIT WHICH WAS FOUND OFF IN ANY COLUMN DSW.
	- D. IN INTERRUPT LEVEL FOUR OP COMPLETE INTERRUPT. THIS DSW SHOULD SHOW THE DEVICE READY (UNLESS THE HOPPER IS EMPTY) AND NOT BUSY, AND THE OP COMPLETE RESPONSE BIT SHOULD BE ON. A MESSAGE (EOF05) IS PRINTED IDENTIFYING ANY ERROR. NOT READY AND LAST CARD ARE ALSO IDENTIFIED BY UNIQUE MESSAGES. (AOF05 AND AOF06)
- 2. INTERRUPT CHECK-BOTH COLUMN INTERRUPT AND OP COMPLETE INTERRUPT ARE CHECKED AS FOLLOWS.
	- A. COLUMN INTERRUPT ALL COLUMN INTERRUPTS ARE COUNTED AND COMPARED AGAINST THE EXPECTED NUMBER. A MESSAGE 1S PRINTED IF THESE DO NOT AGREE. (EOFOS)
	- B. OP COMPLETE INTERRUPT AFTER THE CONTROL COMMAND IS GIVEN, THE PROGRAM GOES TO THE INTERRUPT WAIT ROUTINE. THIS ROUTINE WAITS IN A TIMED LOOP FOR AT LEAST 2 SECONDS. IF NO OP COMPLETE INTERRUPT HAS OCCURRED AT THE END OF THAT TIME, AN ERROR MESSAGE IS PRINTED (EOF03).
- 3. DATA CHECK

PROG ID PAGE  $030F -$ 

DATE EC NO. 02JAN66 415490 01MAY66 415490B

#### THIS SECTION CONTAINS A DESCRIPTION OF THE PROGRAM ROUTINES AND SUBROUTINES IN APPROXIMATELY THE ORDER IN WHICH THEY APPEAR IN THE

THIS ROUTINE CHECKS THE ROUTINE SELECTION SWITCH (SWl IN THE PROGRAM CONTROL TABLE) AND DETERMINES WHICH TEST ROUTINE IS TO BE RUN NEXT. IF A TEST ROUTINE HAS BEEN SELECTED, IT ESTABLISHED A TRANSFER TO THAT ROUTINE. IF NO ROUTINE IS SELECTED, A TRANSFER IS ESTABLISHED TO THE NEXT TEST ROUTINE IN SEQUENCE.

TO BE RUN.

A. PUNCH - ANY PUNCH ERROR SHOULD DE DETECTED BY THE PUNCH ECHO CIRCUITS IN THE 1442. WHEN A PUNCH ECHO CHECK OCCURS, A MESSAGE IS PRINTED (EOF06) INCLUDING THE ECHO READ BACK FROM THE 1442 BUFFER. THE BITS ON IN THE ECHO WORD IDENTIFY THE BITS IN ERROR. ANY PUNCH ERRORS NOT DETECTED BY THE PUNCH ECHO CHECK WILL CAUSE A READ DATA ERROR IN THE FOLLOWING ROUTINE.

THIS ROUTINE READS A CARD, CHECKS TO SEE THAT IT IS BLANK, IF BLANK PUNCHES IT WITH THE PATTERN SET IN THE ROTATE DATA TABLE, THEN SELECTS STACKER TWO AND FEEDS THE PUNCHED CARD OUT. REPEATING THIS SEQUENCE WILL CAUSE A BLANK CARD TO FIRST BE FED INTO STACKER 1 BY THE READ COMMAND THEN A PUNCHED CARD WILL BE FED INTO STACKER 2 BY THE FEED COMMAND. THE CARDS ARE PUNCHED WITH A ROTATING PATTERN,<br>I.E., THE PATTERN IS SHIFTED ONE COLUMN TO THE LEFT FOR EACH SUCCEEDING CARD PUNCHED.

LOCK ON FUNCTION - THE PROGRAM WILL LOCK IN THE PUNCH OPERATION. ONLY PUNCH CONTROL COMMANDS WILL BE GIVEN. THE DATA PATTERN WILL ALSO LOCK WITH THE LAST PATTERN PRIOR TO SETTING THE LOCK SWITCH.

B. READ - ALL READ TESTS USE DECKS PREPARED BY THE PREVIOUS PUNCH ROUTINE (EXPECT TEST 6). THE READ TEST COMPARES THE DATA READ AGAINST THE DATA PUNCHED. THE EXCEPTION, TEST 6, COMPARES ALL CARDS AGAINST THE FIRST CARD READ.

5.2<sup>2</sup> HAUTINE DESCRIPTION

 $-$ I  $03.0F 6A$ 

*/.\ ',)*  15NOV66 41%43 01MAR67 419643B 01APR69 01MAY69

571036 5710368

6

IBM MAINTENANCE DIAGNOSTIC PROGRAM FOR THE 1130 SYSTEM

1442 READER/PUNCH FUNCTION TEST

DATE EC tJO.  $15NOV66$  01MAR67<br>419643 419643B 419643B

PROGRAM AS FOLLOWS -

- 1. TEST SEQUENCE CONTROL ROUTINE
- 2. NORMAL TEST ROUTINES
- 3. OPTIONAL TEST ROUTINES
- 4. TEST SUBROUTINES

5. ERROR CONTROL ROUTINES

6. fNTERRUPT ROUTINES

5.2.l TEST SEQUENCE CONTROL ROUTINE - CNTRL

THE ROUTINE ADDRESS TABLE (RTTBC) WHICH IS PART OF CNTRL, CONTAINS THE ROUTINE ADDRESS FOR ALL TEST ROUTINES IN THE SEQUENCE IN WHICH THEY ARE

THE LAST TEST ROUTINE IN THE NORMAL SEQUENCE IS IDENTIFIED BY THE TABLE NRTN. AFTER THIS ROUTINE IS RUN , CNTRL WILL TRANSFER TO MONITOR END AND TERMINATE THE PROGRAM. ROUTINES FOLLOWING THE TABLE NRTN ARE CALLED OPTIONAL TEST ROUTINES AND WILL ONLY BE RUN IF SELECTED.

5.2.2 NORMAL TEST ROUTINES

IF NO TEST ROUTINE IS SELECTED, THESE SIX ROUTINES WILL RUN IN SEQUENCE THEN THE PROGRAM WILL TERMINATE.

1. TEST ROUTINE l PUNCH AND FEED

02JAN6G 415490 01MAY66 4154906

OlAPR69 01MAY69 571036 5710368 PROG ID PAGE

)

IBM MAINTENANCE DIAGNOSTIC PROGRAM FOR THE 1130 SYSTEM

1442 READER/PUNCH FUNCTION TEST

### 0 O O O O O O O O O *(* ' *\\_\_\_\_\_\_,)*  ( c c (j ( I \ I I ,

THIS ROUTINE READS THE CARDS PUNCHED BY ROUTINE 1. THE DATA READ IS COMPARED TO THE DATA PUNCHED. ANY ERROR DETECTED WILL BE PRINTED.

LOCK ON FUNCTION - NOT APPLICABLE.

2. TEST ROUTINE 2 - READ ROTATE PATTERN

3. TEST ROUTINE 3 - PUNCH 40 COLUMNS

- 5.2.3 OPTIONAL TEST ROUTINES
	- 1. TEST ROUTINE 7 PUNCH FROM SWITCHES

THIS ROUTINE WILL PUNCH ALL CARDS WITH THE DATA SET IN SWITCHES 0-11. THE NUMBER OF COLUMNS TO BE PUNCHED CAN BE SPECIFIED BY A FUNCTION 2 BIT SWITCH ENTRY. IF THE NUMBER OF COLUMNS IS NOT SPECIFIED, 80 COLUMNS WILL BE PUNCHED. CARDS ARE NOT CHECKED FOR BLANK BEFORE PUNCHING.

2. TEST ROUTINE 8 - GANG PUNCH

1442 READER/PUNCH FUNCTION TEST

LOCK ON FUNCTION - LOCK IN THE PUNCH FUNCTION ONLY. CARDS WILL NOT BE CHECKED FOR BLANK AND THE PATTERN WILL NOT ROTATE.

THIS ROUTINE WILL PUNCH THE ROTATING PATTERN IN THE FIRST 40 COLUMNS OF EACH CARD. EACH CARD IS CHECKED FOR BLANK BEFORE IT IS PUNCHED. ALL PUNCHED CARDS ARE SELECTED TO STACKER 2.

SPECIFY DELAY - THE DELAY CAN BE SPECIFIED BY A FUNCTION 2 BIT SWITCH ENTRY. THIS DELAY IS INCREASED BY APPROXIMATELY 3K (SK FOR 2.2 MSEC MEMORY) FOR EACH BINARY INCREMENT SET IN SWITCHES 8-15.

PART NO. 2191226 PAGE 7

# IBM MAINTENANCE DIAGNOSTIC PROGRAM FOR THE 1130 SYSTEM PART NO. 2191226 PART NO. 2191226

4. TEST ROUTINE 4 PUNCH FLIPPED PATTERN

THIS ROUTINE READS THE ROTATE PATTERN PUNCHED BY ROUTINE 3 AND COMPARES IT WITH THE DESIRED PATTERN. IT WILL THEN PUNCH THE MIRROR IMAGE OF THAT PATTERN IN COLUMNS 41-80.

LOCK ON FUNCTION - NOT APPLICABLE.

5. TEST ROUTINE 5 READ FLIPPED PATTERN

THIS SUBROUTINE READS ONE CARD THEN CHECKS ALL COLUMNS FOR DATA. IF CARD IS NOT BLANK, AN ERROR MESSAGE IS PRINTED.

THIS ROUTINE READS THE PATTERNS PUNCHED BY ROUTINES 3 AND 4. IT WILL THEN COMPARE THIS DATA WITH THE DESIRED PATTERNS.

LOCK ON FUNCTION - NOT APPLICABLE.

THIS SUBROUTINE CHECKS FOR 1442 READY, THEN FEEDS ONE CARD. FOLLOWING THE FEED COMMAND, THE SUBROUTINE TRANSFERS TO THE WAIT ROUTINE UNTIL THE INTERRUPT IS RECEIVED.

THIS SUBROUTINE SETS EXPECTED COLUMN COUNT TO 80, CHECKS ON READY THEN EXECUTES A START READ COMMAND. THE SUBROUTINE TRANSFERS TO THE WAIT ROUTINE UNTIL THE INTERRUPT IS RECEIVED.

6. TEST ROUTINE 6 CLUTCH TEST

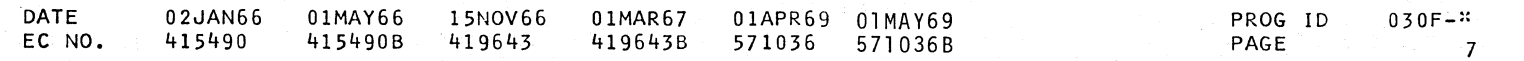

THIS ROUTINE READS GANG PUNCHED CARDS (MAY BE BLANKS) WITH AN INCREASING DELAY BETWEEN EACH START READ COMMAND. ALL CARDS READ ARE COMPARED WITH THE FIRST CARD. THE DELAY IS INCREASED BY 1 MILLI SECOND FOR EACH CARD READ TO A MAXIMUM OF 125 MILLISECONDS. THE DELAY IS THEN RESET TO ZERO AND THE CYCLE REPEATED.

LOCK ON FUNCTION LOCK ON READ WITH NO CHANGE IN DELAY BETWEEN START READ COMMANDS.

THIS ROUTINE WILL READ THE FIRST CARD THEN PUNCH ALL FOLLOWING CARDS WITH THE DATA READ FROM THE FIRST CARD. EACH CARD WILL BE READ TO CHECK FOR BLANK.

- 
- 3. TEST ROUTINE 9 MODIFIED PUNCH DATA

THIS ROUTINE WILL READ IN ONE CARD AND REPLACE THE PUNCH DATA TABLE WITH THE DATA PATTERN PUNCHED IN THAT CARD. THE PROGRAM WILL THEN AUTOMATICALLY RESTART FROM ROUTINE 1. 5.2.4 TEST SUBROUTINES

THIS SUBROUTINE ADVANCES THE PUNCH AND READ COMPARE ADDRESSES

- 1. ROTATE THE DATA TABLE
	- THROUGH A DOUBLE DATA TABLE.
- 2. CHECK FOR BLANK CARDS

DATE EC NO. 02JAN66 415490

3. FEED A CARD

4. READ A CARD

01MAY66 415490B 419643

PAGE

 $\smile$ 

LOCK ON FUNCTION - WILL BYPASS THE CHECK FOR BLANK CARDS.

DATE EC NO. 02JAN66 01MAY66 15NOV66 01MAR67 01APR69 01MAY69 PROG ID 415490 415490B 419643 419643B 571036 571036B

 $\sim 10^{-1}$ 

 $\sim$  $\mathbb{R}^2$ 

#### 1442 READER/PUNCH FUNCTION TEST

PART NO. 2191226 PAGE 8

"\ *.,\_)* 

5. PUNCH A CARD

THIS SUBROUTINE SETS THE EXPECTED COLUMN COUNT, CHECKS ON READY, SELECTS STACKER 2, THEN EXECUTES A START PUNCH COMMAND. THE SUBROUTINE TRANSFERS TO THE WAIT ROUTINE UNTIL THE INTERRUPT IS RECEIVED,

6. COMPARE DATA READ

THIS SUBROUTINE COMPARES DATA READ WITH THE EXPECTED PATTERN FOR THAT CARD, IF THERE ARE ANY DISCREPANCIES, AN EOF09 MESSAGE IS PRINTED.

7. LOCK ON FUNCTION

THIS SUBROUTINE IS ENTERED AT THE COMPLETION OF EACH PUNCH ROUTINE BEFORE ADVANCING TO THE DATA FOR THE NEXT PASS, THE SUBROUTINE CHECKS THE LOCK ON FUNCTION SWITCH, SWITCH 10. IF THIS SWITCH IS ON THE SUBROUTINE GOES TO THE ADDRESS SET IN LOOP.

5.2.5 ERROR CONTROL ROUTINES 2009년 3월 1일 출발 : 1998년

 $\label{eq:2} \mathcal{L}(\mathbf{z},\mathbf{z}^{\text{th}}) = \mathcal{L}(\mathbf{z},\mathbf{z}^{\text{th}}) = \mathcal{L}(\mathbf{z},\mathbf{z}^{\text{th}})$ 

1. INTERRUPT WAIT ROUTINE

8. READY

THIS SUBROUTINE IS ENTERED BEFORE ANY 1442 CONTROL COMMAND IS GIVEN. IT READS THE .1442.DSW AND CHECKS"IT FOR READY (ALL BITS OFF). ANY BIT ON OTHER THAN NOT READY (BIT 15) WILL BE IDENTIFIED BY AN EOFOl MESSAGE, IF ANY BIT IS ON, A NRDY MESSAGE (AOF05) WILL BE PRINTED. THIS ROUTINE STAYS IN A LOOP, PRINTING THE NRDY MESSAGE EACH 10 SECONDS, UNTIL ALL BITS IN THE DSW GO OFF.

INTERRUPT WAIT ROUTINE<br>ALL SUBROUTINES COME HERE AFTER THE START OF AN I/O OPERATION FROM WHICH AN INTERRUPT IS EXPECTED. THIS ROUTINE RESETS ALL ERROR CONTROL WORDS, SENSES AND STORES THE BUSY DSW, THEN WAITS IN A TIMED LOOP (AT LEAST 2 SECONDS) FOR THE OP COMPLETE INTERRUPT.

IF NO OP COMPLETE INTERRUPT IS "RECEIVED, THE FOLLOWING ERROR MESSAGES ARE PRINTED. **State State** and the state of the state of the state of the state of the state of the state of the state of the state of th<br>The state of the state of the state of the state of the state of the state of the state of the state of the sta

 $\sim 10^{11}$  keV km s  $^{-1}$ C, EOF03 ~ NO OP COMPLETE INTERRUPT,

ا (المسابق المسابق المسابق المسابق المسابق) التي يعد 1997 من المسابق المسابق المسابق المسابق المسابق المسابق ا<br>التوقيد الأولى المسابق المسابق المسابق المسابق المسابق المسابق المسابق المسابق المسابق المسابق المسابق المسابق

 $\overline{\phantom{0}}$ '-.....\_ -~\_,.' ...  $\sim$   $\sim$ 

 $\mathcal{I}$ ./

9. LAST CARD'

controlled to

**Controller State** 

and a series

an an Aonaichte

 $\sim 10^{11}$  km  $^{-1}$  .

in support

state of the con-

 $-419643$   $-419643B$   $-571036$   $-571036B$   $-84$ 

オーマン・フール ファー・フー・ナー デーリー

THIS SUBROUTINE IS ENTERED. AFTER AN OPERATION IS COMPLETED ·IF THE LAST CARD INDICATOR WAS TURNED ON DURING THAT OPERATION. THE SUBROUTINE WILL FEED OUT THE LAST CARD, PRINT A MESSAGE INDICATING THAT THE LAST CARD INDICATOR WAS DETECTED, THEN GO TO CNTRL TO TERMINATE THE ROUTINE AND ADVANCE TO THE NEXT.ROUTINE.

医血管 解除

الموارد الموارد التي توسط الموارد الموارد الموارد الموارد الموارد الموارد الموارد الموارد التي توسط الموارد ال<br>الموارد الأولى الأولى الموارد الموارد التي توسط الموارد الموارد الموارد الموارد الموارد الموارد الموارد الموا

THIS ROUTINE SENSE, RESETS, AND STORES THE DSW, SETS A SWITCH INDICATING THAT THIS INTERRUPT WAS RECEIVED, THEN RETURNS TO THE MONITOR LEVEL 4 INTERRUPT ROUTINE.

A. EOF02 IF BUSY DSW ERROR

 $\left\langle \frac{\partial}{\partial t} \right\rangle_{\mathcal{H}} = \left\langle \frac{\partial}{\partial t} \right\rangle_{\mathcal{H}} = \left\langle \frac{\partial}{\partial t} \right\rangle_{\mathcal{H}} = \left\langle \frac{\partial}{\partial t} \right\rangle_{\mathcal{H}} = \left\langle \frac{\partial}{\partial t} \right\rangle_{\mathcal{H}} = \left\langle \frac{\partial}{\partial t} \right\rangle_{\mathcal{H}} = \left\langle \frac{\partial}{\partial t} \right\rangle_{\mathcal{H}} = \left\langle \frac{\partial}{\partial t} \right\rangle_{\mathcal{H}} = \left\langle \frac{\partial}{\partial t} \right\rangle_{\math$ 

B, EOFlO IF NO COLUMN INTERRUPTS

经国家的 医内皮下皮 经不同性质 医下颌骨的 医心

and professional development of the company

property of the company of the company of the state of

,/) . ..\_\ ··1 ... \ ,'~ .-·1 *.--·)* ~) ') / ·-..,

~) .-) I ) */* ... *)* .... ) ) ,/ -..../ *./* / ... / ... ' . .... ..../ .......

030F-:: 8

 $\mathcal{L}_{\text{max}}$  , and  $\mathcal{L}_{\text{max}}$ 

IBM MAINTENANCE·DIAGNOSTIC PROGRAM FOR THE 1130 SYSTEM 1442 READER/PUNCH FUNCTION TEST

> IF OP COMPLETE INTERRUPT IS RECEIVED, THIS ROUTINE WILL CHECK FOR PROPER PERFORMANCE OF THE OPERATION, THE FOLLOWING CHECKS ARE MADE AND ERROR MESSAGES PRINTED IF APPROPRIATE.

A, EOF02 IF BUSY DSW ERROR

B. EOF04 IF COLUMN INTERRUPT DSW ERROR.

E0F05 IF OP COMPLETE DSW ERROR.

D. EOFlO IF NO COLUMN INTERRUPTS,

E. EOFOS IF INCORRECT NUMBER OF COLUMN INTERRUPTS.

THE ROUTINE WILL THEN CHECK FOR LAST CARD, IF THE LAST CARD INDICATOR IS ON, THIS ROUTINE WILL TRANSFER TO THE LAST CARD. ROUTINE. IF NO LAST CARD, THE ROUTINE WILL RETURN TO THE 1/0 SUBROUTINE FROM WHICH IT WAS ENTERED.

2. PRINT ERROR MESSAGES

THIS ROUTINE PRINTS ALL THE ERROR MESSAGES. IF THE MESSAGE IS THE FIRST ERROR MESSAGE FOLLOWING AN 1/0 CONTROL COMMAND, A LAST OP MESSAGE WILL PRECEED THE ERROR MESSAGE. THIS LAST OP MESSAGE WILL IDENTIFY THE LAST 1/0 CONTROL OPERATION EXECUTED. THE ERROR MESSAGE FOLLOWING REFERS TO ERRORS DETECTED IN THAT OPERATION.

- 5.2.6 INTERRUPT ROUTINES
- 1. COLUMN INTERRUPT LEVEL 0

THIS ROUTINE SENSES RESETS AND STORES THE DSW, THEN CHECKS FOR CORRECT DSW. ANY ERROR BITS ARE STORED. AFTER THE OPERATION IS COMPLETE, ALL ERROR BITS DETECTED DURING THAT OPERATION ARE AVAILABLE AND WILL BE PRINTED lN AN EOF04 MESSAGE.

THE ROUTINE COUNTS THE NUMBER OF INTERRUPTS AND EXECUTES EITHER PUNCH OR. READ COMMAND, THEN RETURNS TO THE MONITOR LEVEL 0 INTERRUPT ROUTINE.

2. OP - COMPLETE INTERRUPT - LEVEL4

**のほんかい アート** 

n di sal

DATE 02JAN66 01MAY66 15NOV66 01MAR67 01APR69 01MAY69 PROG ID 0 3 OF-::

 $\sim 100$ 

,...,..- ........ , /'"'\ ··~ ~ ) --~ */)* ,.---.... /'\ ~ ,- ) I ') *./)* ,.-·---.. I *,\_)* I I

*/* ·,\_ ,/ I

IBM MAINTENANCE DIAGNOSTIC PROGRAM FOR THE 1130 SYSTEM 1442 READER/PUNCH FUNCTION TEST

PART NO. 2191226

PAGE 9

IBM MAINTENANCE DIAGNOSTIC PROGRAM FOR THE 1130 SYSTEM 1442 READER/PUNCH FUNCTION TEST

800880 8000888888 **BE15115** *BIBILI* 11121881 **B B A** 211 **HIIIII**  $\begin{smallmatrix} 4 & 4 & 4 & 4 & 4 & \end{smallmatrix} \begin{smallmatrix} 4 & 4 & 4 & 4 & \end{smallmatrix} \begin{smallmatrix} 4 & 4 & 4 & 4 & 4 & 4 & \end{smallmatrix} \begin{smallmatrix} 4 & 4 & 4 & 4 & 4 & 4 & 4 & \end{smallmatrix} \begin{smallmatrix} 4 & 4 & 4 & 4 & 4 & 4 & \end{smallmatrix} \begin{smallmatrix} 4 & 4 & 4 & 4 & 4 & \end{smallmatrix} \begin{smallmatrix} 4 & 4 & 4 & 4 & 4 & \end{smallmatrix} \begin{smallmatrix} 4 & 4 & 4 & 4 & 4 & \$ 

IST CARD PUNCHED IN ROUTINE 1 AND USED IN ROUTINE 2.

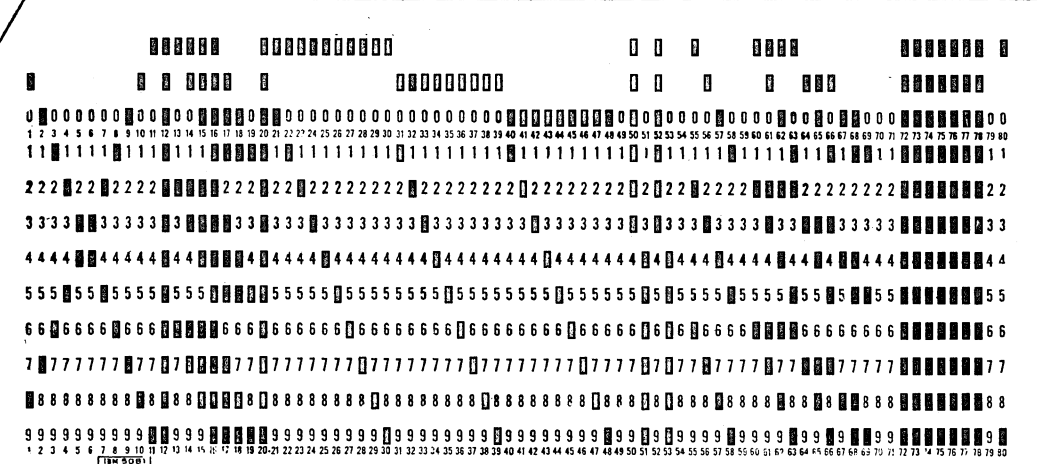

2ND CARD PUNCHED IN ROUTINE 1 AND USED IN ROUTINE 2.

000000 00000000000 888 **BD 20 TICOLES 4** 8868888 B 00000000  $\textbf{1} \textbf{0} \textbf{0} \textbf{0} \textbf{0} \textbf{1} \textbf{1} \textbf{1} \textbf{0} \textbf{1} \textbf{1} \textbf{1} \textbf{1} \textbf{1} \textbf{0} \textbf{1} \textbf{1} \textbf{1} \textbf{0} \textbf{0} \textbf{0} \textbf{0} \textbf{0} \textbf{0} \textbf{0} \textbf{0} \textbf{0} \textbf{0} \textbf{0} \textbf{1} \textbf{1} \textbf{1} \textbf{1} \textbf{1} \textbf{1} \textbf{1} \textbf{$  $\begin{smallmatrix} \bullet\end{smallmatrix} \begin{smallmatrix} \bullet\end{smallmatrix} \begin{smallmatrix} \bullet\end$ 

888888 88888888888 **1 | 1288** | 111111 111811118111811188888181811111111811111  $2\; 2\; 2\; 2\; \blacksquare\; 2\; 2\; \blacksquare\; 2\; 2\; 2\; \blacksquare\; \blacksquare\; \blacksquare\; \blacksquare\; 2\; 2\; 2\; \blacksquare\; 2\; 2\; 2\; 2\; 2\; 2\; 2\; 2\; 2\; \blacksquare\; 2\; 2\; 2\; 2$ 5555 55 55 555 55 56 555 88 89 80 5 5 5 5 5 5 6 6 5 5 5 5 5 5 5 6 7 8 7 **77週77777877回7回8回回回77回77777770077777777** 

IST CARD PUNCHED IN ROUTINE 3 TO BE USED IN ROUTINE 4.

000000 00000000000 000000

IST CARD WITH COLUMNS 41 THROUGH 80 PUNCHED IN ROUTINE 4.

888888 88888888888 

#### PART NO. 2191226 PAGE 9A

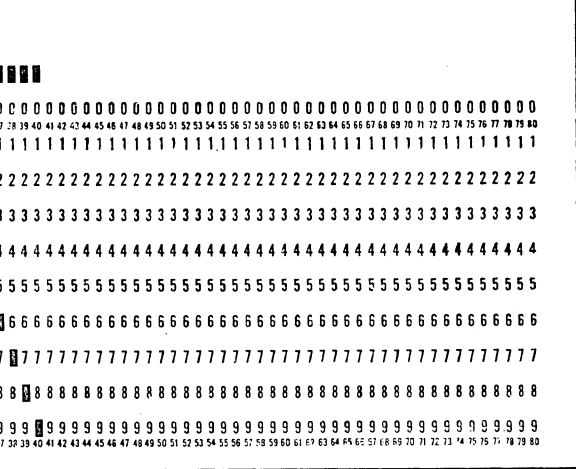

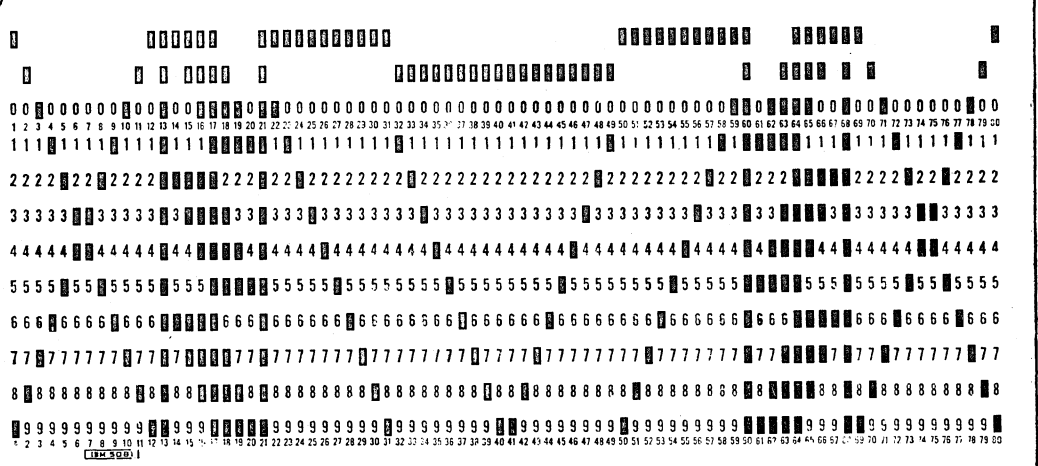

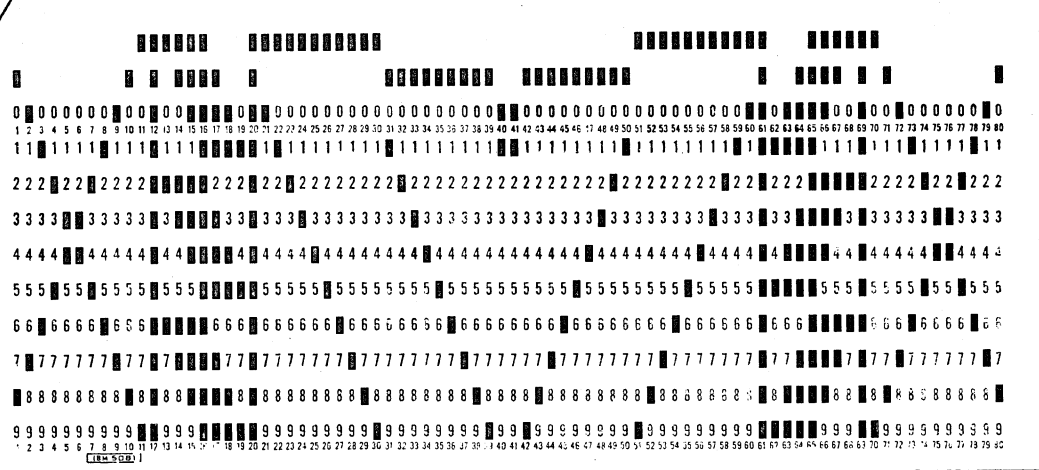

2ND CARD WITH COLUMNS 41 THROUGH 80 PUNCHED IN ROUTINE 4.

#### IBM MAINTENANCE DIAGNOSTIC PROGRAM FOR THE 1130 SYSTEM

0164

0167

0168

0184

019A

OIBA

01BC

0180

0000

PART NO. 2191224 PAGE

#### IBM MAINTENANCE DIAGNOSTIC PROGRAM FOR THE 1130 SYSTEM

**DC** 

DC.

 $DC$ 

 $nc$ 

DC.

DC.

 $\overline{OC}$ 

DC

DC.

- DC

**DC** 

 $DC$ 

**DC** 

STRT LDX 10

**BSI** 

ောက်စမ္းသား အသံအဖြစ်ခြင်း မြန်မာနိုင်ငံ

PID

**k10** 

CAR

 $S = 0$ 

 $Sw1$ 

 $Sh2$ 

 $S \times 3$ 

**MLSCF** 

**BGIN** 

 $\star$  - - - - -

 $+ - -$ 

CNTRL DC

CN10 STO

 $CN^{\sim}0$ 

**CN30** 

**LD** 

-S.

SRA

**STO** 

**STO** 

LD.

LDX

**STO** 

**STO** 

SRA

**STD** 

851

RIDCK DC

RTNOM DC

01MAY66

4154908

02JAN66

415490

 $\mathbf{S}$ 

MDX L

114.45

**7030F** 

 $^{* - *}$ 

 $\star$  –  $\star$ 

 $+ - +$ 

 $\pm - \pm$ 

 $* - *$ 

 $\frac{1}{2}$  =  $\frac{1}{2}$ 

STRT

STRT

 $\pm - \pm$ 

 $* - *$ 

PID

BSI I BEGIN

STX 1 RID

STX LI ILO

STX LIM

ARE RUN.

<u>. In the second second second</u>

BSC L CN20++

BSC L CN30,+

 $BSI$  I  $END<sub>1</sub>-Z$ 

II RID

LD. LI RTTBL-1

STO L RINSW

 $\mathbf{I}$ 

**RAD** 

 $16$ 

**START** 

L LOOP

**15NOV66** 

419643

MLSCF+1

LRIN-RITHL+1

NRTN-RTTBI+1

LDX L1 INTRO

LDX L1 INTR4

 $STX$  LL  $IL4-2$ 

CNTRL

 $n - n$ 

Sw1

**RID** 

 $16$ 

-SWT

 $RID$ 

 $RID,1$ 

RTNOM

**RID** 

RIDCK

**IFFFF** 

1442 READER/PUNCH FUNCTION TEST 1442 READER/PUNCH FUNCTION STEST an Province  $\sim$   $\alpha$  ,  $\sim$   $\alpha$  ,  $\sim$   $\sim$   $\alpha$ 05DC: 0 030February 30F00040 05DD-0 0000 \* THIS ENGINEERING CHANGE REFLECTS MAJOR 30F00050 05DE 0 0000 \* CHANGES TO THE DIAGNOSTIC MONITOR. PREVIOUS 30E00060  $05DE - 0 = 00U$ 30F00070 TESTS WILL NOT RUN WITH DIAGNOSTIC MONITOR II. 05E0 0 00000 30E00080 05E1 0 0000 30F00090 THIS TEST WILL NCT RUN WITH PREVIOUS MONITORS. 05E2 0 0000 30F00100 05E3 1 .05E6 TESTS PRIOR TO EC 419643 DATED NOV 15, 1966 30F00110 05E4 1 05EB 30F00120  $\mathbf{z}$ WILL NOT OPERATE PROPERLY WITH DIAGNOSTIC 05E5 0 0000 30500130 MONITOR II. 05E6-0 0000 **COLLEGE** 30F00140 05E7:0 FFFFF 30F00160 30F00170 1130 - 1442 READER/PUNCH FUNCTION TEST 30F00180 30F60190 30F00200 05E8 00 44800160 30F00210 **EQUATE TABLE** 05EA 1 05DC 30F00220 THIS TABLE EQUATES TEST PROGRAM LABELS 30F00230 30E00240 TO THEIR EQUIVALENT DIAGNOSTIC MONITOR 30F00250 **ADDRESSES.** 30F00260 30F00270  $+ - -$ 05EB 0 6100 MONITOR ENTRY ADDRESSES 30F60280 05EC 0 69F0 30F00290  $+ - -$ استنبت سأستمت ساست 05ED 01 65000911 BEGIN ROUTINE 30500300 0160 **BEGIN EQU** /160 05EF 00 6D00017A START EVU BEGIN+1 SUPERVISOR ROUTINE 30F00310  $0161$ 05F1 01 6D000684 ERROR LCG ROUTINE 30F00320 START+1 FRROR FOU 0162  $\mathcal{L}^{\mathcal{L}}$ 05F3 01 65000937 30F00330 FRROR+1 STATUS LOG ROUTINE 0163  $+0.6$ - F 011 05F5 00 6D0001B8 30F00340 END ROUTINE **END EQU** LOG+1 05F7 0 4000 30F00350 30F00360 ----------------------------MONITOR CONTRCL WORD ADDRESSES 30F00370 30F00380 ROUTINE START SW 30F00390  $FMD+1$ 0165 **RTNSK EQU** LCCK ON ERROR CONTROL 30F00400 0166 **ERLCK EQU**  $END+2$  $\sim$ 30500410 **END+3 IZO BUSY SW ADDRS** LOGBY EQU RELOCATION FACTOR ADDRS 30F00420 RLCF EQU  $FND+4$ 30F00430 30F00440  $2 - 4$ 05F8 0 0000 INTERRUPT TRANSFER VECTOR ADDRESSES 30F00450 05F9 0 C0E6 30F00460 ------------05FA 01 4C080603 30FC0470 INTERRUPT LEVEL ZERO 017A **ILO** EQU  $J17A$  $111$ EQU  $ILQ+16$ INTERRUPT LEVEL ONE 30F00480 05FC 0 DOE0 INTERRUPT LEVEL TWO 30F00490  $1L1+16$  $112$ **E** 0U 05FC 0 9018 INTERRUPT LEVEL THREE 30F00500  $112+16$ **OIAA**  $113$ **FOU** 05FE 01 4C080609 INTERRUPT LEVEL FOUR 30F00510 **IL4** EGÚ  $113+16$ 0600 0 1810 CONSOLE PRINTER REQUEST 30F00520 **RUTY** EQU  $IL4+1$ 0188 0601 0 DODE USE KEYBOARD REQUEST 30F00530  $RQTV+1$ ROKB **E** au 0602 0 DODA **KB SERVICE REQUEST** 3CF00540 EQU  $ROKB+1$ **SVKB** 30F00550 0603 01 74010500 30F00560 0605 0 CCD7  $*105LC$ 30F00570 **ORG** 0606 0 9010 30F00580 0607 00. 44800164 30F00590 \_\_\_\_\_\_\_\_\_\_\_\_\_\_\_\_\_\_\_\_\_\_\_\_\_\_\_\_ THE MONITOR USES CORE LOCATIONS 0-05DC. 30F00600 C609 01 658005DD FOR CONTENTS OF THESE ACDRESSES REFER 30F00610 0608 01 C5000617 TO THE DIAGNOSTIC MONITOR LISTING. 30F00620 060D 0 DCDC 30F00630 **C6CE 0 D0D7** 30F00640 060F 00 D4000165 30F00650 0611 0 1810 30E00660 0612 01 D4000894 30F00670 0614 00 44800161 30F00680 PROGRAM CONTROL TABLE 30F00690 0616 0 0009 30F00700 0617 0 0006 PROG ID 030F-0 15N0V66 **01MAY66 DATE** 02JAN66 PAGE 419543 EC NO. 415490 4154908 EC NO.

PART NO. 2191224 PAGE

30F00710

State College

PROGRAM ID ROUTINE ID ROUTINE ADDRS PRCGRAM CONTROL **ROUTINE SELECTION** LOOP ACDRS RESTART ADDRESS SET BY WAIT RTN AND MON SET BY CNTRL AND INRTPT **TERMINATOR** TEST INITIALIZATION PCT ADDRESS \* START OF TEST AND SINGLE PASS INITIALIZATION SET TO START WITH FIRST ROUTINE SET COL INTRPT ADDRS RESET MULT LINE CONTROL SET OP COMP INTRPT ADDRS SEQUENCE CONTRCL ROUTINE THIS ROUTINE CHECKS SWI AND CONTROLS THE SEQUENCE IN WHICH TEST ROUTINES BR IF NC RTN SELECTC SAVE NEW KTN NUMBER BR IF VALID RTN IF INVALID RTN GO TO RTN ONE ADV TO NEXT RTN CHECK FOR END OF NCRMAL SECUENCE END OF PROGRAM XRI=NEW ROUTINE NUMBER FETCH RETURN ADRS STORE NEW RTN ADDRS SET MLSCF FOR RETURN SET RTN START SW

GO TO MONITOR

30F00720 30F00730 30F00740 30F00750 30F00760 30E00770 30F00780 30F00790 30F00800 30F00810 30500820 30F00830 30E00840 30F00850 30F00860 30F00870 30F00880 30F00890 30F00900 30F00910 30F00920 30F00930 30500940 30F00950 30F00960 30F00970 30F00980 30F00990 30F01000 30F01010 30F01020 30F01030 30F01040 30F01050 30F01060 30F01070 30F01080 30F01090 30501100 30F01110 30F01120 30F01130 30F01140 30F01150 30F01160 30F01170 30F01180 30F01190 30F01200 30F01210 30F01220 30F01230 30F01240 30F01250 30F01260 30F01270 30F01280 30F01290 30F01300 30F01310 30F01320 30F01330 30F01340 30F01350 30F01360 30F01370 30F01380

030F-0

1. 不禁 医眼病的

PROG ID

1442 READER/PUNCH FUNCTION TEST

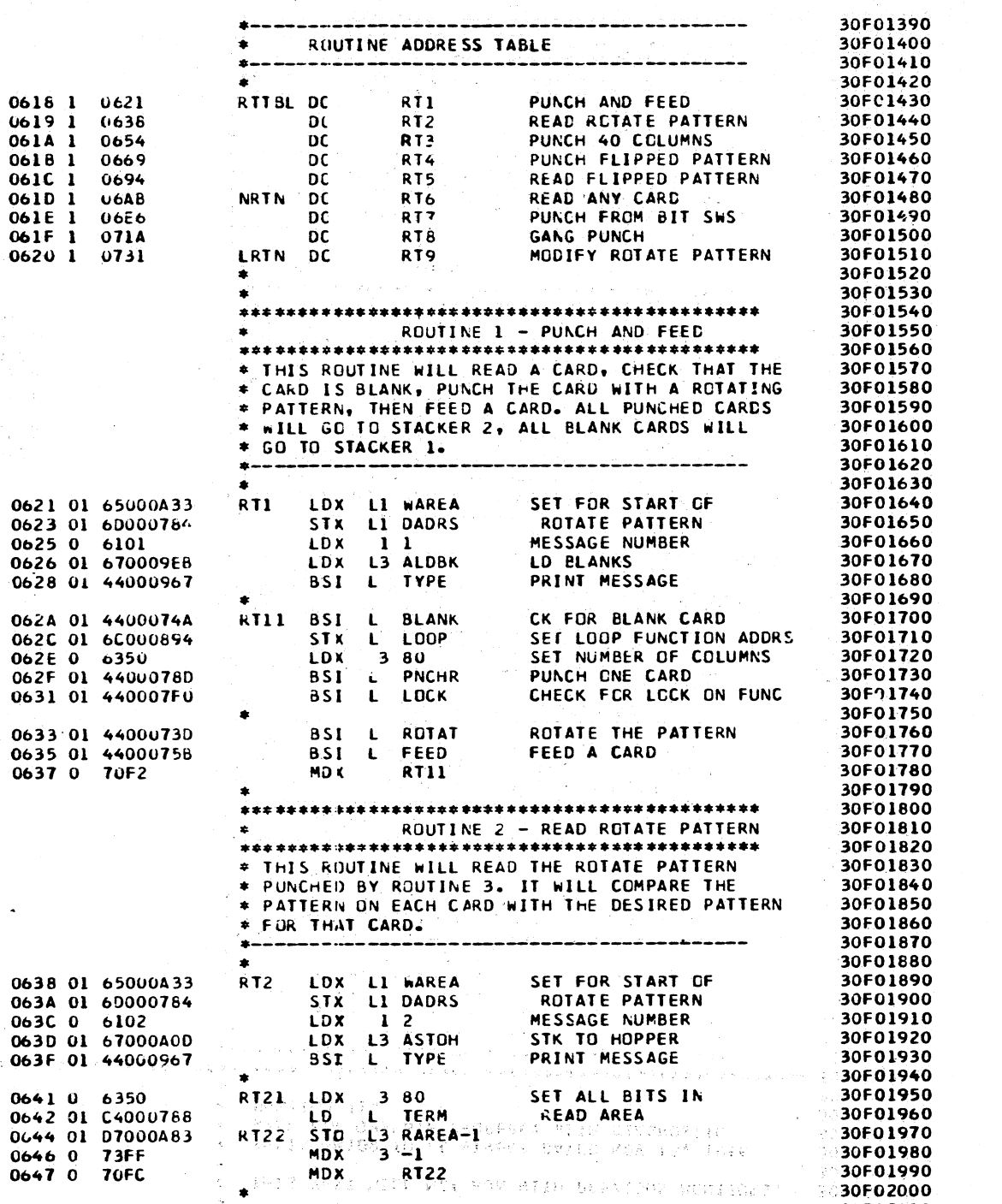

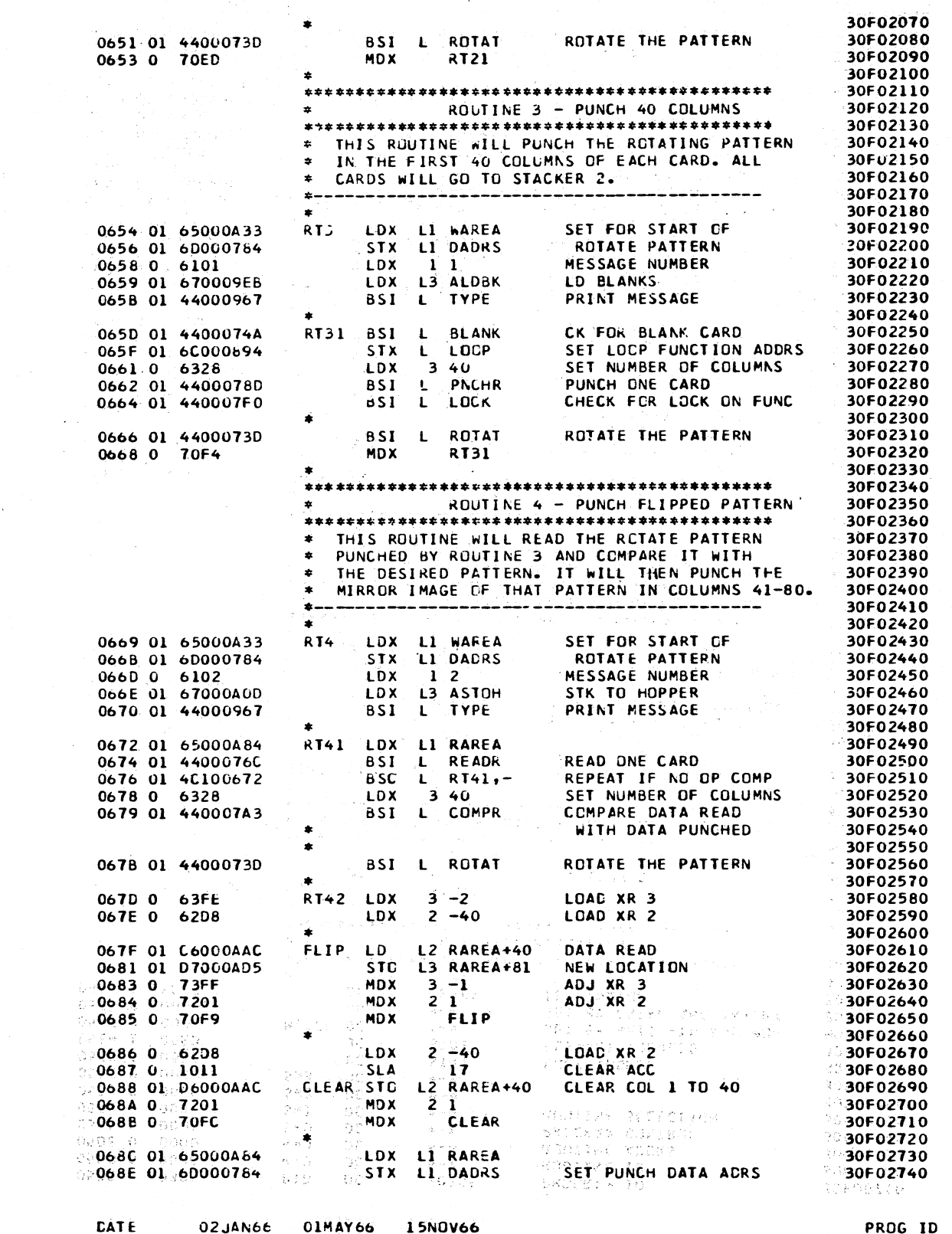

# 7-DATE VOCAL 02JAN66 NYC 01MAY66 1 15N0V66<br>EC ND. 415490 415490B 419643

 $\mathcal{L}^{\mathcal{A}}(V_{\mathcal{A}}(y))$ 

w⊉élanyi<br>∎

 $2 \leq 2.7$ 

 $\mathbf{o}$ 

 $\Omega$ 

 $\Omega$ 

0648 01 65000A84<br>064A 01 4400076C<br>064C 01 4C100648

064E 0 6350

 $0.064F.01, 440007A3$ 

PROG 1D 030F-0<br>PAGE

tem autrichance ofacabatic pengeax. Pon ink liso system

RT23 LDX L1 RAREA

BSI L READR

**BSC L RT23** 

BSI COMPR

LDX 3 80

)<br>DRE 1953 – 1598 1999<br>DRE 1953 – 1999 1999

30F02010

30F02020

30F02030

30F02040

30002010<br>30002050<br>30F02060

READ ONE CARD FROM A

REPEAT IF NO OP COMP<br>SET NUMBER OF COLUMNS<br>COMPARE DATA READ

**WITH DATA PUNCHED AREA** 

CATE 02JAN66 01MAY66 419643

ias mainlingson diagnobile Prosper Fer had libo Syatter

1442 READER/PUNCH FUNCTION TEST

**PART NO. 2191224**<br>PAGE 2

 $\sim$ 

 $\ddot{\cdot}$ 

 $\ddot{\cdot}$ 

ŗ.

 $\mathcal{P}_k$ 

#### PROG ID<br>PAGE  $030F - 0$ <br>2A

al<br>avea (1987 - 1997)<br>avea (1997 - 1997

OCOCOCOCOOOOCOQOOOOOOOOOOOOOOOO

 $\mathbb{C}$ 

 $\mathbb{R}^{\mathbb{Z}}$ 

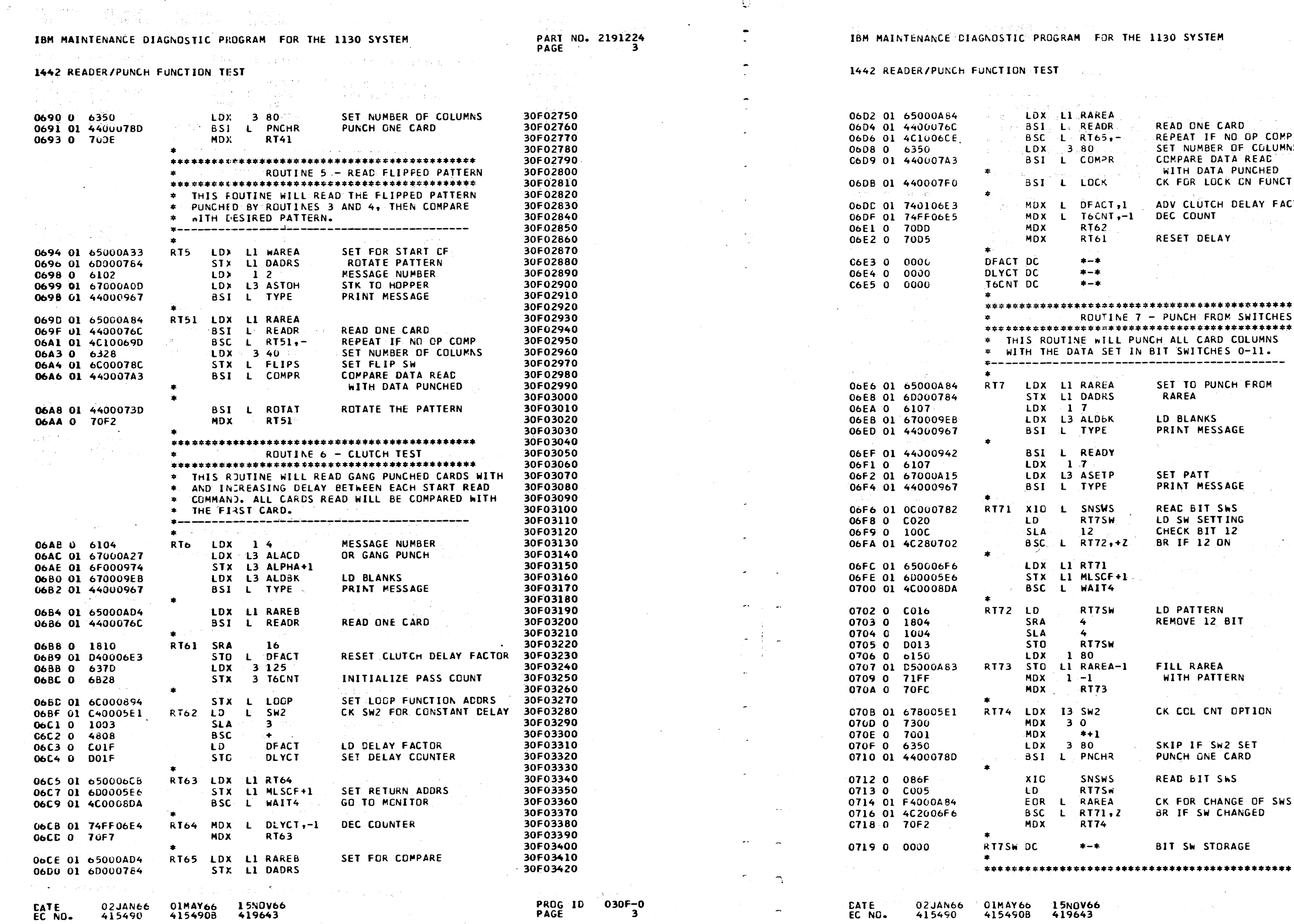

 $\sim 10^{-1}$ 

**30 SYSTEM** 

PART NO. 2191224 PAGE **38** 

Harry College

 $\left( \begin{array}{cc} 0 & 0 \\ 0 & 0 \end{array} \right)$ 

EAD ONE CARD EPEAT IF NO OP COMP ET NUMBER OF COLUMNS CMPARE DATA REAC WITH DATA PUNCHED K FOR LOCK ON FUNCTION DV CLUTCH DELAY FACTOR **EC COUNT ESET DELAY** \*\*\*\*\*\*\*\*\*\*\*\*\*\*\*\*\*\* PUNCH FROM SWITCHES \*\*\*\*\*\*\*\*\*\*\*\*\*\*\*\*\*\* ALL CARD COLUMNS SWITCHES 0-11. .................. ET TO PUNCH FROM **RAREA** D BLANKS **RINT MESSAGE** ET PATT **RINT MESSAGE EAC BIT SWS<br>D SW SETTING** HECK BIT 12 **R** IF 12 ON **D PATTERN** EMOVE 12 BIT ILL RAREA WITH PATTERN K COL CNT OPTION KIP IF SW2 SET UNCH ONE CARD EAD BIT SWS FOR CHANGE OF SWS IF SW CHANGED **IT SW STORAGE** 

30F03430 30F03440 30F03450 30F03460 30F03470 30F03480 30F03490 30F03500 30F03510 30F03520 30F03530 30F03540 30F03550 30F03560 30F03570 30F03580 30F03590 30F03600 30F03610 30F03620 30F03630 30F03640 30F03650 30F03660 30F03670 30F03680 30F03690 30F03700 30F03710 30F03720 30F03730 30F03740 30F03750 30F03760 30F03770 30F03780 30F03790 30F03800 30F05810 30F03820 30F03830 30F03840 30F03850  $30 + 3860$ 30F03870 30F03880 30F03890 30F03900 30F03910 30F03920 30F03930 30F03940 30F03950<br>30F03960 30F03970 30F03980 30F03990 30F04000 30F04010 30F04020 30F04030 30F04040 30F04050 30F04060 30F04070 30F04080 30F04090 30F04100

ЗĂ

PAGE

 $\bigcirc$ O)

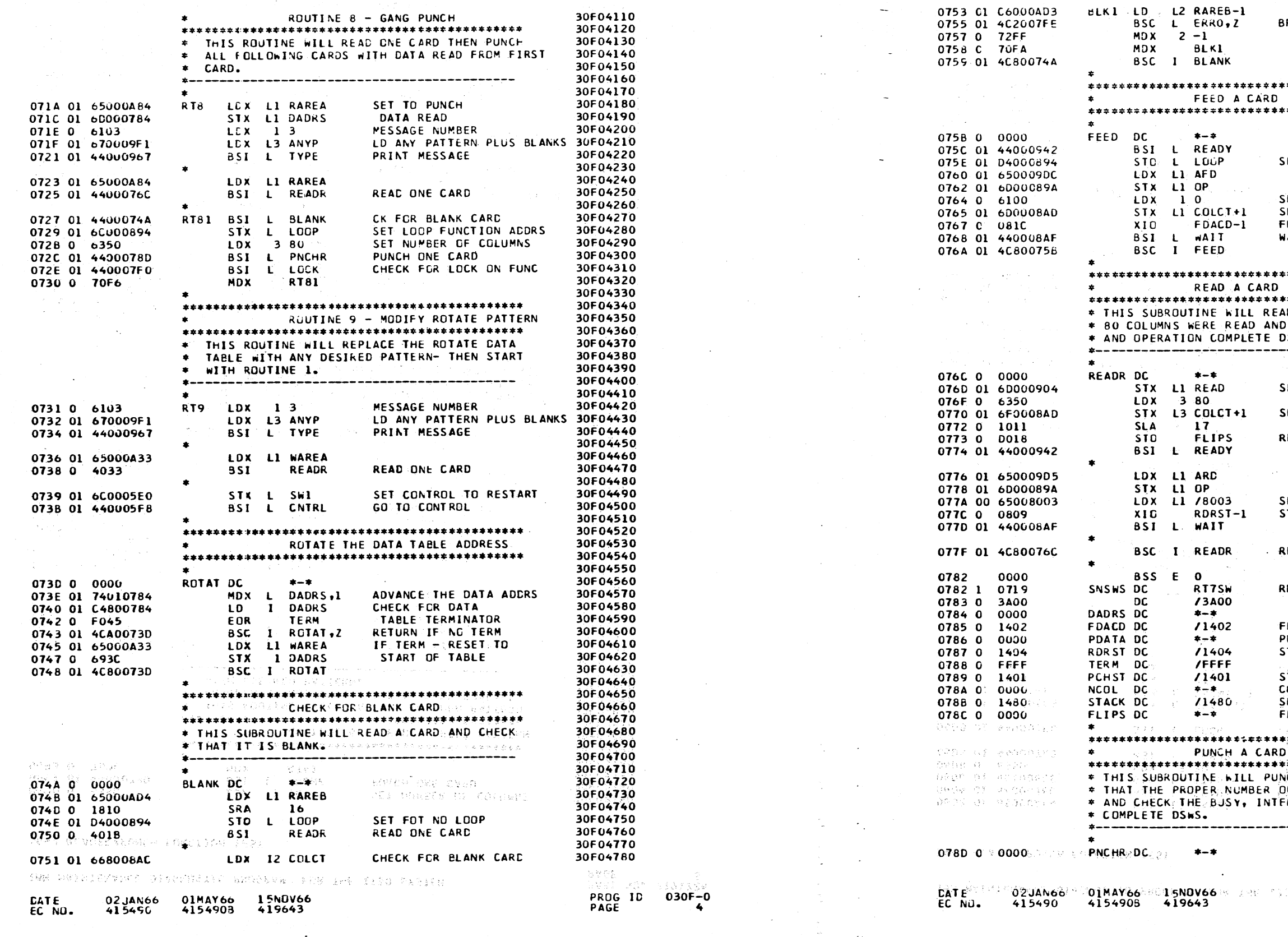

IBM MAINTENANCE DIAGNOSTIC PROGRAM FOR THE 1130 SYSTEM

(1) 医主要性感到 (1) 的复数多数 (1)

1442 READER/PUNCH FUNCTION TEST

PART NO. 2191224 PAGE

 $\sim$ 

- 2

 $\tilde{\phantom{a}}$  $\bullet$  $\ddot{\phantom{0}}$ 

 $\sim$ 

 $\sim$ 

 $\overline{a}$ 

÷.

## IBM MAINTENANCE DIAGNOSTIC PROGRAM FOR THE 1130 SYSTEM

1442 KEADER/PUNCH FUNCTION TEST

PART NO. 2191224 PAGE  $41$ 

30F04790 BR IF NOT BLANK 30F04800 30F04610 30F04820 30F04830 30F04840 \*\*\*\*\*\*\*\*\*\*\*\*\*\*\*\*\*\*\*\* 30F04850 30F04860 30F04870 \*\*\*\*\*\*\*\*\*\*\*\*\*\*\*\*\*\*\*\* 30F04880 30F04890 30F04900 SET FOR NO LCOP 30F04910 30F04920 30F04930 SET INTRPT DSW S/B 30F04940 SET FOR NO COL INTRPTS 30F04950 FEED A CARD<br>WAIT FCR INTERRUPT 30F04960 30F04970 30F04980 30F04990 \*\*\*\*\*\*\*\*\*\*\*\*\*\*\*\*\*\*\*\* 30F05000 30F05010 \*\*\*\*\*\*\*\*\*\*\*\*\*\*\*\*\*\*\*\* 30F05020 EAD A CARD THEN CHECK THAT 30F05030 30F05040 ND CHECK THE BUSY, INTRPT, 30F05050 DShS. 30F05060 -------------------30F05070 30F05080 SET REAC BUFFER ADDRS 30F05090 30F05100 SET COL COUNT S/B 30F05110 30F05120 30F05130<br>30F05140 RESET FLIP Sh 30F05150  $\mathcal{A}^{\text{max}}_{\text{max}}$  and 30F05160 30F05170 30F05180<br>30F05180 SET INTRPT DSW S/B START THE READER 30F05200 30F05210 **RETURN** 30F05220 30F05230 30F05240<br>30F05240 READ BIT SWS 30F05260 30F05270 FEED A CARD 30F05280 30F05290 PUNCH ACDRS BUFFER START READER 30F05300 30F05310 START PUNCH 30F05320 COL PUNCH CR CCMPARE CNT 30F05330 SELECT =2 STACKER 30F05340 30F05350 FLIP SW 30F05360 \*\*\*\*\*\*\*\*\*\*\*\*\*\*\*\*\*\*\*\* 30F05370 30F05380 \*\*\*\*\*\*\*\*\*\*\*\*\*\*\*\*\*\*\*\* 30F05390 INCH A CARD THEN CHECK 30F05400 30F05410 OF COLUMNS WERE PUNCHED, **FRRUPT, AND OPERATION** 30F05420 30F05430 .................... 30F05440 30F05450 30F05460

SOF PLOATSE

PROG ID<br>PAGE  $030F - 0$ 

i alt  $\bullet$ 

 $\bigcap$ 

 $\tilde{\mathbb{C}}^{\mathbb{C}}$ 

 $\ddot{\bullet}$ 

 $\ddot{\bullet}$ 

 $\sim$ 

 $\sim$ 

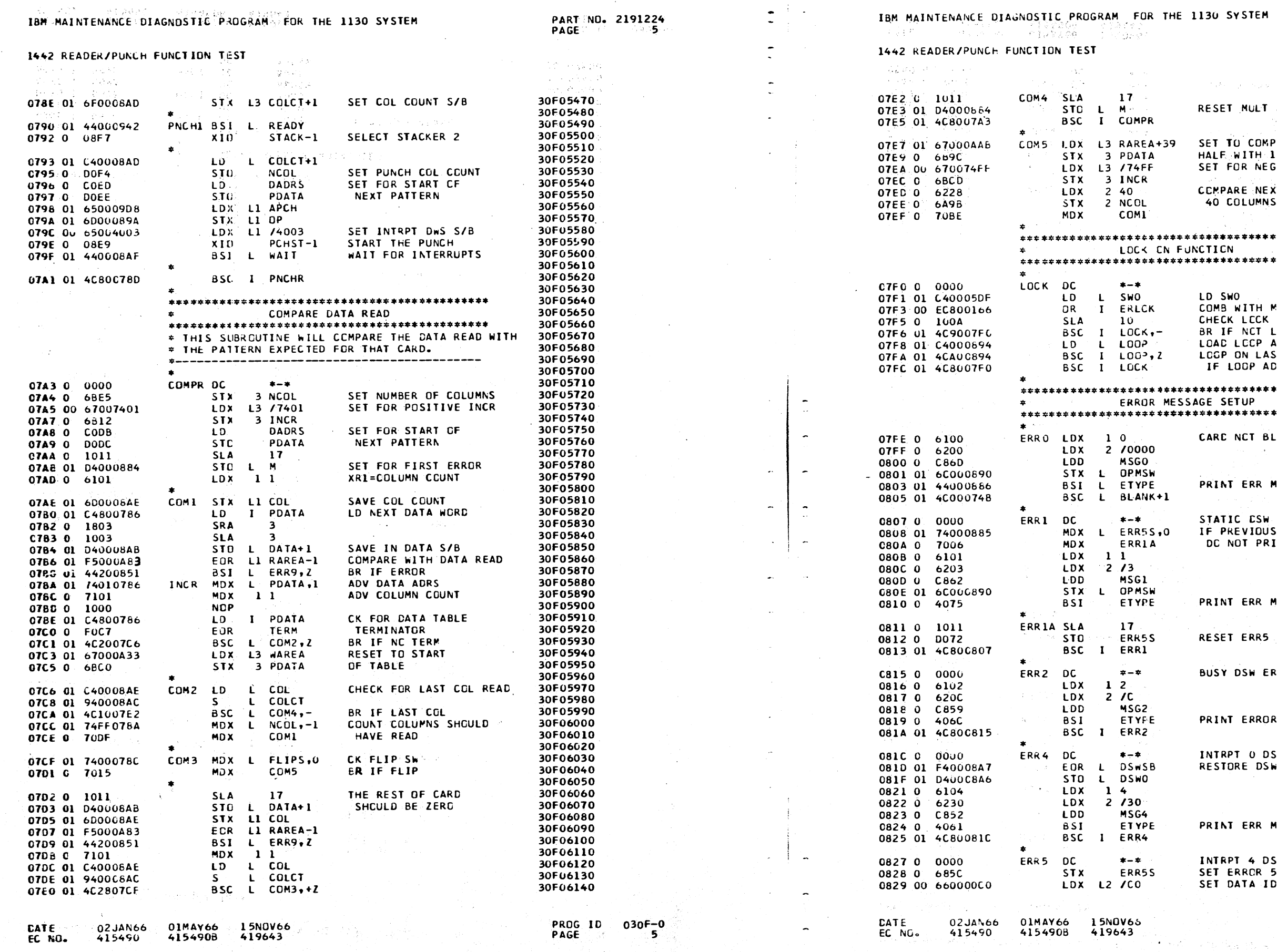

PART NO. 2191224 1130 SYSTEM PAGE i San A  $-1 - i$  $\sim$  10  $\rm{kg}$  . zi simala  $\mathcal{O}(\sqrt{t})=\sqrt{1-\epsilon_1}$  , where  $\sqrt{t}$ 30F06150 30F06160 RESET NULT LINE CONTROL 30F06170<br>30F06180 SET TO COMPARE LAST 30F06190 HALF WITH IST HALF 30F06200 SET FOR NEGATIVE INCR 30F06210 30F06220 30F06230 **CCMPARE NEXT** 30F06240 40 COLUMNS 30F06250 30F06260 30F06270 \*\*\*\*\*\*\*\*\*\*\*\*\*\*\*\*\*\*\* 30F06280 **NCTICN \*\*\*\*\*\*\*\*\*\*\*\*\*\*\*\*\*\*\*** 30F06290 30F06300 30F06310 LD SWO<br>COMB WITH MONITOR SWO 30F06320 30F06330 30F06340 CHECK LCCK SW BR IF NCT LOCK ON FUNC 30F06350 LOAD LCCP ADDRS 30F06360 LCGP ON LAST FUNC 30F06370 IF LOOP ADDRS IS NOT ZERD 30F06380 30F06390 30F06400 \*\*\*\*\*\*\*\*\*\*\*\*\*\*\*\*\*\*\*\* AGE SETUP 30F06410 **\*\*\*\*\*\*\*\*\*\*\*\*\*\*\*\*\*\*\*\*** 30F06420 30F06430 30F06440 CARC NCT BLANK 30F06460 30F06470 30F06480 PRINT ERR MSG 30F06490 30F06500 STATIC CSW ERROR 30F06510 IF PREVIOUS ERRS 30F06520 DC NOT PRINT THIS MSG 30F06530 30F06540 30F06550 30F06560 30F06570 PRINT ERR MSG 30F06580 30F06590 30F06600 RESET ERR5 SW 30F06610 30F06620 30F06630 30F06640 **BUSY DSW ERRCR** 30F06650 30F06660 30F06670 PRINT ERROR MESSAGE 30F06680 30F06690 30F06700 30F06710<br>30F06710<br>30F06720 INTRPT O DSW ERROR RESTORE DSW WAS 30F06730 30F06740 30F06750 30F06760 PRINT ERR MSG 30F06770 30F06780 30F06790 INTRPT 4 DSW ERROR 30F06800 SET ERROR 5 SW<br>SET DATA ID 30F06810

> PROG ID<br>PAGE 030F-0<br>5A

30F06820

 $\mathcal{A}_1$  and  $\mathcal{A}_2$  .

 $\mathcal{L}_{\mathcal{L}}$  $\ddot{ }$  $\bigcirc$  $0.000$  $\bigcirc$ 0  $\bigcirc$  $\bigcup$  $\bigcup$ 

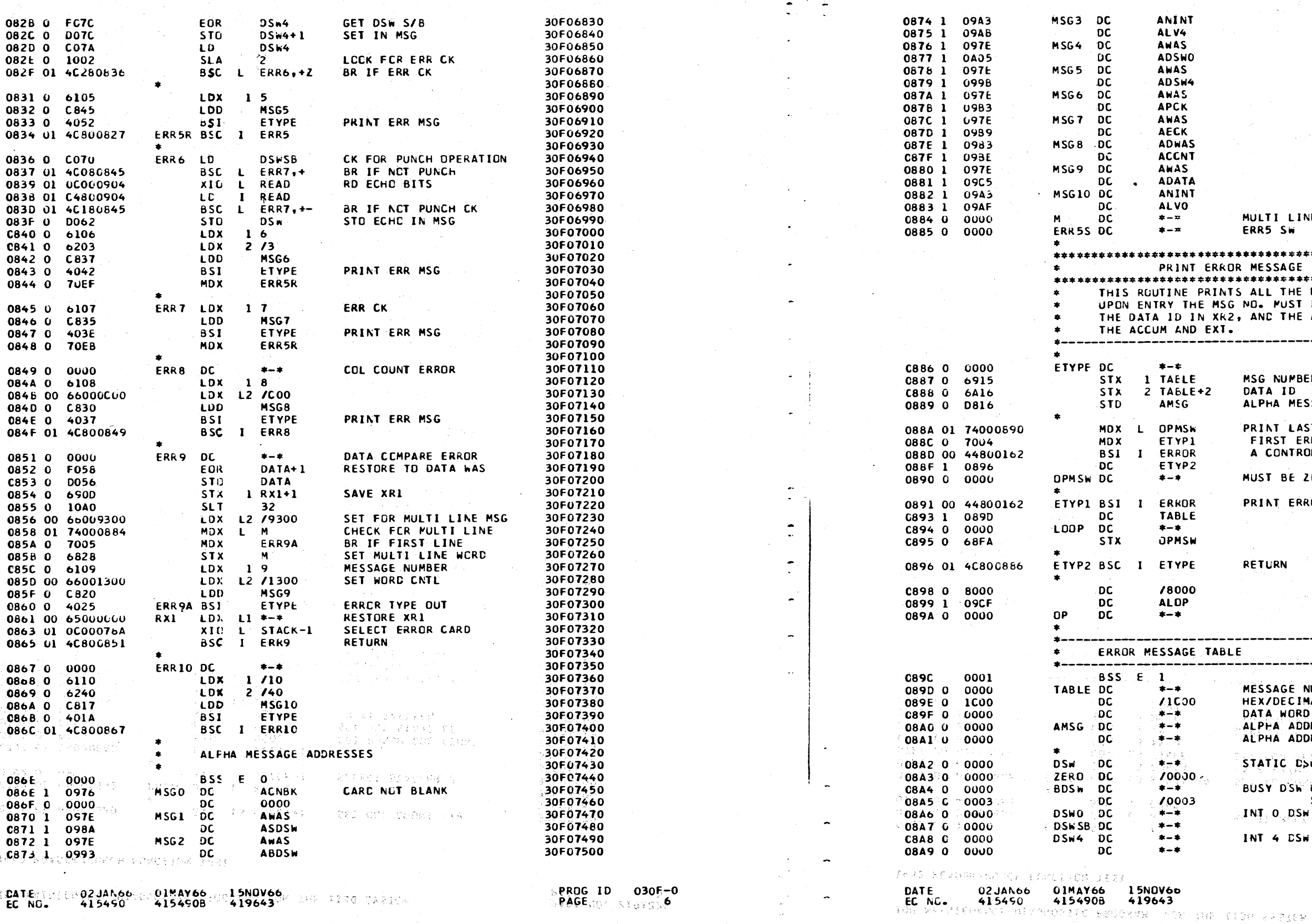

1442 READER/PUNCH FUNCTION TEST

 $\hat{\mathbf{C}}$ 

 $\ddot{\bullet}$ 

 $\frac{1}{2}$ 

 $\sim$ 

 $\frac{1}{\sqrt{2}}$ 

 $\overline{\phantom{a}}$ 

1442 READER/PUNCH FUNCTION TEST

 $030F - 0$ <br>6A

er<br>Barth Karl Man Ger

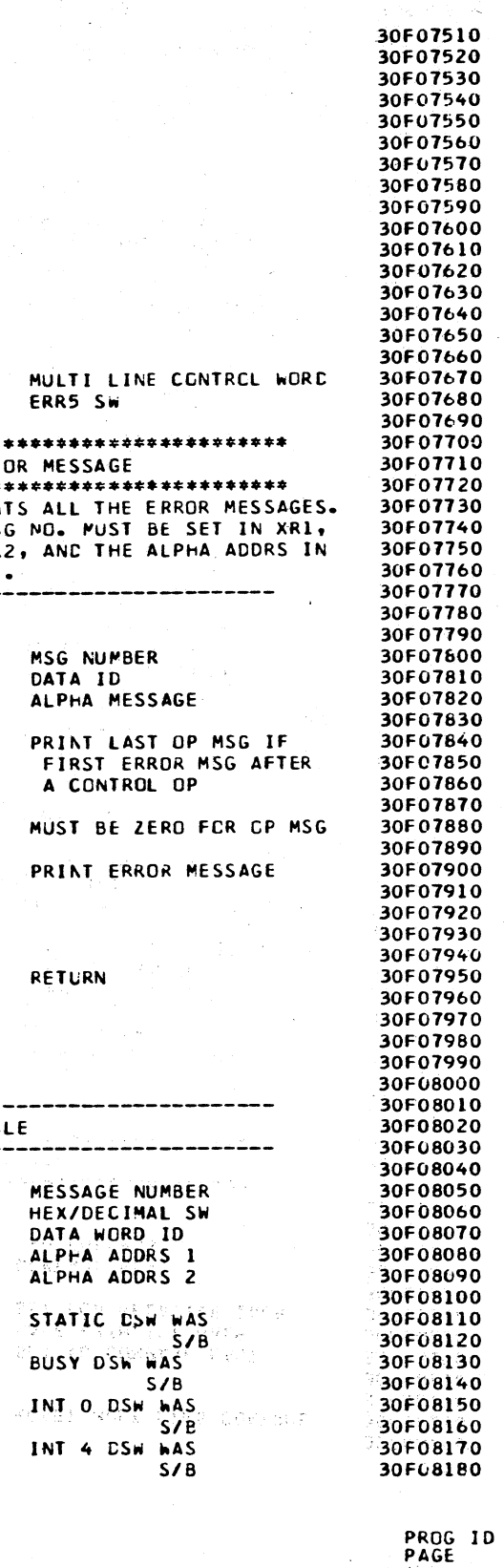

 $\setminus$ 

 $\mathbf{A}$ 

 $\label{eq:2} \frac{1}{\sqrt{2\pi}}\sum_{i=1}^n\frac{1}{\sqrt{2\pi}}\left(\frac{1}{\sqrt{2\pi}}\right)^2\left(\frac{1}{\sqrt{2\pi}}\right)^2.$  $\frac{1}{2} \sum_{i=1}^{2} \frac{1}{2} \left( \frac{1}{2} \right)^2$  $\sim 10^{-1}$ 

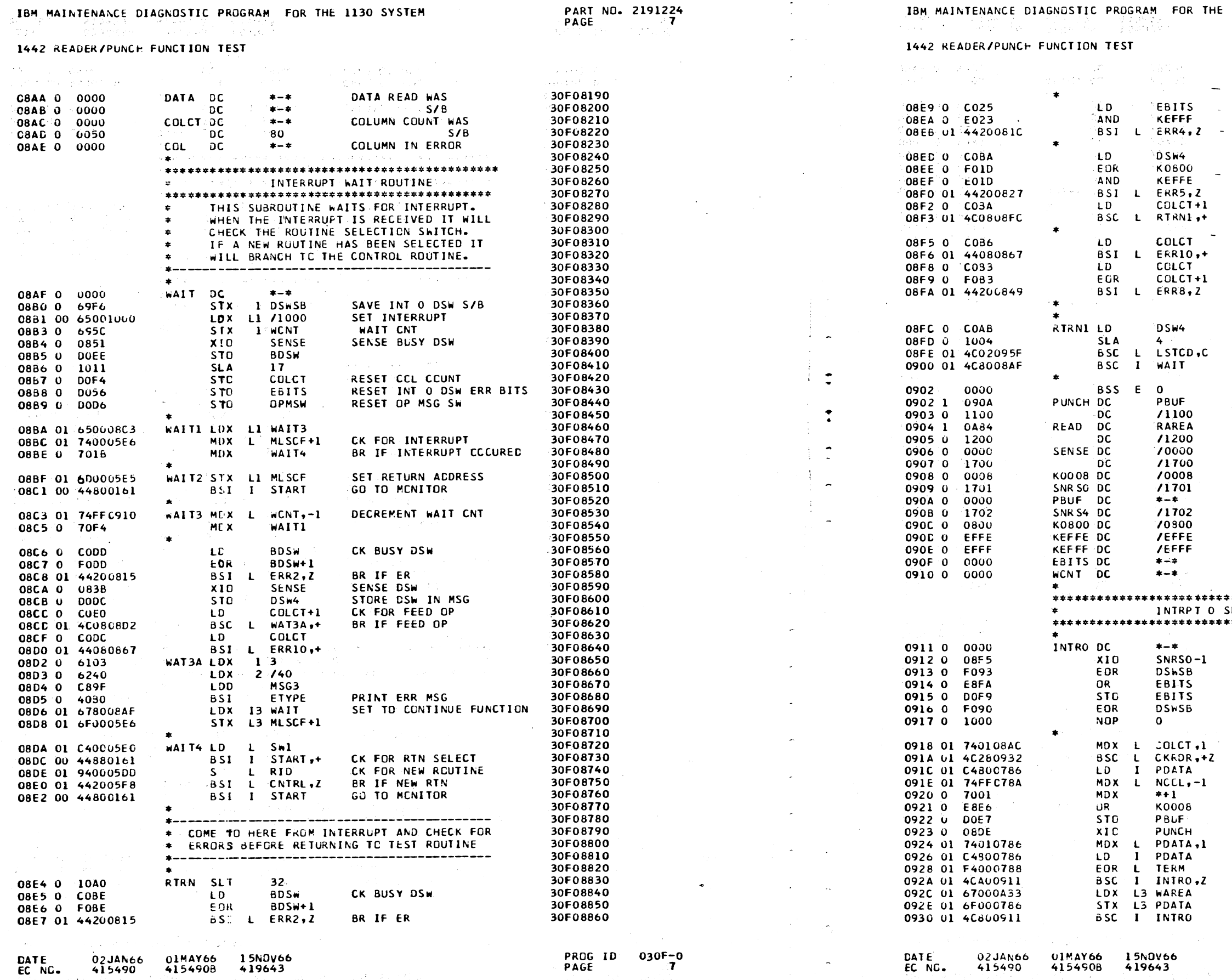

 $\sim$ 

1130 SYSTEM

PART NO. 2191224 PAGE

 $\mathcal{F}_{\text{max}}$  , we

 $\bigcap$   $\bigcap$ 

 $\mathbf{r}$ 

30F08870 CK INT O DSW 30F08880 30F08890 30F08900 **BR IF ERR** CK INT 4 DSW REMCVE RESPONSE BIT MASK LAST CD AND NRCY **BR IF ERR** CK FOR FEED OP BR IF FEED OP CK COLUMN CCUNT COMPARE WITH S/B BR IF CCL COUNT ER CK FOR LAST CARD BR IF LAST CARD RETURN TO TEST RTN **PUNCH READ** SENSE DSW PRINT DATA BUFFER INT O CSW ER BITS \*\*\*\*\*\*\*\*\*\*\*\*\*\*\*\*\*\*\*\* **ERVICE ROUTINE \*\*\*\*\*\*\*\*\*\*\*\*\*\*\*\*\*\*\*\*** SENSE DSW CK FOR CORRECT DSW SAVE ERROR BITS RESTORE DSW USE FOR TRAP ADV CCLUMN COUNT CK RDR IF BO -LD PUNCH DATA CK FOR LAST COL SET PUNCH TERMINATOR STO PUNCH DATA IN BUFFER PCH A CCLUMN INCREASE PCH ADDR LD NEXT PUNCH DATA CK FOR END OF TABLE RETURN IF NOT END RETURN TO START OF PUNCH DATA TABLE

 $\sim 10^{-11}$ 

 $\alpha$  , and  $\alpha$  , and  $\alpha$ 

30F08910 30F08920 30F08930 30F08940 30F08950 30F06960 30F06970 30F06980 30F08990 30F09000 30F09010 30F09020 30F09030 30F09040 30F09050 30F09060 30F09070 30F09080 30F09090 30F09100 30F09110 30F09120 30F09130 30F09140 30F09150 30F09160 30F09170 30F09180 30F09190 30F09200 30F09210 30F09220 30F09230 30F09240 30F09250 30F09260 30F09270 30F09280 30F09290 30F09300 30F09310 30F09320 30F09330 30F09340 30F09350 30F09360 30F09370 30F09380 30F09390 30F09400 30F09410 30F09420 30F09430 30F09440 30F09450 30F09460 30F09470 30F09480 30F09490 30F09500 30F09510 30F09520 30F09530 30F09540

> PROG ID 030F-0<br>PAGE 7A PAGE

# IBM MAINTENANCE DIAGNOSTIC PROGRAM FOR THE 1130 SYSTEM

#### 1442 READER/PUNCH FUNCTION TEST

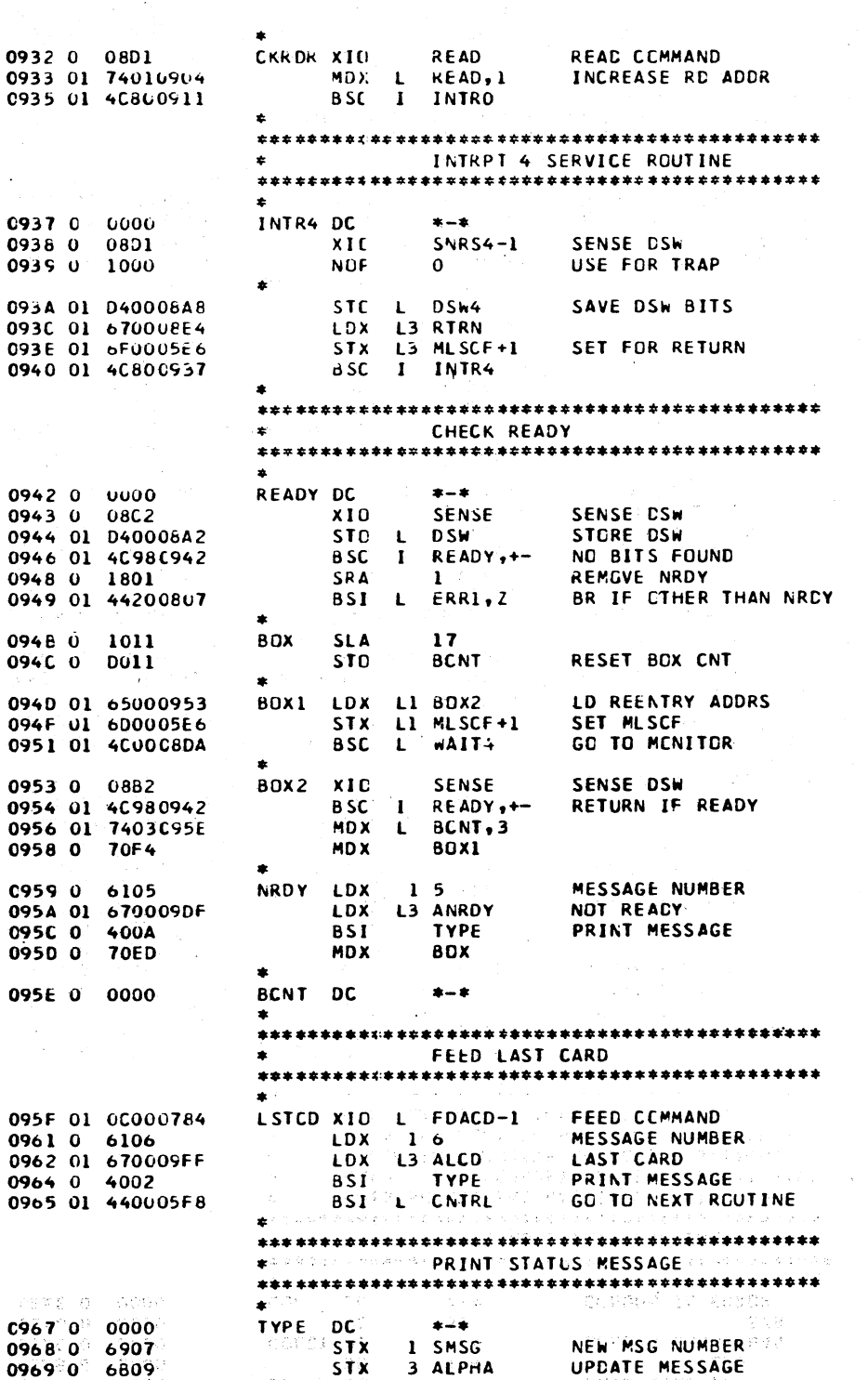

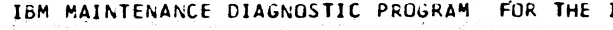

1442 READER/PUNCH FUNCTION TEST

 $\ddot{\phantom{a}}$ 

 $\sim$ 

 $\mathbf{A}$  $\sim$ 

 $\ddot{\ddot{\cdot} }$ 

 $\ddot{\cdot}$ 

 $\sim$ 

PART NO. 2191224

я

PAGE

30F09550

30F09560

30F09570

30F09580

30F09590

30F09600

30F09610

30F09620

30F09630

30F09640

30F09650

30F09660

30F09670

30F09680

30F09690

30F09700

30F09710

30F09720

30F09730

30F09740

30F09750

30F09760 30F09770

30F09780

30F09790

30F09800 30F09810

30F09820

30F09830

30F09840

30F09850

30F09860

30F09870

30F09880

30F09890

30F09900

30F09910

30F09920

30F09930

30F09940

30F09950

30F09960

30F09970 30F09980

30F09990

30F10000

30F10010 30F10020

30F10030<br>30F10030

30F10050

30F10060

30F10070 30F10080

30F10090

30F10110 30F10120

30F10130 30F10140

30F10150

30F10160

30F10170 30F10180

30F10190

30F10200

30F10210

30F10220

 $\bigcirc$ 

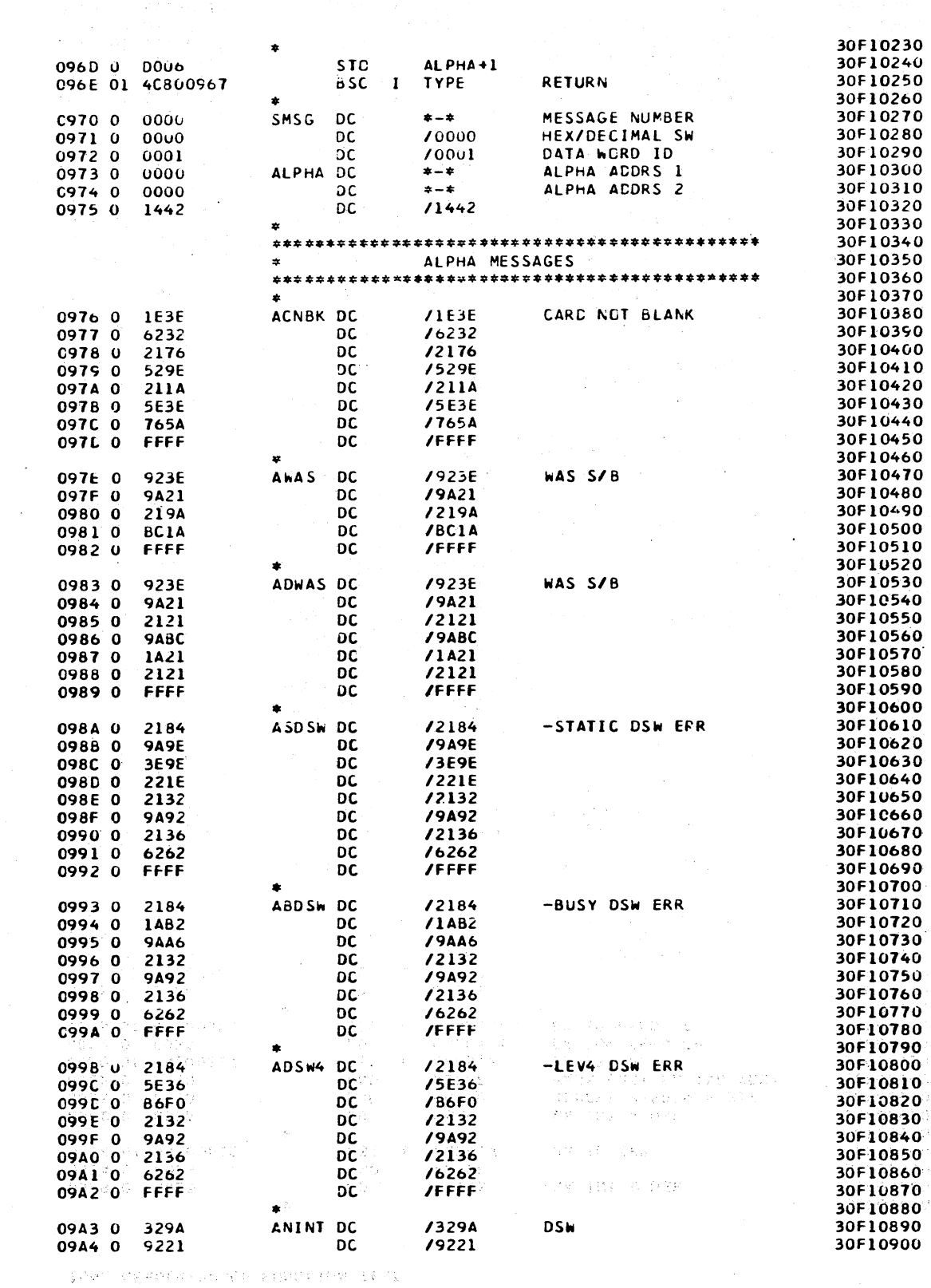

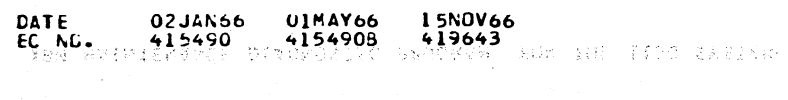

 $\mathcal{A}^{\mathcal{A}}_{\mathcal{A}}$ 

**BSI** 

DC.

**1 LDG** 

SMSG

CALL ON LOC

ADCR OF MSG

 $\begin{array}{ccc} 0 & 0 & 0 & 0 \\ \end{array}$ 

ು⇒ಾಣ್ಯ

KAMERINA MADA LAMBU IDI JALE

096A 00 44800163

096C 1 0970

-1273

PROG ID 030F-0<br>PAGE: 8 รัฐมี ลุคท 0338

 $\begin{picture}(220,20) \put(0,0){\line(1,0){10}} \put(15,0){\line(1,0){10}} \put(15,0){\line(1,0){10}} \put(15,0){\line(1,0){10}} \put(15,0){\line(1,0){10}} \put(15,0){\line(1,0){10}} \put(15,0){\line(1,0){10}} \put(15,0){\line(1,0){10}} \put(15,0){\line(1,0){10}} \put(15,0){\line(1,0){10}} \put(15,0){\line(1,0){10}} \put(15,0){\line($ 

i<br>Lengue  $\sim 100$  $\sim$ 

15NOV64  $\mathbf{r}$  $0.2.188$  $\overline{a}$  $01$ MAVAA

 $\bigcirc$ 

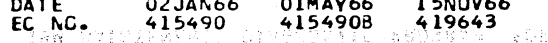

 $\bigcirc$ 

 $\bigcirc$  $\bigcirc$  **PART NO. 2191224**<br>PAGE 8A PAGE

 $\sigma_{\rm{max}}$ 

Ťτ.

i.

2010 13:20:22:23:24

PROG ID 030F-0<br>PAGE Mar Stel

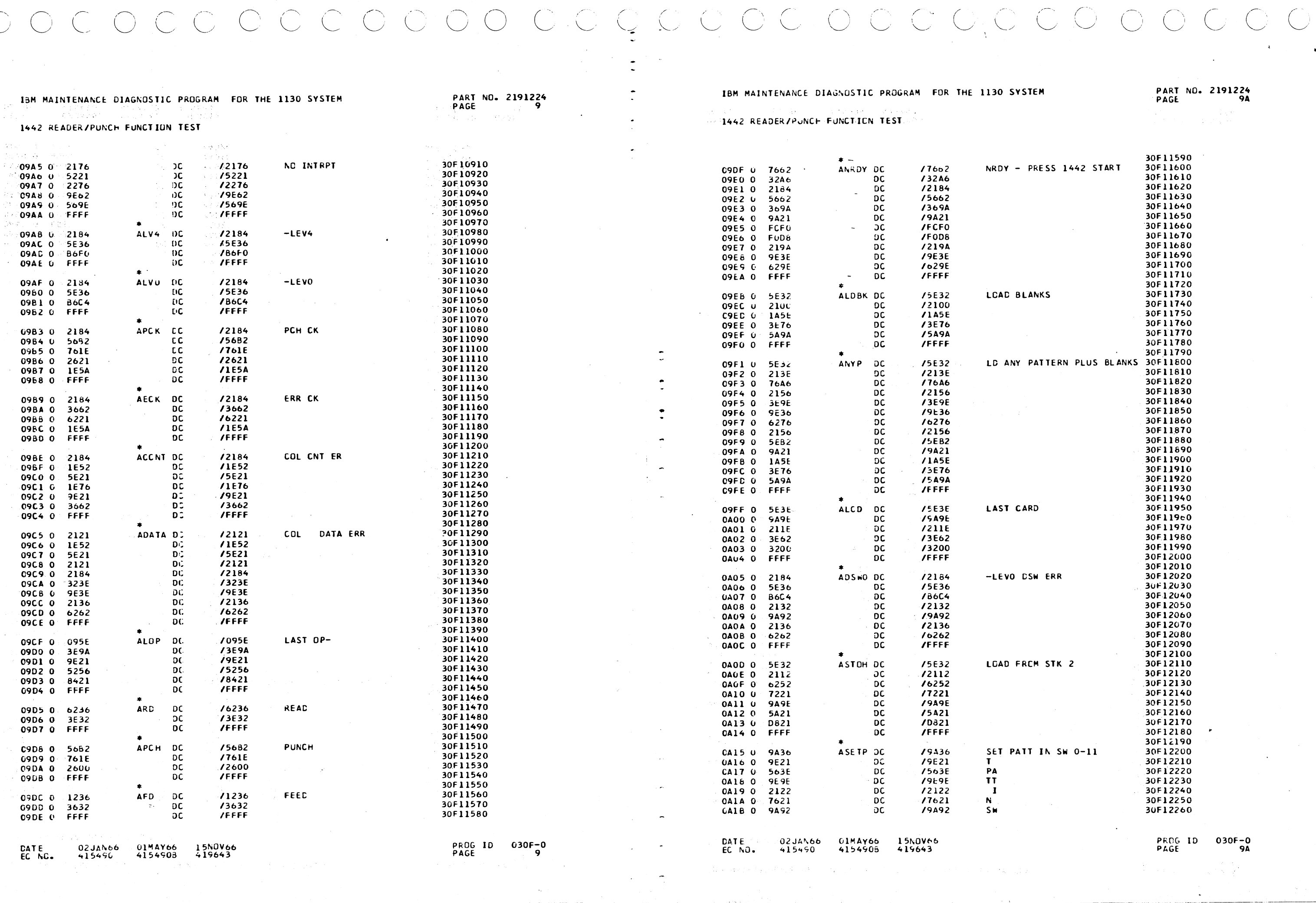

 $\langle \Psi_{\rm{max}} \rangle$ 

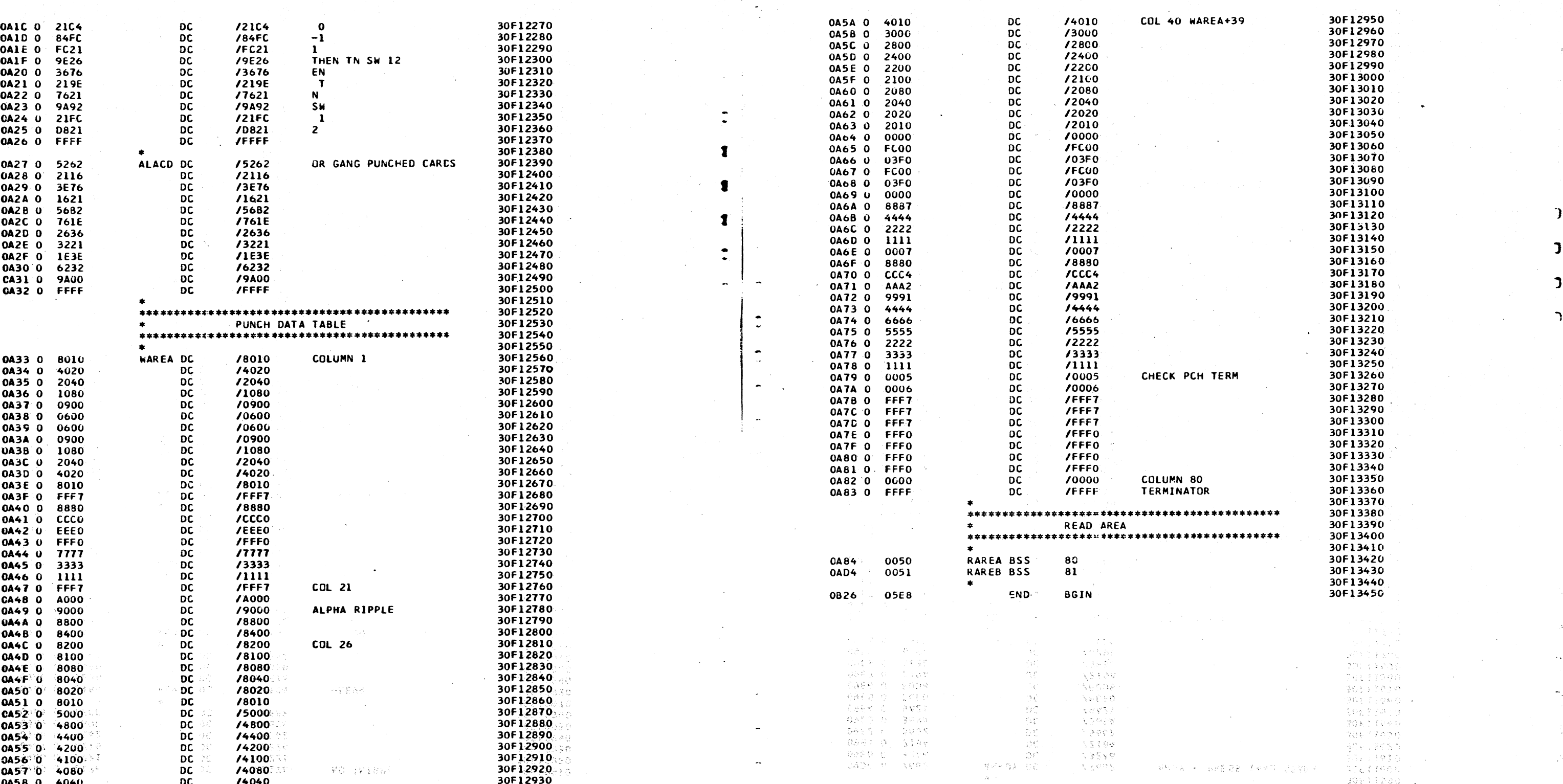

 $\, \,0\,$  ,  $\,0\,$  ,  $\,0\,$  ,  $\,0\,$  ,  $\,0\,$  ,  $\,0\,$  ,  $\,0\,$  ,  $\,0\,$  ,  $\,0\,$  ,  $\,0\,$  ,  $\,0\,$  ,  $\,0\,$  ,  $\,0\,$  ,  $\,0\,$  ,  $\,0\,$  ,  $\,0\,$  ,  $\,0\,$  ,  $\,0\,$  ,  $\,0\,$  ,  $\,0\,$  ,  $\,0\,$  ,  $\,0\,$  , <sup>j</sup>/ / . \_ \_,/ j ' ,\_/ ,\_/ ,\_/ I I J I I ~, \_ \_,/ ,,/ / ,\_\_\_,' •,\_,/ .\_,/ '-,\_\_../ .,,,/ J ~../' '-\_/ ,\_\_\_/ .,\_\_\_,,.

 $\sim$ 

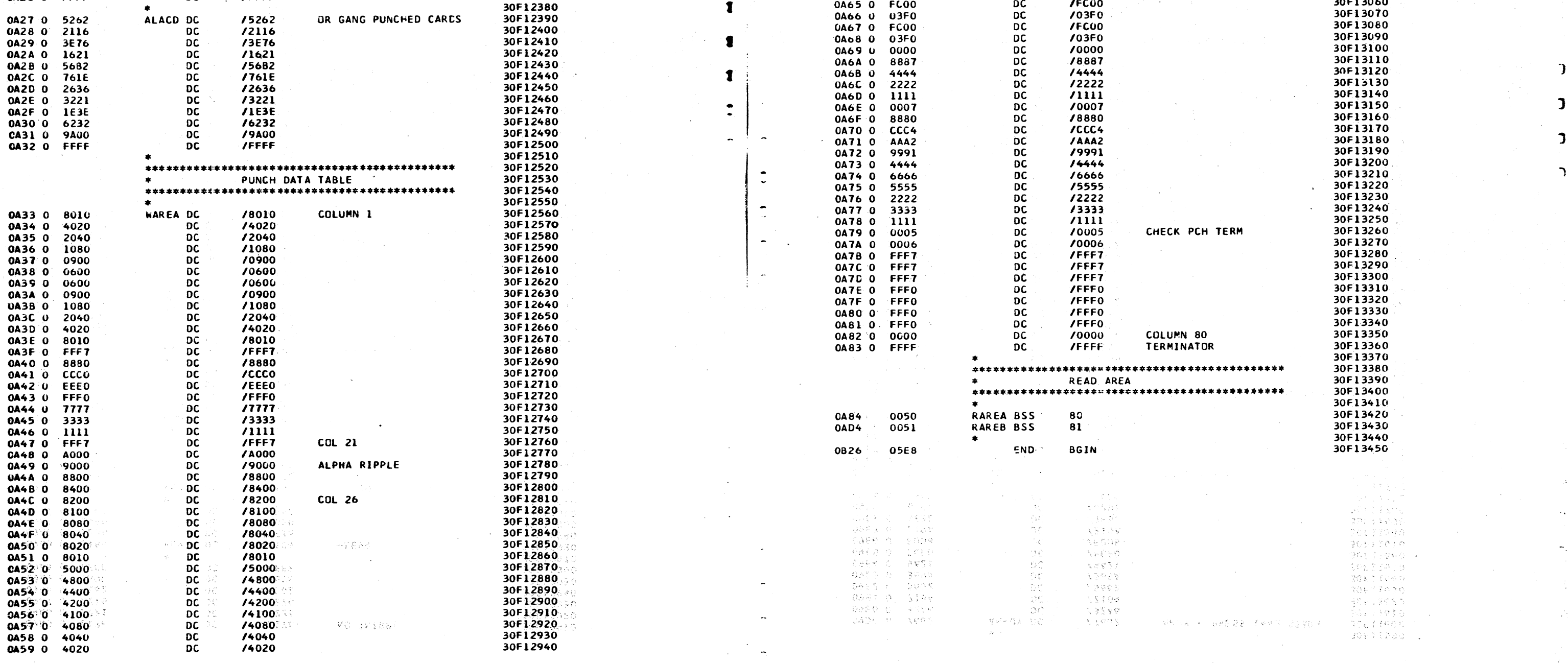

llATE 02JAM>6 Ol"IAY6~ J 5NOV66 PROG ID 030F-O CATE I ·QiJAt.66 01MAY.66 ·' l'5NOV66 PROG JD 030F-O

# 1442 READER/PUNCH FUNCTION TEST **1442 READER/PUNCH FUNCTION TEST**

 $\ddot{\phantom{a}}$ 

 $\sim$ 

 $\mathbf{r}$ 

 $\sim$ 

 $\overline{a}$ 

 $\overline{\phantom{a}}$ 

.

₹Ē

ひのまるつ i vez Elista<br>1971 de estas<br>1982 de estas

76637708 36197030 263 I LONG tonera de 学会をうているの  $\forall\zeta\in\mathcal{F}\subset\mathcal{F}\subset\mathcal{F}$ - 金原 - 学校高校<br>全局より予想委員<br>高学校 素晴玲 松 30993280 1

LVEL WON 555752

 $\epsilon_{\rm{max}}$ 

" "1994" "NA FOLATION OF THE THEORY OF THE RELATION TO A REVEAL OF THE THEORY OF THE THE THEORY THAT THE THE T

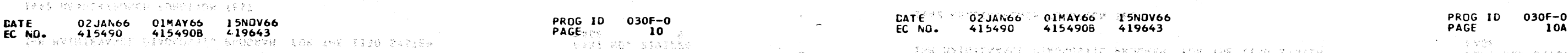

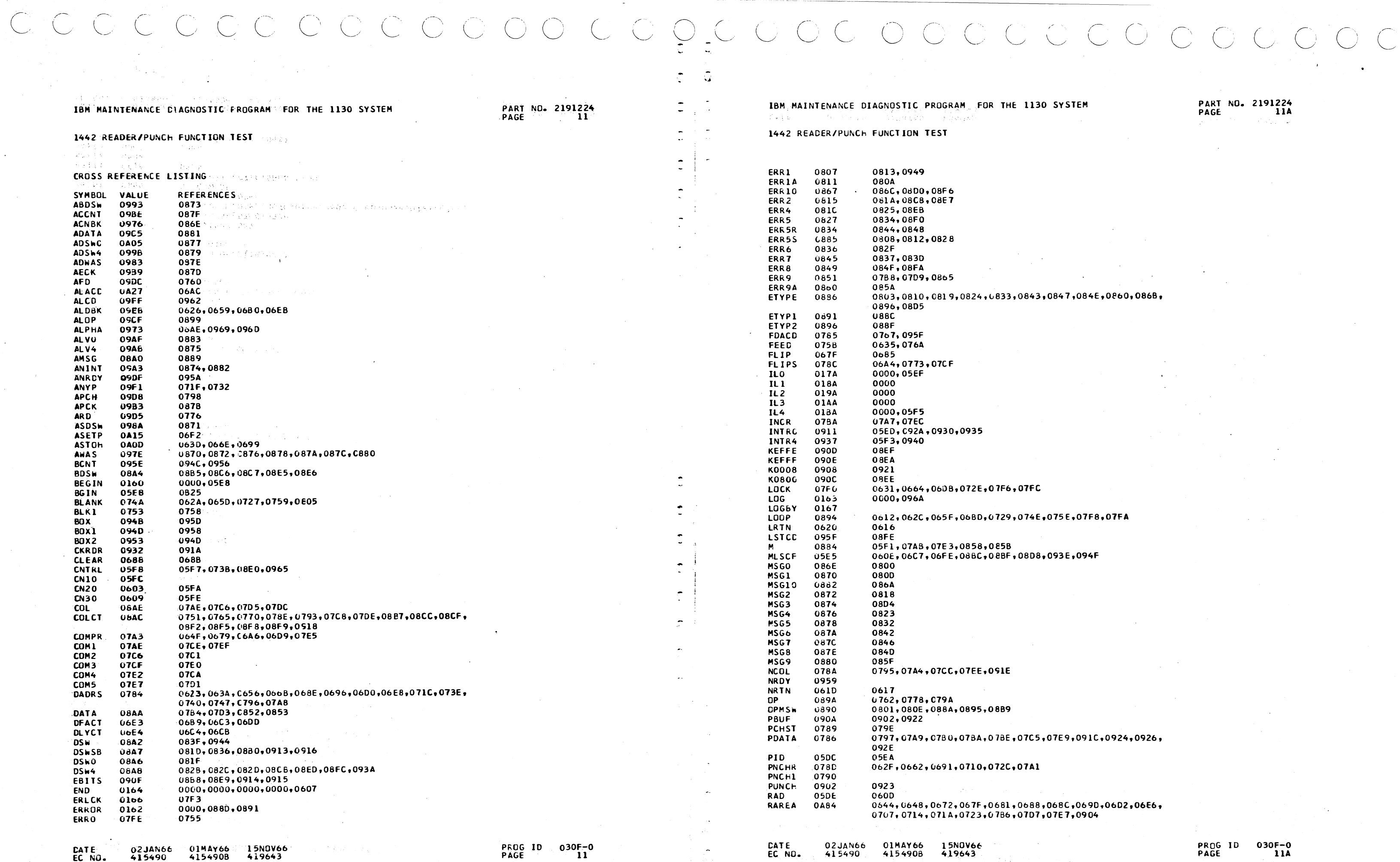

7C5,07E9,091C,0924,0926,

688,068C,069D,06D2,06E6, 707,07E7,0904

# 7A1

74E,075E,07F8,07FA

808,093E,094F

843,0847,084E,0860,086B,

PART NO. 2191224<br>PAGE 11A

#### **IBM**

DATE<sup>NSS A</sup>S 02 JANG6<sup>, SU</sup>OTRAY66 A 15NOV66 A 358 7850 PARTIST

# NANCE DIAGNOSTIC PROGRAM FOR THE 1130 SYSTEM

 $08CD$ 

 $\frac{\partial}{\partial t} \frac{\partial}{\partial t} \frac{\partial}{\partial t} \frac{\partial}{\partial x}$ 

 $\sqrt{8}$ tj

0883,06C3

 $\sim$ 

Start Control

 $\mathbb{E}^{\mathbf{w}}(\mathbf{1}) \leq \mathbb{E}^{\mathbf{w}}_{\mathbf{w}}(\mathbf{1}) \leq \mathbb{E}^{\mathbf{w}}_{\mathbf{w}}(\mathbf{1})$ 

 $\mathcal{A}^{\mathcal{A}}$  and  $\mathcal{A}^{\mathcal{A}}$ 

 $\sim$ 

R/PUNCH FUNCTION TEST

 $\Delta$ 

 $\sim$ 

 $\bullet$ 

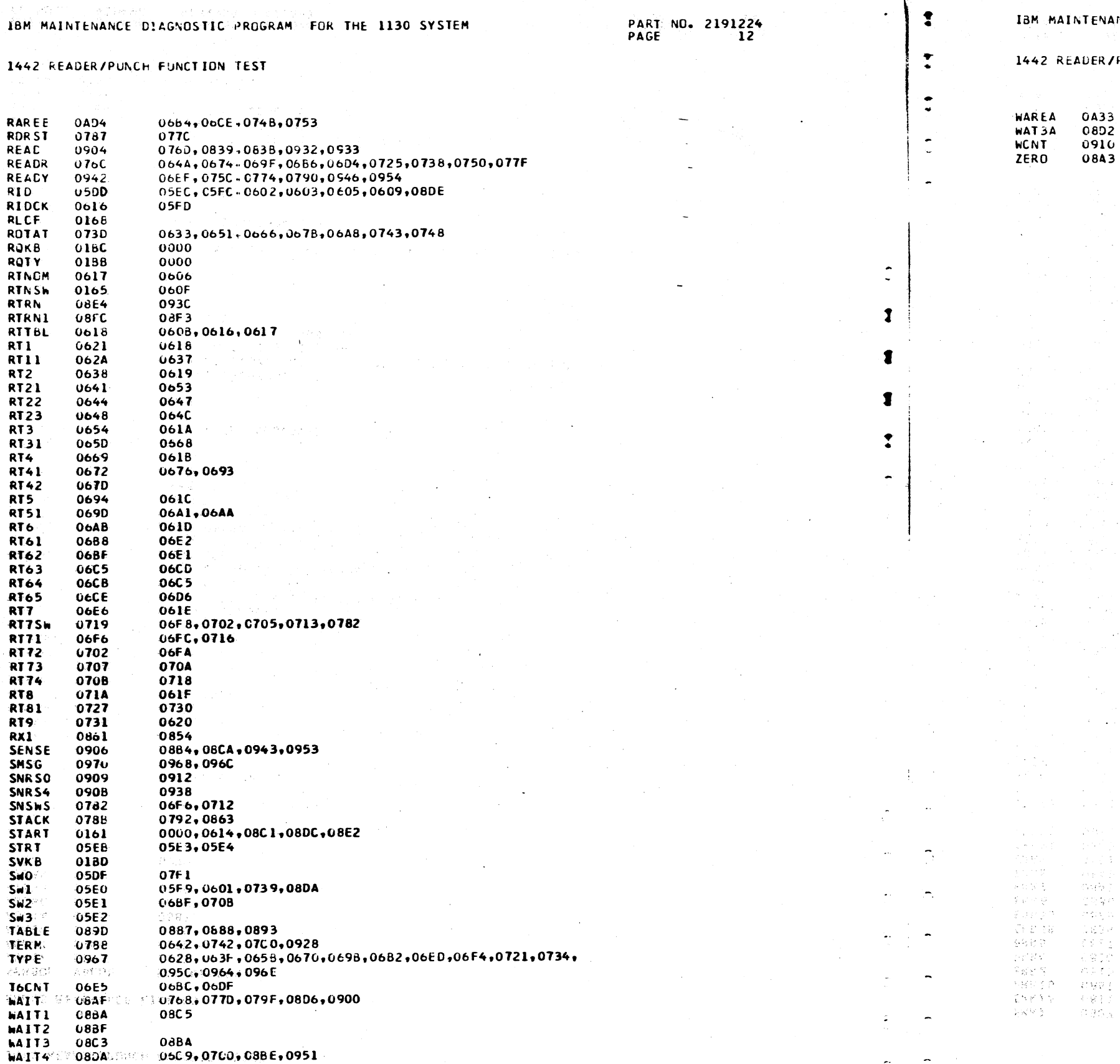

TANG ARAW PERSONAL PERSONAL SON

(1178) - 국가 의사 사이<br>1173년 - 일본 국가 제작 대학<br>1233년 - 일본 국<br>연결에서 출발하

Basines Creek  $\mathcal{O}_\mathcal{M}(\mathcal{A},\mathcal{C})\subset\mathcal{O}(\mathcal{C}(\mathcal{C},\mathcal{C}))$ 

 $\left\langle \left\langle \left\langle \hat{G}_{\mu} \right\rangle \right\rangle \right\rangle \left\langle \left\langle \hat{G}_{\mu} \right\rangle \right\rangle \left\langle \left\langle \hat{G}_{\mu} \right\rangle \right\rangle \left\langle \left\langle \hat{G}_{\mu} \right\rangle \right\rangle \left\langle \left\langle \hat{G}_{\mu} \right\rangle \right\rangle \left\langle \left\langle \hat{G}_{\mu} \right\rangle \right\rangle \left\langle \left\langle \hat{G}_{\mu} \right\rangle \right\rangle \left\langle \left\langle \hat{G}_{\mu} \right\rangle \right\rangle \left\langle \left\langle \hat{G}_{\mu} \right\rangle$ na a 1999<br>Tagay<br>Canada

 $\mathcal{L}_2$  (Figure )  $\sim$ 

 $\label{eq:G1} \mathcal{L} \subseteq \mathcal{L} \cap \{ \mathcal{L}_i \} \cap \mathcal{L}_i$ 

**DATE** 02JAN66 01MAY66 15NOV66 PROG ID. 030F-0<br>PAGE 12 -21

 $\rightarrow$ 

 $\sim$ 

 $\bigcirc$ 

国家的第三人称单数 计单位的复数 计图 化氯化乙酸医氯化乙酸

PART NO. 2191224<br>PAGE 12A

PROG ID 030F-0<br>PAGE 12A

 $\mathcal{V}(\xi) = \mathcal{V}(\xi) \mathcal{V}(\xi) \mathcal{V}(\sigma)$ 

 $\mathcal{F}^{\pm}$ 

0621,0638,0654,0669,0694,0736,0745,07C3,092C

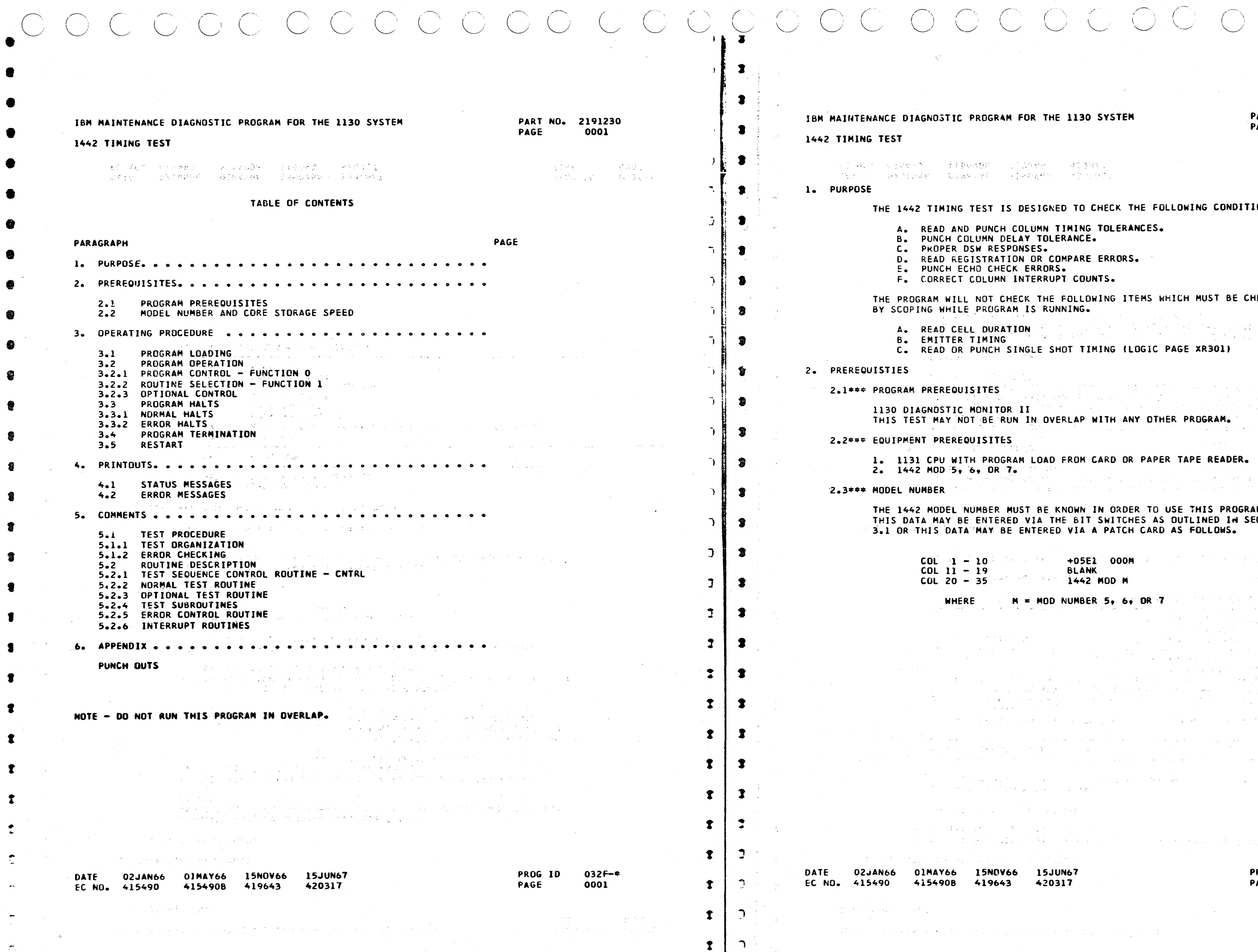

**A** 

### **130 SYSTEM**

#### PART NO. 2191230 CUO1A PAGE

 $\sim$ 

rigean.<br>Tha 1970

 $\sim 1000$  erg s  $^{-1}$ **CONTRACT**  $\label{eq:3.1} \mathcal{L}(\mathcal{L})=\mathcal{L}(\mathcal{L})\mathcal{L}(\mathcal{L}_{\mathcal{L}}^{\mathcal{L}}) \quad \text{and} \quad \mathcal{L}(\mathcal{L}^{\mathcal{L}}) = \mathcal{L}(\mathcal{L}^{\mathcal{L}}) \mathcal{L}(\mathcal{L}^{\mathcal{L}})$ 

 $\label{eq:1} \mathcal{L}_{\mathbf{z}}(\mathbf{x}) = \mathcal{L}_{\mathbf{z}}(\mathbf{x}) \mathcal{L}_{\mathbf{z}}(\mathbf{x})$ 

 $\frac{1}{\sqrt{2}}$  $\frac{1}{2} \left( \frac{1}{2} \right)$ 

 $\mathcal{L}(\mathcal{L})$ 

ing l

 $\mathcal{A}=\mathcal{A}$ 

Co.

TO CHECK THE FOLLOWING CONDITIONS.

NG TOLERANCES. **VCE.** 

ARE ERRORS.

**COUNTS.** 

LOWING ITEMS WHICH MUST BE CHECKED NG.

TIMING (LOGIC PAGE XR301)

 $\sim 100$  km s  $^{-1}$ 

AP WITH ANY OTHER PROGRAM.

 $\sim 10^{-1}$ 

OM CARD OR PAPER TAPE READER.

 $\chi_{\rm{eff}}$  .

WN IN ORDER TO USE THIS PROGRAM. BIT SWITCHES AS OUTLINED IN SECTION IA A PATCH CARD AS FOLLOWS.

 $\sim 10^{-1}$  Sec. (  $\sim$ 

Thursday

しんそう こうしょう けいけんけんぶつ ほんしょ なばしょんえい

and the state

engan men

05E1 000M<br>LANK 442 MOD M

**MBER 5, 6, OR 7** 

PROG ID  $032F -$ \* PAGE 0001A

 $\gamma \colon \mathcal{V} \subset \mathcal{V}$ 

 $\sim$ 

 $\label{eq:3.1} \mathcal{F}(\mathcal{A}_\bullet,\mathcal{L}_\bullet) = \mathcal{F}(\mathcal{A}_\bullet,\mathcal{L}_\bullet)$ 

Service County  $\mathcal{L}_{\text{max}} = \mathcal{L}_{\text{max}}$ 

 $\alpha$  ,  $\beta$  ,  $\alpha$  ,  $\beta$  ,  $\beta$ 

**Contract Contract** راني المدار

 $\sim 10^{-1}$ 

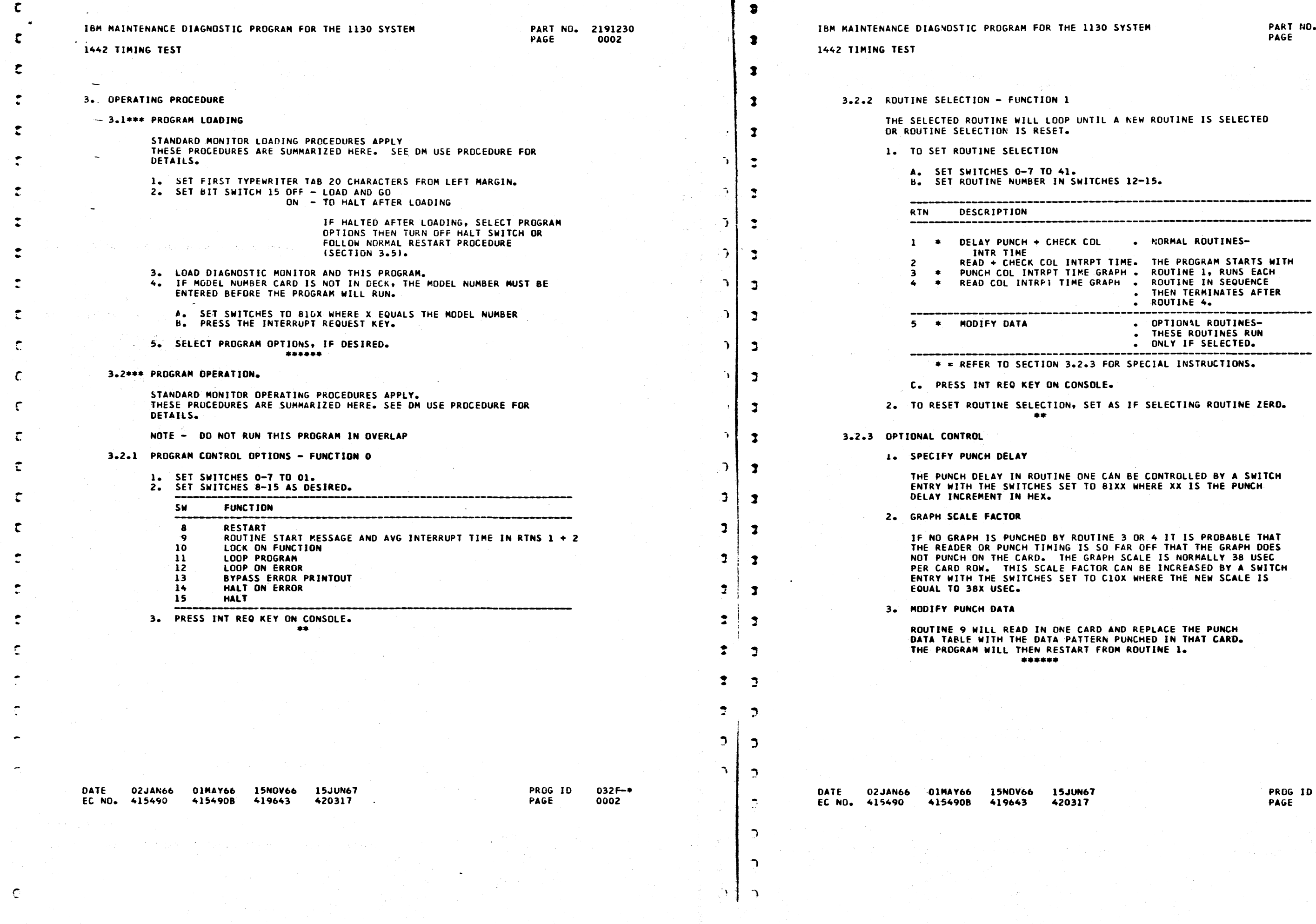

0.0000000

 $C^{\prime}$ ,  $C^{\prime}$ ,  $C^{\prime$ 

THE 1130 SYSTEM PART NO. 2191230<br>PAGE 0002A  $0002A$ 

OP UNTIL A NEW ROUTINE IS SELECTED -------------------------------------- RTN DESCRIPTION ---~~--------------------------------- ----·---------- ECK COL READ + CHECK COL INTRPT TIME. THE PROGRAM STARTS WITH PUNCH COL INTRPT TIME GRAPH . ROUTINE 1, RUNS EACH<br>PUNCH COL INTRPT TIME GRAPH . ROUTINE IN SEQUENCE . NORMAL ROUTINES-

THEN TERMINATES AFTER<br>ROUTINE 4. - OPTIONAL ROUTINES-. THESE ROUTINES RUN . ONLY IF SELECTED.

ROUTINE 3 OR 4 IT IS PROBABLE THAT NG IS SO FAR OFF THAT THE GRAPH DOES THE GRAPH SCALE IS NORMALLY 38 USEC PER CARD ROW. THIS SCALE FACTOR CAN BE INCREASED BY A SWITCH ENTRY WITH THE SWITCHES SET TO ClOX WHERE THE NEW SCALE IS

ROUTINE 9 Will READ IN ONE CARD AND REPLACE THE PUNCH DATA TABLE WITH THE DATA PATTERN PUNCHED IN <mark>THAT CARD.</mark><br>THE PROGRAM WILL THEN RESTART FROM ROUTINE l.

 $\bigcirc$  ,  $\bigcirc$ 

032F-0002A

 $\overline{a}$ 

 $\pm$ 

 $\frac{1}{1}$  $\|$ 

 $\overline{\phantom{iiiiiiiiiiiii}}$ 

--------------------------------------------------------------- • • AEFER TO SECTION 3.2.3 FOR SPECIAL INSTRUCTIONS.

CONSOLE.

ON, SET AS IF SELECTING ROUTINE ZERO.

THE PUNCH DELAY IN ROUTINE ONE CAN BE CONTROLLED BY A SWITCH<br>ENTRY WITH THE SWITCHES SET TO BIXX WHERE XX IS THE PUNCH

r

 $\ddot{\cdot}$ 

 $\ddot{\phantom{0}}$ ..

•

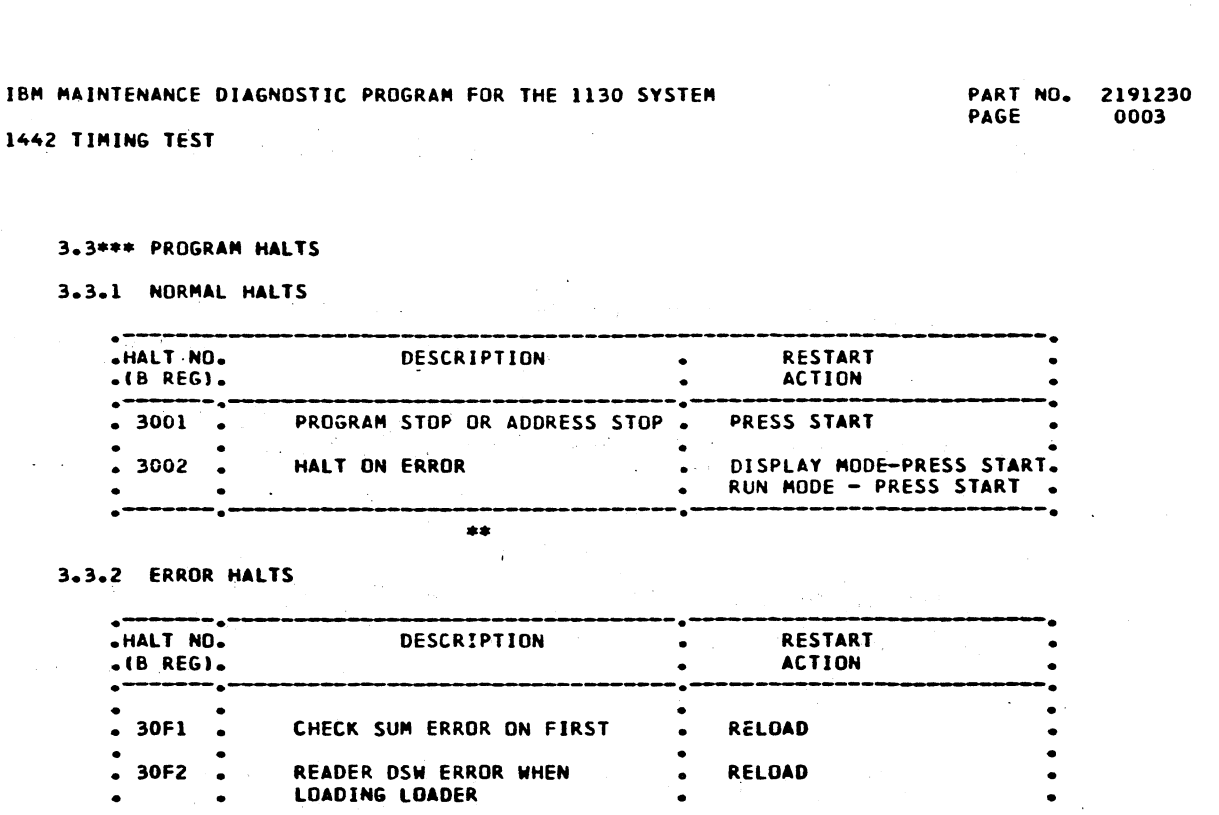

START. RELOAD RELOAD

NPRO THEN PLACE CARDS<br>RUN OUT IN FRONT OF REMAINING DECK AND PRESS.

**MAKE READER READY** PRESS RESET ANO START

FIX THE CONSOLE PRINTER .<br>OR NOP THIS WAIT

• 30F3 CARD 2 OF LOADER DID NOT LOAD • RELOAD

• 30F4

 $-30F5$ 

30F6 • 30F7 • •  $-30F8$ • 30F9

•. 30FA

CAN NOT CLEAR CORE - DUE TD ERROR IN ADDRESSING UPPER

CORE.

READER CHECK WHEN LOfDING MONITOR OR TEST PROGRAM

MONITOR DID NOT LOAD CHECK SUM WHEN LOADING

MONITOR

READER NOT READY

•

 $\bullet$ 

• INVALID INTERRUPT WHICH Will • NOT RESET

CONSOLE PRINTER HANG UP - BUSY WILL NOT GO OFF

c C O C C O O C O O O C O C C C . ( ~· c' ,.--' I

> • •

• • • •

EC NO. 415490

**DATE 02JAN66 01MAY66 15NOV66 15JUN6**<br>EC ND<sub>\*</sub> 415490 415490B 419643 420317

.----.--------------------------.-------------------- ••••••

3.4\*\*\* PROGRAM TERMINATION

 $\bullet$ 

IF LOOP PROGRAM HAS NOT BEEN SPECIFIED THE PROGRAM Will TERMINATE AT THE END OF ROUTINE 4. ROUTINE 5 Will ONLY RUN IF

SELECTED.

IBM MAINTENANCE DIAGNOSTIC PROGRAM FOR THE

IF ANY ROUTINE IS SELECTED THAT ROUTINE NILL LOOP AND WILL NOT TERMINATE.

• •••••

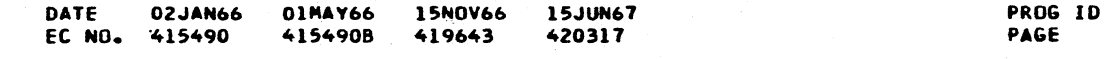

032F-\* 0003

)

)

)

)

)

 $\mathbf{I}$ 

 $\mathbf{I}$ 

 $\mathbf{L}$ 

 $\bigcap$ 

)

 $\bigcap$ 

 $\overline{D}$ 

*-,* 

)

)

)

)

 $\mathcal{L}$ 

 $\mathfrak{I}$ 

 $\mathbf{D}$ 

J

j

 $\mathcal{L}$ 

 $\supset$ 

 $\mathbf{z}$  J

 $\begin{array}{c|c} \mathbf{3} & \mathbf{5} \\ \hline \mathbf{4} & \mathbf{5} \end{array}$ 

 $\begin{array}{c} \circ \\ \circ \\ \circ \end{array}$  $2 \mid 2$ 

┑

 $\tilde{z}_1$ 

 $\mathbf{J}$ 

 $\mathcal{I}$ 

 $\mathbf{D}$ 

 $\mathcal{L}$ 

 $\mathcal{L}$ 

 $\mathcal{L}$ 

### 1442 TIMING TEST

 $\mathbf{r}$ 

 $\mathcal{L}$ 

 $\mathbf{I}$ 

 $\mathbf{I}$ 

 $1<sub>1</sub>$ 

-3

 $\overline{\mathbf{3}}$  $\mathbf{r}$ 

 $\overline{z}$ 

-3

- 7

#### 3.5\*\*\* RESTART

l. SET SWITCHES 0-7 TO 01.

2. TURN ON SWITCH 8.<br>3. SET DESIRED CONTROL IN SWITCH

4. PRESS INTERRUPT REQUEST KEY.

\*\*\*\*\*\*\*\*\*

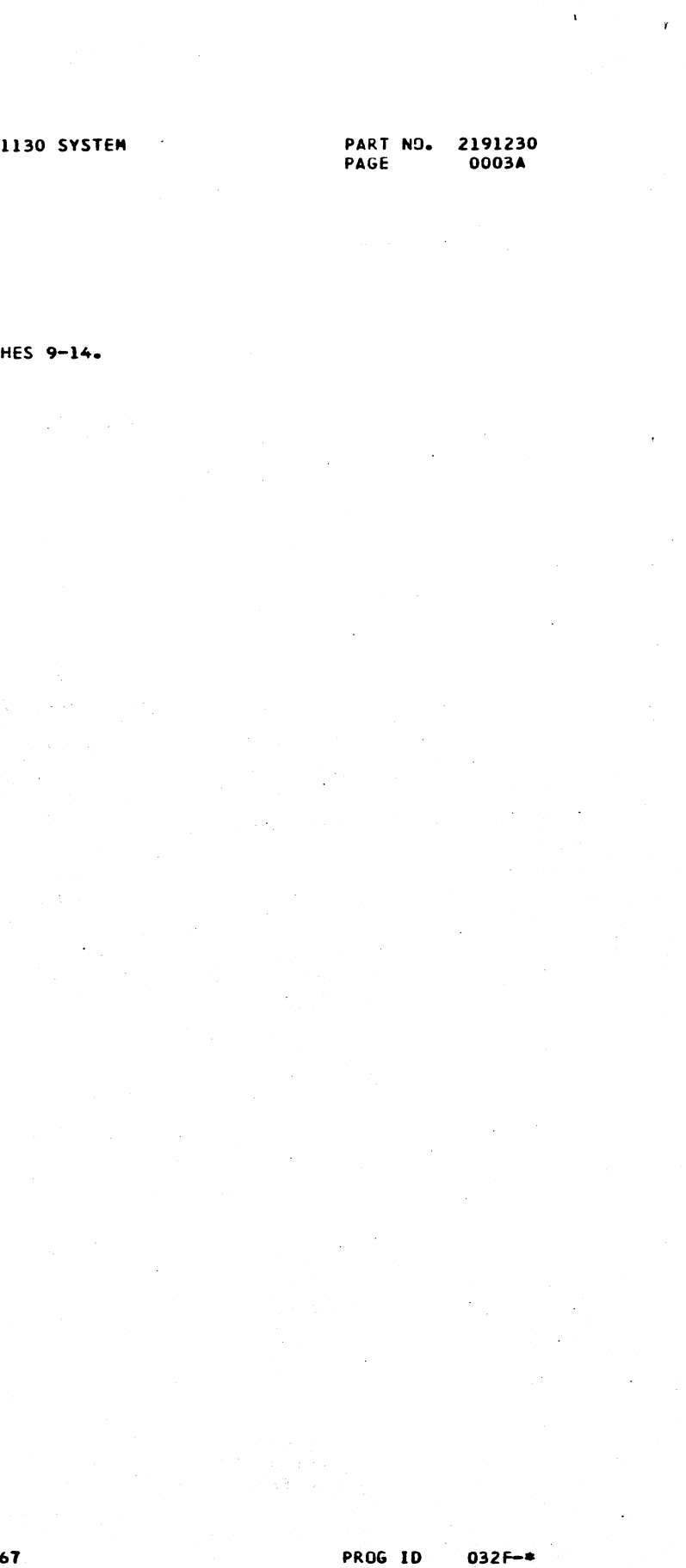

PAGE 032F-\* 0003A

1

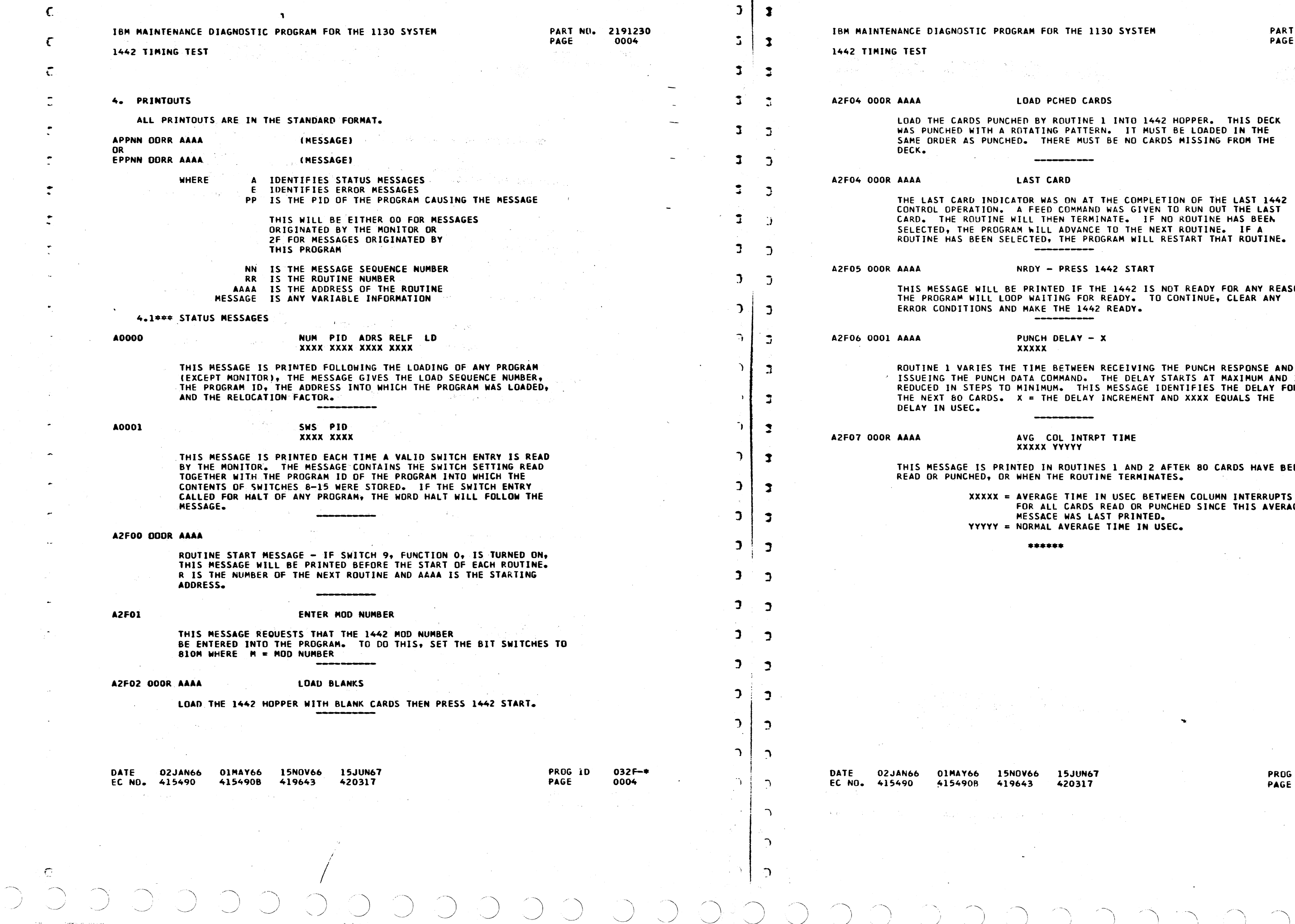

 $\begin{picture}(150,10) \put(0,0){\line(1,0){10}} \put(15,0){\line(1,0){10}} \put(15,0){\line(1,0){10}} \put(15,0){\line(1,0){10}} \put(15,0){\line(1,0){10}} \put(15,0){\line(1,0){10}} \put(15,0){\line(1,0){10}} \put(15,0){\line(1,0){10}} \put(15,0){\line(1,0){10}} \put(15,0){\line(1,0){10}} \put(15,0){\line(1,0){10}} \put(15,0){\line($ 

 $\mathbf{C}$ 

ſ

 $\big)$  $\smile$   $\bigcirc$ 

 $\overline{\phantom{a}}$ 

 $\sim 10^7$ 

INATE. IF NO ROUTINE HAS BEEN SELECTED, THE PROGRAM RILL ADVANCE TO THE NEXT ROUTINE. IF A ROUTINE HAS BEEN SELECTED, THE PROGRAM WILL RESTART THAT ROUTINE.

1442 START

THIS MESSAGE WILL BE PRINTED IF THE 1442 IS NOT READY FOR ANY R<mark>EASON.</mark><br>THE PROGRAM WILL LOOP WAITING FOR READY. TO CONTINUE, <mark>CLEAR ANY</mark> 42 READY.

ISSUEING THE PUNCH DATA COMMAND. THE DELAY STARTS AT MAXIMUM ANO IS REDUCED IN STEPS TO MINIMUM. THIS MESSAGE IDENTIFIES THE DELAY FOR INCREMENT AND XXXX EQUALS THE

APT TIME

THIS MESSAGE IS PRINTED IN ROUTINES 1 ANO 2 AFTER 80 CARDS HAYE BEEN READ OR PUNCHED, OR WHEN THE ROUTINE TERMINATES.

IN USEC BETWEEN COLUMN INTERRUPTS FOR ALL CARDS READ OR PUNCHED SINCE THIS AVERAGE MESSACE WAS LAST PRINTED. SE TIME IN USEC.

 $\mathcal{A}^{\text{out}}_{\text{out}}$ 

...

032F-• 0004A

1

 $\mathbb{Z}_2^2$ 

 $\mathbf{L}$ 

 $\bullet$ 

 $\frac{1}{4}$ 

1

 $\ddot{\cdot}$ 

 $\mathbf{1}$ 

 $\mathbf{1}$ 

 $\mathbf{1}$ 

1

1

 $\mathbf{1}$ 

 $\mathbf{1}$ 

 $\overline{1}$ 

 $\mathbf{1}$ 

L INTO 1442 HOPPER. THIS DECK **ERN. IT MUST BE LOADED IN THE** ST BE NO CARDS MISSING FROM THE

0 0 c 0 C1 c c J ) ) **PART NO. 2191230**<br>PAGE 0005 IBM MAINTENANCE DIAGNOSTIC PROGRAM FOR THE 1130 SYSTEM  $\mathcal{L}$  $\mathcal{L}$ 0005 1442 TIMING TEST ר 1 ר ,<br>,<br>,<br>,<br>,<br>, 4.2•.. ERROR MESSAGES THE DSW IS CHECKED FOR ABSOLUTE CORRECTNESS AT All TIMES. IF AN  $\overline{J}$  $\bigcap$ ERROR IS DETECTED ONE OF THE MESSAGES BELOW Will INDICATE THE PROBLEM. IT IS LEFT TO THE OPERATOR TO ANALYZE THE DSW FOR THE SPECIFIC PROBLEM AREA.  $\mathbf{L}$  $\bigcap$ ••••••••••••••••••••••••••••••••••••••••••••••••••••• \* THE 1442 DSW \_\_\_\_\_\_ \$ ,.  $\bigcap$  $\mathcal{D}$ • • • • • • • • • • BIT  $\tilde{J}$  $\overline{J}$ PUNCH RESPONSE 0 ·<br>\* READ RESPONSE l • • ERROR CHECK 2 J  $\bigcap$ LAST CARD 3 •<br>• OPERATION COMPLETE 4 • 李字本字字字字字字字字: • • NOT USED 5  $\bigcap$  $\mathcal{D}$ NOT USED 6 • FEED CHECK AT READ STATION 7 –<br>•<br>• NOT USED 8 •<br>•<br>•  $\bigcap$ ি NOT USED 9 • • • • • 10 NOT USED 11 NOT USED  $\mathbf{r}_i$ NOT USED ) 12 NOT USED 13 14 **BUSY** •<br>•  $\Delta$ NOT READY OR BUSY 15 —<br>≑<br>‡‡ ····················································- EOOOl SWS INVLD  $\bigcap$  $\bigcap$ xxxx THE SETTING OF SWITCHES 4-7 DID NOT EQUAL THE LOAD SEQUENCE  $J \bigcup$ NUMBER Of ANY PROGRAM IN CORE.  $\bigcap$ f0003 OVR CORE ,<br>,<br>,<br>,<br>,<br>,<br>, THE PROGRAM WHICH THE LOADER WAS ATTE:4PTING TO LOAD EXCEEDED AVAILABLE CORE. LOADING WAS TERMINATED.  $\mathbf{r}$  $\Box$ CKSUM E0004 A CHECK SUM ERROR WAS DETECTED WHILE LOADING A TEST PROGRAM.  $\mathcal{D}$  $\mathbf{r}$ THIS ERROR OCCURS UNDER ANY OF THE FOLLOWING CONDITIONS. l. A CARO IS MISS ING DR' IS OUT OF SEOUENCE.  $\bigcap$ 2. THERE IS AN EXTRA CARD IN THE DECK.  $\mathbf{I}$ 3. THE PUNCHED INFORMATION ON THE CARD IS NOT CORRECT. 4. DATA WAS LOST OR PICKED UP DUE TO A MACHINE MALFUNCTION.  $\mathbf{D}$  $\mathbf{I}$ 5. DUE TU A CPu MALFUNCTION, THE CHECK SUM WAS NOT CORRECTLY CALCULATED. WHEN THIS ERROR OCCURS ATTEMPT TO RELOAD THE PROGRAM.  $\overline{3}$   $\overline{3}$  $\overline{\phantom{a}}$   $\overline{\phantom{a}}$ ODON XXXX f0005 THIS ERROR Will OCCUR JS AN INTERRuPT OCCURS, BUT THE ILSW  $\bigcap$ WAS NOT CORRECT. N IS THE INTERRUPT LEVEL AND XXXX IS THE ILSW. THIS PRINTOUT WILL ONLY OCCUR IF THE INTERRUPT IS RESET BY A BOSI. NO ATTEMPT IS MADE BY THE ERROR ROU7INE TO RESET n,  $\mathcal{L}$ THE REQUEST BIT.  $\sqrt{2}$ PROG ID DATE 02JAN66 01MAY66 15NOV66 15JUN67<br>FC NO. 415490 4154908 419643 420317 032F-• EC NO. 415490 PAGE 0005  $\Delta$ 

0 */* 

*\\_)* 

 $\bigcap$ 

 $\rightarrow$ 

0 0 0 0 0 0

\\_\_\_,;

 $\bigg/$ 

*/* 

 $\bigcirc$ ,  $\bigcirc$ ,  $\bigcirc$ ,  $\bigcirc$ ,  $\bigcirc$ ,  $\bigcirc$ IBM MAINTENANCE DIAGNOSTIC PROGRAM FOR THE 1130 SYSTEM PART NO. 2191230 0005A llt42 TIMING TEST E2FOO DOOR AAAA CARD NOT BLANK **E2F01 000R AAAA** E2F01 000R AAAA E2F03 OOOR AAAA A PRE-PUNCHED CARO WAS DETECTED BY A PUNCH ROUTINE. THIS CARD WAS NOT PUNCHED BUT WAS REJECTED. THIS CARO WILL BE FED OUT INTO STACKER 1. WAS S/B - STATIC DSW ERR xxxx 0000 A BIT, JN ADDITION TO NOT READYt WAS. ON JN THE DSW WHEN IT WAS SENSED BEFORE GIVING A CONTROL COMMAND TO THE 1442. USE THE ABOVE DSW TABLE TO IDENTIFY THE BIT, THEN TAKE APPROPRIATE CORRECTIVE ACTION. 'ODOR AAAA · LAST OP - CCCC WAS S/B - BUSY DSW ERR xxxx 0003 THIS DSW WAS SENSED IMMEDIATELY. AFTER THE 1442-CONTROL COMMAND WAS IDENTIFIED BY CCCC GIVEN. THAT COMMAND SHOULD MAKE THE 1442 BUSY AND NOT READY. NO OTHER BITS SHOULO BE ON.  $\text{LAST} \quad \text{OP} = \text{CCCC}$ <br>  $\text{DSW} = \text{NQ} \cdot \text{U}$  $DSW - NO'INTRPT - LEV + XXXX$ NO OP COMPLETE INTERRUPT WAS RECEIVED FOLLOWING THE LAST CONTROL COMMAND, IDENTIFIED BY CCCC. THE COMMAND WAS RECEIVED 8Y THE 1442 IF AN EOF02 MESSAGE WAS NOT PRINTED. LAST OP - CCCC E2F04 DOOR AAAA WAS S/B - LEVO DSW ERR XXXX X003 THIS DSW WAS SENSED JN THE LEVEL ZERO INTERRUPT ROUTINE. THE RESPONSE FDR THE LAST CONTROL COMMAND I IDENTIFIED BY CCCC) SHOULD BE ON, TOGETHER WITH BUSY AND NOT READY. E2FOS DOOR AAAA LAST OP - CCCC  $WAS$  S/B - LEV4 DSW ERR XXXX X80X THIS DSW WAS SENSED IN THE LEVEL 4 INTERRUPT ROUTINE. OP COMPLETE BIT SHOULD BE ON. THE LAST CARD AND NOT READY BITS MAY BE ON. ALL OTHER BITS SHOULD BE OFF. EOF06 OOOR AAAA LAST OP - PUNCH WAS S/8 - PCH CK .XXXX 0000 · A PUNCH ECHO CHECK OCCURRED WHILE PUNCHING THE LAST CARD. XXXX IS THE PUNCH ECHO THAT WAS READ FROM THE 1442 BUFFER REGISTER FOLLOWING THE PUNCH CHECK. ANY BIT ON IN THIS WORD IDENTIFIES A DESCREPANCY BETWEEN THE PUNCH DIE ECHO AND THE DATA WHICH WAS TO BE PUNCHED IN THE COLUMN. PUNCHING IS TERMINATED WHEN THIS ERROR IS DETECTED, THUS, THE ERROR OCCURRED IN THE LAST COLUMN PUNCHED. IF PUNCHING A ROTATE PATTERN DISCARD THE CARDS PUNCHED ANO RESTART THE ROUTINE. THIS ERROR WILL OCCUR JN ROUTINE 1 If THE PUNCH DELAY EXCEEDS THE DURATION OF THE PUNCH RESPONSE TRIGGER. THIS TRIGGER SHOULD STAY UN FOR AT LEAST 300 USEC. DATE 02JAN66 01MAY66 15NOV66 15JUN67<br>ECND. 415490 415490B 419643 420317 A19643 PROG ID PAGE 032F-\* 0005A  $\bigcirc$   $\bigcirc$ ) ) ) ) l  $\frac{1}{2}$ ) ) ) ) **)** ) ) ) ) <u>ን</u> ) )

'

 $\overline{\mathcal{C}}$ 

)

(

 $\mathsf{C}$ 

 $\mathsf{C}$ 

c

 $\sqrt{2}$ 

c

,-

(

r·

c

c

c

*c* 

r

*c* 

c

r

c

C

 $\sum_{i=1}^n$ 

 $\mathbb{R}^2$ *,.\_\_)* 

LECTION SWITCH (SWL IN THE PROGRAM

SEQUENCE IS IDENTIFIED BY THE

ESE FOUR ROUTINES WILL RUN IN HINATE.

<sup>I</sup>·- / ) \_)

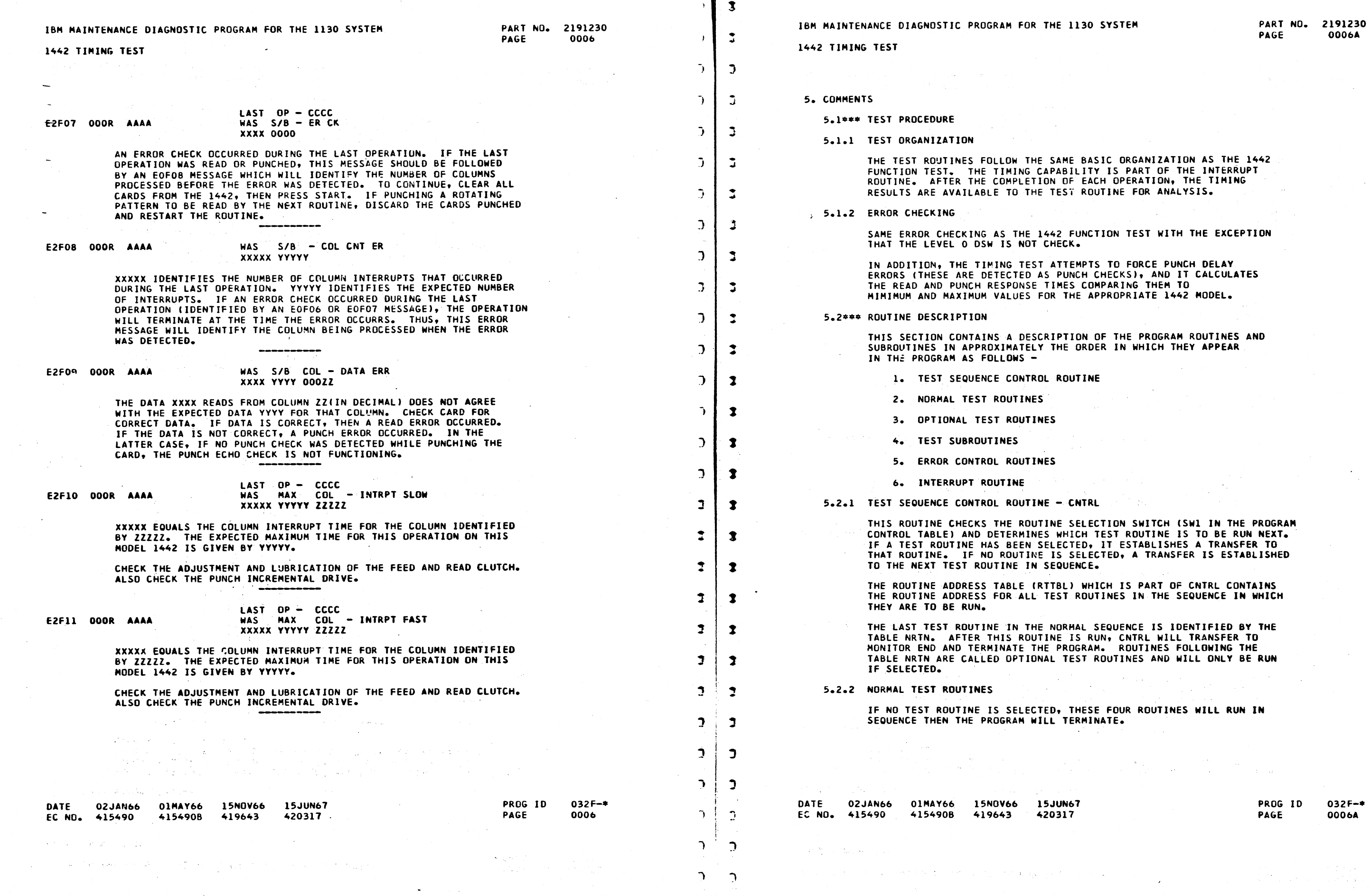

 $\mathcal{L}(\mathcal{A})$  and  $\mathcal{L}(\mathcal{A})$  . The set of  $\mathcal{L}(\mathcal{A})$ 

') */).*  ---

 $2.52$ 

![](_page_98_Picture_757.jpeg)

 $\lambda$ 

 $\overline{1}$ 

 $\mathbf{r}$ 

 $\rightarrow$ 

 $\rightarrow$ 

 $\rightarrow$ 

 $\mathbf{D}$ 

 $\mathcal{L}$ 

 $\mathbf{L}$ 

 $\mathbf{L}$ 

 $\mathbf{L}$ 

י<br>נ

 $\mathbf{L}$ 

 $\mathbf{L}$ 

/)·~ '--

032F-• 0006A

')

 $\mathbf{L}$ 

 $\Delta$ .

 $\Delta$ 

 $\Delta$ 

 $\Delta$ 

 $\mathcal{L}$ 

 $\mathcal{L}$ 

 $\mathcal{L}$ 

 $\mathbf{D}$ 

 $\mathcal{D}$ 

 $\mathbf{I}$ 

 $\sqrt{2}$ 

BASIC ORGANIZATION AS THE 1442 ITY IS PART OF THE INTERRUPT EACH OPERATION, THE TIMING ROUTINE FOR ANALYSIS.

NCTION TEST WITH THE EXCEPTION

APPROPRIATE 1442 MODEL.

IN OF THE PROGRAM ROUTINES AND RDER IN WHICH THEY APPEAR

TRL

**Contract** 

/~', ,,,.--..., ,--, ~-) L1 u c ,,,---·-..., ,,---- \\_\_,,1 \\_\_\_,,) l\_/ L' 0 G ( \ L' r c 0 0 0 0 0 0 0 0  $\mathcal{L}$  j  $\mathcal{L}$ 

 $\mathbf{C}$ 

 $\hat{\mathcal{L}}$ 

 $\Delta$ 

(

 $\mathbf{r}$ 

,-

f

c

 $\mathcal{L}$ 

 $\sqrt{ }$ 

 $\mathbf{r}$ 

*c* 

*c* 

*c* 

 $\epsilon$ 

BEFORE ANY 1442 CONTROL COMMAND IS DSW AND CHECKS IT FOR READY (ALL BITS AN NOT READY (BIT 15) WILL BE SAGE. IF ANY BIT IS ON, A NRDY MESSAGE IA2FOSI WILL BE PRINTEO. THIS ROUTINE STAYS JN A LOOP, PRINTING THE NROY MESSAGE EACH 10 SECONDS UNTIL ALL BITS lN THE

AFTER AN OPERATIUN IS COMPLETED IF S TURNED ON DURING THAT OPERATION. THE SUBROUTINE WILL FEED OUT THE LAST CARD, PRINT A MESSAGE <sup>1</sup><br>INDICATING THAT THE LAST CARD INDICATOR WAS DETECTED, THEN GO ROUTINE AND ADVANCE TO THE NEXT

> UN67  $317$

![](_page_99_Picture_675.jpeg)

 $O O O O O O O Q$ 

 $O C$ 

IE 1130 SYSTEM PART NO. 2191230<br>PAGE 0007A 0007A

### . TE SRAPH -

 $\sim$ 

K CARD, STORE THE TIME BETWEEN READ NCH A GRAPH DISPLAYING THE VARIATION. ROM COLUMN TO COLUMN. THIS PROCESS LAST CARD INDICATOR IS SENSED.

DATA CARD AND REPLACE THE PUNCH DATA NED ON THAT CARD. THE ROUTINE WILL ROM ROUTINE ONE.

NE CARD THEN CHECKS FOR PUNCH ERRORS.

CARD THEN CHECKS FOR READ ERRORS.

.<br>SO ADDS ALL COLUMN TIMES AND KEEPS.<br>ISO ADDS ALL COLUMN TIMES AND KEEPS. OF COLUMNS FOR CALCULATION OF THE

RAGE TIME

THE COLUMN INTERRUPT TIME AVERAGE SAGE.

H CARD BEFORE IT IS PUNCHED TO VERIFY

LATE A GRAPH POINT FOR EACH COLUMN OINTS WILL BE PUNCHED ON THE NEXT ANGED WITH A FUNCTION 3 BIT SWITCH

 $\mathcal{O}(\mathcal{E}^{\mathcal{A}})$  ,  $\mathcal{O}(\mathcal{E}^{\mathcal{A}})$ 

PROG JO PAGE

032F-• 0007A

![](_page_100_Picture_588.jpeg)

 $D$   $\mathbf{I}$ 

 $\mathcal{F} = \mathcal{F}$ 

c

(

*c* 

c

r

![](_page_100_Picture_589.jpeg)

ND USED IN ROUTINE 2.

\ ~,\ <sup>I</sup>) , \_\_ ./ -·~ .---......... .---.\_ ' ··~ '1 '1 1 I \, */* .'\ I " *\_)* '--. ./ ~ \_,/ *'------j'* \_/ - ·...\_-- \ I ..\_\_\_\_\_.,/ */* ..\_, . I

 $n32F-$ 8A

 $\overline{\frown}$ 

![](_page_100_Picture_590.jpeg)

ID USED IN ROUTINE 2.

![](_page_100_Picture_591.jpeg)

ND USED IN ROUTINE 2.

15 JUN 67

 $\cup$ 

···~ *J* 

# $\begin{array}{ccc} \circ & \circ & \circ & \circ & \circ \end{array}$ OCOQOOCOOOOOOCOOOO  $\bigcap$

ำ

 $\mathcal{L}$ 

 $\bigcap$ 

 $\mathbf{L}$ 

ר

 $\mathbf{A}$ 

ำ

ຳ

PART NO. 2191230

PAGE

IBM MAINTENANCE DIAGNOSTIC PROGRAM FOR THE 1130 SYSTEM

1442 TIMING TEST

 $\label{prop:main} \begin{minipage}[t]{0.9\textwidth} \begin{tabular}{l} \textbf{[}} \textbf{[}} \textbf{[1] } \textbf{[1] } \$ 'distin

GRAPH OF PUNCH TIME BETWIEN COLUMN INTERRUPT

gining in the community of the community of the community of the community of the community of the community of ្សរ របស់ របស់ របស់ ពួកគ្នា ត្រូវបាន របស់ ត្រូវបាន របស់ របស់ របស់ របស់ របស់ របស់ ត្រូវបាន របស់ របស់ របស់ របស់ រ  $\color{red} \textbf{1} \color{red} \textbf{1} \color{black} \textbf{1} \color{black} \textbf{1}$  $\label{prop:main}$ 

GRAPH OF READ TIME BETWEEN COLUMN INTERRUPTS

DATE **02.14N66**  $0.111A Y66$ 1580066 15 JUN 67 EC NO. 415490 4154906 419543 420317

PROG ID  $032F - x$ PAGE

![](_page_101_Picture_9.jpeg)

![](_page_102_Picture_22.jpeg)

 $\mathbf{1} \restriction \gamma_{\epsilon}$ 

screen and social three considers call from

130 SYSTEM

# PART NO. 2191228<br>PAGE 1A

![](_page_102_Picture_23.jpeg)

ha Gundê

PROG ID 032F-2<br>PAGE 1A

# IBM MAINTENANCE DIAGNOSTIC PRGGRAM FOR THE 1130 SYSTEM

 $\tilde{f}^a$ 

0630 0 0631 0 0632 0

0637 0

0650  $06501$ 

0655 0

DATE<br>EC NO.

 $\omega = \alpha_0 \pm \pi$ 

 $\sum_{i=1}^{n}$ 

 $\bigcirc$ 

 $\mathbb{C}$ 

PART NO. 2191228<br>PAGE 2

## IBM MAINTENANCE DIAGNOSTIC PROGRAM FOR THE 1130 SYSTEM

![](_page_103_Picture_128.jpeg)

 $\mathbb{R}$ 

نے ا

 $\sqrt{2}$ 

 $\mathbb{R}$ 

er en St

 $032F - 2$ <br>2A

-27  $\frac{1}{2} \frac{1}{\sqrt{2}} \left( \frac{1}{2} \frac{1}{2} \right)$ 

 $\mathcal{F}$ 

 $\bigcirc$   $\bigcirc$ 

#### IBM MAINTENANCE DIAGNOSTIC PROGRAM FOR THE 1130 SYSTEM

PART ND. 2191228 PAGE

 $\mathbb{I}$ 

−á

 $\mathbf{I}$ 

 $\mathbf{I}$ 

 $\mathbb{C}$ 

 $\blacktriangleright$ 

## IBM MAINTENANCE DIAGNOSTIC PROGRAM FOR THE 1130 SYSTEM

![](_page_104_Picture_258.jpeg)

#### PART NO. 2191228 PAGE 34

 $\overline{(\ )}$ 

32F03430 page of types. rd des 32F03440 32F03450 32F03460 SET FOR START OF PATTERN 32F03470 32F03480 32F03490 32F03500 32F03510 32F03520<br>32F03520 SET FOR FIRST ERROR XR3=COLUMN COUNT 32F03540 32F03550 32F03560 LD CATA PUNCHED 32F03570 STO COLUMN COUNT 32F03580 CLEAR STOP PUNCH BIT 32F03590 STO DATA S/B 32F03600 CCMPARE WITH DATA READ 32F03610 32F03620 **BR IF ERROR** ADV TO NEXT COLUMN 32F03630 32F03640 CHECK FCR LAST CCL READ 32F03650 32F03660 32F03670 LCCP UNTIL LAST COL 32F03680 COMPARE COL INTRPT TIMES 32F03690 32F03700 32F03710 32F03720 ADV COMPARE ADRS 32F03730 32F03740 CK FOR END OF TABLE 32F03750 CONTINUE TO END OF PATTERN 32F03760 32F03770 32F03780 LOOK AT FORCE LOG SW 32F03790 32F03800 SET MSG DATA CONTROL 32F03810 PRINT AVG COL TIME MSG REINITIALIZE 32F03820 32F03830 \*\*\*\*\*\*\*\*\*\*\*\*\*\*\*\*\*\*\* 32F03840 INE 03 - PUNCH TIME GRAPH 32F03850 \*\*\*\*\*\*\*\*\*\*\*\*\*\*\*\*\*\*\*\* 32F03860 RE THE TIME BETWEEN PUNCH 32F03870 WHILE PUNCHING A CARD. ON 32F03880 ILLL PUNCH A GRAPH WHICH 32F03890 ITION IN COLUMN INT TIME FRM 32F03900 32F03910 THIS PROCESS WILL BE LAST CARD INDICATOR IS 32F03920 32F03930 32F03940 32F03950 32F03960 32F03970 32F03980 PRINT MSG- LOAD BLANKS 32F03990 32F04000 **RESET PUNCH DELAY** 32F04010 32F04020 32F04030 32F04040 32F04050 32F04060 SET TO PUNCH BLANKS 32F04070 32F04080 SET LOOP ACDRS 32F04090 32F04100

> PROG ID<br>PAGE  $032F - 2$

3Ā

## IBM MAINTENANCE DIAGNOSTIC PROGRAM FOR THE 1130 SYSTEM

ri kategorija (Korean)<br>U Vojnok – U Položkopački

1442 TIMING TEST

 $\sim$ 

 $\mathbf{r}$ 

 $\mathbf{I}$ 

a 1442 TIMING JEST <sub>S</sub>amman and proposed of the proposed of the second proposed of the second proposed of the second proposed of the second proposed of the second proposed of the second proposed of the second proposed of t

![](_page_105_Picture_53.jpeg)

 $\sim 400$ 

 $10$   $032F-2$ 

 $\mathcal{N}$ 

 $\sim 10^{-1}$ 

 $\frac{1}{2}$ 

 $\begin{array}{c} \bullet \\ \bullet \\ \bullet \end{array} \begin{array}{c} \bullet \\ \bullet \\ \bullet \end{array}$ 

![](_page_106_Picture_26.jpeg)

1130 SYSTEM

# PART NO. 2191228<br>PAGE 5

![](_page_106_Picture_27.jpeg)

READ A CARD

PROG ID 032F-2<br>PAGE 5

## IBM MAINTENANCE DIAGNOSTIC PROGRAM FOR THE 1130 SYSTEM

**PART ND. 2191228**<br>PAGE 6

 $\ddot{\cdot}$ 

 $\ddot{\cdot}$ 

IBM MAINTENANCE DIAGNOSTIC PROGRAM FOR THE 1130 SYSTEM

| Q | Q

 $\bigcup$ 

 $\bigcup$ 

 $\bigcirc$ 

 $\bigcirc$ 

![](_page_107_Picture_84.jpeg)

 $\bigcup$ 

 $\begin{array}{c} \mathbf{0} & \mathbf{0} \end{array}$ 

- D-10

 $\bigcup$ 

 $\bigcirc$ 

 $\begin{picture}(20,20) \put(0,0){\line(1,0){10}} \put(15,0){\line(1,0){10}} \put(15,0){\line(1,0){10}} \put(15,0){\line(1,0){10}} \put(15,0){\line(1,0){10}} \put(15,0){\line(1,0){10}} \put(15,0){\line(1,0){10}} \put(15,0){\line(1,0){10}} \put(15,0){\line(1,0){10}} \put(15,0){\line(1,0){10}} \put(15,0){\line(1,0){10}} \put(15,0){\line(1$  $\begin{picture}(220,20) \put(0,0){\line(1,0){10}} \put(15,0){\line(1,0){10}} \put(15,0){\line(1,0){10}} \put(15,0){\line(1,0){10}} \put(15,0){\line(1,0){10}} \put(15,0){\line(1,0){10}} \put(15,0){\line(1,0){10}} \put(15,0){\line(1,0){10}} \put(15,0){\line(1,0){10}} \put(15,0){\line(1,0){10}} \put(15,0){\line(1,0){10}} \put(15,0){\line($  $\bigcirc$  $\bigcup$ 

 $\begin{picture}(120,15) \put(0,0){\line(1,0){15}} \put(15,0){\line(1,0){15}} \put(15,0){\line(1,0){15}} \put(15,0){\line(1,0){15}} \put(15,0){\line(1,0){15}} \put(15,0){\line(1,0){15}} \put(15,0){\line(1,0){15}} \put(15,0){\line(1,0){15}} \put(15,0){\line(1,0){15}} \put(15,0){\line(1,0){15}} \put(15,0){\line(1,0){15}} \put(15,0){\line($  $\bigcirc$ 

![](_page_107_Picture_85.jpeg)

PROG ID 032F-2<br>PAGE 6A
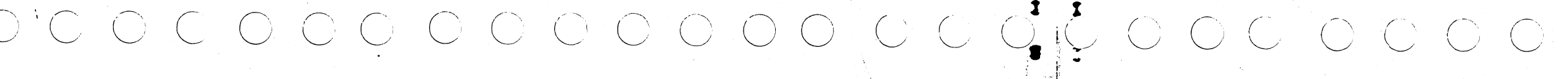

PAGE

32F08190 32F08200<br>32F08210<br>32F08220 32F08230 32F08240 32F08250 32F08250<br>32F08260<br>32F08280 32F08290 32F08300 32F08310<br>32F08320<br>32F08330 32F08340 32F08350 32F08350<br>32F08360<br>32F08370<br>32F08380 32F08390 32F08400 32F08410 32F08420 32F08430<br>32F08440 32F08450 32F08460 32F08470 32F08480 32F08490<br>32F08490<br>32F08500

32F08510 32F08520 32F08530 32F08550<br>32F08550<br>32F08560

32F08570 32F08580 32F08590 32F08600 32F08600<br>32F08610<br>32F08620 32F08630

32F08640

32F08650

32F08660<br>32F08660

32F08680

32F08690

32F08700

32F08710<br>32F08720<br>32F08730

32F08740 32F08750 32F08760 32F08770 32F08780 32F08790 32F08800

32F08810 32F08820 32F08830 32F08840<br>32F08850

32F08860

PART NO. 2191228

 $\label{eq:3.1} \frac{1}{2}\left\langle \mathbf{v}\right\rangle ^{-\frac{1}{2}}=\frac{1}{\sqrt{2}}\left\langle \mathbf{v}\right\rangle ^{-\frac{1}{2}}=\frac{1}{\sqrt{2}}\left\langle \mathbf{v}\right\rangle ^{-\frac{1}{2}}\left\langle \mathbf{v}\right\rangle ^{-\frac{1}{2}}.$ 

 $\bar{\mathbf{r}}$ 

IBM MAINTENANCE DIAGNOSTIC PROGRAM FOR THE 1130 SYSTEM

# 1442 TIMING TEST

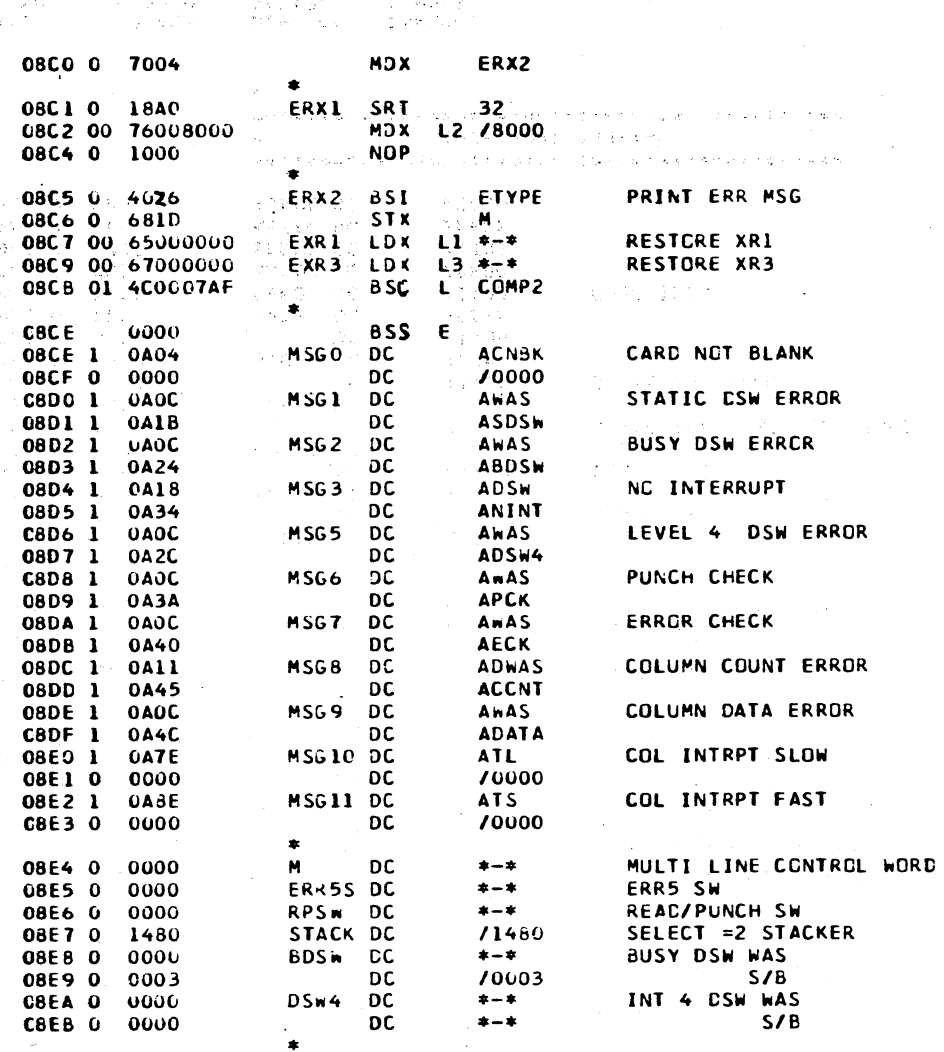

PRINT ERROR MESSAGE  $\bullet$ THIS ROUTINE PRINTS ALL THE ERROR MESSAGES.  $\bullet$ UPON ENTRY THE MSG NO. MUST BE SET IN XRI, THE DATA ID IN XK2, AND THE ALPHA ADDRS IN  $\bullet$ THE ACCUM AND EXT.  $\bigstar$ 

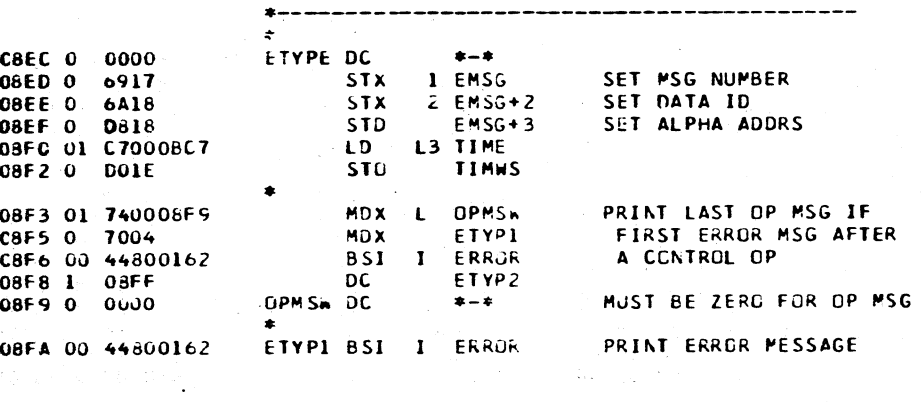

15NOV66

419643

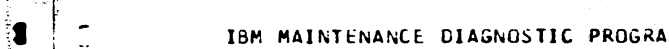

 $\overline{\phantom{a}}$ 

 $\overline{a}$ 

 $\sim$ 

 $\sim 10$ 

 $\sim$ 

 $\sigma^{\rm c}$ 

 $\rightarrow$ 

 $\mathbf{r}$ 

 $\mathbf{I}$ 

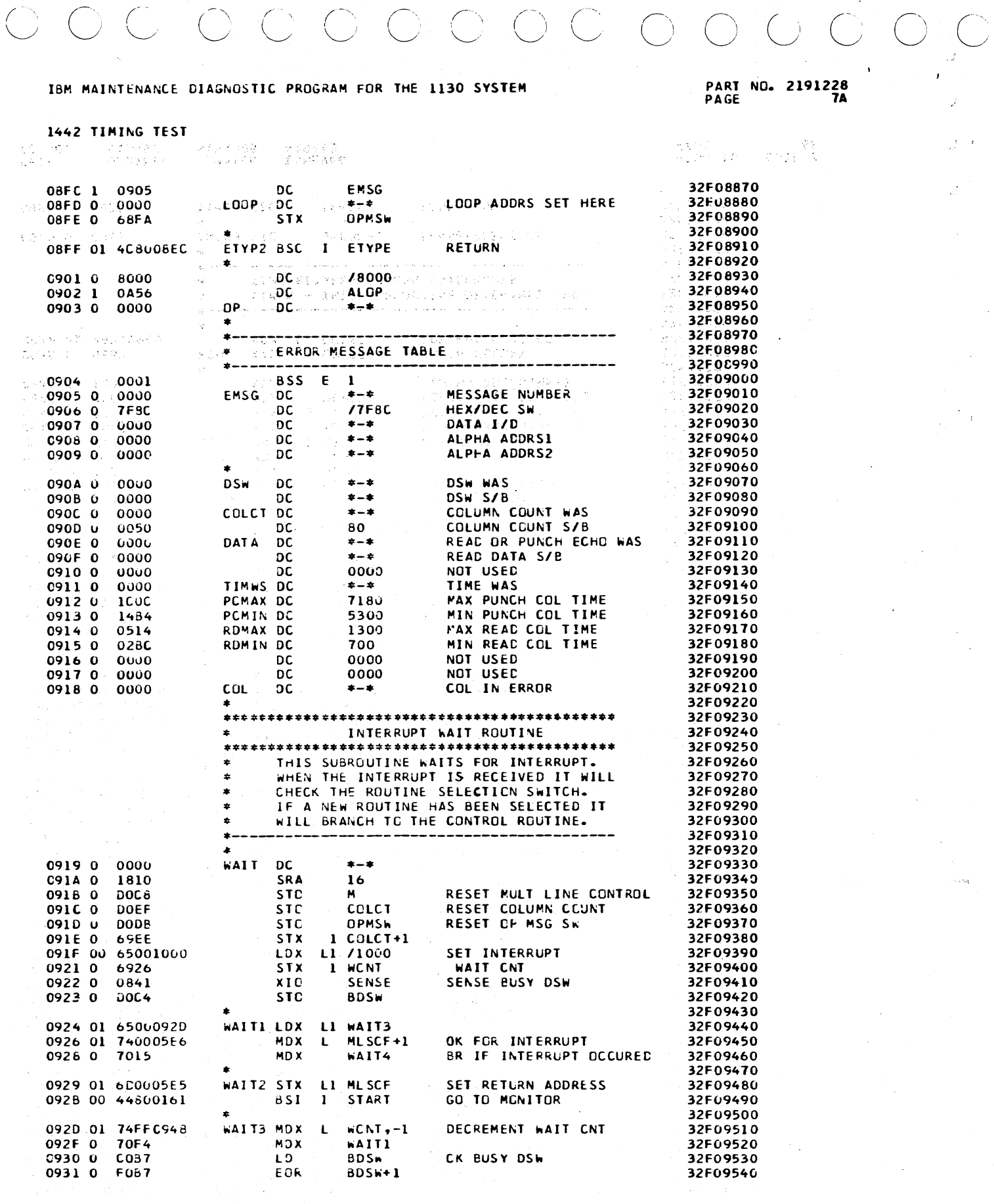

PROG ID<br>PAGE  $032F - 2$ 

 $\sim$ 

**CATE** 02 JAN66 01MAY66 EC NG. 415490

s afrika

dependence of the project of the con-

4154908 419643

the Pillians

15N0V66

计数据器 医胸膜下的 化自动变压 医胸膜

 $\label{eq:1} \mathcal{L}^{\text{max}}_{\text{max}} = \mathcal{L}^{\text{max}}_{\text{max}} \mathcal{L}^{\text{max}}_{\text{max}} \left( \mathcal{L}^{\text{max}}_{\text{max}} \left( \mathcal{L}^{\text{max}}_{\text{max}} \mathcal{L}^{\text{max}}_{\text{max}} \right) \right)$ 

4154908

02JAN66 01MAY66

415490

المدير المدير المنظومة العالمي في العامة المديرة المديرة التي تعريف المديرة المديرة التي تتبع العام العام العا<br>والتي التي توجه التي توجه التي تتبع العام العام العام التي تتبع التي تتبع العام التي تتبع التي تتبع التي تتبع<br>

CATE EC NO.

PROG ID 032F-2<br>PAGE 7A

SENSE

**DSW** 

 $2/0001$ 

Swl

I START.+

CNTRL.Z

ERROR ANALYSIS

\* COME TO HERE FROM INTERRUPT AND CHECK FOR

ERRORS BEFORE RETURNING TO TEST ROUTINE

L RID

I START

 $* - *$ 

 $32$ **BDSW** 

BDSW+1

**ERR2,Z** 

 $DSk4$ 

**K0800** 

**KEFFE** 

ERR5,Z

COLCT

**ERR8,Z** 

**DSW4** 

L LSTCD,C

WAIT

**RDATA** 

 $11200$ 

/1100

0000

/1701

/1700

**TERM** 

11100

**/FFFF** 

/1402

70800  $/1702$ 

**SEFFE** 

**/C800** 

 $\Omega$ 

 $***$ 

COLCT+1

MSG3

ETYPE

BR IF ER

SENSE DSW

STCRE DSW IN MSG

MESSAGE NUMBER

SET MORD CATL

PRINT ERR MSG

MSG- NC INTRPT

SET TO RETRY FUNCTION

CK FOR RTN SELECT

BR IF NEW RTN

CK BUSY DSW

CK INT 4.DSW

CK COLUMN COUNT

COMPARE WITH S/B

CK FOR LAST CARD

BR IF LAST CARD

READ CCL ICCC

LAST READ DATA

SENSE DSW IOCC

SENSE AND RESET DSW JOCC

PUNCH IDCC

FEED IOCC

RETURN TO TEST RTN

BR IF CCL COUNT ER

**BR IF ERR** 

REMCVE RESPONSE BIT

MASK LAST CD AND NRCY

BR IF ER

CK FOR NEW ROUTINE

BSI L ERR2,Z

 $1<sub>3</sub>$ 

LDX 13 WAIT

 $\mathbf{L}$ 

 $\blacksquare$ 

STX L3 MLSCF+1

 $XIO$ 

**STO** 

 $LDX$ 

**LDX** 

**LDD** 

 $6S1$ 

**BSI** 

 $BSI$ 

 $BSI$ 

**SLT** 

LD.

**LD** 

EOR

**AND** 

BSI  $\mathbf{L}$ 

LD

LD

**SLA** 

**BSC** 

**BSC**  $\blacksquare$ 

**BSS** 

DC.

DC

-nc

DC.

DC

**DC** 

COLRD DC

COLPC DC

RDATA DC

SNCOL DC

SENSE DC

FEED DC

**K0800 DC** 

SNCOM DC

KEFFE DC

**KC800 DC** 

415490B

 $\bullet$ 

02J4N66

415490

**STOP** 

**TERM** 

**EOR** 

BSI  $\mathbf{L}$ 

EOR

**BSI** 

 $\mathbf{1}$ 

ERR<sub>3</sub>

WAIT4 LD

WCNT DC

 $\bullet$ 

×

**RTRN** 

# 1442 TIMING TEST

0932 01 44200849

093A 01 67800919

093C 01 6F0005E6

093E 01 C40005E0

0940 00 44880161

0942 01 940005DD

0944 01 44200654

0946 00 44800161

0948 0 0000

0945 0 10A0

094A 0 C09D

094B 0 F09D

094E 0 C098

094F 0 F01A

0950 0 E01B

0953 0 COB8

0954 0 F0BS

0957 0 C092

0958 0 1004

095E 1 0962

0962 0 0000

0963 0 1701

0964 0 0000

0965 0 1700

0966 1 0968

0967 0 1100

0969 0 1402

096A 0 0800

0968 0 1702

096C 0 EFFE

C96C 0 C800

095E

095F 0

C960 0

09610

09680

**CATE** 

EC NO.

094C 01 44200849

0951 01 44200856

0955 01 44200884

0959 01 40020906

0958 01 4C800919

ាលល

1200

0000

1100

**FFFF** 

0934 0 L82F

0935 0 0004

0936 0 6103

0937 0 6201

0938 0 C893

0939 0 4082

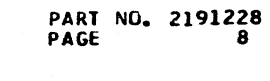

32F09550

32F09560

32F09570

32F09580

32F09590

32F09600

32F09610

32F09620

32F09630

32F09640

32F09650

32F09660

32F09670

32F09680

32F09690

32F09700

32F09710

32F09720

32F09730

32F09740

32F09750

32F09760

32F09770

32F09780

32F09790

32F09800

32F09810

32F09820

32F09830

32F09840

32F09850

32F09860

32F09870

32F09880

32F09890

32F09900

32F09910

32F09920

32F09930

32F09940

32F09950

32F09960

32F09970

32F09980

32F09990

32F10000

32F10010

32F10020

32F10030

32F10040

32F10050

32F10060

32F10070

32F10080

32F10090

32F10100

32F10110

32F10120

32F10130

32F10140

32F10150

32F10160

32F10170

32F10180

32F10190

32F10200

32F10210 32F10220

## IBM MAINTENANCE DIAGNOSTIC PROGRAM FOR THE 1130 SYSTEM

1442 TIMING TEST

 $\boldsymbol{\tau}$ 

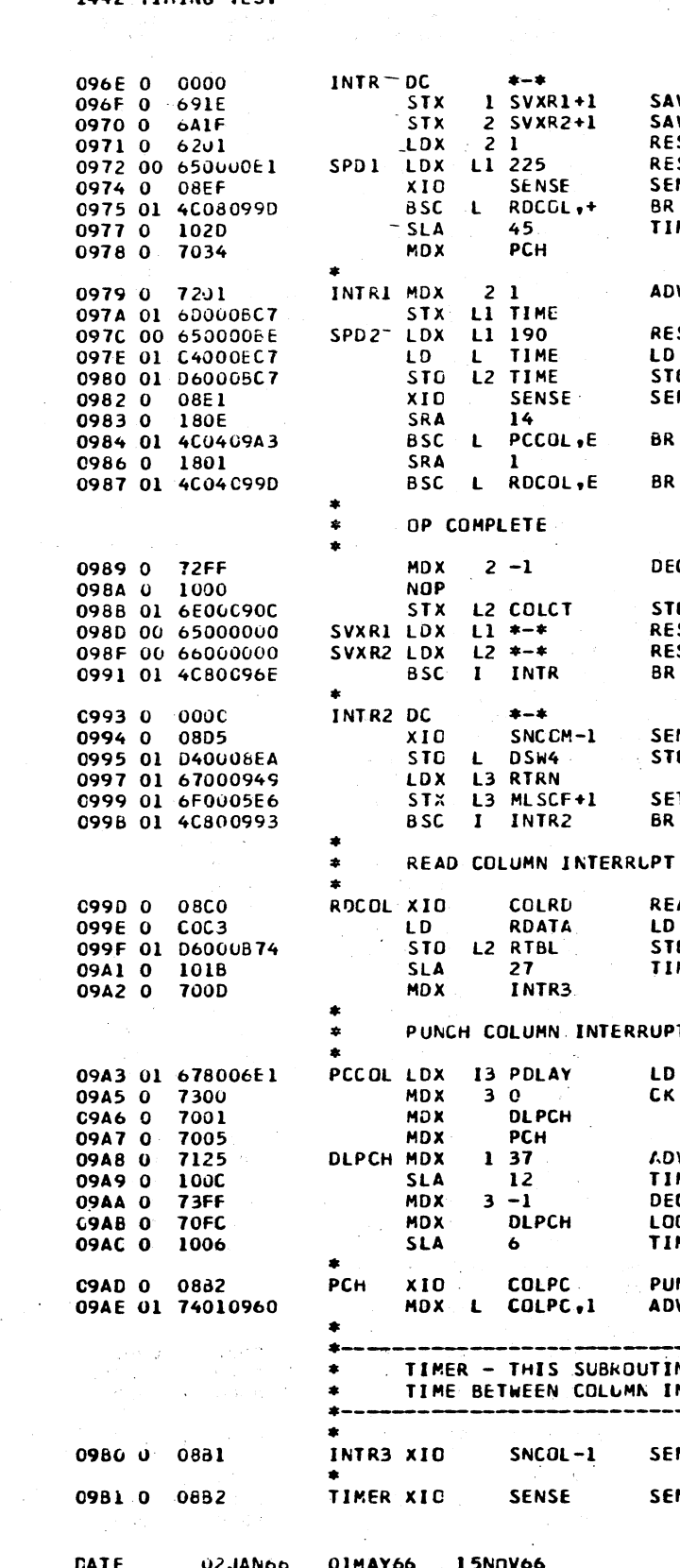

419643

4154903

PAGE

01MAY66 15NDV66 419643

INTERRUPT ROUTINE

PROG ID 032F-2

 $\mathbb{C}$  $\ddot{\phantom{1}}$ 

 $\tilde{\mathbf{r}}$ 

 $\hat{\mathcal{D}}$ 

EC NO.

415490

PART NO. 2191228 PAGE **RA** 

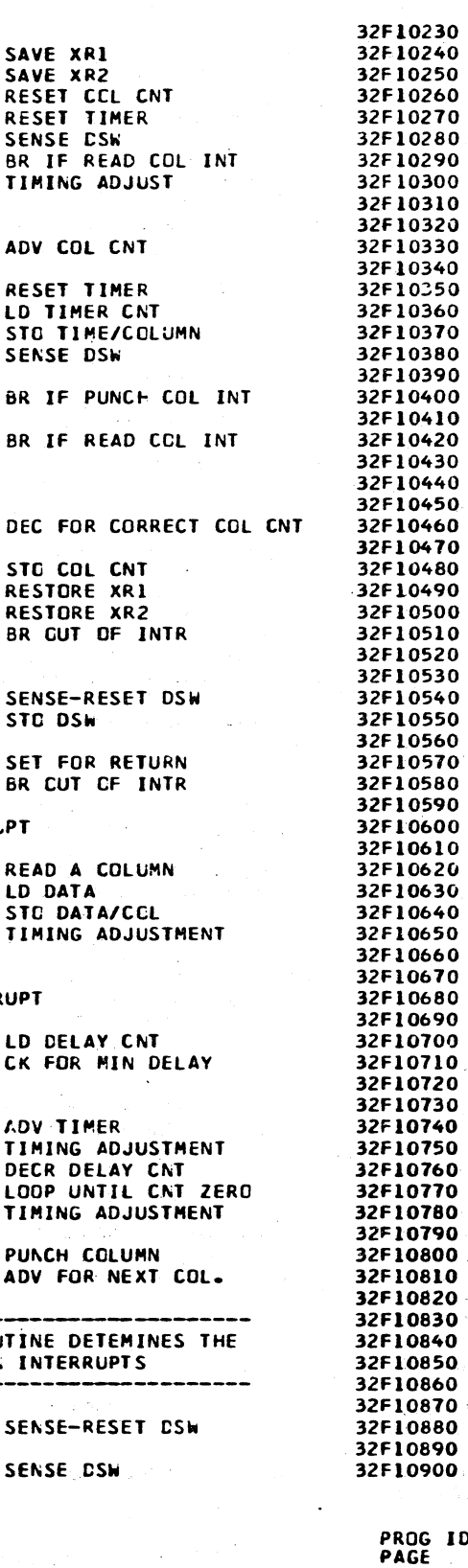

032F-2  $5$  ID

 $\mathcal{L}$ 

 $\mathbf{I}$ 

 $\mathbf{I}$ 

 $\mathbf{I}$ 

 $\mathbf{D}$ 

 $\mathfrak{I}$ 

 $\bigcap$ 

 $\bigcap$ 

 $\lambda$ 

 $\mathbf{r}$ 

 $\bigcap$ 

 $\bigcap$ 

 $\mathcal{L}$ 

 $\mathbf{D}$ 

 $\bigcirc$ 

PART NO. 2191228<br>PAGE

 $\mathbf{r}$ 

1442 TIMING TEST

الروابط الأنبا

 $\blacksquare$ 

# I6M MAINTENANCE DIAGNOSTIC PROGRAM FOR THE 1130 SYSTEM

# 1442 TIMING TEST

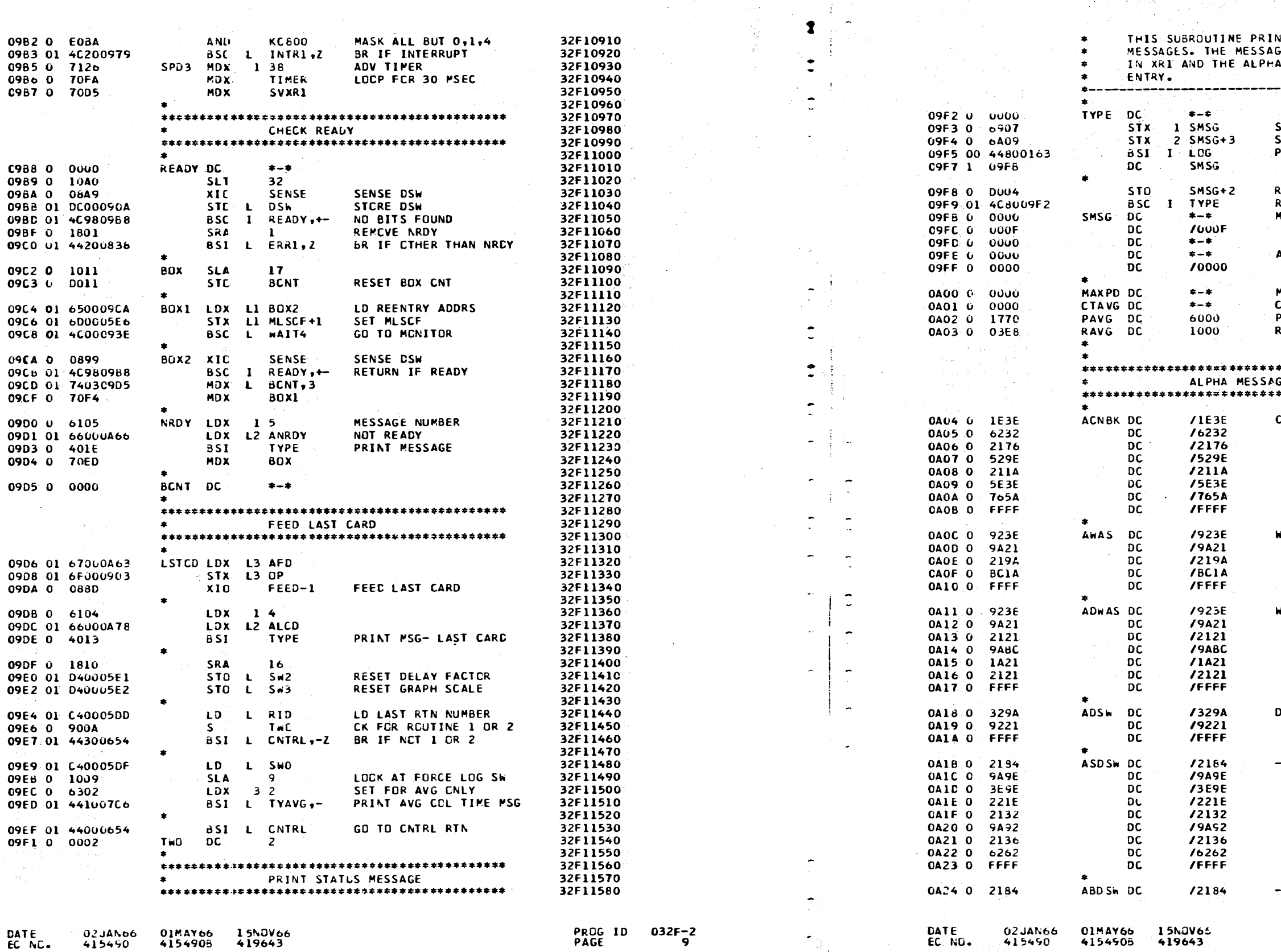

ne e salva

 $\mathbb{R}^3$ 

 $\bullet$ 

IBM MAINTENANCE DIAGNOSTIC PROGRAM FOR THE 1130 SYSTEM

# PART ND. 2191228<br>PAGE 9A

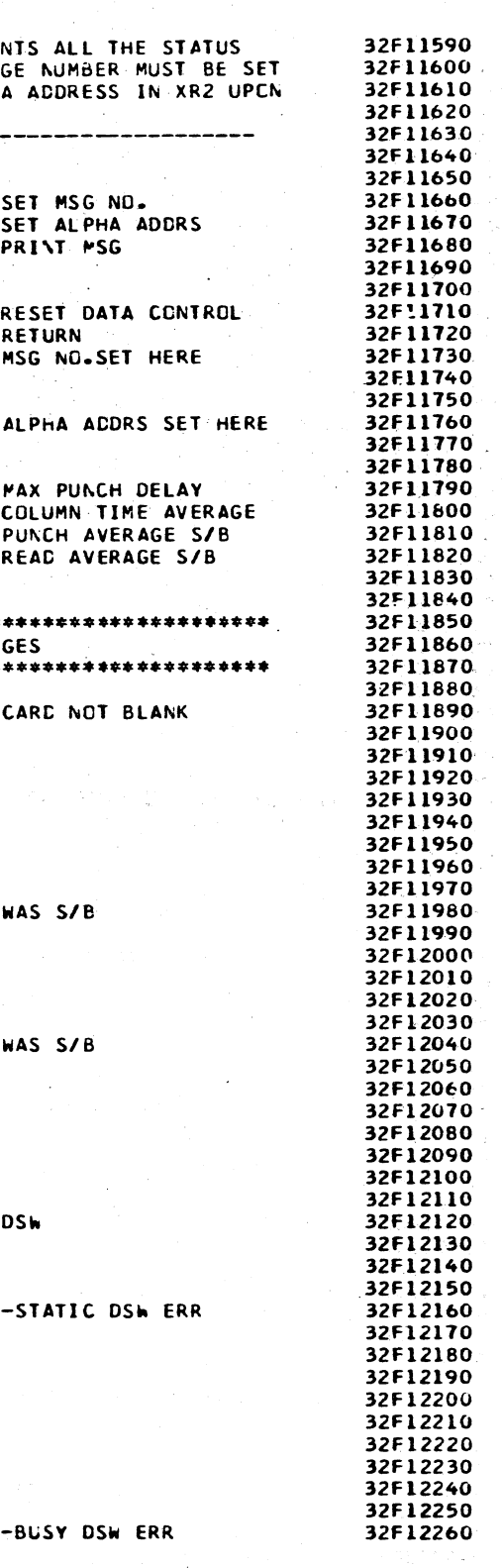

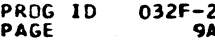

...

"""'"'"" ·--.--·~---·--'---~--- -... ........ -----· ,. •.,:., \_\_ .. ~--·--'-"'"""

., .. ·- ··-···--·-- . ---···----· ----------------·----- -·- .... ·····-·--·····--- ·:-' ~».,.,- ... --. .. ----- ... "'" .. ~'-'--··'-~-" -- ,,,. - . '"~~.,

-- ------····-·-· - . ···-----··--·-···-- ·--- ------ ---------- ··--------·---. .. , ..... \_\_\_\_\_ .~--

 $\dot{\circ}$  ,  $\circ$  ,  $\circ$ 

-·---.. ·---- ·····-···-~"- ................ \_: ... .....\_ ,: •.• - ..,. ............ ~.-............ \_. ..... :...-.-...:.....-.-•• .;.;;~;.... .... ,.~.:k':i-,;.\\_;;..,::,,..,, ,~.,,,.'/'

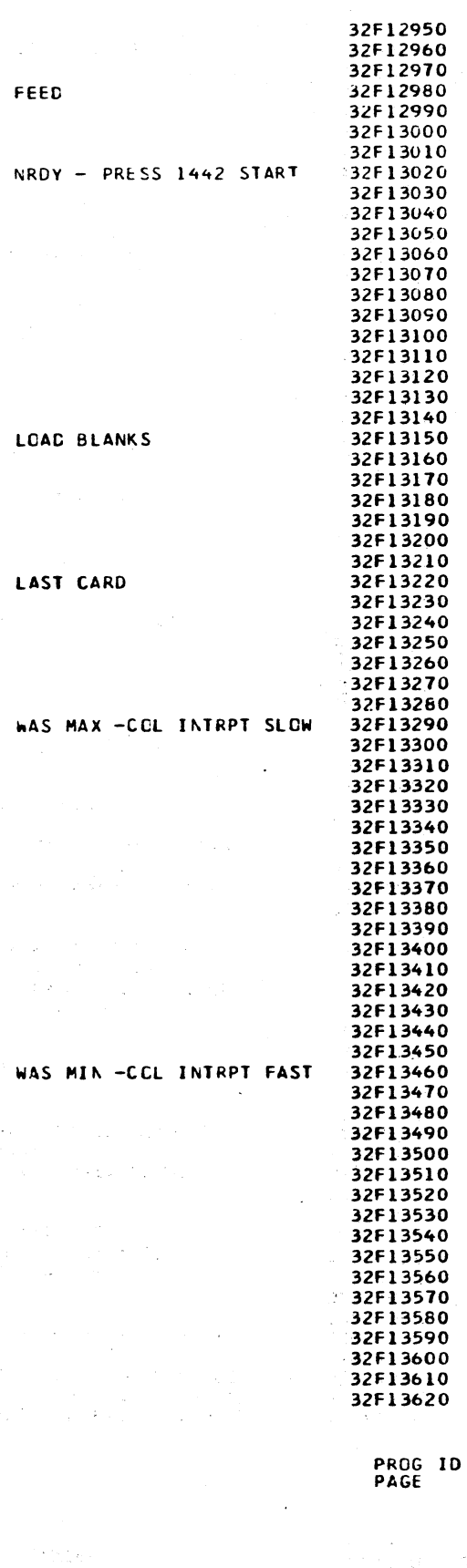

 $\mathbb{P}\left[\mathbb{P}^1\right]$  . The contract of the contract of the contract of the contract of the contract of the contract of the contract of the contract of the contract of the contract of the contract of the contract of the co

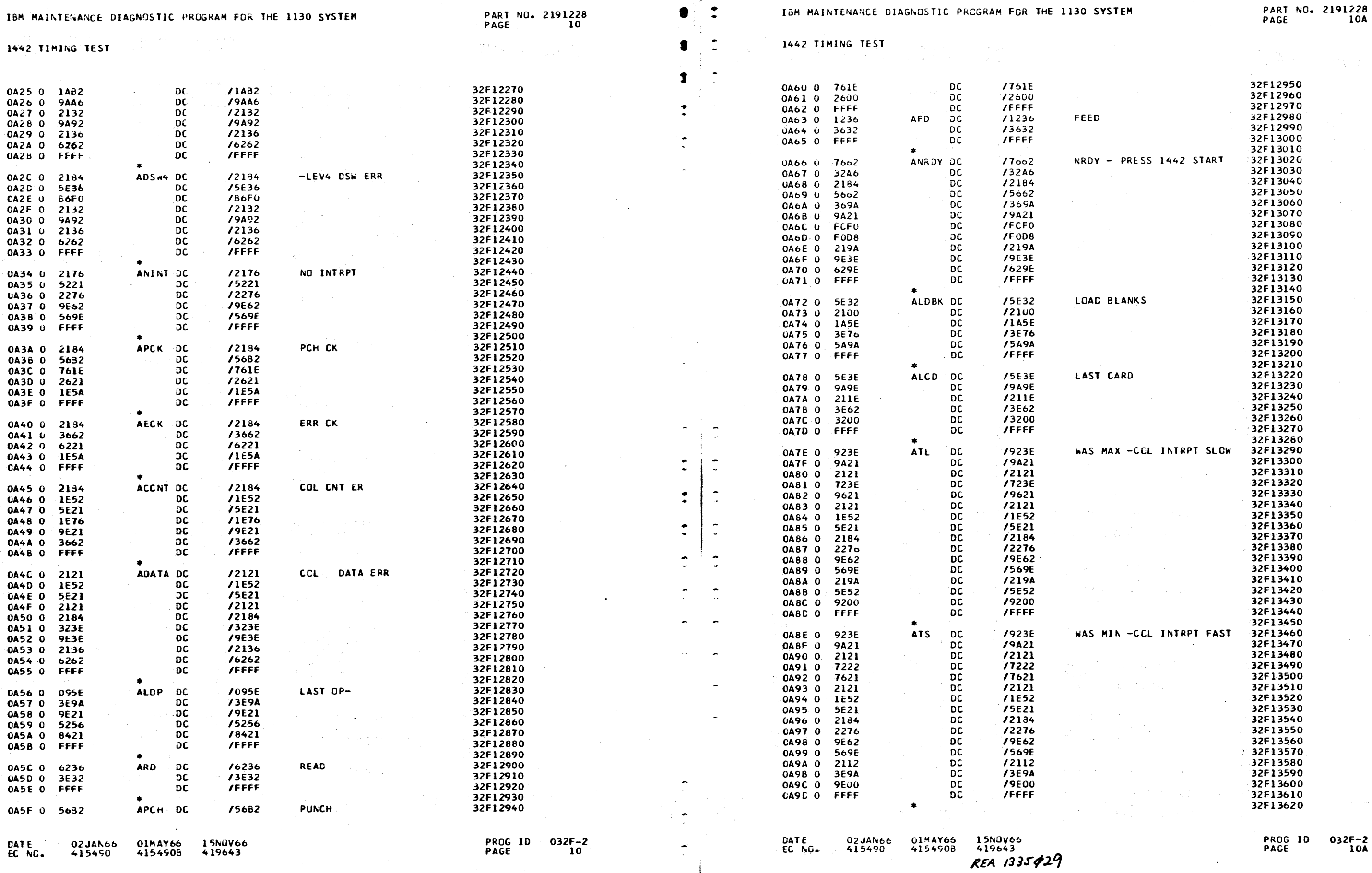

~") /"\ ,.......--.....\_\_ \_,,.~ ·-...,, ,.. .. , /\ ~) \ "\ ,-) ,----.., ·'J I "\ *'-j ...\_\_\_\_,)* '~ ... -" 'J .. ·--...., ~~) :~ :~ •"\ */'\* .... I *\_\_* ) ,.- -, */\* -\ -) ,, .. , •:J ,j .\_\_\_/ , \_ \_\_, .,\_\_; *.\_\_)* <sup>I</sup>J \_\_ \_) .\_j I *,\_)* \ --"'1 .. ) ·~ ..--·, ·'-/ *,.\_\_) ) ....\_\_\_,)* / '-../ ,\_,/ .. ----./ *'--)* ~ ,\_\_\_\_\_,  $\bullet$  $\bullet$ 

 $\sim$ 

٠

 $\mathbf{3}$   $\mathbf{3}$ 

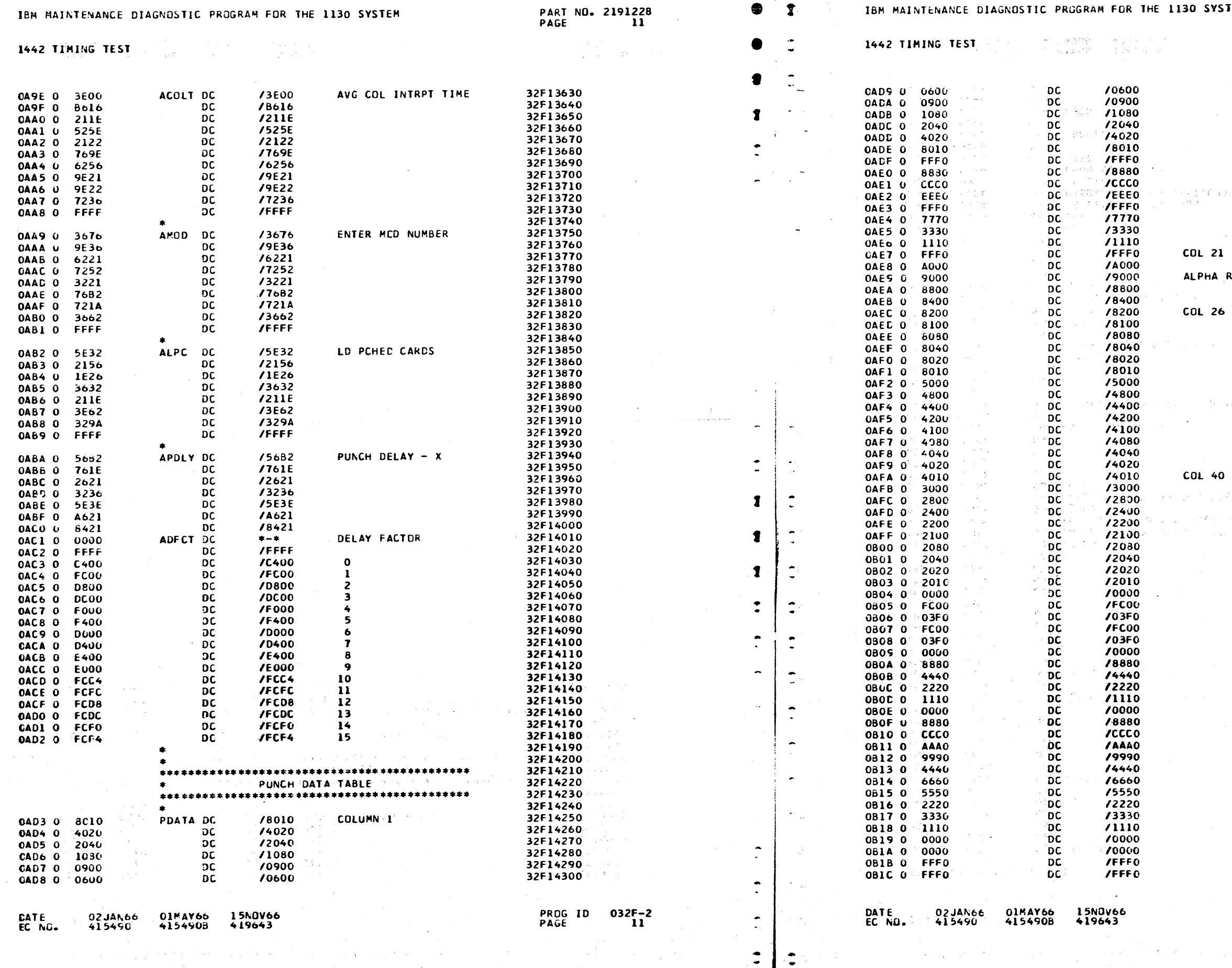

 $\epsilon$ 

 $\overline{1}$ 

 $\sim$ 

 $\sim$ 

 $\sim$  .

.<br>Contexto

 $\sim 10^{-1}$ 

 $\sim$ 

 $\sim 10^{-1}$ 

**30 SYSTEM** 

 $\sim$ 

# PART NO. 2191228<br>PAGE 11A

i di c

**COL 21** 

LPHA RIPPLE

 $0L<sub>26</sub>$ 

 $\mathcal{F}_{\rm eff} = \frac{1}{2} \frac{1}{2} \mathcal{F}_{\rm eff}$ 

 $\sim 2\%$  $\sim$   $\sim$ 

OL 40 WAREA+39

والعدل

 $\omega$ 

n Para

32F14310<br>32F14320 32F14330 32F14340 32F14350 32F14360<br>32F14370 32F14380 32F14390 32F14590<br>32F14400<br>32F14420<br>32F14430 32F14440 32F14450 32F14460<br>32F14470<br>32F14480 32F14490 32F14500 32F14510 32F14520<br>32F14530 32F14540 32F14550 32F14560 32F14570<br>32F14570<br>32F14580 32F14590 32F14600 32F14610 32F14610<br>32F14620<br>32F14640 32F14650 32F14660 32F14680<br>32F14670<br>32F14680<br>32F14690 32F14700 32F14710 32F14710<br>32F14720<br>32F14730<br>32F14750 32F14760 32F14770 32F14780 32F14790<br>32F14790 32F14810 32F14820 32F14830 32F14840<br>32F14840<br>32F14850 32F14860 321-14870 32F148B0 32F14690<br>32F14690<br>32F14900 32F14910 32F14920 32F14930 32F14940<br>32F14950<br>32F14960 32F14970 32F14980

PROG ID<br>PAGE

 $\mathcal{L}$  $\mathfrak{I}$  $\mathbf{L}$  $\mathbf{L}$  $\mathbf{I}$  $\mathbf{\hat{z}}$ 

 $\mathbf{L}$  $\mathfrak{D}$ 

 $\mathbf{L}$ 

ב-

# IBM MAINTENANCE DIAGNOSTIC PROGRAM FOR THE 1130 SYSTEM

 $\begin{array}{l} \left(\begin{array}{cc} 1 & 0 \\ 0 & 1 \end{array}\right) & \left(\begin{array}{cc} 1 & 0 \\ 0 & 1 \end{array}\right) \\ \left(\begin{array}{cc} 1 & 0 \\ 0 & 1 \end{array}\right) & \left(\begin{array}{cc} 1 & 0 \\ 0 & 1 \end{array}\right) & \left(\begin{array}{cc} 1 & 0 \\ 0 & 1 \end{array}\right) & \left(\begin{array}{cc} 1 & 0 \\ 0 & 1 \end{array}\right) & \left(\begin{array}{cc} 1 & 0 \\ 0 & 1 \end{array}\right) & \left(\begin{array}{cc} 1 & 0 \\ 0$ 

1442 TIMING TEST

 $\bullet$  ,  $\bullet$   $\bullet$ 

 $\ddot{\cdot}$ 

 $\ddot{\cdot}$ 

 $\bullet$ 

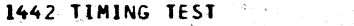

 $\mathcal{F}$ 

 $\bigcup$  .

 $\sim 10$ 

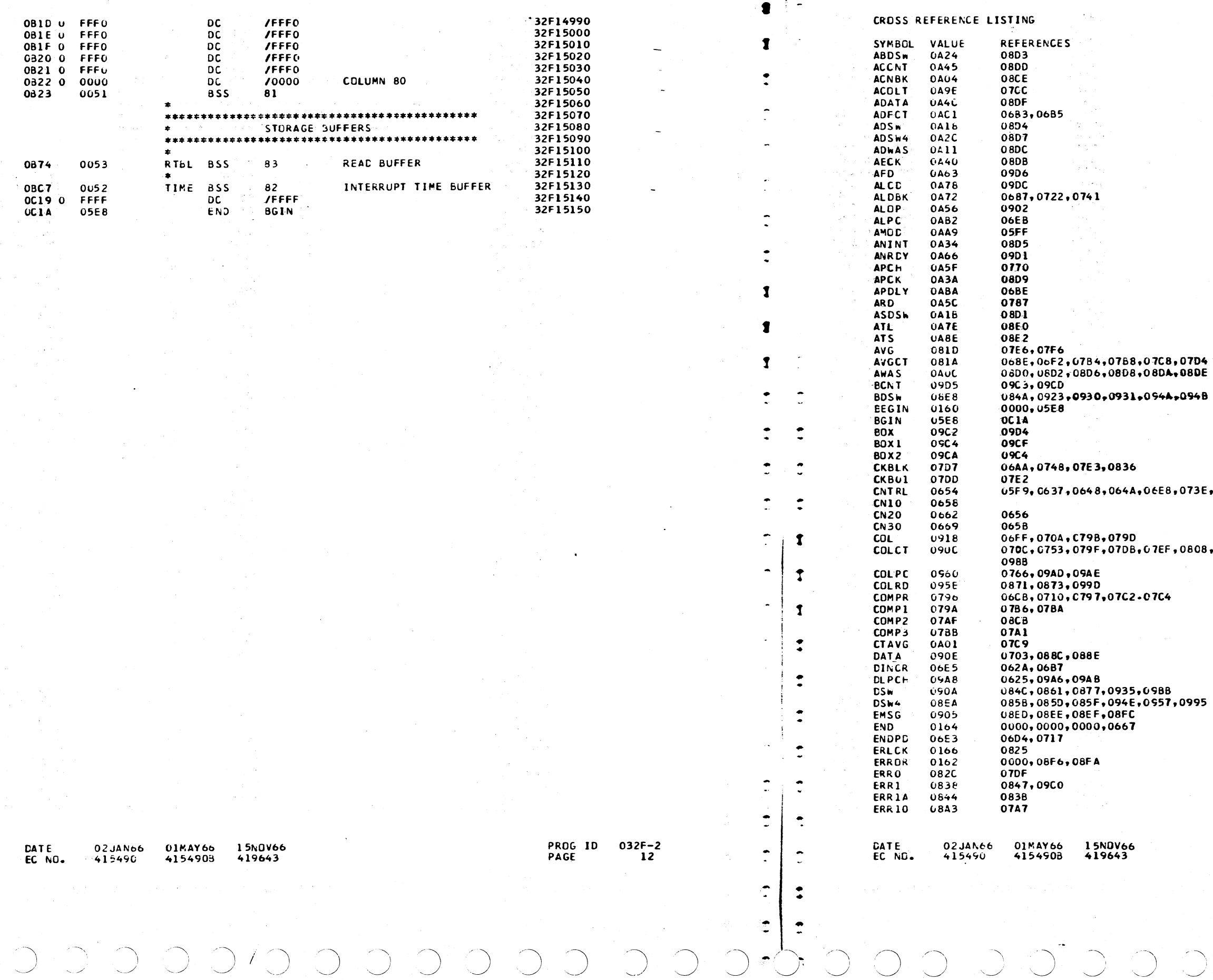

 $\frac{\partial \mathcal{L}_{\mathcal{P}}(\mathcal{L}_{\mathcal{P}})}{\partial \mathcal{L}_{\mathcal{P}}(\mathcal{L}_{\mathcal{P}})}$ 

e Salaman<br>Sidah Kali<br>Managara e<mark>ga</mark> si selama.<br>Kabupaten

> in a Ser

aan<br>Milionaan

Anglick State

 $\sim 10$ 

,07D4<br>,08DE

094B

073E,075D,0944,09E7,09EF,

,0808,091C,091E,0953,0954,

,0995

 $\left(\begin{array}{c} \end{array}\right)$ 

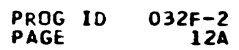

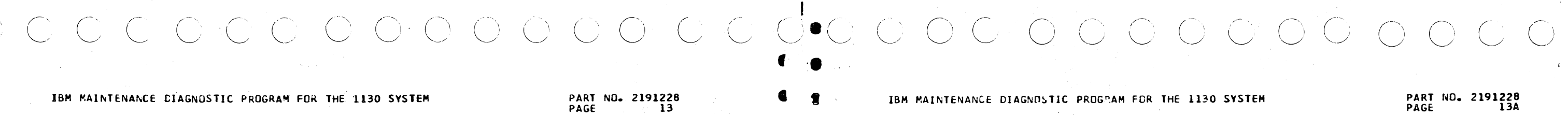

 $\overline{C}$ 

 $\bullet$ 

 $\mathbf{f}$ 

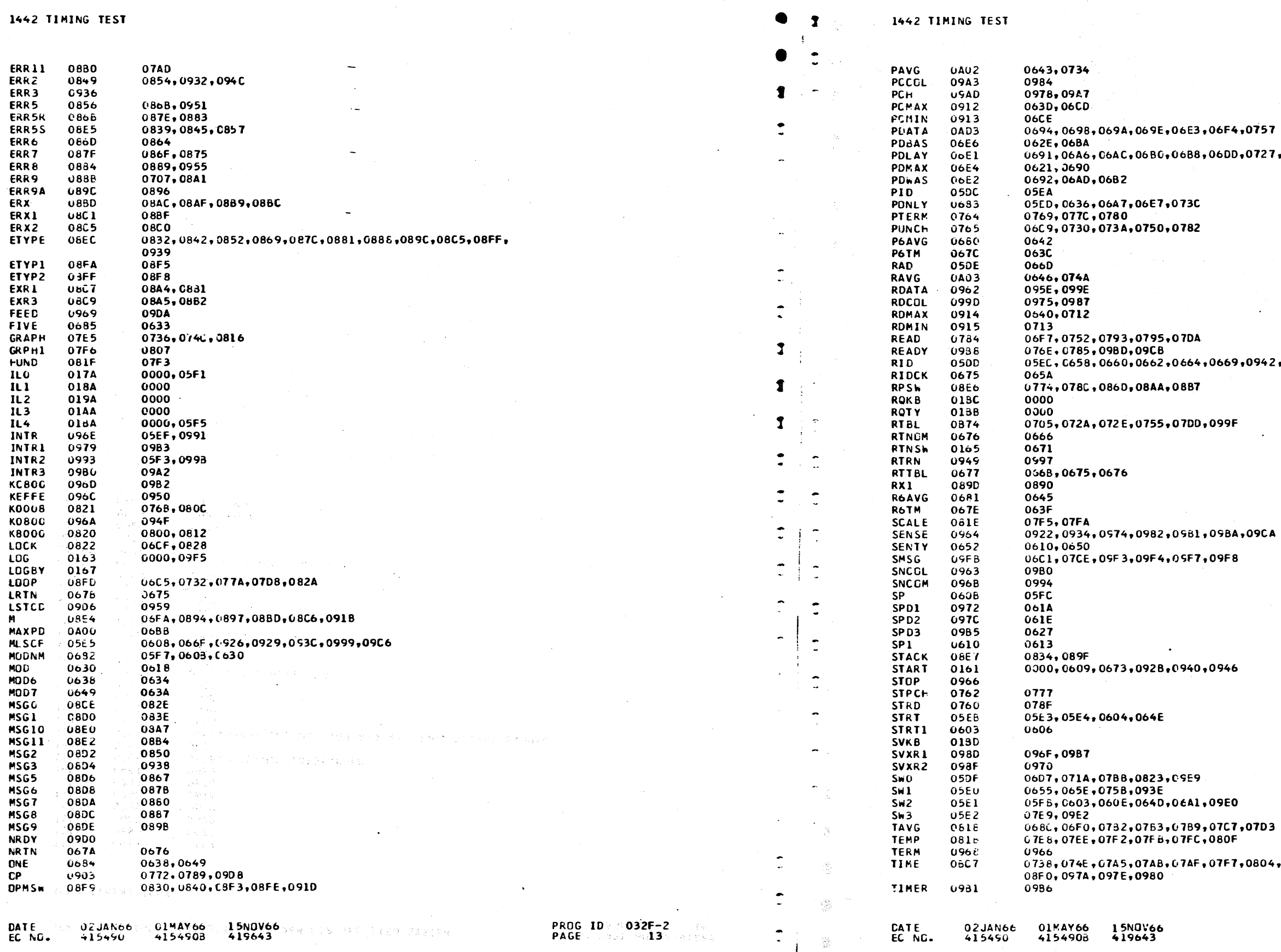

 $\ddot{a}$ 

 $\begin{array}{c} \mathbf{1} \end{array}$ 

 $\bullet$ 

PART ND. 2191228<br>PAGE 13A

 $O^{\frac{1}{2}}C$ 

,0757

0727,0746,09A3

,0942,09E4

,07D3

 $0804,0804,0800,0814,$ 

1

 $\mathbf{I}$ 

 $\bullet$ 

 $\bullet$ 

# 1442 TIMING TEST

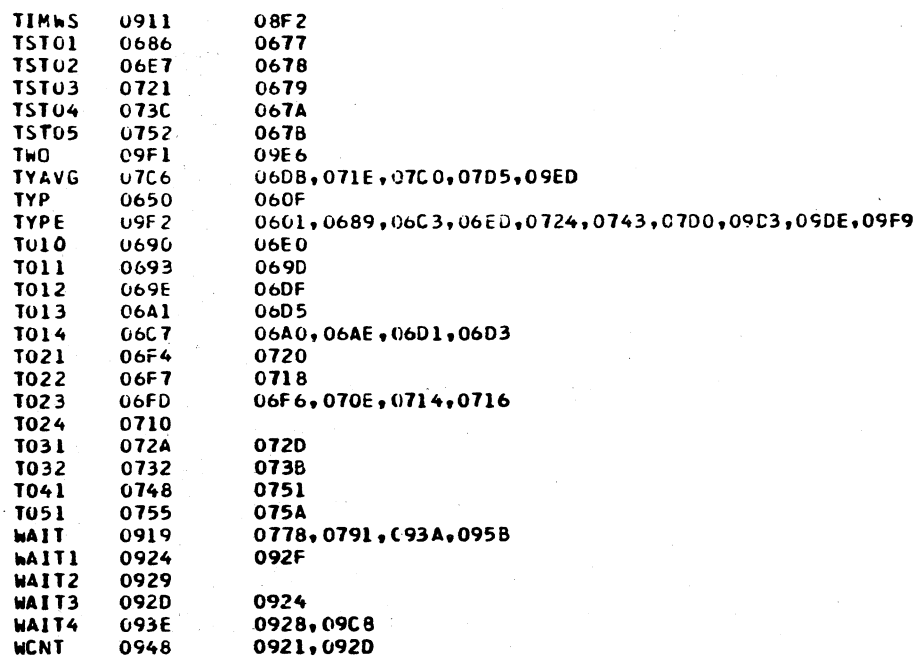

01MAY66 15NOV66<br>415490B 419643

DATE<br>EC NO.

02 JAN66<br>41 5490

PROG ID 032F-2<br>PAGE 14

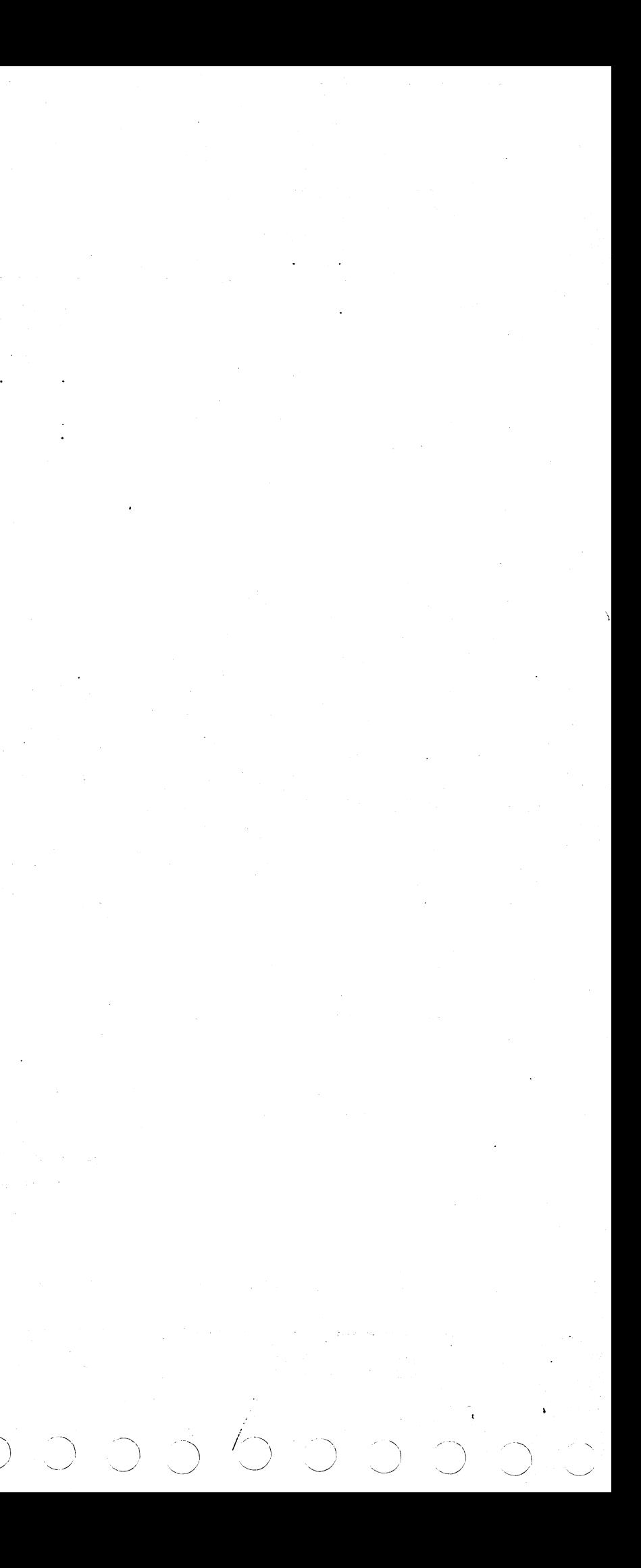

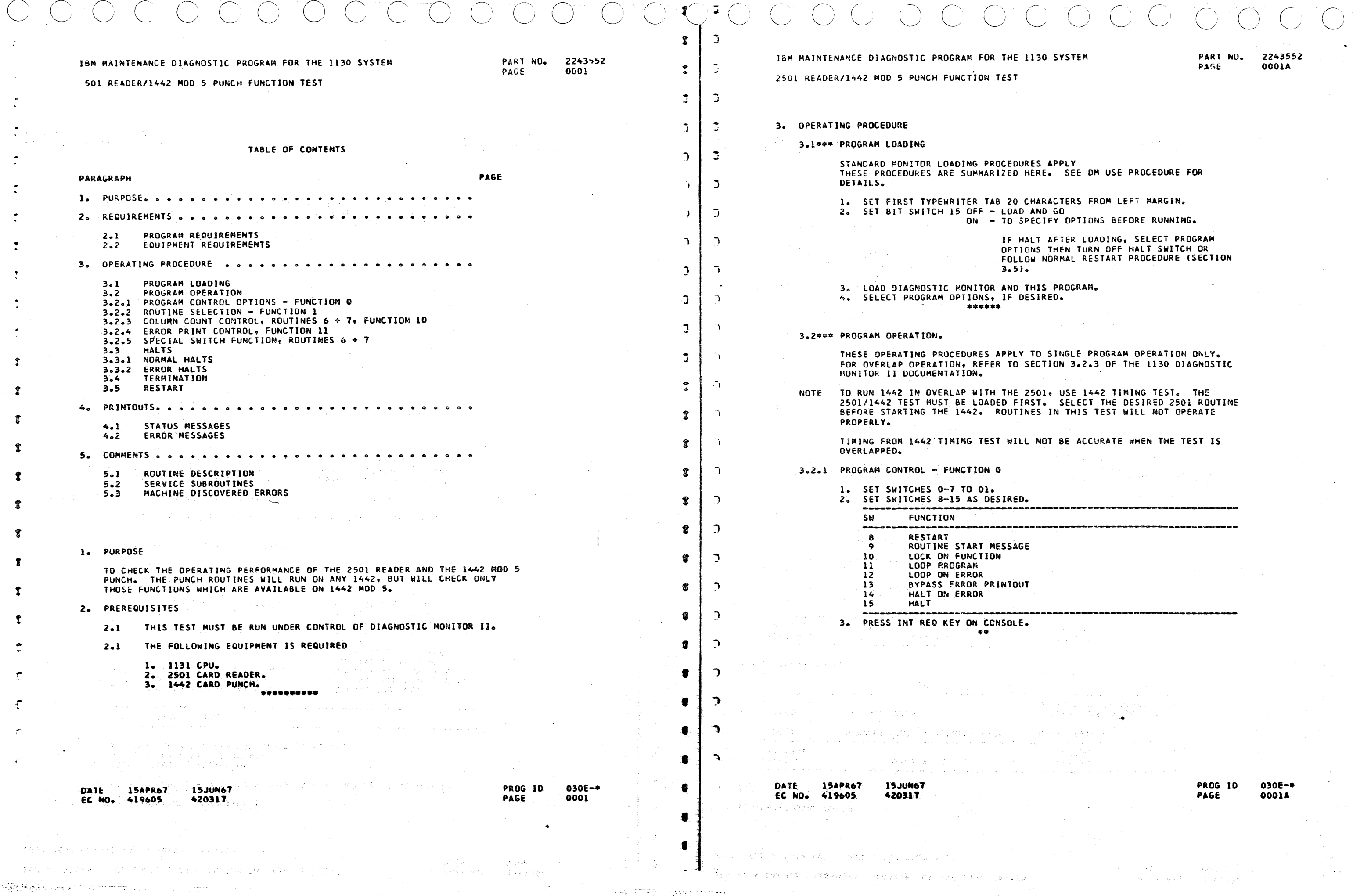

 $\backslash$ 

 $\langle \hat{r} \rangle$ 

 $\sim$   $\sim$ 

 $\frac{1}{2}$ 

 $\ddot{\cdot}$ 

 $\ddot{\cdot}$ 

 $\ddot{\cdot}$ 

 $\ddot{\cdot}$ 

 $\ddot{\cdot}$ 

 $\ddot{\mathbf{r}}$ 

 $\ddot{\cdot}$ 

 $\overline{\phantom{a}}$ 

 $\ddot{\mathbf{r}}$ 

 $\mathbf{r}$ 

 $\pmb{\mathfrak{r}}$ 

 $\pmb{\mathfrak{P}}$ 

 $\bullet$ 

 $\mathbf{r}$ 

赏

 $\mathbf{r}$ 

 $\mathbf{r}$ 

 $\mathbf{r}$ 

 $\cdot$ 

 $\mathcal{L}$ 

 $\mathcal{I}$ 

**SYSTEM** 

PART NO. 2243552<br>PAGE 0001A

 $\sim$ 

 $\bigcirc$   $\bigcirc$ 

PLY SEE DN USE PROCEDURE FOR

CTERS FROM LEFT MARGIN. 50 -OPTIONS BEFORE RUNNING.

FTER LOADING, SELECT PROGRAM<br>HEN TURN OFF HALT SWITCH OR<br>RMAL RESTART PROCEDURE (SECTION

ROGRAM.

.<br>Sabab

 $\sim 10^{-1}$ 

 $\mathcal{L} = \{ \mathcal{L}_1, \mathcal{L}_2, \ldots \}$ 

iya k  $\tau_{\rm acc, gas}$  .

 $\mathbf{a}$ 

INGLE PROGRAM OPERATION ONLY.<br>ON 3.2.3 OF THE 1130 DIAGNOSTIC

USE 1442 TIMING TEST. THE<br>SELECT THE DESIRED 2501 ROUTINE<br>N THIS TEST WILL NOT OPERATE

BE ACCURATE WHEN THE TEST IS

PROG IO<br>PAGE

 $\sim 3.65\,700$ 

a statistika politika († 1938)<br>18. december - Jacob Bander, filozof, filozof filozof, filozof filozof († 1939)<br>18. december - Johann Bander, filozof filozof filozof († 1939)

 $030E -$ \*  $0001A$ 

 $\sim 100$ 

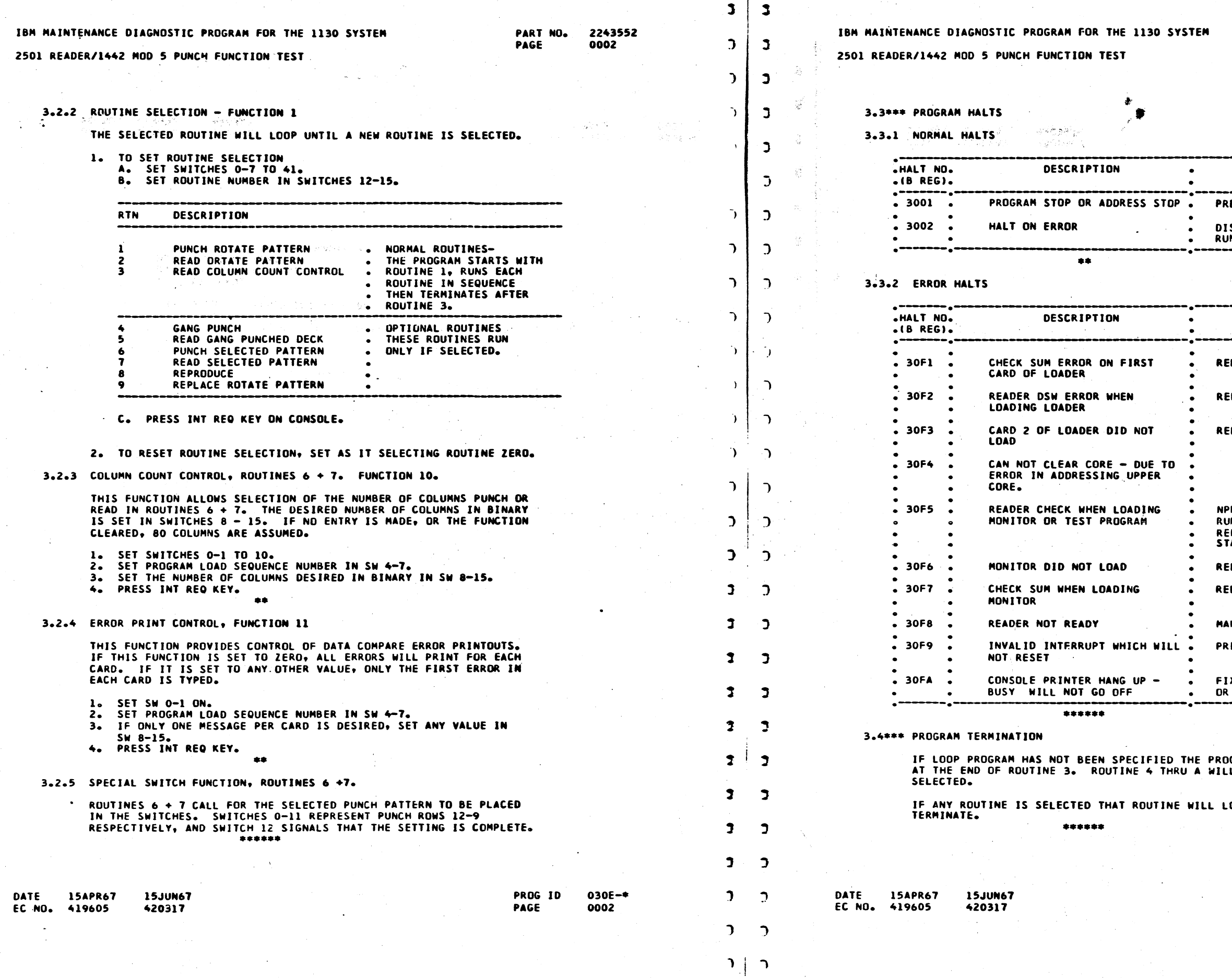

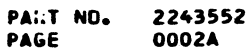

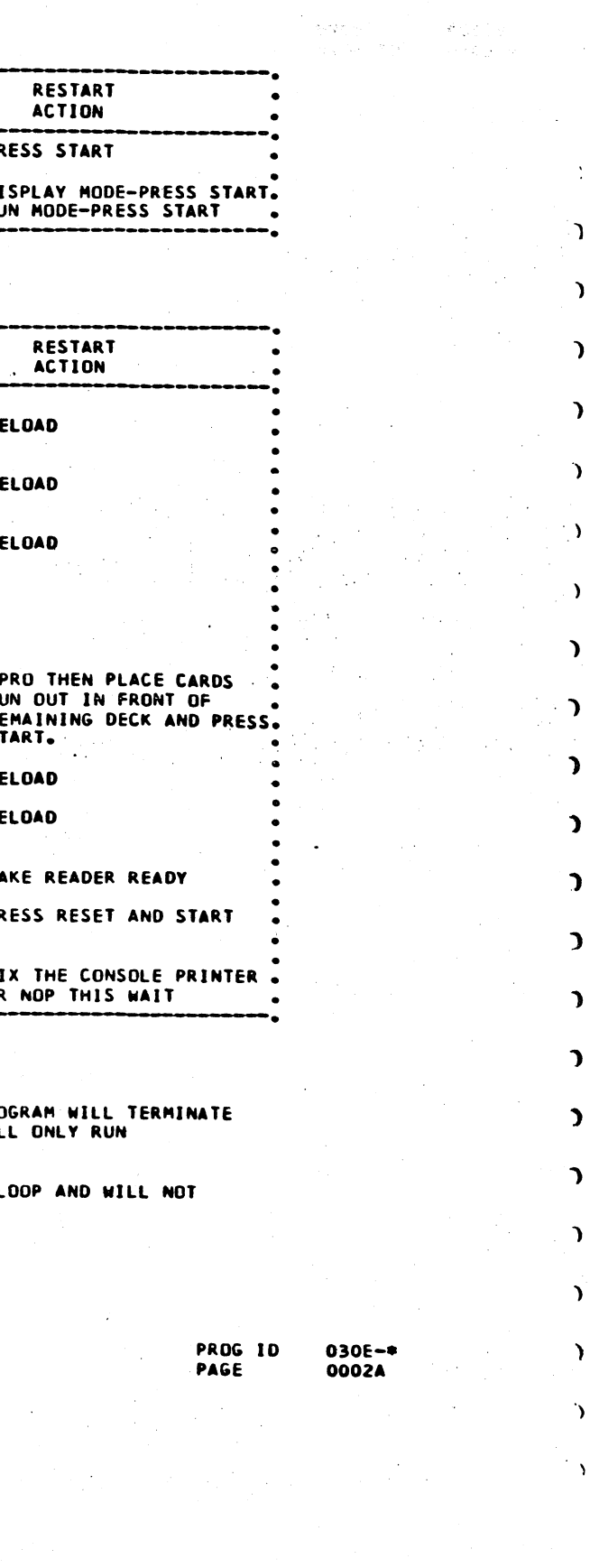

 $\bigcirc$   $\bigcirc$ 

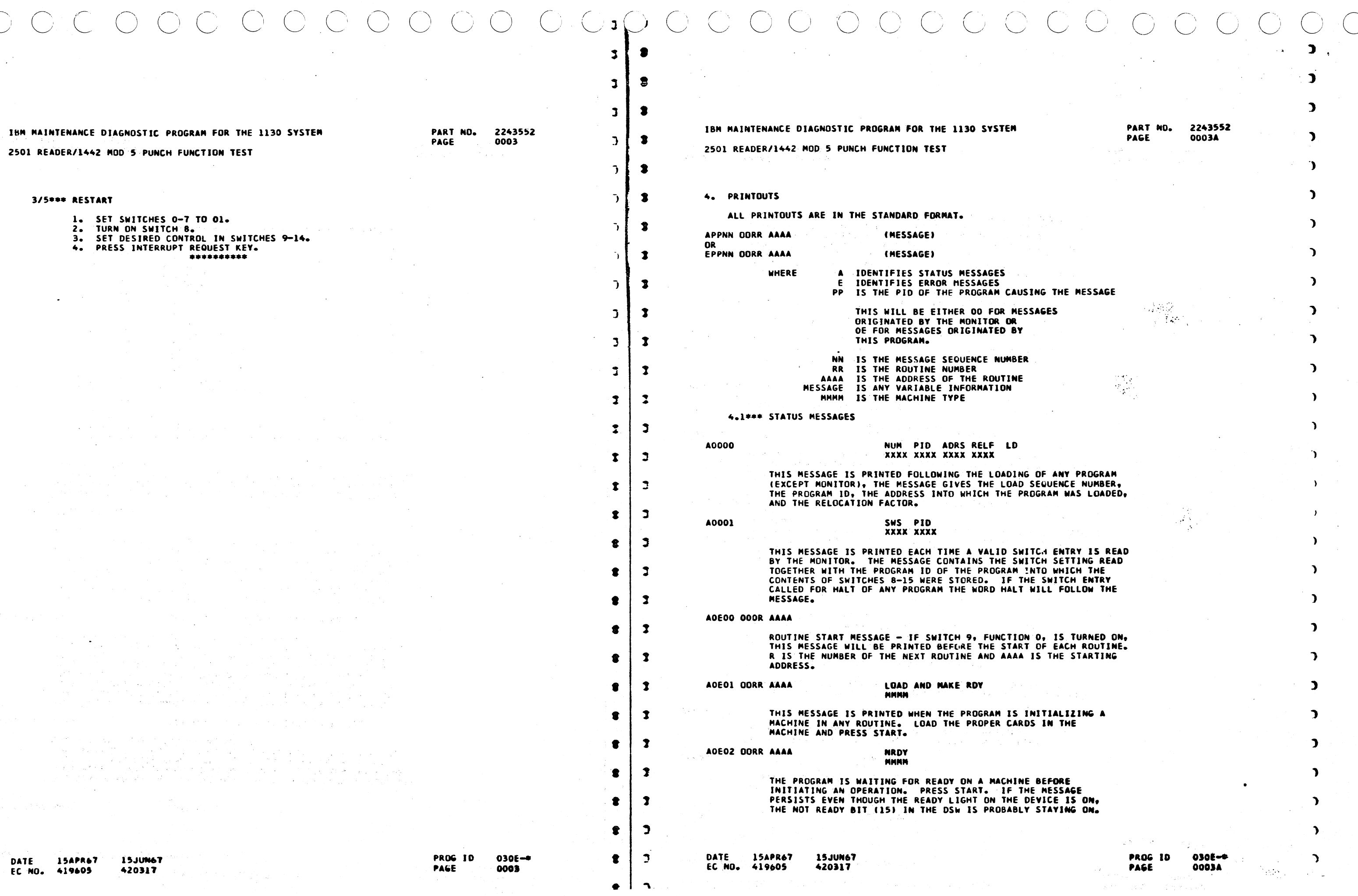

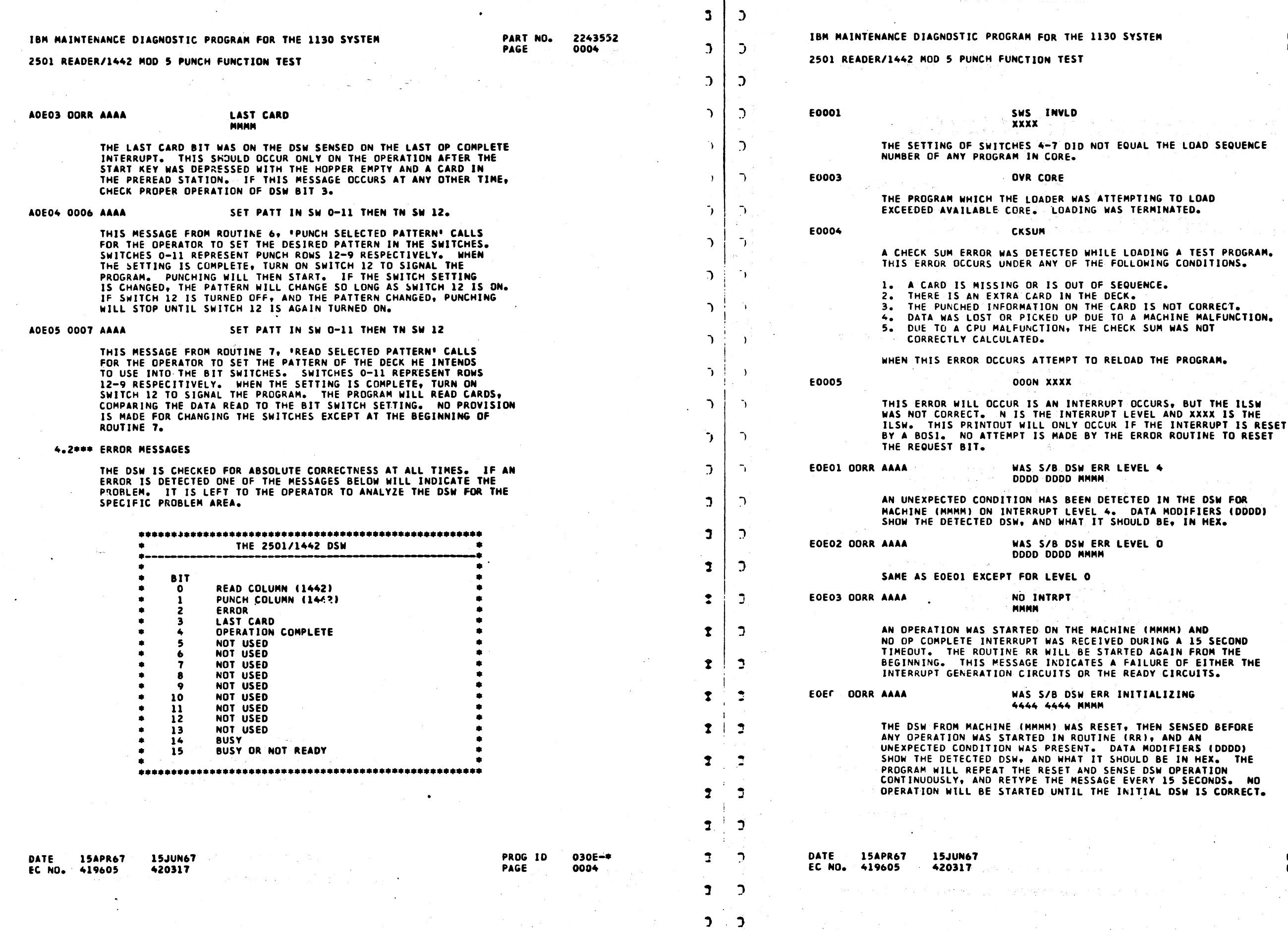

. -) ~) •') ,...-..... ,:1 ') "\ ··\ */-)* ·:J */:J* "J :J :~ .~ '-- ·..\_/ '·..\_/ ', *,\_)* \_\_) '--- '~ --~ ,,-~ .~ *·J* ~ ·J  $P^{\prime} \circ P^{\prime} \circ P^{\$ 

 $\sim 10^{-1}$ 

 $\sim 10$ 

 $\overline{\phantom{a}}$ 

 $\sim 10^{-1}$  MeV

e a c

المتحدث والمستحقق والمقادلا

 $\sim 100$ 

 $\mathcal{R}_{\text{odd}}$  ,  $\mathcal{L}_{\text{even}}$  ,  $\mathcal{L}_{\text{even}}$  ,  $\mathcal{L}_{\text{even}}$  ,  $\mathcal{L}_{\text{even}}$  ,  $\mathcal{L}_{\text{even}}$  ,  $\mathcal{L}_{\text{even}}$  ,  $\mathcal{L}_{\text{even}}$  ,  $\mathcal{L}_{\text{even}}$  ,  $\mathcal{L}_{\text{even}}$  ,  $\mathcal{L}_{\text{even}}$  ,  $\mathcal{L}_{\text{odd}}$  ,  $\mathcal{L}_{\text{even}}$  ,  $\mathcal{L}_{\text{even}}$ 

 $\mathbf{r}$ 

# PART NO. 2243552 PAGE 0004A

 $\mathbf{\hat{z}}$ 

 $\mathbf{L}$ 

 $\Delta$ 

PRDG ID PAGE

 $\bar{\mathcal{A}}$ 

·~

030E-• 0004A

 $\ddot{\phantom{a}}$ 

 $\circ$   $\circ$   $\circ$ 

)

 $\rightarrow$ 

 $\Delta$ 

 $\overline{1}$ 

 $\rightarrow$ 

.,

 $\mathbf{A}$ 

 $\rightarrow$ 

 $\overline{\phantom{a}}$ 

")

 $\mathcal{L}$ 

 $\mathbf{L}$  $\ddot{\phantom{a}}$ 

 $\mathbf{L}$ 

 $\mathbf{L}$ 

 $\mathbf{\overline{j}}$ 

'}

 $\mathbf{L}$ 

 $\mathcal{L}$ 

 $\mathcal{L}$ 

 $\lambda$ 

 $\mathcal{L}$ 

 $\mathcal{L}$ 

 $\cdots$  .  $\bigcirc$  .  $\bigcirc$  :

HE LOAD SEQUENCE

**College** 

TO LOAD NATED.

HE PROGRAM.

S. BUT THE ILSW

 $\sim 10^{-1}$ 

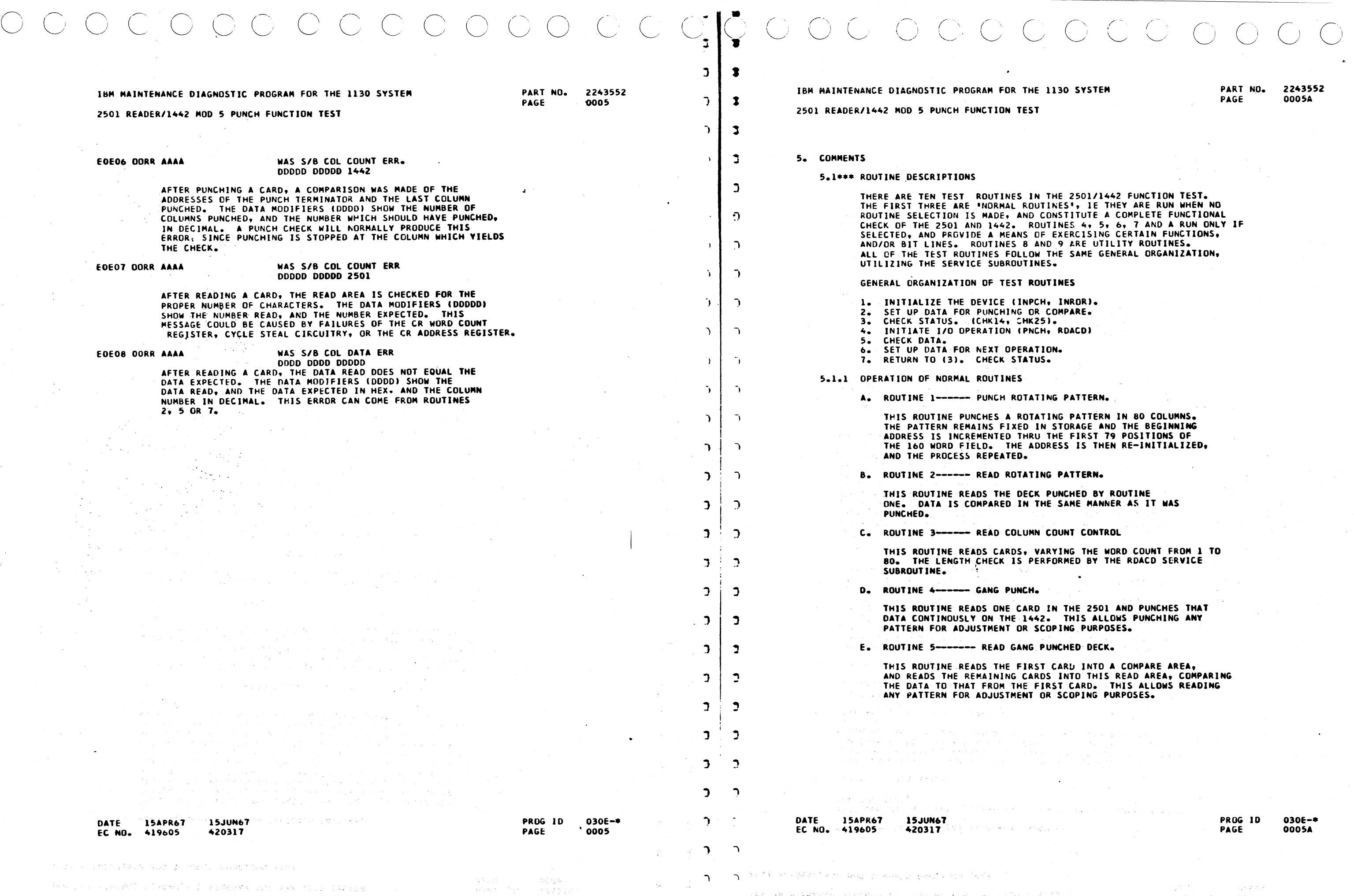

第四章 第二

···-------- ·~ ---· ·--

 $\sim$ 

IIBO SYSTEM

PART NO. 2243552<br>PAGE 0005A 0005A

 $\bigcap$ 

INSTITUTE A COMPLETE FUNCTIONAL THE SAME GENERAL ORGANIZATION,

TINES

lnror).

COMPARE.

 $RDACDI$ 

ING PATTERN IN 80 COLUMNS. STORAGE AND THE BEGINNING THE FIRST 79 POSITIONS OF THE 1100 WORD FIGHT FIELD.

 $\sim$ 

PATTERN.

COUNT CONTROL

 $\bullet$  .

IN THE 2501 AND PUNCHES THAT THIS ALLOWS PUNCHING ANY DPING PURPOSES.

 $\mathbb{E}[\mathcal{F}^{(1)}] \rightarrow \mathcal{F}^{(1)}_{\mathcal{A}}(\mathcal{S}^{(1)})_{\mathcal{A}^{(1)}}$ 

医马来氏征 医水杨酸盐 医单位的

 $\mathcal{L}$ 

1、服务不同+部门&关系SKAA的电视设备实行标志的。4月,总是强大的办公、美容统计运动行动,而是4个行政员工参加。

CARU INTO A COMPARE AREA, INTO THIS READ AREA, COMPARING

> PROG ID PAGE 030E-• 0005A

 $\begin{aligned} \Delta \mathcal{R}^{(1)}(t) &= \frac{1}{2} \mathcal{R}^{(2)}(t) \Delta t \\ \Delta \mathcal{R}^{(1)}_{\mathcal{R}}(\Delta t) &= \Delta \mathcal{R}^{(2)}(t) - \frac{1}{2} \mathcal{R}^{(2)}(t) \Delta t \Delta t^{\frac{1}{2}}. \end{aligned}$ 

--------~ -----

 $\begin{array}{c|c|c|c|c} \hline \texttt{?} & \texttt{?} \\\hline \end{array}$ 

 $\mathcal{L}$ 

PROG ID<br>PAGE 030E-• 0006A

> '\ */*   $\bigcirc$  .  $\bigcirc$

 $\curvearrowright$  . . . .  $\curvearrowright$ ) *,\_)* '-.../ '-../

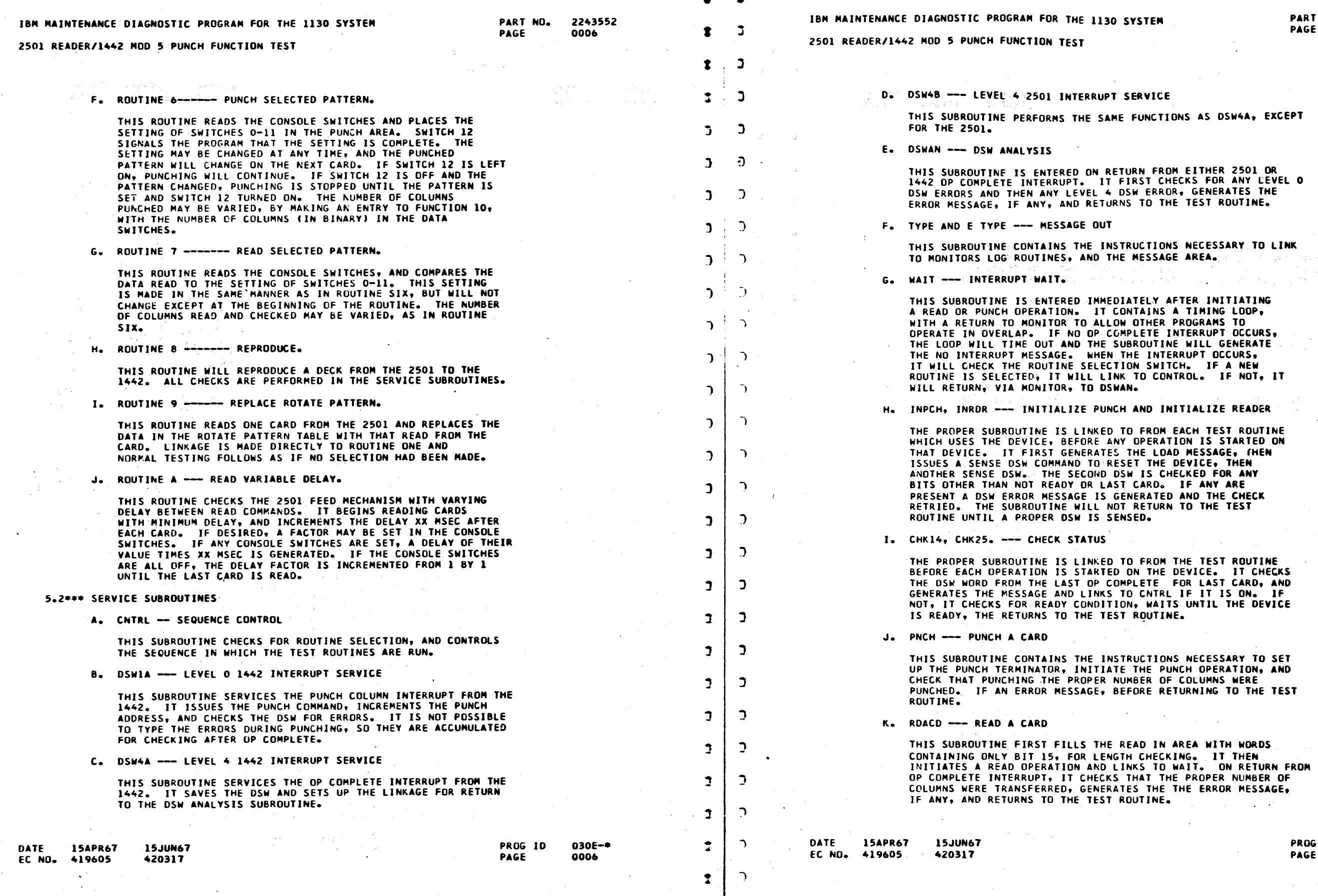

,~, ,.,-·-..,, -~ - ---, ·~ ''\ I ) ,.,.. , \_\_\_ .,/, ,\_./ ·..\_/ ,\_/ ·1  $\overline{\phantom{a}}$ " ""· I \_\_\_/ \  $\bigcirc$  ,  $\bigcirc$  $\bigcirc$ ·-,\ /~ ··~ \_.--, -~ 1 I " ) I *.....\_\_j* ..\_\_\_\_./ *)* J \_\_\_ \_/ '..\_../ ·..\_/ *,\_\_,}* ~./

 $\alpha = 10^{-1}$ 

a si

 $\sum_{i=1}^{n} \frac{1}{i} \sum_{j=1}^{n} \frac{1}{j} \sum_{j=1}^{n} \frac{1}{j} \sum_{j=1}^{n} \frac{1}{j} \sum_{j=1}^{n} \frac{1}{j} \sum_{j=1}^{n} \frac{1}{j} \sum_{j=1}^{n} \frac{1}{j} \sum_{j=1}^{n} \frac{1}{j} \sum_{j=1}^{n} \frac{1}{j} \sum_{j=1}^{n} \frac{1}{j} \sum_{j=1}^{n} \frac{1}{j} \sum_{j=1}^{n} \frac{1}{j} \sum_{j=1}^{n} \frac{1}{j$ 

"""·~--- --~-----------·

 $\sim$   $\sim$ 

 $\mathbb{R}^{n \times n}$  .

na sila

2243552

VCTIONS AS DSW4A, EXCEPT

THE TEST ROUTINE.

TIONS NECESSARY TO LINK TO MONET AREA.

IY AFTER INITIATING INS A TIMING LOOP,

 $\sim$   $\sim$ 

INITIALIZE READER

LOAD MESSAGE, THEN

JTINE.

TIONS NECESSARY TO SET PUNCH OPERATION, AND OF COLUMNS WERE RETURNING TO THE TEST

 $\sim 10^{-11}$ 

IN AREA WITH WORDS THE PROPER NUMBER OF THE THE ERROR MESSAGE,<br>INE.  $\mathcal{L}_{\mathbf{z}}$  and  $\mathcal{L}_{\mathbf{z}}$ 

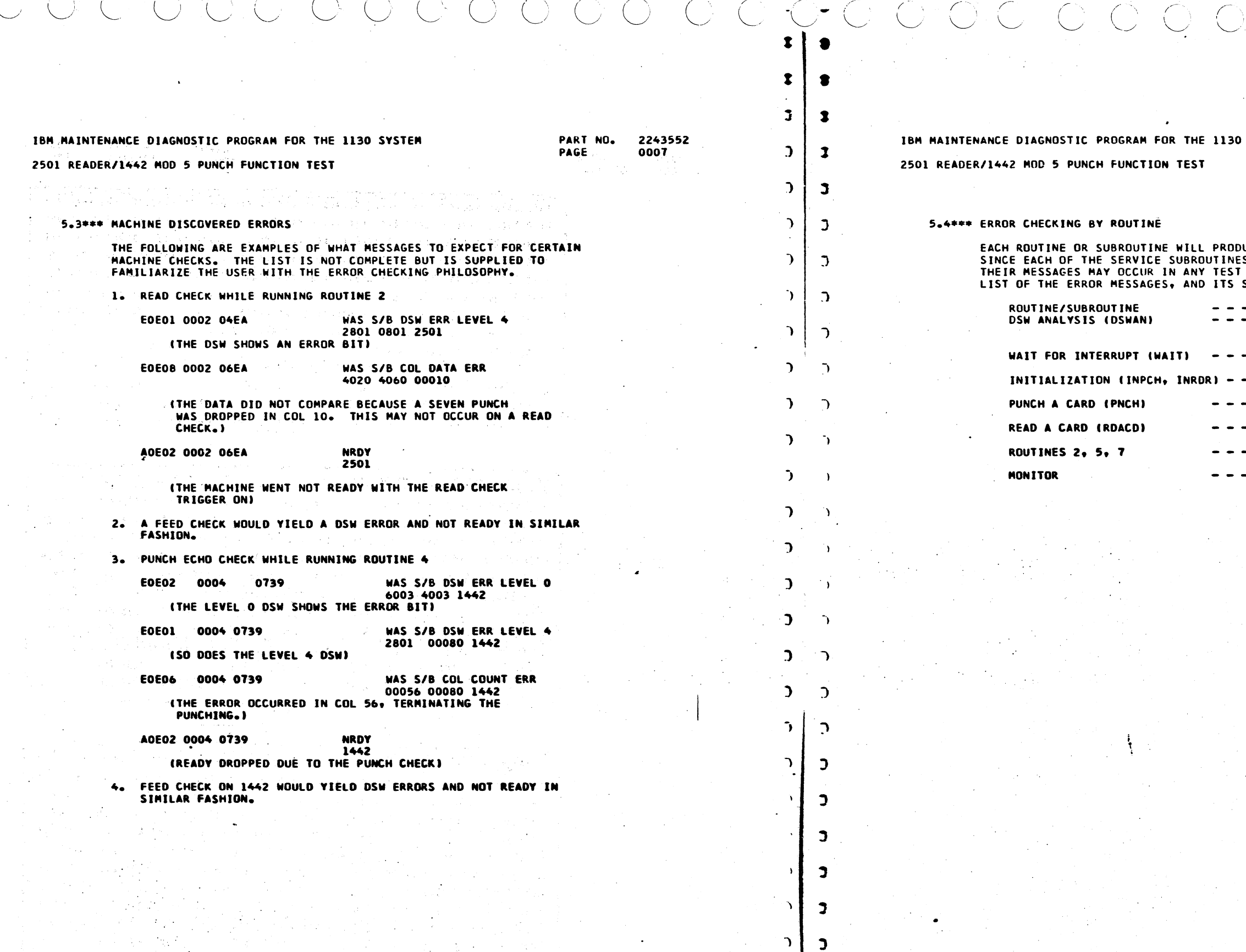

**DATE** 15APR67<br>EC NO. 419605 15JUN67<br>420317 PROG ID<br>PAGE 030E<del>-\*</del><br>0007

 $\mathcal{D} \subset \mathcal{D}$  .

 $\mathcal{D}$ 

 $\mathcal{L}$ 

 $\mathcal{D}$ 

 $\mathbf{D}$ 

 $\mathbf{D}$ 

 $\bigcap$ 

 $\mathcal{O}(\mathcal{O}_\mathcal{O})$ 

**DATE 15APR67<br>EC NO. 419605** 15JUN67<br>420317

CCCCOOÒÒÒ

**SYSTEM** 

PART NO. 2243552<br>PAGE 0007A

 $\rightarrow$ 

 $030E - 1$ 0007A

PROG ID<br>PAGE

UCE ITS OWN ERROR MESSAGE.<br>S SERVICE SEVERAL TEST ROUTINES,<br>'ROUTINE. THE FOLLOWING IS A SOURCE. - MESSAGES<br>- EOEO1<br>EOEO2

- 
- **EOEO3**
- **EOEO5**
- **EOEO6**
- **EOEO7**
- **EOEOB**
- E0001<br>E0002<br>E0003<br>E0005<br>E0004

2501 READER/1442 MOD 5 PUNCH FUNCTION TEST

5.4 EXAMPLE OF ROTATE CARD DECK

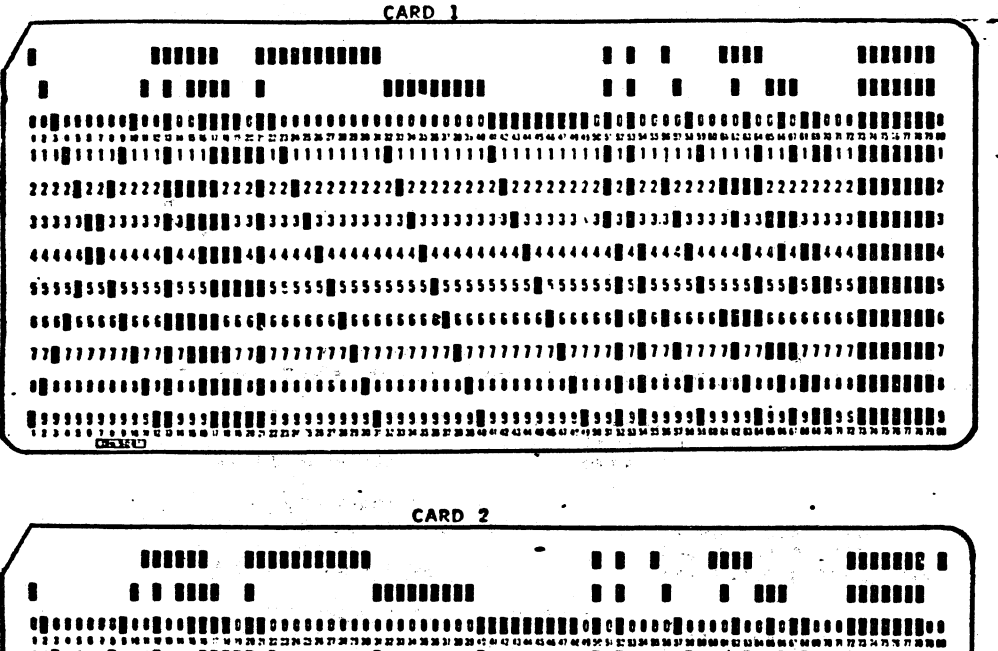

ារបរព្រៃរបរបង្ហាញព្រៃរបព្រៃរបស់របរបរប្រើបេរមេរបព្រៃរបរបរព្រៃរបស់ព្រះបណ្តឹមព្រៃរបរបរព្រៃអ្នកព្រះរប េចបានបន្តិចបញ្ញារៀបច្រើនបានបញ្ជូនបានបានបញ្ហាបានបានបន្តិចរបស់ព្រឹត្តិនេះ បញ្ញារៀនបានបន្តបញ្ញារៀបប្រធ **Tunniquillution of conducting adjustable direction** <u>mungledilleringen en en en ett ett startet startet startet </u>

CARD<sub>3</sub> **BILLE SERIESISSE**  $\mathbf{11} \mathbf{1}$   $\mathbf{11} \mathbf{1}$ **THEFT E** ,,,,,,,,,  $\mathbf{11}$  ,  $\mathbf{1}$  ,  $\mathbf{11}$  ,  $\mathbf{11}$ **THEFT E Toodujulilellenemmonoolilililileluedentelilenilililen** OR AND CARD AND AND DESCRIPTION ARRAIGED AND ARRAIGED AND A CONSTANTING AND A CHAIR AND A CHAIR AND RESERVED O deeperthical confirmation of contractification in the 

DATE SERISAPRETSO 1500NE7 SERIORE LEFT  $+6$  EC NO. 419605. 420317 WEDNETE ROD CHE FURD TAIRING

 $\lambda$  ( ) ( ) ( )

PROG ID  $030E -$ \* PAGE 0008  $\mathcal{W}^{\alpha}$  :  $\mathcal{E}=\mathcal{O}(1)^{\alpha}$ 138512289

 $\Im$   $\sim$ 

з

 $\mathbf{D}$ 

 $\sum$ 

J.

 $\Delta$ 

D.

 $\bigcap$ 

 $\overline{\phantom{a}}$ 

 $\mathcal{D}$ 

 $\mathcal{L}$ 

 $\bigcap$ 

 $\mathcal{L}$ 

 $\dot{\mathcal{H}}$ 

- 33

 $\mathcal{R} =$ 

PART NO.

PAGE

2243552

0008

アクティ 会社の保険

(4) 12-25 计字段 原则定义 计语义

化亚硫酸医四亚汞 计数据 医软骨上皮 医单层

Alerse VERIN CHRISTER HA NOALINE

SPOR BENDERATEN MOD E BOORN FINLICE ASP.

a shi ya Wajir バール・コール ぶんかん かいかい TICLES DE LAS FRAGA VIRRER ET BAG LLE LORADAM - Sishue gali (An Kan Man Landa dengan tertu dengan sepa dengan sebagai dalam tertuan dan kelamangan.<br>Tinggal penyak-25 Ang mengan dalam dan bertuan terta dalam tahun 1979.<br>Tinggal penyak-25 Ang mengangkan sebagai dan te i 1955 zapravljan po 1955.<br>Izvor zapravljan po 1955.  $10.5144$  $\mathbb{C}^2\mathbb{C}\subset\mathbb{C}^2$ tew Haldforders charagety of proper a set the three algorit  $3\pi\theta$  A  $\beta$  . And  $\theta$ Stebeck 

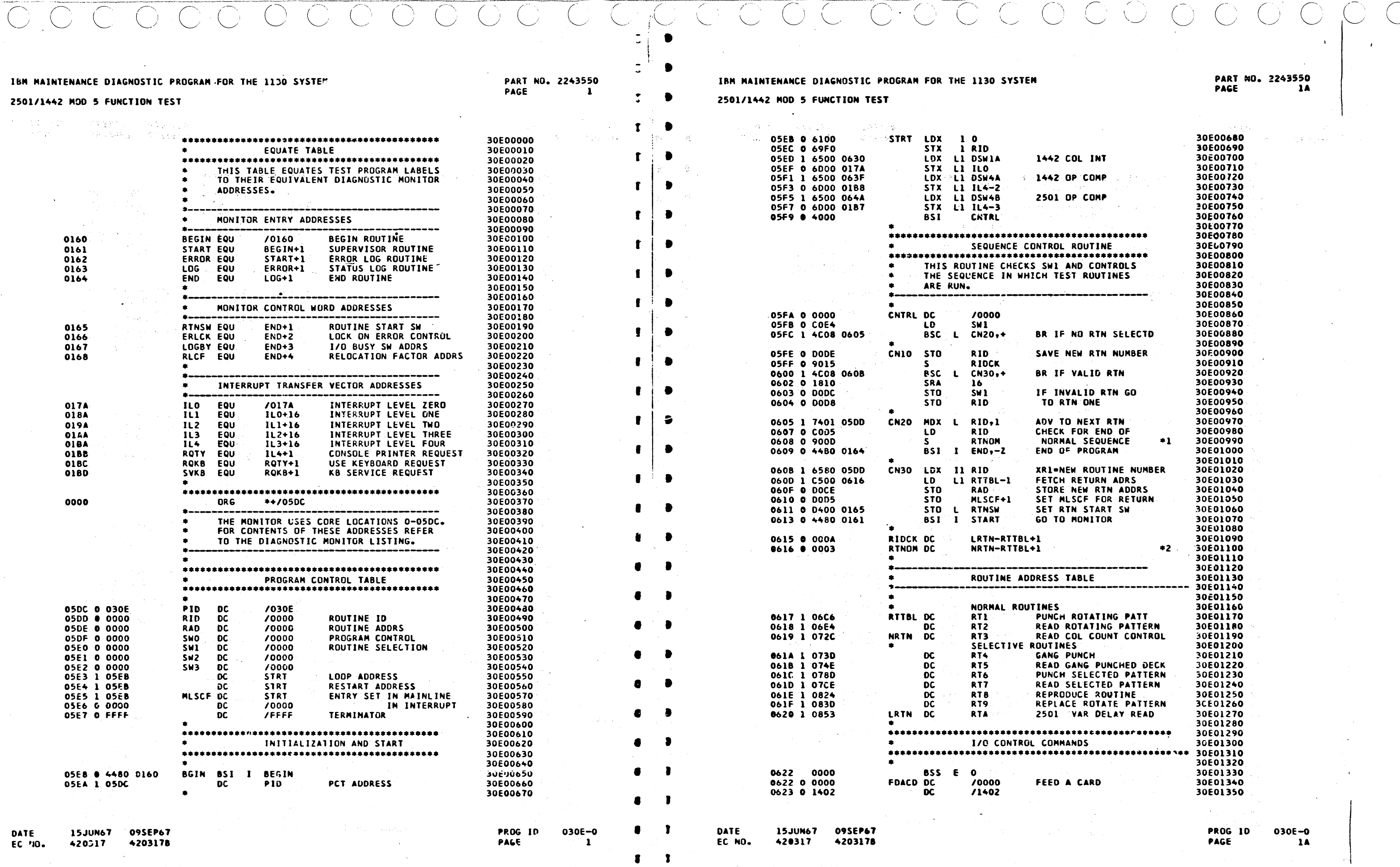

15JUN67 09SEP67<br>420317 420317B DATE EC '10.

 $\omega$  $\mathcal{A}^{\pm}$ 

 $\mathcal{O}(\mathcal{O}(\log n))$ 

 $\sim 10^{11}$  km s  $^{-1}$ 

inger.

 $\sim$ 

 $\sim 100$ 

 $\sim 10^{11}$ 

 $\alpha$  ,  $\beta$  ,  $\alpha$ 

 $\label{eq:1} \begin{array}{lll} \mathcal{L}_{\text{max}}(\mathcal{L}_{\text{max}},\mathcal{L}_{\text{max}}) & \mathcal{L}_{\text{max}}(\mathcal{L}_{\text{max}}) \\ \mathcal{L}_{\text{max}}(\mathcal{L}_{\text{max}},\mathcal{L}_{\text{max}}) & \mathcal{L}_{\text{max}}(\mathcal{L}_{\text{max}}) & \mathcal{L}_{\text{max}}(\mathcal{L}_{\text{max}}) \\ \mathcal{L}_{\text{max}}(\mathcal{L}_{\text{max}},\mathcal{L}_{\text{max}}) & \mathcal{L}_{\text{max}}(\mathcal{L}_{\text{max}}) & \mathcal{$ 

 $\sqrt{3}$ 

15JUN67 09SEP67<br>20317 420317 4203178

 $\label{eq:3} \begin{array}{ll} \mathcal{L}_{\text{max}} & \mathcal{L}_{\text{max}} \geq 0. \end{array}$ 

FRUG ID<br>Page

 $14$ 

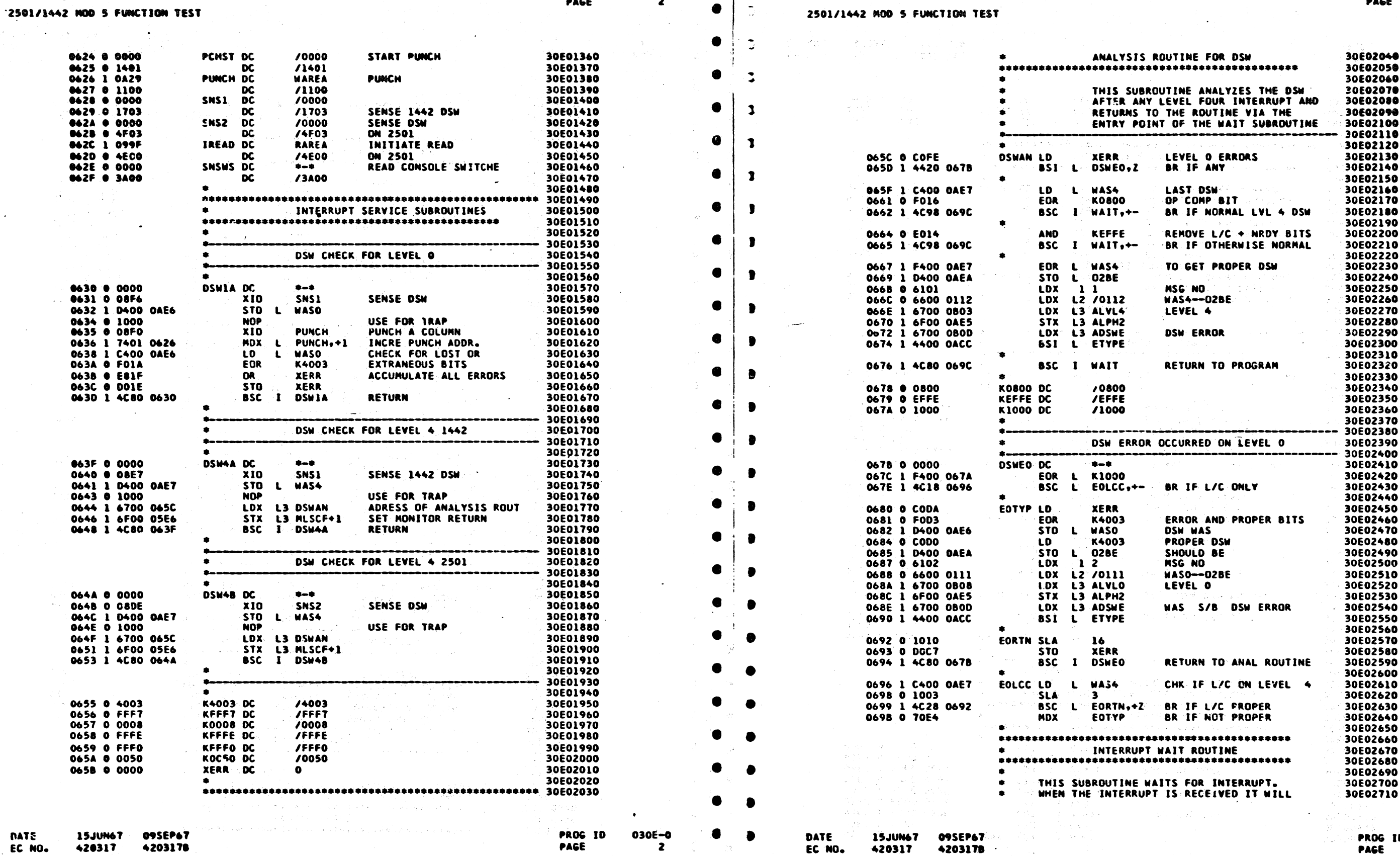

 $\bullet$ 

 $\sim$ 

**PART NO. 2243550<br>PAGE 2** 

 $\left\langle \left\langle \left\langle \hat{c} \right\rangle \hat{c} \right\rangle \hat{c} \left\langle \left\langle \hat{c} \right\rangle \hat{c} \right\rangle \right\rangle = \left\langle \left\langle \hat{c} \right\rangle \hat{c} \hat{c} \right\rangle = \left\langle \left\langle \hat{c} \right\rangle \hat{c} \hat{c} \right\rangle = \left\langle \left\langle \hat{c} \right\rangle \hat{c} \hat{c} \right\rangle = \left\langle \hat{c} \right\rangle$ 

prisonera dos operación programados de la componentación de la componentación de la componentación de la compo

ISM NAINTENANCE DIAGNOSTIC PROGRAM FOR THE 1130 SYSTEM

 $\langle \mathcal{D}_1 \rangle^{\text{reg}} \in \mathbb{R}^{n \times \frac{1}{2}} \times \mathbb{R}^{n \times \frac{1}{2}} \times \mathbb{R}^{n \times \frac{1}{2}}$ (四)出版的现在分词

化学校 经有差额 医乳头畸形的 医大脑病 电磁电流 人名法格勒 医双脑 医血管 医感染 医阿尔氏病 医白细胞 医心包

 $-\frac{17}{25}\frac{d}{d}$  $\bigcirc$ 

 $\mathcal{L}_{\text{max}} = \mathcal{L}_{\text{max}} \left( \frac{\lambda}{\mathcal{L}_{\text{max}}} \right)$ 

ina.<br>Peristiwa keta kul

O

where the control of

 $\sim 10^{42.8}$  km s  $^{-1}$ 

030E-0<br>2A

 $\sim 10^6$ 

COOOOOC

 $\cdot$ 

 $\ddot{\phantom{a}}$ 

 $\bullet$ 

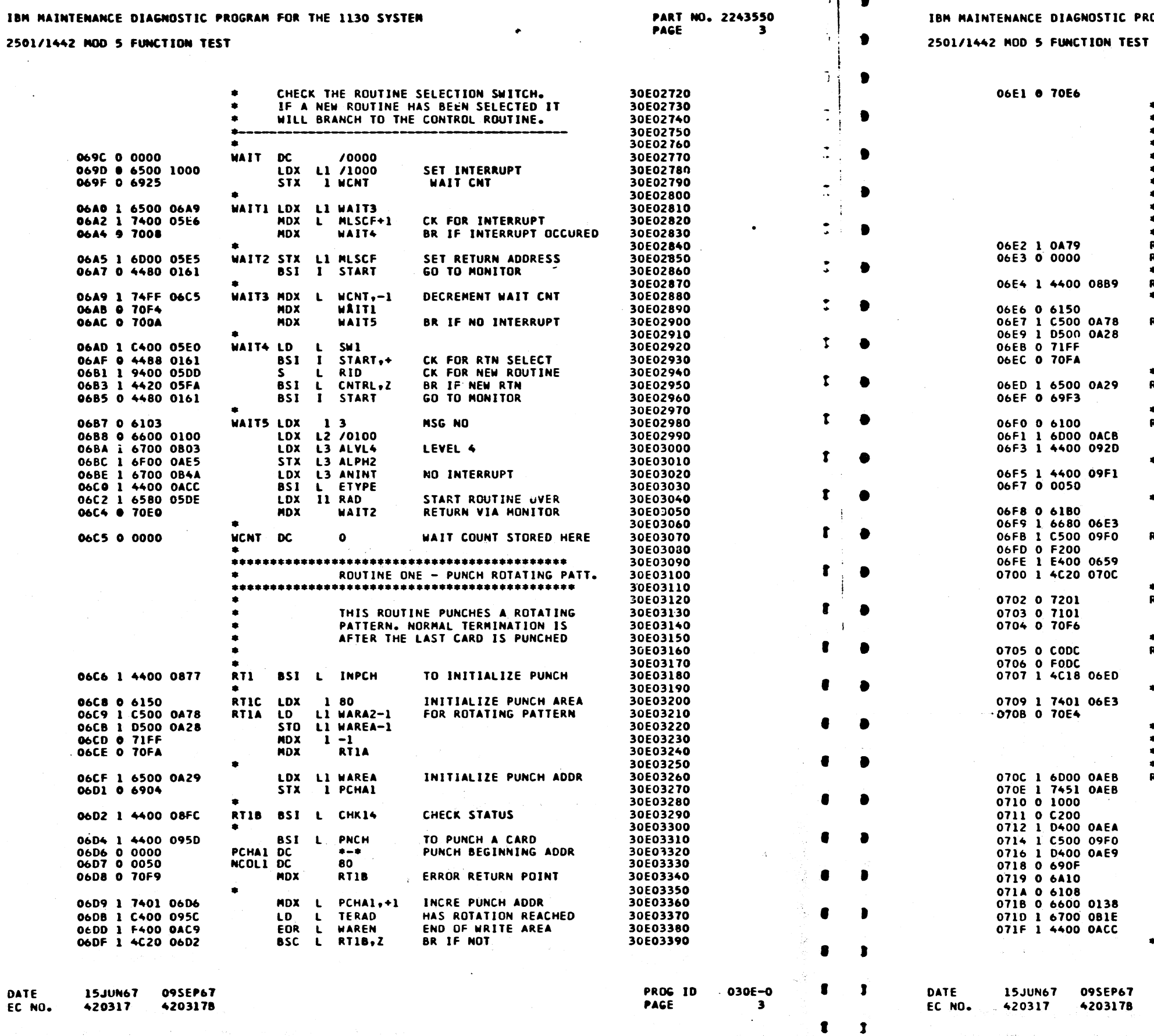

OSTIC PROGRAM FOR THE 1130 SYSTEM

 $\bullet$ 

**RTIC** 

**ROUTINE** 

THIS ROU **PUNCHED** DATA AGA

**WARAZ**  $+ -$ 

MDX

RT2CC DC<br>RT2CS DC

 $\bullet$ 

 $\bullet$ 

RT2F LD

\*\*\*\*\*\*\*\*\*\*\*\*\*\*\*\*\*\*\*\*\*\*

\*\*\*\*\*\*\*\*\*\*\*\*\*\*\*\*\*\*\*\*\*\*

RT2 PSI L INRDR

RT2D LDX L1 WAREA

RT2C LDX 1 0<br>STX L1 LNISW<br>BSI L CHK25

 $DC$ 

RT2E MDX 2 +1  $MDX$  1 +1 MDX

MDX

RT2DA STX L1 COL

LDX 1 8C RT2P LD L1 WARA2-1<br>STO L1 WAREA-1

 $\begin{array}{cc}\n\text{MDX} & 1 & -1 \\
\text{MDX} & \text{RTZA}\n\end{array}$ 

BSI L RDACD

LDX IZ RTZCS

EOR 20<br>AND L KFFFO

BSC L RT2DA,Z

 $RTSB$ 

MDX L RT2CS,+1

MDX L COL++81<br>NOP

LD L1 RAREA+81 STO L WASD

 $STX$  2  $RT2D2+1$ 

LDX 18<br>
LDX L2 /0138<br>
LDX L3 ADTAE<br>
BSI L ETYPE

 $10$  2 0<br>STO L 02BE

RT<sub>2C</sub>

**RT2CC** RT<sub>2</sub>CS EOR RT2CS<br>BSC L RT2D++-

---------

 $LDX$   $1 - 80$ 

80

### **PART NO. 2243550** PAGE  $3A$

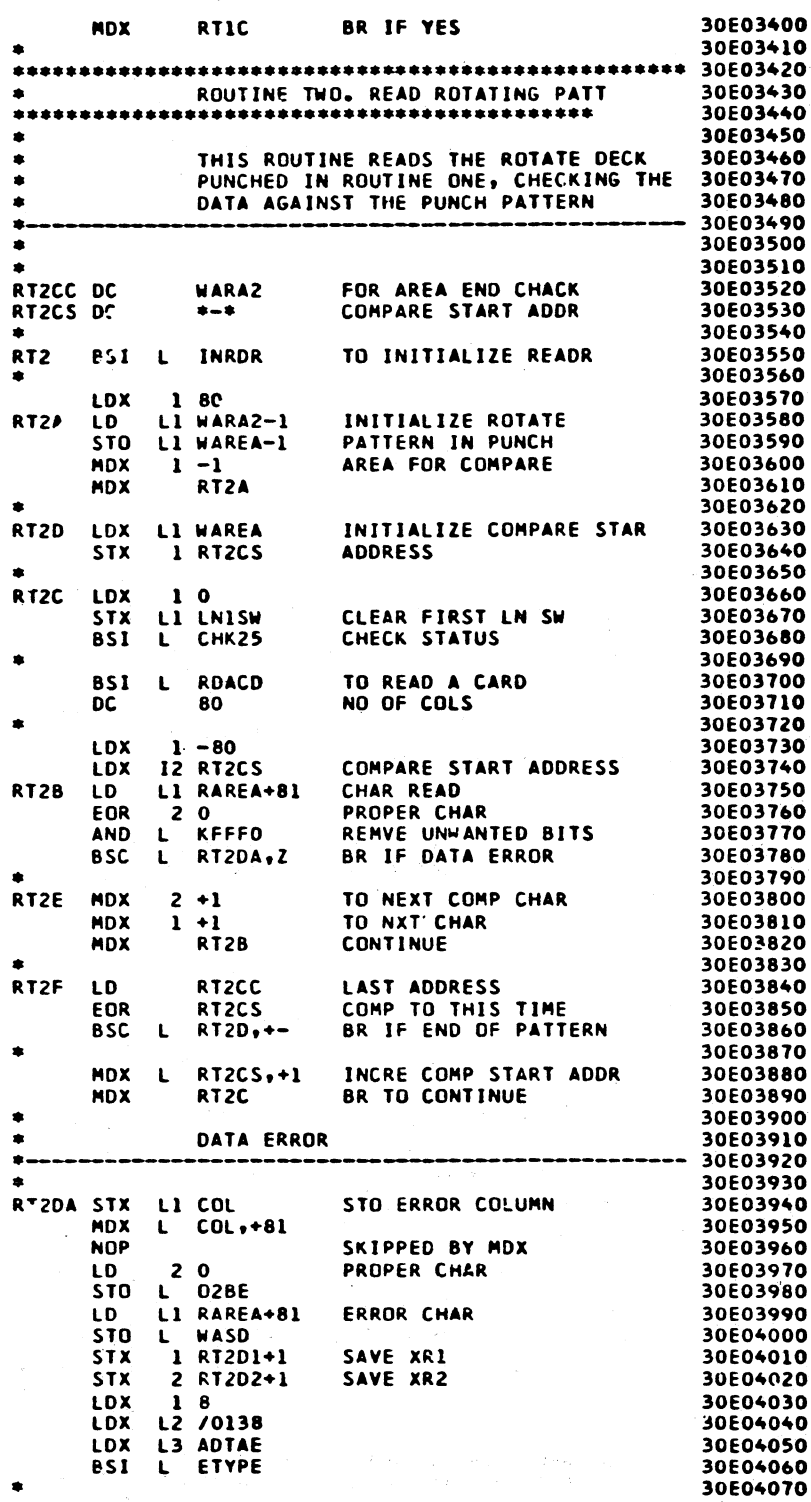

in Alberta PROG ID PAGE

 $\gamma_{\rm max}$  for  $\sim$ 

030E-0 **3A** 

o kini mina sebagai

PART NO. 2243550<br>Page 4

 $\mathcal{L}$ 

 $\mathbb{R}^+$ 

i.

 $\bullet$ 

 $\bullet$ 

 $\bullet$ 

 $\bullet$ 

# IBM MAINTENANCE DIAGNOSTIC PROGRAM FOR THE 1130 SYSTEM

# 2501/1442 MOD 5 FUNCTION TEST

IBM MAINTENANCE DIAGNOSTIC PROGRAM FOR THE 1130 SYSTEM

# 2501/1442 MOD 5 FUNCTION TEST

Ð

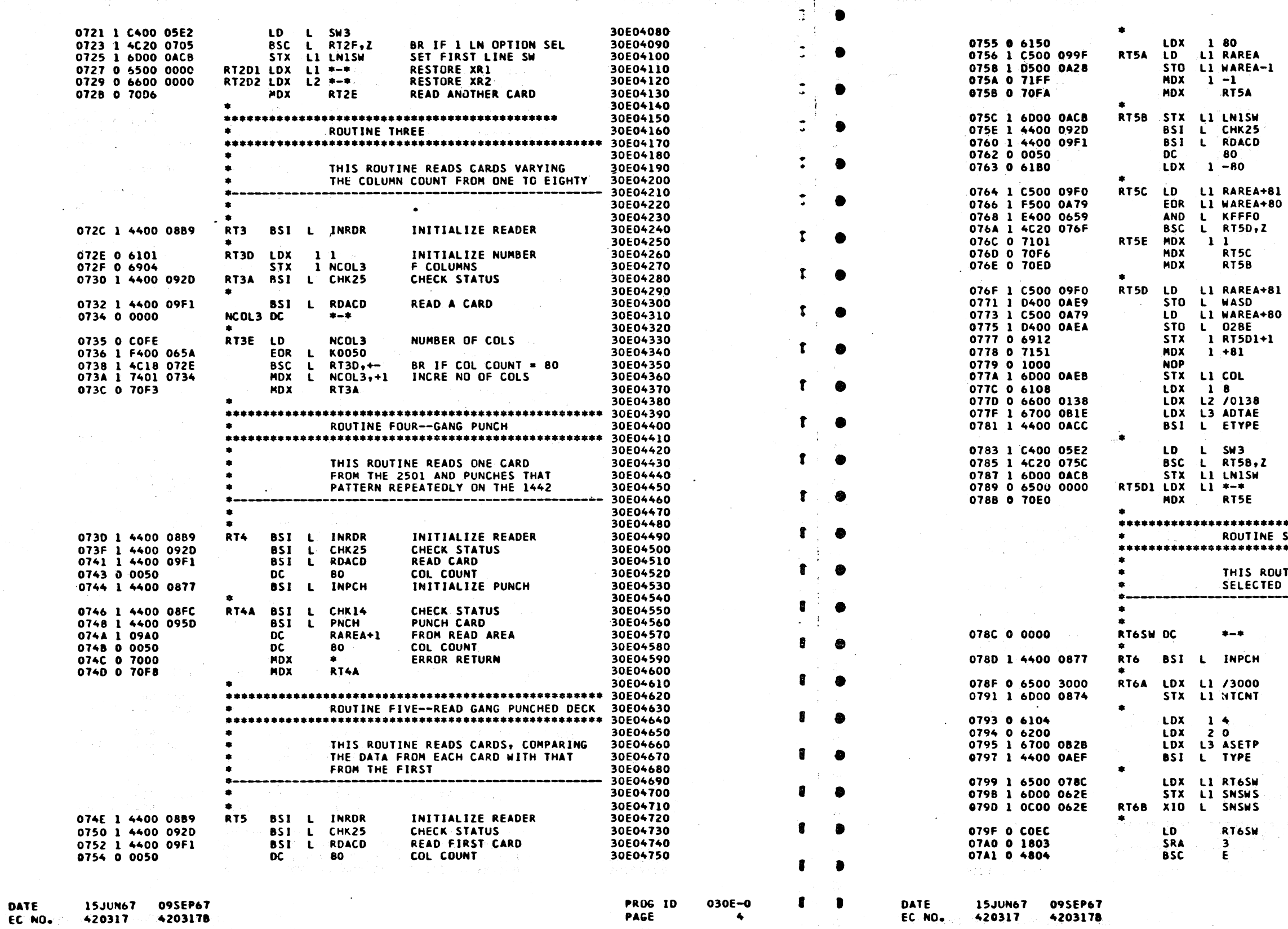

 $\begin{picture}(20,20) \put(0,0){\line(1,0){10}} \put(15,0){\line(1,0){10}} \put(15,0){\line(1,0){10}} \put(15,0){\line(1,0){10}} \put(15,0){\line(1,0){10}} \put(15,0){\line(1,0){10}} \put(15,0){\line(1,0){10}} \put(15,0){\line(1,0){10}} \put(15,0){\line(1,0){10}} \put(15,0){\line(1,0){10}} \put(15,0){\line(1,0){10}} \put(15,0){\line(1$  $\begin{pmatrix} 1 & 1 \\ 1 & 1 \end{pmatrix}$ 天文 - 1  $\langle \hspace{.08cm} \rangle$  $\left(\begin{array}{c} \end{array}\right)$  $\left( \begin{array}{c} \end{array} \right)$  $\bigcirc$  $\bigcirc$  $\langle \ \rangle$ 

or You

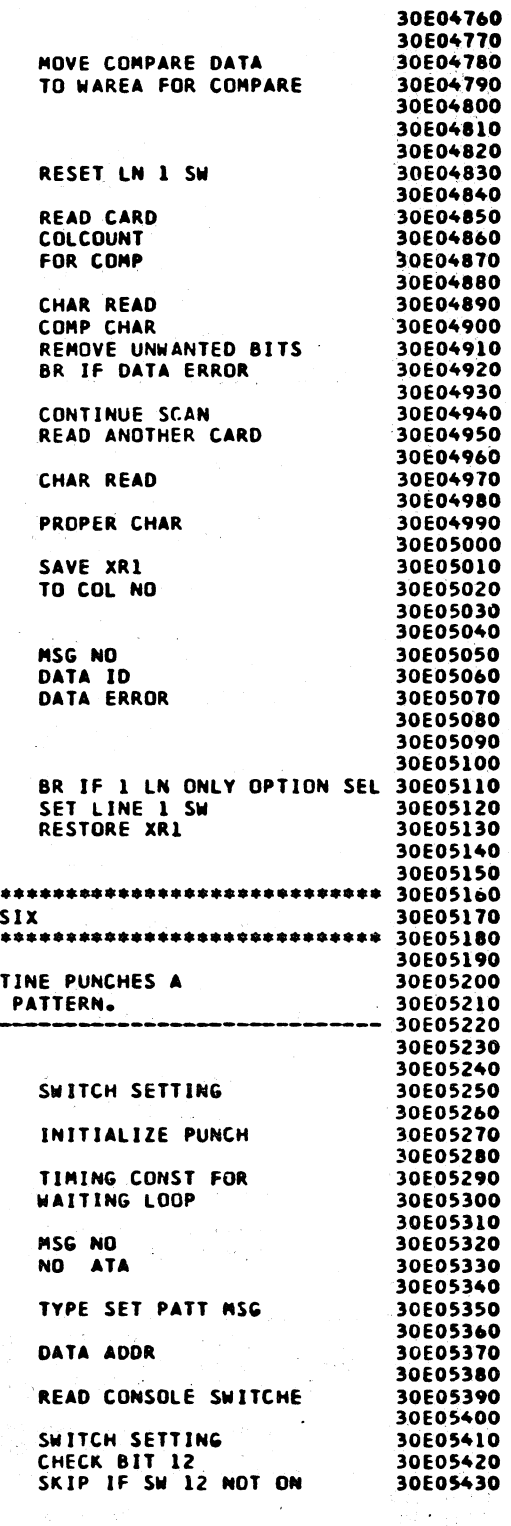

 $\bigodot$ 

 $\langle \rangle$ 

PROG ID<br>PAGE

 $. 030E - 0$  $4A$ 

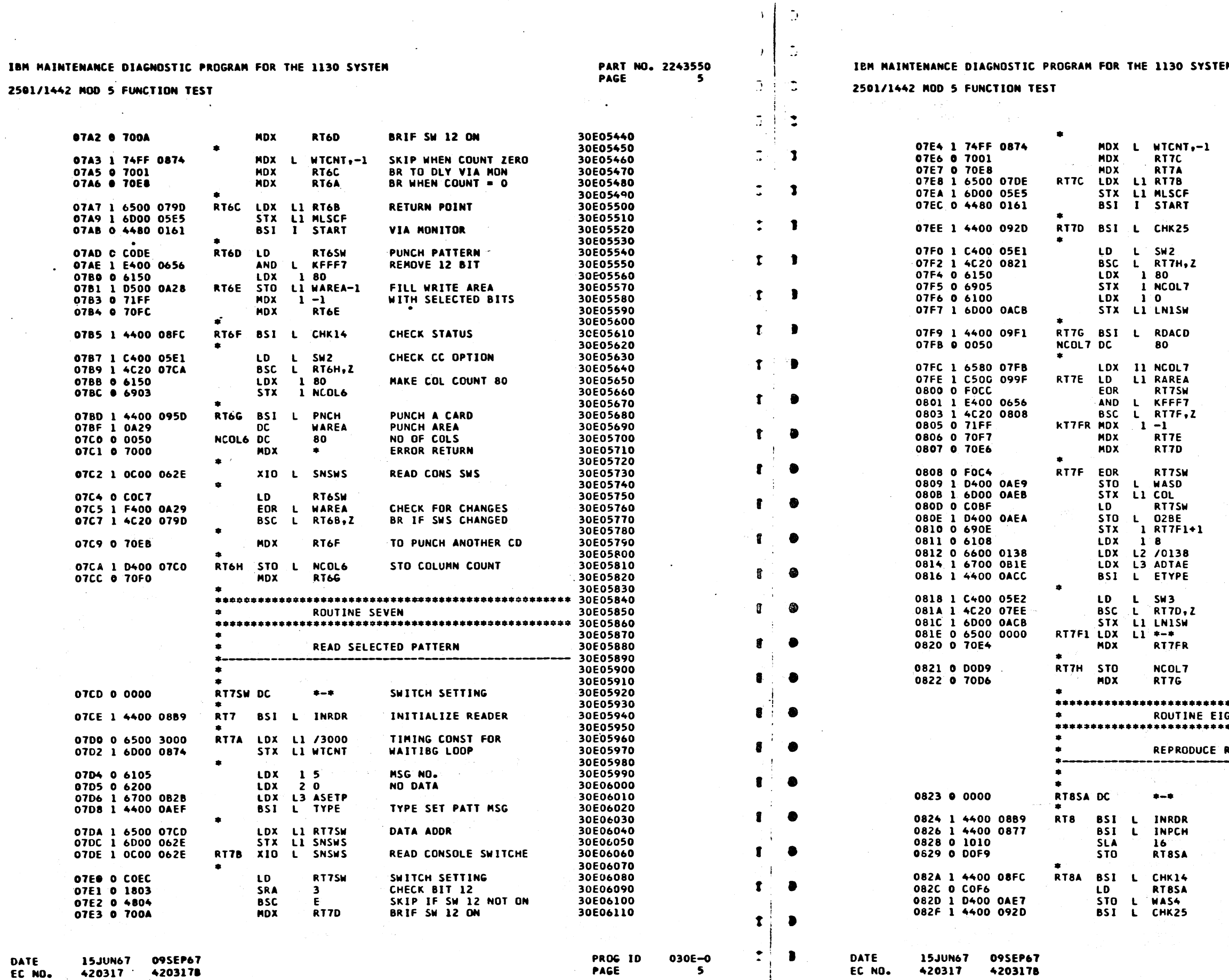

1130 SYSTEM

# PART NO. 2243550<br>PAGE 5A

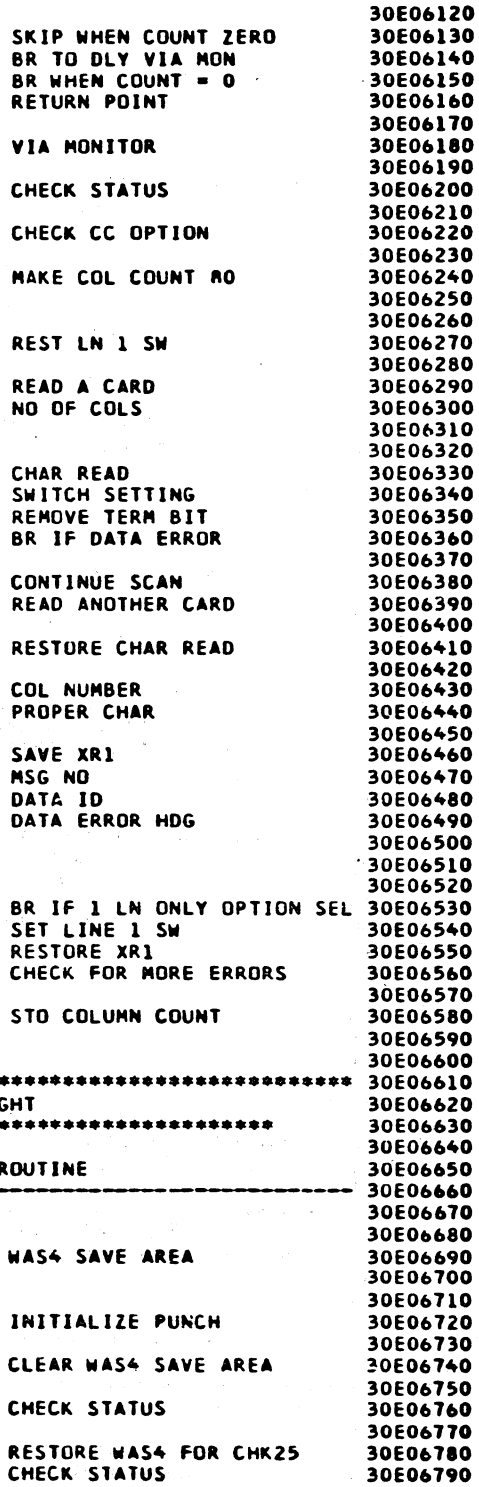

PROG ID PAGE

030E-0 **5A** 

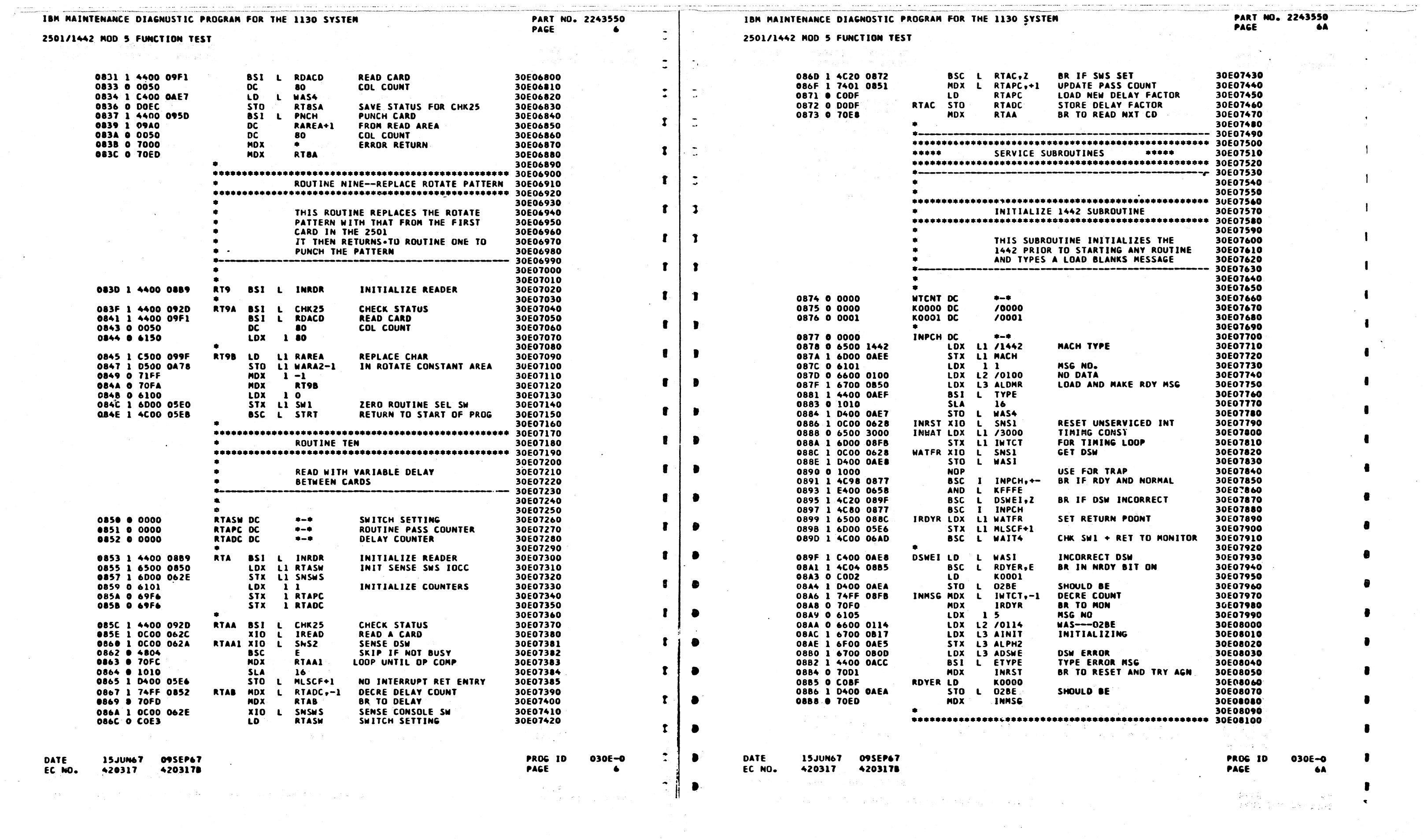

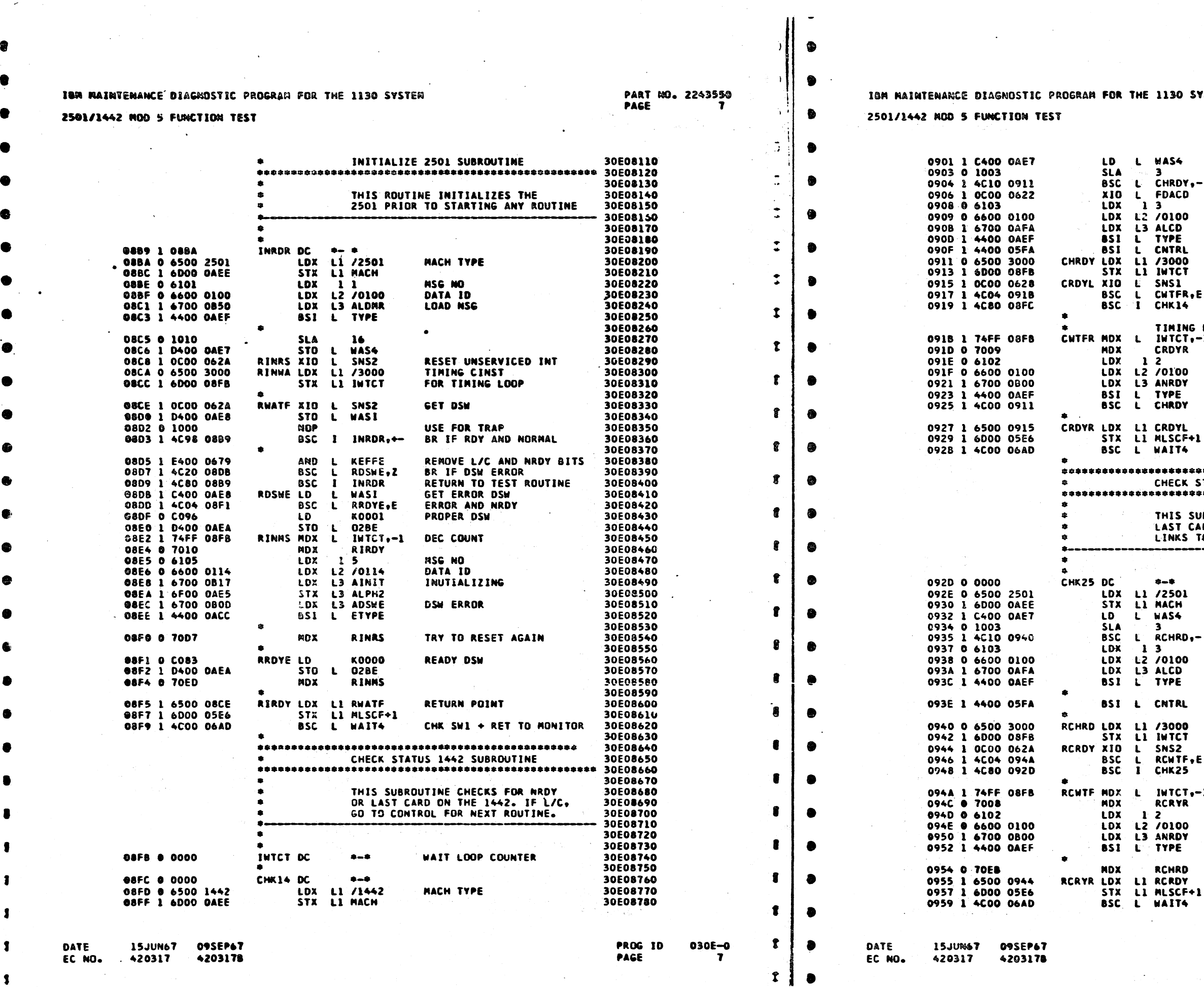

 $\sim$ 

 $\mathcal{P}$ 

SYSTEM

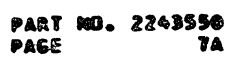

LAST OP COMP DSW 30E08790 30E08800 CHECK LAST CARD BR IF NOT LAST CARD 30E08810 FEED LAST CARD OUT 30E08820 30608830 **MSG NO** DATA ID 30608840 LAST CARD 30608850 30608860 30E0668V<br>30E08870<br>30E08890 TO ROUTINE CONTROL FOR TIMING LOOP **SENSE DSW** 30E08900 BR IF NOT READY 30E08910 R,E **RETURN IF READY** 30E08920 30E08930 NG LOOP FOR NOT READY<br>T+-1 DECREMENT COUNT 30E08940 30E08950 30E08960 LOOP UNTIL TIMEOUT 30E08970 MSG NO 30E08980 DATA ID NOT READY 30E08990 30E09000 30E09010 30E09020 SET RETURNTO MONITOR 30E09030 30E09040 CHK SW1 + RET TO MONITOR 30E09050 30E09060 STATUS 2501 SUBROUTINE 30E09080 30E09100 SUBROUTINE CHECKS FOR NRDY OR 30E09110 CARD ON THE 2501. IF L/C, IT<br>S TO THE CONTROL ROUTINE 30E09120 30E09130 30609140 \_\_\_\_\_\_\_\_\_\_\_\_\_\_ 30E09160 30E09170 MACH TYPE 30E09180 30E09190 30609200 CHECK FOR LAST CARD 30E09210 BR IF NOT LAST CARD 30E09220 -. 30609230 MSG NO 30E09240<br>30E09240<br>30E09250 DATA ID<br>LAST CARD 30E09260 30E09270 RETURN TO SEQ CONTROL 30E09280 30E09290 30E09300 FOR TIMING LOOP 30E09310 SENSE 2501 DSW 30E09320 **BR IF NOT READY<br>RETURN TO TEST ROUTINE** 30E09330  $\bullet$  E 30E09340<br>30E09350 DECREMENT COUNT 30E09360  $, -1$ 30E09370 **MSG NO** 30E09380 DATA ID 30E09390 30E09400 **NRDY** 3CE09410 30E09420 TRY AGAIN 30E09430 SET RETURN POINT 30609440 30E09450 CHK SW1 + RET TO MONITOR 30E09460

> **PROG 10** PAGE

0306-0 **7A** 

2501/1442 HOD 5 FUNCTION TEST

 $\partial$  1

 $\tilde{\mathbb{C}}$ 

 $\bullet$ 

 $\bullet$ 

IBM HAINIENANCE DIAGNOSTIC PROGRAM FOR THE 1130 SYSTEM

2501/1442 MOD 5 FUNCTION TEST

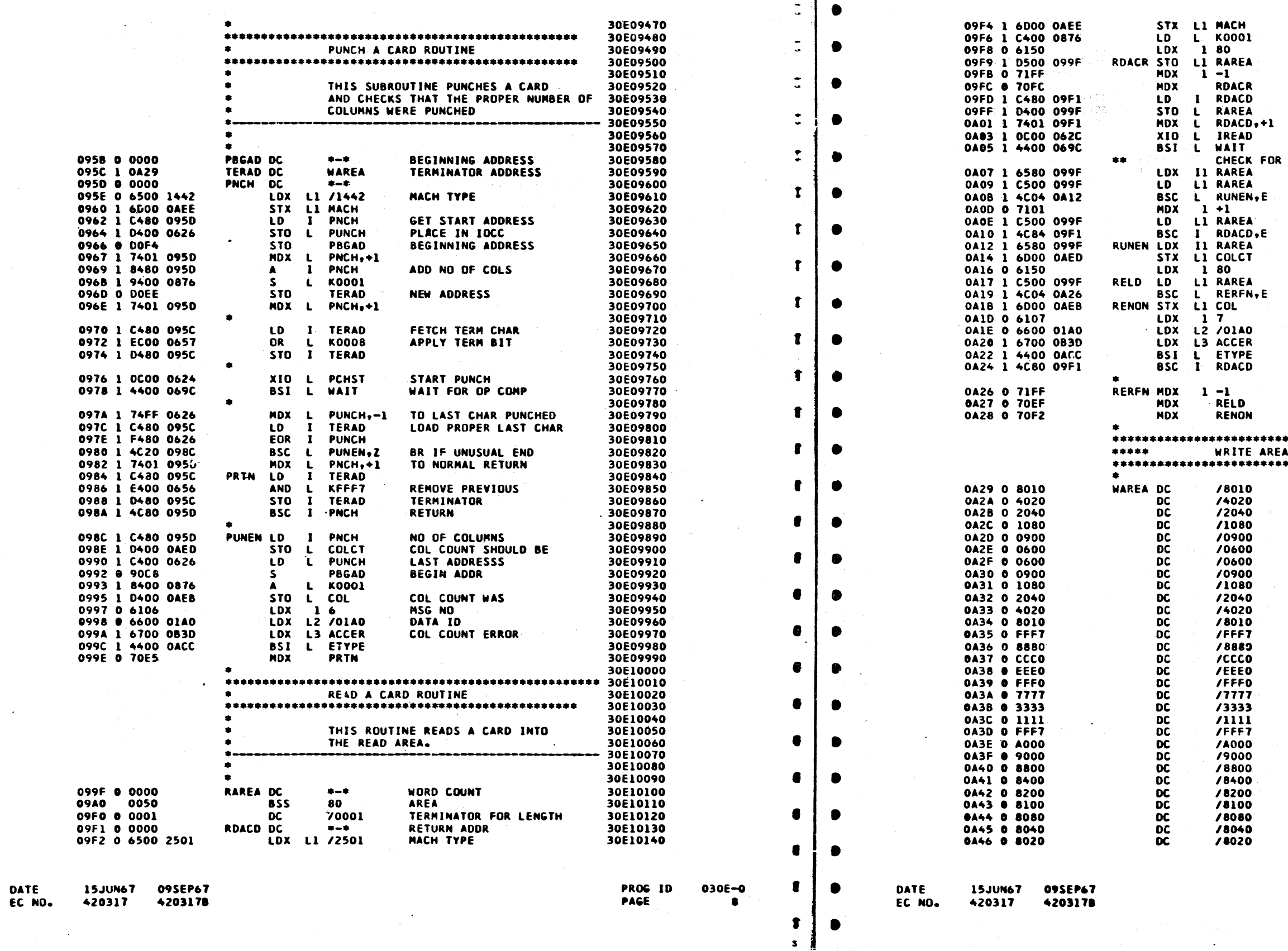

 $\begin{array}{c} \begin{array}{c} \begin{array}{c} \end{array} \end{array} \end{array}$  $\begin{picture}(130,15) \put(0,0){\line(1,0){15}} \put(15,0){\line(1,0){15}} \put(15,0){\line(1,0){15}} \put(15,0){\line(1,0){15}} \put(15,0){\line(1,0){15}} \put(15,0){\line(1,0){15}} \put(15,0){\line(1,0){15}} \put(15,0){\line(1,0){15}} \put(15,0){\line(1,0){15}} \put(15,0){\line(1,0){15}} \put(15,0){\line(1,0){15}} \put(15,0){\line($  $\begin{array}{c} \bigcirc \hspace{-7.5pt} \bigcirc \hspace{-7.5pt} \bigcirc \hspace{-7.$  $\begin{array}{c} \bigcirc \\ \bigcirc \end{array}$  $\bigcirc$  $\begin{picture}(20,20) \put(0,0){\line(1,0){10}} \put(15,0){\line(1,0){10}} \put(15,0){\line(1,0){10}} \put(15,0){\line(1,0){10}} \put(15,0){\line(1,0){10}} \put(15,0){\line(1,0){10}} \put(15,0){\line(1,0){10}} \put(15,0){\line(1,0){10}} \put(15,0){\line(1,0){10}} \put(15,0){\line(1,0){10}} \put(15,0){\line(1,0){10}} \put(15,0){\line(1$ 

 $\bigcirc$ 

 $\bigcup$ 

 $\bigcirc$ 

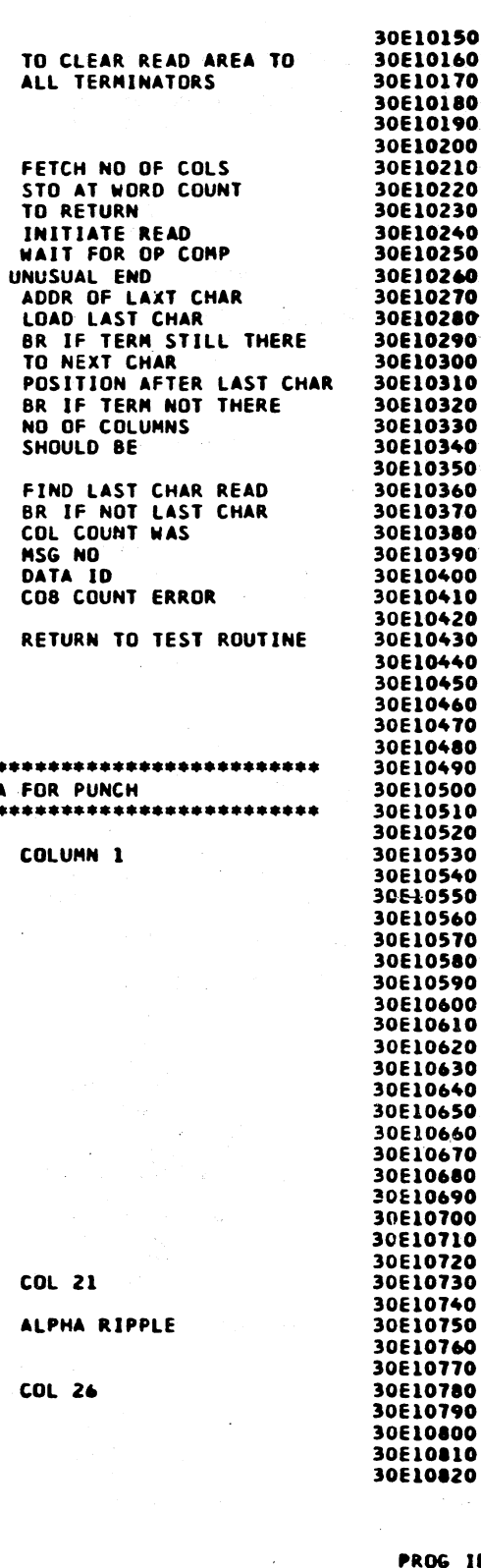

030E-0

**8A** 

PAGE

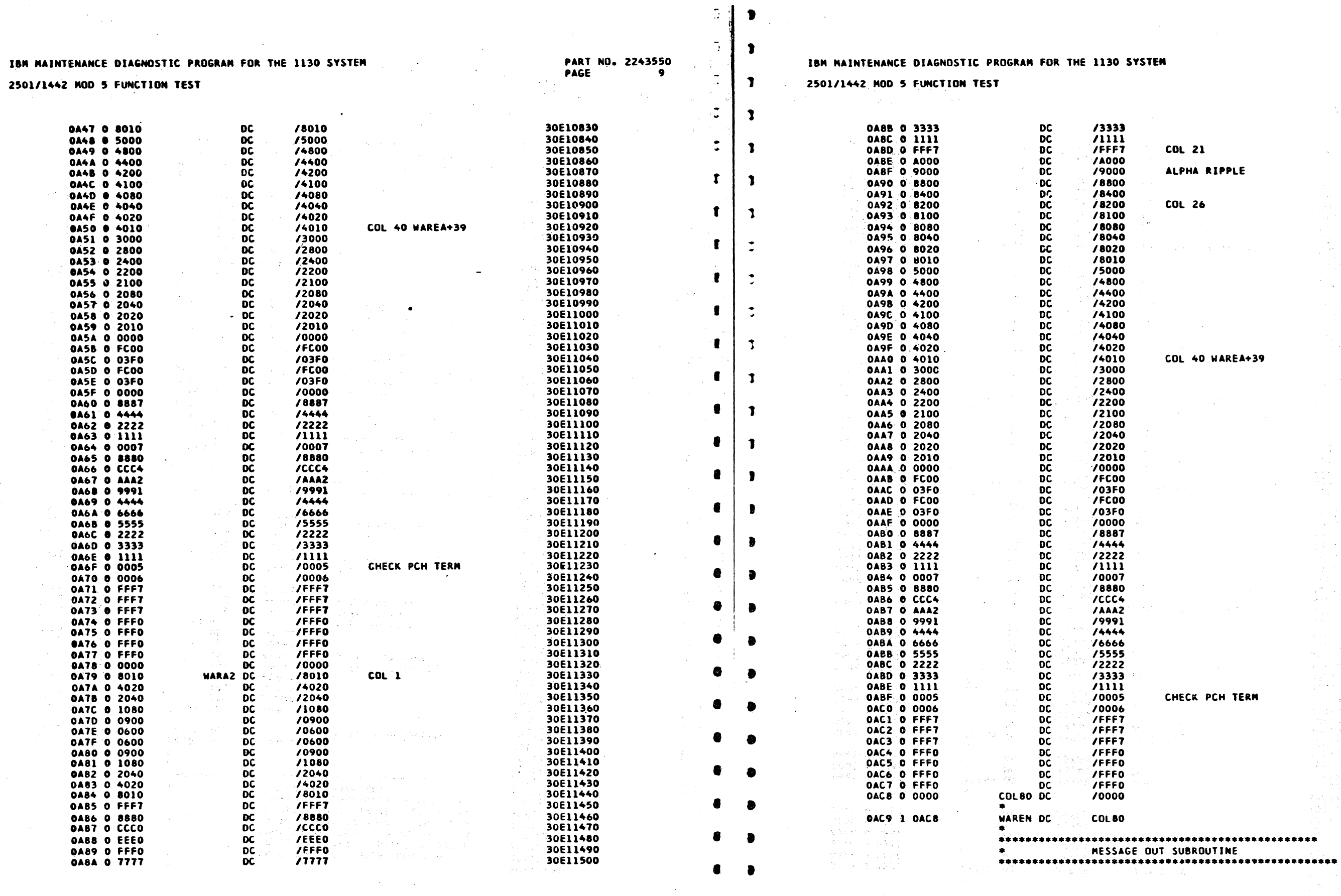

**15JUN67** DATE EC NO. 420317

in sa sa

 $\sim$ 

09SEP67 4203178

Police Story

PAGE  $\bullet$ 

**PROG 10** 

DATE **15JUN67** 09SEP67 EC NO. 420317 4203178

 $\sim 10^7$ 

B  $\bullet$ 

18533

Silver Service

 $\mathbf{r}$ 

030E-0

 $\bullet$ 

 $\mathbf{S} = \mathbf{I}$ 

المواد 30E11510 30E11520

30E11530 30E11540

30E11550<br>30E11550<br>30E11560<br>30E11580<br>30E11590

30E11600

30E11620<br>30E11620<br>30E11630<br>30E11650<br>30E11660<br>30E11670

30E11680 30E11690 30E11700 30E11710

30E11720

**30E11730<br>
30E11740<br>
30E11750<br>
30E11760<br>
30E11770** 

30E11780 30E11790 30E11800<br>30E11810

30E11810<br>30E11820<br>30E11830<br>30E11840<br>30E11850<br>30E11870<br>30E11870

30E11880 30E11890 30E11900 30E11910

30E11920<br>30E11930<br>30E11940<br>30E11950

30E11960 30E11970 30E11980 30E11990 30E12000 30E12010

**30E12010<br>
30E12030<br>
30E12040<br>
30E12050<br>
30E12060** 

30E12070 30E12080 30E12090 30E12100  $\epsilon$ 

**YSTEM** 

**COL 21** ALPHA RIPPLE

**COL 26** 

COL 40 WAREA+39

CHECK PCH TERM

**PART NO. 2243550** PAGE 9A

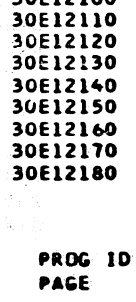

 $030E - 0$  $9A$  -·

# lM MAINTENANCE DIAGNOSTIC PROGRAM FOR THE 1130 SYSTEM PART NO. 2243550 PART NO. 2243550 IBM MAINTENANCE DIAGNOSTIC PROGRAM FOR THE 1130 SYSTEM PAGE THE 1130 SYSTEM PAGE THE 1130 SYSTEM PAGE THE 1130 SYSTEM PAGE THE 1130 SY

--

# i01/1442 MOD 5 FUNCTION TEST

"'-'··-~·-- ~'---·······-··- . ......\_., . ··-----~-~-... ~---"'·- ··--~-\_\_.\_ .... ~-----.....\_ .. ~~----··~-~:~·-···• .............. \_.:... \_\_\_\_\_\_ ·----~ -~. ····------...·--·~--: \_\_\_ , \_\_ .\_ .. ····- ,. ·-. ---- -·-·· ..... -· ·-- - ··~ ·~~"'-~ \_.,..\_.\_,\_ -·--.. --·-·--·-··---·--- '"·--~·-··· "" ' ' ... "" ........... ~ ------'-- ·-· -· -, \_\_ -·~·-· \_ \_,\_ \_\_\_\_\_\_ -----------~,\_\_\_ --.. -~-------·----·····...:..\_\_ \_\_\_ .. \_\_\_\_ ~;:~~--------·-------- ·---- .. ... ---·-··-·-···-· . .. ., ----...... ·-·-·-·-·-···

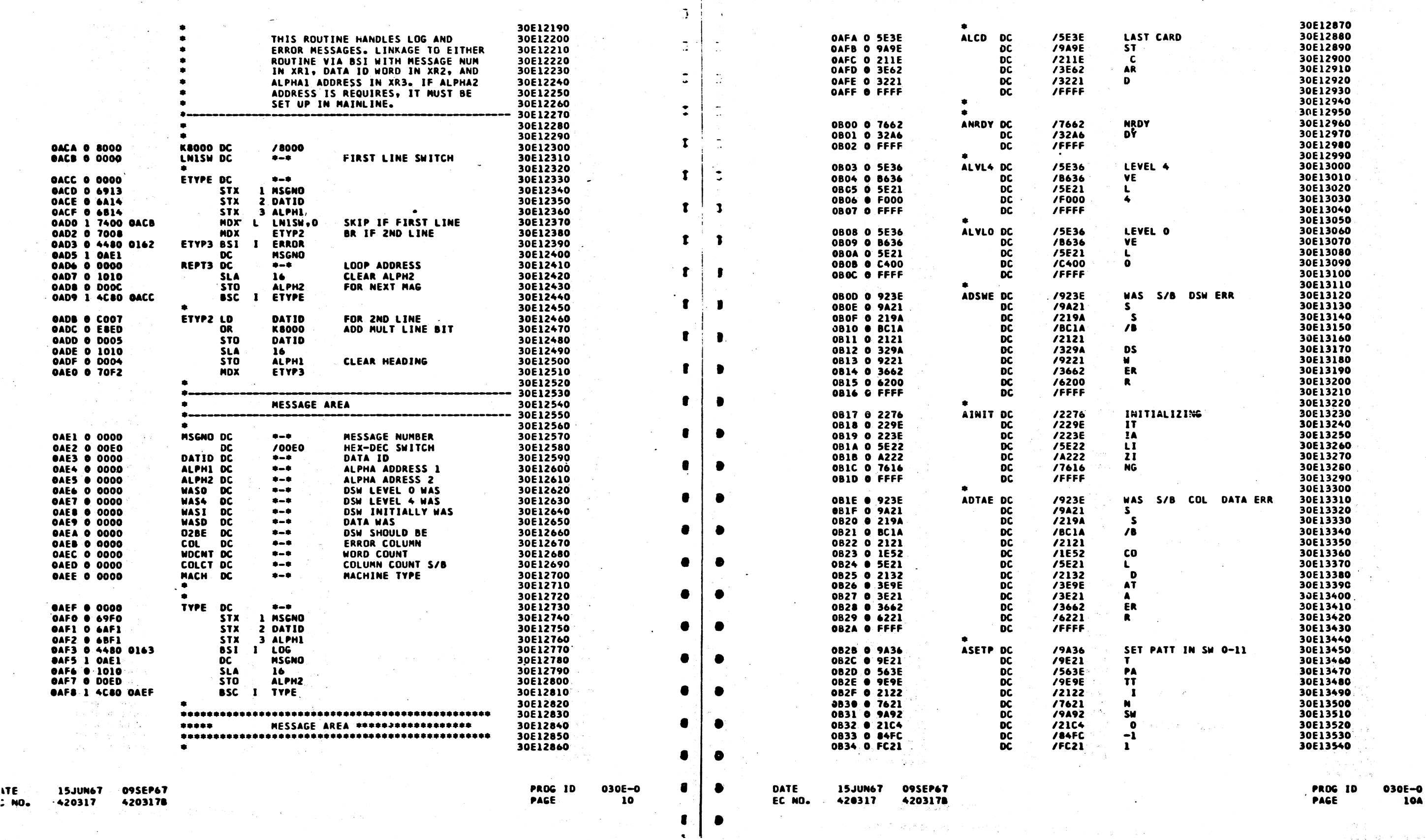

.- ..... ,,.. ...... \ --~, ,---... l ,..--··-..... ,.-........ , \ ,. ., ) .--., '\ ~) ') I ', ' ... · -, , ., ,..--....\_ / " ., ,,,. •.. , ,..-, - " ,,. ... ·-...... ' , ·-.. --.... .- -~. I I I ·, \ *,,\_)* ) *."-)* ~ \ \ ,-\. \_\_.. ......... "' :J .-··--....., -~) , '· *,\_.)* \ ·~ -~ I J I / ~ ·-~./ .. \_/ \_\_./ '--.\_\_/ .J ,\_\_/ '\_\_./ .\_\_\_.) *\J* I ,'---"") ,.\_) ·J ~--· ',,\_ '---/ *,\_)* ' "--"" -~ ·.\_\_\_\_,/ '-.\_\_/ ·~\_/ ''----""

PART NO. 2243550<br>PAGE 10A

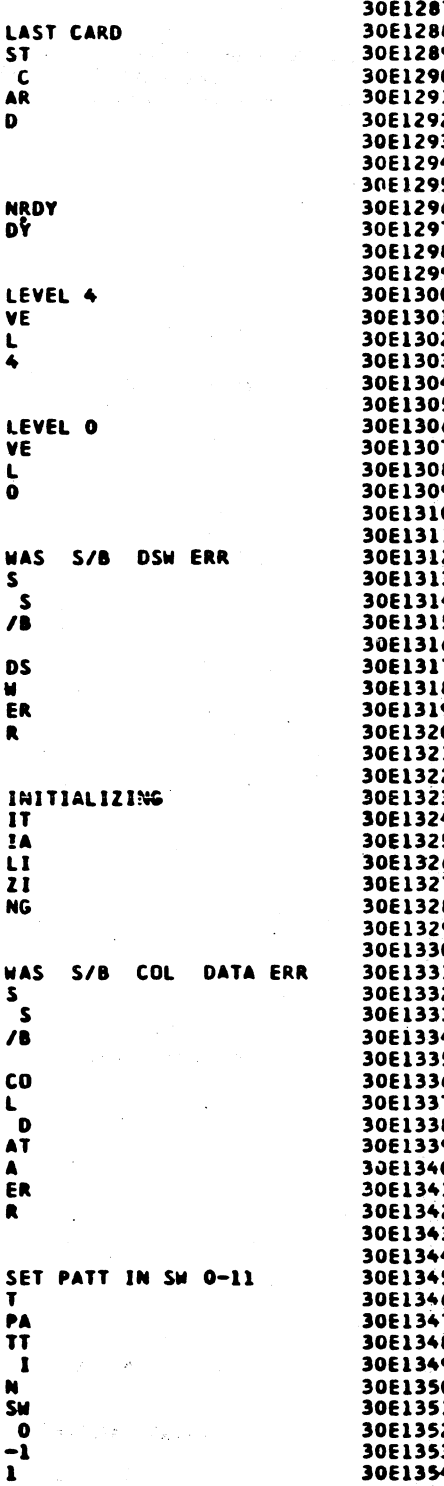

a dia 1970 ary 2004.

# $\begin{array}{ccc} & \circ & \circ \end{array}$ OCOOOOOO  $\bigcap$

 $\sim 10^7$ 

 $\mathcal{J}$ 

 $\sim$  1

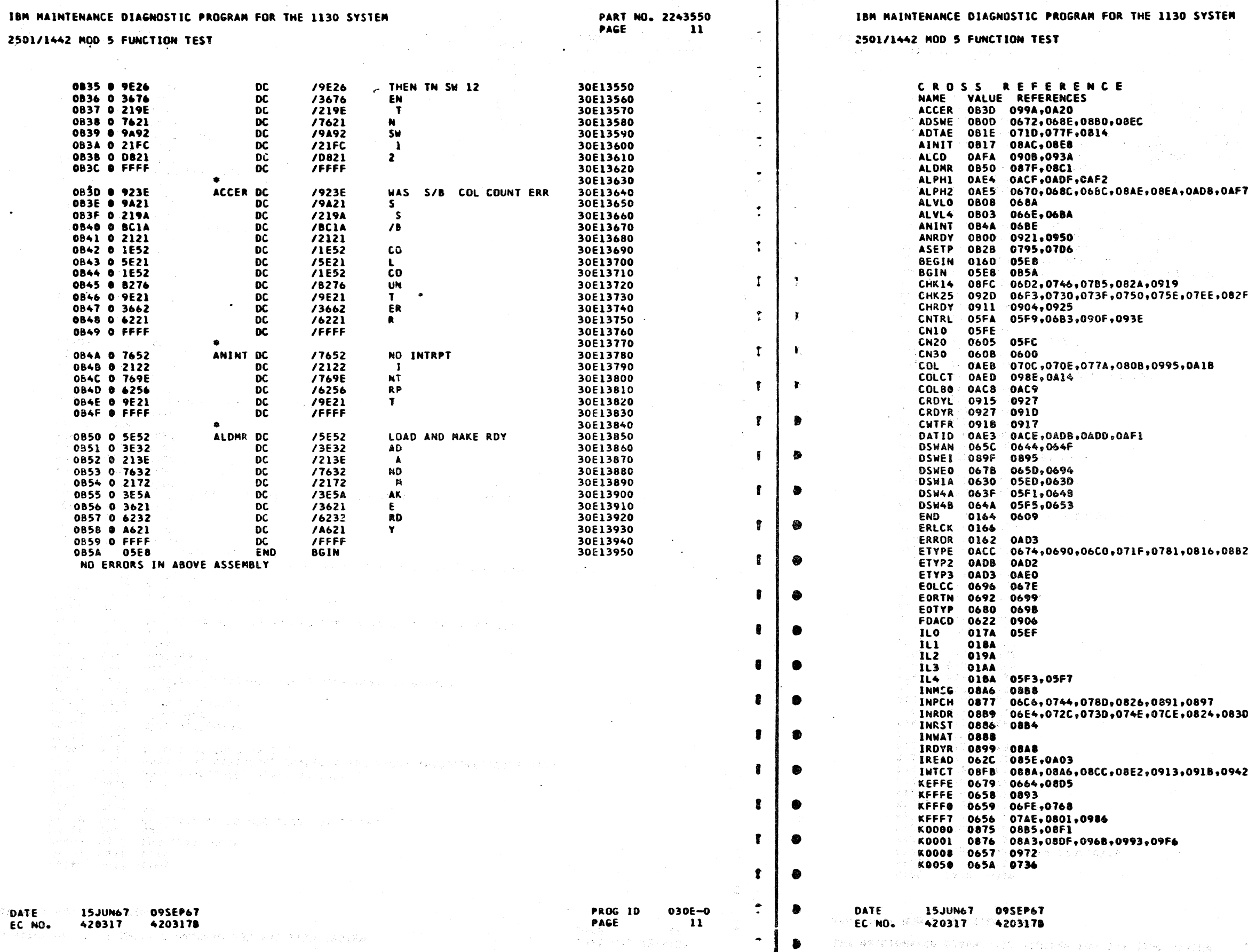

 $\begin{array}{c} \begin{array}{c} \end{array} \end{array}$ 

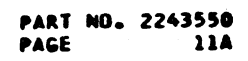

 $50035,0850,0948$ 

08EE,099C,0A22,0AD9

0,0853,08D3,08D9

 $2,094A$ 

PROG ID 030E-0 PAGE 11A

 $\mathbf{r}$ 

2501/1442 HOD S FUNCTION TEST

Ŧ

 $\mathbf{r}$ 

 $\mathbf{r}$ 

2501/1442 NOD 5 FUNCTION TEST

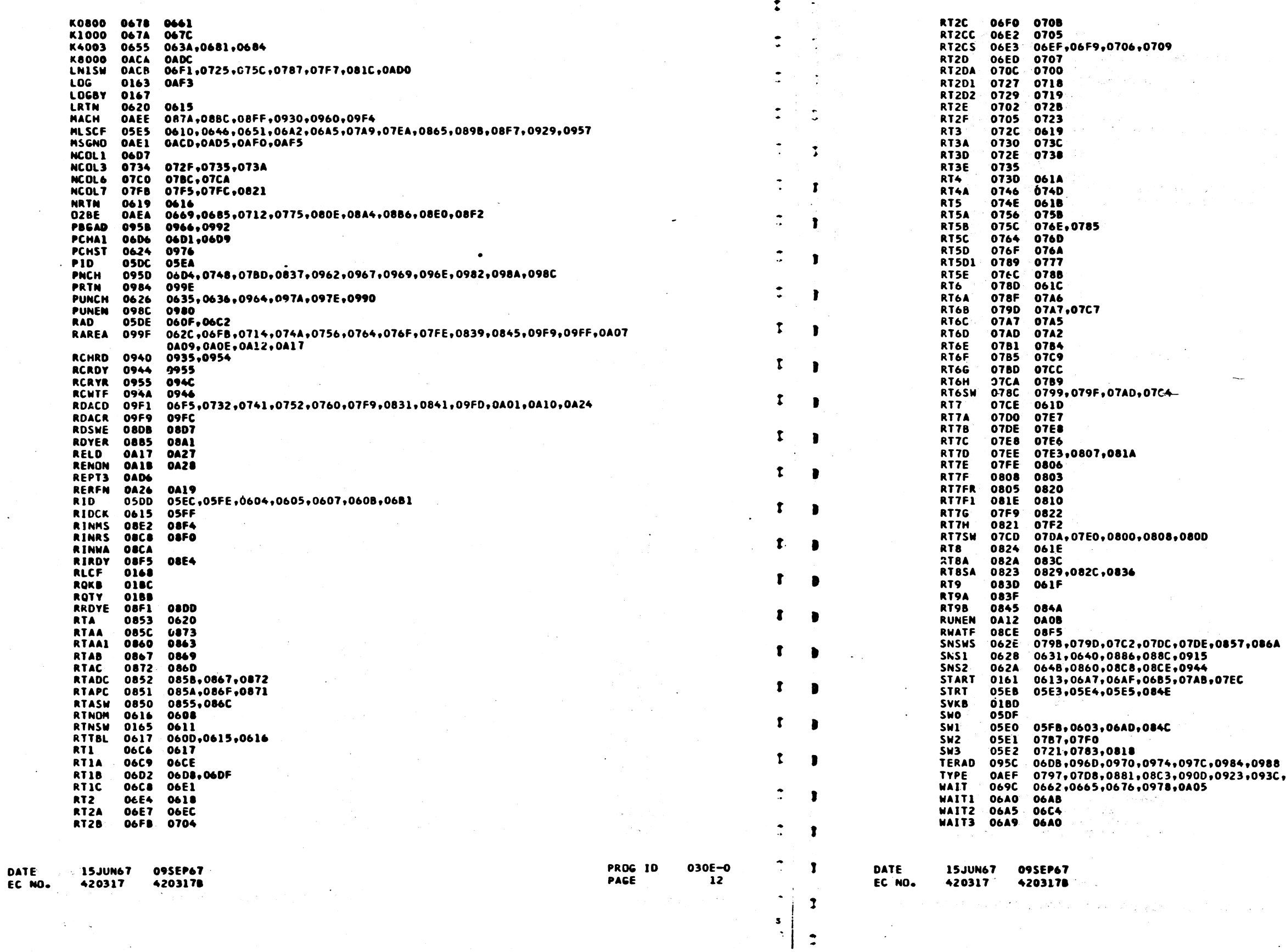

 $\begin{array}{ccc} \circ & \circ & \circ & \circ & \circ \end{array}$  $\begin{pmatrix} 1 & 1 \\ 1 & 1 \end{pmatrix}$  $\begin{pmatrix} 1 \\ 1 \end{pmatrix}$  $\left(\begin{array}{c} \lambda \\ \lambda \end{array}\right)$  $\left(\begin{array}{c} \cdot \end{array}\right)$  $\left(\begin{array}{c} \end{array}\right)$  $\langle \cdot \rangle$  $\begin{pmatrix} 1 \\ 1 \end{pmatrix}$ 

 $\mathbb{R}^2$ 

**PART NO. 2243550<br>PAGE 12A**  $\bullet$ 88<br>3C,0952,0AF8 PROG IO<br>Page 030E-0<br>12A

# 

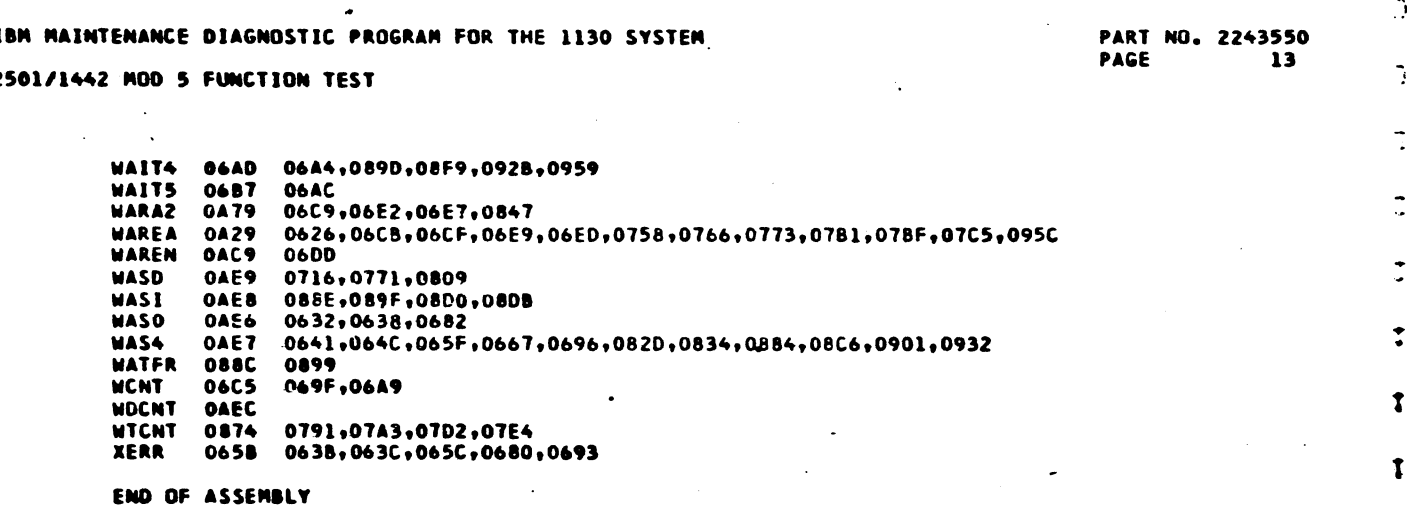

09SEP67 DATE 15JUN67 EC NO. 420317 +203178

 $\mathbf{r}$ 

PROG ID<br>PAGE 030E-0  $13$ 

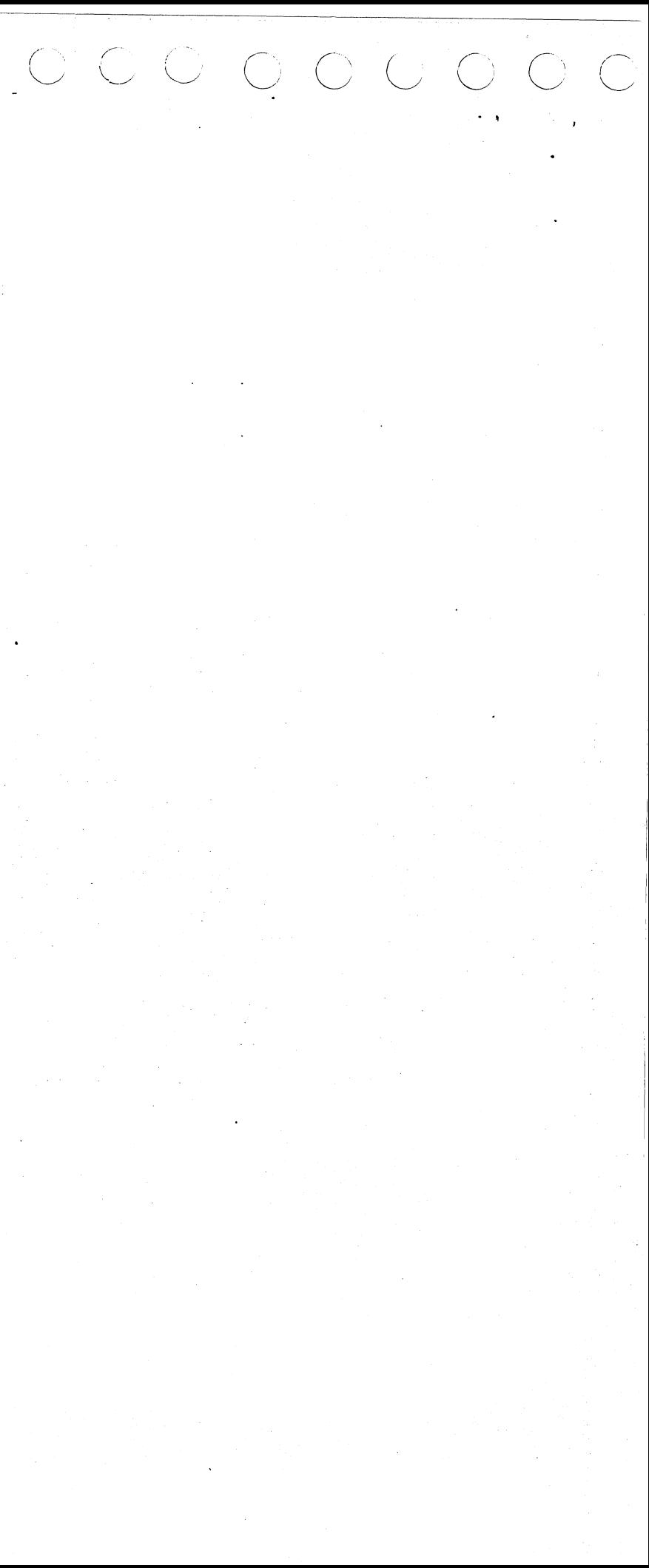

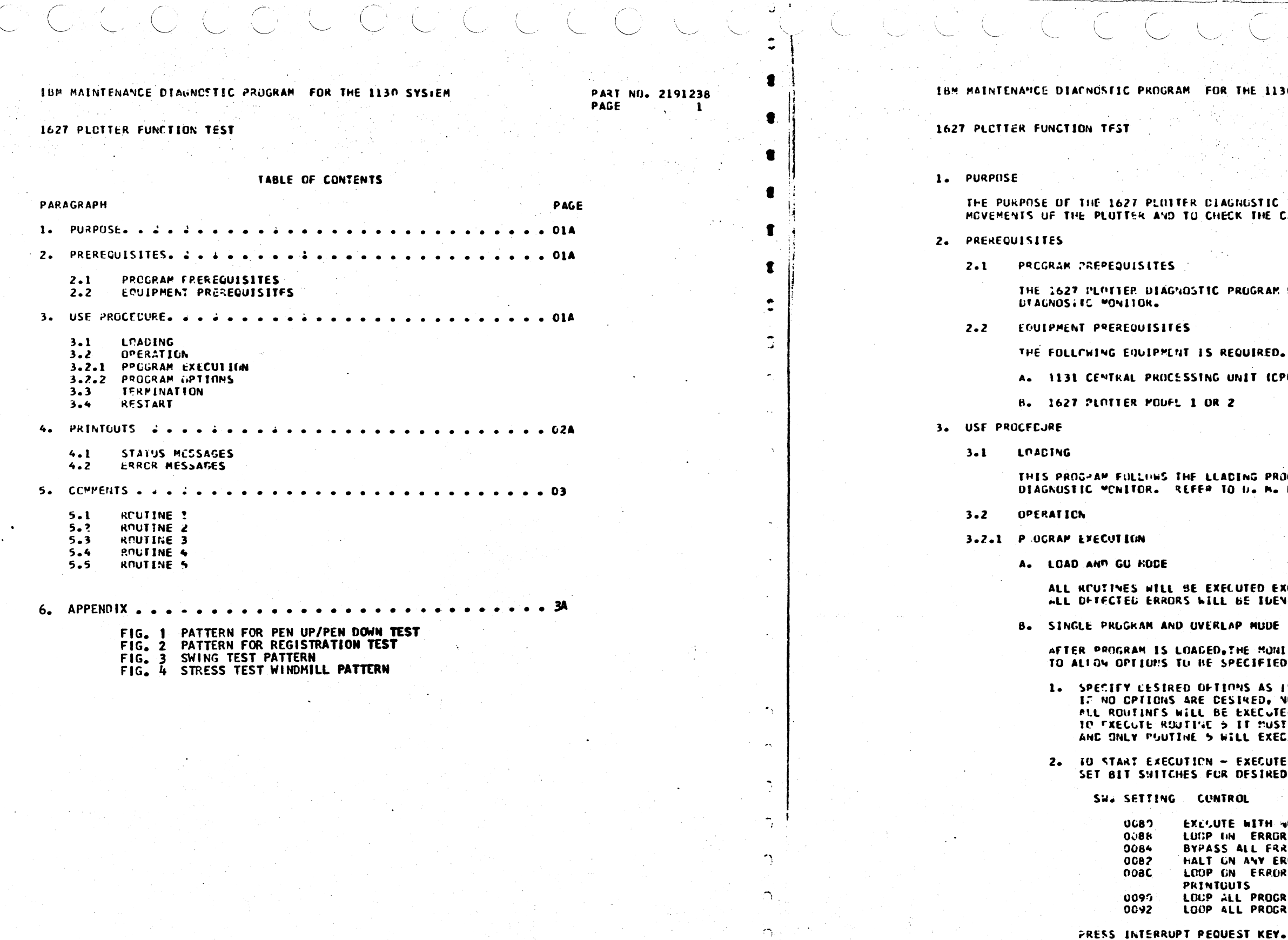

5.45 x20

and the contract of the contract of

DATE 02JAN66 EC NO. 415490

 $\tilde{\phantom{a}}$ 

 $\mathbb{C}$ 

 $\Omega$ 

ंहर

HE 1130 SYSTEM

わけせん 小

PART NO. 2191238 PAGE  $1A$ 

את המכנסת המצבאות<br>המכנסת המכ

لمعتبان

NUSTIC TEST IS TO EXECUTE THE DIFFERENT<br>K THE CABLES FOR CORRENT ADJUSTMENT.

RUGRAM MUST RUN UNDER CONTROL OF THE

**JUIRED.** 

NIT (CPU).

ING PROCEDURES ESTABLISHED BY THE 1130

UTED EXCEPT ROUTINE 5.<br>BE IDENTIFIED BY AN ERROR TYPEOUT.

**MUDE** 

HE HONITOR WILL WAIT ECIFIED.

THS AS INSTRUCTED IN SECTION 3.2.2.<br>SIRED, NO FNTRY IS REQUIRED.<br>EXECUTED EXCEPT ROUTINF 5.<br>IT MUST BE SELECTED. THEN ROUTINE 5<br>ILL EXECUTF.

EXECUTE MUDE PUST BE SPECIFIED<br>DESINED MODE

ນເ

WITH AN OPTIONS ERRGR **ALL FRAOR PRINTCUTS<br>ANY ERROR<br>FRAOR AND BYPASS ALL ERROR** IS. 

PRUG ID 0305-0 **PACE** 

1A

1627 PLCTTER FUNCTION TEST

3.2.2 PROGRAM OPTIONS

THE OPERATOR MAY MUDIEY THE EXECUTION OF THE PROGRAM ANY TIME BEFORE UR AFTER IT HAS STARTED EXECUTION BY ENTERING PROGRAM CONTROL OPTIONS OR ROULINE SELECTION OPTIONS.

- A. PROGRAM CONTROL OPTIONS
	- 1. TO SELECT PROGRAM OPTIONS SET BIT SWITCHES AS INDICATED

SW. SETTING CONTROL

- RESET ALL CONTROL OPTIONS **C5GC**
- HALT THE 1627 PROGRAM ITO START AFTER HALT. 0501 SET SWS TO CESIRED CONTROL OPTION OR 0500,
- THEN PRESS INTERRUPT REQUEST KEY.I
- BYP4SS ALL 1627 LOGS 0504
- BYPASS ALL 1627 ERROR PRINTOUTS 0508
- 0520 LOOP A 1627 ROUTINE
- LOOP ROUTINE AND BYPASS ALL 1627 LOGS. 3524
- LOGP ROUTINE AND BYPASS 1627 ERROR PRINTOUTS. C<sub>52</sub><sub>R</sub>
- 2. PRESS INTERRUPT REQUEST KEY.
- B. ROUTINE FFLECTION

1. IN SELECT ROUTINE OPTIONS SET BIT SWITCHES AS INDICATED

SW. SETTING ROUTINE

- ALL ROUTINES 4505
- ROUTINE 1, PEN UP-DOWN TEST 4501
- ROUTINE 2, REGISTRATION TEST 4502
- 4503 RCUTINE 3, SWING TEST
- ROUTINE 4, STRESS TEST (WINDMILL) **4504** ROUTINE 5, MANUALLY SELECT COMMANDS 4505
- 2. PRESS INTERRUPT REQUEST KEY.
- C. COMMAND SELECT

ROUTINE 5 WILL LOOP ON ANY PLOTTER COMHAND, CAUSING THE PLOTTER TO MOVE IN THE DIRECTION SELECTED UNTIL A NEW COMMAND IS GIVEN. TO SET UP COMMAND SELECT-

- 1. SELFCT ROUTINE 5 (4505)
- SET THE BIT SWITCHES TO 25XX, WHERE SWITCHES 8-13 SPECIFY  $2<sub>1</sub>$ THE DESIRED COMMANDEST AS FOLLOWS-

#### **SM COMMAND**

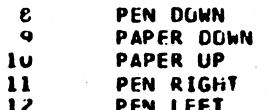

- 13 PEN UP
- 

3. PRESS INTERRUPT REQUEST KEY.

# IBM MAINTENANCE DIASHOSTIC PROGRAM FOR THE 1130 SYSTEM

### 1627 PLOTTER FUNCTION TEST

 $3.3$ TERMINATION

> IF THERE ART NO \*LOUP\* CONTROL OPTIONS SELECTED, THE PROGRAM WILL TERMINATE AFTER UNE PASS. IF OPTIONS TO LOOP HAVE BEEN SELECTED, THE PRUGRAM HAY BE TERMINATED BY-

1. REMOVE LOOP OPTIONS AND ALLOW NORMAL TERMINATION.

2. SET ENTRY SWITCHES TO 4005 AND PRESS THE INTRPT REO. KEY.

### $3.4$ **RESTARE**

## IN RESTART THE PROGRAM.

- 1. SET SWITCHES TU 4085.
	- 2. PRESS INTERRUPT REQUEST KEY.
	- 3. SET SWITCHES TO 0780.
	- 4. PRESS INTERRUPT REQUEST KEY.

# **NOTE**

# LAST TWO STEPS MAY NOT BE REQUIRED.

### 4. PRINTOUTS

### ALL PRINTOUTS ARE IN THE STANDARD FORMAT.

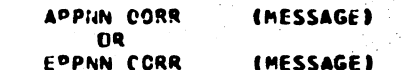

WHERE A IDENTIFIES STATUS MESSAGES **E IDENTIFIES ERROR MESSAGES** IS THE PID OF THE PROGRAM CAUSING THE MESSAGE np IS THE MESSAGE SEQUENCE NUMBER NN. IS THE ROUTINE NUMBER 98. **MESSAGE IS ANY VARIABLE INFORMATION** 

#### **STATUS MESSAGES**  $4.1$

A0505 OORR NRDY PLCTTER POWER IS TURNED OFF.

**AO508 CORR** PRUG HALT INCICATES PROGRAM HAS BEEN HALTED BY BIT SWITCH 15 FUNCTION 00 BEING SET ON. SET BIT 15 OFF TO CONTINUE.

### ERROR KESSAGES  $4.2$

- **E0501 OCKR**
- **FO502 0088 PUSY** PLCTTER WAS BUSY WHEN DSW WAS SENSED.
- E0504 00RR CONTINUE TC RUN.
- **E0507 OORK** 
	-

0305-0 -2

PART NO. 2191238

PAGE

DATE

415490

02JAN66

PROG ID PAGE

 $\bigcap$ 

EC NU.

PART NO. 2191238 PAGE 2Δ

DEPENDING ON HOW THE PROGRAM WAS TERMINATED. THE

**BIT FAILED** THIS MESSACF INDICATES THE BUSY BIT FAILED AFTER A WRITE COMMAND.

NO INTRPT IN INTERRUPT WAS RECEIVED AFTER A WRITE COMMAND. THE PROGRAM WILL

**XXXX XXXX WAS 5/B** DSW ERRUR PODIFIERS SHOW INCORRECT DSW FOLLOWED BY CORRECT DSW.

> PROG 10 0305-0 PAGE  $2A$

1627 PLOTTER FUNCTION TEST

5. COMMENTS

### ROUTINE 1 1 PEN UP-PEN COWN OCTASON TEST I  $5 - 1$

THE PURPOSE OF THIS ROUTINE IS TO TEST THE CAPABILITY OF THE PLOTTER TO EXECUTE THE PEN UP AND PEN DOWN PLOTTER COMMANDS. IN THIS ROUTINE, AS IN THE CTHER PLOTTER PATTERN GENERATING RUUTINES, AN ADDRESS TABLE IS USED TO SELECT THE CURRECT PLOTTER COMMANDS. THE ADDRESS TABLE, IN TURN, POINTS TO A PAIR OF CUMPUTER WORDS. UNE WORD CONTAINS A NUMBER WHICH INCICATES THE NUMBER OF TIMES THE JIHER WORD I THE PLOTTER COMMAND 1 IS TO BE EXECUTED.

THE PATTERN PLOTTED IN THIS FUNCTION TEST CUNTAINS TWO ADJACENT OCTAGONS, WHOSE SIDES ARE ONE AND ONE HALF INCHES IN LENGTH. OCTAGON NO. I ( LEFTMOST OCTAGON ) IS PLUTTED IN A CLOCKWISE DIRECTION. UCTAGON NG. 2 ( RIGHTMOST OCTAGON ) IS PLOTTED IN A COUNTER CLOCKWISE **DIRECTION.** 

THIS ROUTINE IS DESIGNED SO THAT, IF A PEN UP COMMAND IS NOT EXECUTED AS IT SHOULD BE, A LINE WILL BE DRAWN IN THE INNER PORTION OF THE OCTAGON. IF A PEN DOWN COMMAND IS NOT EXECUTED. A SIDE OF THE OCT-AGON WILL BE MISSING. FIGURE 1 SHOWS AN EXAMPLE OF THE OUTPUT OF THIS ROUTING:

### ROUTINE 2 REGISTRATION TEST  $5 - 2$

THE FUNCTION OF THIS ROUTINE IS TO OFTERMINE IF ANY ADJUSTMENTS ARE THE DED IN THE PEN OR DRUM MOVEMENT MECHANISMS. FIGURE 2 SHOWS THE PATTERN GENERATED BY THIS ROUTINE. IF ANY OF THE LINES FAIL TO INTERSECT, SOME MECHANICAL ADJUSTMENT OF THE PLOTTER MAY BE NEEDED.

### ROUTINE 3 SWING TEST  $5 - 3$

THE PURPOSE OF THIS ROUTINE IS TO TEST THE ABILITY OF THE PLOTTER TO PLOT LONG LINE SEGMENTS IN VARIOUS DIRECTIONS. THE PATTERN GENERATED BY THIS ROUTINE IS SO DESIGNED, THAT IF PLOTTER COMMANDS ARE NOT EX-ECUTED OR EXTRA COMMANDS ARE EXECUTED, THE CORNERS OF THE PATTERN WILL NOT JOIN. THIS TEST WILL ALSO SHOW UP ANY MALADJUSTMENT IN THE PEN OR DRUM HECHANISM.

THE METHLD USED IN GENERATING THE PATTERN IS AS FOLLOWS,

- A. THE LEFT AND TOP SIDES OF A SERIES OF SQUARFS ARE DRAWN AS A CONTINUOUS LINE, VARYING IN SIZE FROM 10 TO 2 INCHES.
- THE RIGHT AND BOTTOM SIDES OF THE SERIES OF SQUARES ARE DRAWN IN CNE QUARTER INCH LINE SEGMENTS, JOINED TOGETHER, AND TUTALING THE LENGTH OF THE LEFT AND TOP SIDES.
- C. ON COMPLETING THE PLOTTING OF THE SQUARES, LINES ARE DRAWN I BOTI: SECMENTED AND CONTINECUS ) THRU THE CORNERS OF THE SUUARES. ALL OF THESE DIAGONAL LINES SHOULD INTERSECT THE CURNERS OF THE SQUARES PERFECTLY.

FIGURE 3 SHOWS THE PLOTTER PATTERN GENERATED BY THIS ROUTINE.

### ROUTINE 4 STRESS TEST I WINDMILL PATTERN )  $5.4$

THE PURPOSE OF THIS ROUTINE IS TO EXERCISF ALL OF THE MECHANICAL FUNCTIONS OF THE PLOTTER. THIS OBJECTIVE IS ACCOMPLISHED BY PLOT-TING A PATTERN OF TRIANGLES, ROUGHLY RESEMBELING A WINDMILL. EACH SICE OF THE TRIANGLE CONSISTS OF A SERIES OF SHORT SANTOOTH-LIKE SEG-MENTS, WHICH TESTS THE ABILITY OF THE PLOTTER TO PLOT SHORT LINE SEGMENTS WITH ABRUPT CHANGES IN DIRECTION. A SET OF FIVE TRIANGLES

**02JAN66** DATF 415490 EC NO.

PROG ID 0305-0 **PAGE** з

PART NO. 2191238

-3

PAGE

IBM MAINTENANCE DIAGNOSTIC PROGRAM IDR THE 1130 SYSTEM

1627 PLOTTER FUNCTION TEST

IS PLOTTED, THE AXIS IS THEN KOTATED 90 DEGREES AND FIVE MORE TRI-INCLES ARE PLOTTED IN THE SAME MANNER UNTIL, FINALLY, FOUR SETS OF<br>TRIANCLES HAVE BEEN PLOTTED. WHEN THE TRIANCLES HAVE BEEN PLOTTED, A<br>LINE IS DRAWN THRU THE INNERMUST POINTS OF THE TRIANGLES. THE RE-SULTANT PATTERN THEN APPEARS AS A WINDMILL WITH A CTAMUND SHAPED PATTERN CONVECTING THE INNER POINTS OF THE TRIANGLES. THE DIAMOND DESIGN SPRULD INTERSECT ALL OF THE INNER POINTS OF THE TRIANGLES IF TERN GENERATED BY THE ROUTINE.

ROUTINE 5 ( MANUALLY SELECTED PLOTTER COMMANDS )  $5.5$ 

> TO USE ROUTINE 5 IT MUST BE SELECTED IN FUNCTION OI. THE PURPOSE OF THIS ROUTINE IS TO PROVIDE TO THE FIFLD ENGINEER THE CAPABILITY OF EXECUTING ANY PLOTTER COMMAND HE WISHES TO ON THE PLOT-TER. BY MEANS OF ENTERING THE PLOTTER COMMAND IN THE CONSOLE BIT SWITCHESS THE PLOTTER WILL CONTINUE TO EXECUTE THE COMMAND UNTIL IT RECEIVES AND THER COMMAND FROM THE OPERATORS CONSULE, OR A COMMAND UF ALL ZEROS IS RECEIVED WHICH WILL END THIS POUTINE. THE ROUTINE MAY ALSO BE DESFLECTED BY SELECTING ANOTHER RUUTINE. FMR CUMMAND SET-TING REFER TO TABLE 3 SECTION 3.3.3.

### 6. APPENDIX

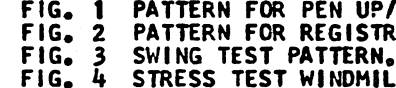

DATE 02JAN66 EC NO. 415490

PART NU. 2191238 **PAGE** 3A

THE FOLLOWING PAGES CONTAIN THE PLOTTER OUTPUT PATTERNS.

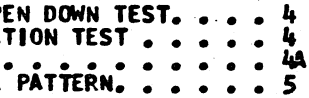

 $0305 - 0$  $\bullet$ 

# PART NO. 2191238 PAGE 4

1627 PLOTTER FUNCTION TEST

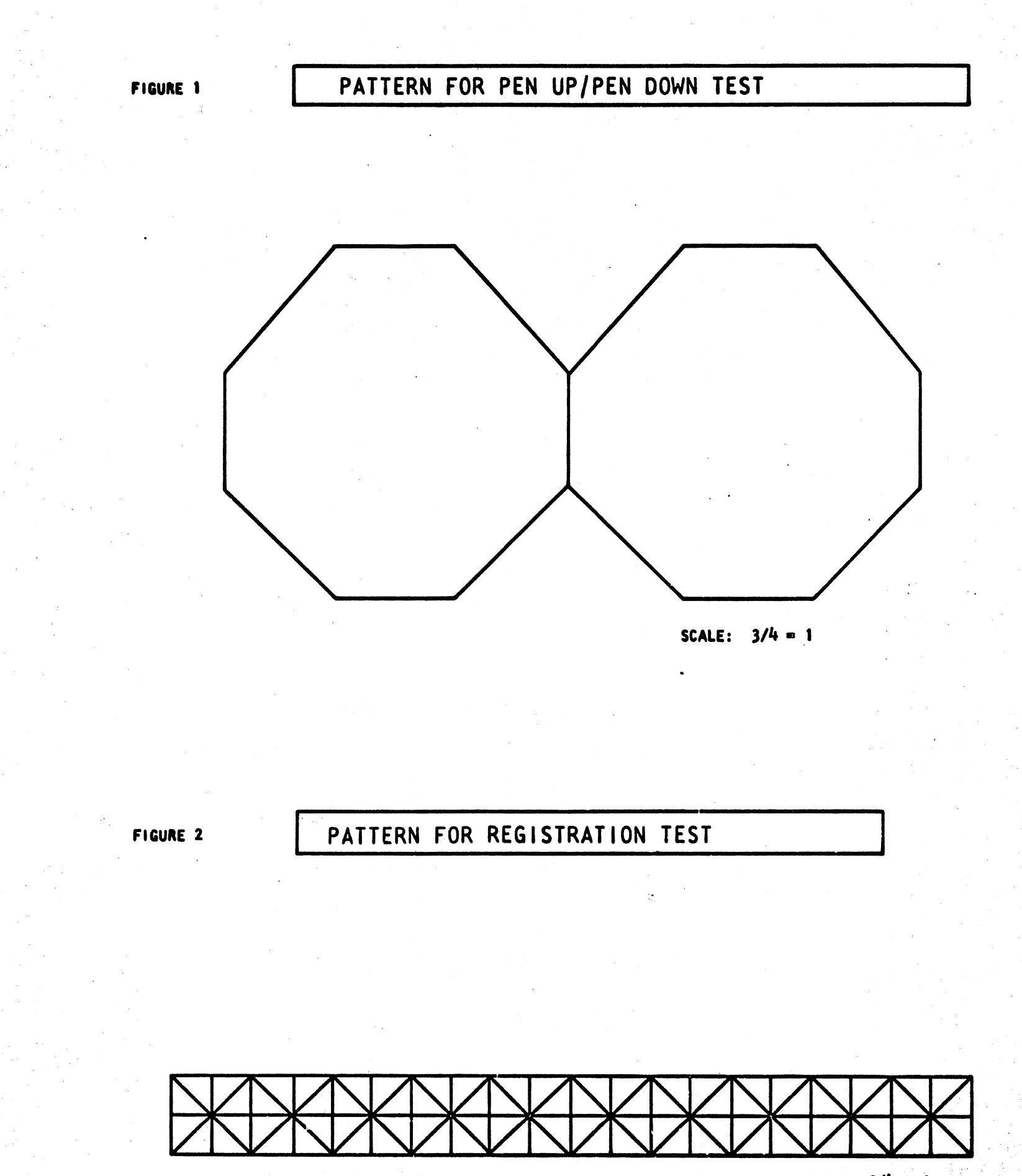

### **17JAN66** DATE 415490 EC NO.

 $\mathcal{L}$ 

 $7\pi/7$ 

sini.<br>Nd

PROG 1D 0305-0

 $\pmb{l_i}$ 

PAGE

OCOCOCOCOCOCOCOC

1627 PLOTTER FUNCTION TEST

FIGURE 3

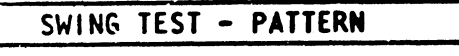

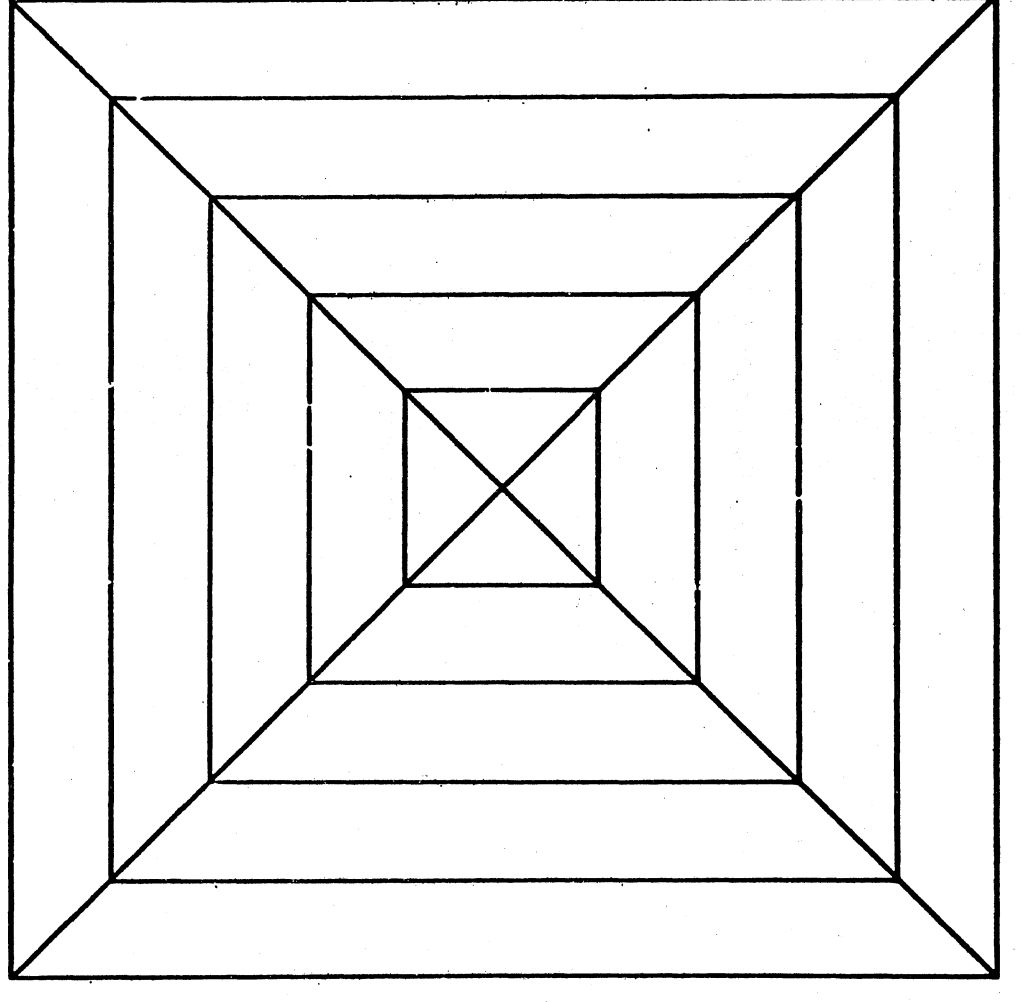

**SCALE:**  $3/4 = 1$ 

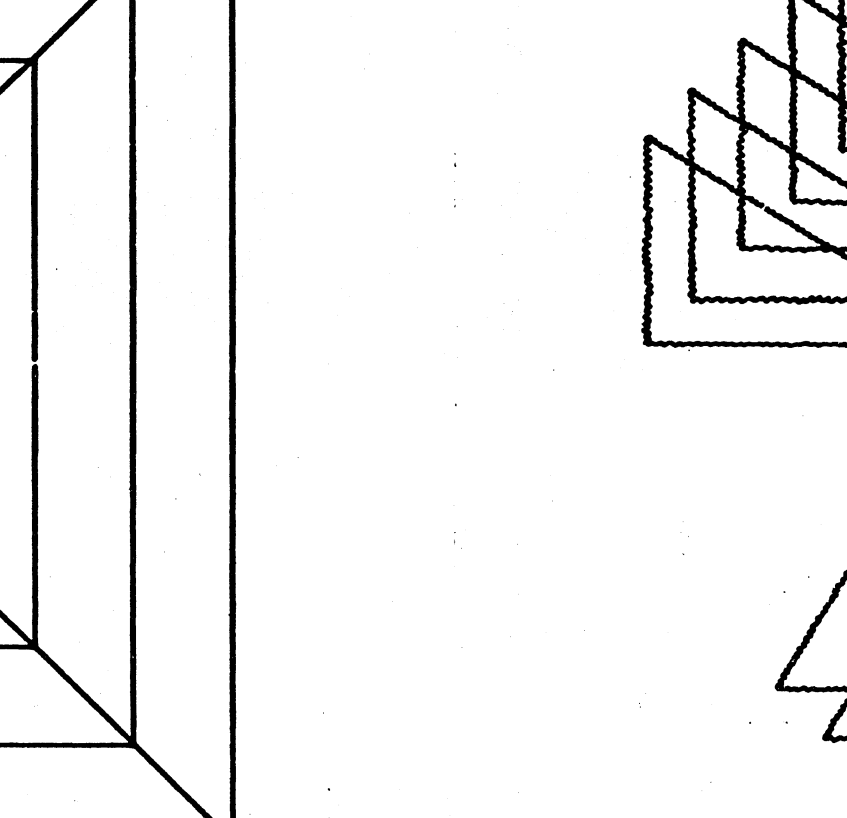

**PART NO. 2191238** 

**AA** 

PAGE

1627 PLOTTER FUNCTION TEST STRESS TEST - WINDMILL PATTERN FIGURE 4

IBH MAINTENANCE DIAGNOSTIC PROGRAM FOR THE 1130 SYSTEM

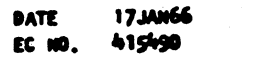

**PROG 10 0305-0** PAGE **Jan** 

**DATE 17.IAM64** 415490 EC 110.

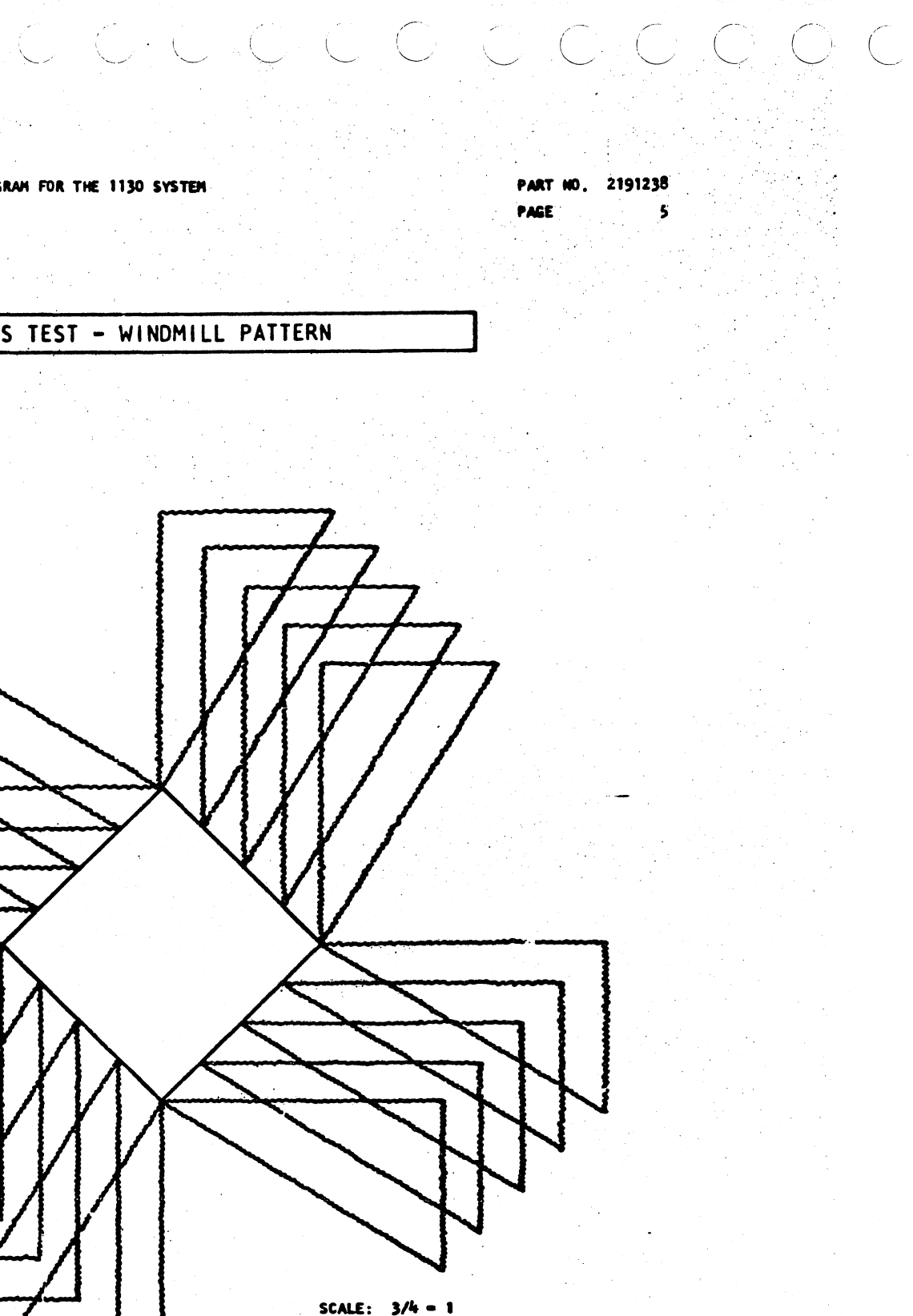

# 1627 PLOTTER FUNCTION TEST

 $\subset$ 

PART NO. 2191236<br>PAGE 1

# IBM MAINTENANCE DIAGNOSTIC PROGRAM FOR THE 1130 SYSTEM

1627 PLOTTER FUNCTION TEST

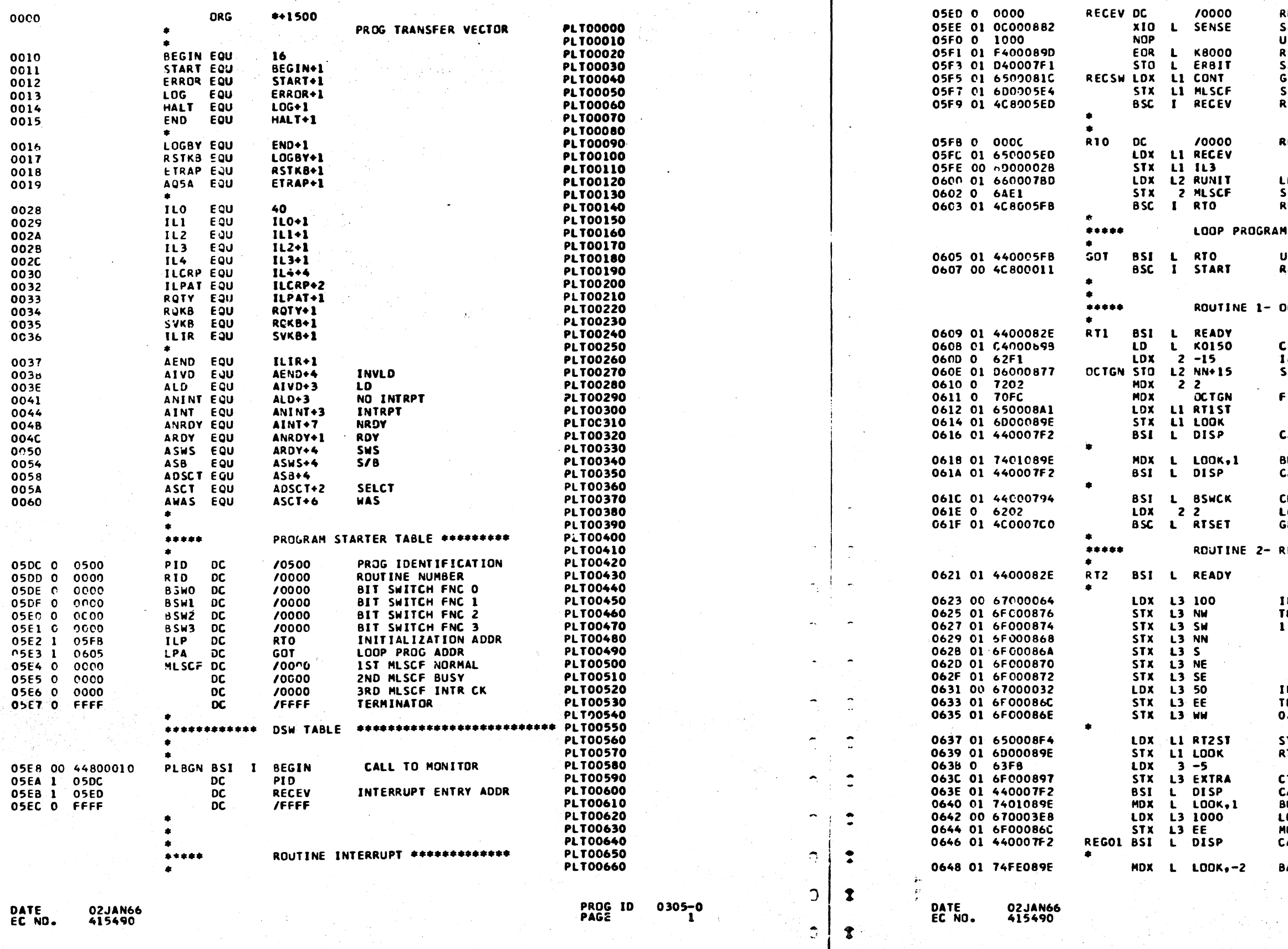

 $\mathbb{C}$  is  $\mathbb{C}$ 

# PART NO. 2191236<br>PAGE 1A

CHOMONO. C

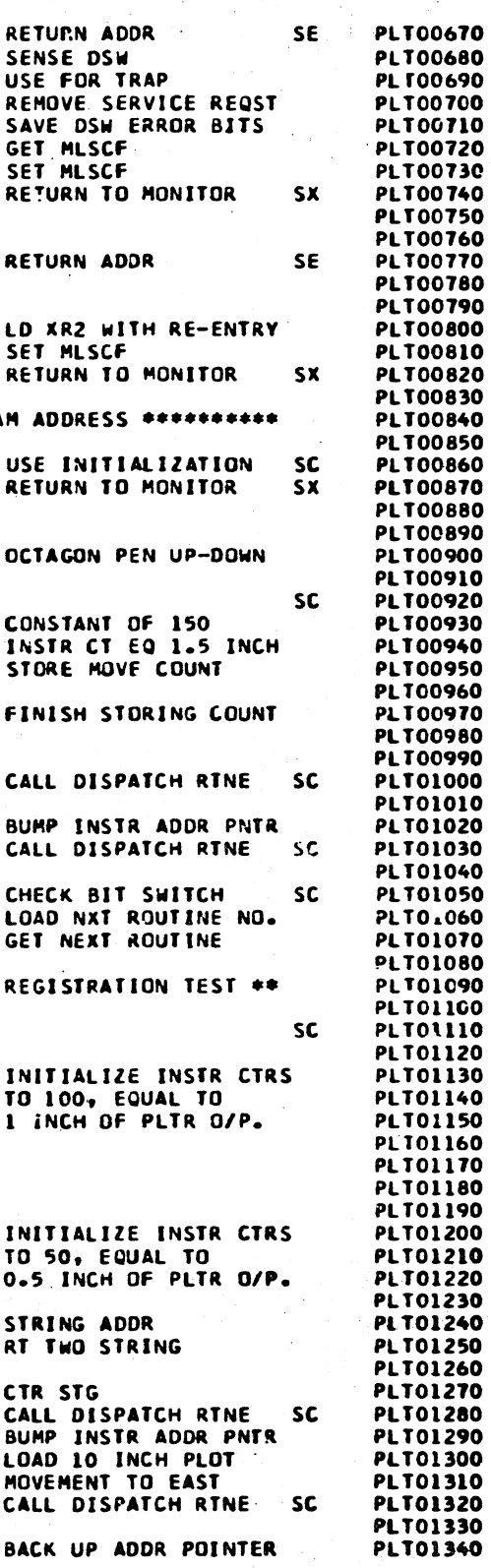

 $0305 - 0$ 

 $\sim$ 

 $\omega$ 

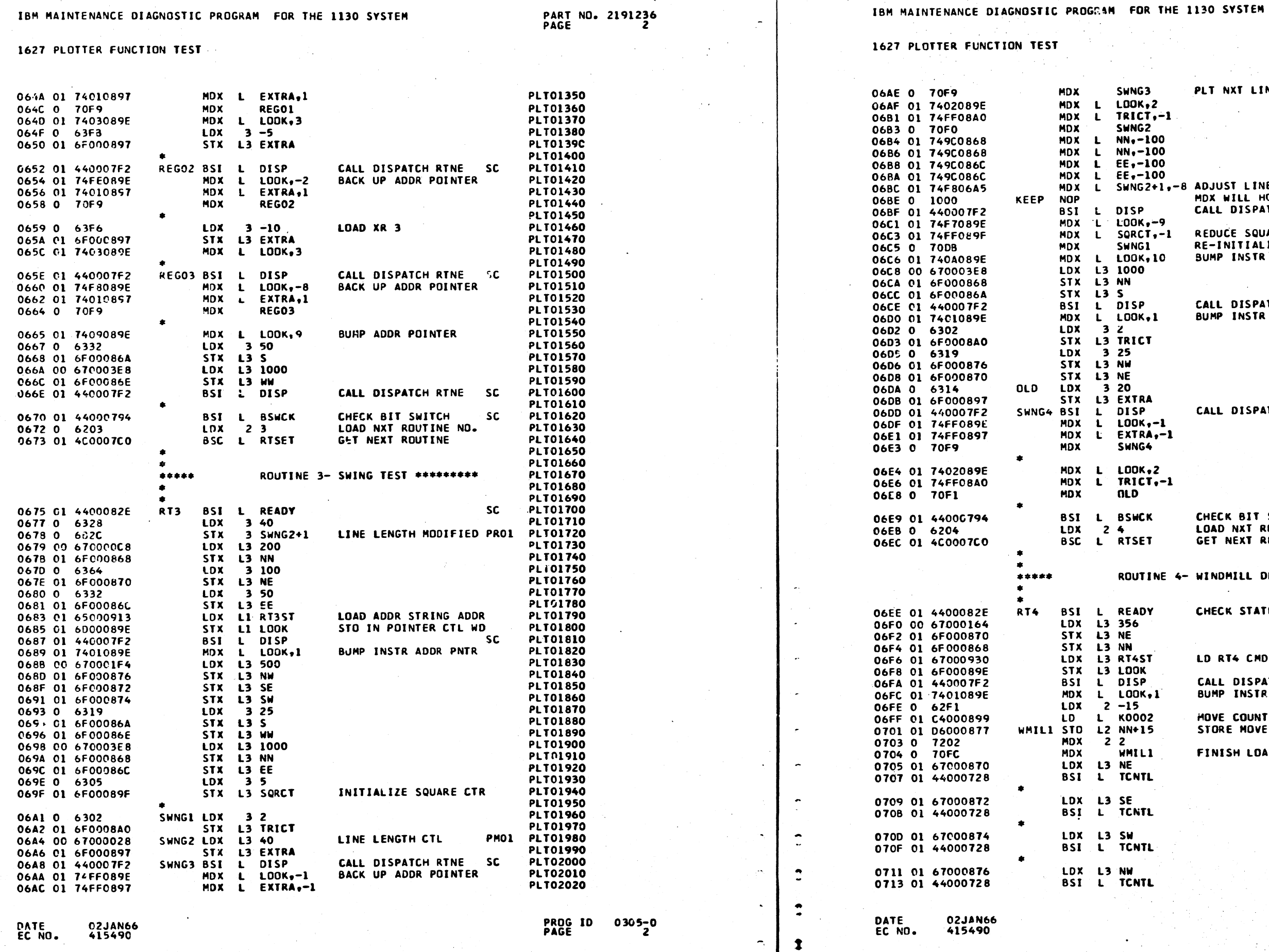

PART NO. 2191236 **PLT02030** PLT NXT LINE SEGMENT **PLT02040 PLT02050 PLT02060 PLT02070 PLT02080 PLT02090 PLT02100** PLT02110 G2+1,-8 ADJUST LINE LENGTH MDX WILL HOP THIS **PLT02120**  $SC$ **PLT02130** CALL DISPATCH RTNE PLT02140 **PLT02150** REDUCE SQUARE CTR REPOCE SOUTHE CIN<br>RE-INITIALIZE<br>BUMP INSTR ADDR PNTR **PLT02160 PLT02170** PLT02180 **PLT02190 PLT02200** CALL DISPATCH RTNE SC **PLT02210 PLT02220** BUMP INSTR ADDR PNTR **PLT02230 PLT02240** PLT02250<br>PLT02250 **PLT02270 PLT02280** PLT02290 CALL DISPATCH RTNE SC **PLT02300 PLT02310 PLT02320 PLT02330 PLT02340 PLT02350 PLT02360 FLT02370 PLT02380** CHECK BIT SWITCHES SC **PLT02390** PLT02400<br>PLT02410 LOAD NXT ROUTINE NO. GET NEXT ROUTINE **PLT02420 PLT02430 PLT02440 JTINE 4- WINDMILL DESIGN #### PLT02450 PLT02460** CHECK STATUS  $SC$ **PLT02470 PLT02480 PLT02490 PLT02509** LD RT4 CMD STRNG ADDR **PLT02510** PLT02520<br>PLT02530 CALL DISPATCH RTNE SC BUMP INSTR ADDR PNTR **PLT02540 PLT02550 PLT02560** HOVE COUNT STORE MOVE COUNT **PLT02570 PLT02580 PLT02590** FINISH LOADING COUNT **PLT02600 SC** PLT02610 **PLT02620 PLT02630** PLT02640<br>PLT02650 **SC PLT02660** PLT02670 **SC PLT02680 PLT02690** 

PROG ID 0305-0<br>PAGE 2A

**PLT02700** 

**SC** 

 $\bigcap_{i\in I} C_i$
EBM MAINTENANCE DIAGNOSTIC PROGRAM FOR THE 1130 SYSTEM

 $\sum_{i=1}^n\sum_{j=1}^n\sum_{j=1}^{n-1}\sum_{j=1}^{n-1}\sum_{j=1}^{n-1}\sum_{j=1}^{n-1}\sum_{j=1}^{n-1}\sum_{j=1}^{n-1}\sum_{j=1}^{n-1}\sum_{j=1}^{n-1}\sum_{j=1}^{n-1}\sum_{j=1}^{n-1}\sum_{j=1}^{n-1}\sum_{j=1}^{n-1}\sum_{j=1}^{n-1}\sum_{j=1}^{n-1}\sum_{j=1}^{n-1}\sum_{j=1}^{n-1}\sum_{j=1}^{n-1}\sum_{j=1}^{n-1}\sum_{j$ 

**1627 PLOTTER FUNCTION TEST** 

PART NO. 2191236<br>PAGE 3

 $\frac{1}{2}$ 

 $\ddot{\bullet}$ 

 $\tilde{\mathbb{C}}$ 

 $\hat{\mathbb{C}}$ 

 $\overline{\mathbb{C}}$ 

 $\langle \hat{\sigma}_i \rangle$ 

## IBM MAINTENANCE DIAGNOSTIC PROGRAM FOR THE 1130 SYSTEM

## 1627 PLOTTER FUNCTION TEST

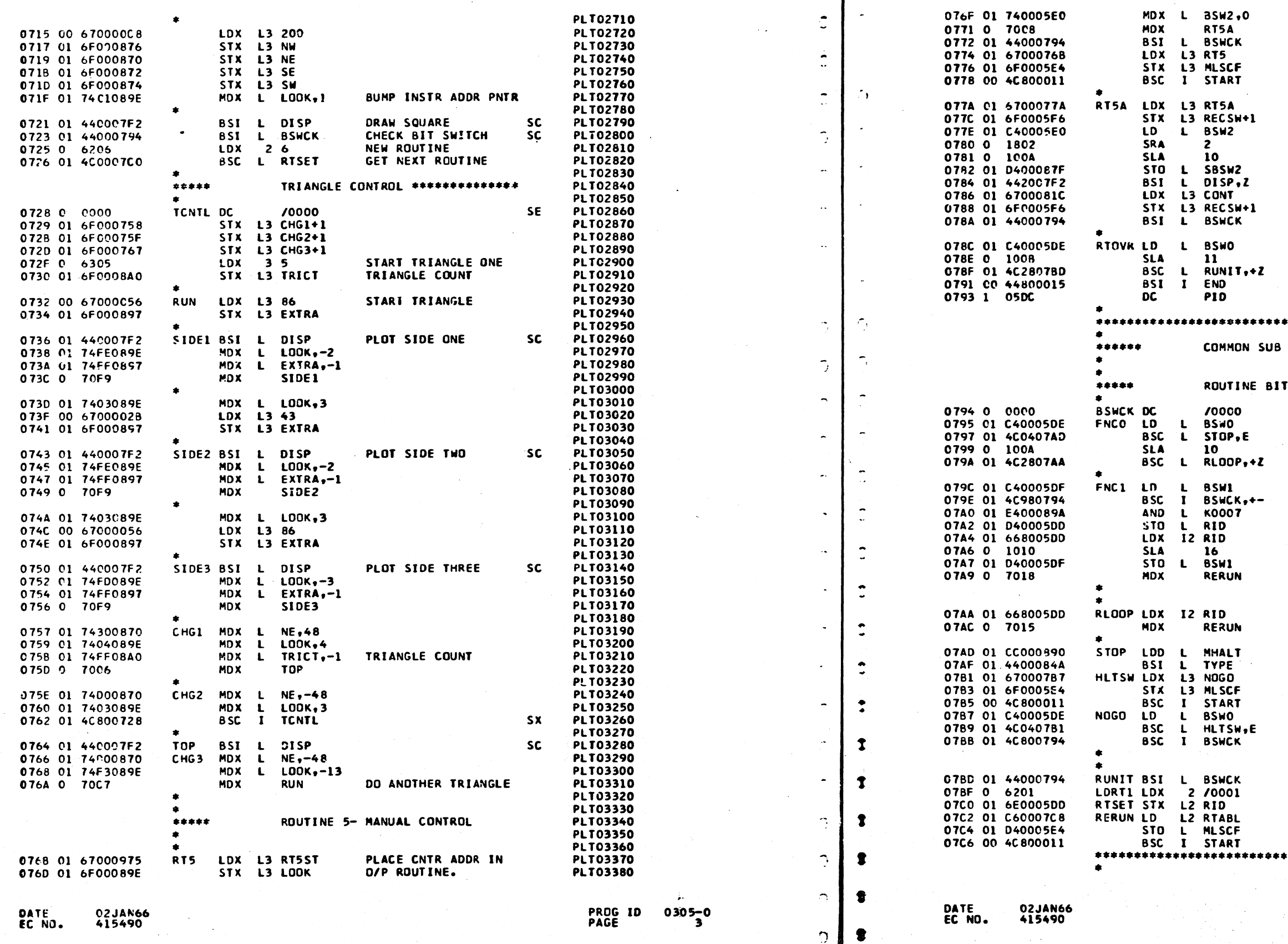

# PART ND. 2191236<br>PAGE 3A

 $\sqrt{2}$ 

 $\sqrt{2}$ 

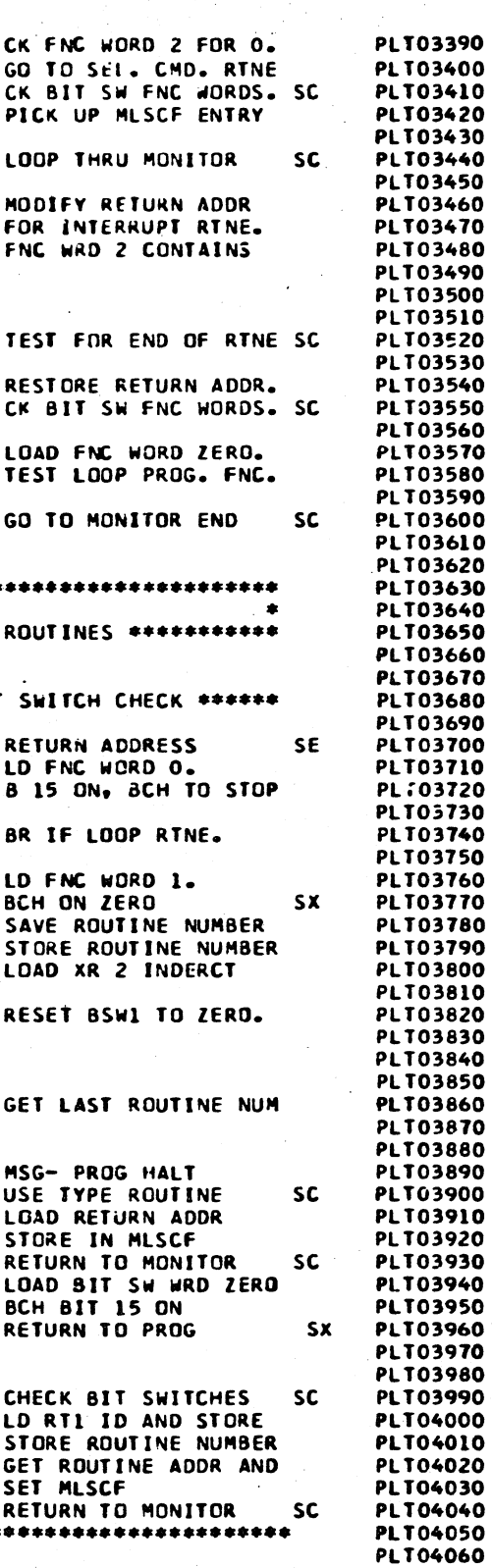

PROG ID 0305-0<br>PAGE 3A

# IBM MAINTENANCE DIAGNOSTIC PROGRAM FOR THE 1130 SYSTEM

1627 PLOTTER FUNCTION TEST

ء نتمة:

 $\mathbb{Q}/\mathbb{Z}$ 

rijina.<br>Tan

DATE<br>EC NO.

02JAN66<br>415490

 $7.127$ 

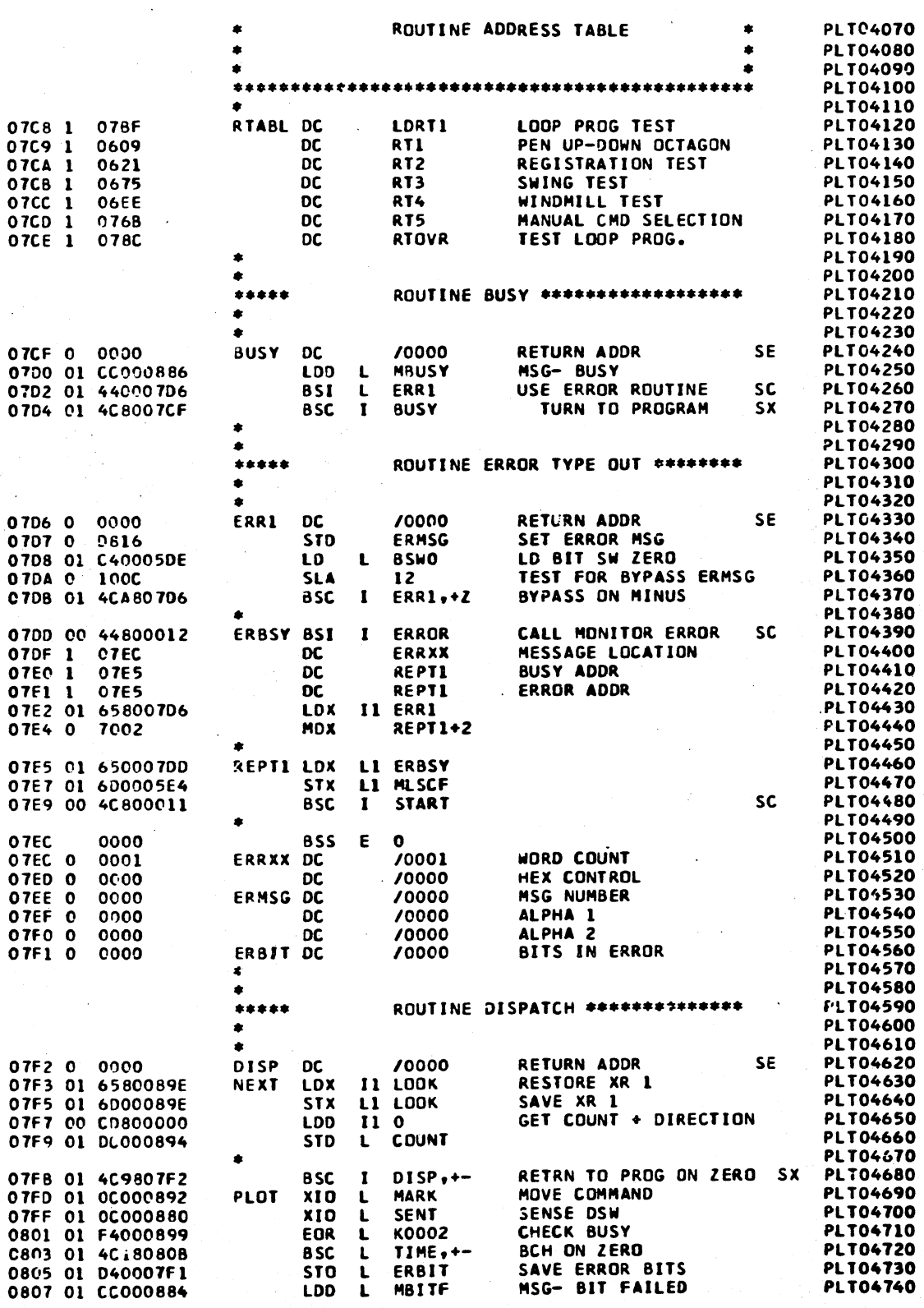

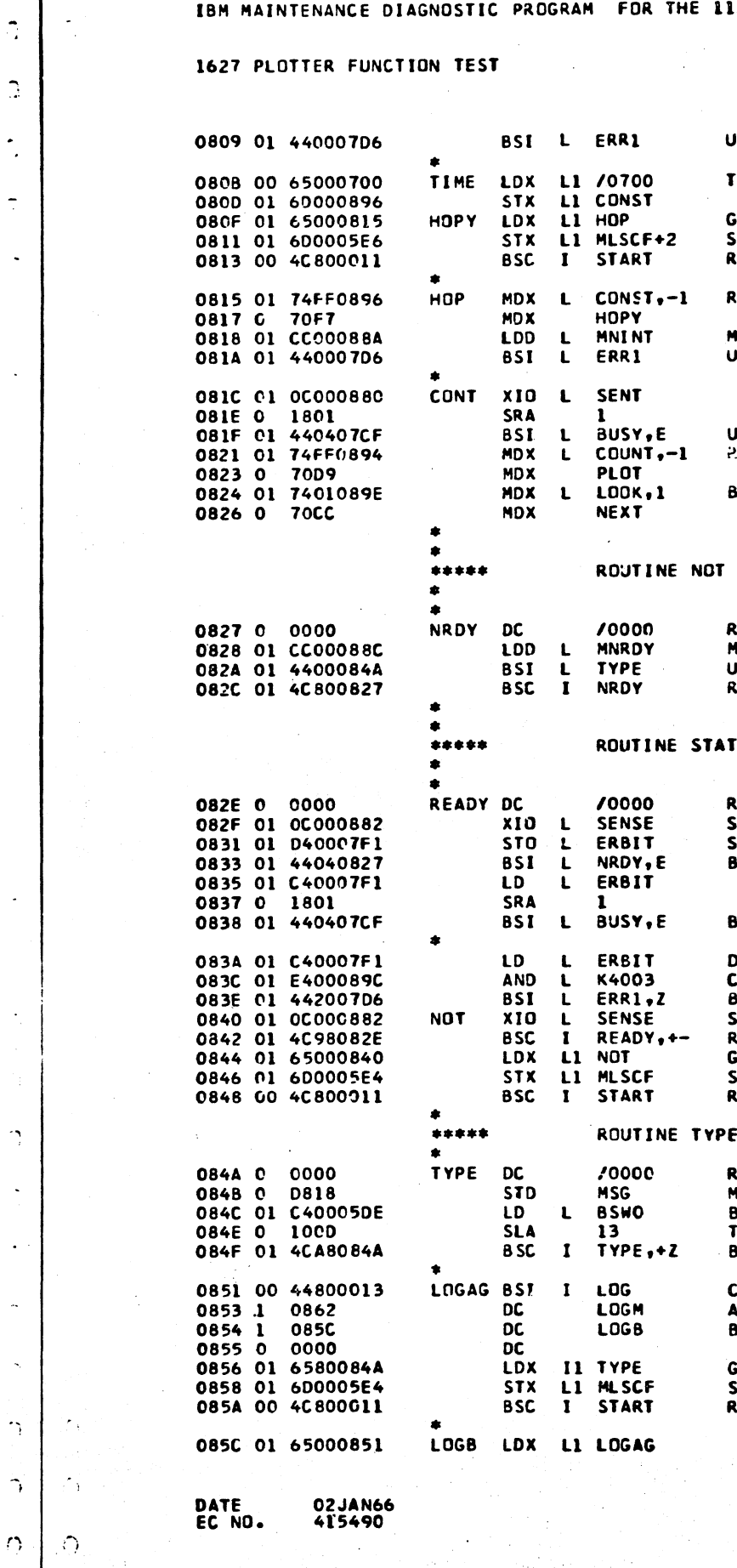

 $\gamma$  $\cap$ 

 $0305 - 0$ 

PROG ID<br>PAGE

 $\mathbb{C}$ 

**PART NO. 2191236**<br>PAGE 4

 $\hat{\mathcal{Q}}$ 

**130 SYSTEM** 

PART NO. 2191236<br>PACE 4A

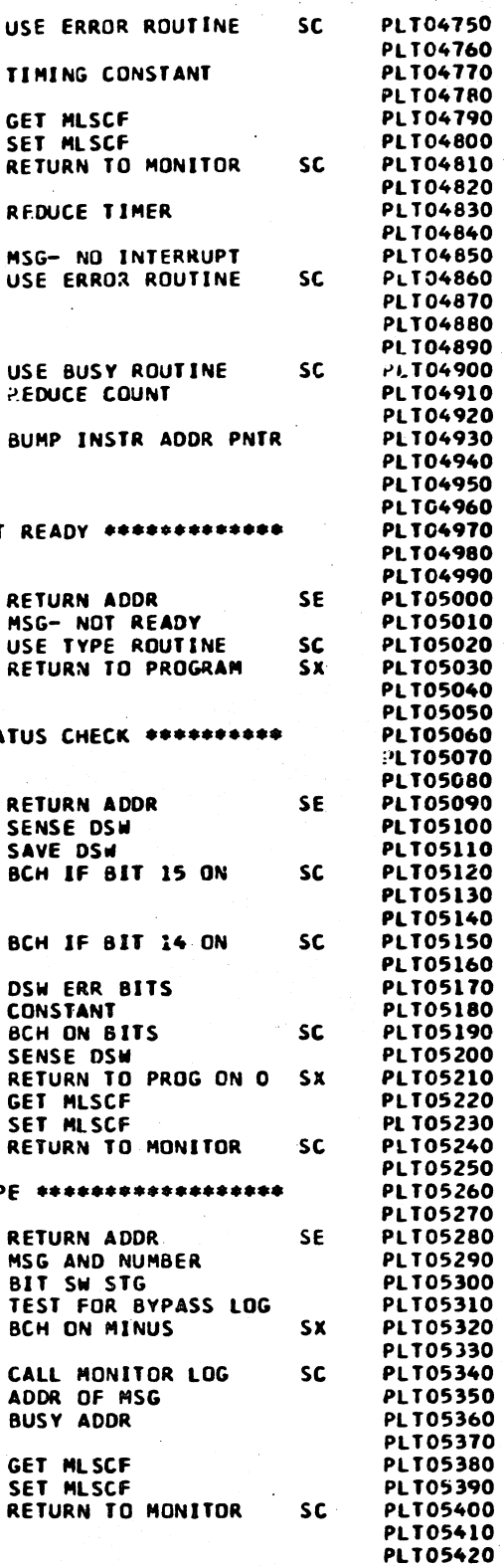

Ä.

# IBM MAINTENANCE DIAGNOSTIC PROGRAM FOR THE 1130 SYSTEM

# IBM MAINTENANCE DIAGNOSTIC PROGRAM FOR THE 1130 SYSTEM

# 1627 PLOTTER FUNCTION TEST

# 1627 PLOTTER FUNCTION TEST

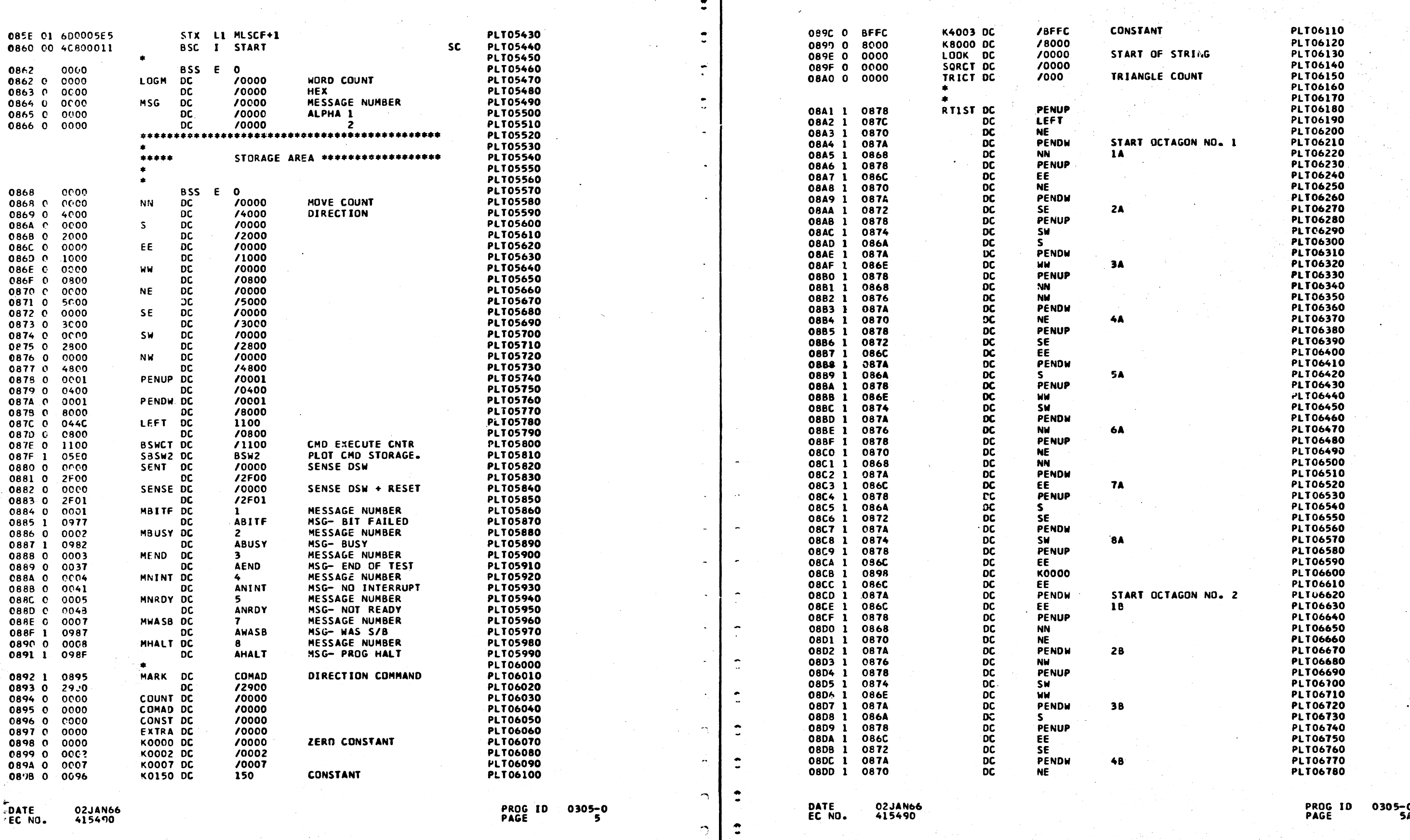

 $\lceil$  :

U

 $\bullet$ 

 $\mathbf{S}$ 

 $\mathbb{C}$ 

 $\mathcal{F}_\lambda$ 

PART NO. 2191236<br>PAGE 5A

a. e e e c e c e c e c u c c que c e c c c c c c c c c c c c c c ,,... ... L ", \_,,..· '- ·' '- ''-·· '----' \ 1, '---- '---" '-----· "----'' \....\_\_ \_\_ ...- \. ~,.

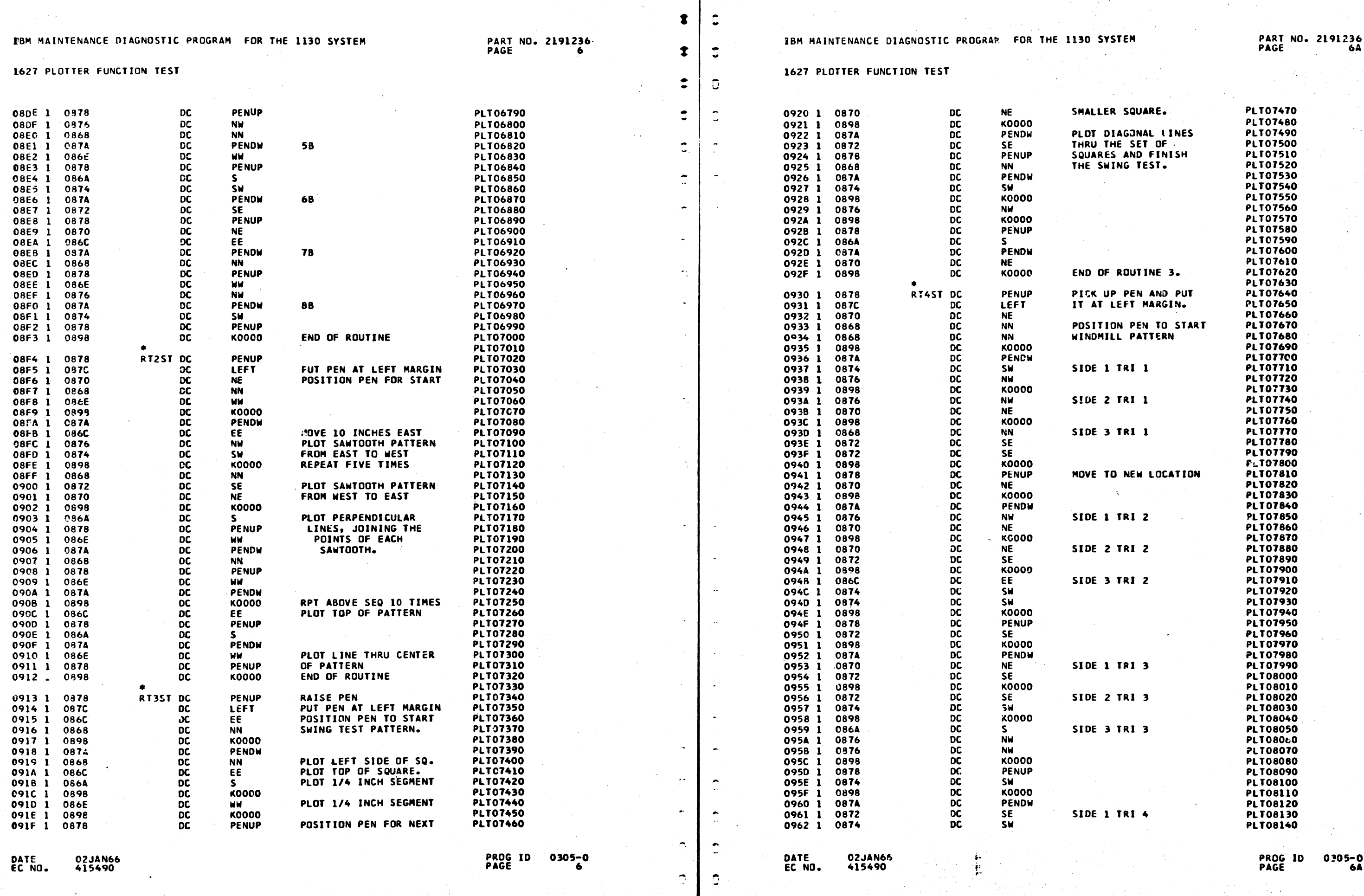

 $\circ$   $\vdash$   $\circ$ 

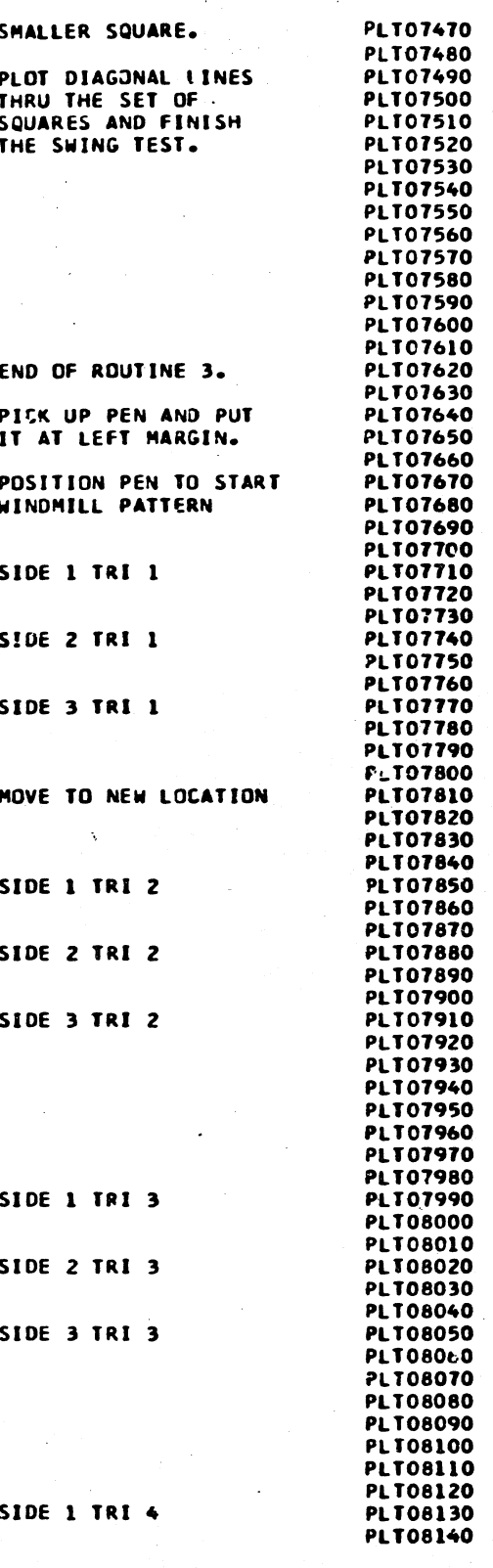

PROG ID 0305-0<br>PAGE 6A

 $\mathbf{I}$ 

 $\mathbf{C}$ 

 $\ddot{\cdot}$ 

 $\frac{1}{2}$ 

 $\bullet$ 

 $\mathbf{c}$ 

 $\bigcap$ 

 $\overline{\mathcal{L}}$ 

 $\Omega_{\rm c}$ 

 $\mathcal{D}$ 

# IBM MAINTENANCE DIAGNOSTIC PROGRAM FOR THE 1130 SYSTEM

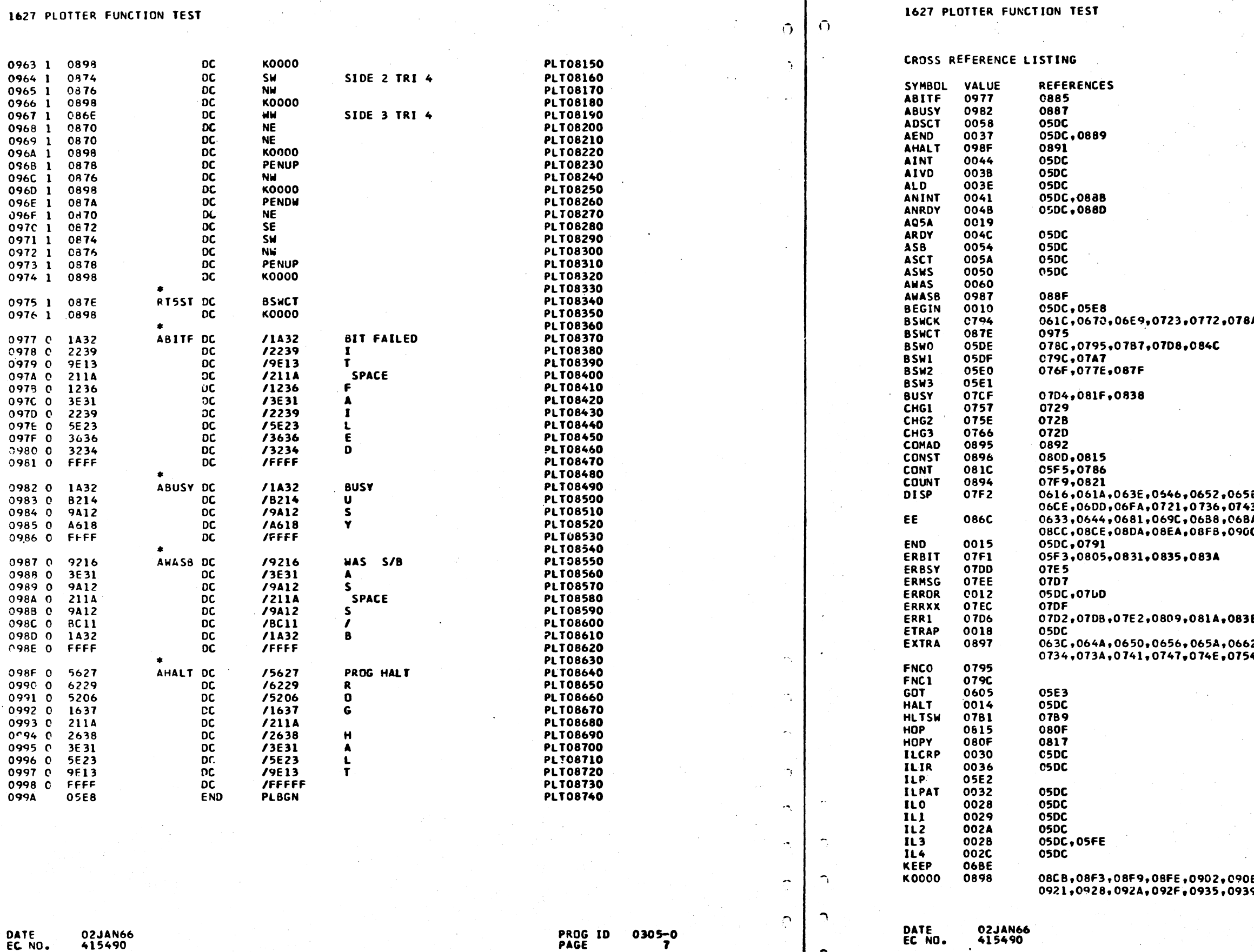

PART NO. 2191236<br>PAGE

IBM MAINTENANCE DIAGNOSTIC PROGRAM FOR THE 1130 SYSTEM

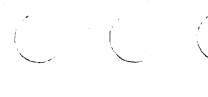

PART NO. 2191236<br>PAGE 7A

 $\stackrel{\frown}{\phantom{}_{\smile}}$ 

A,079E,0788,078D

5E,066E,0687,06A8,06BF,<br>63,0750,0764,0784,07FB<br>3A,08A7,08B7,08C3,08CA,<br>0C,0915,091A,094B

E 2,06A6,06AC,06DB,06El,

|B,0912,0917,091C,091E,<br>9,093C,0940,0943,0947,

PROG ID 03C5-0<br>PAGE 7A

DATE<br>EC NO.

 $\sim$  $\sim 100$  $\sim$ 

 $\epsilon$ 

02JAN66<br>415490

 $\overline{a}$ 

 $\tilde{\phantom{a}}$ 

 $\tilde{\mathcal{L}}$ 

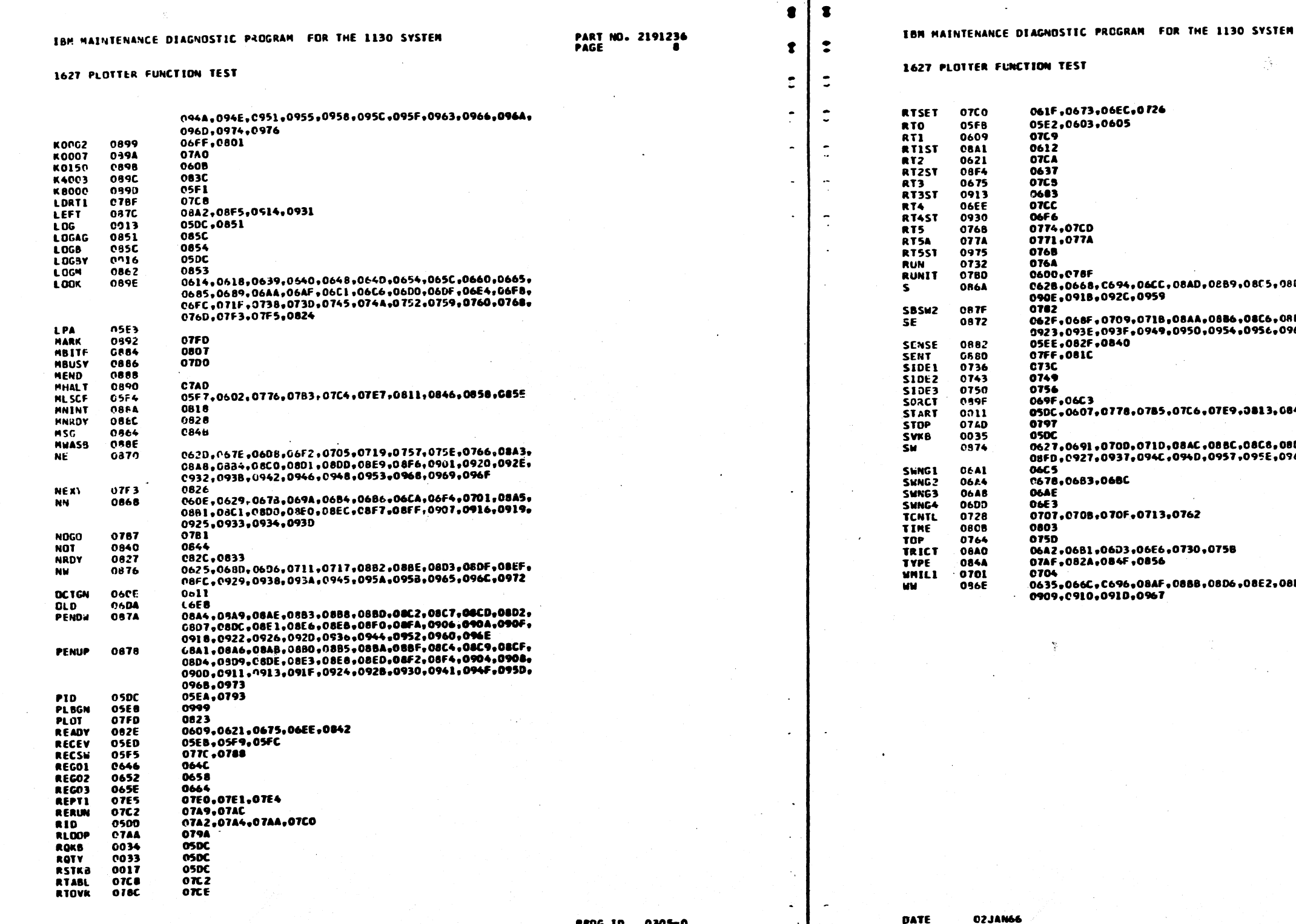

CCCCCCCCCCCCCC  $C C C C C$  $\mathcal{L}^{\mathcal{L}}$ 

 $\mathbf{I}$ 

 $\overline{\mathbb{C}}$  $\mathbf{r}$ 

 $\sim$  $\sim$   $\alpha$ 

 $\sim$   $\sim$ 

PART ND. 2191236<br>PAGE **8A** 

nancharana di

 $\bullet$ 

08,03E4,09**03,** 

10B+08E7+0900+<br>161+0970

48,085A,0860

805,08E5,CBF1,<br>762,0964,0971

 $\sim$ **BEE,OBF8,0905,** 

# PROG ID 0305-0<br>PAGE 6A

المنتقلة المسائلة.<br>منابعة المسائلة

## IBM MAINTENANCE DIAGNOSTIC PROGRAM FOR THE 1130 SYSTEM

PAGE

PART NO. 2191234

 $\mathbf{r}$ 

PAPER TAPE READER/PUNCH FUNCTION TEST

SAMPLE TAPE

 $6 - 1$ 

## TABLE OF CONTENTS

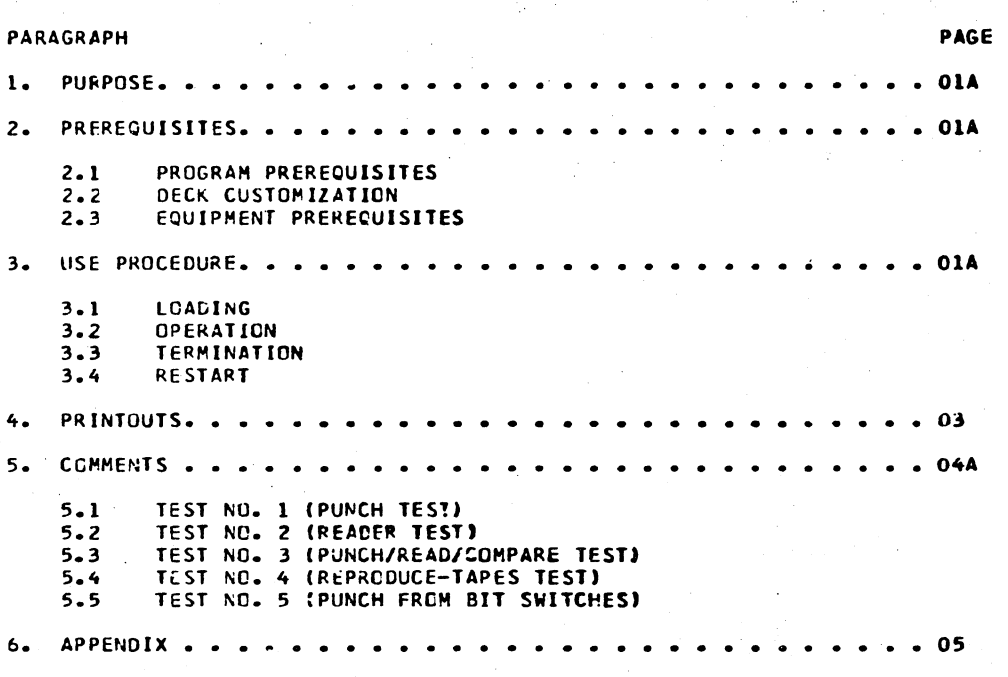

IBM MAINTENANCE DIAGNOSTIC PROGRAM FOR THE 1130 SYSTEM

PAPER TAPE READER/PUNCH FUNCTION TEST

1. PURPOSE

 $\mathbf{r}$ 

 $\Delta \omega$ 

ſ

THE FUNCTION TEST IS DESIGNED (1) TO TEST FOR PROPER OPERATION OF THE PAPER-TAPE STATUS INDICATORS AND (2) TO TEST FOR ACCURATE DATA HANDLING BY THE PAPER-TAPE READER AND PAPER-TAPE PUNCH WHEN OVERLAPPED WITH OTHER ELEMENTS OF THE 1130 COMPUTING SYSTEM.

2. PREREQUISITES

 $2.1$ PROGRAM PREREQUISITES

> THE FUNCTION TEST MUST RUN UNDER CONTROL OF THE DIAGNOSTIC MONITOR.

DECK CUSTOMIZATION  $2 - 2$ 

> IF THE SYSTEM HAS A PAPER TAPE READER OR A PAPER TAPE PUNCH BUT NOT BOTH. THIS PROCEDURE WILL SELECT AN INITIAL ROUTINE TO BE LOOPED UNTIL THE CPERATOR SELECTS A DIFFERENT ROUTINE OR TERMINATES THE PROGRAM. THIS INFORMATION MAY BE MADE A PERMANENT PART OF THE PAPER TAPE FUNCTION TEST OBJECT DECK BY INSERTING AN EDIT CARD IN FRONT OF THE LAST CARD OF THE DECK.

THE EDIT CARD SHOULD BE PUNCHED AS FOLLOWS.

FOR PUNCH ONLY

COLS 1-10, +05DF 0001 COLS 11-19, BLANK COLS 20-29, PUNCH ONLY

IF THE EDIT CARDS ARE NOT IN THE DECK, READ/PUNCH ONLY CAN BE SPECIFIED BY THE BIT SWITCHES AS IS OUTLINED IN SECTION 3.2.1-B.

EQUIPMENT PREREQUISITES  $2.3$ 

A. A PAPER-TAPE READER AND/OR PAPER-TAPE PUNCH.

3. USE PROCEDURE

LOADING  $3 - 1$ 

> THIS PROGRAM FOLLCWS THE LLADING PROCEDURES ESTABLISHED BY THE 1130 DIAGNOSTIC MONITOR. REFER TO D. M. DOCUMENTATION. LOAD THE PAPER TAPE PUNCH WITH BLANK TAPE. LOAD TEST TAPE PRODUCED BY PUNCH INTO THE READER. FOR THE CONVENIENCE OF "READER ONLY" SYSTEMS, THE TEST PATTERN HAS<br>BEEN INCLUDED ON THE END OF THE PAPER TAPE PROGRAM TAPE AND MAY BE IDENTIFIED BY COMPARING WITH THE SAMPLE TAPE, SECTION 6.1.

**OPERATION**  $3 - 2$ 

3.2.1 PROGRAM EXECUTION

A. LGAD AND GO MODE

ALL ROUTINES WILL BE EXECUTED EXCEPT ROUTINE 4 AND 5. ANY DETECTED ERRORS WILL BE IDENTIFIED BY AN ERROR TYPEOUT.

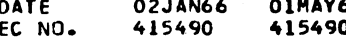

DATE EC NO.

02JAN66 **01MAY66** 415490 415490B

PART NO. 2191234 **PAGE** 18

FOR READER ONLY

COLS 1-10, +05DF 0002 COLS 11-19, BLANK<br>COLS 20-29, READER DNLY

PROG ID **PAGE** 

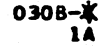

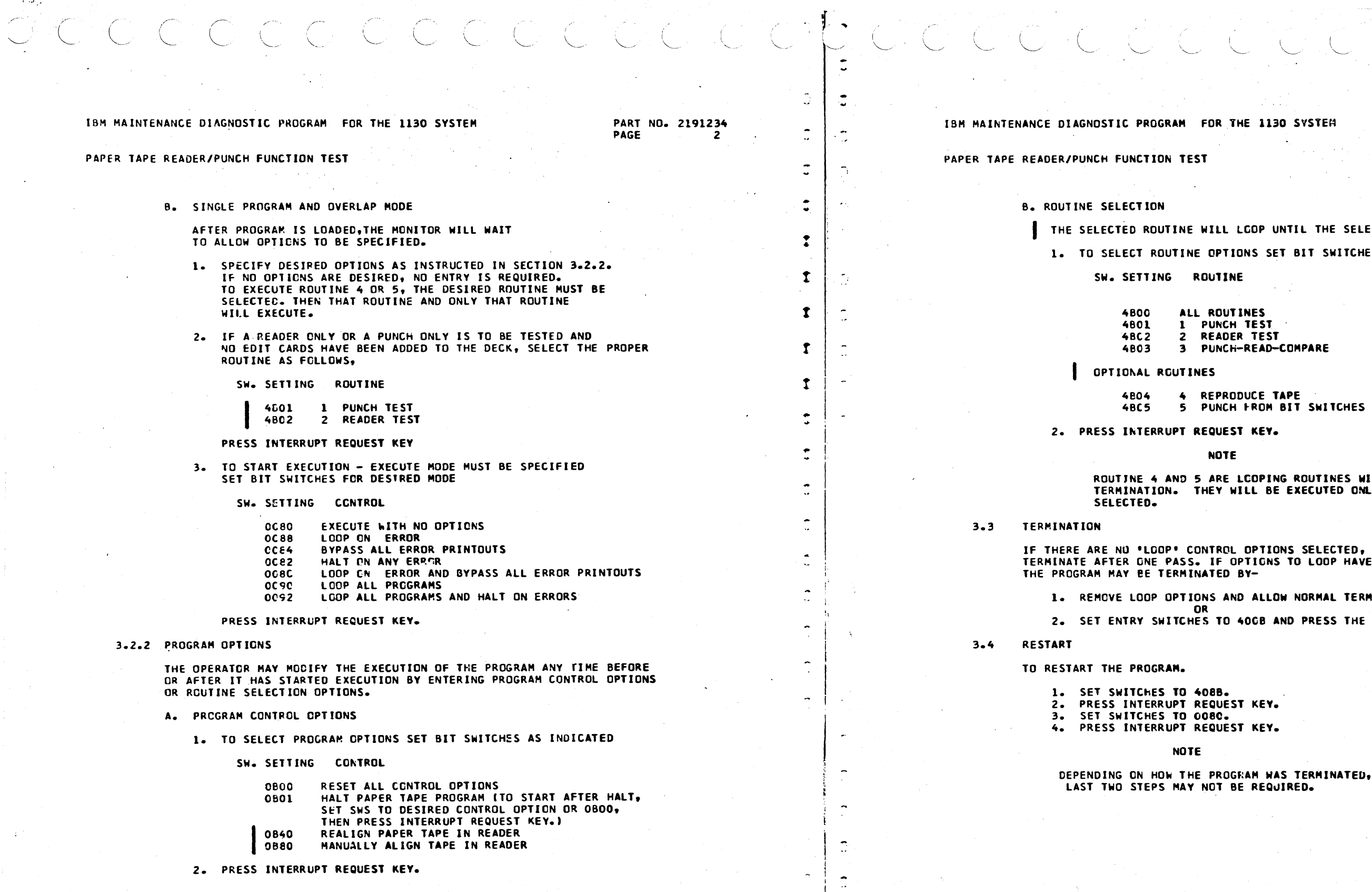

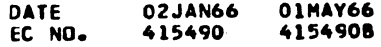

يري هودا الا

DATE EC NO.

 $\hat{z}$ 

 $\Delta$ 

 $\sim$ 

 $\cap$ 

02JAN66 01MAY66 415490 4154508 130 SYSTEM

 $\sim$ 

PART NO. 2191234 PAGE **2A**   $\overline{C}$   $\subset$ 

UNTIL THE SELECTION IS CHANGED. SET BIT SWITCHES AS INDICATED

.<br>St  $55T$ **AD-COMPARE** 

 $\sim 10^{-10}$ 

**TAPE** OM BIT SWITCHES (SEE SEC) 5.5) EY.

**PING ROUTINES WITH NO<br>BE EXECUTED ONLY IF** 

.<br>TIONS SELECTED, THE PROGRAM WILL<br>GNS TO LOOP HAVE BEEN SELECTED,

LLOW NORMAL TERMINATION.

AND PRESS THE INTRPT REQ. KEY.  $\sim$ 

EY.

E٧.

WAS TERMINATED, THE EQUIRED.

PROG ID<br>PAGE

 $0308 - X$ 

### IBM MAINTENANCE DIAGNOSTIC FROGRAM FOR THE 1130 SYSTEM PART NO. 2191234 IBM MAINTENANCE DIAGNOSTIC PROGRAM FOR THE 1130 SYSTEM PAGE PAPER TAPE REACER/PUNCH FUNCTION TEST PAPER TAPE REACER/PUNCH FUNCTION TEST (ROUTINE) 4. PRINTOUTS **FORO5 000X** ALL PRINTOUTS ARE IN THE STANDARD FORMAT. DSW ERROR WHEN CHECKING FOR PUNCH-READY APPNN OORR (MESSAGE) REACY FOR ANOTHER WRITE COMMAND. റാ **EPPNN CORR** (MESSAGE) (ROUTINE) WHERE A IDENTIFIES STATUS MESSAGES E0B06 000X **XXXX 4000** E IDENTIFIES ERROR MESSAGES PP IS THE PID OF THE PROGRAM CAUSING THE MESSAGE READER SERVICE-REQUEST DSW ERROR NN IS THE MESSAGE SEQUENCE NUMBER ERROR IN DSW DURING INTERRUPT. RR IS THE ROUTINE NUMBER MESSAGE IS ANY VARIABLE INFORMATION (RCUTINE) **STATUS MESSAGES**  $4.1$ E0807 000X **XXXX 1000** A0B02 00C4 **RDR ERROR** PUNCH SERVICE-REQUEST DSW ERROR ERROR IN OSW DURING INTERRUPT. DSW ERROR WAS DETECTED AFTER A READ COMMAND. OPERATOR MUST DETER-MINE IF TAPE WAS READ PROPERLY BY COMPARING TAPE COLUMN JUST PAST READ STATION WITH MODIFIER WORD OF ERROR-PRINTOUT EOB16 ( SEE 4.2 ). (ROUTINE) AFTER MAKING ANY TAPE ADJUSTMENTS NECESSARY, SELECT PROGRAM CONTROL **XXXX 5000** E0808 000X OPTIONS PER STEPS A AND B OF PARAGRAPH 3.3 AND TABLE 1. ERROR IN DSW DURING INTERRUPT. TAPE ALIGNED A0803 000X THE PAPER TAPE TEST RECORD IS ASSUMED TO BE PROPERLY ALIGNED IN THE (ROUTINE) READER AT THIS TIME. E0809 000X XXXX XOOO DSW ERROR WHEN FIRST INTERRUPT WAS RECEIVED **ERROR PRINTOUTS**  $4.2$ AT THIS TIME THE READER AND THE PUNCH ARE BEING RUN UNDER RACE (ROUTINE) (DSW HAS) (DSW SHOULD HAVE BEEN) XXXX OXCO E0B01 000X SECCND INTERRUPT, ANY ERROR WILL BE PRINTED AS EOBIO. DSW ERROR AFTER READER-CONTROL COMMAND THE READER SHOULD BE BUSY AND NOT READY. (ROUTINE) E0910 000X XXXX XOOO (DSW WAS) (DSW SHOULD HAVE BEEN) (ROUTINE) DSW ERROR WHEN SECOND INTERRUPT WAS RECEIVED E0802 00CX XXXX OXGO AT THIS TIME THE READER AND THE PUNCH ARE BEING RUN UNDER RACE DSW ERROR AFTER PUNCH COMMAND THE PUNCH SHOULD BE BUSY AND NOT READY. SECOND INTERRUPT, ANY ERROR WILL BE PRINTED AS EOB10. (DSW WAS) (DSW SHOULD HAVE BEEN) (RCUTINE) (ROUTINE) XXXX OFOO E0B03 00CX E0B11 0C0X XXXX 0X00 DSW ERROR AFTER READER-CONTROL AND PUNCH COMMANDS BOTH THE READER AND PUNCH SHOULD BE BUSY AND NOT READY. **COMMANDI** (ROUTINE) (DSW WAS) (DSW SHOULD HAVE BEEN) (ROUTINE) XXXX OXCO RDR NRDY E0B04 GOCX E0B12 000X XXXX 0X00 DSW ERROR WHEN CHECKING FOR READER-READY NO PUNCH INTERRUTP RECEIVED I DSW SENSED AFTER PUNCH CUMMAND) THE READER WAS READ AFTER INTERRUPT AND NOW SHOULD BE READY FOR ANCTHER CONTROL COMMAND. (ROUTINE) **FOB13 000X** XXXX OFOO PUNCH COMMANDS)

DATE

EC NO.

02JAN66 **01MAY66** 415490 4154508

PART NO. 2191234 PAGE -34

(DSW WAS) (DSW SHOULD HAVE BEEN) XXXX 0X00 PCH NRDY

THE PUNCH INTERRUPT HAS BEEN SERVICED AND THE PUNCH SHOULD NOW BE

(DSW WAS) (DSW SHOULD HAVE BEEN)

(DSW WAS) (DSW SHOULD HAVE BEEN)

(DSW WAS) (DSW SHOULD HAVE BEEN)

DSW ERROR WHEN PUNCH AND READER INTERRUPTS RECEIVED AT SAME TIME

(DSW WAS) (DSW SHOULD HAVE BEEN)

CONDITION. THE DSW FOR THE DEVICE THAT INTERRUPTS FIRST IS ANALIZED FIRST. ANY ERROR WILL BE PRINTED AS AN ECBOS. SIMILARLY FOR THE

(DSW WAS) (DSW SHOULD HAVE BEEN)

CONDITION. THE DSW FOR THE DEVICE THAT INTERRUPTS FIRST IS ANALIZED FIRST. ANY ERROR WILL BE PRINTED AS AN EOBO9. SIMILARLY FOR THE

(DSW WAS) (DSW SHOULD HAVE BEEN)

NO READER INTERRUPT RECEIVED. ( DSW SENSED AFTER READER-CONTROL

(DSW WAS) (DSW SHOULD HAVE BEEN)

(DSW WAS) (DSW SHOULD HAVE BEEN)

NO PUNCH OR READER INTERRUPT (DSW SENSED AFTER READER-CONTROL AND

**PROG ID 0308-X PAGE** 

## IBM MAINTENANCE DIAGNOSTIC PROGRAM FOR THE 1130 SYSTEM

PART NO. 2191234 **PAGE** 

PAPER TAPE READER/PUNCH FUNCTION TEST

(ROUTINE) (WAS) (DATA SHOULD HAVE BEEN) XXCO XXCO WAS S/B E0B14 000X

READ/CCMPARE ERROR RDR BUFFER CHANGED DATA (XXOO) PRINTED AS ENTERED IN CORE-CHANNELS 8-1 RESPECTIVELY.

(ROUTINE) E0B15 000X

(WAS) (DATA SHOULD HAVE BEEN) XX00 XXCO WAS S/B

READ/CCMPARE ERROR ( RDR BUFFER UNCHANGED) DATA (XXOC) PRINTED AS ENTERED IN CORE-CHANNELS 8-1 RESPECTIVELY.

(DSW WAS) DSW DATA (RCUTINE) XXXX 0000 XXCO RDR ERRCR E0816 0004

READER-DSW READ ERROR WHEN REPRODUCING TAPES. IF TAPE STOPPED, THE FIRST CHARACTER BEYOND THE READ STATION WAS PERHAPS IMPROPERLY READ. THIS CHARACTER HAS NOT AS YET BEEN PUNCHED. BACK THE READER UP ONE CHARACTER AND PRESS START ON THE P-C. CATA (XXOO) PRINTED AS ENTERED IN CORE-CHANNELS 8-0 RESPECTIVELY.

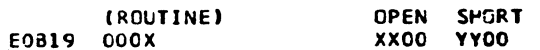

THE PROGRAM COULD NOT ALIGN THE TAPE IN THE READER IN THE LAST 500 CHARACTERS.

THE PROBLEM IS.

A. OPEN DATA CHANNEL(S). XXOO SHOULD BE FFOO, WHICH IS THE CHARACTER THAT WOULD BE PLACED IN CORE BY READING AN ALL-BITS CHARACTER. ANY MISSING BIT(S) INDICATE THE OPEN DATA CHANNEL(S).

B. SHORTED DATA CHANNEL(S). YYCO SHOULD BE 0000, WHICH IS THE CHARACTER THAT WOULD BE PLACED IN CORE BY READING A NO-BITS CHARACTER. ANY BIT(S) PRESENT INDICATE THE SHORTED CHANNEL(S).

C. IF BOTH XX00 AND YYOO ARE CORRECT,

1. THE TAPE IS NOT IN THE READER CORRECTLY, OR

THE READER CAN NOT READ THE FIRST 8 CHARACTERS PROPERLY.  $2 -$ IF SO.

A. TRY REPRODUCING TAPE BY ENTERING SHITCH SETTINGS IN FOLLOWING SEQUENCE,

STOP THE PROGRAM 1. 4COB

LOOP ROUTINE 4  $2.4804$ 

408B **RESTART PROGRAM**  $3.$ 

OR

**B. FOR READER-ONLY SYSTEMS** 

1. ENTER SWITCHES - 400B

POSITION TAPE IN READER SO THAT FIRST CHARACTER TO  $2 -$ BE READ IS THE FIRST CHARACTER OF THE TEST PATTERN.

ENTER SWITCHES - 4880

**ENTER SWITCHES - 408B** 

ALL DATA READ WHICH DOES NOT COMPARE WITH THAT IN THE PROGRAM WILL CAUSE ERROR PRINTOUTS.

DATE 02JAN66 **OIMAY66** FC NO. 415490 4154903 PROG ID 0308-Ж **PAGE** 

IBM MAINTENANCE DIAGNOSTIC POGRAM FOR THE 1130 SYSTEM

PAPER TAPE READER/PUNCH FUNCTION TEST

5. COMMENTS

THE FUNCTION TEST CONSISTS OF A MAINLINE PROGRAM THAT COMBINES MANY ROUTINES TO PERFORM THREE MAIN TESTS AND ONE OPTIONAL TEST. THESE ROUTINES ARE DESCRIBED IN PARAGRAPHS 5.1 THROUGH 5.4.

THE FUNCTION TEST.

A. CHECKS DSW FCR PROPER BITS BEFORE ISSUING WRITE (PUNCH) OR CONTROL (READER) COMMANDS.

B. CHECKS DSW FOR CORRECTNESS AFTER XIO INSTRUCTION.

C. CHECKS FOR INTERRUPT FROM DEVICE WITHIN SPECIFIED TIME LIMIT.

D. CHECKS DSW AFTER INTERRUPT IS RECEIVED.

ROUTINE NO. 1 (PUNCH TEST)  $5 - 1$ 

> TEST NO. 1 CHECKS THE OPERATION OF THE PAPER-TAPE PUNCH WHILE PUNCHING THO TEST RECORDS. THE RECORD INCLUDES A RIPPLE PATTERN AND AN ALL-CHARACTER PATTERN. (REFER FIGURE 1).

ROUTINE NO. 2 (READER TEST)  $5 - 2$ 

> CHECKS THE OPERATION OF THE PAPER TAPE READER WHILE READING ONE RECORD PRODUCED BY THE PUNCH TEST. THE TAPE SHOULD BE INITIALLY PLACED IN THE READER AT SOME POINT PRECEEDING THE RIPPLE PATTERN. THE PROGRAM WILL ALIGN THE TAPE PROPERLY IN THE READER. THE TAPE IS ASSUMED TO BE PROPERLY ALIGNED AS SOON AS FOUR CHARACTERS HAVE BEEN CORRECTLY READ.

EACH CHARACTER READ IS COMPARED WITH A WORD IN STORAGE. AN UNEQUAL COMPARE WILL CAUSE AN ERROR TYPEOUT. SEE 4.2.4 THERE WILL BE ONE ERROR TYPEOUT FOR EACH READ/COMPARE ERROR. TAPE MAY BE RE-ALIGNED IN READER BY SETTING SWS. (TABLE 1 ) AND DEPRESSING INT REQ KEY.

ROUTINE NO. 3 (PUNCH/READ/CCMPARE TEST)  $5.3$ 

> THIS TEST CHECKS THE FUNCTION AND RELIABILITY OF THE PAPER TAPE READER AND PUNCH WHEN OPERATED TOGETHER. THE DATA READ IS<br>COMPARED WITH THE DATA PUNCHED IN A NEW TAPE. THIS TEST ALSO HAS THE TAPE ALIGNMENT FEATURE OF TEST NO. 2. THE TEST IS COMPLETE AFTER ONE RECORD FAS BEEN PROCESSED.

ROUTINE NO. 4 (REPRODUCE-TAPES TEST)  $5.4$ 

> THE OPERATOR HAS THE OPTION OF REPRODUCING ANY TAPE. AGAIN, ALL DEVICE STATUS CHECKING DONE IS TESTS NOS. 1 AND 2 IS INCLUDED IN THIS TEST. ALSO, A DSW ERROR WHEN READING THE TAPE WILL CAUSE A DELAY OF THE PROGRAM UNTIL THE OPERATOR CAN INTERVENE TO VERIFY THAT THE TAPE DID READ PROPERLY.

ROUTINE NO. 5 (PUNCH FROM BIT SWITCHES)  $5.5$ 

> ROUTINE 5 WILL PUNCH CONTINUOUSLY ANY PATTERN SPECIFIED BY THE BIT SWITCHES. TO SET UP FROM BIT SWITCHES-

> TO ENTER PATTERN, 1. SET BIT SWITCHES TO CBXX, WHERE XX EQUALS THE DESIRED PATTERN. 2. PRESS INTERRUPT REQUEST KEY.

DATE EC NO. 415490

02JAN66 01MAY66 415490B

PART NO. 2191234 **DAGE** 

PROG ID

**PAGE** 

— озов–Ж

IBM MAINTENANCE DIAGNOSTIC PROGRAM FOR THE 1130 SYSTEM

PART NO. 2191234<br>PAGE 5

Ŀ

CCCCCCC

PAPER TAPE READER/PUNCH FUNCTION TEST

6. APPENDIX

大家

SAMPLE TAPE  $6.1$ 

FIGURE 1 SHOWS AN EXAMPLE OF A PAPER TAPE RECORD.

 $C$   $C$   $C$ 

 $\sqrt{2}$ 

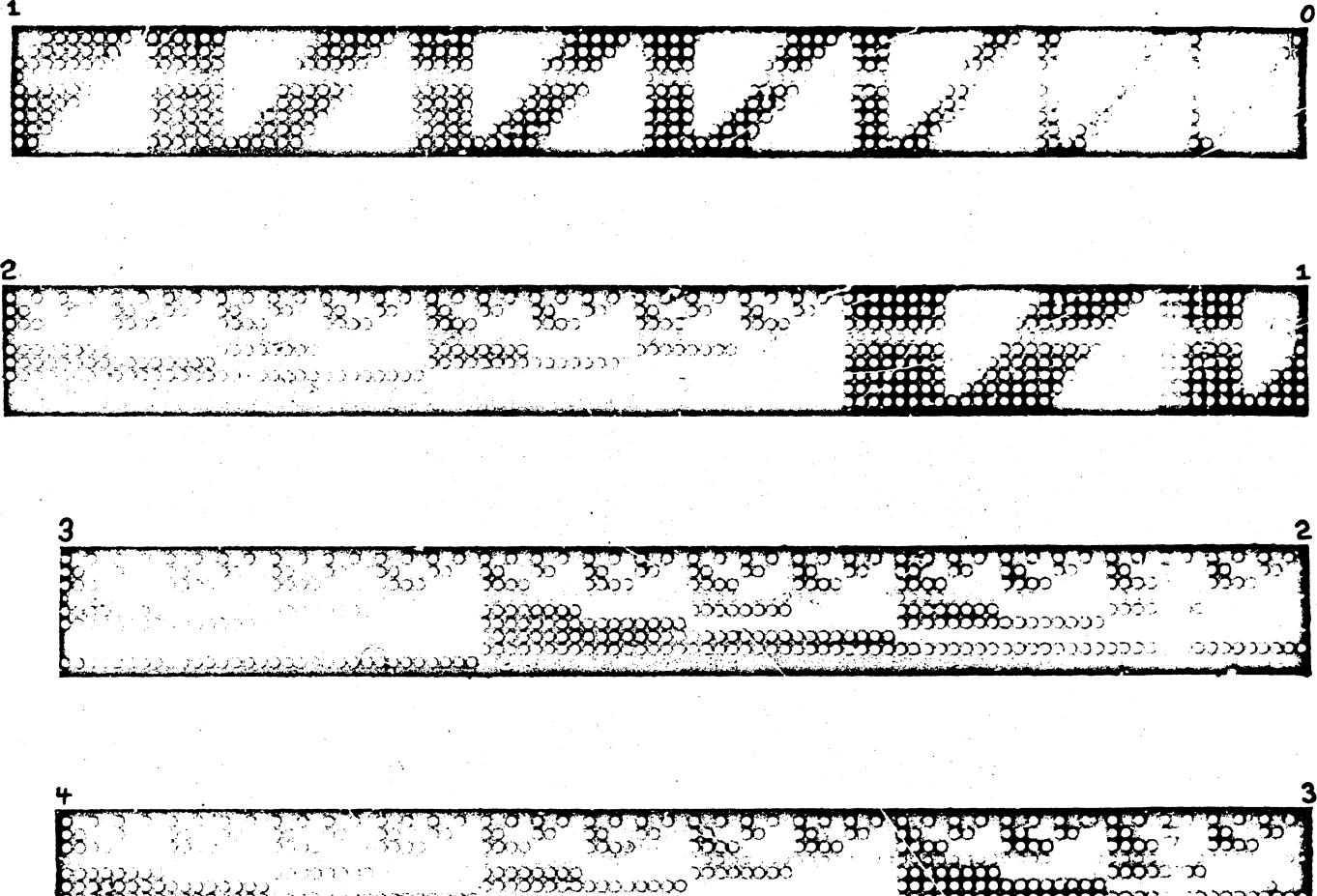

RASAR<del>TIRABARAN MARITI</del>

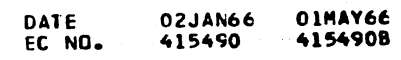

**ကားမဟာ** သာသာ

 $\alpha$ 

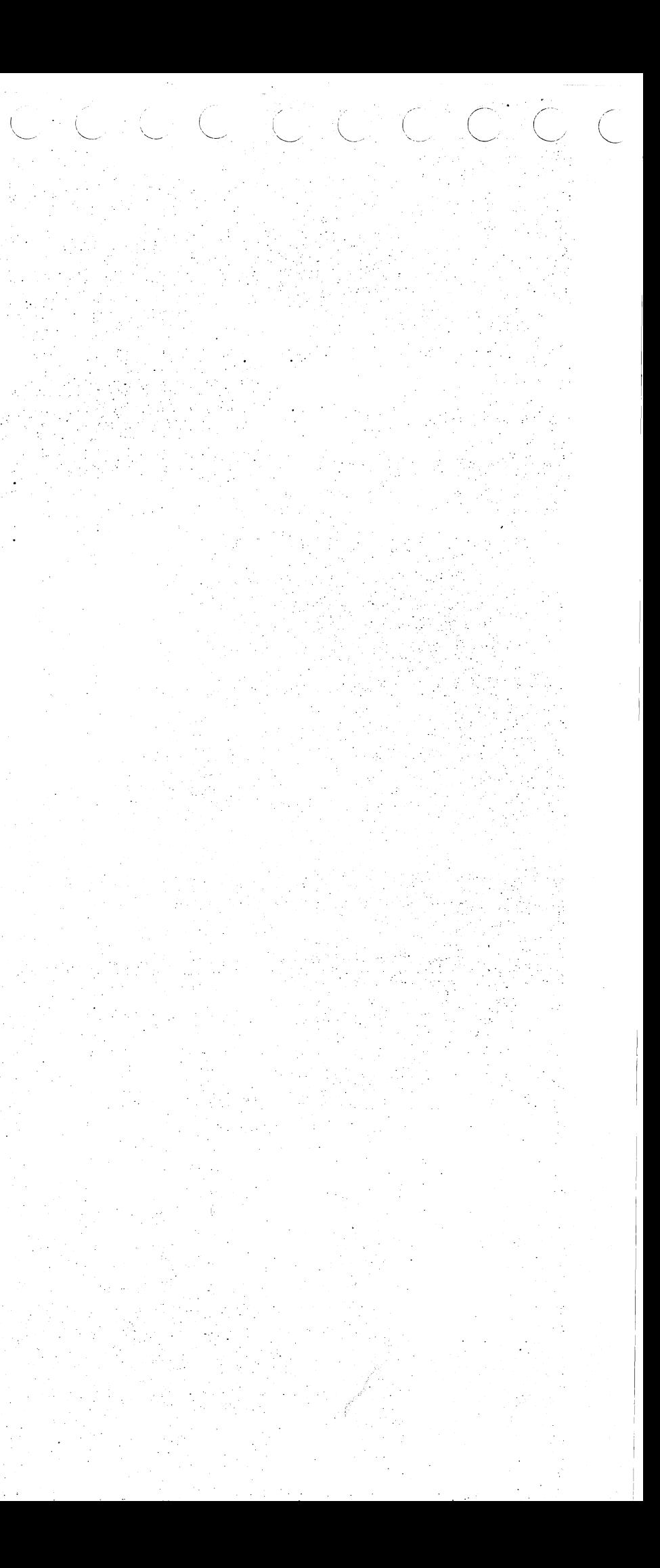

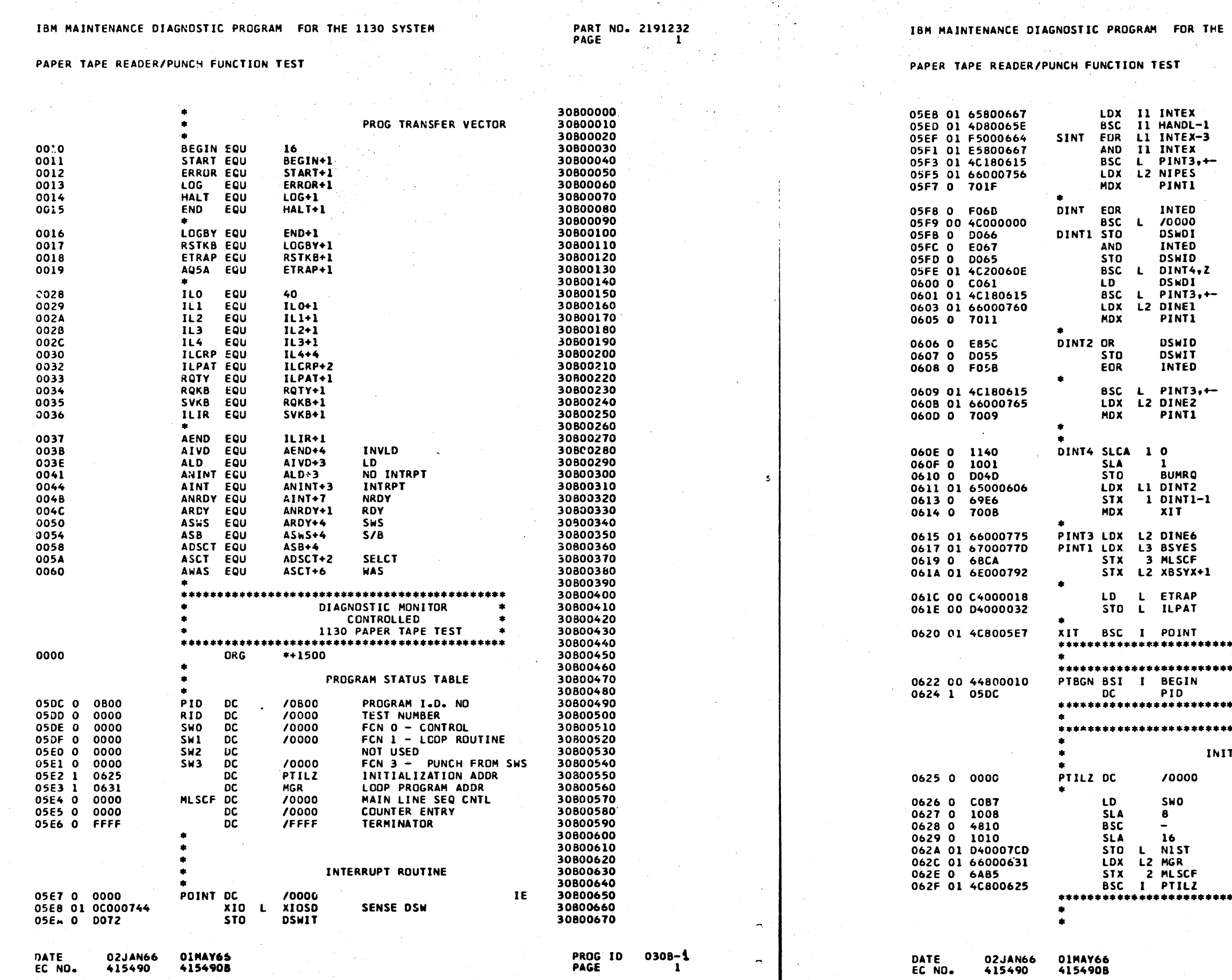

 $\gamma$ .

 $\langle \Delta \rangle \sim$ 

THE 1130 SYSTEM

# PART ND. 2191232<br>PAGE 1A

 $\bigcap$ 

i ng

 $C^{\circ}$   $C^{\circ}$ 

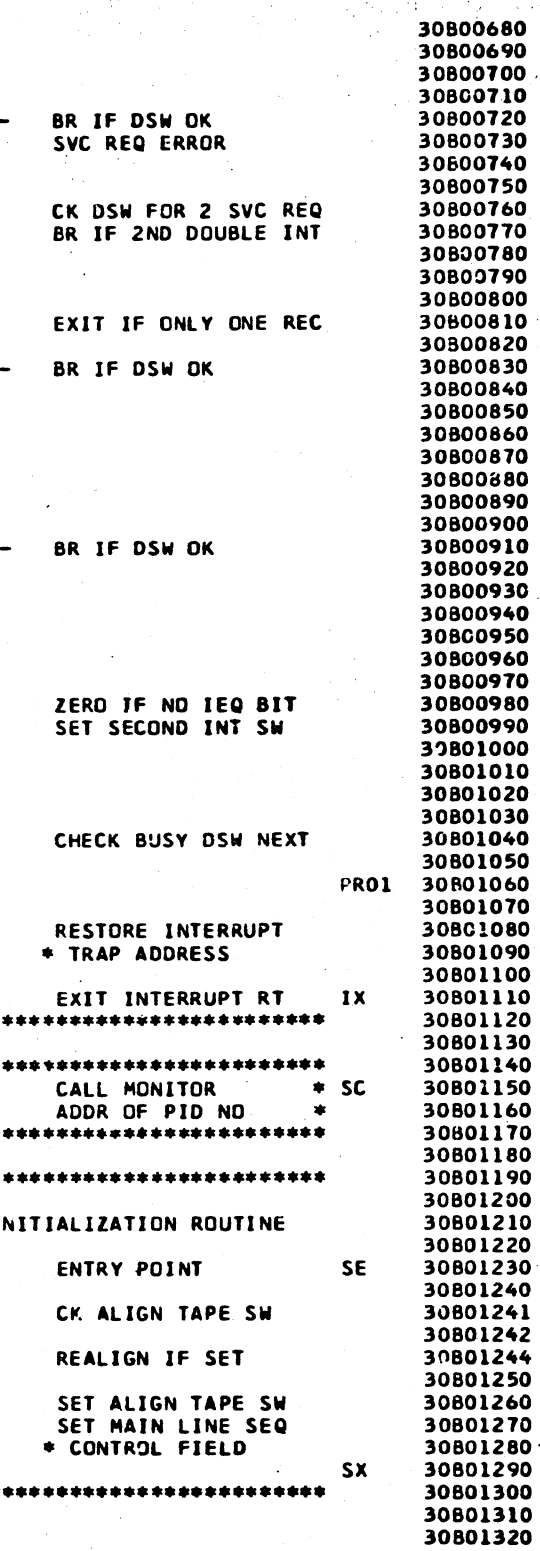

PROG ID 0303-4<br>PAGE 1A

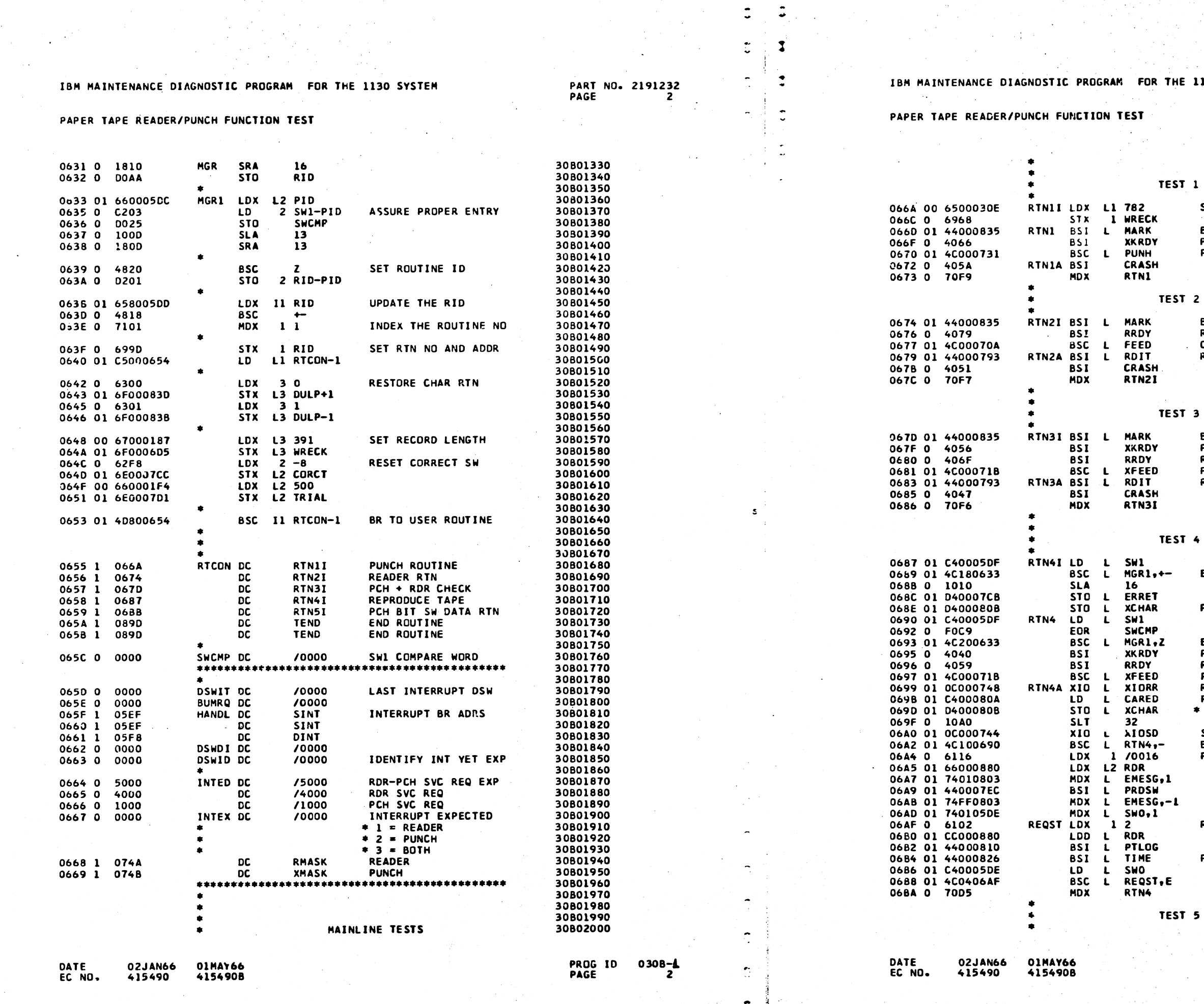

1130 SYSTEM

PART NO. 2191232<br>PAGE 2A

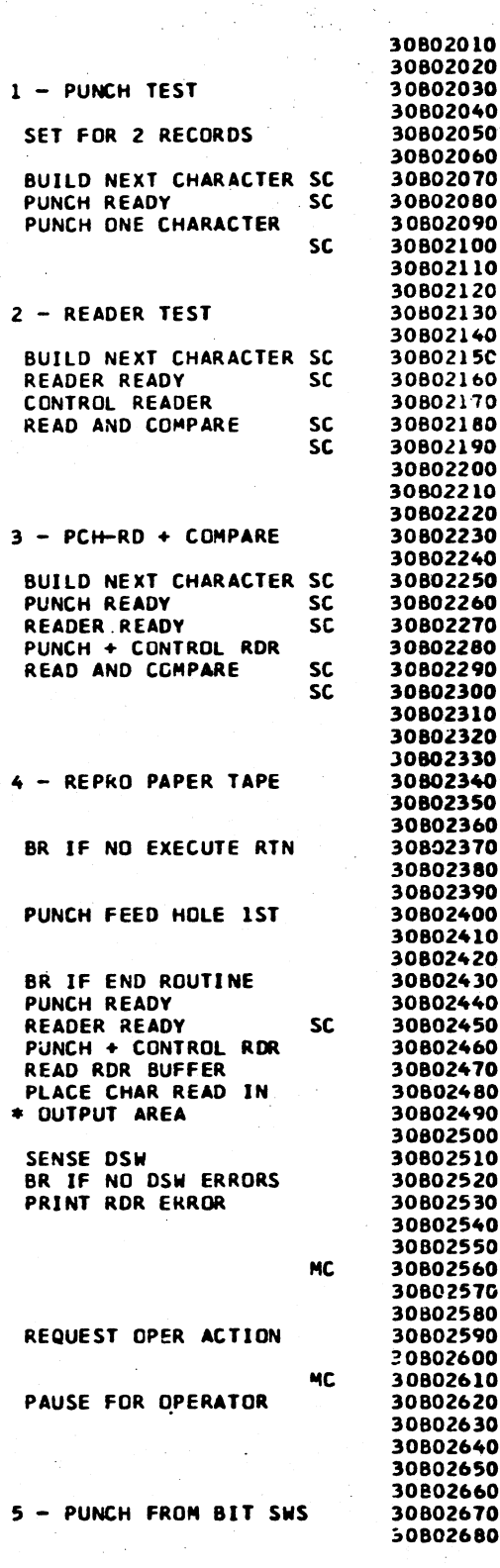

PROG ID 030B-1<br>PAGE 2A

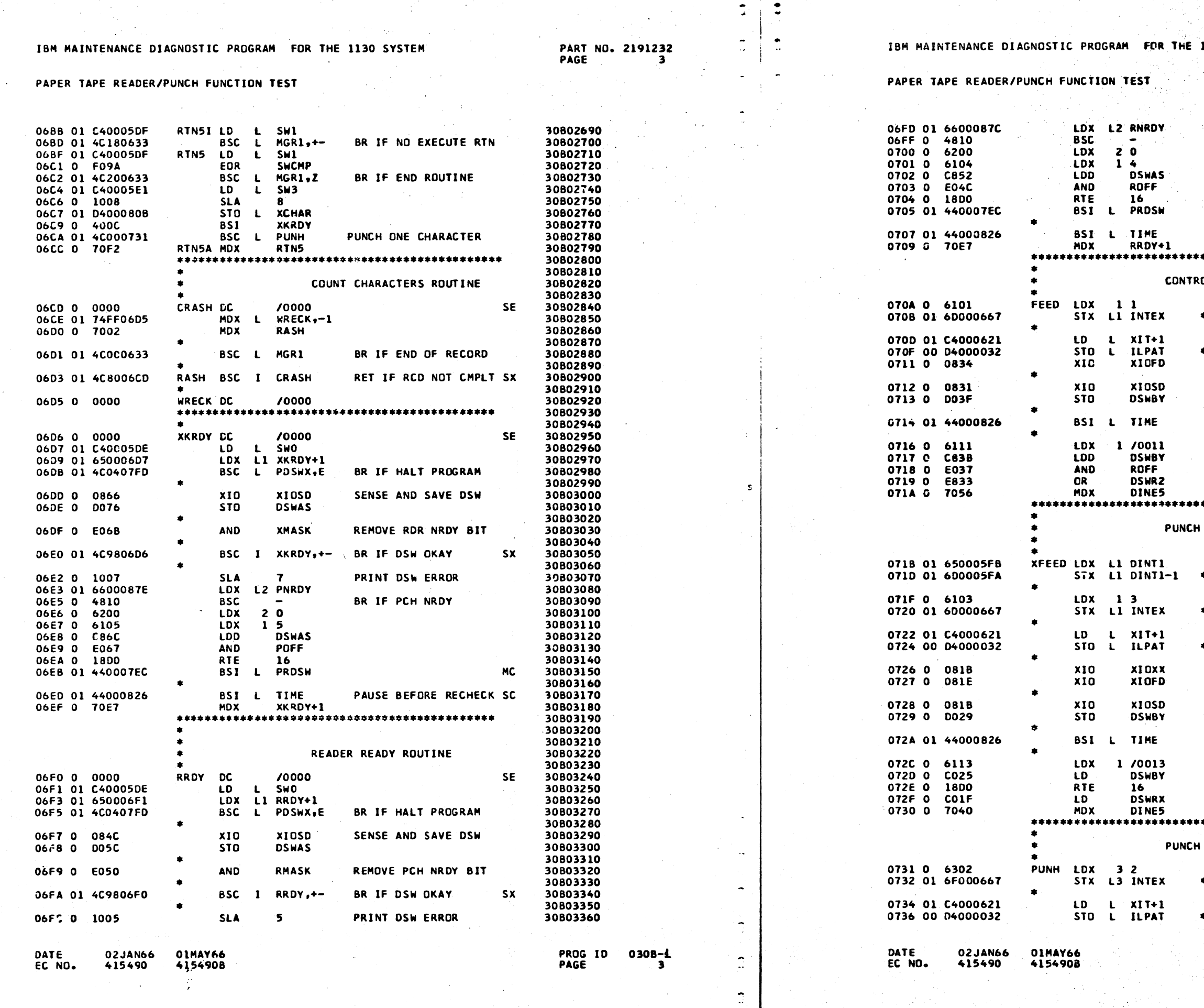

1130 SYSTEM

# **PART NO. 2191232<br>PAGE 3A**

 $C^{\dagger}$ 

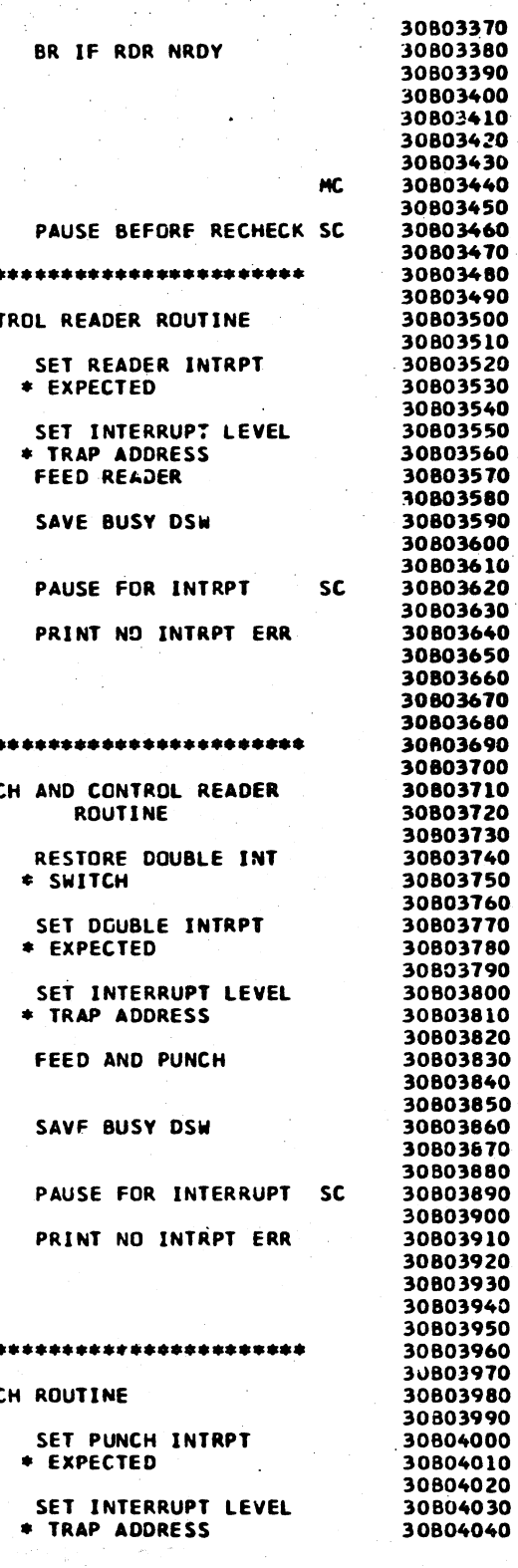

PROG ID 0308-4<br>PAGE 3A

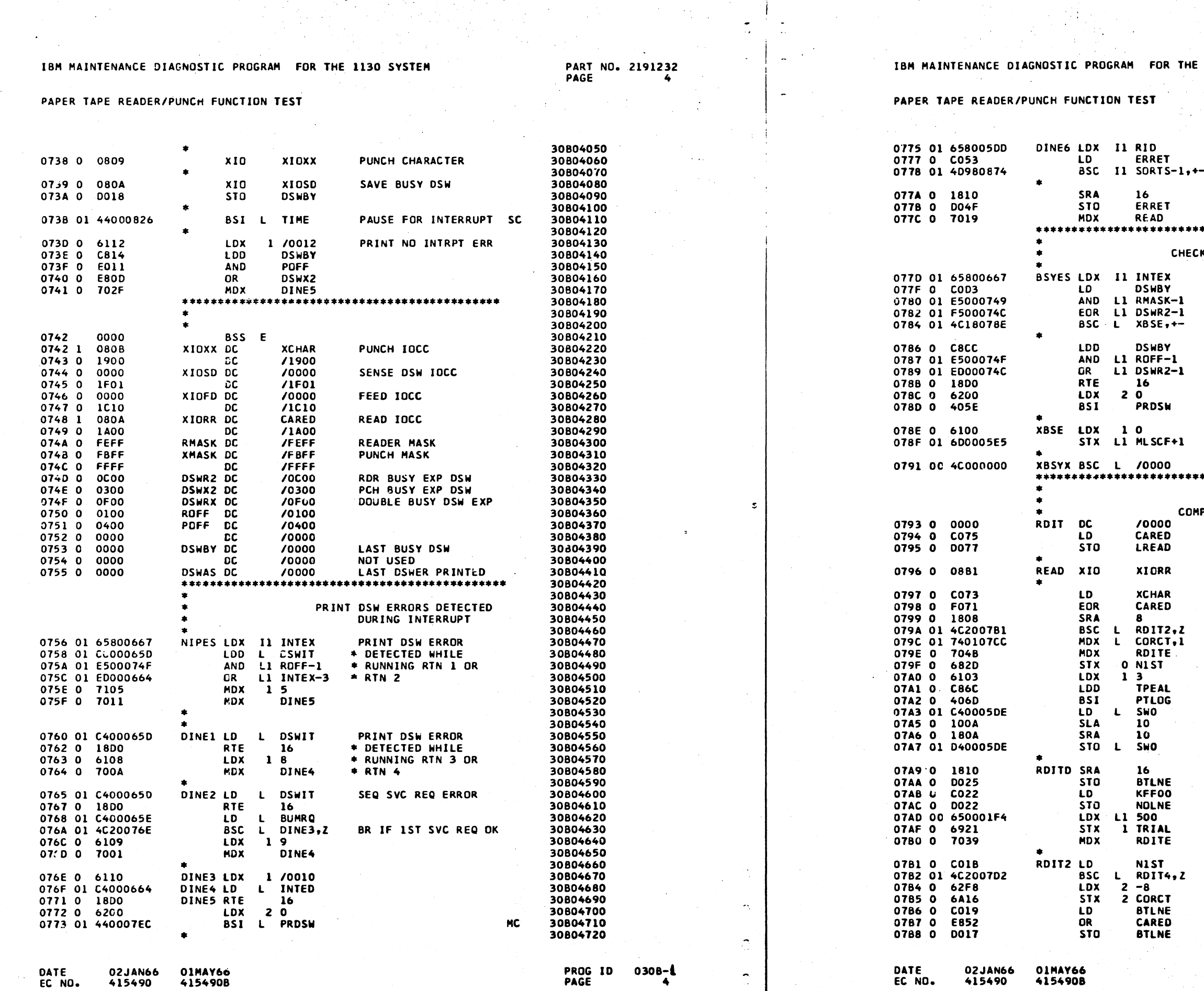

 $\bigcap$ 

1130 SYSTEM

# PART NO. 2191232<br>PAGE 4A

30804730 RET TO MAINLINE RTN 30804740 BR IF NO ERROR LAST 30804750 30804760 **RETURN TO FINISH<br>\* ALIGNING TAPE** 30804770 30804780 30804790 \* IN READER \*\*\*\*\*\*\*\*\*\*\*\*\*\*\*\*\*\*\*\*\*\* 30804800 30804810 30804820 K BUSY DSW 30804830 30804840  $\sim 10^{-1}$ 30804850 30804860 30804870 BR IF DSW OK 30804880 30804890 PRINT DSW ERROR 30804900 30804910 30804920 30804930<br>30804930<br>30804940 **MC** 30804950 30804960 **BLOCK PAUSE FOR INT**<br>\* ROUTINE REENTRY 30804970 30804980 30804990 BRANCH TO SOMEWHERE PMO1 30805000 \*\*\*\*\*\*\*\*\*\*\*\*\*\*\*\*\*\*\*\*\* 30805010 30805020 30805030<br>30805030<br>30805040 PARE ROUTINE SE. 30805050 30805060 SAVE LAST CHAR READ 30805070 30805080 30805090 **READ** 30805100 DO CHARACTERS 30805110 \* COMPARE 30805120 30805120<br>30805130<br>30805140 BR IF NON COMPARE 30805150 CK IF ALIGNED EXIT 30805160 **B**<br>**B** SEQ CHRS CORCT<br>PRINT TAPE ALIGNED 30805170 30805180 30805190 30805200 CLEAR REALIGNMENT SW 30805210 30805220 30805230 30805250<br>30805240<br>30805250 RESET BIT LINE CHECK 30805260 30805270 30805280 30805290<br>30805290 30805310 EXIT 3CB05320 30805330 30805550<br>30805340<br>30805350 BR IF NOT FIRST ERR **RESET CORRECT SW** 30805360 30805370 BIT LINE OPEN CK 30805380 30805380<br>30805390<br>30805400

PROG ID 0308-1<br>PAGE 4A

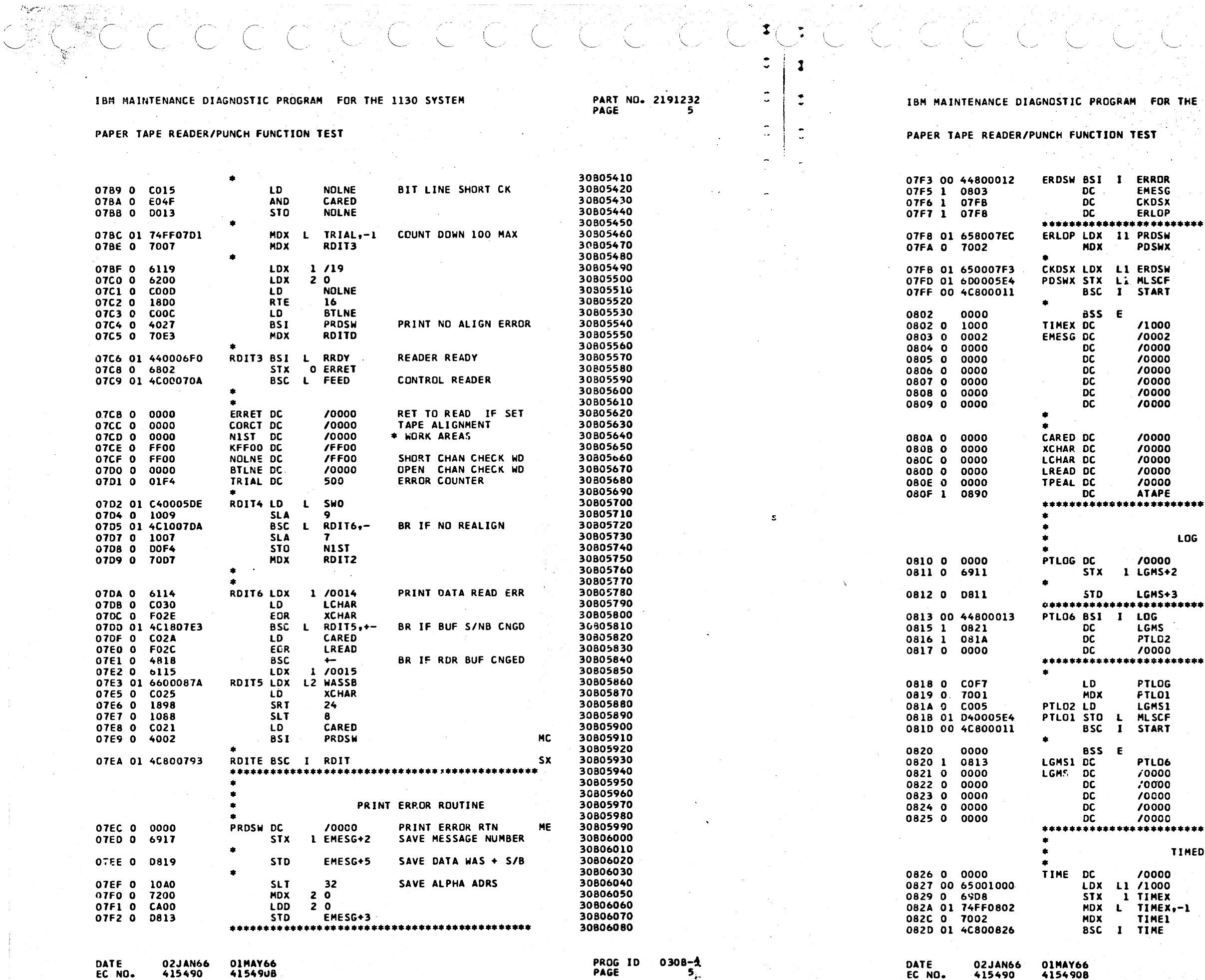

1130 SYSTEM

PART NO. 2191232<br>PAGE 5A

 $\sum_{i=1}^{n-1}$ 

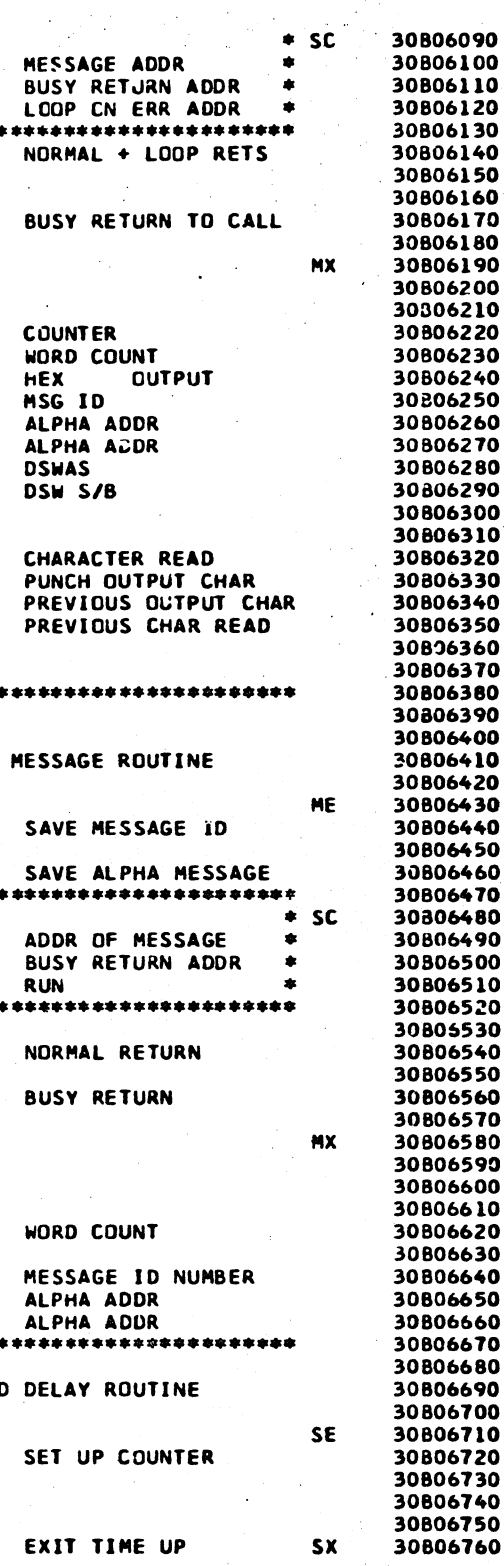

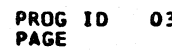

 $308 - 4$ 

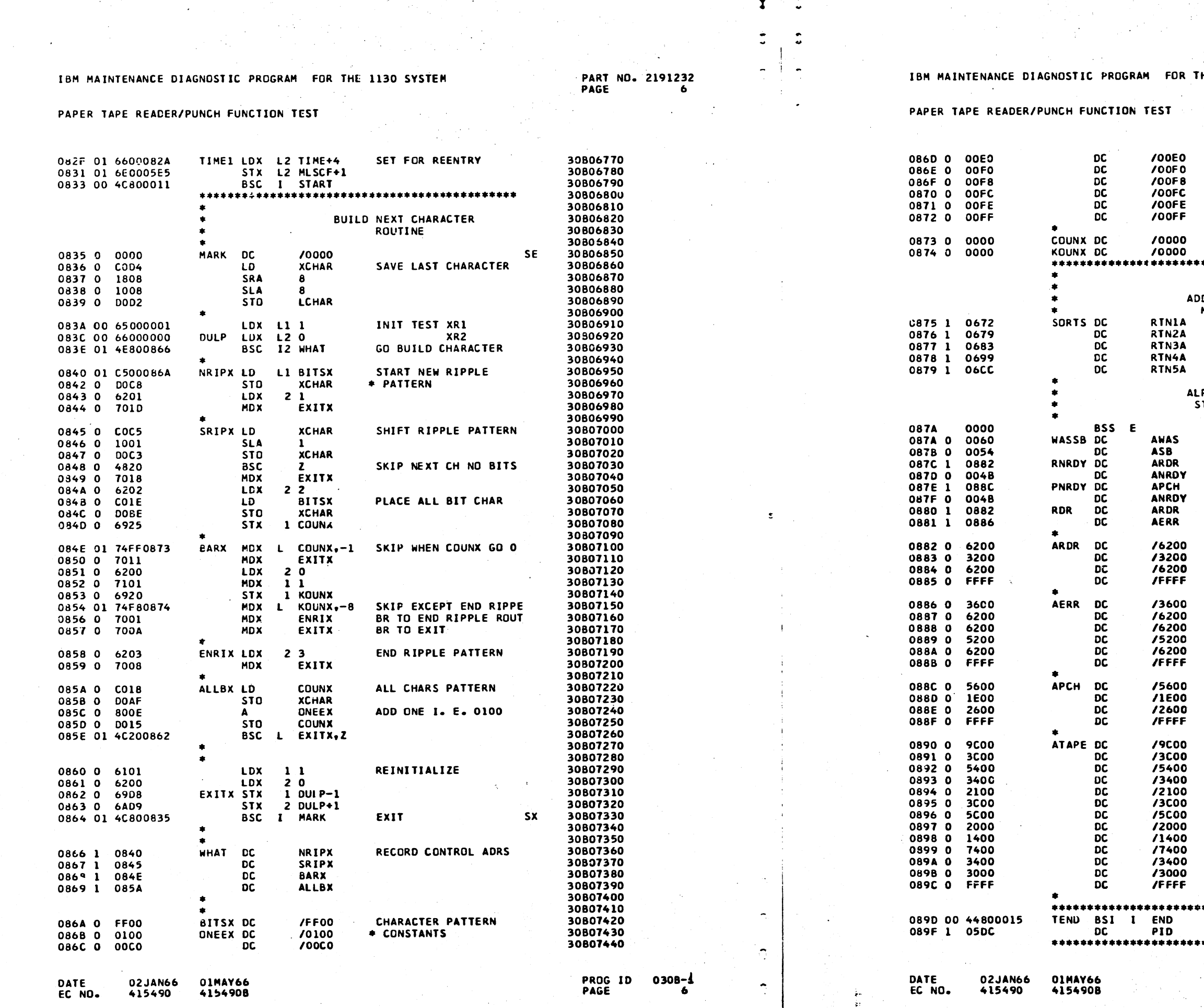

 $\sim$  6

 $\mathbb{S}^{\mathbb{Z}}$ 

 $\mathbf{h} \in \mathbb{R}$  . Figure respectively,

 $\mathcal{L}^{\text{even}}$ 

eeste al la provincia de la construcción de la construcción de la construcción de la construcción de la construcción de la construcción de la construcción de la construcción de la construcción de la construcción de la cons

**Techni** 

 $12.00$ 

**Professional Control** 

HE 1130 SYSTEM

30807450 30807460 30807460<br>30807470<br>30807480<br>30807500 30807510<br>30807510<br>30807520<br>30807540<br>30807550 **WORK AREAS** \*\*\*\*\*\*\*\*\*\*\*\*\*\*\*\*\*\*\*\*\*\*\* 30807560<br>30807560<br>30807580<br>30807590<br>30807600 DRESSES FOR RETURN TO MAINLINE AFTER INTRPT NUINE AFTER<br>
ROUTINE 2<br>
ROUTINE 3<br>
ROUTINE 4 30807610<br>30807610<br>30807620<br>30807630 ROUTINE 5 30807640<br>30807650 PHABETIC MESSAGE<br>STORAGE AREAS 30807660<br>30807660<br>30807680 30807690 30807700 30807710<br>30807720<br>30807730 30807740 30807760<br>30807770<br>30807780 **RDR ERROR** 30807790 30807800 30807810<br>30807810<br>30807830 30807840<br>30807850 30807860<br>30807870<br>30807880  $\sim$ 30807890 PCH 30807900 30807910<br>30807910<br>30807920<br>30807930 30807940<br>30807950 TAPE ALIGNED 30807950<br>30807960<br>30807970<br>30807980 30807990 30808000 30808000<br>30808020<br>30808030<br>30808040 30808050 30808060 30808070 30808080 \*\*\*\*\*\*\*\*\*\*\*\*\*\*\*\*\*\*\*\*\*\*\* 30808090  $\bullet$  SC 30808100 END PROGRAM 30808110 \*\*\*\*\*\*\*\*\*\*\*\*\*\*\*\*\*\*\*\*\*\*\* 30808120

PROG ID<br>PAGE

 $0308 - 4$ 

## IBM MAINTENANCE DIAGNOSTIC PROGRAM FOR THE 1130 SYSTEM

## PAPER TAPE READER/PUNCH FUNCTION TEST

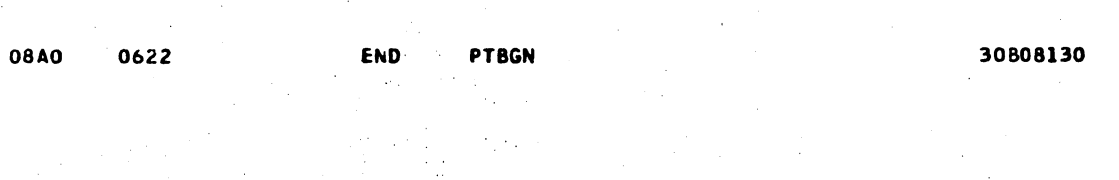

IBM MAINTENANCE DIAGNOSTIC FROGRAM FOR THE 1130 SYSTEM

PAPER TAPE READER/PUNCH FUNCTION TEST

## CROSS REFERENCE LISTING

اتيا

 $\bullet$  (

 $\overline{\mathbf{S}}$ 

PART NO. 2191232<br>PAGE 7

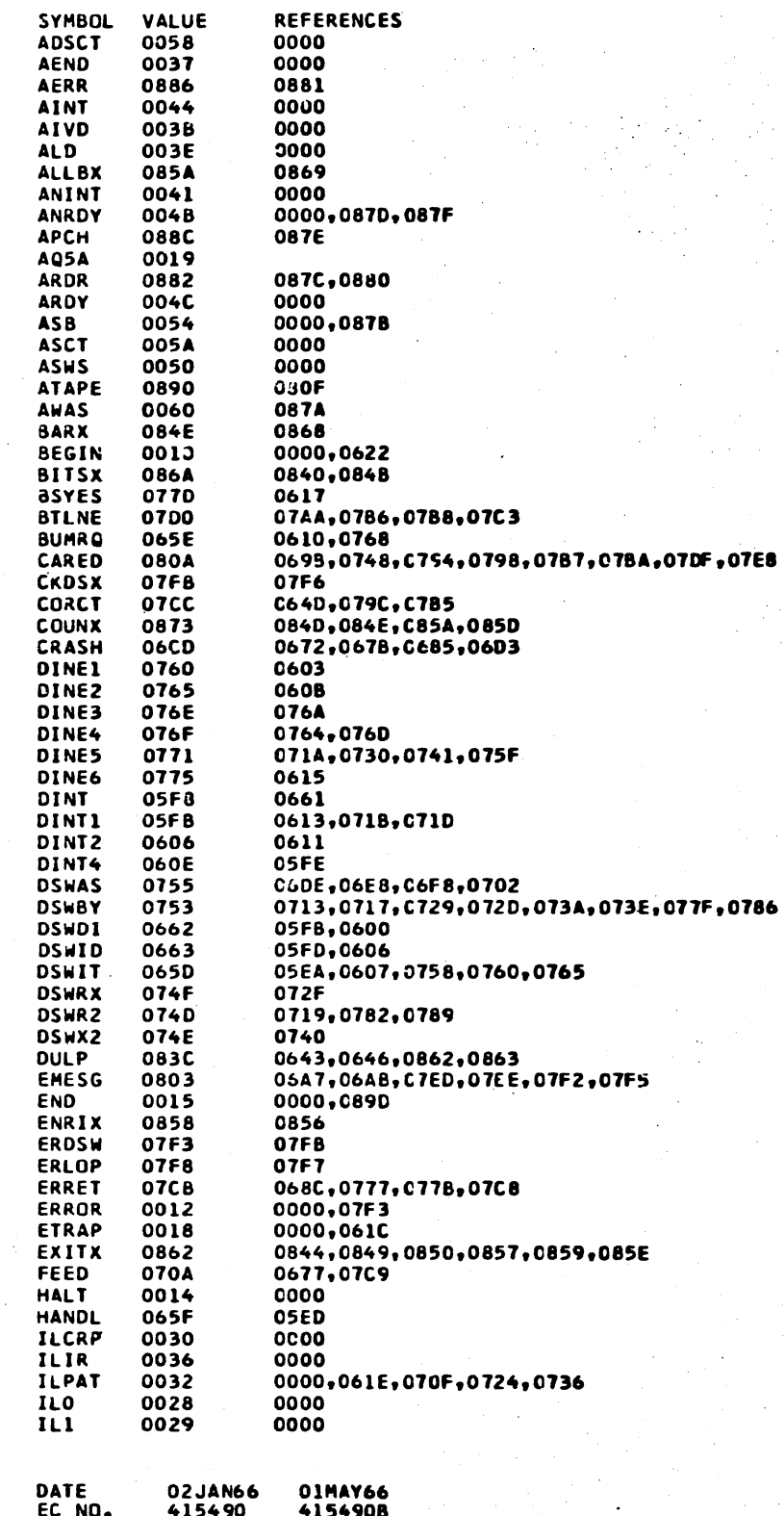

PROG ID<br>PAGE  $030B-4$  $\overline{\mathbf{r}}$ 

DATE<br>EC NO. 01MAY66<br>415490B 02JAN66 415490

PART NO. 2191232<br>PAGE 7A

 $\bigcup$   $C$ 

,073E,077F,0786

 $: 07F5$ 

,085E

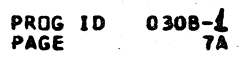

### IBM MAINTENANCE DIAGNOSTIC PROGRAM FOR THE 1130 SYSTEM

 $\overline{C}$ 

# IBM MAINTENANCE DIAGNOSTIC PROGRAM FOR THE 1130 SYSTEM

PAPER TAPE READER/PUNCH FUNCTION TEST

## PAPER TAPE READER/PUNCH FUNCTION TEST

 $\begin{array}{c} 11.2 \\ 11.3 \end{array}$ 

 $1L4$ 

INTED

**INTEX** 

**KFFOO** 

KOUNX

LCHAR

LGMS<br>LGMS1<br>LOG

LOG8Y

LREAD

**HARK** 

MGR

MGR1

**MLSCF** 

**NIPES** 

**NOLNE** 

NRIPX

ONEEX

PUSWX

PINTI

PINT3

PNRDY<br>POFF

POINT

PRDSH

PTBGN

PTILZ

PTLOG

PTLG1

PTLO2

PTLO6

**PUNH** RASH

**RDIT** 

RDITD

ROITE<br>ROITE<br>ROIT2

ROIT3

ROIT4

ROIT5

RDIT6

**RDR** 

**RID** 

**READ** 

**REQST** 

RMASK

RNRDY

ROFF

RQKB

**ROTY** 

RRDY

RSTKB<br>RTCON

**RTN1** 

RTNIA

**RTNII** 

RTN2A

RTN21

**RTN3A** 

RTN3I

RTN4A

RTN4I

RTN4

PID

N<sub>1</sub>ST

002A<br>002B

002C

0664

 $0667$ 

 $07CE$ 

0874

080C

0821

0820 0013

0016

080D

0835

0631

0633

05E4

0756

07CF

0840

07CD

0868

07FD

05DC

0617

0615

087E

0751

05E7

07EC

0622

0625

0810

 $081B$ 

081A

0813

0731

 $06D3$ 

0793

 $C7A9$ 

O7EA

0781

07C6

0702

**تـ076** 

070A

0880

0796

06AF

05DD

 $074A$ 

**087C** 

0750

0034

0033

**06FO** 

0017

0655

066D

0672

066A

0679

0674

0683

067D

0690

0699

0687

0820 0670,06CA

06DO

07C5

07BE

07B2

**07DD** 

07D5 C6A5,06B0

0688

06FD

0000

0000

0000

0673

0875

**0655** 

C876 0656,067C

0877

C878

**C658** 

0640,0653

C657,0686

06A2,06BA

C79E, 0780

C79A,07D9

0679,0683,C7EA

0668,06F9,0780

C703, C718, 075A, 0787

C632,063A,063B,063F,0775

0576,0680,0696,06F3,06FA,0709,07C6

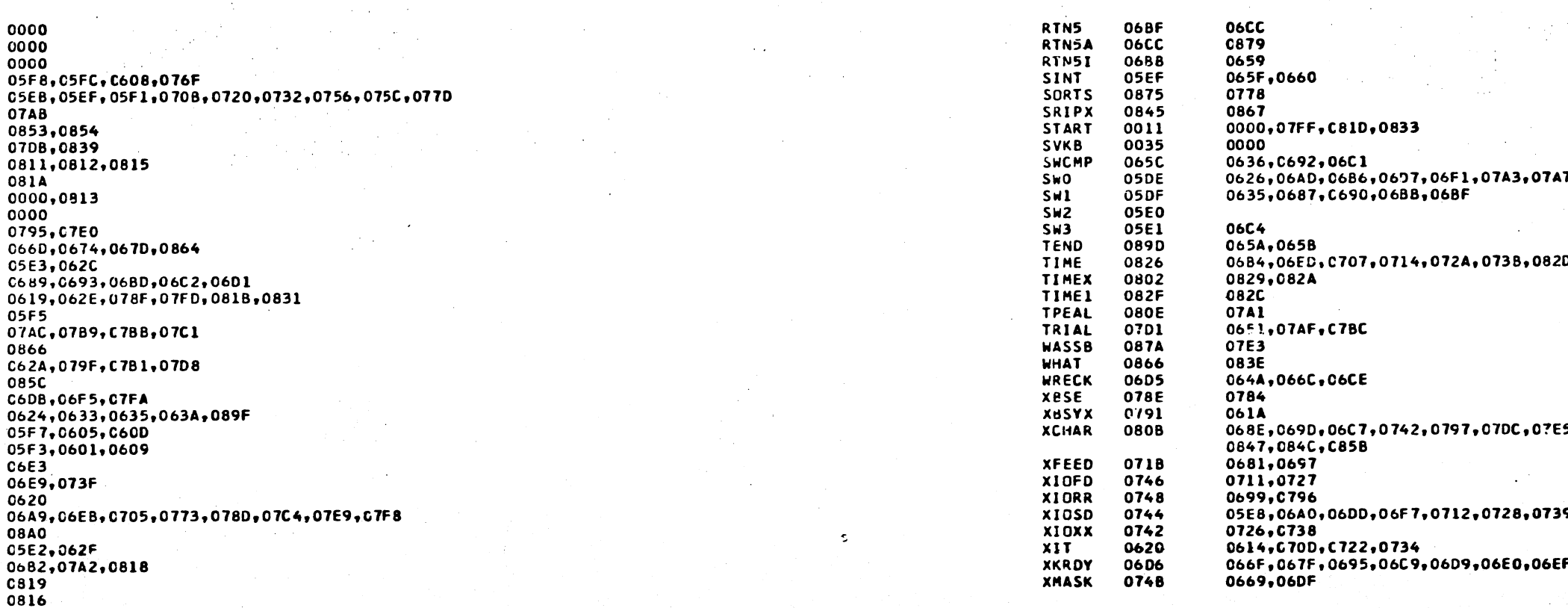

PART NO. 2191232

PAGE

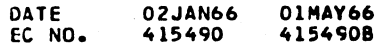

PROG ID 030B-1 PAGE

DATE EC NO.

 $\hat{\mathcal{L}}$ 

02JAN66 01MAY66 415490 4154908

PART NO. 2191232 PAGE 8A

7,0702

 $D$ , C82F

5,0836,0842,0845,

۰

PROG ID PAGE

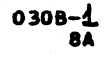

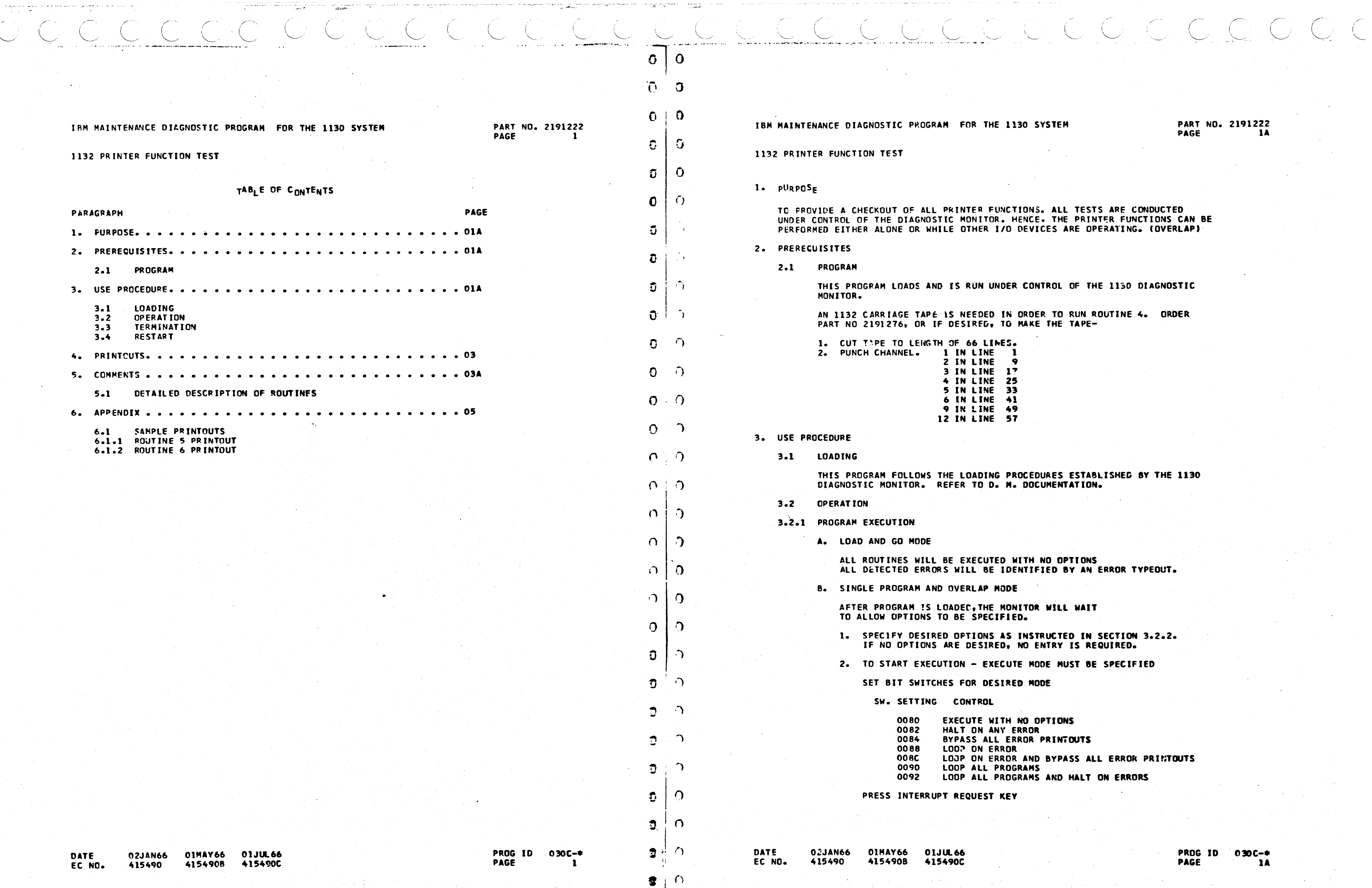

 $\mathbb{C} \times \mathbb{C}$  .

in a

**Designer State Art** 

**130 SYSTEM** 

**PART NO. 2191222<br>PAGE 1A** 

TIONS. ALL TESTS ARE CONDUCTED<br>HENCE. THE PRINTER FUNCTIONS CAN BE<br>DEVICES ARE OPERATING. (OVERLAP)

CONTROL OF THE 1150 DIAGNOSTIC

ORDER TO RUN ROUTINE 4. ORDER MAKE THE TAPE-

 $\sim 100$ 

ROCEDURES ESTABLISHED BY THE 1130<br>• DOCUMENTATION.

WITH NO OPTIONS<br>ENTIFIED BY AN ERROR TYPEOUT.

NITOR WILL WAIT<br>ED.

**INSTRUCTED IN SECTION 3.2.2.**<br>NO ENTRY IS REQUIRED.

TE MODE MUST BE SPECIFIED

**BOOM GB** 

NO OPTIONS<br>ERROR<br>RROR PRINTOUTS .<br>R AND BYPASS ALL ERROR PRINTOUTS<br>GRAMS AND HALT ON ERRORS

PRDG ID 030C-\*<br>PAGE 1A

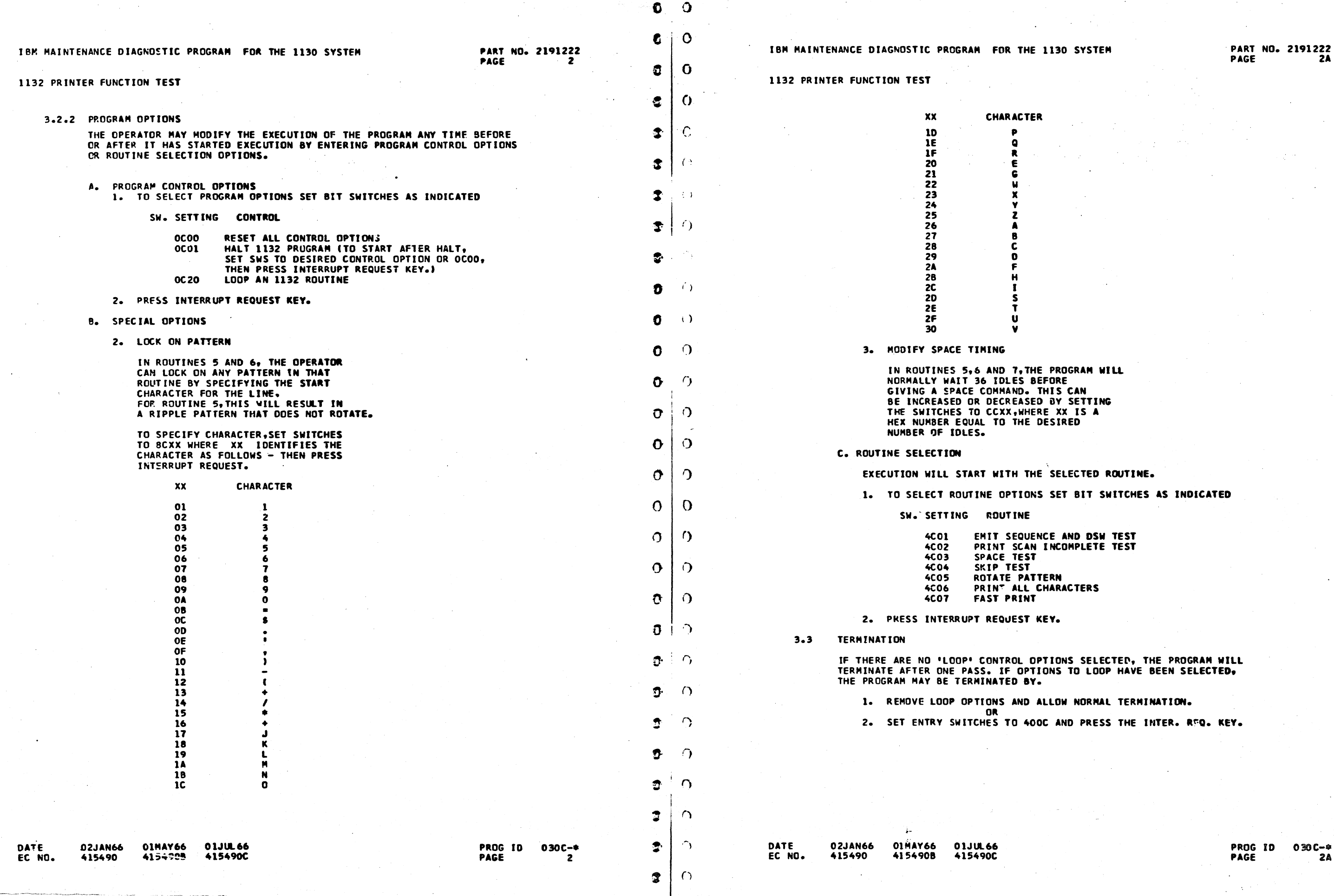

0 C. C. C. C. C. C. C. C. C. C. C. C. C.  $\begin{array}{c} \begin{array}{c} \hline \mathbf{0} \end{array} \end{array}$  $C$   $\cdot$   $C$   $\cdot$   $C$   $\$ ,.,,,.-. <sup>~</sup>

----------·--·-·----···-----~·--·

 $\mathcal{L}^{\pm}$ 

ing a shek

 $C \cdot C, C$ 

ROGRAM WILL

ELECTED ROUTINE.

ET BIT SWITCHES AS INDICATED

ACTERS

IN NORMAL TERMINATION.

.<br>IND PRESS THE INTER. RFQ. KEY.

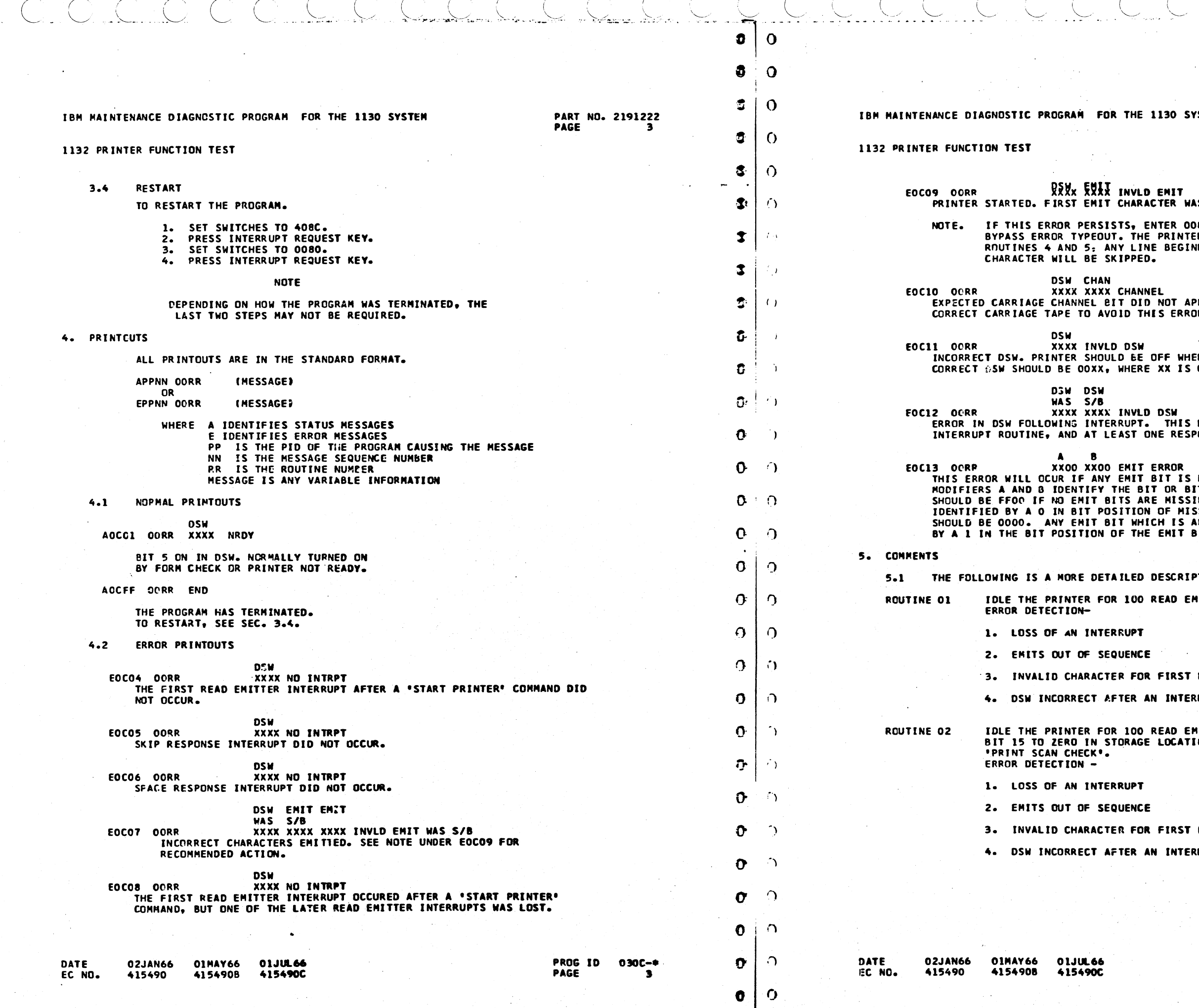

المتبرين

المستور

والمحرب

والمسترات

المستحرات

المعتبر والمستنبذ

130 SYSTEM

PART NO. 2191222<br>PAGE 3A

EMIT<br>Fer was not valid.

NTER 0084 IN SWITCHES. THIS WILL<br>PRINTER WILL THEN PRINT, AND IN BEGINNING WITH AN INVALID

-<br>NOT APPEAR IN DSW. MUST USE<br>IS ERROR ON A GOOD MACHINE.

OFF WHEN THIS DSW IS SENSED. THE<br>XX IS CHANNEL CONTROL BITS.

**DSW** THIS DSW IS SENSED IN THE NE RESPONSE BIT SHOULD BE ON.

**RROR** 

ERROR<br>BIT IS MISSING OR ALWAYS ON.<br>T OR BITS IN ERROR. MODIFIER A<br>E MISSING. A MISSING BIT WILL BE<br>OF MISSING BIT. MODIFIER B<br>CH IS ALWAYS ON WILL BE IDENTIFIED<br>EMIT BIT IN ERROR.

DESCRIPTION OF EACH ROUTINE.

READ EMITTER INTERRUPTS.

FIRST EMIT

INTERRUPT

READ EMITTER INTERRUPTS. SET<br>LOCATION 0027 WHICH WILL FORCE A

FIRST EMIT

**INTERRUPT** 

 $\sim$ 

PROG ID 030C-\* **PAGE**  $3A$ 

~-- ( .

ملائي المائية.<br>ملائيات

 $\bigcirc$ ,  $\bigcirc$  is  $C$  ,  $C$  ,  $C$  ,  $C$  ,  $C$  ,  $C$  ,  $C$  ,  $C$  ,  $C$  ,  $C$ 

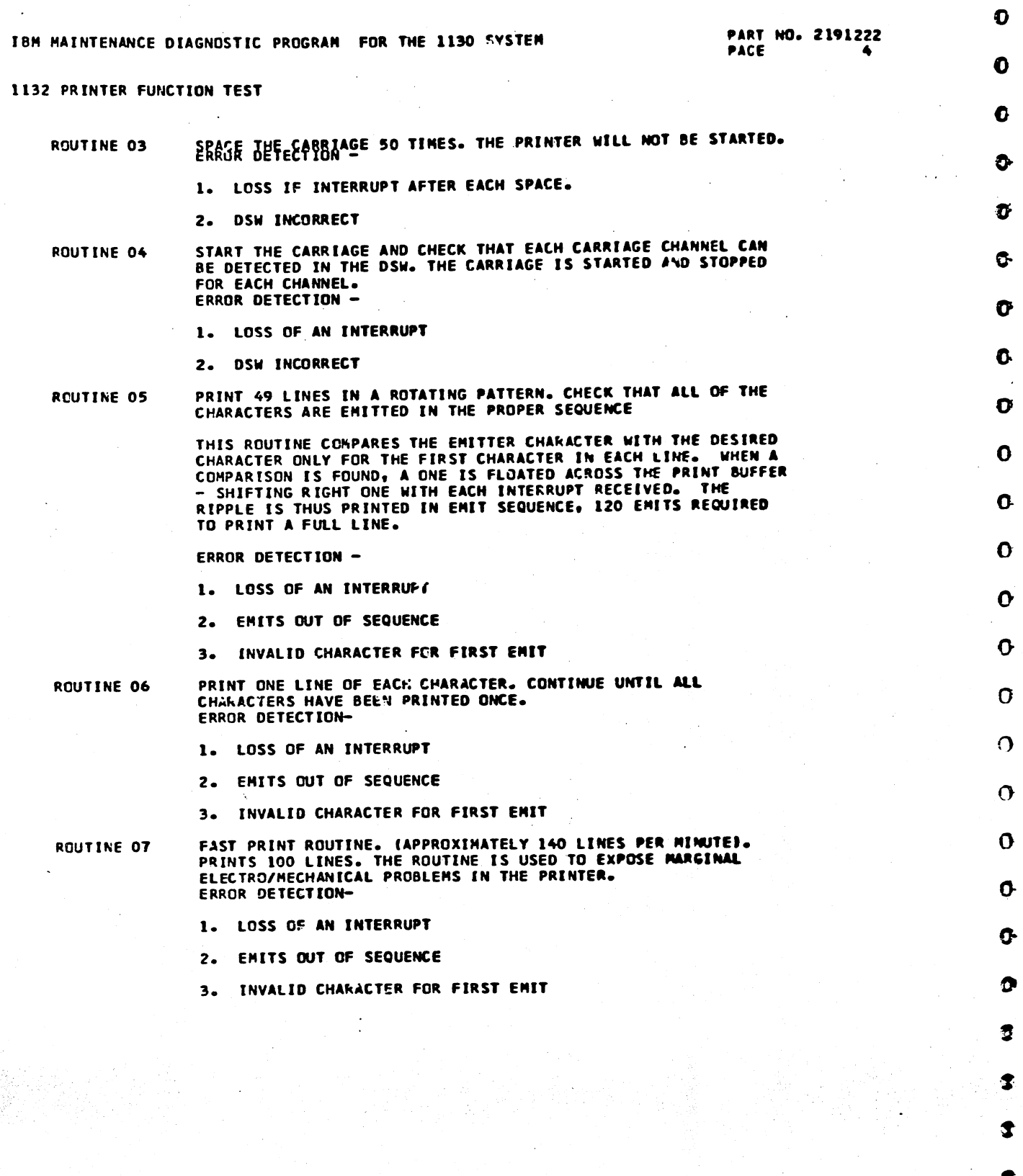

 $C \ \cup \ C \ \cup \ \bullet C \ \cup \ C \ \cup C$ 

 $\bullet$ !

 $\bullet$ 

;.

I

 $\boldsymbol{v}$ 

0-

*a* 

G

0.

0-

°'

*0* 

 $\overline{\mathbf{3}}$ 

•

 $\bullet$ 

 $\bullet$ 

 $\bullet$ 

DATE<br>EC 1.0. 02JAN66 01MAY66 01JUL66 415490 4154908 415490C PROG ID 030C-• PAGE 4

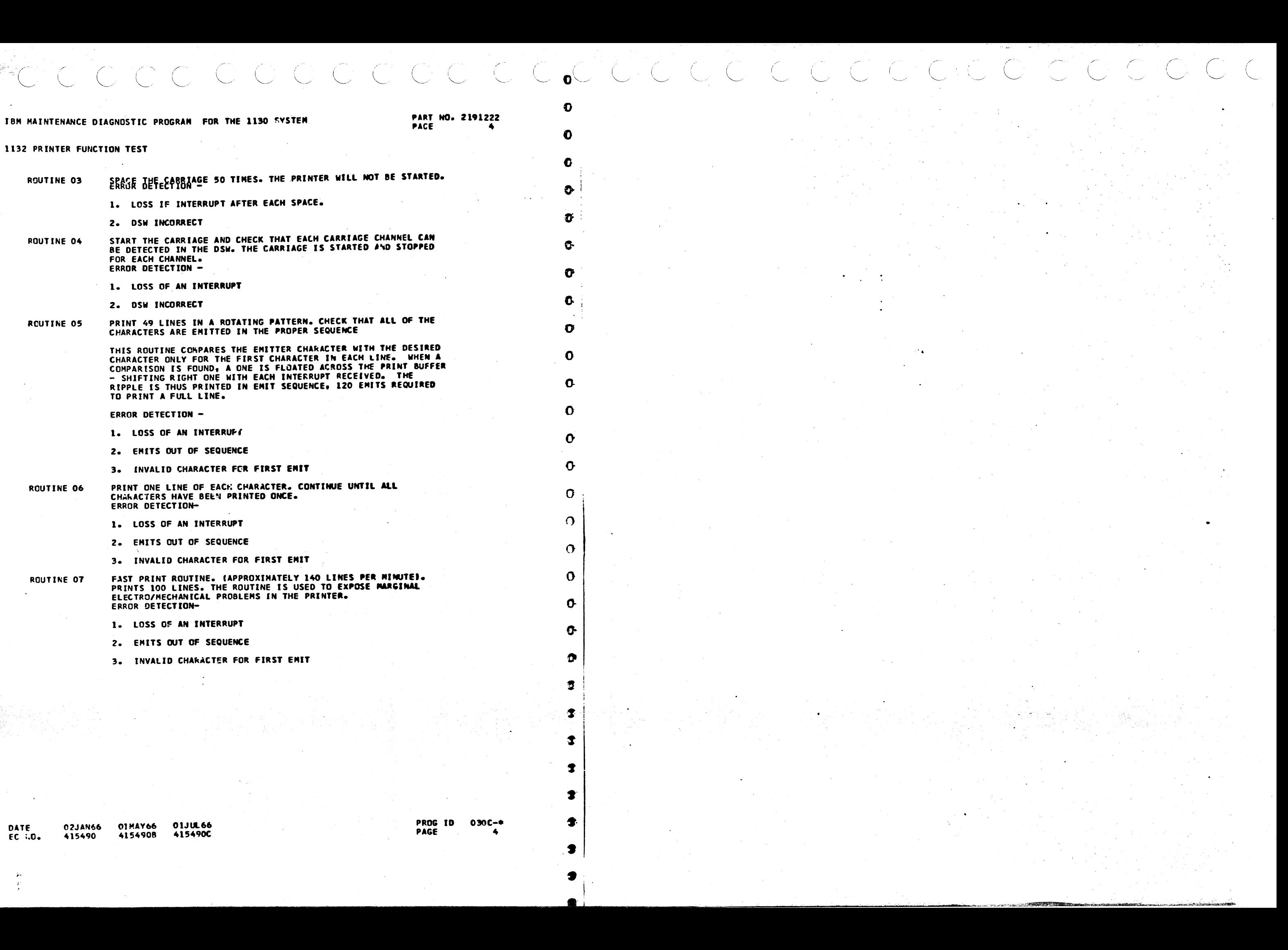

*i /* 

\

--

*, \_\_* )

 $\ddot{\phantom{0}}$ 

 $\searrow$   $\searrow$ 

) *'-J* 

 $($  )

 $\cdot$  )

 $\bigcup$ 

*<\_)* 

 $\bigcirc$ 

~ E JKLMNOPQREGWXYZABCDFHISTUV 1234567890=S.',)-(+/\*6JKLMNOPQREGWXYZABCDFHISTUV 1234567890=S.',)-(+/\*6JKLMNOPQREGWXYZABCDFHI KLMNOPQREGWXYZABCDFHISTUV 1234567890=S.º•)=(+/\*&JKLMNOPQREGWXYZABCDFHISTUV 1234567890=S.º•)=(+/\*&JKLMNOPQREGWXYZ**ABCDFHIS** LMNOPQREGWXYZABCDFHISTUV 1234567890•S1'tl•l+l•&JKLMNOPQREGWXYZABCDFHISTUV 1254567890•51•11•1+/•&JKLMNOPQREGWXYZABCDFHIST MNOPQREGWXYZABCDFHISTUV 1234567890=S<sub>8</sub>'+}={+/\*&JKLMNOPQREGWXYZABCDFHISTUV 1234567890=S+<sup>4</sup>+}={+/\*&JKLMNOPQREGWXYZABC<mark>DFHISTU</mark> NOPQREGWXYZABCOFHISTUV 1234567890•S•'tl•l+/~&JKLMNOPQREGWXYZABCDFHISTUV 1234567890•11'1l•l+/•6JKLMNOPQREGWXYZABCDFHllTUY OPQREGWXYZABCDFHISTUV 1234567890=\$+'+)=(+/\*6JK\_MNOPQREGWXYZABCDFHISTUV 1234567890=\$+'+)=(+/\*6JKLMNOPQREGWXYZABCDFHISTUV<br>PQREGWXYZABCDFHISTUV 1234567890=\$+'+)=(+/\*6JKLMNOPQREGWXYZABCDFHISTUV 1234567890=\$+'+)=(+/\*6JKLMNOPQRE QREGWXYZABCDFHISTUV 1234567890=S#!#}={+/#&JKLMNOPQREGWXYZABCDFHISTUV 1234567890=S#!#}={+/#&JKLMNOPQREGWXYZABCDFHI<mark>STUV 12</mark><br>Regwxyzabcdfhistuv 1234567890=S#!#}={+/#&JKLMNOPQREGWXYZABCDFHISTUV 1234567890=S#!#}={+/#&JKLMNOPQR EGWXYZABCDFHJSTUV 1234S67890•Se <sup>1</sup> 1l•l+l•&JKLMNOPQREGWXYZABCDFHISTUV 1234567890•S1'1l•l+/•6JKLMNOPQREGWXVZABCDFHISTUV 1234 GWXYZABCDFHISTUV 1234567890=S.'.)=l+/\*6JKLMNOPQREGWXYZABCDFH!STUV 1234567890=S.'.I-l+/\*6JKLMNOPQREGWXYZABCDFHISTUV 12345 WXYZABCDFHISTUV 1234567890•S•'•)-(+/\*6JKLMNOPQREGWXYZABCDFHISTUV 1234567890•S•'+)-(+/\*6JKLMNOPQREGWXYZABCDFHISTUV 123456 XYZABCDFHISTUV 1234567890=\$@'@)=(+/\*6JKLMNOPQREGWXYZABCDFHISTUV 1234567890=\$@'@)=(+/\*6JKLMNOPQREGWXYZABCDFHISTUV 1<mark>234567</mark><br>Yzabcdfhistuv 1234567890=\$@'@)=(+/\*6JKLMNOPQREGWXYZABCDFHISTUV 1234567890=\$@'@)=(+/\*6JKLMNOPQREGWXY ZABCDFHISTUV 1234567890=S•'+)-(+/\*&JKLMNOPQREGWXYZABCDFHISTUV 1234567890=S•'+)-(+/\*&JKLMNOPQREGWXYZABCDFHISTUV 123456789 ABCDFHISTUV 1234567890¤\$•'•)-(+/\*6JKLMNOPQREGWXYZABCDFHISTUV 1234567890#\$e'•)-(+/\*6JKLMNOPQREGWXYZABCDFHISTUV 1234567890 BCDFHISTUV 1234567890=S•'+)-(+/\*&JKLMNOPQREGWXYZABCDFHISTUV 1234567890=S•'+)-(+/\*&JKLMNOPQREGWXYZABCDFHISTUV 1234567890= Cufhistuv 1234567890=S•'•)-(+/\*6JKLMNOPQREGWXYZABCDFHISTUV 1234567890=S•'•)-(+/\*6JKLMNOPQREGWXYZABCDFHISTUV 1234567890=\$ DFHISTUV 1234567890=S&'+)=(+/\*&JKLMNOPQREGWXYZABCDFHISTUV 1234567890=S#'+)=(+/\*&JKLMNOPQREGWXYZABCDFHISTUV 1234567890=S#<br>FHISTUV 1234567890=S#'+)=(+/\*&JKLMNOPQREGWXYZABCDFHISTUV 1234567890=S#'+)=(+/\*&JKLMNOPQREGWXYZABCDFHI HJSTUV 1234567890•S•'•l-l+/•&JKLMNOPUREGWXYZABCDFHISTUV 1234567890•1e'tl•l+/•6JKLMNOPQREGWXYZABCUFHISTUV 1234567890•11'1 ISTUV 1234567890=S.'.)=(+/\*6JKLMNOPQREGWXYZABCDFHISTUV 1234567890=S.'.)=(+/\*6JKLMNOPQREGWXYZABCDFHISTUV 1234567890=S.'.) STUV 1234567890=S.'•)-(+/\*&JKLMNOPQREGWXYZABCDFHISTUV 1234567890=S.'•)-(+/\*&JKLMNOPQREGWXYZABCDFHISTUV 1234567890=S. TUV 1234567890=Se°el=(+/\*&JKLMNOPQREGWXYZABCDFHISTUV 1234567890=Se°el+l+/\*&JKLMNOPQREGWXYZABCDFHISTUV 1234567890=Sa°el=( UV 1234567890=Se'+)=1+/\*&JKLMNOPQREGWXYZABCDFHISTUV 1234567890=Se'+1=(+/\*&JKLMNCPQREGWXYZABCDFHISTUV 1234567890=Se'+1={+ V 1234567890=Se'+)=(+/\*6JKLMNOPQREGWXYZABCDFHISTUV 1234567890=Se<sup>i</sup>+)=(+/\*6JKLMNOPQREGWXYZABCDFHISTUV 1234567890=Se<sup>i</sup>+)=(+/ \_1234567890=\$@'@J={+/\*&JKLMNOPQREGWXYZABCDFHISTUV\_1234567890=\$@'@J={+/\*&JKLMNOPQREGWXYZABCDFHISTUV\_1234567890=\$@'@j={+/\*<br>1234567890=\$@'@J={+/\*&JKLMNOPQREGWXYZABCDFHISTUV\_1234567890=\$@'@J={+/\*&JKLMNOPQREGWXYZABCDFHISTUV\_123

<u>بع</u> • Ill z

**POUTI** I **TEST** z 0

PJKCT<br>C  $\mathbf{\tilde{u}}$ !z a: .. N ... 1132 F

ទីក  $5\frac{1}{3}$ <sup>0</sup>~= ..

ទ<br>ខេ<br>ខ  $\ddot{a}$ <u>ਰ ਜ</u>

~g ~<br>315<br>41

.<br>با يو<br>ا ~ts

E 1130 S 론 .<br>EDK<br>-PROGRAM  $\frac{1}{5}$ §! ~  $\overline{\mathbf{c}}$ មួ <sup>~</sup>z Ill **HAINT** 

 $\mathbf{\tilde{g}}$ 

**E**  $\bf{z}$  .

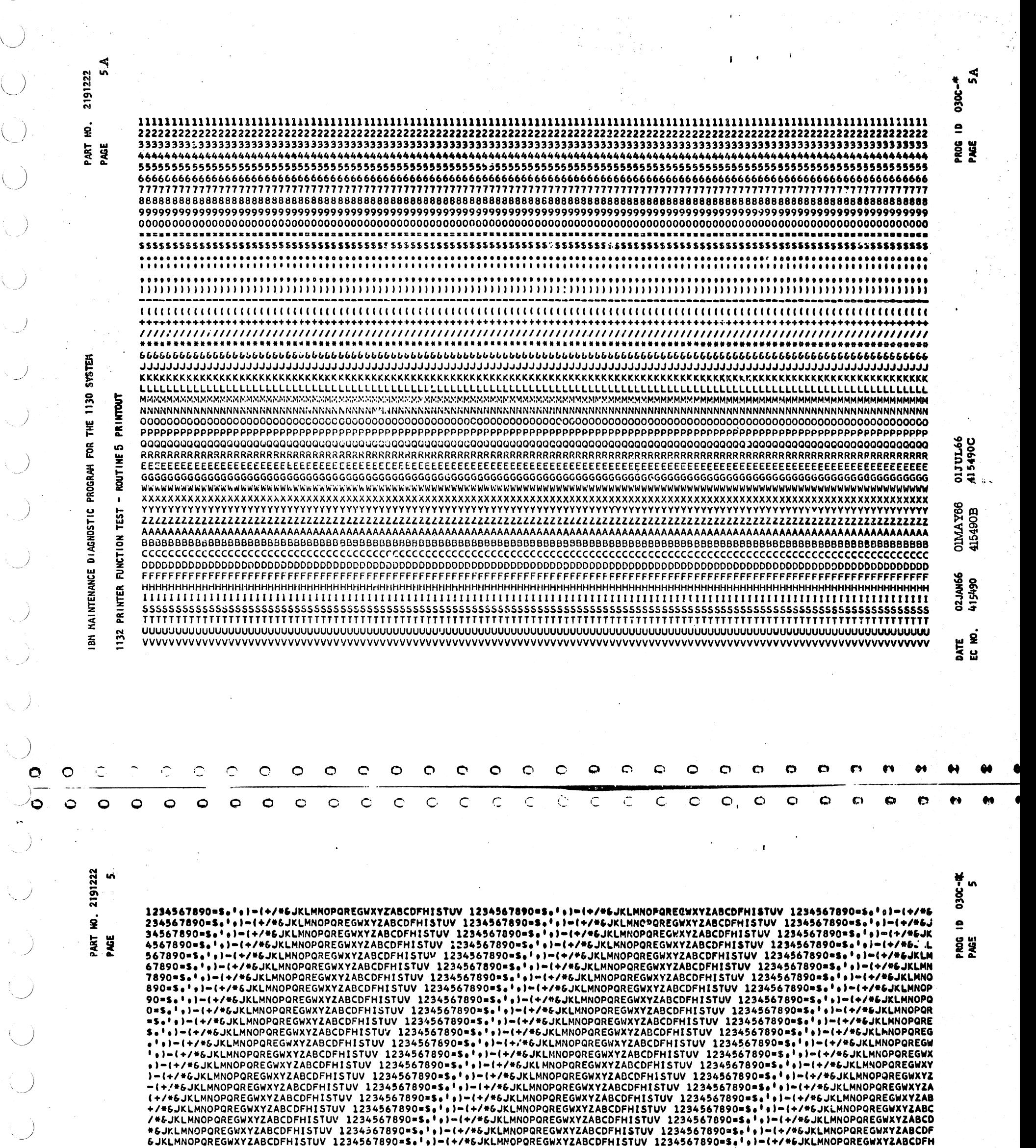

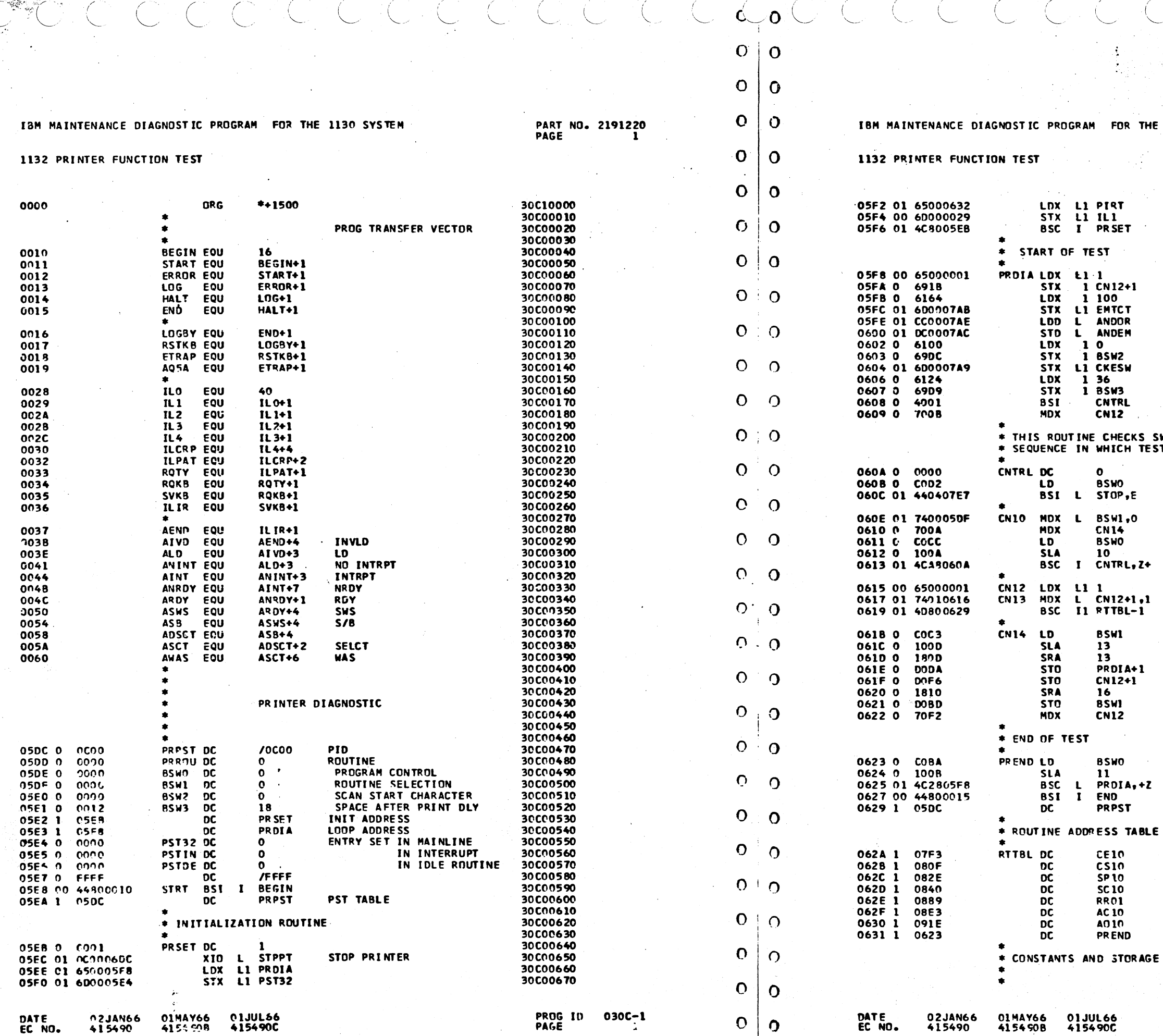

i.

**CALLES** 

 $\sim$ 

**IE 1130 SYSTEM** 

 $\sim$ 

e ago

**Contract Contract** 

 $\sim$ 

الموارد المتعاني

PART NO. 2191220 PAGE ïĭ

 $\mathbf{r}$ 

30000680 SET INTERRUPT ADRS 30C00690 30C00870<br>30C00700<br>30C00710 30000720 30C00730 SET TO START<br>AT IST ROUTINE 30000740 30000750 30000750<br>30000760<br>30000770 SET EMIT CHECK CNT 30CC0780 SET EMIT CK CONSTANT 30000790 30 C00 800 30000820 RESET CHAR SELECT 30C00821<br>30C00821 RESET SPACE DELAY 30000840 **GO TO CONTROL RTN** 30C00850 30C00860 30000870 30C00880<br>30C00880<br>30C00890 SWITCHES AND CONTROLS ST ROUTINES ARE RUN. 30C00900 30C00910 LD CONTROL SWS 30C00920 30C00920<br>30C00930<br>30C00940 CK FOR PROG STOP SKIP IF NO RTN 30C00950 SELFCTED 30C00960 LD CONTROL SWS 30C00970 CK FOR LOOP ON RTN 30000980 30C00990 30C01000 RTN NO. SET HERE 30001010 ADV RTN NO 30001020 GO TO RTN 30C01030 30001040 30C01050 LD RNT SLCT SWS STRIP OUT INVALID 30C01070 SWITCHES 30001080 30001090 30C01100 RESET ROUTINE SWITCH 30C0111C 30 CO 1 1 20 30 CO 1130 30C01140 30C01150 LD CONTFOL SWS 30C01160 30C01170 CHECK FOR LOOP PROGRAM 30C01180 30 CO1190 30C01200 30C01210<br>30C01220<br>30C01230<br>30C01240 RTN1 EMIT SEQUENCE RTN2 SCAN CHECK 30C01250 RTN3 SPACE 30 CO 1260 RTN4 SKIP 30C01270 30C01280<br>30C01290<br>30C01300 RTNS ROTATING PAT RTN6 ALL CHARACTERS END ROUTINE 30C01310 30C01320 30C01330 30C01340 30CO1350

**PAGE** 

PROG 10 030C-1 1A  $\mathcal{P}_\mathrm{c}$ 

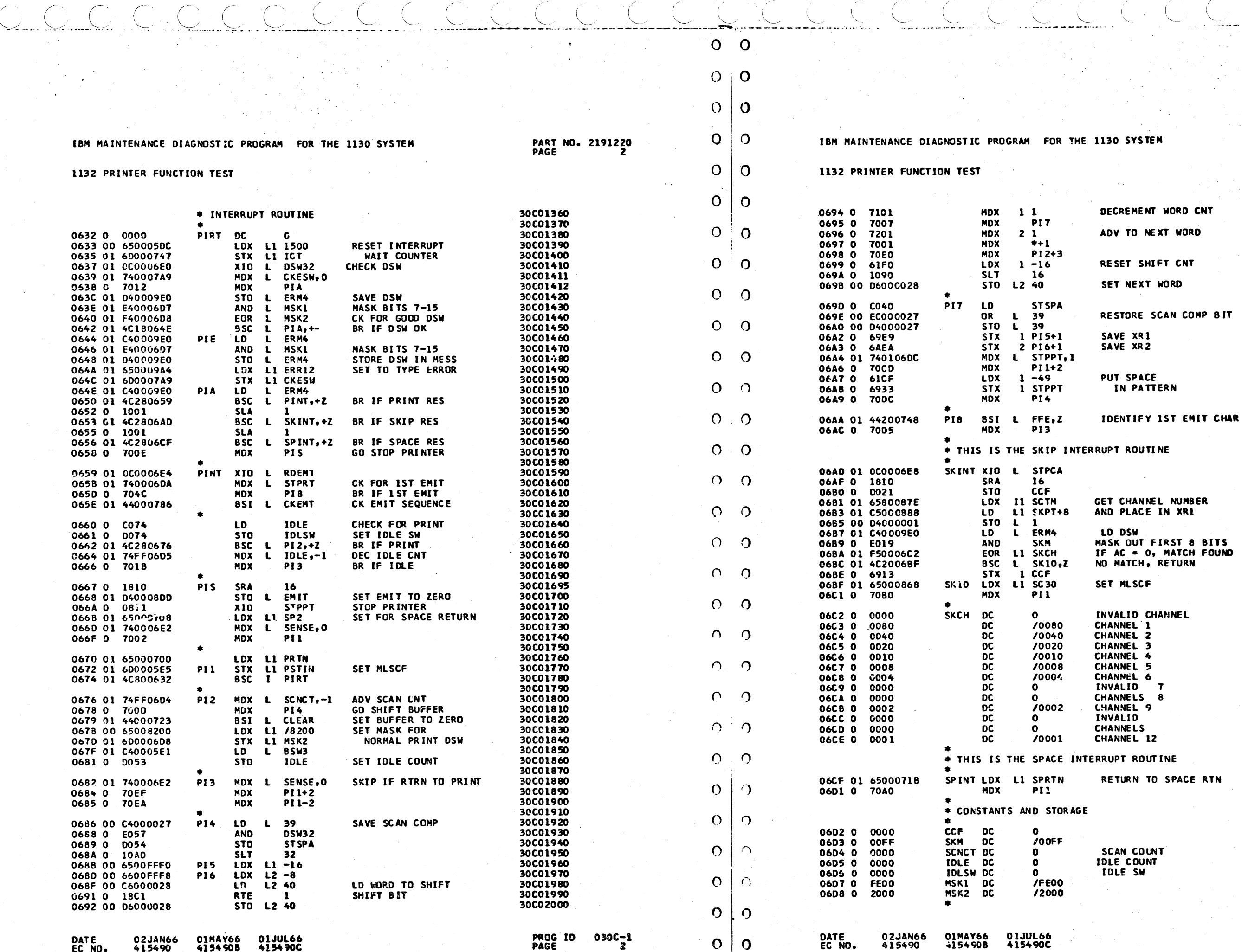

**SCAN COUNT**<br>DLE COUNT DLE SW

 $AC = 0$ , MATCH FOUND MATCH, RETURN

 $\mathbf{7}$ 

30C02140<br>30C02140 30C02160 30C02170 30C02180 30C02190 30C02190<br>30C02200<br>30C02220 30C02230 30C02240 30C02250<br>30C02260<br>30C02270 30CG2280 30C02290 30C02300 30C02310<br>30C02310<br>30C02320<br>30C02330 30C02340 30C02350 30C02330<br>30C02330<br>30C02330 30C02390 30C02400 30C02410 30C02426<br>30C02426<br>30C02440 30C02450 30502460 30C02470 30C02480<br>30C02480<br>30C02500 30C02510 30C02520 30C02530 30C02540 30CO2550<br>30CO2550<br>30CO2560 30C02570 30C02580 30C02590 30C02600 30C02600<br>30C02620<br>30C02630 30C02640 30C02650 30C02660 30C02670

PROG ID 030C-1<br>PAGE 2A

г÷.

**PART NO. 2191220<br>PAGE 24** 

30C02010

30C02020<br>30C02020<br>30C02040<br>30C02050

30C02060 30C02070 30C02070<br>30C02080<br>30C02090<br>30C02100

30C02110 30C02120

30CC2130

 $\bullet$ 

**30 SYSTEM** 

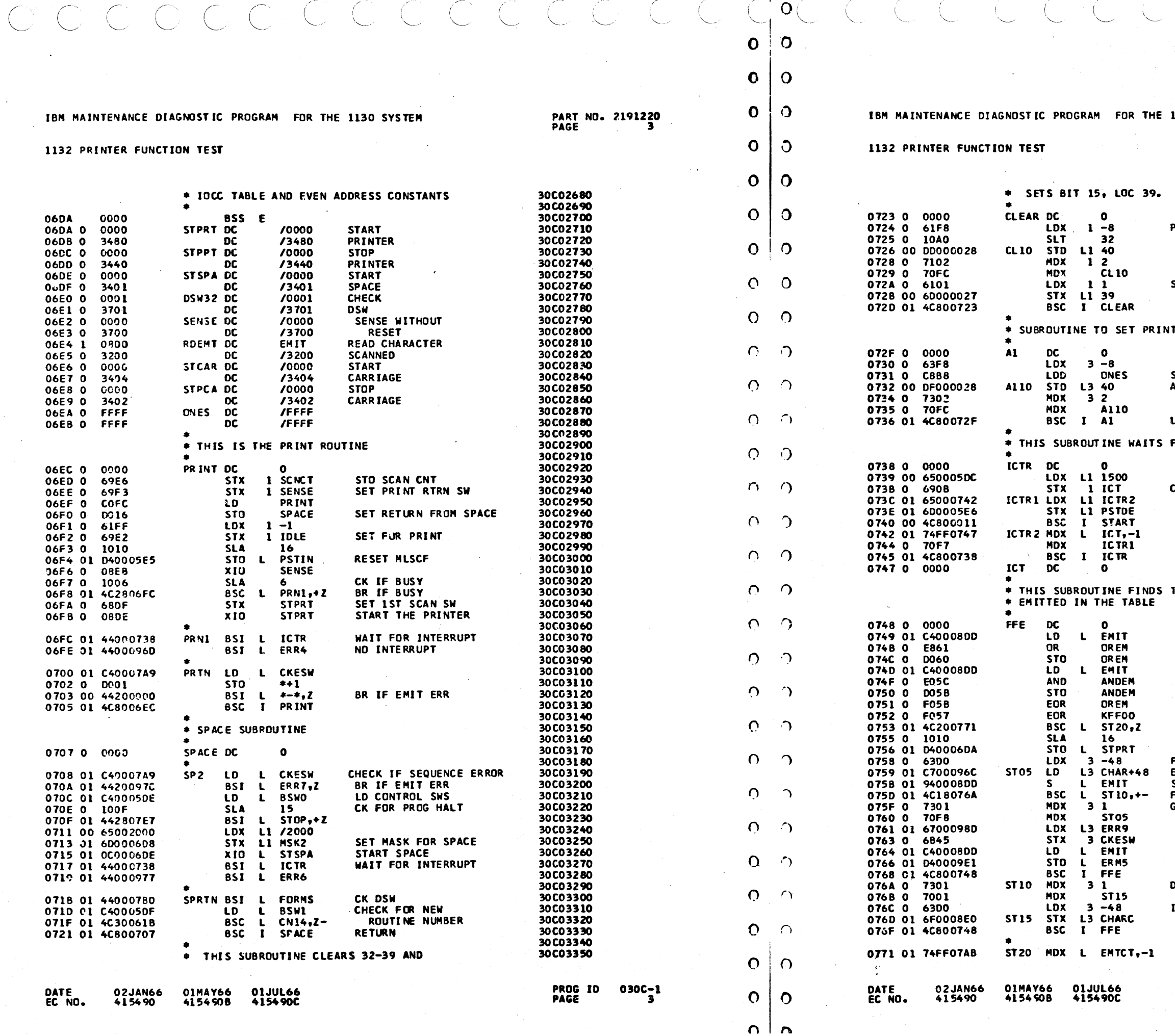

ါများပိုးများ<br>ကြားကြားကြသည်။

and a communication of the communication of the contract of the contract of the contract of the contract of the

1130 SYSTEM

الرومان ومصطلح مرمريهما

**PRINT AREA** 

**SET B15 L 39 TO ONE** 

**TAREA TO ONES** 

SET PRINT AREA TO ALL ONES

**LEAVE** 

**FOR INTERRUPT** 

SET<br>COUNT

THE FIRST CHARACTER

CK FOR MISSING EMIT BITS FF00 IF OK

CK FOR SHORTED EMIT BITS **OGOO IF CK** CK FOR EMIT BITS OK

CONT IF ALL EMIT BITS OK

RESET IST SCAN SWE<br>NO IST CHAR **EMITTED IN** SEQUENCE TABLE FOUND IF BR GO TO NEXT TABLE ENTRY

STO EMIT IN ERR MESS

DECREMENT XR FOR NEXT CHAR AND SAVE IF  $XR3 = 0$ , RESET

CNT 100 EMITS

 $\sim 10^{-1}$ 

30C03360 30C03380<br>30C03380<br>30C03380<br>30C03400 30C03410 30 CO 34 20 30C03430 30C03440<br>30C03440 30C03460 30C03470 30C03480 30C03490<br>30C03490<br>30C03500<br>30C03510 30C03520 30C03530 30C03540 30C03550<br>30C03550 30C03570 30C03580 30C03590 30C03600 30C03610<br>30C03620 30CO3630 30C03640 30C03650 30C03660<br>30C03660<br>30C03680 30C03690 30C03700 30C03710 30C03720 30CO 3730<br>30CO 3730 30C03750 30C03760 30C03770 30C03780 30C03790 30C03800 30C03810 30C03820 30C03830 30C03840<br>30C03840<br>30C03850<br>30C03860 30003870 30C03880 30C0 3880<br>30C0 3890<br>30C0 3910<br>30C0 3920 30C03930 30C03940 30C03950<br>30C03950<br>30C03970 30C03980 30C03990 30C04000 30C04010 30C04020<br>30C04020

**PART NO. 2191220<br>PAGE 3A** 

 $\sim 10$   $\mu$ 

PROG<sup>10</sup><br>PAGE

 $030C - 1$ 

 $\pm$ 

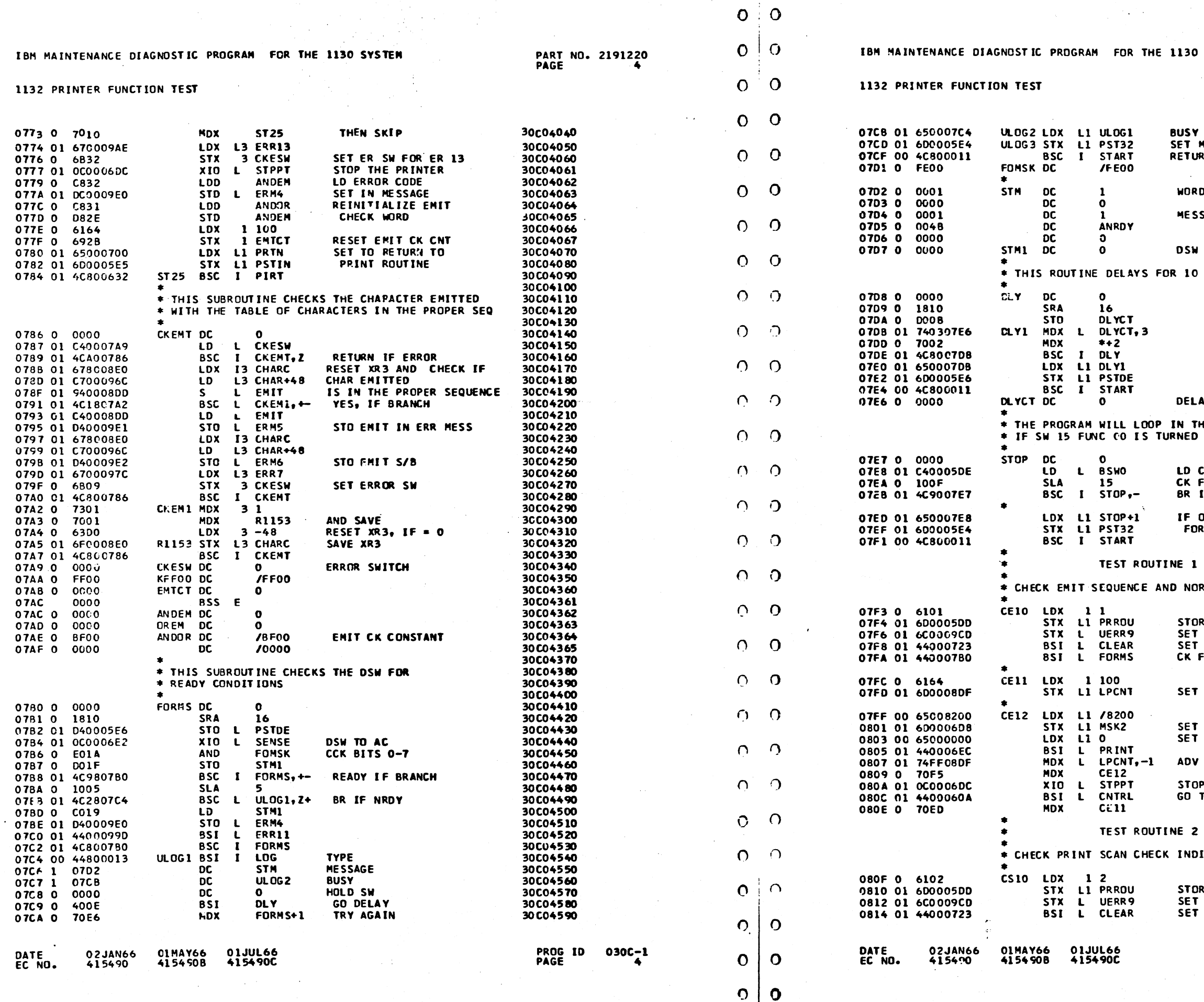

 $\frac{1}{2}$ 

مرید کا کالوت

 $\overline{0}$ 

 $0<sub>0</sub>$ 

 $\bigcirc$   $\bigcirc$ 

130 SYSTEM

**USY ET MLCSF** ETURN TC MONITOR

**WORD COUNT** 

MESSAGE ID

 $\sim 10^6$ **DSW** 

10 SECONDS

**DELAY COUNTER** 

N THIS ROUTINE **NED ON.** 

LD CONTROL SWS CK FOR PROG HALT BR IF HALT OFF

IF ON SET MLSCF FOR RETURN

NORMAL PRINT DSW

STORE RTN NO SET LOOP ADDRS SET BUFFER TO ZERO CK FOR READY

SET LOOP COUNT

SET MASK FOR PRINT SET SCAN CNT

ADV LOOP CNT

STOP PRINTER GO TO CONTROL RTN

**INDICATOR** 

STORE RTN NO SET LOOP ADDRS SET BUFFER TO ZERO

30C04600 30C04510 30C04620<br>30C04620 30C04640 30C04650 30C04660 30C04680<br>30C04680<br>30C04680 30 CC 4700 30C04710 30C04720 30C04730<br>30C04730<br>30C04740<br>30C04750 30C04760 30C04770 30C04780 30C04790<br>30C04790<br>30C04800 30C04810 3CCC4820 30C04830 30C04840 30C04850<br>30C04850<br>30C04860 30C04870 30C04880 30 CO4890 30C04900 30C04910<br>30C04920 30CC4930 30C04940 30C04950 30004960 30C04970<br>30C04980 30C04990 30C05000 30C05060<br>30C05020<br>30C05020<br>30C05040<br>30C05050 30C05060 30C05070 30C05080 30C05090<br>30C05090<br>30C05100 30C05110 30CC5120 30CC 5120<br>30CC 5130<br>30CC 5140<br>30CC 5150<br>30CC 5160<br>30CO 5170 30C05180 30C05190 30C05150<br>30C05200<br>30C05220<br>30C05230 30C05240 30C05250 30C05260 30C05270

PART NO. 2191220<br>PAGE 4A

71

PROG ID 030C-1<br>PAGE 4A

OCCCCCCCCCCCCCCCCC

 $\begin{bmatrix} 0 \\ 0 \\ 0 \end{bmatrix}$ 

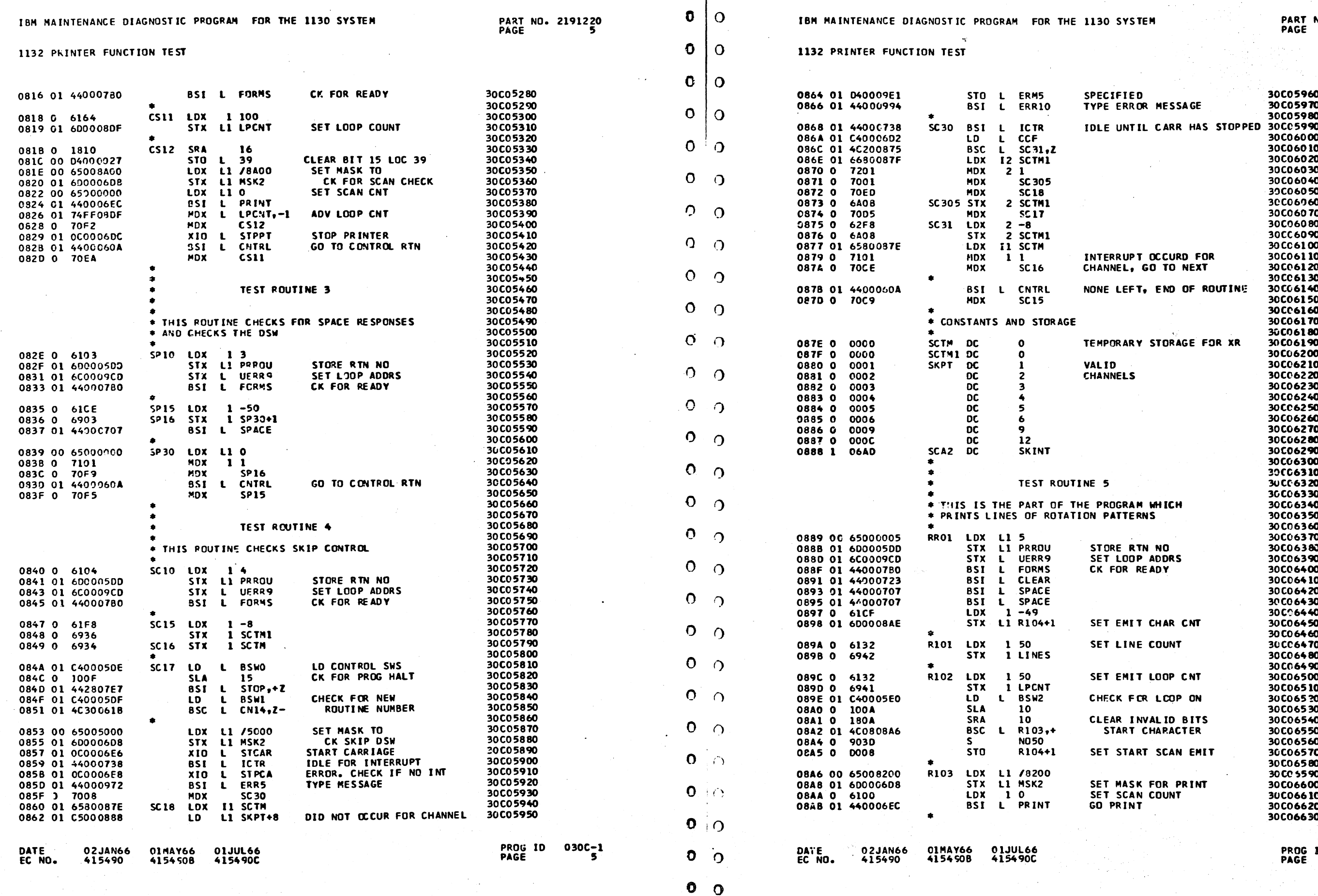

CCCCCCCCCCCCCCCC

NO. 2191220<br>5A

 $100030C_{5A}^{-1}$ 

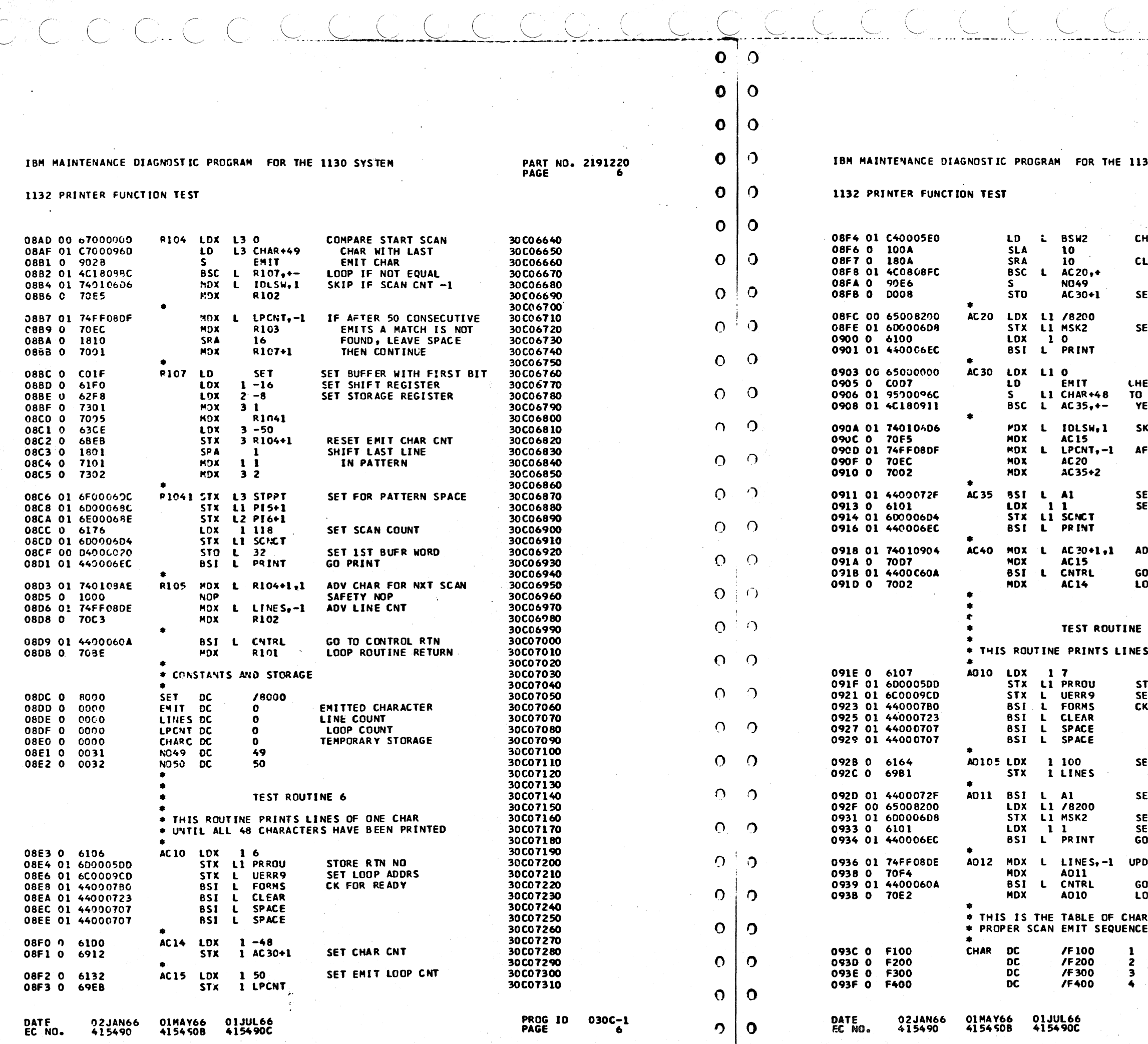

### **BO SYSTEM**

PART NO. 2191220<br>PAGE 6A

30C07320<br>30C07330 **IECK FOR LOOP ON** LEAR INVALID BITS START CHARACTER ET START SCAN EMIT **IT MASK FOR PRINT** ECK IF CHARACTER IS **BE PRINTED** S IF BRANCH KIP IF SCAN CNT -1 FTER 50 CONSECUTIVE<br>EMITS – SPACE<br>THEN CONTINUE **IT PRINT BUFR TO ONES IT SCAN CNT** V TO NXT CHAR TO CONTROL RTN **OOP ROUTINE RETURN**  $\mathbf{7}$ OF ALL ONE CHARACTER

TORE RIN NO<br>ET LOOP ADDRS FOR READY

**IT LINE COUNT** 

**ET PRINT AREA TO ONES** 

ET MASK FOR PRINT<br>ET SCAN CNT PRINT

DATE LINE COUNT

TO CONTROL RTN **JOP ROUTINE RETURN** 

ACTERS IN THE

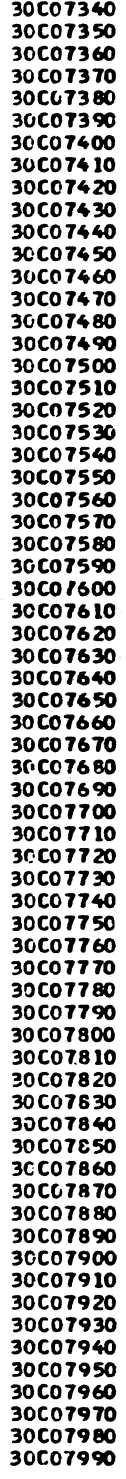

PROG ID 030C-1<br>PAGE 6A

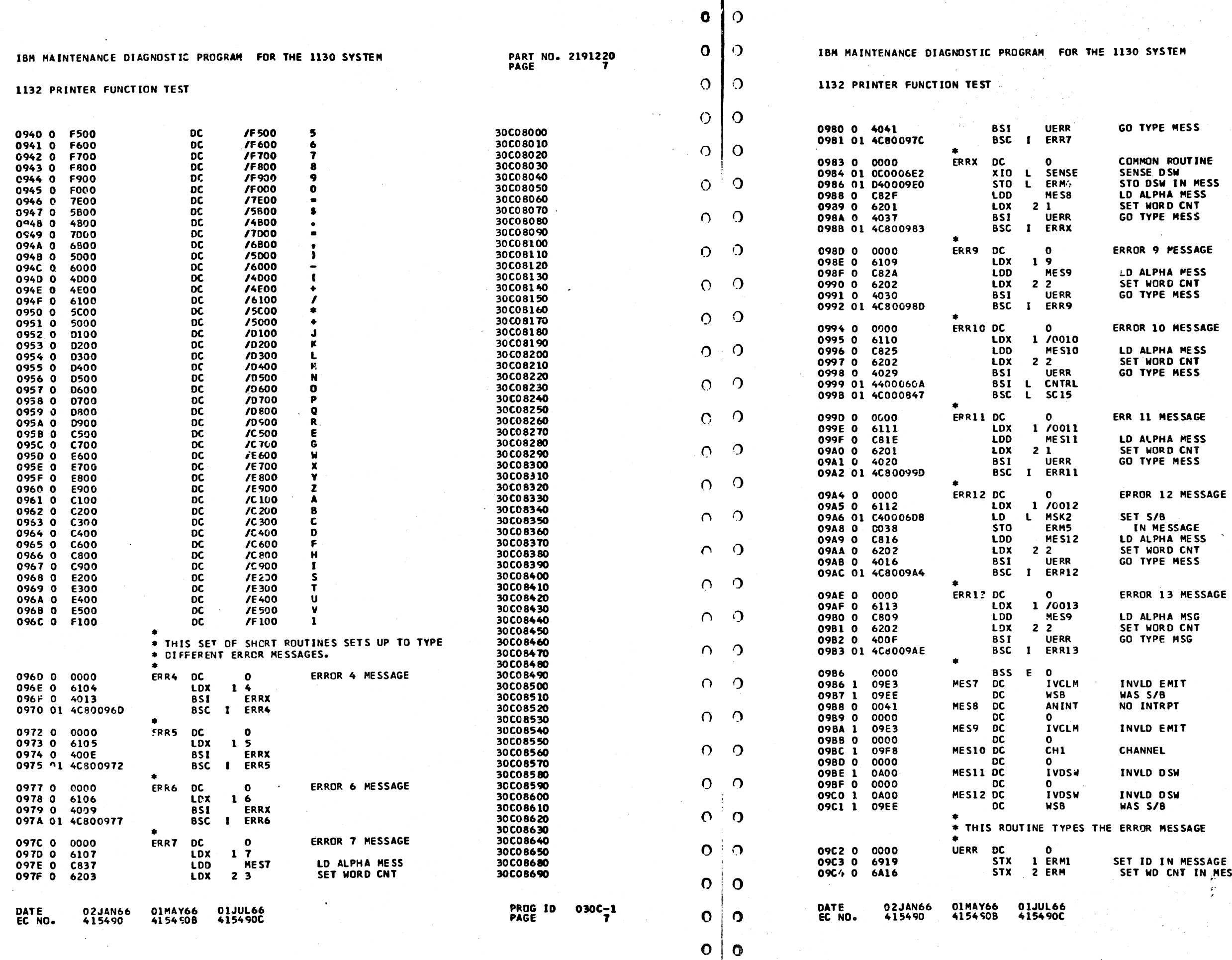

 $\mathcal{L} = \mathcal{L}$ 

⊵ງ

 $\circ$   $\circ$ 

 $\bullet$ 

. . **. . . . . . . . . .** . . .

 $\sim 1.7$  and all  $\sim 1.7$ 

나 남이

ROR MESSAGE ID IN MESSAGE BUFFER IT ND CNT IN MESS

 $\sim$ 

 $\mathcal{L}$ 

ALPHA MESS T WORD CNT TYPE MESS ROR 13 MESSAGE ALPHA MSG T WORD CNT TYPE MSG NV<mark>LD EMIT</mark><br>AS S/B<br>O INTRPT **VLD EMIT IANNEL IVLD DSW VLD DSW**  $\sqrt{5}$  S/B

ET S/B<br>IN MESSAGE

TYPE MESS

**D ALPHA MESS<br>ET WORD CNT** 

11 MESSAGE

**D ALPHA MESS<br>ET WORD CNT** TYPE MESS

**T WORD CNT** TYPE MESS

OR 9 PESSAGE ALPHA PESS

ENSE DSW<br>TO DSW IN MESS<br>D ALPHA MESS<br>ET WORD CNT<br>O TYPE MESS

NSE DSW

**IMMON ROUTINE** 

TYPE MESS

**PART NO. 2191220<br>PAGE 7A** 

30C08700<br>30C08710<br>30C08720<br>30C08730

30C08740

30C08760<br>30C08770<br>30C08780 30C08790 30C08800

30C08810 30C08820<br>30C08820<br>30C08850

30C08860

300000000<br>30008880

3CC08890<br>30C08900<br>30C08910

30C08910<br>30C08920<br>30C08930<br>30C08950<br>30C08950<br>30C08970

30C08980

30C08990

30C09990<br>30C09000<br>30C09020<br>30C09030

30C09040

30C09040<br>30C09060<br>30C09070<br>30C09080

30C09090

30C0 90 90<br>30C0 91 10<br>30C0 91 20<br>30C0 91 30<br>30 C0 91 40

30C09150<br>30C09160<br>30C09170<br>30C09180<br>30C09150

30C09240<br>30C09250<br>30C09270<br>30C09250<br>30C09300<br>30C09310

30C09320<br>30C09320<br>30C09330<br>30C09340

30C09350 30C09360 30C09370

30C09380

30C09390

,. ,~

1130 SYSTEM PART NO. 2191220<br>PAGE 8A

 $\ddot{\bullet}$  $\mathcal{L}$  /-·

 $\mathcal{M}^{\mathcal{C}}$ 

 $\sim$ 

*(,.-* ( <sup>I</sup> \ ~

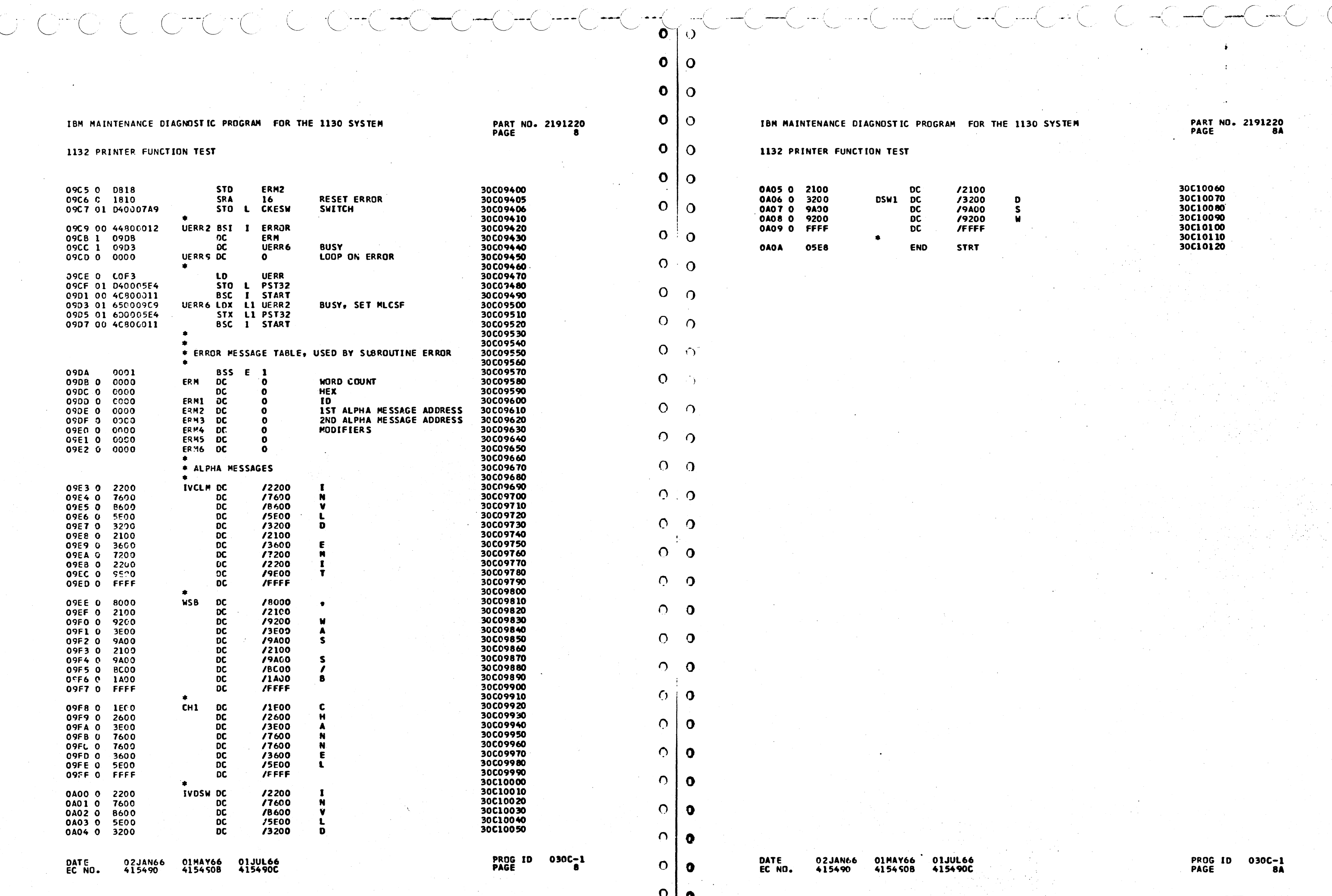

 $\sim$  $\sim 10^7$ 

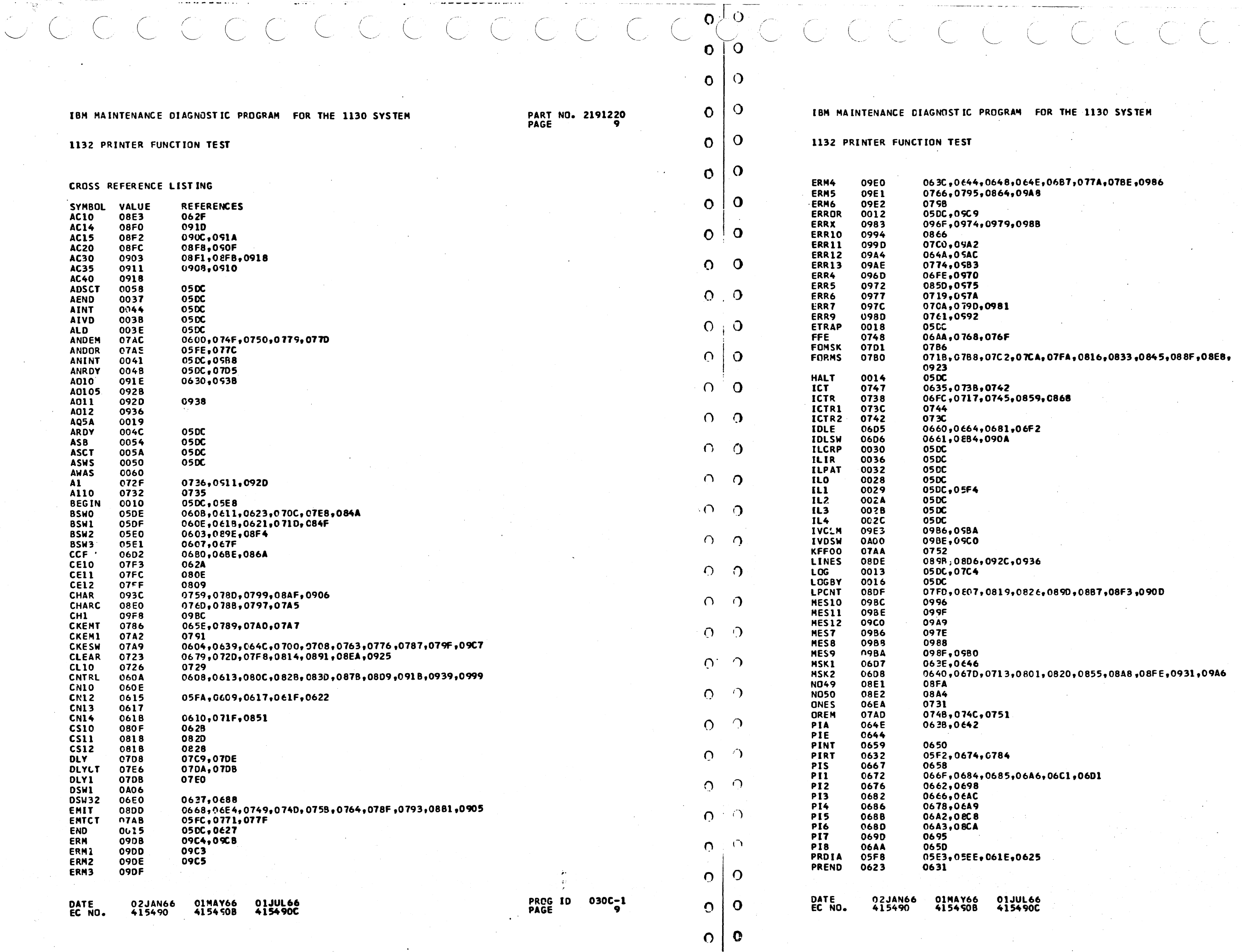

30 SYSTEM

PART NO. 2191220<br>PAGE 9A

 $\sqrt{2}$ 

**0986, A706** 

 $\sim 10^7$ 

6,0833,0845,088F,08E8,

7,08F3,090D

5,08A8,08FE,0931,09A6

PROG ID 030C-1<br>PAGE

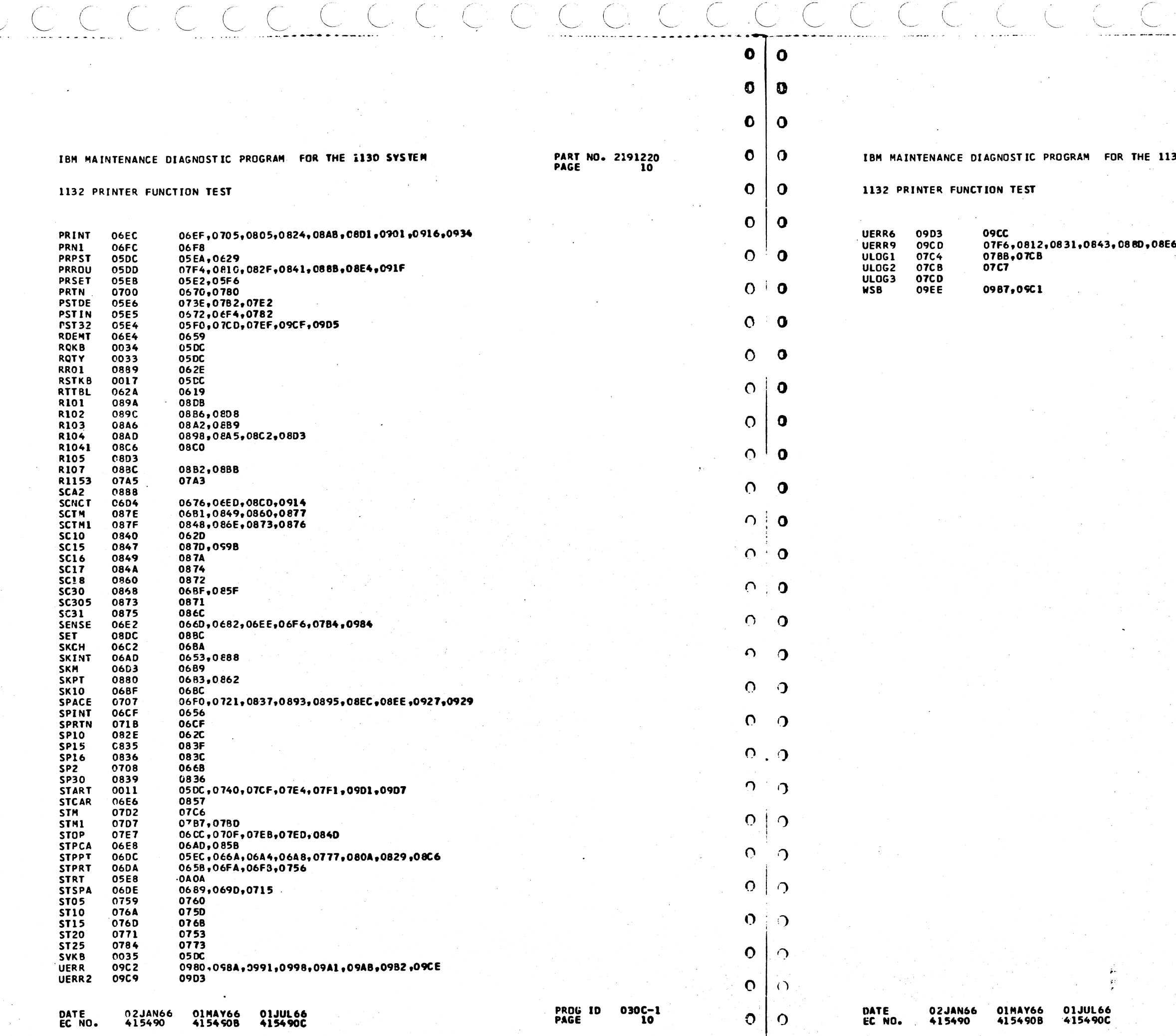

 $\sim$ 

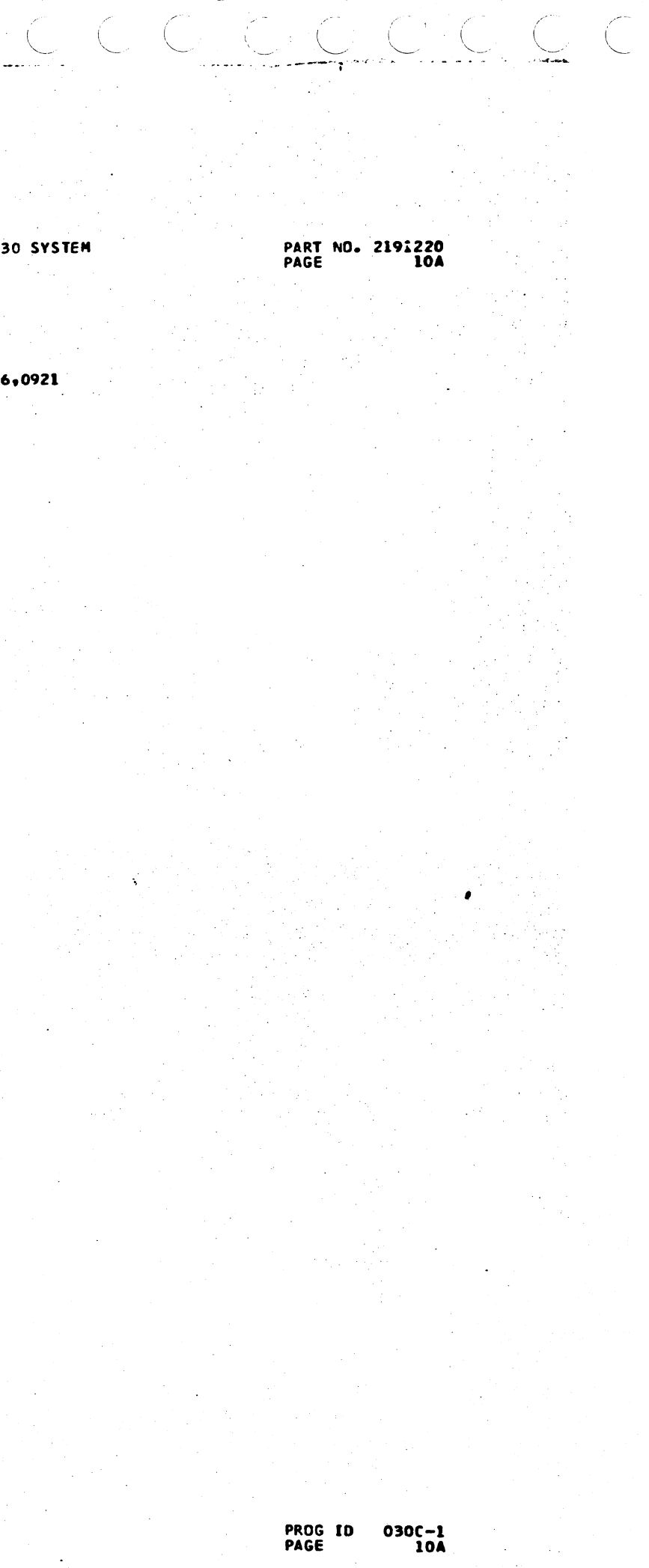

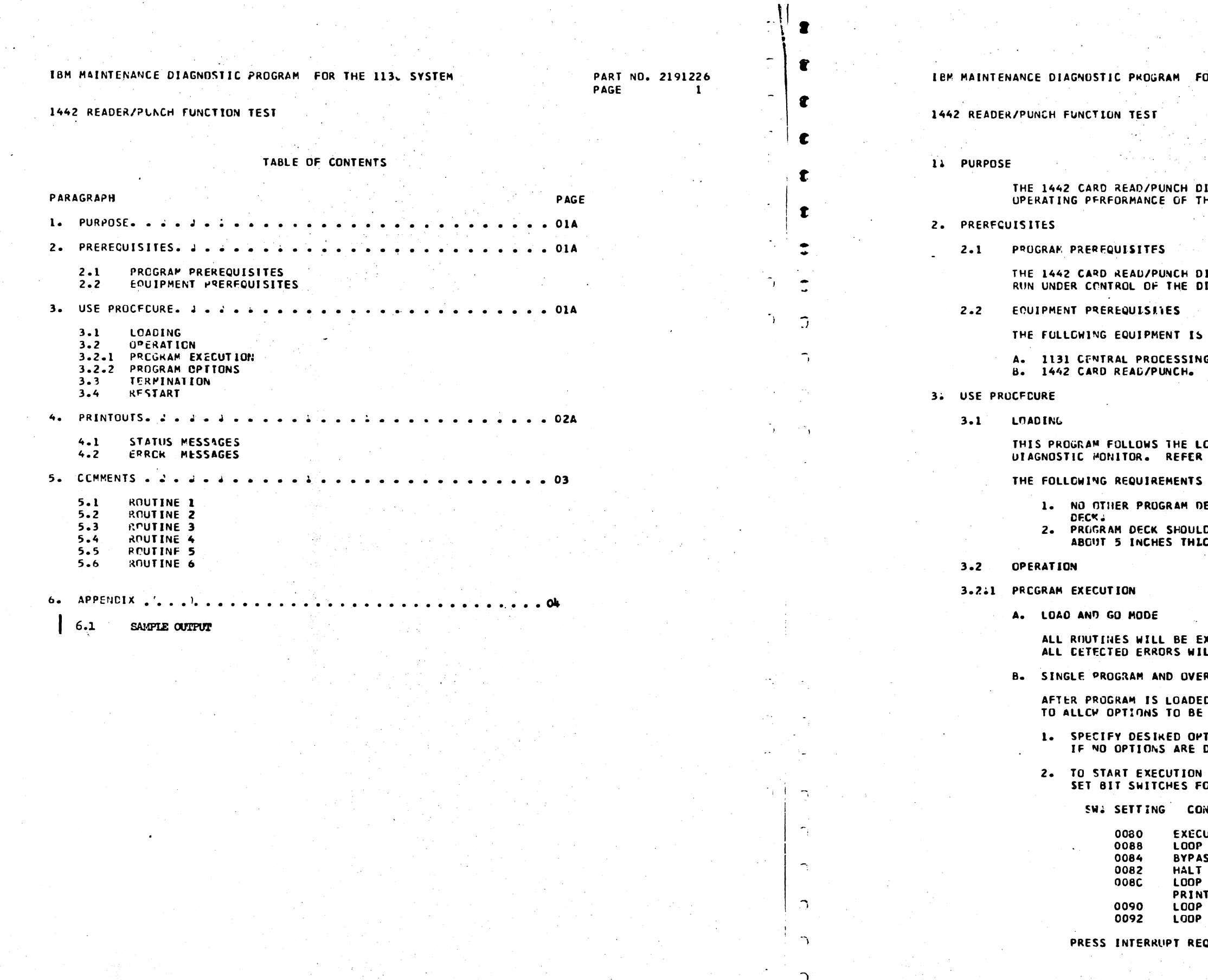

COOCOCOCOCOCOC

02JAN66 01MAY66 DATE EC NO. 415490 415490B

**PROG ID 030F-X** PAGE  $\mathbf{1}$ 

**DATE** EC NO.

 $\Delta$ 

 $\Omega$ 

 $\sim$ 

 $\cap$ 

01MAY66<br>415490B 02JAN66 415490

OR THE 1130 SYSTEM

PART NO. 2191226 **PAGE**  $1A$ 

**IAGNOSTIC PROCRAM CHECKS THE** HE 1442 CARD READ/PUNCH.

AGNOSTIC PROGRAM MUST **IAGNOSTIC MONITOR.** 

REQUIRED.

Salam I

G UNIT (CPU).

OADING PROCEDURES ESTABLISHED BY THE 1130 TO D. N. DOCUMENTATION.

MUST BE MET.

ECK SHOULD FOLLOW THE 1442 FUNCTION TEST

D BE FOLLOWED BY A DECK OF BLANK CARDS CK.

**EXECUTED WITH NO OPTIONS<br>ILL BE IDENTIFIED BY AN ERROR TYPEOUT.** 

RLAP MODE

D.THE MONITOR WILL WAIT SPECIFIED.

TIONS AS INSTRUCTED IN SECTION 3.2.2. DESIRED, NO ENTRY IS REQUIRED.

- EXECUTE MODE MUST BE SPECIFIED OR DESIRED MODE

**INTROL** 

UTE WITH NO OPTIONS<br>ON ERROR SS ALL ERROR PRINTOUTS **UN ANY ERROR** ON ERROR AND BYPASS ALL ERROR **FOUTS** ALL PROGRAMS ALL PROGRAMS AND HALT ON ERRORS

QUEST KEY.

 $030F - X$ PROG ID PAGE

1Å

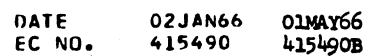

 $\gamma$  . PROG ID 030F-**X** 2  $\gamma$  )

 $\mathcal{F}^{\mathcal{P}}(\mathbf{r})$ 

 $\rightarrow$ 

 $\cap Y$ 

DATE EC NO. 02JAN66 01MAY66<br>415490 415490B

415490B

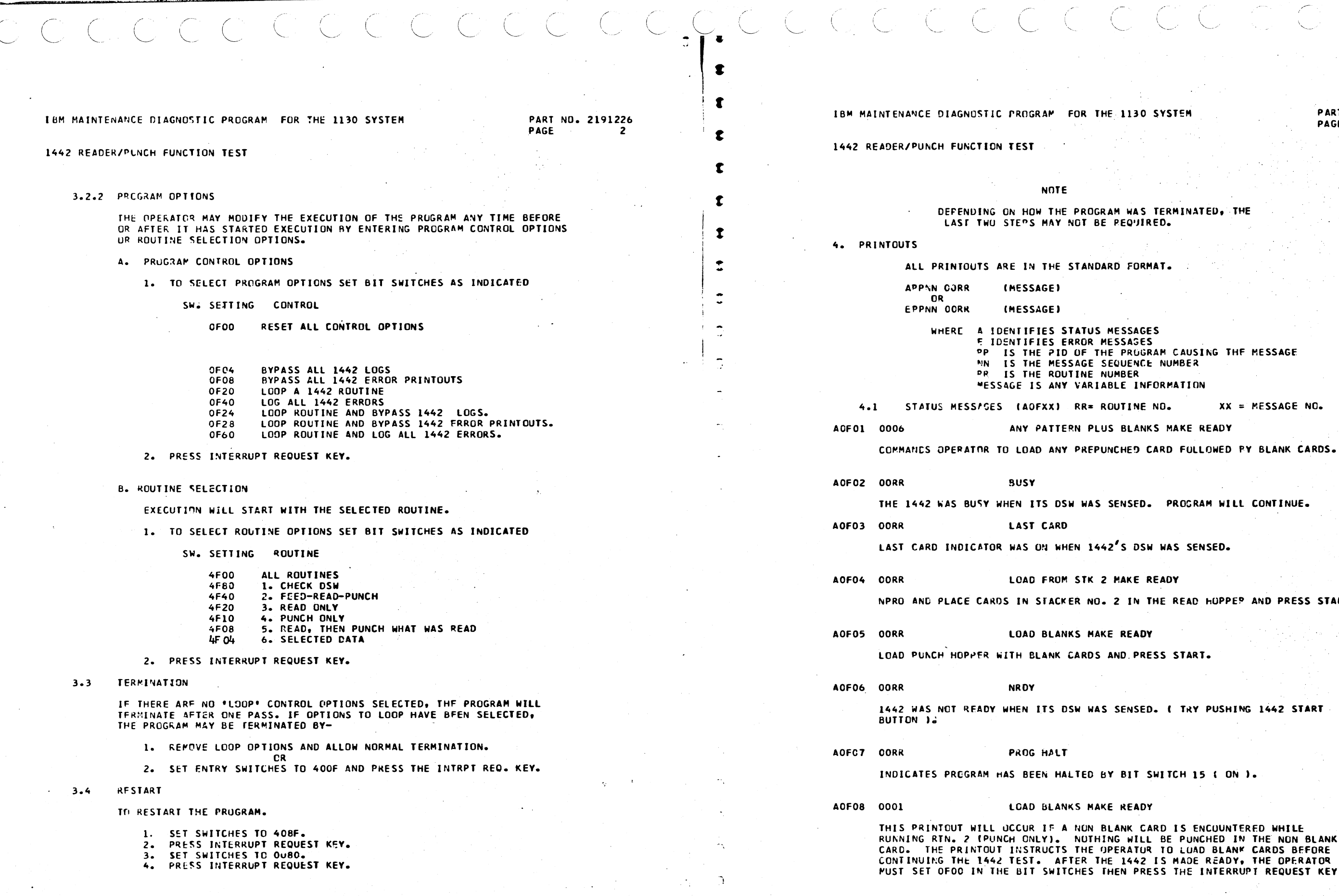

PAGE

,,---· I

AM WAS TERMINATEU, THE PEQUIRED.

AD FORMAT.

**WESSAGES** ~ JO~NTIFIES ERROR MESSA~ES PROGRAM CAUSING THE MESSAGE EQUENCE NUMBER JMBER ...<br>BLE INFORMATION SUTINE NO. XX = MESSAGE NO.

BLANKS MAKE READY

NCHED CARD FULLOWED PY BLANK CARDS.

SENSED. PROGRAM WILL CONTINUE.

2<sup>'</sup>S DSW WAS SENSED.

MAKE READY

2 IN THE READ HUPPEP AND PRESS START.

READY

AND PRESS START.

SENSED. I TRY PUSHING 1442 START

BIT SWITCH 15 ( ON ).

**READY** 

1442 IS MADE READY, THE OPERATOR HEN PRESS THE INTERRUPT REQUEST KEY.

> PROG ID :: 30F-X<br>PAGE :: 2A PAGE

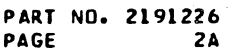

 $\diagdown$  .

•· ;: ,

 $1130$  SYSTEM

 $\sim 10$ 

 $\mathcal{E}$ 

( ' ...... \_

 $\bigcirc$  ,  $\bigcirc$  ,  $\bigcirc$
1442 READER/PUNCH FUNCTION TEST

**ERROR MESSAGES**  $4.2$ 

EOF09 OORR xxxx xxxx xxxx

WAS S/B COL

READ FRROR - MUDIFIERS SHOW INCORRECT DATA READ, WHAT DATA SHOULD HAVE BEEN. AND CARD COLUMN IN WHICH ERROR OCCURED.

EOFOA OORR **XXXX XXXX** WAS S/B

USW ERROR - MODIFIERS SHOW INCORRECT DSW FOLLOWED BY CORRECT DSM.

#### NO INTRPT EOFOB OORR

NO INTERRUPT WAS RECEIVED AFTER A READ. FEED. OR PUNCH COMMAND WAS IN-ITIATEC.

PROGRAM CONTINUES AFTER PRINTOUT.

#### **CCNNENTS**  $54$

ROUTINE 1 (CONSOLE ENTRY SWITCH NO. 8 ON!  $5.1$ 

> ROUTINE 1 CHECKS THE STATUS OF THE 1442. BY LOOPING THIS ROUTINE, THE PROGRAM OPERATOR CAN USE AN OSCILLOSCOPE TO CHECK ANY DSW INDICATOR.

 $5.2$ ROLTINE 2 (CONSOLE ENTRY SWITCH NO. 9 ON)

> ROUTINE 2 CHECKS THE FEEDING AND PUNCHING FUNCTIONS. THE CARDS PUNCHED BY THIS ROUTINE ARE STACKED IN STACKED NO. 2 OF THE 1442. THESE CARDS WILL BE USED IN ROUTINE 3.

ROUTINE 3 (CONSULE ENTRY SWITCH NO. 10 ON)  $5.3$ 

> ROUTINE 3 READS IN STANDARD MODE (I.E., ONE COLUMN PER WORD). DIGITS 12 THROUGH 9 OF THE CARD ARE PLACED TN STORAGE BITS O THRONGH 11. BITS 12 THROUGH 15 ARE LEFT BLAMK. ALL DATA ARE CHECKED AGAINST THE DATA FROM WHICH THEY WERE PUNCHED. IF AN ERROR IS FOUND, A PRINTUUT OCCURS. THE ERROR PRINTOUT CONTAINS THE PID, ROUTINE NUMBER, BITS IN FRROR, THE COLUMN IN WHICH THE ERROR OCCURRED (ALSO IN HEXADECIMAL NOTATION).

 $5.4$ ROUTINE 4 I CONSOLE ENTRY SWITCH NO. 11 ON )

> ROUTINE 4 PUNCHES THE FIRST 40 COLUMNS OF A CARD AND PLACES THEM IN STACKER NO. 2. THE CARDS PUNCHED BY ROUTINE 4 ARE USED BY ROUTINE 5.

ROUTINE 5 (CONSULE ENTRY SWITCH NO. 12 ON)  $5.5$ 

> ROUTINE 5 READS THE CARDS THAT WERE PUNCHED BY ROUTINE 4 AND CHECKS THE DATA READ AGAINST DATA PUNCHED. AFTER THE DATA IS CHECKED, THE FIELD IS REVERSED (I.E., COLUMN 1 IS PLACED IN COLUMN 60, COLUMN 2 IS PLACED IN COLUMN 79, ETC. ). AFTER THE FIELD-REVERSING OPERATION THE READ AREA IS CLEARED. A PUNCH COMMAND IS INITIATED THAT WILL CAUSE THE LAST 40 COLUMNS TO BE PUNCHED. THIS KOUTINE DOES NOT AUTOMATICALLY CHECK THE PUNCHING UPERATION. HOWEVER, BY FOLDING EACH CARD PUNCHED BY THIS **POUTINE IN HALF (FOLDED BETWEEN COLUMNS 40 AND 41), THE HOLES**<br>MAY BE ALIGNED. PERFECT CORRESPONDENCE OF HOLES INPICATES SATISFACIORY RESULTS.

ROUTINE 6 (CONSOLE ENTRY SWITCH NO. 13 ON) 5.6

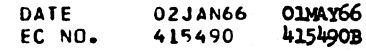

IBM MAINTENANCE DIAGNUSTIC PRUGRAM FOR THE 1130 SYSTEM

1442 READER/PUNCH FUNCTION TEST

ROUTINE 6 READS A CARD THAT IS PUNCHED BY THE PROGRAM OPERATOR AND PUNCHES THE DATA READ INTO A NUMBER OF BLANK CAPDS. SATISFACTORY RESULTS ARE INDICATED BY A DIRECT CORRESPONDENCE BETWEEN THE HOLES IN THE PREPUNCHED CARD AND THE HOLES IN THE CARDS PUNCHED BY THE ROUTINE. THE COMPARISON MUST RE MADE BY THE PROGRAM OPERATOR.

**PROG ID 030F-X** PAGE

PART NO. 2191226

-3

£

 $\mathbf{r}$ 

 $\mathbf{r}$ 

B

 $\mathbf{r}$ 

 $\tilde{\mathcal{L}}$ 

۳,

 $\overline{\phantom{a}}$ 

PAGE

02JAN66 01MAY66 DATE EC NO. 415490 415490B

 $\sqrt{ }$ 

 $\mathcal{D}^{\mathcal{A}}$ 

 $\sim$ 

ਾਸ਼ ਸ

i fill

 $\bigcap$ 

 $\bigcap$ 

- 7

 $\bigcap$ 

 $\bigcap$ 

 $\Omega$   $\Omega$ 

PART NO. 2191226 **PAGE 3A** 

**PROG 10** PAGE

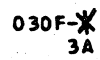

# COCO COCO COCO COCO COCO

TEM MAINTENANCE DIAGNOSTIC PROGRAM FOR THE 1130 SYSTEM

PART NO. 2191226 PACE

1442 READER/PUNCH FUNCTION TEST

6. AFPENDIX

6.1 SAMPLE CUTPUT

 $7546 + 7$  $\mathcal{L}$ 111111 11111191111  $\blacksquare$ m m 11001 **MINIME**  $\blacksquare$  $\blacksquare$ **A** 111 111 ារបរណ្តោះបញ្ហាឲ្យប្រួលព្រះបណ្តុះបណ្តុះបណ្តុះបណ្តុះបណ្តុះបណ្តុះបណ្តុះបណ្តុះបណ្តុះបណ្តុះបណ្តុះបណ and the controlled and constructed and the control of the control of the control of the control of the control of the control of the control of the control of the control of the control of the control of the control of the នននន្ទ្រាន្ទ្រាន្ទ្រាន្ទ្រាន្ទ្រាន្ទ្រាន្ទ្រាន្ទ្រាន្ទ្រាន្ទ្រាន្ទ្រាន្ទ្រាន្ទ្រាន្ទ្រាន្ទ្រាន្ទ្រាន្ទ្រាន្ទ្រាន្ទ្រាន្ទ្រាន្ទ្រាន្ទ្រាន្ទ្រាន្ទ្រាន្ទ្រាន្ទ្រាន្ទ្រាន្ទ្រាន្ទ្រាន្ទ្រាន្ទ្រាន្ទ្រាន្ទ្រាន្ទ្រាន្ទ្រាន្ទ្រាន្ទ **Refereite e i i i fine de cerei de cerei de cerei de la celli de cerei i i fereiz** יוויים ביוויות המונים במידעים המידעים ביוויות המידעים ביוויות המידעים היוויות היוויות היוויות היוויות היוויות diamahkallihamantamahamahahahahantakihailinn 

SAMPLE OUTPUT FOR ROUTINE  $\neq 1$ 

SAMPLE OUTPUT FOR

SAMPLE OUTPUT FOR

ROUTINE  $# 3$ 

ROUTINE  $\neq 2$ 

 $1442FI$  $#_Z$ 111111 111111111111 111111111  $\blacksquare$  $[1] \label{eq:1} \textcolor{red}{\textbf{2122} \textbf{123} \textbf{234} \textbf{245} \textbf{212} \textbf{212} \textbf{212} \textbf{212} \textbf{212} \textbf{212} \textbf{212} \textbf{212} \textbf{212} \textbf{212} \textbf{212} \textbf{212} \textbf{212} \textbf{212} \textbf{212} \textbf{212} \textbf{212} \textbf{212} \textbf{212} \textbf{212} \textbf{212} \textbf$ A BOLI OLI OLI OLI SE BOLI SE SUOLEELLE SE SUURI SUURI SUURI SUURI SUURI SUURI SUURI SUURI SUURI SUURI SUURI S 

 $1452F$  $\min$  nomini  $\mathbb{Z}^2$   $\mathbb{Z}$ **MUNICIPAL REAL**  $\blacksquare$ **SUBBEUGELISTEREE |**  $\blacksquare$  $\blacksquare$ ר בת הרווית היהודים היהודים והיוויות היהודי ביוויות היהודים היהודים והיהודים והיהודים ויוויוויות הי a prodobodno proposta pod se podreboda se se podreboda podreboda de se podreboda podreboda de aprese de se pod 

02.TAN66 **OLMAY66** 415490 415490B EC NO.

PROG ID 0307-4 PAGE

۰N

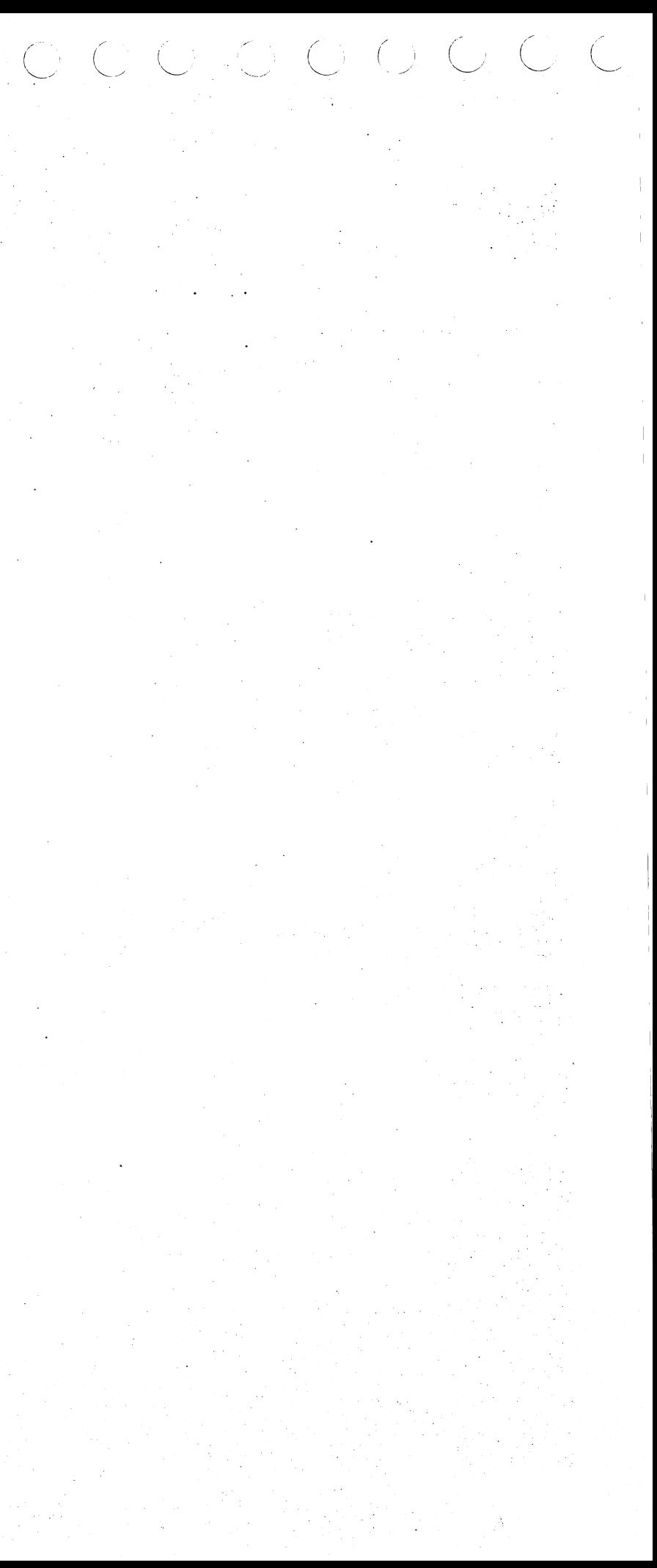

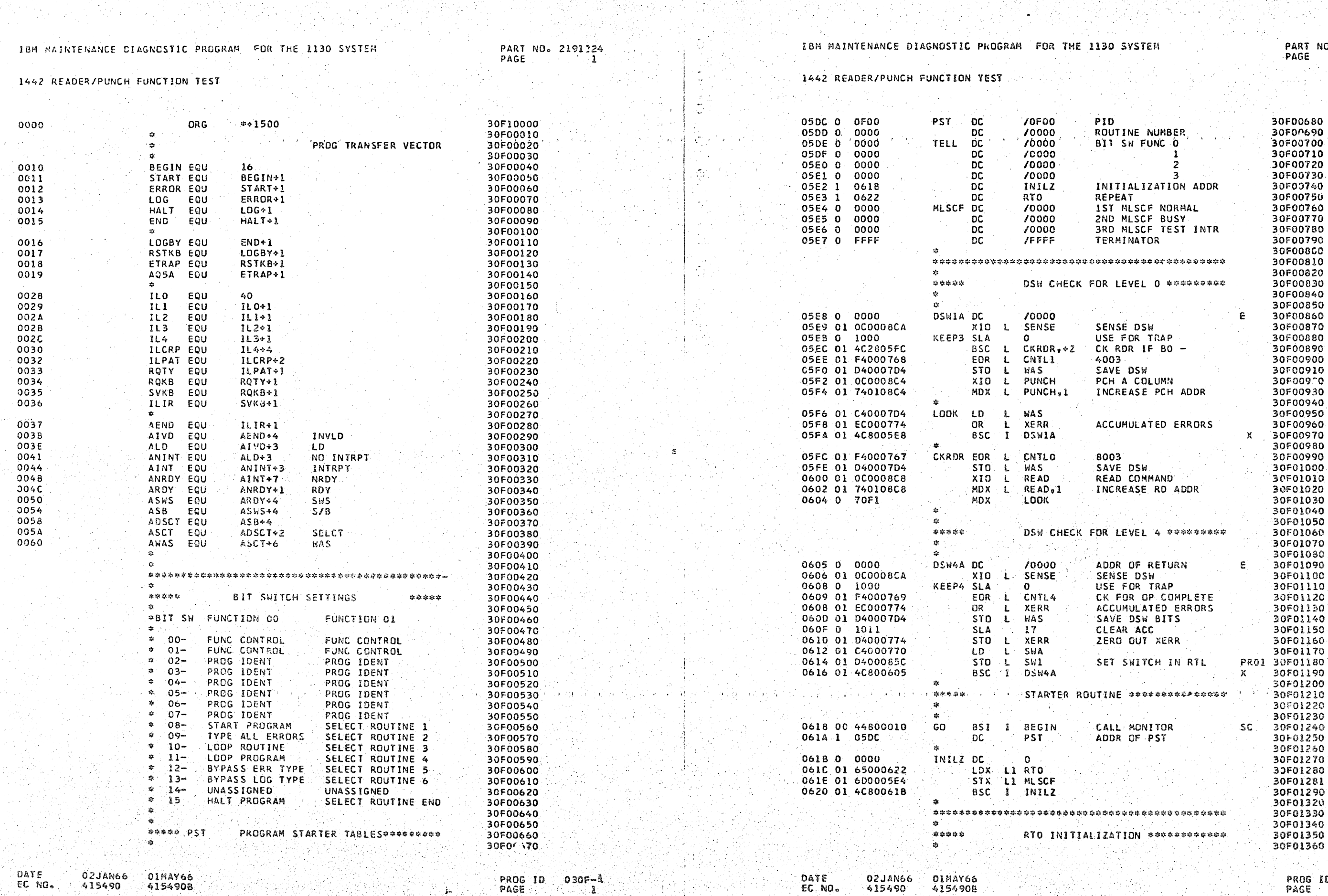

PAGE

् है।

415490

4154908

 $\mathbf{r}_1$  ,  $\mathbf{r}_2$  ,  $\mathbf{r}_3$ 

10. 2191224<br>14

 $\cdot$ 

PAGE.

 $030F - 14$ 

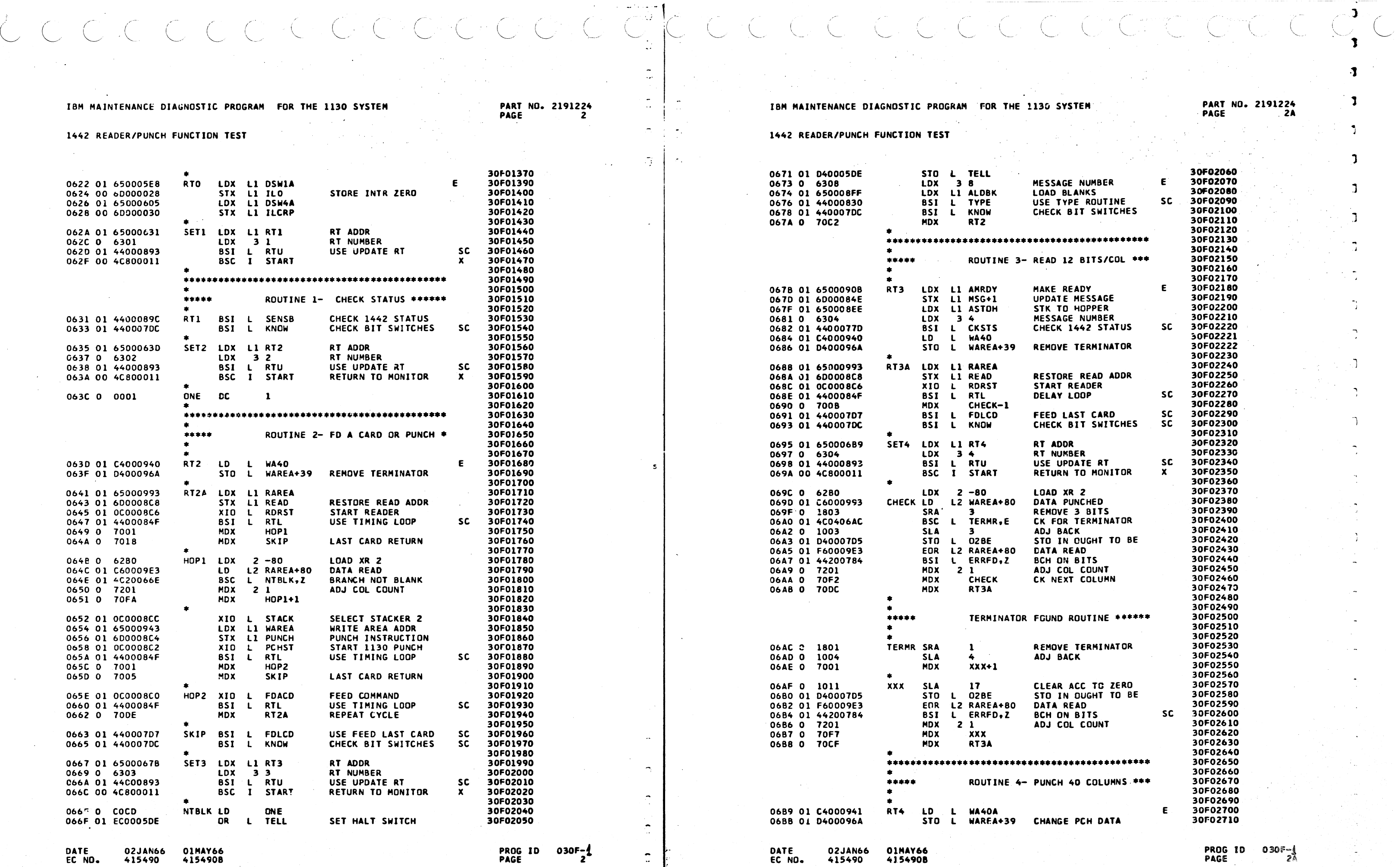

 $\mathbb{E}\left[\mathbf{r}^{\mathrm{H}}\mathbf{r}^{\mathrm{H}}\mathbf{r}^{\mathrm{H}}\right]$  (b)

130 SYSTEM

# **PART NO. 2191224<br>PAGE 2A**

 $\mathbf{1}$ 

 $\mathbf{I}$ 

 $\mathbf{L}$ 

 $\mathbf{I}$ 

 $\mathbf{J}$ 

 $\mathbf{L}$ 

 $\mathbf{I}$ 

 $\mathcal{L}$ 

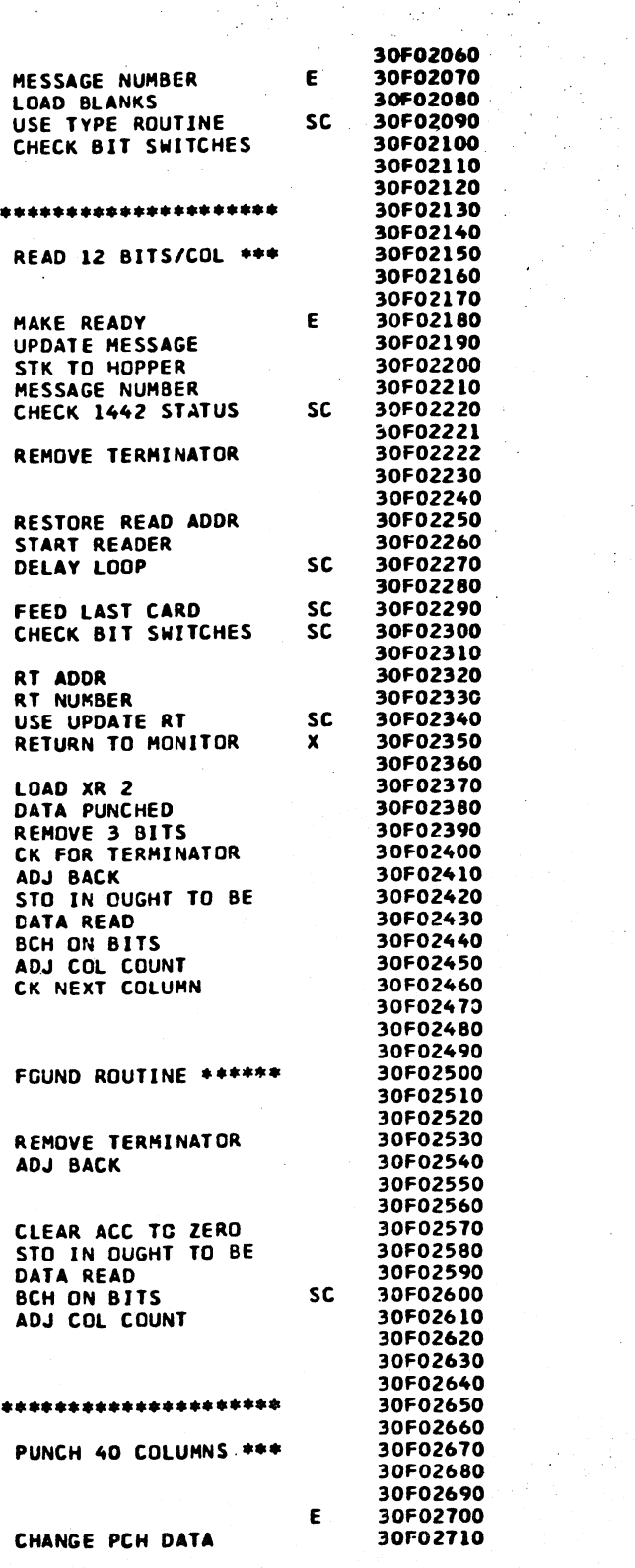

PROG 1D 030F-1<br>PAGE 2A

CCCCCCCCCCCCCCCCCCCCCCCCCCCC.  $\overline{\overset{.}{\circ}}$   $\overset{.}{\circ}$  $\frac{1}{\sqrt{2}}\int_0^1\frac{1}{\sqrt{2}}\,dx$ 

 $\frac{1}{2}$  $\omega_{\rm c} = 0.05$ 

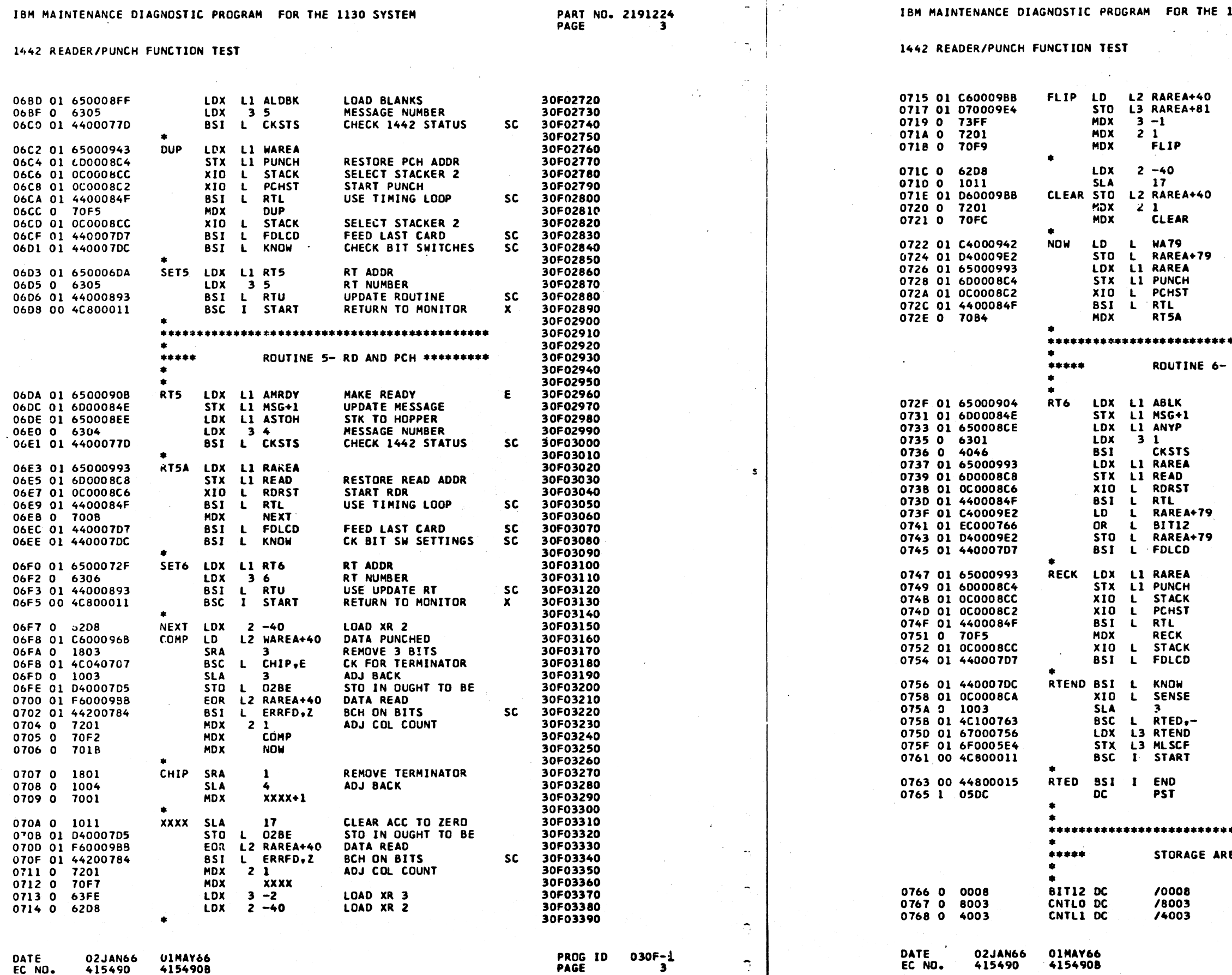

EC NO. 415490

- 3

 $\overline{2}$ 

415490

# THE 1130 SYSTEM

**PART NO. 2191224**<br>PAGE 3A

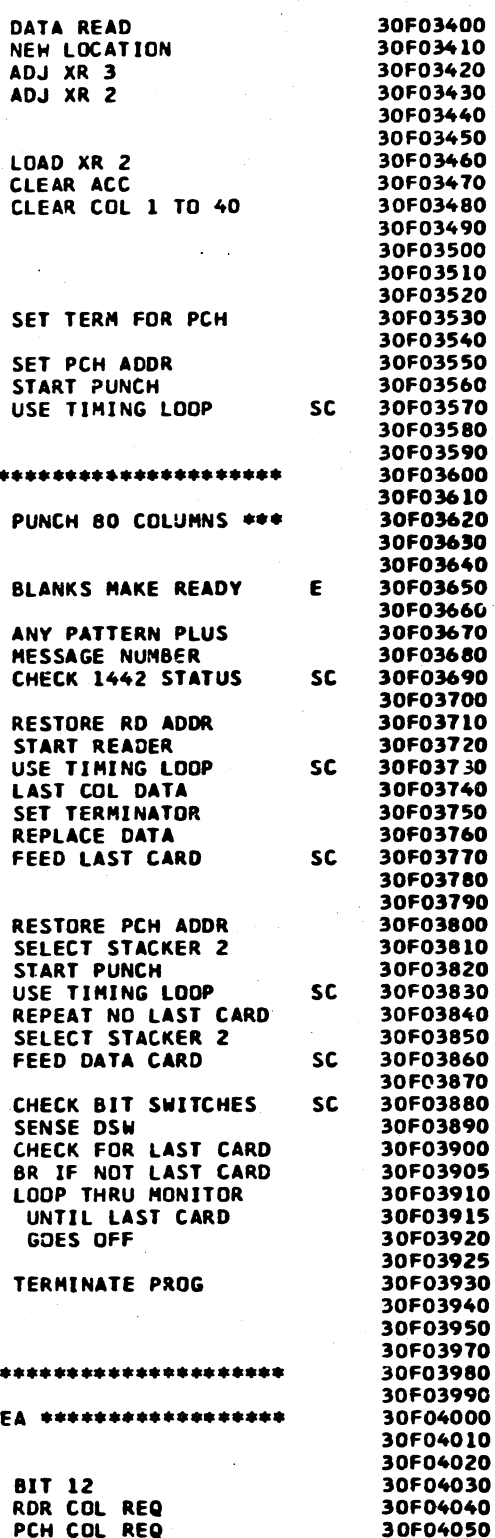

PROG ID 030F-1<br>PAGE 3A

<sup>4154908</sup> 

 $\frac{1}{2} \sum_{i=1}^{n} \frac{1}{2} \sum_{i=1}^{n} \frac{1}{2} \sum_{i=1}^{n} \frac{1}{2} \sum_{i=1}^{n} \frac{1}{2} \sum_{i=1}^{n} \frac{1}{2} \sum_{i=1}^{n} \frac{1}{2} \sum_{i=1}^{n} \frac{1}{2} \sum_{i=1}^{n} \frac{1}{2} \sum_{i=1}^{n} \frac{1}{2} \sum_{i=1}^{n} \frac{1}{2} \sum_{i=1}^{n} \frac{1}{2} \sum_{i=1}^{n} \frac{1}{2} \sum_{i=1}^{n$ CCCCCCCCC  $\begin{pmatrix} 1 & 1 \\ 1 & 1 \end{pmatrix}$ A.

# IBM MAINTENANCE DIAGNOSTIC PROGRAM FOR THE 1130 SYSTEM

1442 READER/PUNCH FUNCTION TEST

PART NO. 2191224<br>PAGE 4

 $\sim$ 

 $\frac{1}{\sqrt{2}}$ 

 $\bigcap$ 

# IBM MAINTENANCE DIAGNOSTIC PROGRAM FOR THE 1130 SYSTEM

# 1442 READER/PUNCH FUNCTION TEST

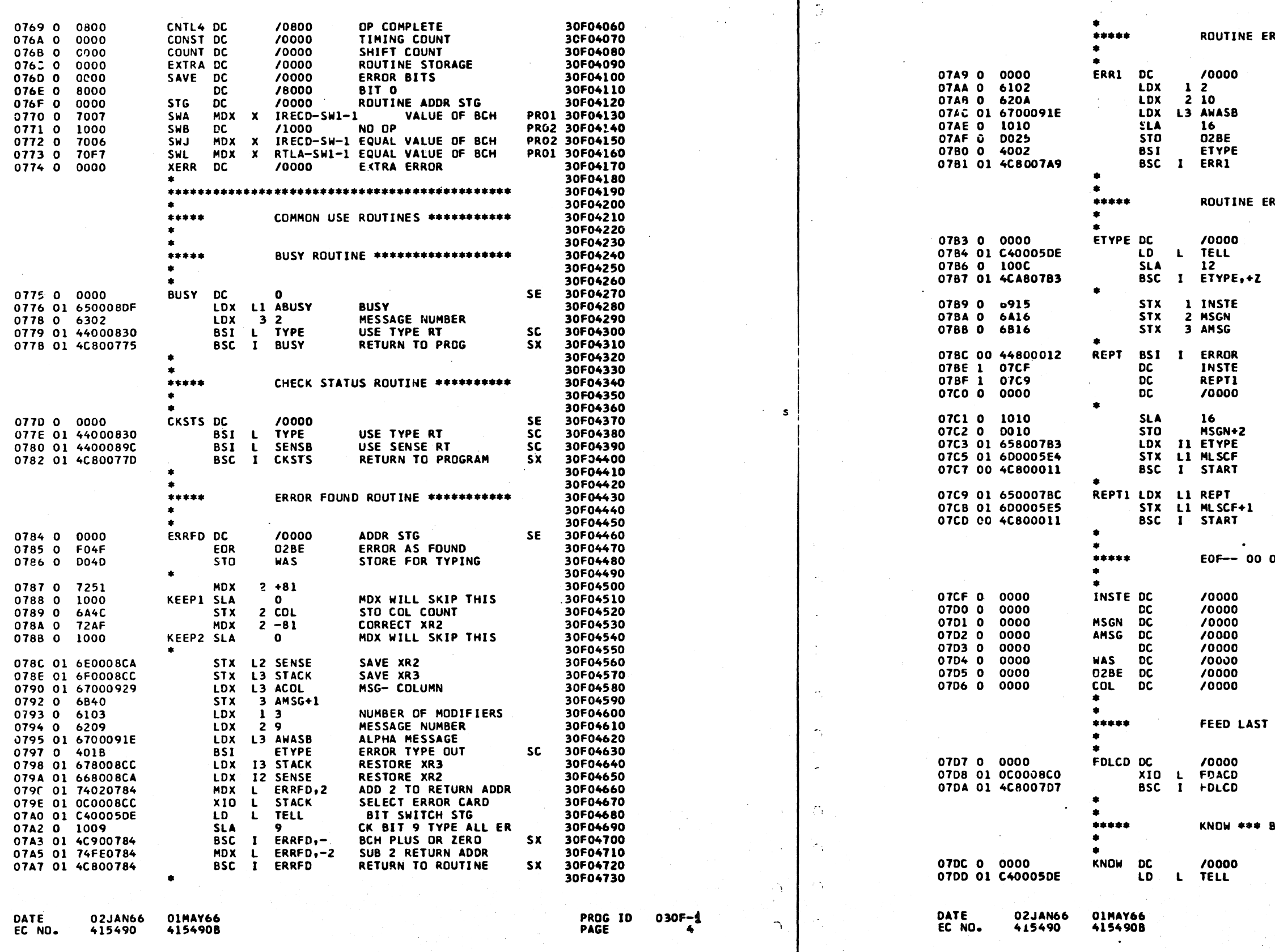

# PART ND. 2191224<br>PAGE 4A

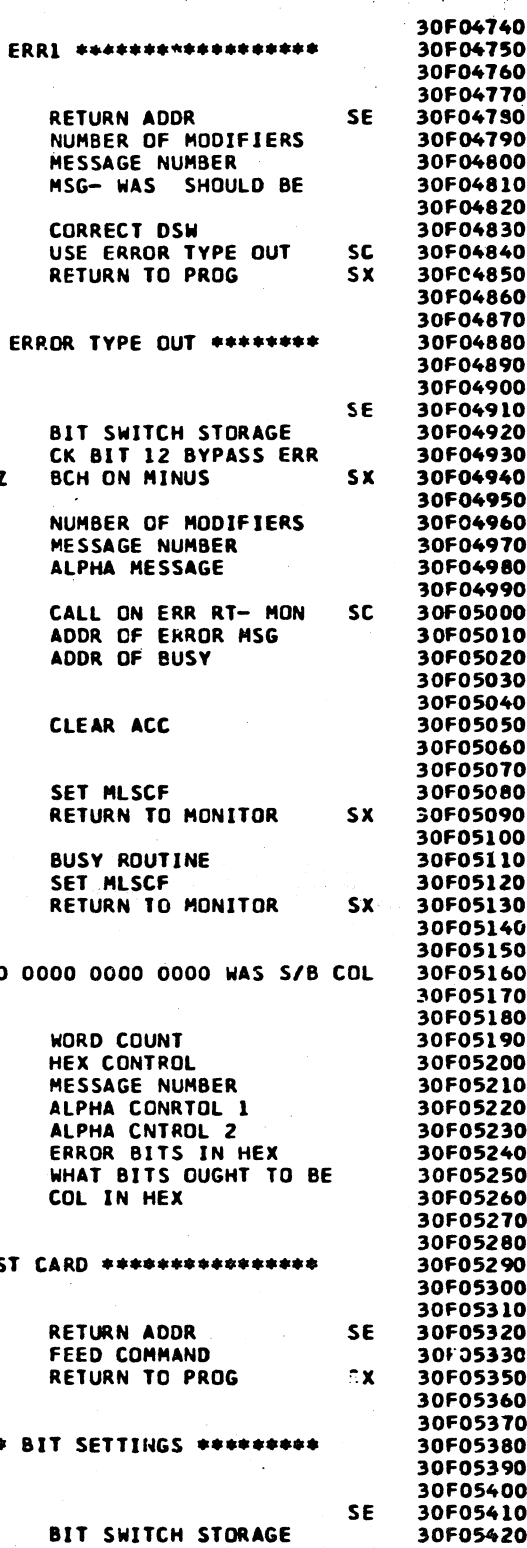

 $\mathbf{B}$ 

PROG ID<br>PAGF

 $030F - 4$ 

PART NO. 2191224 PAGE

30F05430

30F05440

30F05450

30F05460

30F05470

30F05480

30F05490

30F05500

30F05510 30F05520

30F05530

30F05540

30F05550

30F05560

30F05570

30F05580

30F05590

30F05600

30F05610

30F05620

30F05630

30F05640

30F05650

30F05660

30F05670

30F05680

30F05690

30F05700

30F05710

30F05720

30F05730

30F05740

30F05750

30F05760 30F05770

30F05780

30F05790

30F05800 30F05810 30F05820

30F05830

30F05840 30F05850

30F05860 30F05870

30F05880

30F05890

30F05900

30F05910

30F05920 30F05930 30F05940

30F05950

30F05960

30F05970

30F05980

30F05990

30F06000

30F06010 30F06020 30F06030

30F06040

30F06050 30F06060

30F06070

30F06080

30F06090

30F06100

# 1442 READER/PUNCH FUNCTION TEST

BSC L STOP,E 07DF 01 4C04080E CK FOR PROG HALT 07E1 01 740005DF GONE MDX L TELL+1,0 CHECK FOR BEING O 07E3 0 7003 **MDX GET**  $10<sup>1</sup>$ 0724 0 100A **SLA** 07E5 01 4C280808 **BSC** L FIND, +Z BCH ON MINUS '07E7 01 C40005DF **GET** LD. L TELL+1 **BIT SW STG FOR ROUT** LDX 3 15 07E9 0 630F LOAD XR 3 BSC L STEP.2<br>LD L EXTRA BCH ON BITS 07EA 01 4C2007F2 STG FOR RT NUMBER 07EC 01 C400076C 07EE 01 4C9807DC BSC I KNOW, +-BCH ON ZERO **SX** LDX 13 COUNT LOAD SHIFT COUNT 07F0 01 6780076B **STEP** SLCA 30 LOOKING FOR BITS 07F2 0 1340 07F3 01 4C9807DC BSC I KNOW, +-BCH ON ZERO **SX** REMOVE BIT FOUND 07F5 01 F400076E EOR L SAVE+1 07F7 01 0400076C **STO** L EXTRA SAVE REST OF BITS SAVE REST OF SHIFT 07F9 01 6F000768 STX L3 COUNT 07FB 0 1010 **SLA** -16 L TELL+1 CLEAR ROUTINE STORA 07FC 01 D40005DF **STO** 07FE 01 4F800800 **BSC** 13 SETUP TO NEW ROUTINE **SX** SETUP DC ROUTINE END 0800 1 0756 **RTEND** ROUTINE 6 SET6 0801 1 06F0 **DC DC** SET6 ROUTINE 6 0802 1 06F0 0803 1 0603 **DC** SET5 ROUTINE 5 DC SET4 ROUTINE 4 0804 1 0695  $\overline{DC}$ ROUTINE 3 0805 1 0667 SET3  $\overline{OC}$ 0806 1 0635 SET<sub>2</sub> ROUTINE 2  $\overline{DC}$ **SET1** ROUTINE 1 0807 1 062A L STG 0808 01 C400076F FIND LD. OLD ROUTINE ADDR STO L MLSCF 080A 01 D40005E4 BSC I START 080C 00 4C800011 **RETURN TO MONITOR SX** 080E 01 65000914 MSG- PROG HALT STOP LDX L1 AHALT 0810 0 6307 LDX 37 MESSAGE NUMBER 0811 01 44000830 BSI L TYPE USE TYPE ROUTINE **SC** GET MLSCF 0813 01 65000819 SPOT LDX L1 OVER 0815 01 6D0005E4 STX L1 MLSCF SET MLSCF 0817 00 4C800011 BSC I START **RETURN TO MONITOR SX** 0819 01 C40005DE **OVER LD** L TELL BIT SWITCH STORAGE **SE** BSC L SPOT, E 0818 01 4C040813 BCH ON BIT 15 **GONE** 0810 0 70C3 **MDX**  $\blacksquare$ LAST CARD DEVISE \*\*\*\*\*\*\*\*\*\*\*\*\*\* \*\*\*\*\* 081E 0 0000 **LCD** DC  $\bullet$ **SE** 081F 01 650008E4 LDX L1 ALCD **LAST CARD** 0821 0 6303 **LDX**  $3<sub>3</sub>$ MESSAGE NUMBER TYPE USE TYPE RT sc. 0822 0 400D **BST** 0823 0 1010 -16 **SLA** 0824 0 DOAF **STO WAS** 0825 01 7401084F **MDX**  $\mathbf{L}$ RTL,1 CHANGE RETURN ADDR 0827 01 4C80084F BSC I RTL USE TIMING LOOP **SX** NOT READY \*\*\*\*\*\*\*\*\*\*\*\*\*\*\*\*\*\*\*\*\* \*\*\*\*\* 70000 **SE** 0829 0 0000 NRDY DC 082A 00 6500004B LDX LI ANRDY NOT READY MESSAGE NUMBER LDX 082C 0 6306  $36$ **TYPE** USE TYPE RT **SC** 0820 0 4002 **BSI** 

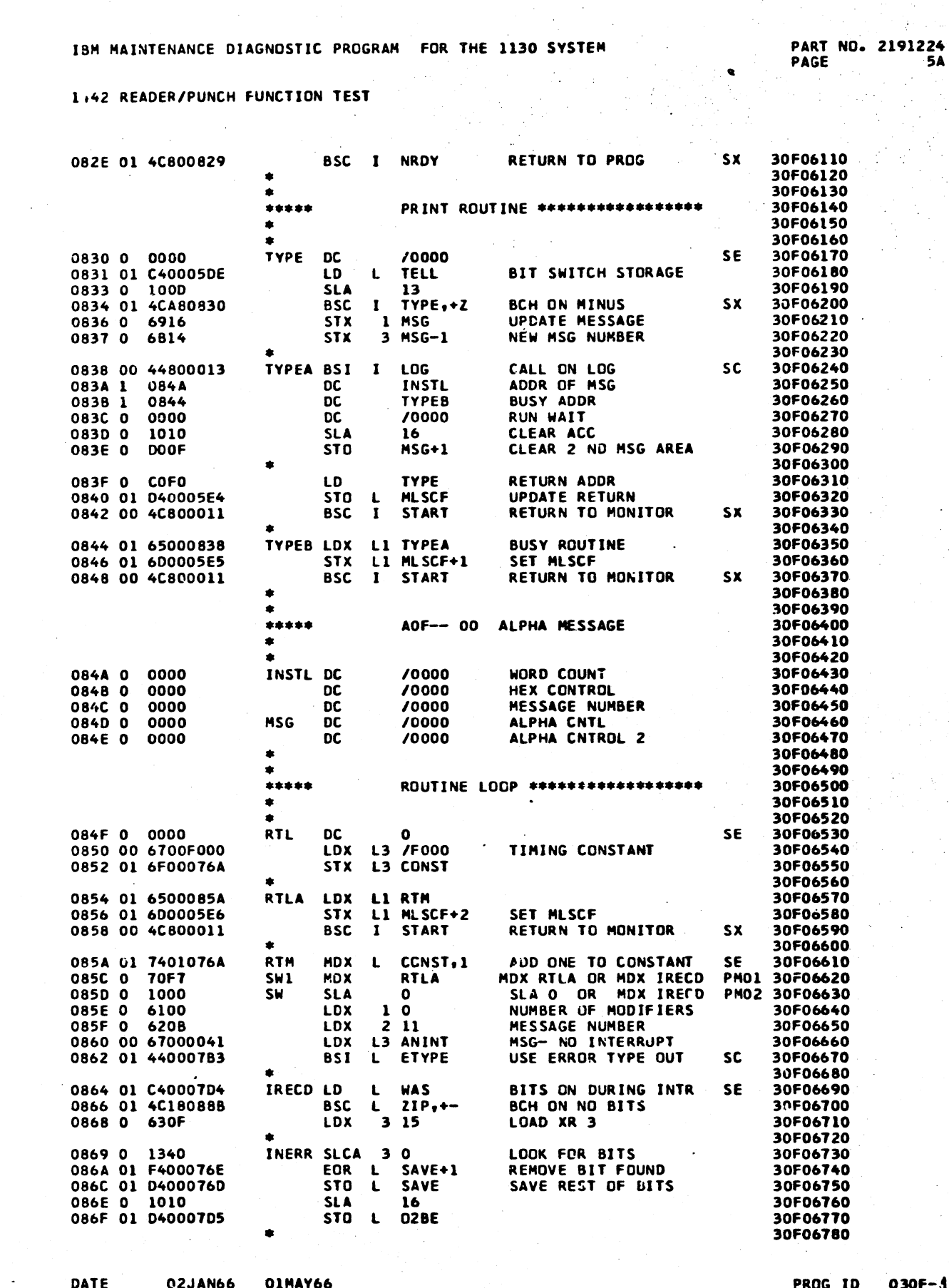

**02JAN66 OIMAY66** 415490 415490B

DATE

EC NO.

PROG ID 030F-1 **PAGE** 

FC NO.

02JAN66 415490

415490B

PROG ID PAGE

 $030F - 5$ 

J442 READER/PUNCH FUNCTION TEST

 $\smile'$  $\bigcirc$  ,  $\bigcirc$  ,  $\bigcirc$  ,  $\bigcirc$  ,  $\bigcirc$  ,  $\bigcirc$ ( *\\_\_\_\_j*  -~- ('--------' ( -- \,\_\_\_\_\_\_,- I ~ ( ( ~-

# IBM MAINTENANCE DIAGNOSTIC PROGRAM FOR THE 1130 SYSTEM

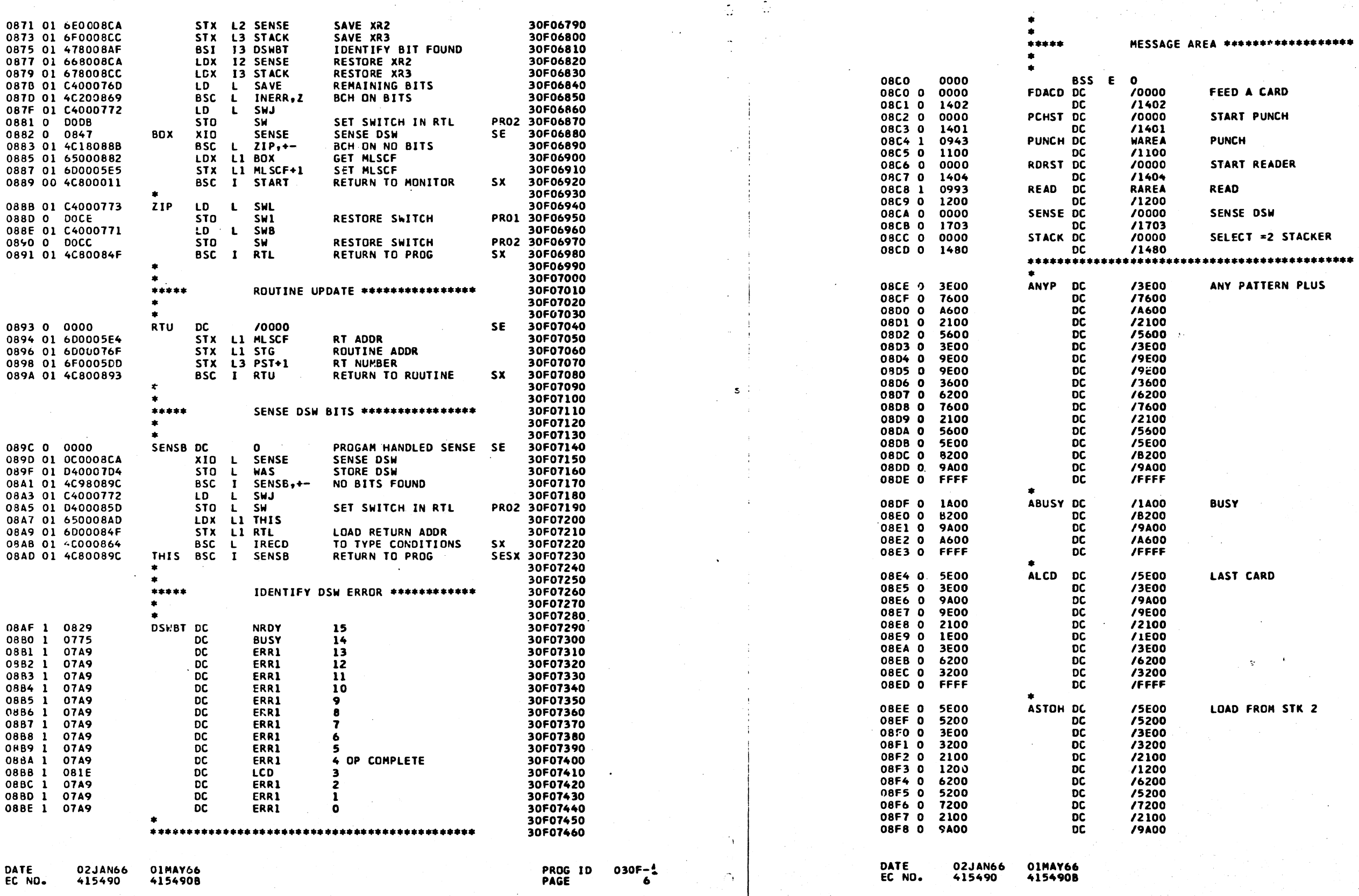

PART PAGE ND. 2191224 6  $\tilde{\mathbf{u}}$ 

÷.

# IBM MAINTENANCE DIAGNOSTIC PROGRAM FOR THE 1130 SYSTEM

- ~---··------~·-·---~--~--------- -- '"" •-·-• """••·-··-·-.....-e..\_ .•• •-- --~-· •

 $\bigcap$ 

 $\Omega$ 

# 1442 READER/PUNCH FUNCTION TEST

-~-- --- ,\_ <•'•'~---·· ·•- .. *v* -------~-------.~- ~-----·-·~ ... --- .. ~ ·--~-·-·--~

PROG ID 030F-1<br>PAGE 6A

30F08140

PART NO. 2191224 PAGE 6A

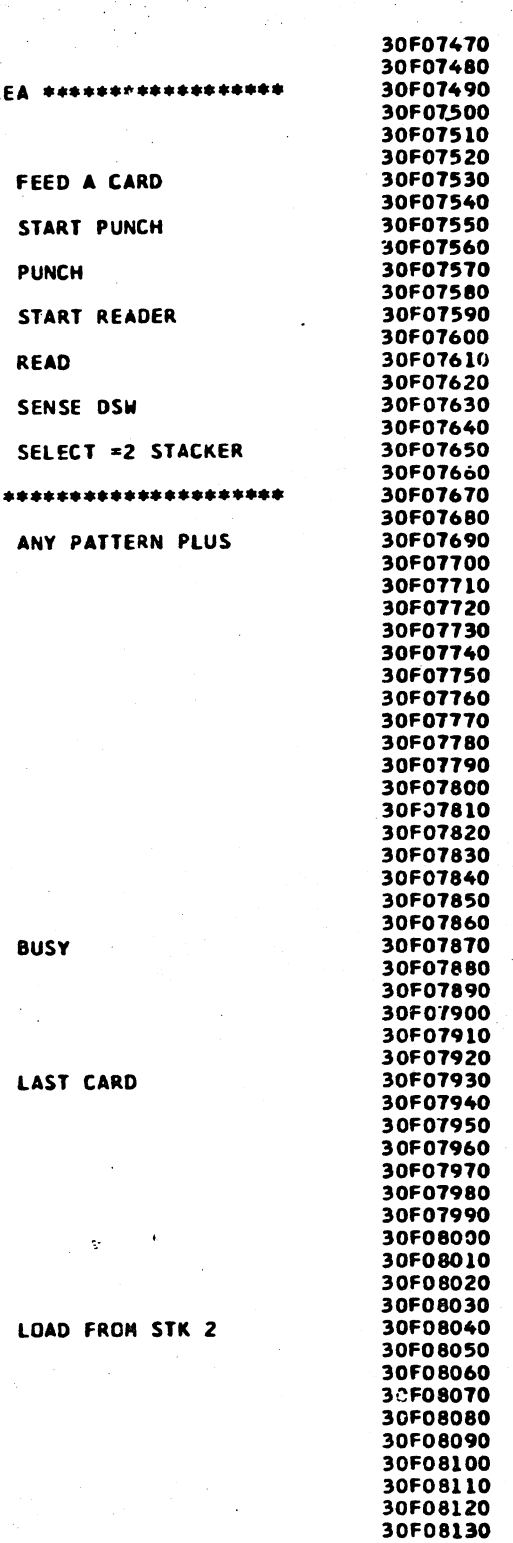

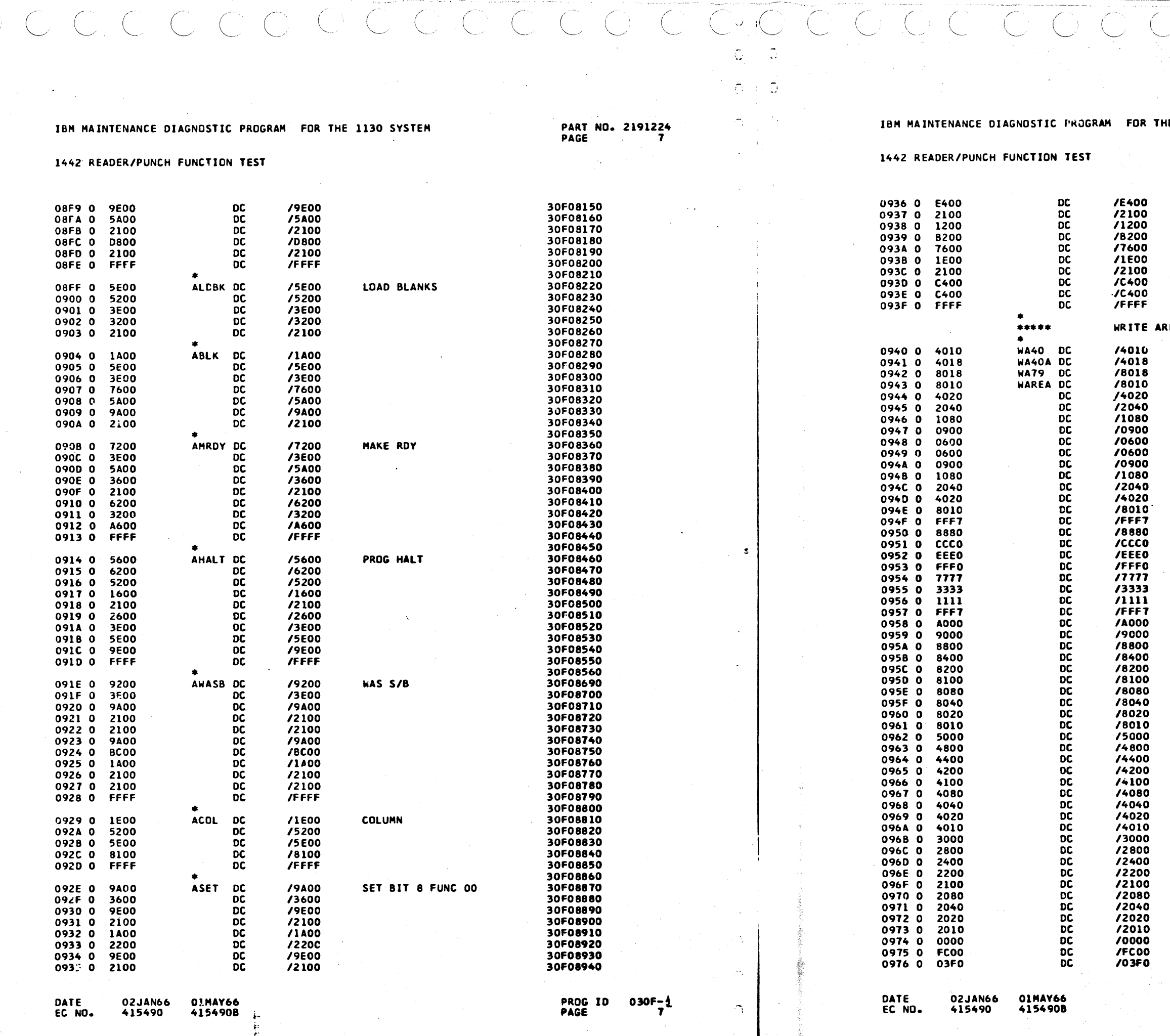

 $C - C$ 

l, β

 $\mathcal{D}$ 

 $\bigcirc$ 

 $\mathcal{L}$ 

 $\bigcirc$ 

 $\mathcal{L}(\mathcal{L})$ 

 $\mathcal{L}$ 

**IE 1130 SYSTEM** 

.<br>Dalam kacamatan kacamatan sastr

 $C_{\perp}$ 

END OF MESSAGE

EA FOR PUNCH

COLUMN 1

**COL 21** 

ALPHA RIPPLE

**COL 26** 

**COL 40 WAREA+39** 

30F08950 30F08960 30F08960<br>30F08970<br>30F08980<br>30F09900<br>30F090020<br>30F09030<br>30F09050<br>30F09060<br>30F09060<br>30F09070<br>30F09070<br>30F09070<br>30F09070<br>30F09070<br>30F09070<br>30F09070 **30F09100<br>30F09110<br>30F09120<br>30F09140<br>30F09150** 30F09150<br>30F09160<br>30F09180<br>30F09190<br>30F09200 30F09200<br>30F09220<br>30F09220<br>30F09230<br>30F09220<br>30F09220<br>30F09280<br>30F09300<br>30F09300<br>30F09330<br>30F09330<br>30F09330<br>30F09330<br>30F09320<br>30F09320<br>30F09320<br>30F09330<br>30F09330<br>30F09330<br>30F09330 30F09350<br>30F09360<br>30F09380<br>30F09380<br>30F09400<br>30F09420<br>30F09420 30F09420<br>30F09440<br>30F09440<br>30F09460 30F09470 30F09470<br>30F09480<br>30F09500<br>30F09510 30F09510<br>30F09520<br>30F09530<br>30F09550 3nF09550<br>30F09560<br>30F09550<br>30F09550<br>30F09600<br>30F09610<br>30F09620 **SACHLORY COMMON** 

PART NO. 2191224

PROG ID 030F-1<br>PAGE 7A

# $\mathcal{A}(f)$  to  $\mathbf{M}_0$ CCCCCCCCCCCCCCCCC  $O^{\circ}$  $\bigcap$  $\delta = 0$

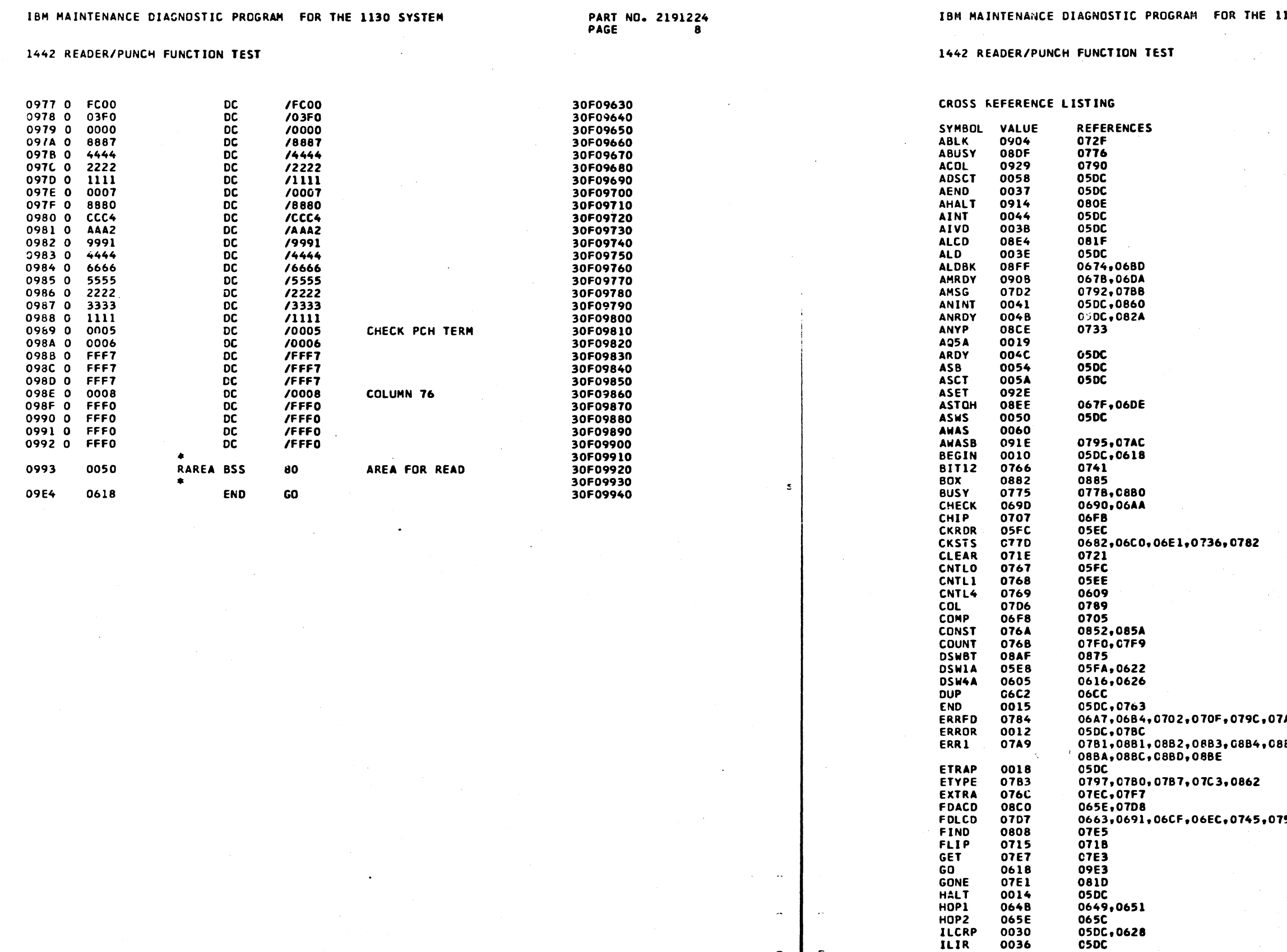

DATE<br>EC NO. 02JAN66 01MAY66<br>415490 4154908 PROG ID 030F-1<br>PAGE 8

DATE<br>EC NO. **CZJAN66<br>415490** 01MAY66<br>415490B

 $\Delta$ 

 $\overline{\mathcal{L}}$ 

 $\sim$ 

 $\tilde{\mathcal{L}}$ 

 $\tilde{\mathcal{L}}$ 

 $\gamma$  .

**13C SYSTEM** 

PART NO. 2191224<br>PAGE 8A

PROG ID 030F-4

 $C: C$ 

 $\mathcal{L}_{\mathcal{L}}$ 

A3,07A5,07A7

85,0886,0887,0888,0989,

 $\frac{1}{2}$  .

54,07DA

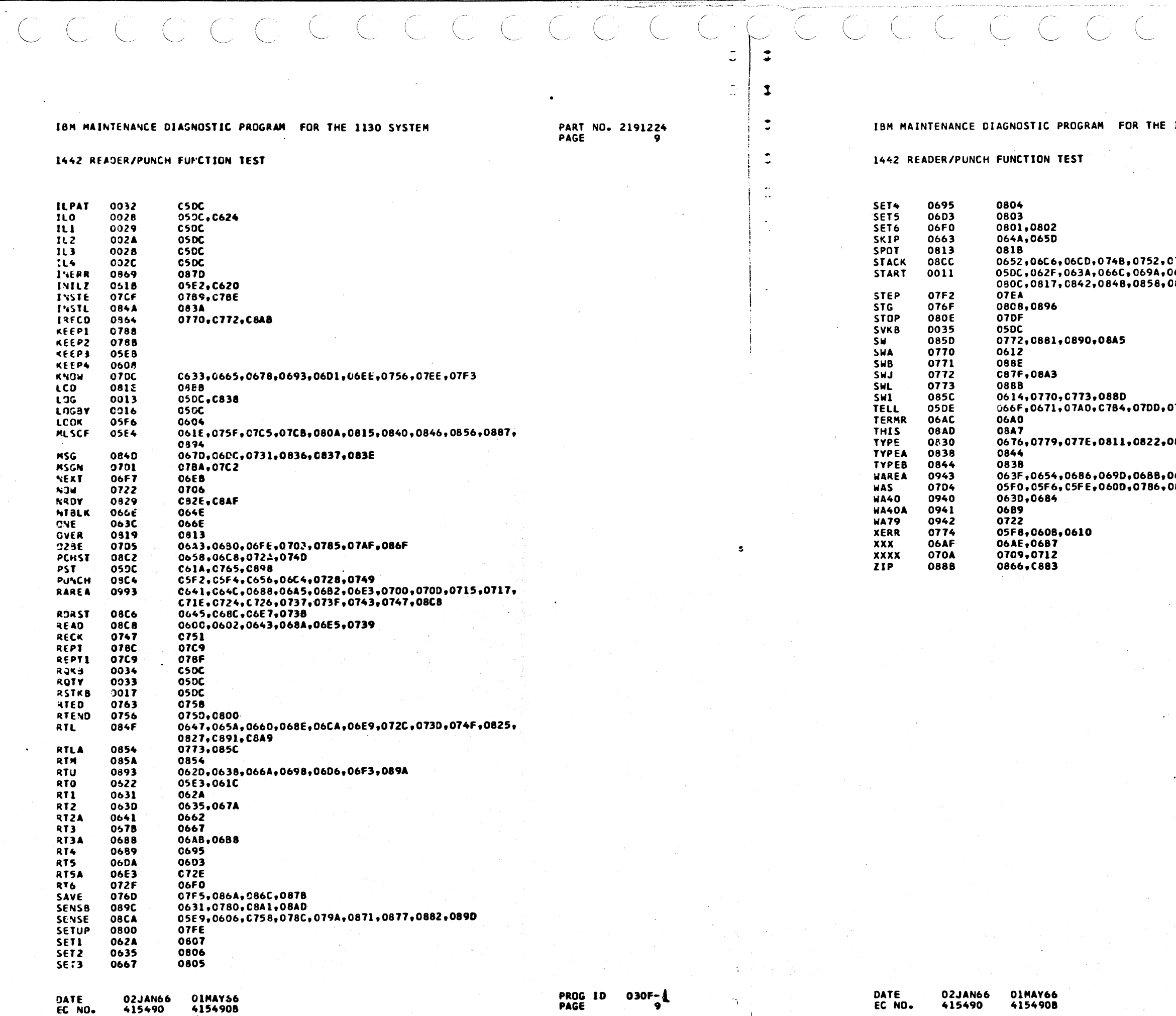

 $\Omega$ 

 $\mathcal{C}$ 

EC NO.

415490 -97

1130 SYSTEM

PART NO. 2191224<br>PAGE 9A

- 3

C78E+0798+079E+08**73<sub>+</sub>0879**<br>06D8+06F5+0761+07C7+07CD+<br>D889

7E1,07E7,07FC,0819,0831

82D,0834,083F

)6C2+06F8+08C4<br>)824+0864+089F

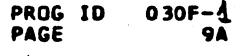

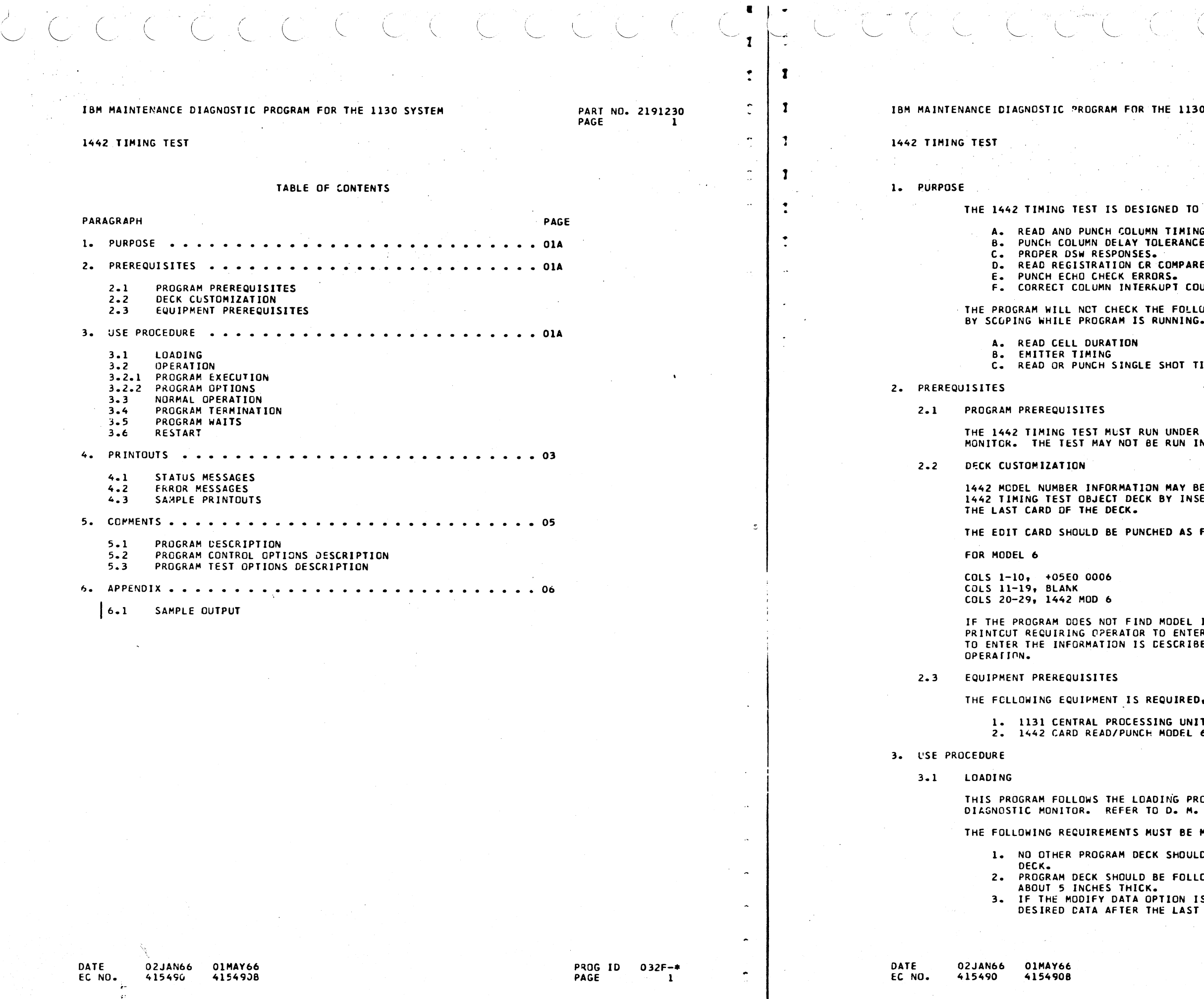

 $\ddot{\bullet}$ 

# SYSTEM

 $\mathcal{L}_{\bullet}$  .  $\mathcal{A}^{\mathcal{A}}$  ,  $\mathcal{A}^{\mathcal{A}}$  ,  $\mathcal{A}^{\mathcal{A}}$ 

#### PART NO. 2191230 PAGE  $1<sub>A</sub>$

CHECK THE FOLLOWING CONDITIONS.

TOLERANCES. ÷.

ERRORS.

UNTS.

UWING ITEMS WHICH MUST BE CHECKED

IMING (LOGIC PAGE XR301)

CONTROL OF THE 1130 DIAGNESTIC OVERLAP WITH ANY OTHER PROGRAM.

MADE A PERMANENT PART OF THE ERTING AN EDIT CARD IN FRONT OF

FOLLOWS,

FOR MODEL 7

COLS 1-10, +05E0 0007 COLS 11-19, BLANK COLS 20-29, 1442 MOD 7

INFORMATION, IT WILL GENERATE A<br>R THE INFORMATION. THE PROCEDURE<br>ED IN PARAGRAPH 3.2 PROGRAM

..<br>6 OR 7.

OCEDURES ESTABLISHED BY THE 1130 DOCUMENTATION.

MET.

D FOLLOW THE 1442 TIMING TEST

CWED BY A DECK OF ELANK CARDS

S DESIRED, PLACE THE CARD WITH THE<br>CARD OF THE PROGRAM DECK.

PROG ID<br>PAGE  $032F -$ \* **1A** 

1442 TIMING TEST

#### **OPERATION**  $3.2$

- 3.2.1 PROGRAM EXECUTION
	- A. LOAD AND GO MODE

ALL ROUTINES WILL BE EXECUTED WITH NO OPTIONS ALL DETECTED ERRORS WILL BE IDENTIFIED BY AN ERROR TYPEOUT.

ICCCCCCC

B. SINGLE PROGRAM MODE.

AFTER PROGRAM IS LOADED. THE MONITOR WILL WAIT TO ALLOW CPTIONS TO BE SPECIFIED.

- 1. SPECIFY DESIRED OPTIONS AS INSTRUCTED IN SECTION 3.2.2. IF NO OPTIONS ARE DESIRED, NO ENTRY IS REQUIRED.
- 2. TO START EXECUTION SET BIT SWITCHES TO 0080, THEN PRESS INTERRUPT REQUEST KEY.
- C. IF THE MODEL NUMBER EDIT CARD IS NOT PART OF THE PROGRAM DECK, ENTER THE INFORMATION AS FOLLOWS.
	- FOR MODEL 6 SET CUNSOLE ENTRY SWITCHES TO AFO6.  $\mathbf{R}$
	- FOR MODEL 7 SET CONSOLE ENTRY SWITCHES TO AFO7.
	- 2. PRESS THE INTERRUPT REQUEST KEY. AN ACKNOWLEDGE PRINTOUT WILL OCCUR, AND THE INFORMATION WILL BE ENTERED.
- 3.2.2 PROGRAM OPTIONS

THE OPERATOR MAY MODIFY THE EXECUTION OF THE PROGRAM ANY TIME BEFORE OR AFTER IT HAS STARTED EXECUTION BY ENTERING PROGRAM CONTROL OPTIONS OR ROUTINE SELECTION OPTIONS.

A. PROGRAM CONTROL OPTIONS

1. TO SELECT PROGRAM OPTIONS SET BIT SWITCHES AS INDICATED

SW. SETTING CONTROL

- RESET ALL CONTROL OPTIONS **2F00**
- BYPASS ERROR MESSAGE PRINTOUTS 2F04
- SINGLE CARD WAIT  $2FOR$
- HODIFY DATA TABLE (RTN 4) **2F80** BYPASS ERROR MESSAGES WITH DATA MODIFIED **2F84**
- 2. PRESS INTERRUPT REQUEST KEY.
- **B. ROUTINE SELECTION**

EXECUTION WILL START WITH THE SELECTED ROUTINE.

1. TO SELECT ROUTINE OPTIONS SET BIT SWITCHES AS INDICATED

SW. SETTING ROUTINE

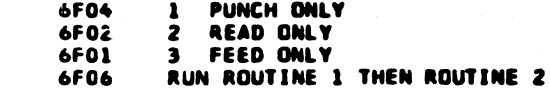

2. PRESS INTERRUPT REQUEST KEY.

IBM MAINTENANCE DIAGNOSTIC PROGRAM FOR THE 1130 SYSTEM

### 1442 TIMING TEST

#### NORMAL OPERATION  $3.3$

NORMAL PROGRAM OPERATION CONSISTS OF RUNNING THE PROGRAM IN LOAD AND GO MUDE WITHOUT ANY OPTIONS SELECTED. NORMAL PROGRAM OPERATION PROCEEDS AS FOLLOWS.

THE PUNCH ROUTINE.

BLANK DECK WILL BE PUNCHED WITH DATA FROM DATA TABLE. WHEN THE HOPPER BECOMES EMPTY, PRINTOUT AZFO2 WILL OCCUR AND PROGRAM WILL STOP AT WAIT I. AT THIS POINT PROCEED AS FOLLOWS,

A. DEPRESS 1442 START KEY. B. DEPRESS PRUG. START FFY AT CPU.

- HOPPER.
- DEPRESS 1442 START KEY.  $B<sub>z</sub>$ C. AT CPU DEPRESS PROG. START KEY.
- 

EMPTY. AT THAT TIME PRINTOUT A2FO2 WILL AGAIN OCCUR, AND PROGRAM WILL STOP AT WAIT 1.

IF NO ERROR PRINTOUTS OCCURRED, THE 1442 TIMING IS CORRECT AND THE TEST MAY BE CONSIDE "D COMPLETE. DEPRESS NPRO TO CLEAR FEED.

REFER TO PARAGRAPH 4, PRINTOUTS, FOR A DESCRIPTION OF THE POSSIBLE PRINTOUTS THAT MAY OCCUR, AND FOR THE ACTION TO BE TAKEN IN EACH CASE.

#### PROGRAM TERMINATION  $3.4$

THERE IS NO NORPAL PROGRAM TERMINATION. THE PROGRAM WILL STOP WHEN THE 1442 HOPPER BECOMES EMPTY, OR THE 1442 STOP KEY IS DEPRESSED.

#### $\cdot$  MOTE

DO NOT USE THE CPU'S PROG. STOP KEY TO STOP THE PROGRAM. THIS WILL CAUSE A TIMING ERROR TO OCCUR AND WILL NOT SERVICE THE LEVEL 5 INTERRUPT.

#### $3.5$ PROGRAM WAITS.

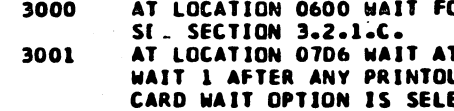

**RESTART** 3.6

### TO RESTART THE PROGRAM.

1. SET SWITCHES TO 40AF. 2. PRESS INTERRUPT REQUEST KEY.

**01MAY66** DATE 02JAN66 FC NO. 415490 4154908

PART NO. 2191230

**PAGE** 

PART NO. 2191230 PAGE  $2<sub>A</sub>$ 

PROGRAM WILL CHECK THAT FIRST CARD IS BLANK AND WILL THEN BEGIN

PROGRAM WILL PUNCH THE LAST CARD, PRINTOUT AZFO3 WILL OCCUR, AND PROGRAM WILL STOP AT WAIT 1. AT THIS POINT PROCEED AS FOLLOWS.

A. REMOVE PUNCHED CARDS FROM STACKER NO. 2 AND PLACE IN

PROGRAM WILL READ THE PUNCHED CARDS UNTIL THE HOPPER BECOMES

OR OPERATOR TO ENTER HODEL NUMBER,

T END OF CARD. PROGRAM WILL STOP AT UT. OR AFTER EACH CARD IF SINGLE ECTED.

PART NO. 2191230 PAGE

#### 1442 TIMING TEST

### 4. PRINTOUTS

ALL PRINTOUTS ARE IN THE STANDARD FORMAT.

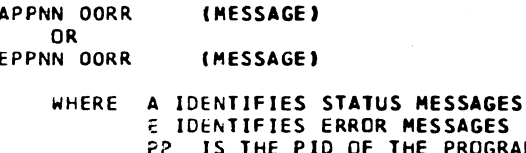

2FS. **JGRAM CAUSING THE MESSAGE** NN IS THE MESSAGE SEQUENCE NUMBER RR IS THE ROUTINE NUMBER MESSAGE IS ANY VARIABLE INFORMATION

STATUS MESSAGES  $4.1$ 

## A2F01 0000 ENTER MOD NUMBER.

THIS PRINTOUT OCCURS WHEN THE PROGRAM FINDS THE MODEL NUMBER AREA BLANK. THE MODEL NUMBER MAY BE ENTERED BY MEANS OF AN EDIT CARD, SEE PARAGRAPH 2.1 PROGRAM PREREQUISITES) OR BY MEANS OF THE CONSOLE ENTRY SWITCHES (SEE PARAGRAPH 3.2 PROGRAM OPERATION).

A2F02 000X RDR DSW NOT READY- PRESS START

THIS PRINTOUT INDICATES THAT THE 1442 WAS NOT READY WHEN ITS DSW WAS SENSED. WHEN THE PRINTOUT OCCURS.

A. MAKE 1442 READY LIF NO FEED CHECK JUST PRESS 1442 START). B. DEPRESS PROG START. PROGRAM WILL CONTINUE.

A2F03 0001 LAST CARD. LOAD PCHED CARDS + START

THIS PRINTOUT OCCURS AFTER THE LAST CARD HAS BEEN PUNCHED. WHEN THIS PRINTOUT OCCURS,

A. REMOVE PUNCHED CARDS FROM STACKER NO. 2 AND PLACE IN HOPPER.

DEPRESS 1442 START KEY. READY LIGHT SHOULD GO ON.  $B_{\infty}$ 

C. AT CPU DEPRESS PROG. START KEY. READ ROUTINE WILL BEGIN.

#### $4.2$ ERROR MESSAGES.

ALL NUMERICAL PRINTOUTS ARE IN HEXADECIMAL FORMAT.

### E2F01 0005 CARD NOT BLANK

THIS PRINTOUT INDICATES THAT A PREPUNCHED CARD WAS FED INTO THE PUNCH STATION AT BEGINNING OF PUNCH ROUTINE. WHEN THIS PRINTOUT OCCURS,

- A. DEPRESS NPRO TO CLEAR FEED.
- 8. REMOVE PREPUNCHED CARD AND INSURE THAT NO OTHER PUNCHED CARDS
- ARE IN DECK OF BLANK CARDS TO BE PUNCHED.
- $C -$
- DEPRESS 1442 START KEY.<br>At CPU, ENTER 40AF IN CONSOLE ENTRY SWITCHES TO REINITIALIZE  $D -$ PROGRAM. PROGRAM WILL CONTINUE.

## E2F02 0000 INVLD SWS

THIS PRINTOUT INDICATES THAT NO ENTRY WAS FOUND IN PROGRAM TEST OPTION BIT SWITCH AREA. ENTER 6FOX IN CONSOLE ENTRY SWITCHES TO CONTINUE. SEE SECTION 3.2.2.B.

PROG ID  $032F -$ PAGE

IBM MAINTENANCE DIAGNOSTIC PROGRAM FOR THE 1130 SYSTEM

## 1442 TIMING TEST

### E2F03 000X NO INTRPT

ROUTINE NUMBER MAY BE 1, 2, OR 3. TIMER OVERFLOW. NO INTERRUPT WAS RECEIVED 4 SECONDS AFTER A COMMAND WAS GIVEN. IF THIS PRINTOUT OCCURS, CHECK,

A. FEED CLUTCH LATCH (LOGIC PAGE XR211) **B. MOTOR DELAY** (LOGIC PAGE XR211)

E2F04 OOOR XXXX XXXX XXXX WAS, S/B, COL- COLUMN ERROR

- ONE OF SEVEN ERROR CONDITIONS EXISTS IN THE 1442.
	- 1. READ REGISTRATION CHECK
	- 2. PUNCH CHECK 3. HOPPER CHECK
	-
	- 4. TRANSPORT CHECK
- 5. FEED CHECK READ STATION<br>6. FEED CHECK PUNCH STATION
- 
- 7. FEED CLUTCH CHECK
- AGREE IF ERROR WAS IN ROUTINE 1.
- $R$ <sup>I</sup> $GHT$ <sup>---</sup>
	- 1. WORD THREE IS THE DATA THAT WAS READ.
- - DETECTED.

- 
- DATA WHICH WAS TO BE PUNCHED IN THE COLUMN.  $2.$
- THE COLUMN. 3. WORD FIVE IDENTIFIES THE CARD COLUMN IN WHICH THE ERROR WAS IS TERMINATED WHEN THE ERROR IS DETECTED.

PUNCH COMMAND.

WHEN THIS ERROR PRINTOUT OCCURS, CHECK THE BUFFER REGISTER, COMPL GATE, COMPL SPD. (LOGIC PAGES XR341, 351, 361, 321, 331, 311).

DATE 02JAN66 01MAY66 415490 415490B EC NO.

PART NO. 2191230 PAGE 3A

A. THIS PRINTOUT OCCURS FOLLOWING ANY 1442 ERROR WHICH SETS THE 1442 ERROR BIT (BIT 2) IN THE 1442 DSW. THIS ERROR BIT INDICATES THAT

B. IF THE ERROR IS OTHER THAN A READ REGISTRATION OR PUNCH CHECK. CLEAR THE 1442 - REPLACE THE CARDS IN THE HOPPER, THEN PRESS 1442 START AND 1131 START TO CONTINUE. NOTE -- WAS AND S/B WILL NOT

C. IF THE ERROR BIT WAS SET BY A READ REGISTRATION CHECK THE PRINTOUT SHOULD BE INTERPRETTED AS FOLLOWS. READING FROM LEFT TO

2. WORD FOUR IS THE CATA THAT SHOULD BE IN THE COLUMN JUST READ. 3. WORD FIVE IDENTIFIES THE CARD COLUMN IN WHICH THE ERROR WAS

ONLY ONE ERROR WILL BE DETECTED PER CARD AS READING TERMINATES WHEN THE ERROR IS DETECTED.

D. IT THE ERROR BIT WAS SET BY A PUNCH CHECK THE PRINTOUT SHOULD BE INTERPRETTED AS FOLLOWS -- READING FROM LEFT TO RIGHT --

1. WORD THREE CONTAINS THE CONTENTS OF THE 1442 BUFFER REGISTER FOLLOWING THE PUNCH ECHO CHECK. ANY BIT ON IN THIS WORD<br>IDENTIFIES THE DESCREPANCY BETWEEN THE PUNCH DIE ECHO AND THE WORD FOUR CONTAINS THE DATA THAT SHOULD HAVE BEEN PUNCHED IN

DETECTED. THERE WILL CNLY BE ONE ERROR PER CARD AS PUNCHING FOLLOWING A PUNCH RESPCNSE INTERRUPT THIS ROUTINE DELAYS 300 USEC ( MAXIMUN ALLOWABLE PUNCH DELAY ) BEFORE EXECUTING A

34

1442 TIMING TEST

# E2F05 0002 XXXX XXXX 00XX WAS, S/B, COL- READ COMPARE

THIS PRINTOUT INDICATES AN INCORRECT COMPARISON BETWEEN DATA READ AND DATA IN DATA TABLE. READING FROM LEFT TO RIGHT,

CCCCCCCCCCCCC

- A. WORD THREF REPRESENTS THE INCORRECT DATA (WAS).
- WORD FOUR IS THE CORRECT DATA (S/B).  $A<sub>z</sub>$
- WORD FIVE IS THE COLUMN WHERE ERROR OCCURRED (COL).  $C -$ IF THERE IS MORE THAN ONE ERROR ON THE CARD ONLY THE ERROR IN THE HIGHEST NUMBERED COLUMN WILL BE IDENTIFIED BY THIS PRINTOUT ( CARD IS CHECKED STARTING WITH COLUMN 80).
- D. WORDS NINE AND TEN DESCRIBE THE TYPE OF ERROR.

WHEN THIS PRINTCUT OCCURS CHECK THE PUNCHED CARD TO SEE IF IT IS PUNCHED CORRECTLY. IF THE CARD IS CORRECTLY PUNCHED, CHECK THE DATA BUFFER REGISTER.

F2F06 000% XXXX 4003 WAS, S/B- COL DSW

THIS PRINTOUT INDICATES A LEVEL O (COLUMN) DSW ERROR. WORD THREE IS THE ERROR DSW. CHECK THE DSW CIRCUITS (LOGIC PAGES XR371, 381). ROUTINE NUMBER MAY BE 1 OR 2.

# E2F07 000X XXXX 0800 WAS, S/B- END DSW

LEVEL 4 (END-OP) DSW ERROR. WORD THREE IS THE ERROR DSW. CHECK DSW CIRCUITS. ROUTINE NUMBER MAY BE 1, 2, 3, 4, OR 5.

E2F08 000X NO COLUMN INTRPT

END OP WAS RECEIVED, BUT NO COLUMN INTERRUPTS ON READ OR PUNCH. CHECK READ OR PUNCH RESPONSE (LOGIC PAGE XR 291). ROUTINE NUMBER MAY BE 1, 2, OR 4.

E2F09 000X XXXX XXXX 00XX WAS, S/B, COL- COL TIME LONG

ROUTINE NUMBER MAY BE 1 OR 2. THIS PRINTOUT INDICATES THAT EITHER READ OR PUNCH COLUMN TIME EXCEEDED MAXIMUM LIMITS. TIME FIGURES ARE GIVEN IN MICROSECONDS. FROM LEFT TO RIGHT.

- A. WORD THREE IS ACTUAL TIME FOR READ OR PUNCH COLUMN (WAS). WORD FOUR REPRESENTS THE MAXIMUM TIME LIMIT FOR A READ OR
- $A<sub>z</sub>$ PUNCH COLUMN (S/B).
- WORD FIVE REPRESENTS THE COLUMN THAT EXCEEDED THE MAXIMUM  $\mathbf{c}$ . TIME LIMIT (COL).
- D. WORDS NINE, TEN, AND ELEVEN IDENTIFY THE ERROR.

WHEN THIS PRINTCUT OCCURS,

A. CHECK ADJUSTMENT AND LUBRICATION OF FEED AND READ CLUTCH. B. CHECK PUNCH INCREMENTAL DRIVE.

IBM MAINTENANCE DIAGNOSTIC PROGRAM FOR THE 1130 SYSTEM

### 1442 TIMING TEST

 $\mathbf{r}$ 

PART NO. 2191230

PAGE

E2F10 000X XXXX XXXX 00XX WAS, S/B, CCL- COL TIME SHORT

ROUTINE NUMBER MAY BE 1 OR 24 THIS PRINTOUT INDICATES THAT EITHER READ OR PUNCH COLUMN TIME WAS SHORTER THAN THE MINIMUM TIME LIMIT. TIME FIGURES ARE GIVEN IN MICROSECONDS. FROM LEFT TO RIGHT.

- 
- 
- PUNCH COLUMN (S/B).
- LIMIT (COL). D. WORDS NINE, TEN, AND ELEVEN IDENTIFY THE ERROR.

WHEN THIS PRINTCUT OCCURS,

A. CHECK ADJUSTMENT AND LUBRICATION OF FEED AND READ CLUTCH. B. CHECK PUNCH INCREMENTAL DRIVE.

E2F11 000X 00XX 0050 WAS, S/B- COL COUNT

ROUTINE NUMBER MAY BE 1, 2, OR 4. THIS PRINTOUT INDICATES THAT THE NUMBER OF COLUMN INTERRUPTS WAS NOT 80. WHEN IT OCCURS CHECK TAPE ON EMITTER DISK( AND PUNCH OR READ RESPONSE (LOGIC PAGE XR 291).

- RECEIVED (WAS).
- $B -$
- SHOULD HAVE BEEN RECEIVED (S/9).
- C. WORDS SEVEN AND EIGHT IDENTIFY THE ERROR.

#### SAMPLE PRINTOUTS  $4.3$

THE FOLLOWING ARE SAMPLE PRINTOUTS FOR SPECIFIC ERRORS. E2F04 0002 8010 8000 0001 WAS, S/B, COL- COLUMN ERROR E2F06 0002 A801 8003 WAS, S/B- COL DSW E2F07 0002 2801 0800 WAS, S/B- END DSW E2F11 0002 0001 0050 WAS, S/B- COL COUNT

READ REGISTRATION ERROR. THESE PRINTOUTS TELL THE OPERATOR THAT A READ REGISTRATION ERROR HAS OCCURRED IN COLUMN 1, AND THAT THE ERROR WAS AN EXTRA BIT 11 (9 PUNCH). ALSO PRESENTED ARE THE HIGHEST COLUMN DSW, THE END OP DSW, AND THE TOTAL COLUMN COUNT FOR THAT CARD. E2F05 0002 C200 C000 0011 WAS, S/B, COL- READ COMPARE

> READ COMPARE ERROR. THIS PRINTOUT TELLS THE OPERATOR THAT THE DATA READ IN COLUMN 17 (HEX 11) DDES NOT MATCH THE DATA TABLE (1.E., CONTAINED AN EXTRA BIT 6).

E2F04 0001 0200 0000 003F WAS, S/B, COL- COLUMN ERROR E2F06 0001 6003 4003 WAS, S/B- COL DSW E2F07 0001 2801 0800 WAS, S/B- END DSW E2F11 0001 003F 0050 WAS, S/B- COL COUNT

> PUNCH ECHO CHECK ERROR. THESE PRINTOUTS TELL THE OPERATOR THAT A PUNCH ECHO CHECK HAS OCCURRED IN COL 63 (HEX 3F), AND THAT THE BIT THAT CAUSED THE FAILURE IS BIT 6 (4 PUNCH). OPERATOR SHOULD CUMPARE<br>CARD COLUMN 63 AGAINST 5/8 TO DETERMINE IF ERROR IS DUE TO PUNCH FAILURE, OR FALSE ECHO CHECK. ALSO PRESENTED ARE THE HIGHEST COLUMN DSW, THE END OP DSW, AND THE TOTAL COLUMN COUNT FOR THAT CARD.

**01MAY66** 02JAN56 DATE 4154908 EC NO. 415490

PROG ID  $032F -$ **PAGE** 

**O1MAY66** DATE 02JAN66 415490 EC NO. 4154908

CCCCCCCCCCCCCCC

PART NO. 2191230 **PAGE** 

A. WORD THREE IS ACTUAL TIME FOR READ OR PUNCH COLUMN (WAS). B. WORD FOUR REPRESENTS THE MINIMUM TIME LIMIT FOR A READ OR WORD FIVE REPRESENTS COLUMN THAT WAS UNDER THE MINIMUM TIME

A. WORD THREE REPRESENTS THE NUMBER OF COLUMN INTERRUPTS

WORD FOUR REPRESENTS THE NUMBER OF COLUMN INTERRUPTS THAT

PROG ID  $032F - 9$ **PAGE** 

PART NO. 2191230 PAGE

### 1442 TIMING TEST

E2F10 0002 0301 036B 000C WAS, S/B, COL- COL TIME SHORT

READ TIMING ERROR. THIS PRINTOUT TELLS THE OPERATOR THAT TIME BETWEEN COLUMN 11 AND COLUMN 12 (HEX OC) WAS 769 USEC, SHOULD HAVE BEEN 875 USEC. MINIMUM. THE 1442 FEED CLUTCH MAY NEED SERVICING.

- 5. COMMENTS
	- PROGRAM DESCRIPTION  $5.1$

THE 1442 TIMING TEST CONSISTS OF A CONTROL ROUTINE, FIVE MAIN ROUTINES, AND AN ERROR LOGGING ROUTINE.

THE CONTROL ROUTINE ACCOMPLISHES THE PROGRAM OPTIONS SPECIFIED BY THE OPERATOR.

ROUTINE 1, PUNCH ROUTINE, PUNCHES CARDS FROM DATA IN THE DATA TABLE. CHECKS DSW'S, DELAYS PUNCH RESPONSE BY 300 USEC. THE ROUTINE ALSO READS BUFFER ON PUNCH ECHD CHECKS, CHECKS PUNCH COLUMN TIMING, AND CHECKS FOR CORRECT CCLUMN COUNT.

ROUTINE 2, READ ROUTINE, READS CARDS PUNCHED BY ROUTINE 1, AND COMPARES THEM AGAINST DATA IN THE DATA TABLE. IT ALSO CHECKS DSW'S, CHECKS READ COLUMN TIMING, AND CHECKS FOR CORRECT COLUMN COUNT.

ROUTINE 3, FEED ROUTINE, FEEDS CARDS AND CHECKS END OP DSW ONLY.

ROUTINE 4, MODIFY DATA TABLE ROUTINE, REPLACES DATA IN DATA TABLE WITH CATA IN CARD FOLLOWING THE LAST CARD OF THE PROGRAM DECK. THE DATA TABLE WILL BE MODIFIED ONLY IF THE MODIFY DATA TABLE OPTION HAS BEEN SELECTED.

ROUTINE 5 CHECKS THAT THE FIRST CARD FOLLOWING THE PROGRAM DECK IS A BLANK. THE ROUTINE IS USED TO PREVENT THE ACCIDENTAL PUNCHING OF ANOTHER PROGRAM S CARDS.

IN THE NORMAL MODE OF OPERATION, ROUTINES 5, 1, AND 2 ARE EXECUTED SEQUENTIALLY.

#### PROGRAM CONTROL OPTIONS DESCRIPTION  $5 - 2$

5.2.1 BYPASS ERROR MESSAGE OPTION

THIS OPTION WILL BYPASS THE ERROR PRINTOUT ROUTINE, EXCEPT FOR PRINTOUTS E2FO1, AND E2FO2. THIS OPTION IS USED MAINLY FOR SCOPING, WHEN IT IS DESIRED TO RUN PROGRAM WITHOUT STOPPING AFTER AN ERROR (PROGRAM WILL NORMALLY STOP AT WAIT I AFTER ANY PRINTOUT). 5.2.2 SINGLE CARD WAIT OPTION

THIS OPTION WILL CAUSE PROGRAM TO STOP AFTER EACH CARD IS EITHER PUNCHED, READ, OR FED. TO CONTINUE, DEPRESS PROG START KEY.

5.2.3 MODIFY CATA TABLE OPTION

WHEN THIS OPTION IS SELECTED, THE DATA IN THE DATA TABLE IS REPLACED BY CATA IN CARD FOLLOWING LAST CARD OF PROGRAM DECK. THIS OPTION IS USED WHEN IT IS DESIRED TO PUNCH OR READ A SPECIFIC DATA PATTERN, SUCH AS ONE THAT HAS CAUSED FAILURES BEFORE.

DATE 02JAN66 01MAY66 EC NO. 415490 415490B

PROG ID  $032F -$ \* **PAGE** 

IBM MAINTENANCE DIAGNOSTIC PROGRAM FOR THE 1130 SYSTEM

1442 TIMING TEST

DATE

EC NO.

**02.1AN66** 

415490

**OIMAV66** 

4154908

PROGRAM TEST OPTIONS DESCRIPTION  $5.3$ 

5.3.1 FEED ONLY OPTION

WHEN THIS OPTION IS SELECTED. THE PROGRAM WILL FEED CARDS AND CHECK THE END OP DSW ONLY. THE OPTION IS USED FOR SCOPING READ CELL DURATION, EMITTER TIMING, ETC.

### 5.3.2 READ ONLY OPTION

THIS CPTION IS USED WHEN IT IS DESIRED TO READ CARDS ONLY. WHEN HOPPER BECOMES EMPTY, IT CAN BE REFILLED WITH PUNCHED CARDS AND READER MADE READY. CEPRESSING PROG. START KEY WILL CAUSE PROGRAM TO CONTINUE. THE PUNCHED CARDS TO BE READ MUST MATCH THE DATA TABLE DATA OR ERRORS WILL BE INDICATED.

### 5.3.3 PUNCH ONLY OPTION

USED WHEN ONLY PUNCHING IS DESIRED.

PART NO. 2191230 PAGE 54

PROG ID 032F-\* PAGE **5A** 

PART NO. 2191230<br>PAGE 6

 $\mathbf{s}$ 

1442 TIMING TEST

## 6. APPENDIX

6.1 SAMPLE OUTPUT

THE FIGURE BELOW SHOWS CARD PUNCHED FROM PROGRAM'S INTERNAL DATA TABLE.

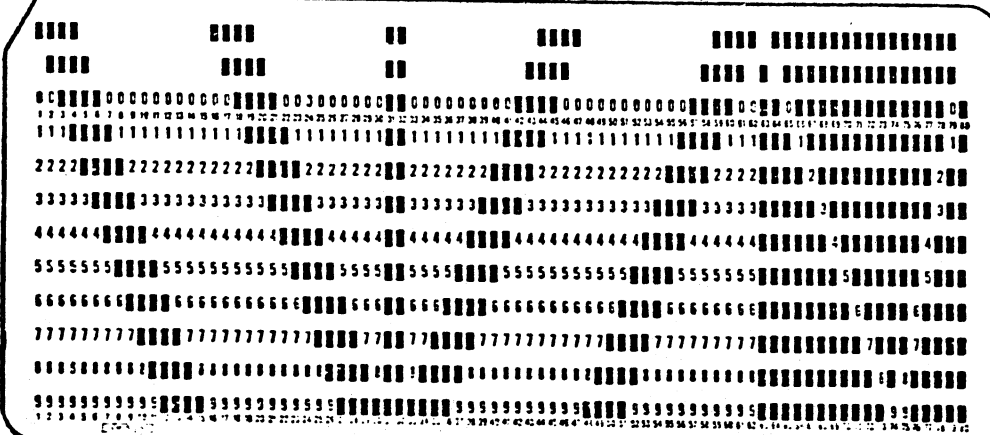

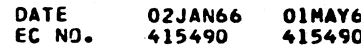

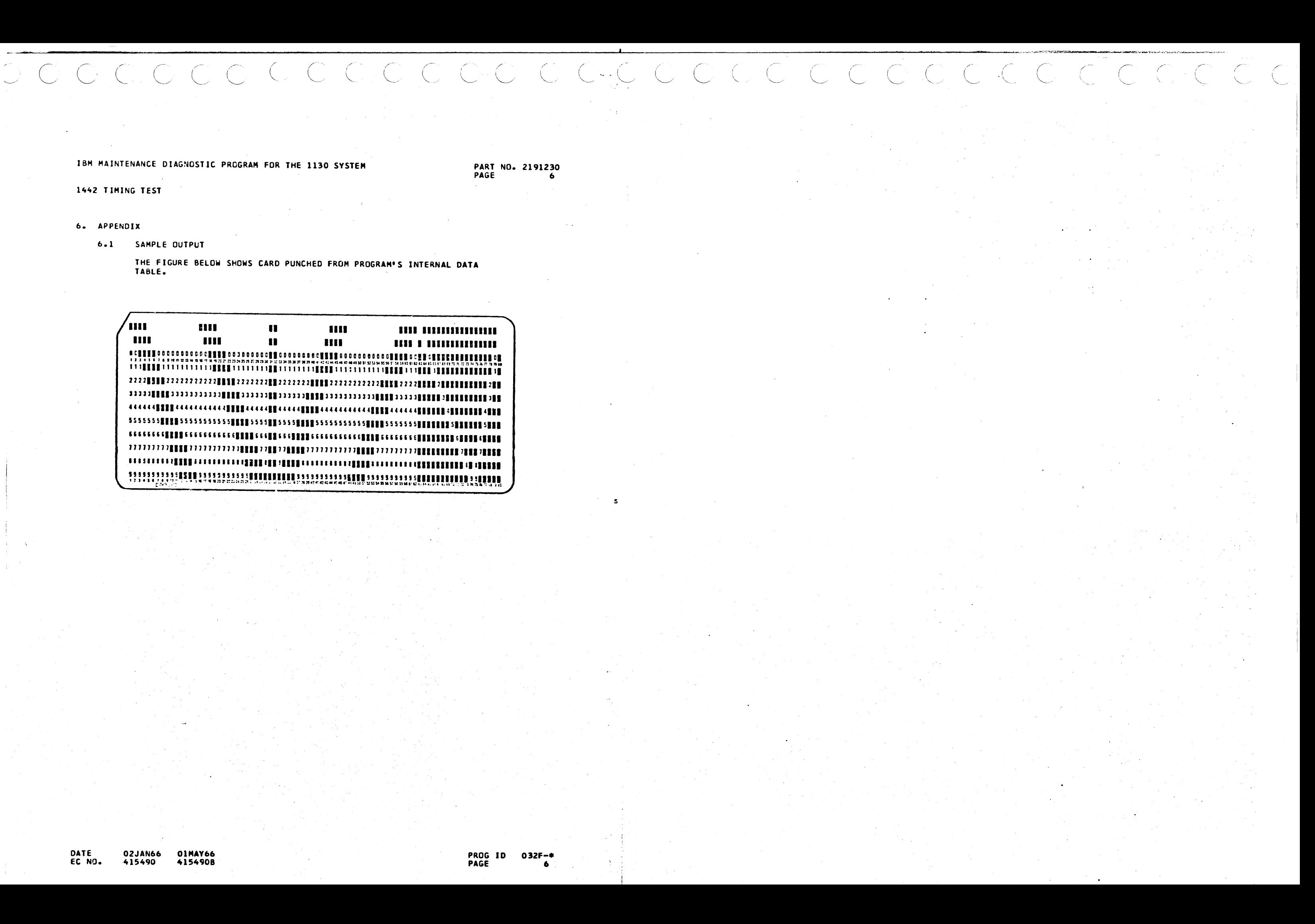

## **IBM MAINTENANCE**

## 1442 TIMING TES

0000

DATE<br>EC NO.

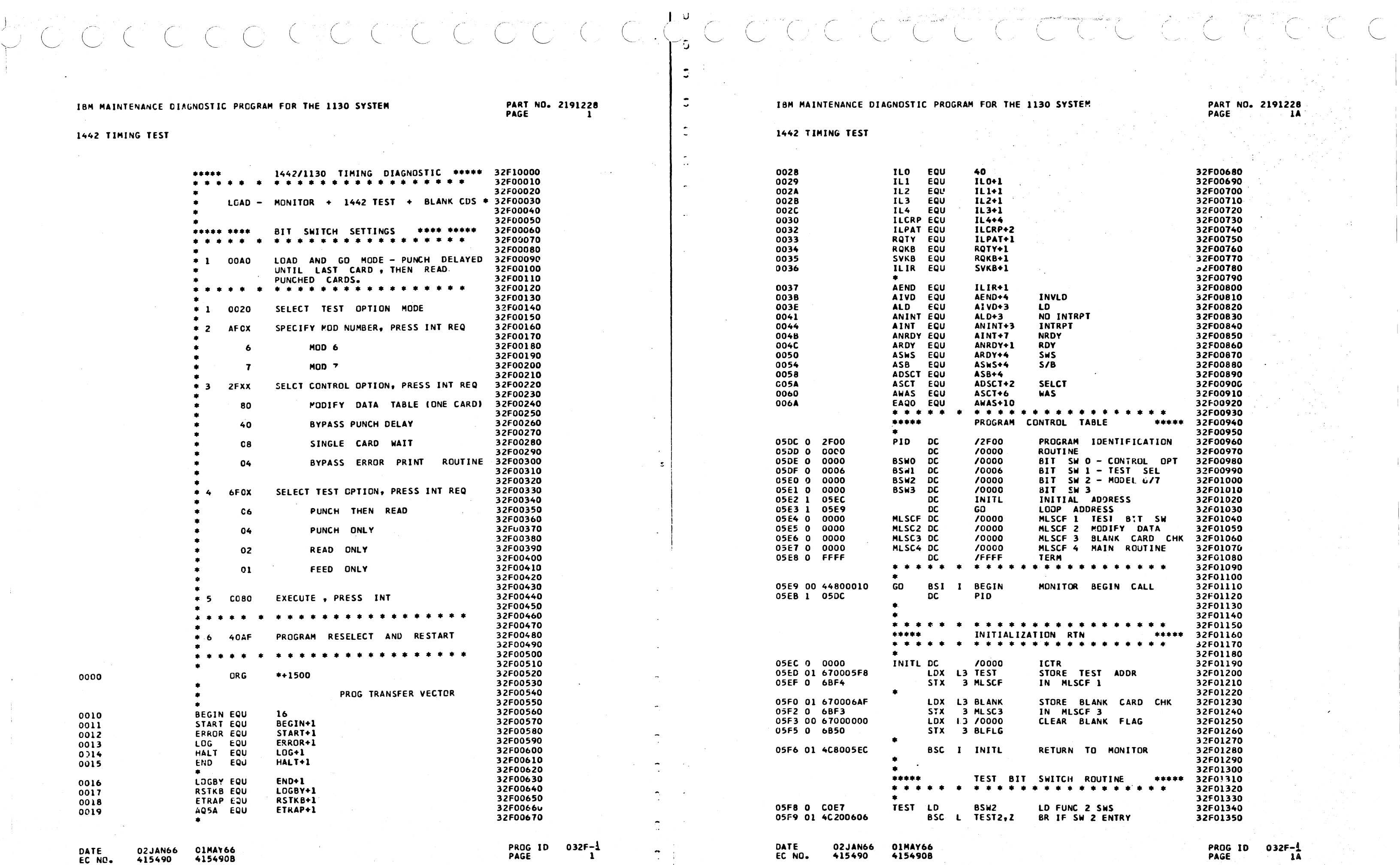

 $\mathbb{C}$ 

 $\mathcal{E}(\cdot)$ 

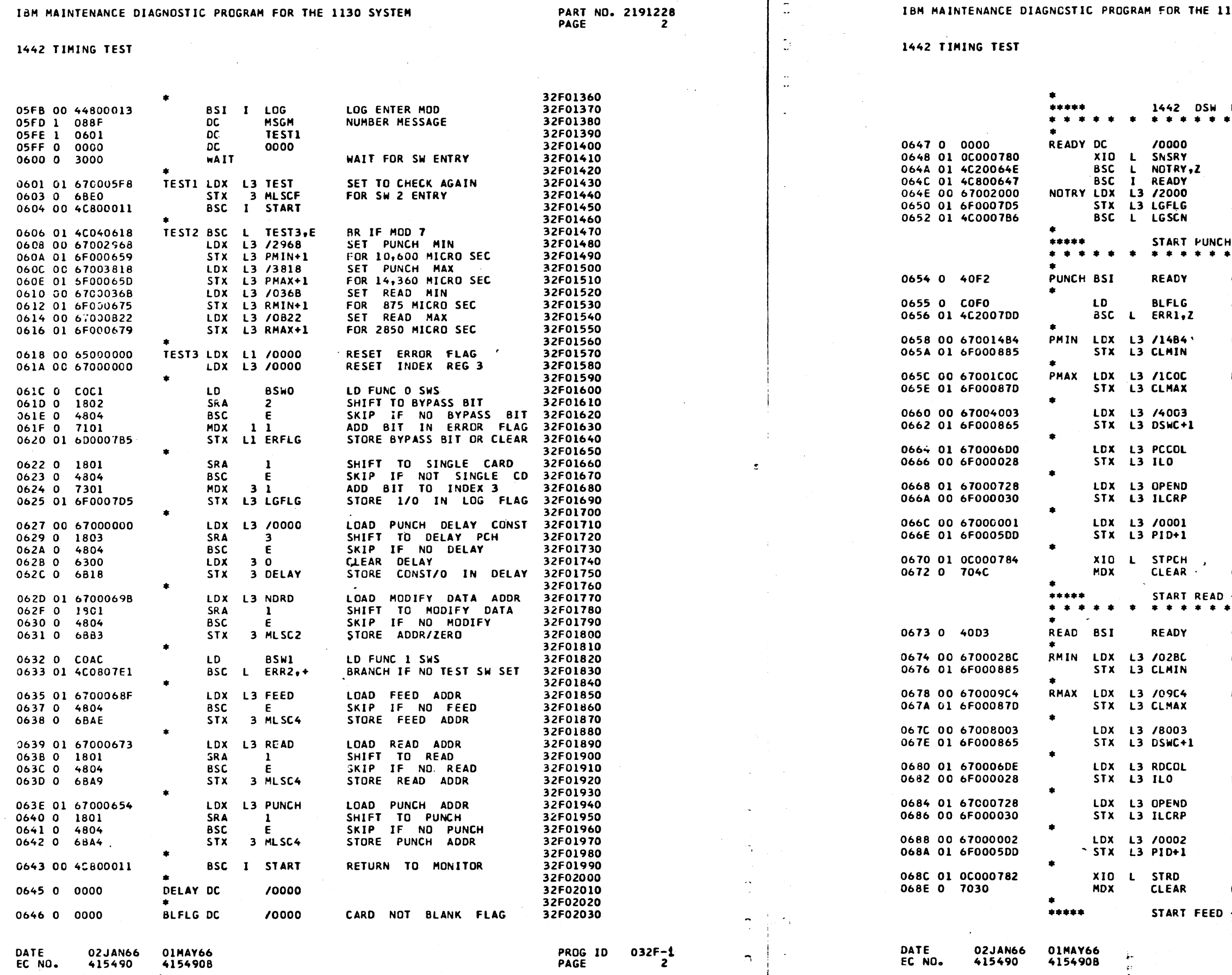

 $\vert \mathfrak{g}^{\parallel} \vert$ 

1130 SYSTEM

PART NO. 2191228<br>PAGE 2A

CCC

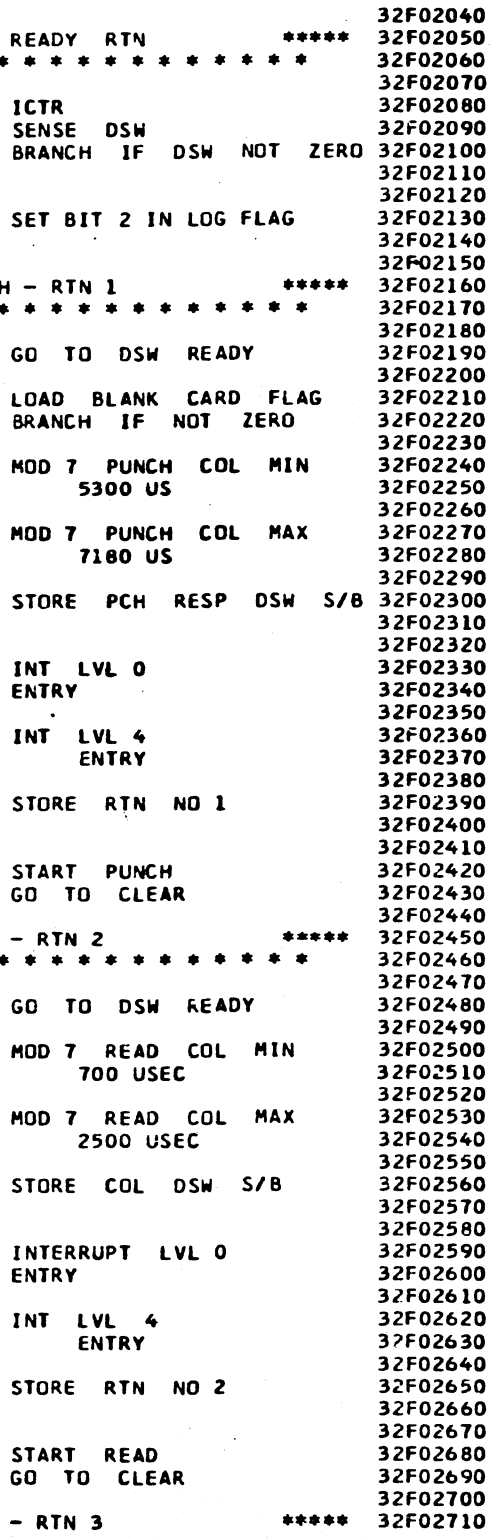

PART NO. 2191228 PAGE

 $032F - 1$ 

 $\overline{\mathbf{3}}$ 

PROG ID

**PAGE** 

## IBM MAINTENANCE DIAGNOSTIC PROGRAM FOR THE 1130 SYSTEM

1442 TIMING TEST

1442 TIMING TEST

32F02720 \* \* \* \* \* \* \* \* \* 32F02730 068F 0 4087 **FEED 8SI RFADY** GO TO DSW READY 32F02740 0690 01 67000715 LDX L3 FDEND INT LVL 4 32F02750 STX L3 ILCRP 32F02760 ENTRY 0692 00 6F000030 32F02770 32F02780 LDX L3 /0003 STORE RTN NO 3 0694 00 67000003 32F02790 0696 01 6F0005DD STX L3 PID+1 32F02800 START FEED 32F02810 0698 01 00000786 XIO L STFD 32F02820 069A 0 7024 **MDX CLEAR** GO 10 CLEAR 32F02830  $\bullet$ START NEW DATA READ - RTN 4 \*\*\*\*\* \*\*\*\*\* 32F02840  $\bullet$   $\bullet$ \* \* \* \* \* \* \* \* \* \* \* \* \* \* \* \* \* 32F02850  $\bullet$ 32F02860 GO TO DSW READY 32F02870 **NDRD** 069B 0 40AB BSI **READY** LDX L3 /8003 STORE RD RESP DSW S/B 32F02880 069C 00 67008003 32F02890 069E 01 6F000865 STX L3 DSWC+1 32F02900 STORE INTERPUPT LVL O 32F02910 06A0 01 670006ED LDX L3 NDCOL 32F02920 ENTRY IN MONITOR STX L3 ILO 06A2 00 6F000028 32F02930 STORE INTERRUPT LVL 4 06A4 01 6700071D LDX L3 NDEND 32F02940 32F02950 06A6 00 6F000030 STX L3 ILCRP ENTRY 32F02960 32F02970 06A8 00 67000004 LDX 13 /0004 STORE RTN NO 4 32F02980 06AA 01 6F0005DD STX 13 PID+1 32F02990 06AC 01 0C000782 XIO L STRD START READ 32F03000 06AE 0 7010 GO TO CLEAR 32F03010 **MDX CLEAR** 32F03020 START CHECK FOR BLANK CARD - RTN 5 32F03030 \*\*\*\*\* 32F03040  $\bullet$ \* \* \* \* \* \* \* \* \* \* \* \* 32F03050 06AF 0 4097 **BLANK BSI READY** GO TO DSW READY 32F03060 32F03070 LDX L3 BLCOL 32F03080 INT LVL O 0680 01 670006F5 32F03090 ENTRY 0682 00 6F000028 STX L3 ILO 32F03100 INT LVL 4 32F03110 0684 01 67000718 LDX L3 BLEND 32F03120 0686 00 6F000030 STX L3 ILCRP ENTRY 32F03130 STORE RTN 5 32F03140 LDX L3 /0005 0688 00 67000005 32F03150 06BA 01 6F0005DD STX L3 PID+1 32F03160 START READ 32F03170 06BC 01 0C000782 XIO L STRD 32F03180 **CLEAR** GO TO CLEAR 068E 0 7000 **MDX** 32F03190 32F03200 TIMING LOOP \*\*\*\*\* \*\*\*\*\* 32F03210  $\bullet$   $\bullet$ 32F03220 06BF 00 65000000 CLEAR LDX L1 /0000 **CLEAR** ERROR FLAG 32FG3230 LDX L2 /0000 **CLEAR** COLUMN COUNT 32F03240 06C1 00 66000000 CLEAR CARRY 32F03250 TIMER LDS 06C3 0 2000  $\Omega$ LOAD TIME CONSTANT 32F03260 **CONST** 06C4 0 C807 LDD 32F03270 INCREMENT UNTIL INTRPT 06C5 0 8808 **ADD AD** CONST+2 06C6 0 100A TEST 4 SEC LIMIT 32F03280 10 **SLA** ERR3,C 32F03290 06C7 01 4C0207E5 BSC<sub>L</sub> BRANCH ON CARRY 32F03300 06C9 0 180A **SRA** 10 32F03310 06CA 0 70FA **MDX ADD** 32F03320  $\bullet$ 32F03330 **BSS** 06CC 0000  $\Omega$ E. 06CC 0 0000 CONST DC /0000 32F03340 32F03350 TIMING CONST 300 US 06CD 0 012C DC  $7012C$ **DC** 32F03360 06CE 0 0000 70000 32F03370 TIMING CONST 34 US 06CF 0 0322 DC /0022 32F03380 32F03390

01MAY66

415490B

02JAN66

415490

DATE

EC NO.

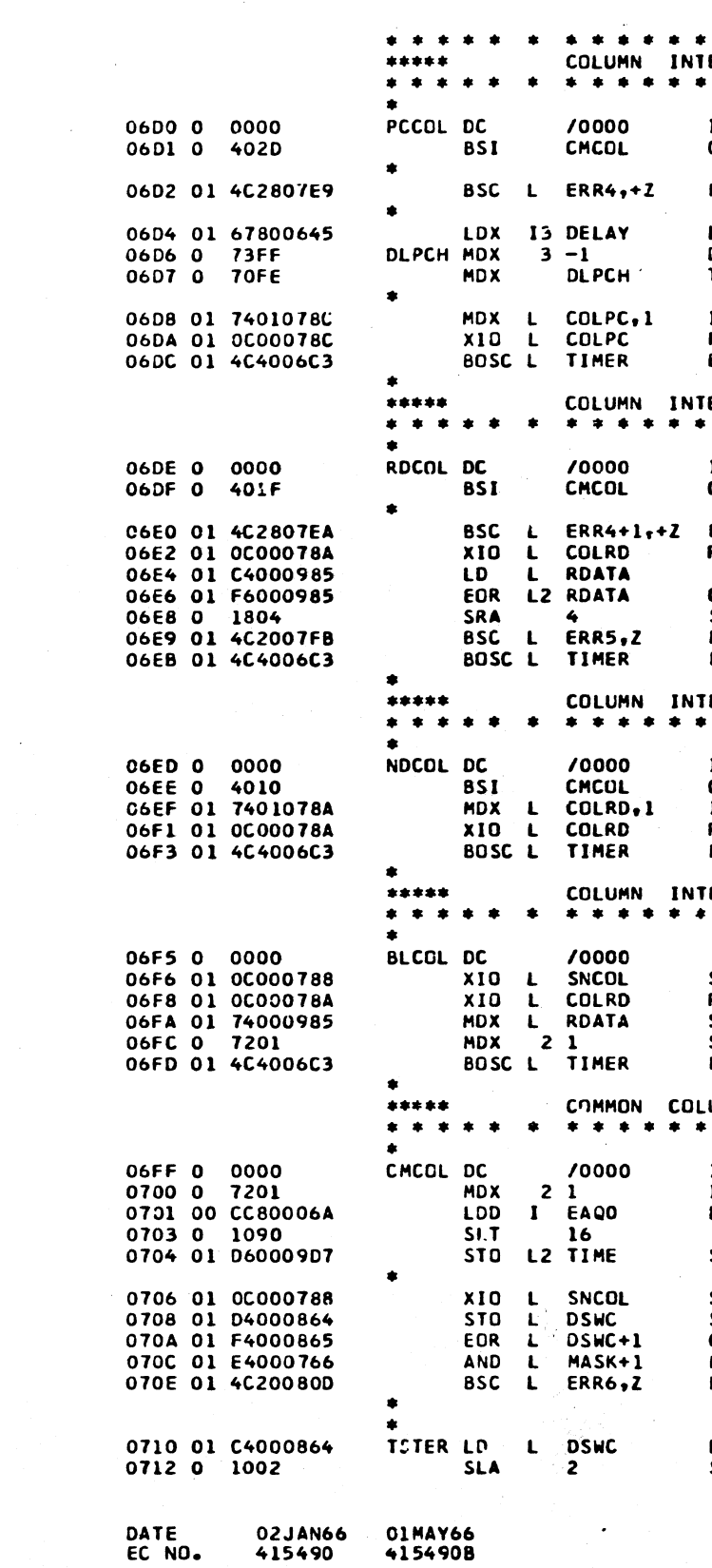

PART NO. 2191228 PAGE  $3A$ 

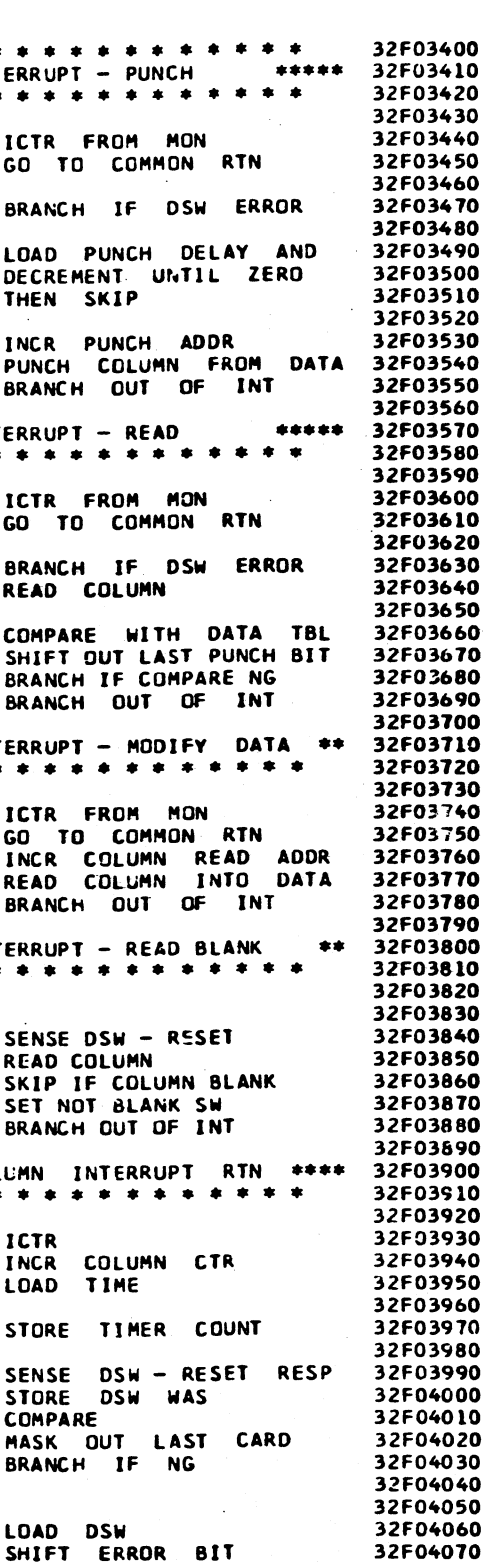

PROG ID PAGE

032F-4

34

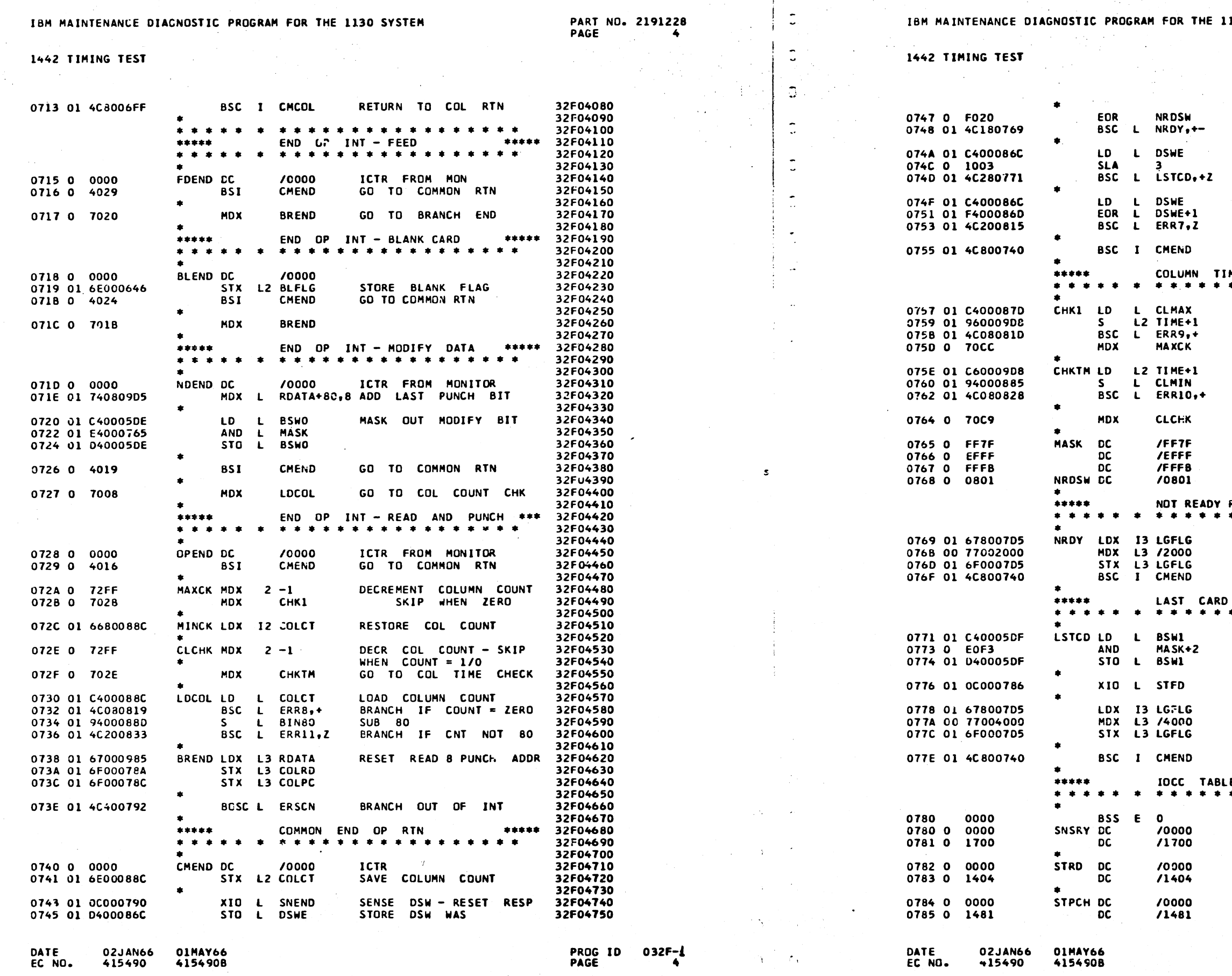

 $\tilde{\mathbb{C}}$ 

 $\Delta \sim 10^5$ 

# **130 SYSTEM**

# PART NO. 2191228<br>PAGE 4A

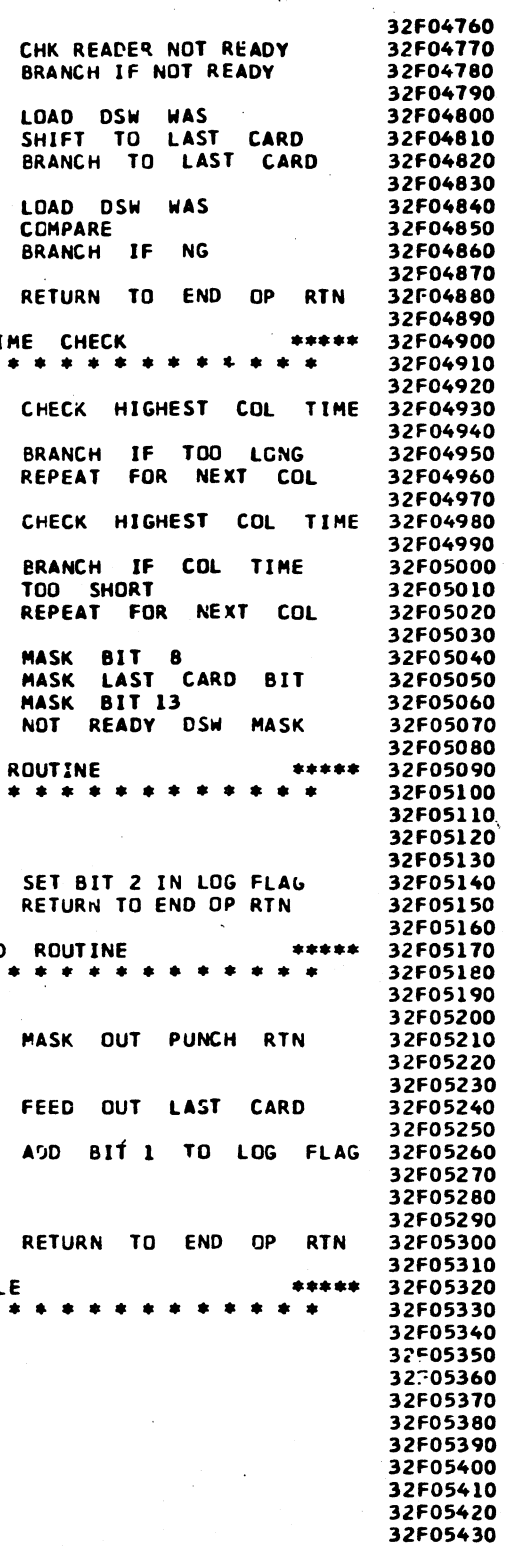

PROG ID<br>PAGE

 $032F - 1$ <br>4A

 $\mathbf{r}$  .  $\frac{3}{2}$ 

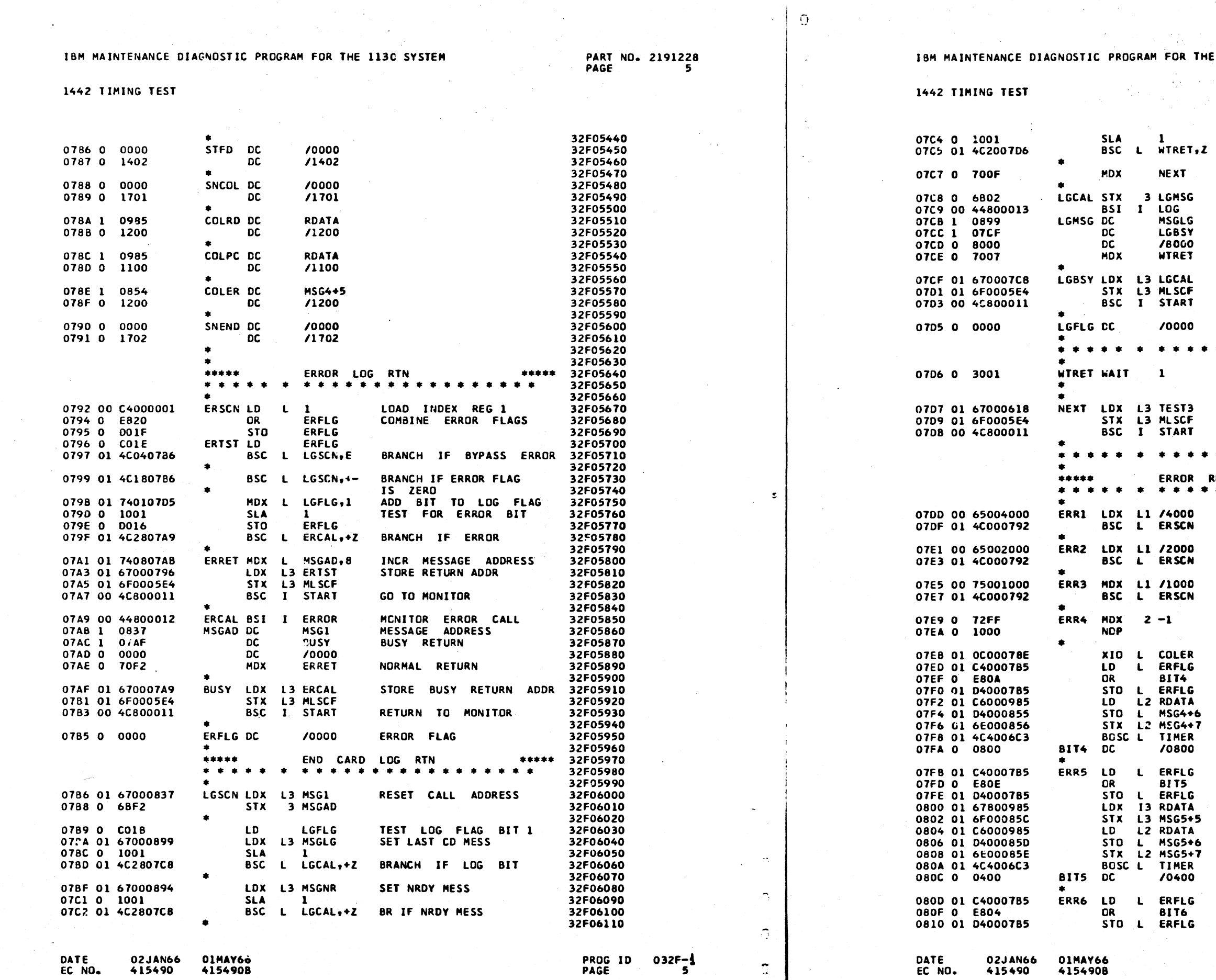

 $\mathbb{R}^+$ 

**TERNILL AZZION SEGERAL CHILL TOTACHE E DEL PALET DO TERRITORIE** 

**1130 SYSTEM** 

n mata

teen w

PART NO. 2191228 PAGE **5A** 

**The Contractor** 

BRANCH IF ERRORS OR 32F06120 32F06130 SINGLE CARD BIT 32F06140 GO TO NEXT 32F06150 32F06160 32F06170 SET LOG MESS 32F06180 MONITOR LOG CALL MESSAGE ADDR 32F06190 BUSY RETURN 32F06200 RUN SW 32F06210 NORMAL RETURN 32F06220 32F06230 STORE BUSY RETURN ADDR 32F06240 32F06250 RETURN TO MONITOR 32F06260 32F06270 LOG FLAG 32F06280 32F06290 32F06300 \* \* \* \* \* \* \* \* \* \* \* \* \* 32F06310 WAIT FOR OPERATOR TO 32F06320 READY 1442<br>PRESS PROG START 32F06330 32F06340 END OF ROUTINE 32F06350 GO TO MONITOR 32F06360 TO TEST FOR NEXT 32F06370 CARD 32F06380 32F06390 \* \* \* \* \* \* \* \* \* 32F06400 **ROUTINES** \*\*\*\*\* 32F06410 32F06420 \*\*\*\*\*\* 32F06430 PLACE BIT I IN ERROR 32F06440 32F06450 32F06460 PLACE BIT 2 IN ERROR 32F06470 32F06480 32F06490 ADD BIT 3 TO ERROR 32F06500 32F06510 32F06520 32F06530 DECR COL CTR 32F06540 NO OP 32F06550 READ COLUMN WAS 32F06560 32F06570 32F06580 ADD BIT 4 TO ERROR 32F06590 STORE DATA S/B 32F06600 32F06610 STORE COL COUNT 32F06620 BRANCH OUT 32F06630 32F06640  $\Delta\chi^2$  and  $\Delta\chi^2$ 32F06650 ADD NIT 5 TO ERROR 32F06660 32F06670 32F06680 32F06690 STORE DATA WAS 32F06700 STORE DATA S/B 32F06710 32F06720 STORE COL COUNT<br>BRANCH OUT 32F06730 32F06740 32F06750 32F06760 ADD BIT 6 TO ERROR 32F06770 32F06780 32F06790

PROG ID 032F-4<br>PAGE 5A

# IBM MAINTENANCE DIAGNOSTIC PROGRAM FOR THE 1130 SYSTEM

1442 TIMING TEST

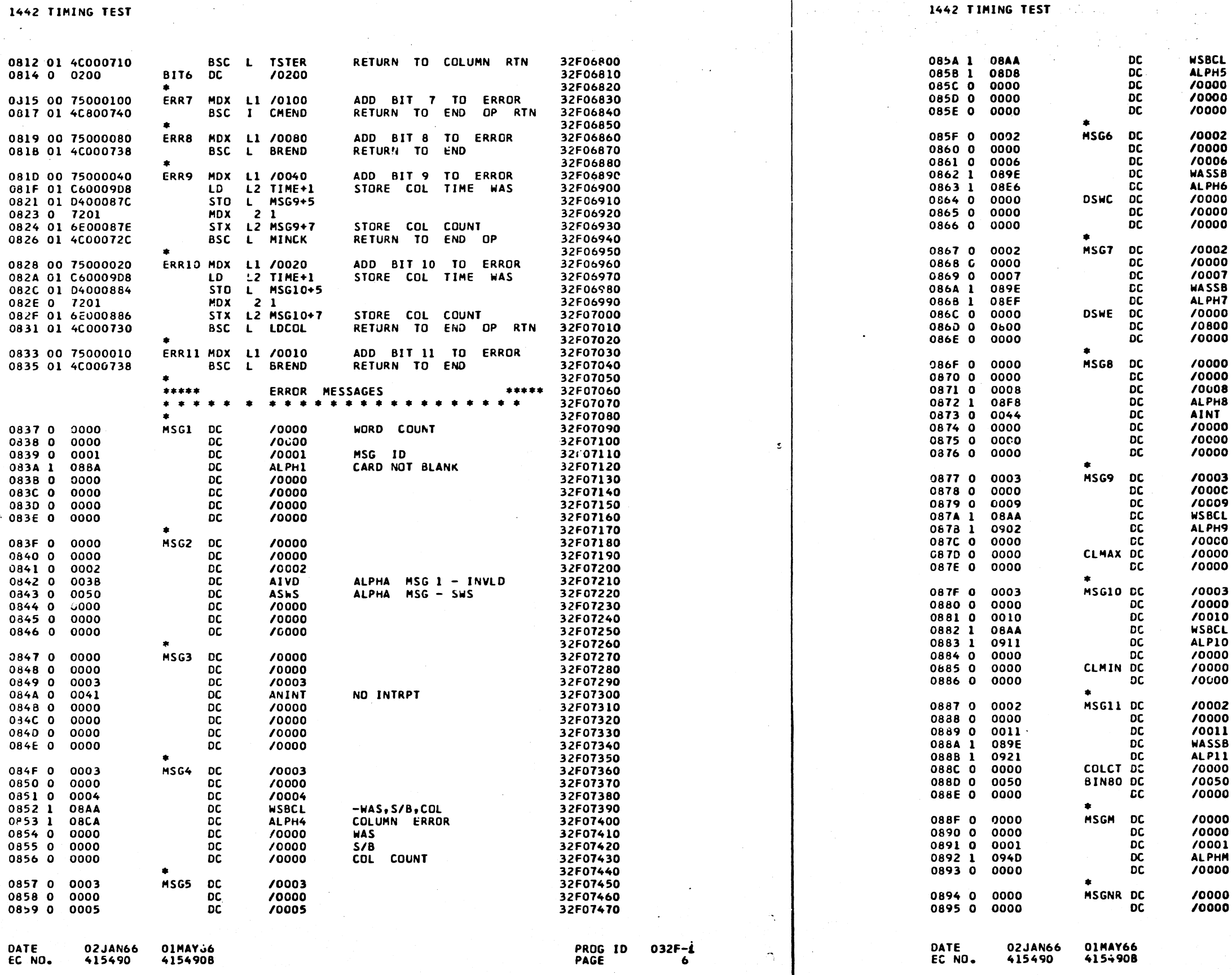

 $\Delta$ 

**PART NO. 2191228**<br>PAGE 6

# **PART NO. 2191228<br>PAGE 6A**

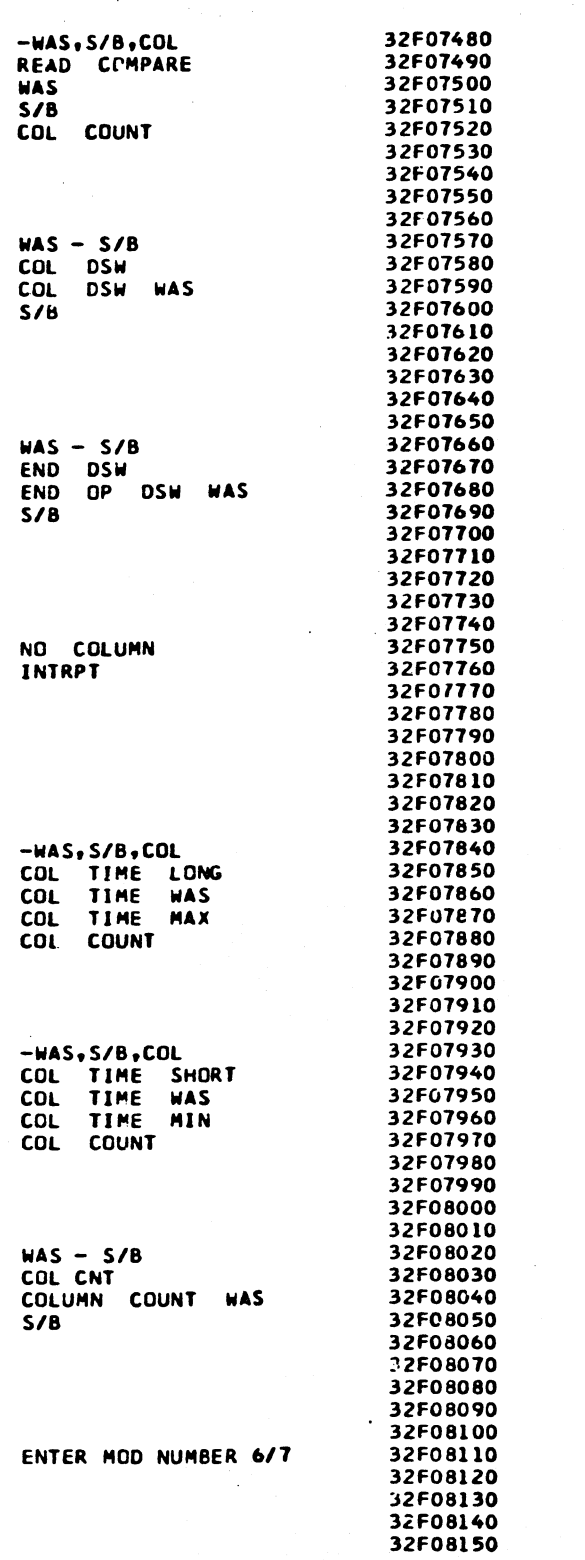

PROG ID<br>PAGE

 $032F - 16A$ 

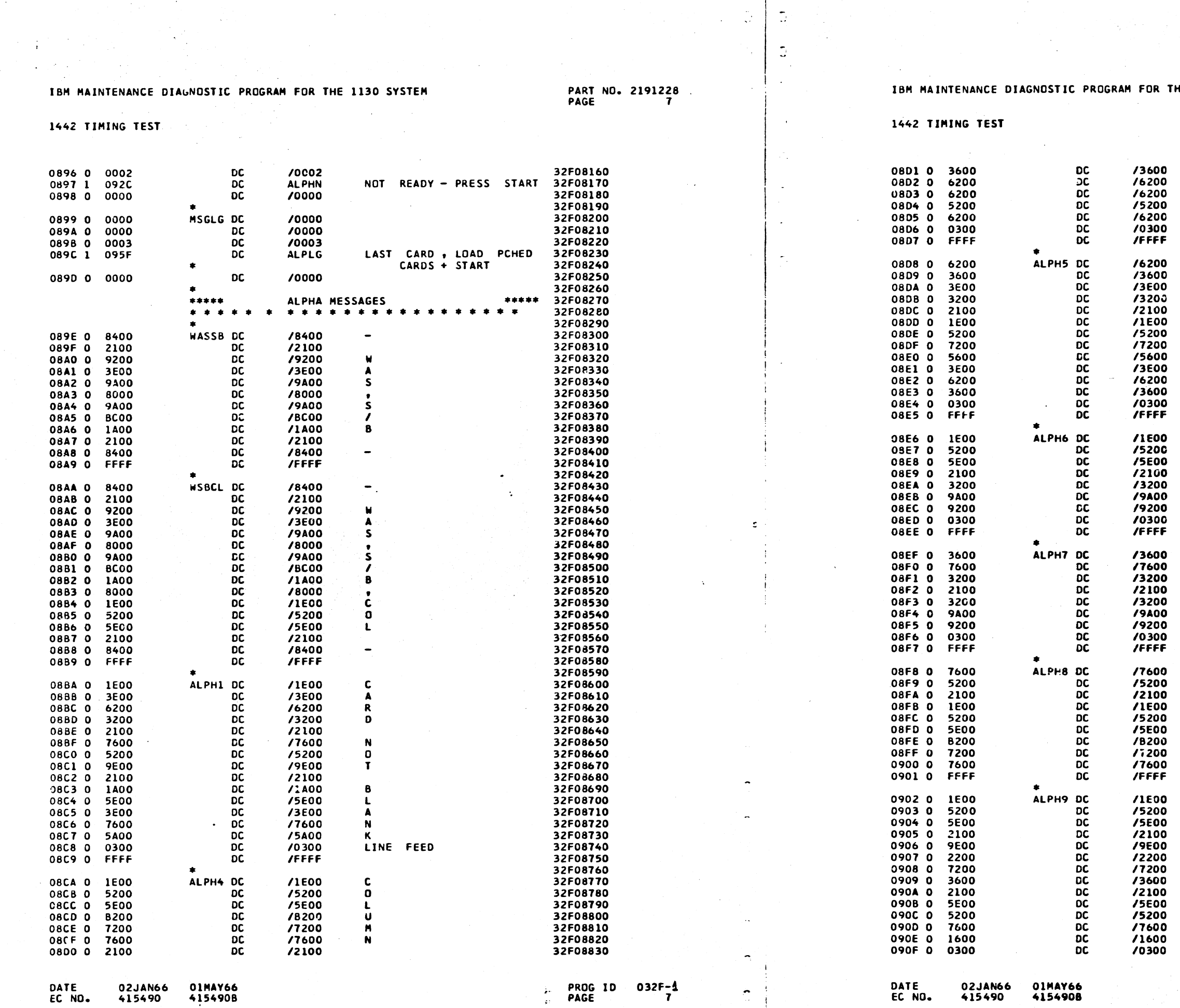

 $\overline{X}$ 

 $\mathbb{C}$ 

HE 1130 SYSTEM

PART NO. 2191228<br>PAGE 7A

 $-$  -company

 $\sqrt{2}$ 

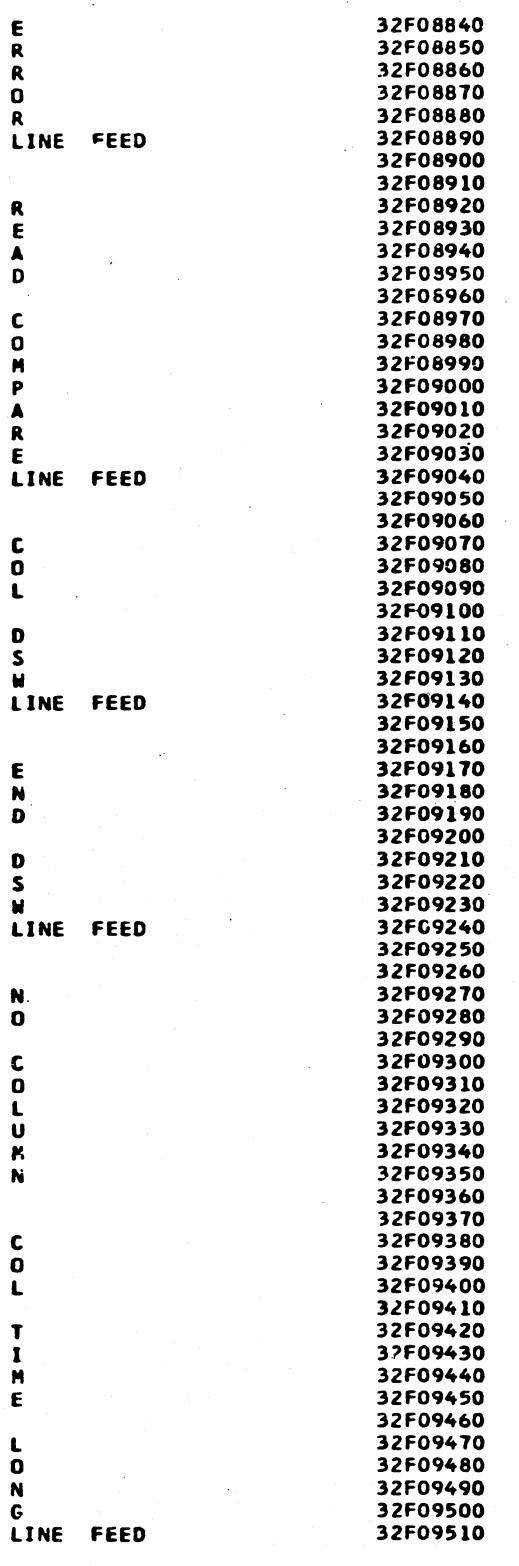

PROG ID 032F-1<br>PAGE 7A

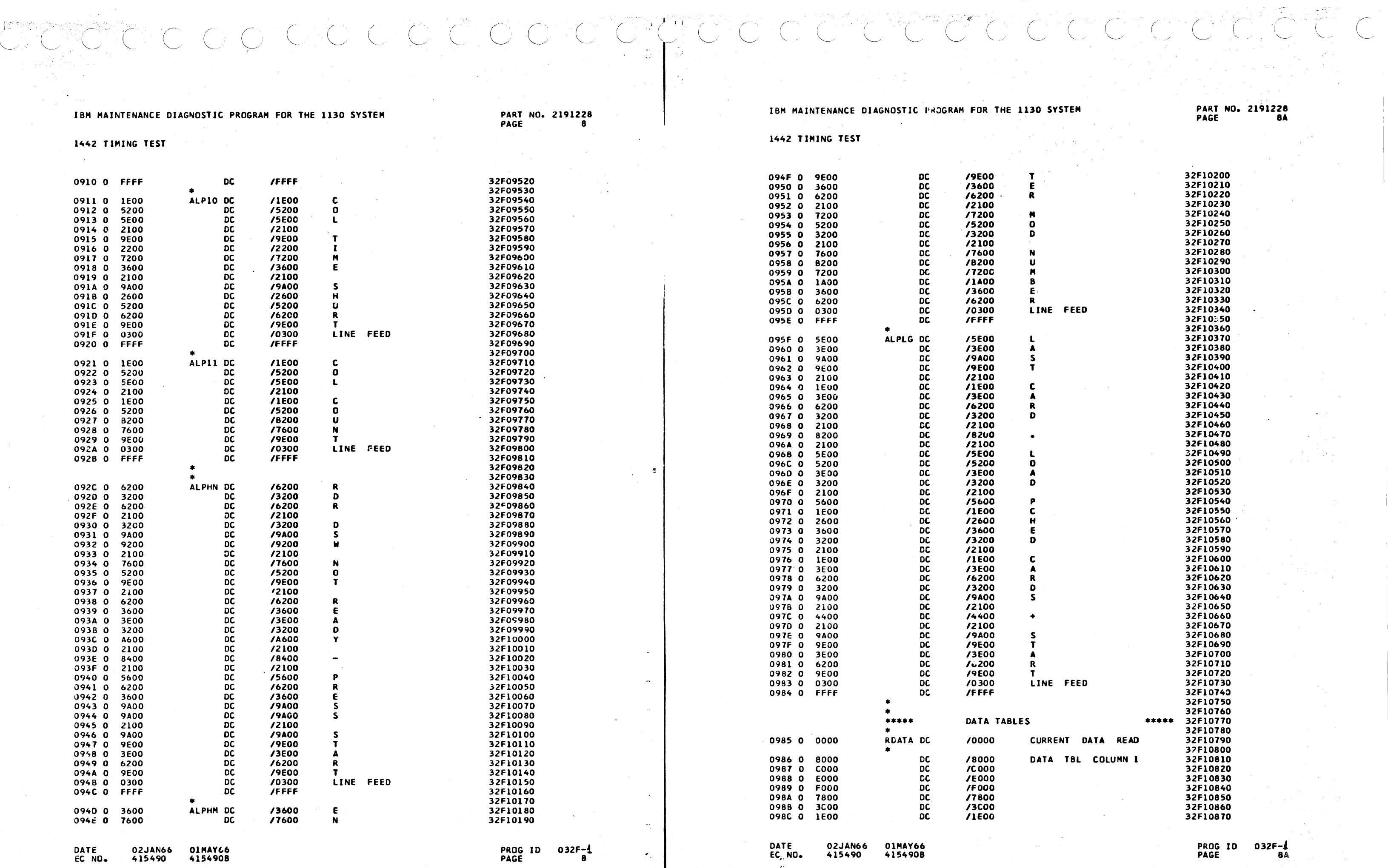

 $\gamma^{\prime}$ 

**E 1130 SYSTEM** 

**PART NO. 2191228**<br>PAGE 8A

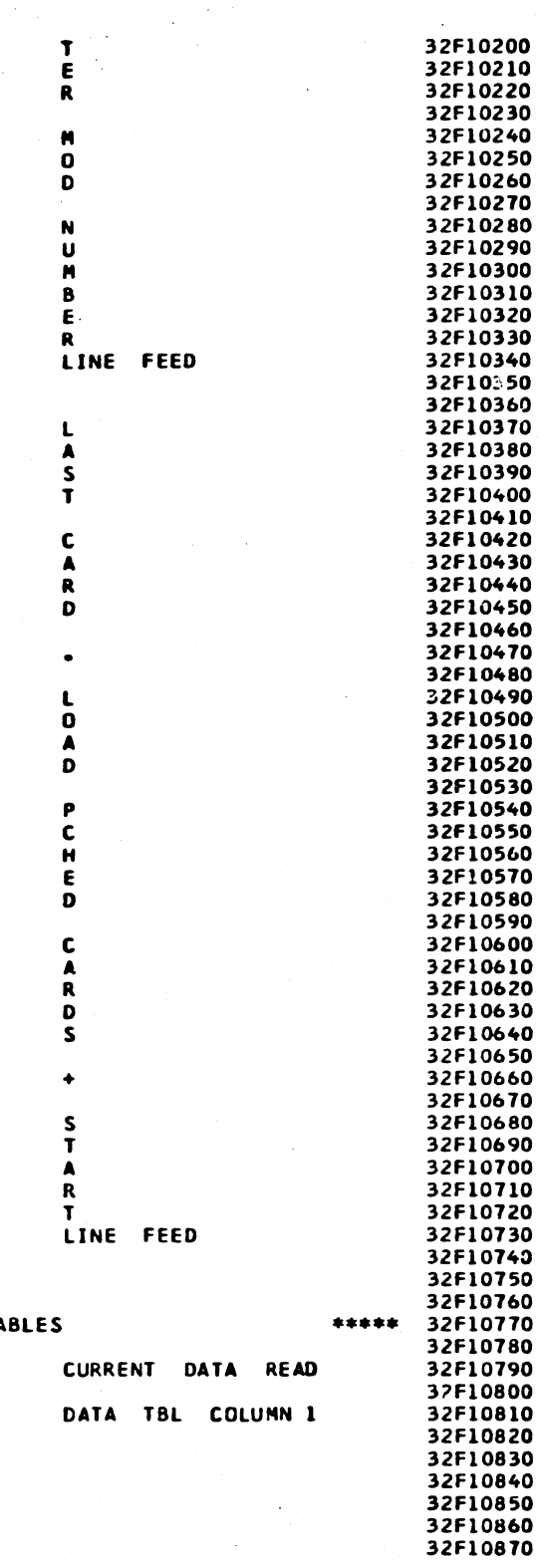

PROG ID<br>PAGE

 $032F - 1$ <br>8A

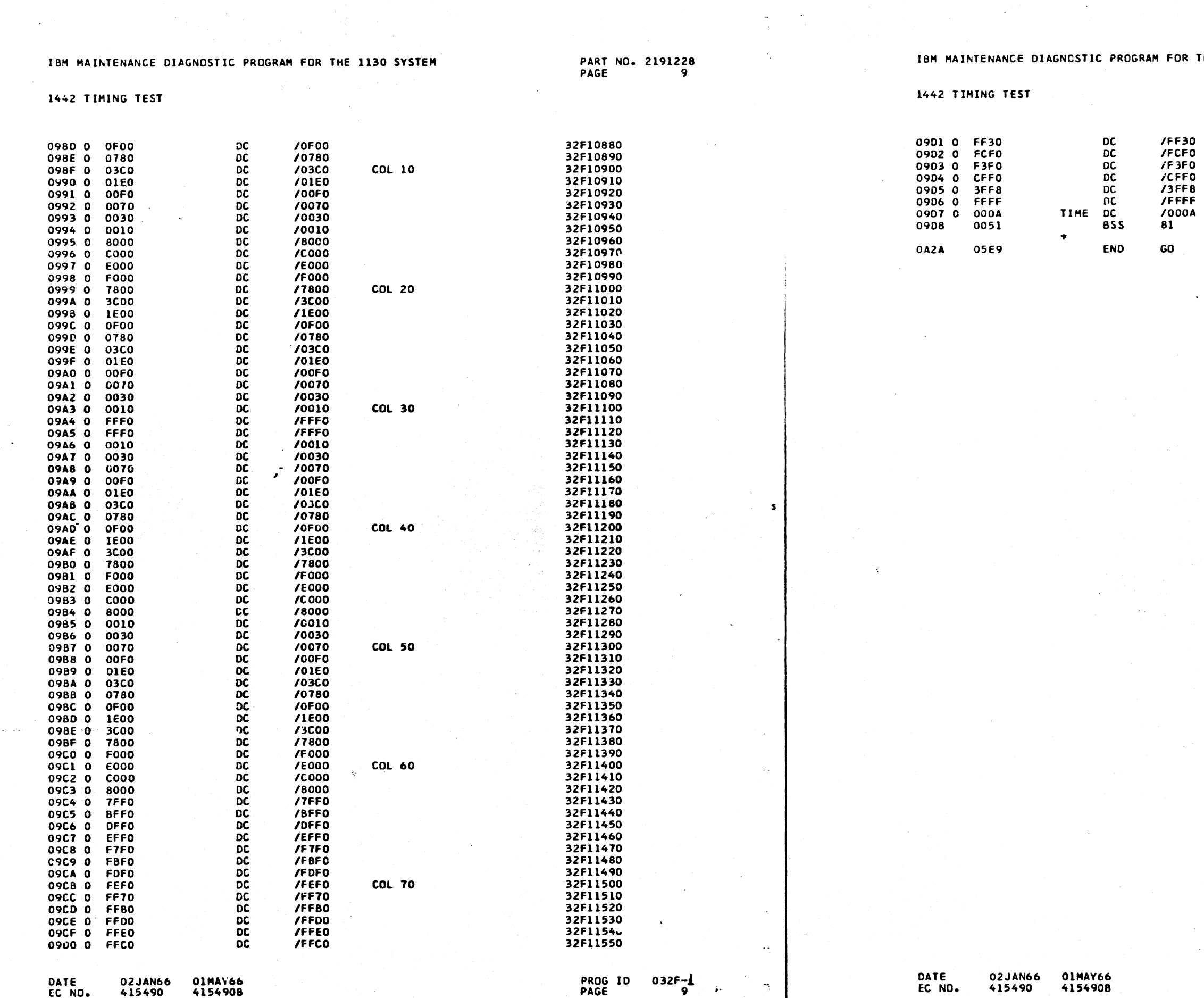

 $\mathcal{V}$ 

 $\hat{\mathbb{C}}$ 

 $\sim$ 

 $\tilde{\phi}=\tilde{\phi}$ 

ίú.

THE 1130 SYSTEM

 $\mathbb{R}^{\bullet}$ 

PART NO. 2191228<br>PAGE 9A

**COL 80** START OF TIME TABLE

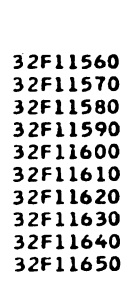

 $\sim 10^{-1}$ 

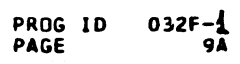

1442 TIMING TEST

PART NO. 2191228<br>PAGE 10

 $\hat{\phantom{a}}$ 

 $\mathbb{Z}$ 

 $\mathcal{L}(\mathcal{L}_\mathbf{F}^{\text{max}})$ 

 $\overline{\mathbb{C}}$ 

 $\mathbb{Q}$ 

# IBM MAINTENANCE DIAGNOSTIC PROGRAM FOR THE 1130 SYSTEM

# 1442 TIMING TEST

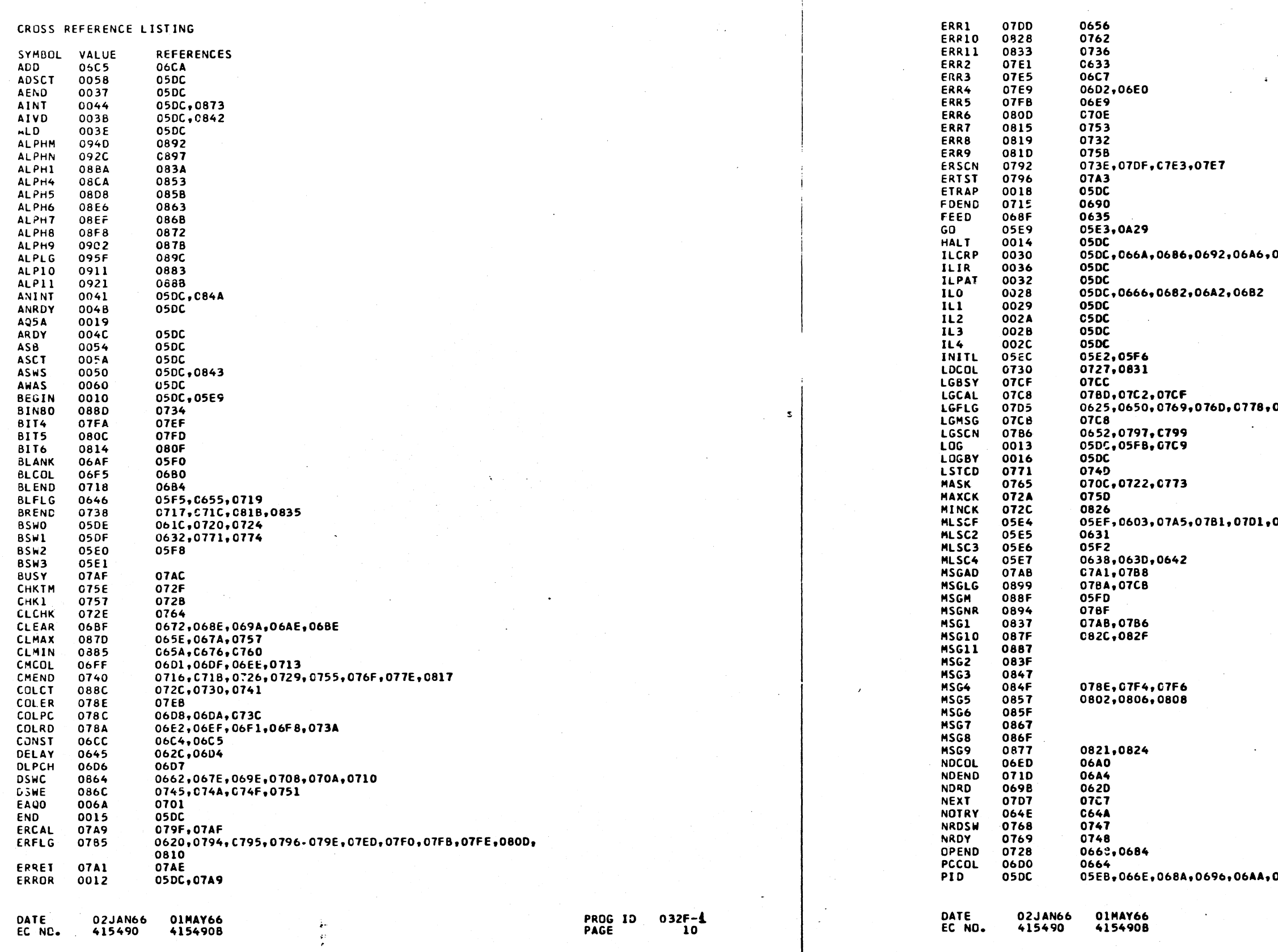

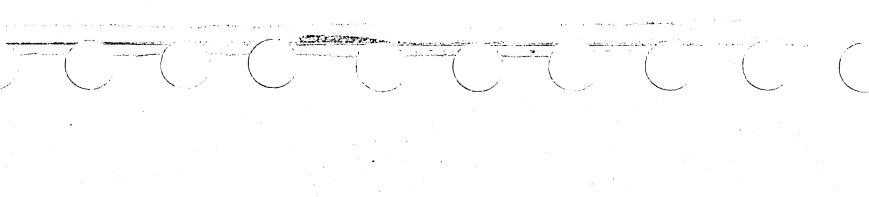

PART NO. 2191228<br>PAGE 10A

06B6

077C,079B,0789

07D9

06BA

PROG ID<br>PAGE

 $032F - 10A$ 

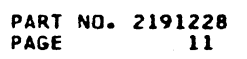

1442 TIMING TEST

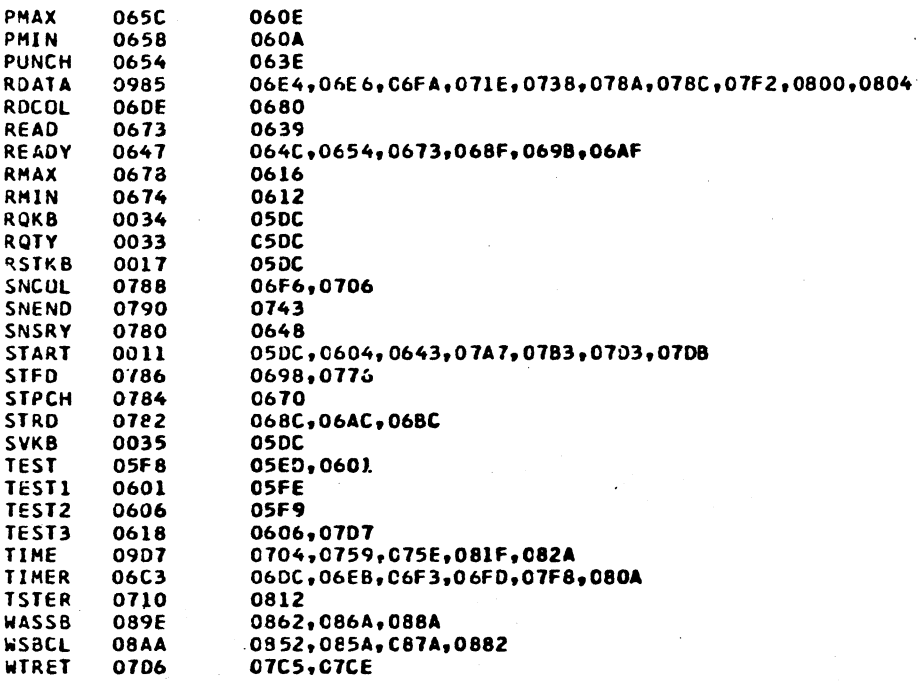

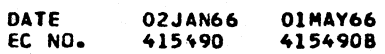

 $\mathbf{s}$ 

 $\gamma_{\rm c}$ 

 $\Im$ 

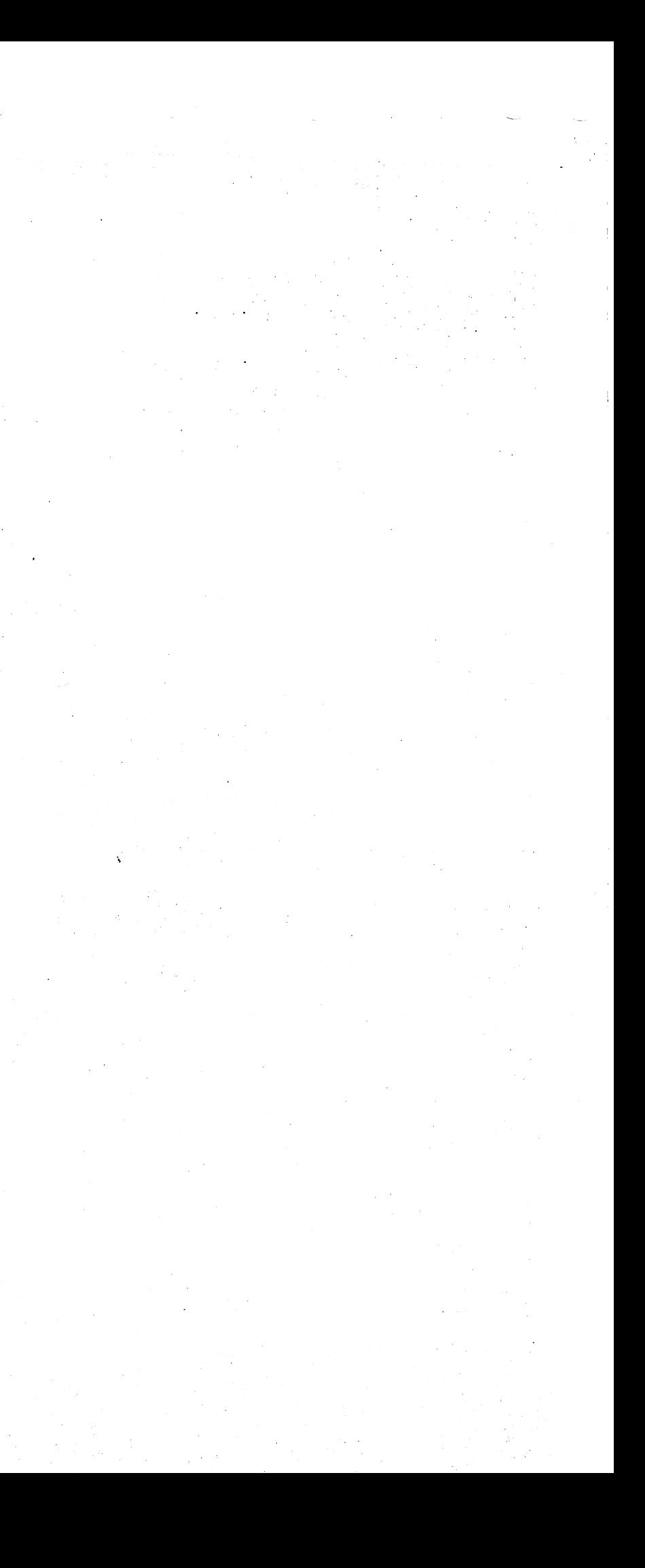

PART NO. 2191228<br>PAGE 11

 $\ddot{\circ}$ 

 $\mathbf{s}$ 

 $\hat{\gamma}_{\mathrm{c}}$ 

 $\mathfrak{D}^+$ 

1442 TIMING TEST

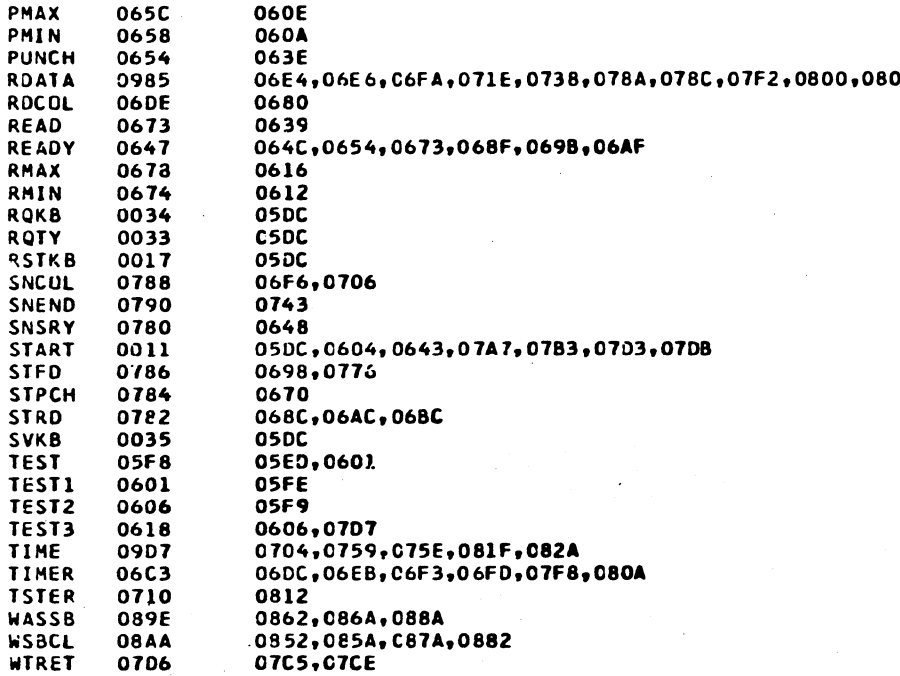

DATE<br>EC NO. 02JAN66 01MAY66<br>415490 4154908

 $\sim$ 

PROG ID 032F-1<br>PAGE 11

 $\frac{1}{2}$  .

 $\frac{1}{2}$ 

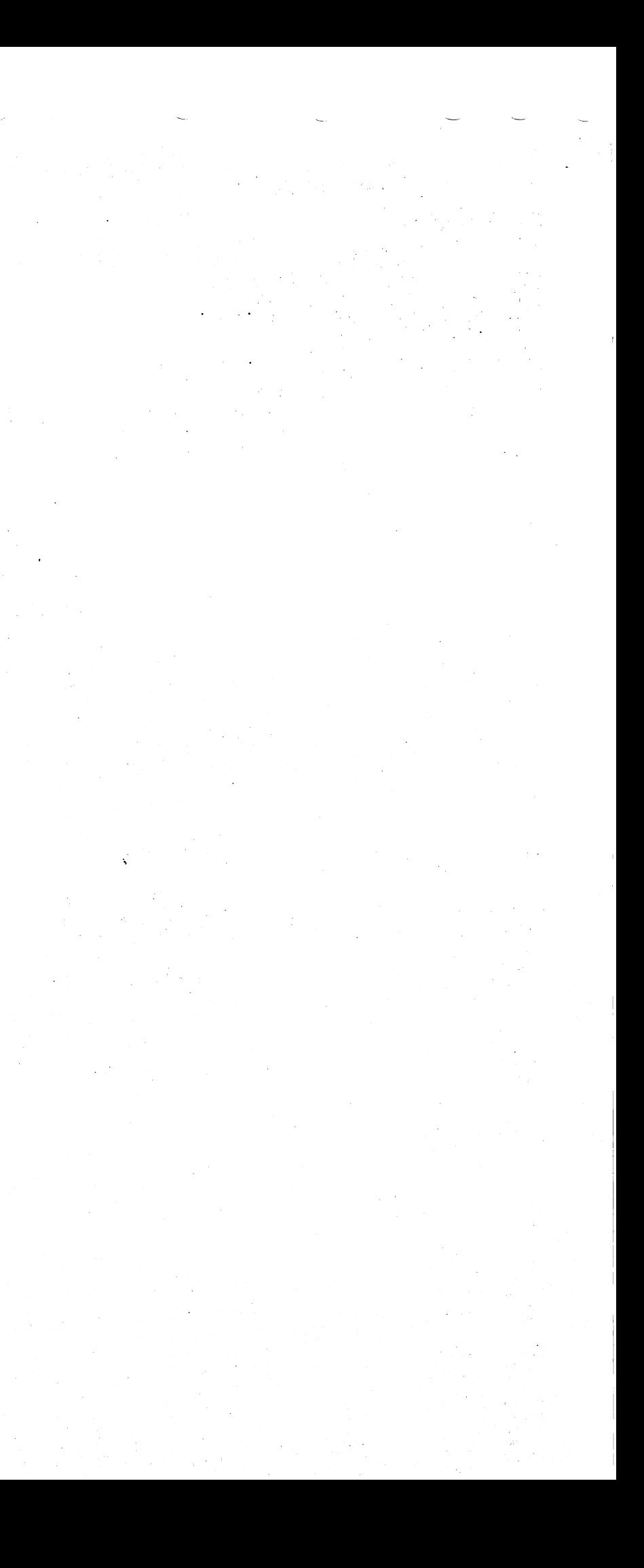